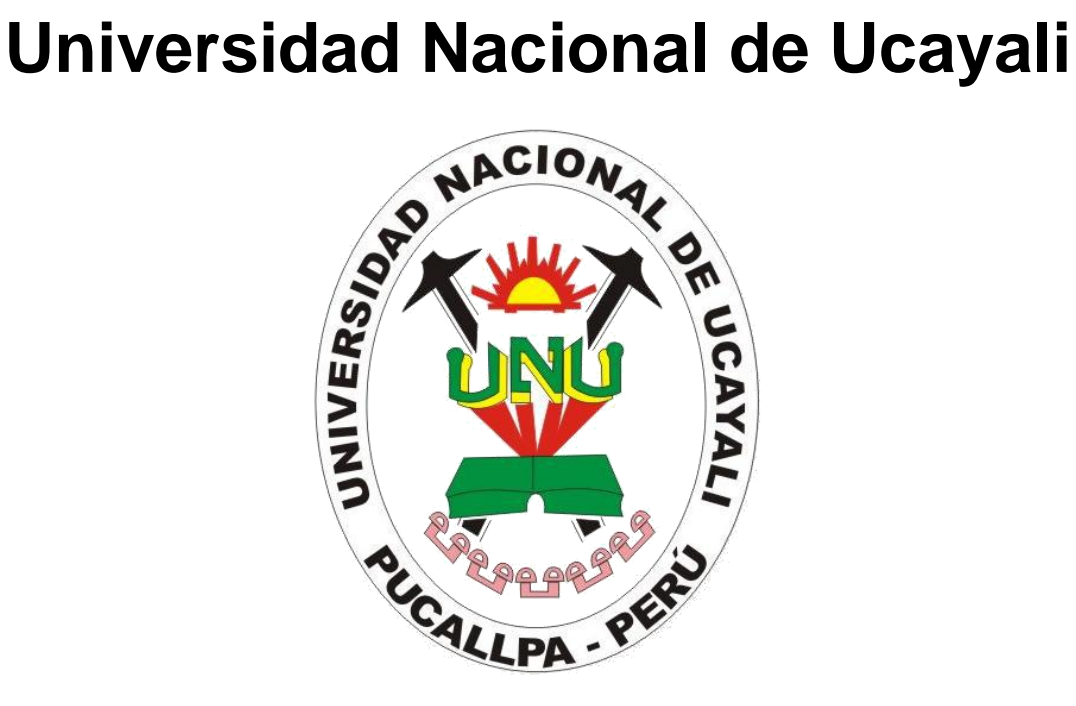

Oficina General de Planificación y Presupuesto

Oficina Ejecutiva de Racionalización

# MANUAL DE PROCEDIMIENTOS ADMINISTRATIVOS

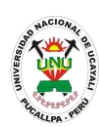

**PADMIN 001 ABSOLUCION DE CONSULTAS EN LOS PROCESOS DE ADJUDICACIÓN DIRECTA DE MENOR CUANTIA PARA LA ADQUISICION DE BIENES Y SUMINISTROS, CONTRATACION DE SERVICIOS DE CONSULTORIA**

#### **DEFINICIÓN DEL PROCEDIMIENTO**

Procedimiento empleado para absolver o resolver un proceso administrativo de contratación.

#### **BASE LEGAL**

**1.** Artículo 113° de la ley 27444

#### **REQUISITOS**

- **1.** Solicitud dirigida al Presidente del CEPAD
- **2.** Documentación sustentatoria según el Artículo 113° de la ley 27444

- **1.** Oficina de Trámite Documentario y Archivo
- **2.** CEPAD
- **3.** Oficina Ejecutiva de Abastecimiento
- **DURACIÓN DEL PROCEDIMIENTO**
	- 4 días
- **FORMATOS DEL PROCEDIMIENTO**

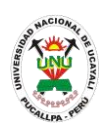

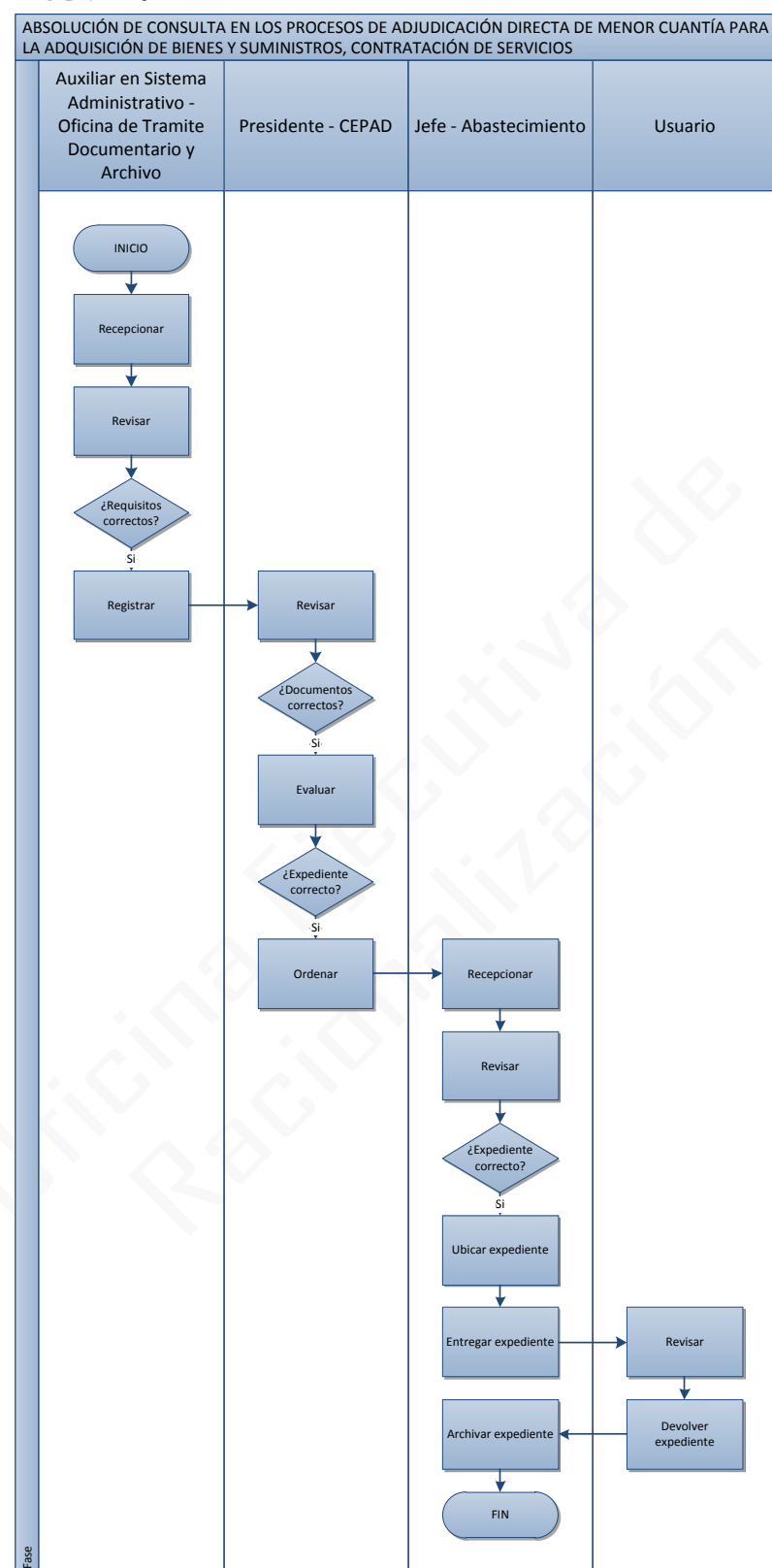

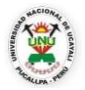

#### **OFICINA GENERAL DE PLANIFICACIÓN Y PRESUPUESTO OFICINA EJECUTIVA DE RACIONALIZACIÓN**

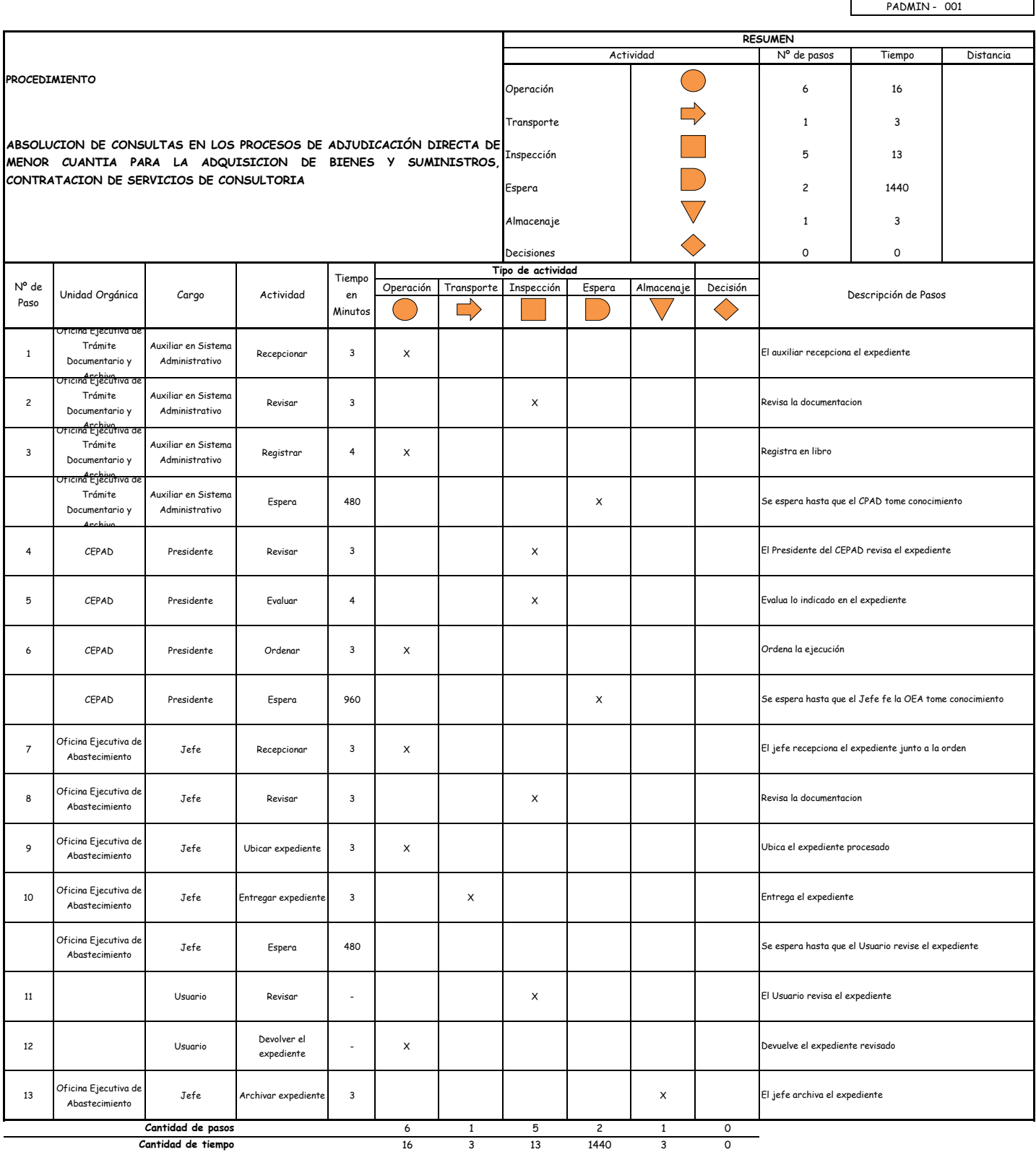

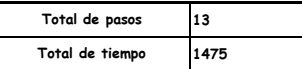

#### OBSERVACIONES

El proceso completo dura aproximadamente:

(1 día de labor = 8 horas = 480 minutos)

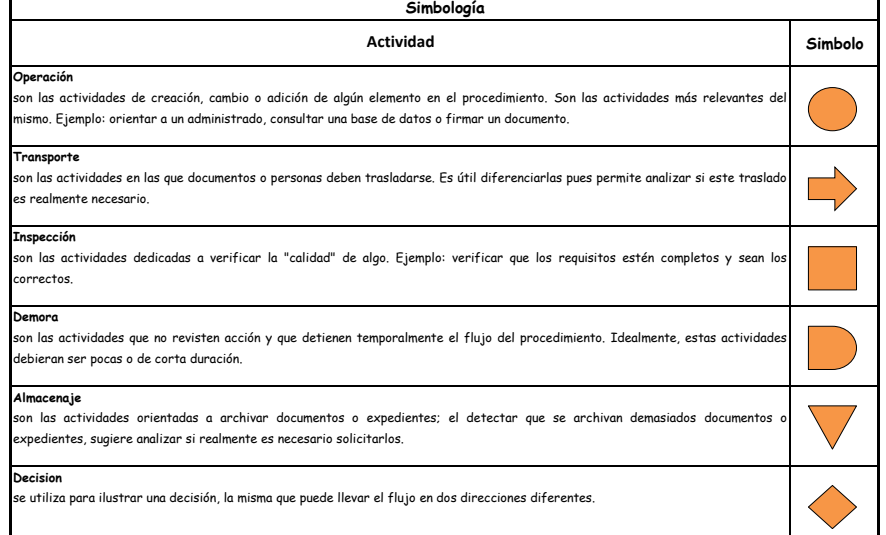

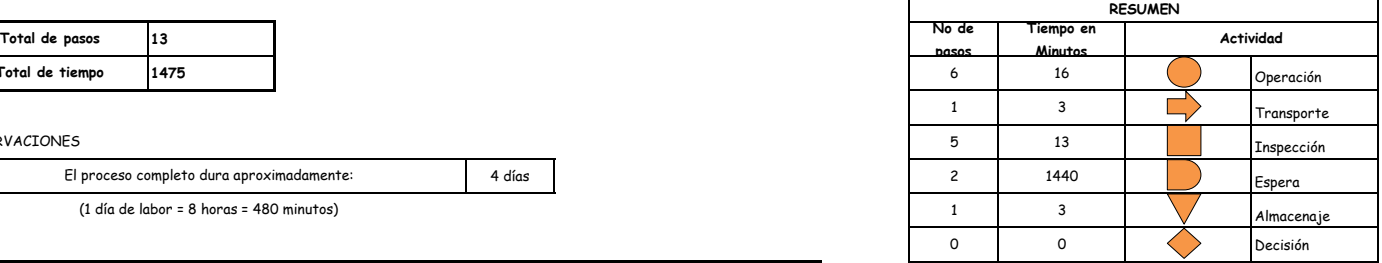

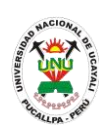

**PADMIN 002 ABSOLUCION DE CONSULTAS EN LOS PROCESOS DE ADJUDICACION DIRECTA PARA LA ADQUISICION DE BIENES CONTRATACION DE SERVICIOS DE CONSULTORIA**

#### **DEFINICIÓN DEL PROCEDIMIENTO**

Procedimiento empleado para absolver o resolver un proceso administrativo de contratación.

#### **BASE LEGAL**

**1.** Artículo 113° de la ley 27444

#### **REQUISITOS**

- **1.** Solicitud en formato único de trámite FUT
- **2.** Documentación sustentatoria según el Artículo 113° de la ley 27444

#### **UNIDADES ORGÁNICAS QUE INTERVIENEN**

- **1.** Trámite documentario y archivo
- **2.** Comité Especial de Adquisiciones y Contrataciones CEPAD
- **3.** Oficina Ejecutiva de Abastecimiento

## **DURACIÓN DEL PROCEDIMIENTO**

- 3 días
- **FORMATOS DEL PROCEDIMIENTO**

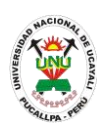

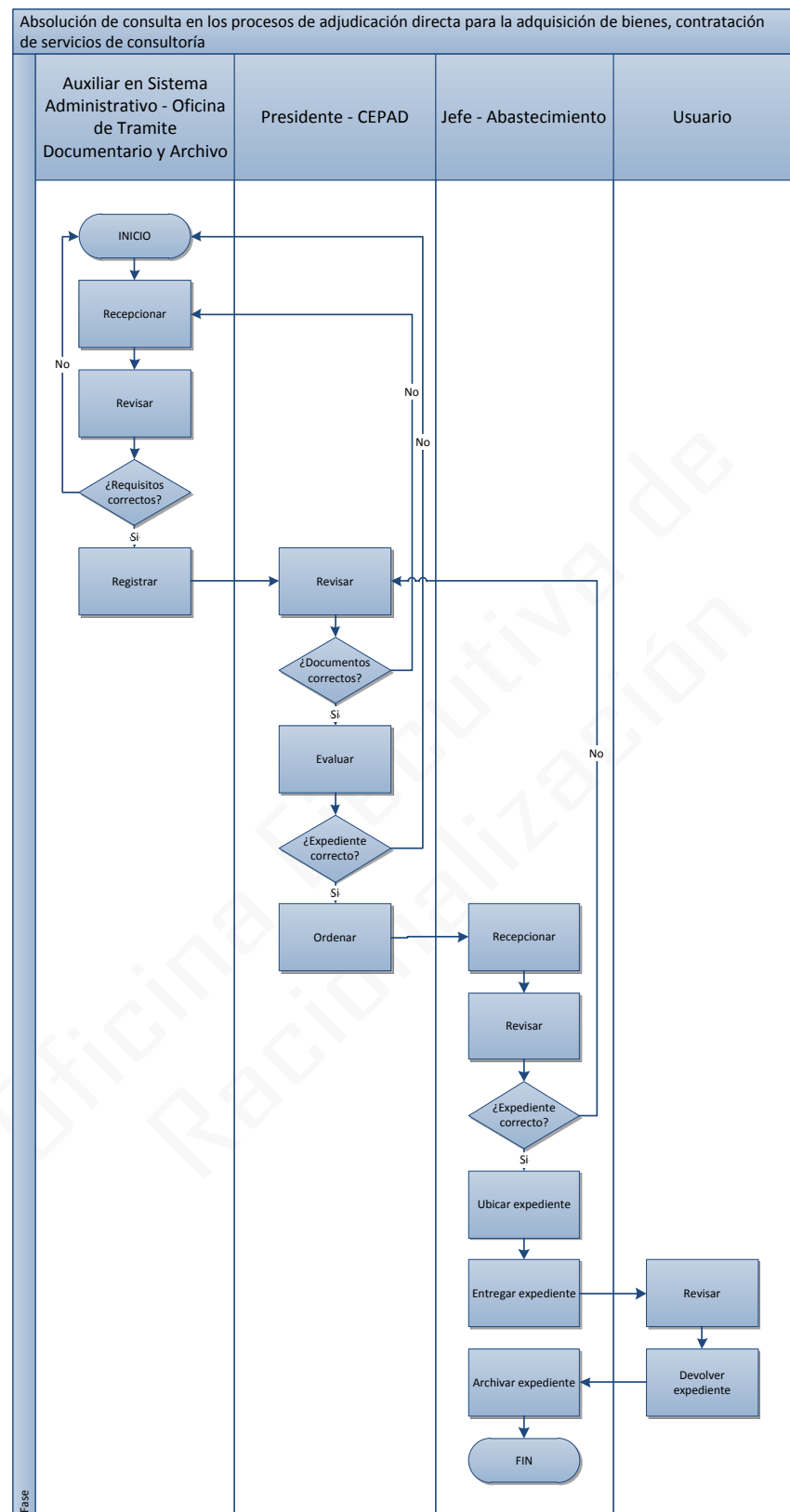

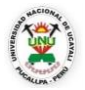

#### **OFICINA GENERAL DE PLANIFICACIÓN Y PRESUPUESTO OFICINA EJECUTIVA DE RACIONALIZACIÓN**

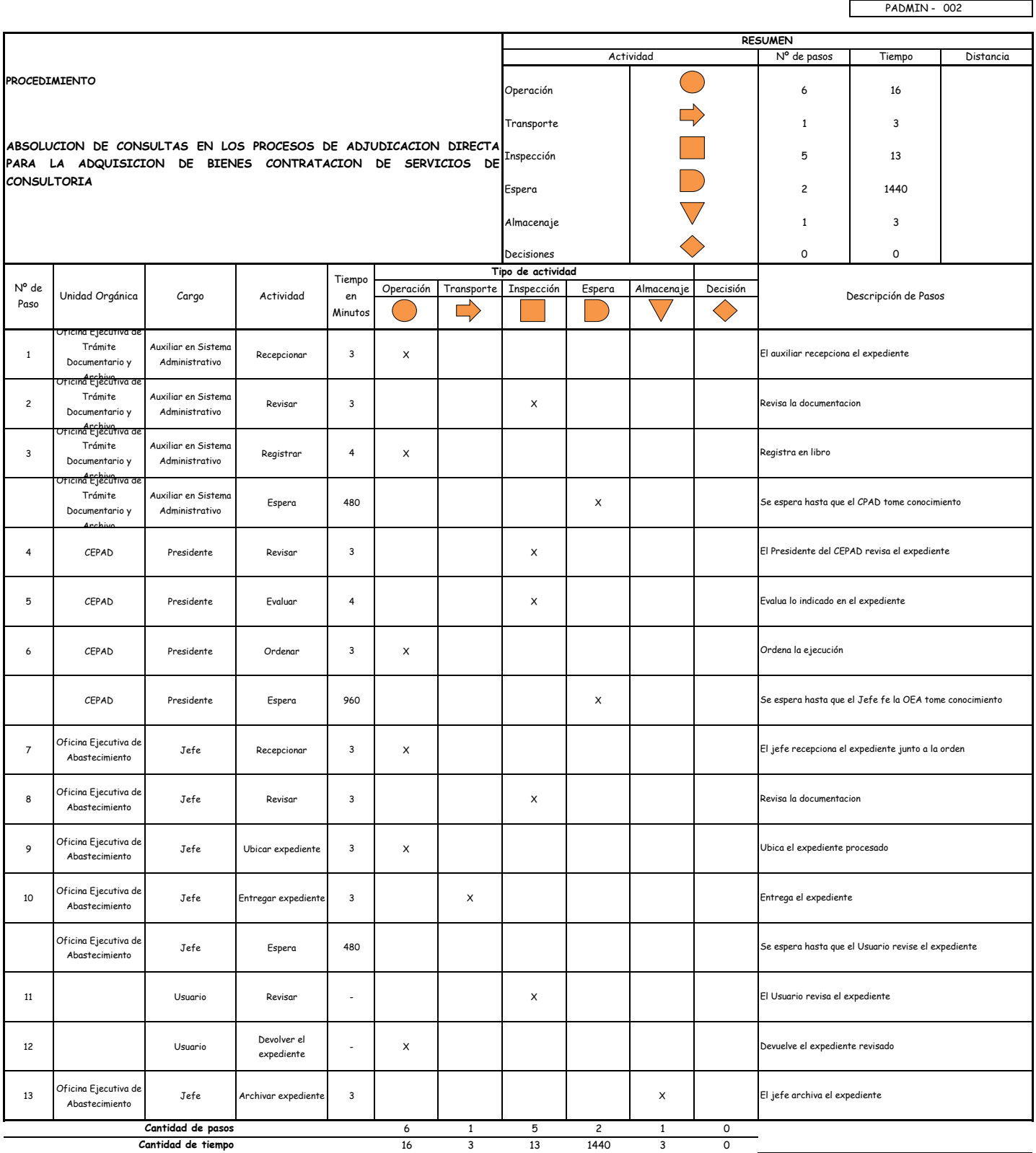

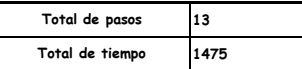

#### OBSERVACIONES

El proceso completo dura aproximadamente:

(1 día de labor = 8 horas = 480 minutos)

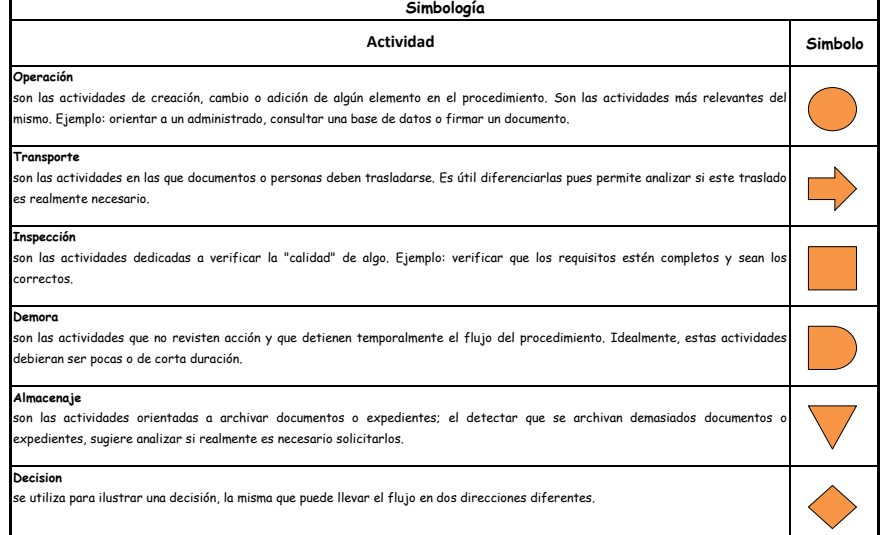

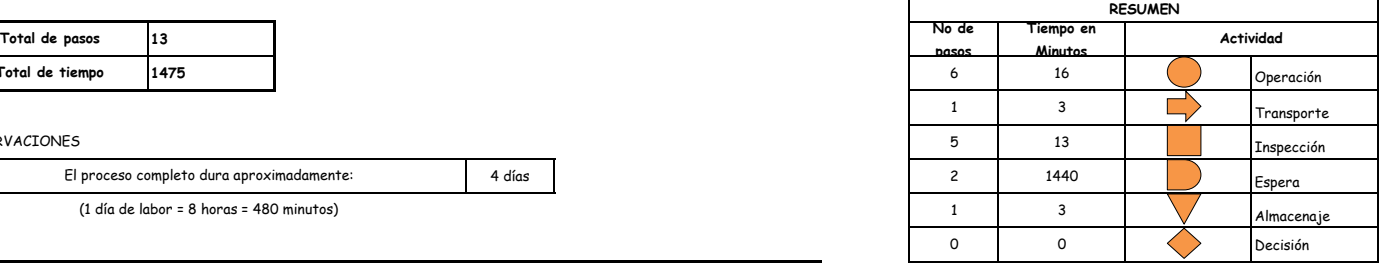

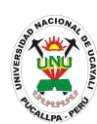

#### **PADMIN 003 AUTENTICADO DE DOCUMENTOS OFICIALES**

#### **DEFINICIÓN DEL PROCEDIMIENTO**

Autenticar los distintos documentos oficiales con la finalidad de respaldar lo escrito en los documentos.

**BASE LEGAL**

#### **REQUISITOS**

- **1.** Copia del documento a autenticar
- **2.** Presentar el original del documento a autenticar
- **3.** Entregar un escrito indicando la fecha de pago, número de constancia de pago, nombre completo y/o número de documento de identidad.

# **UNIDADES ORGÁNICAS QUE INTERVIENEN**

**1.** Secretaría General

#### **DURACIÓN DEL PROCEDIMIENTO**

- 1 días
- **FORMATOS DEL PROCEDIMIENTO**

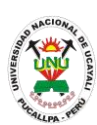

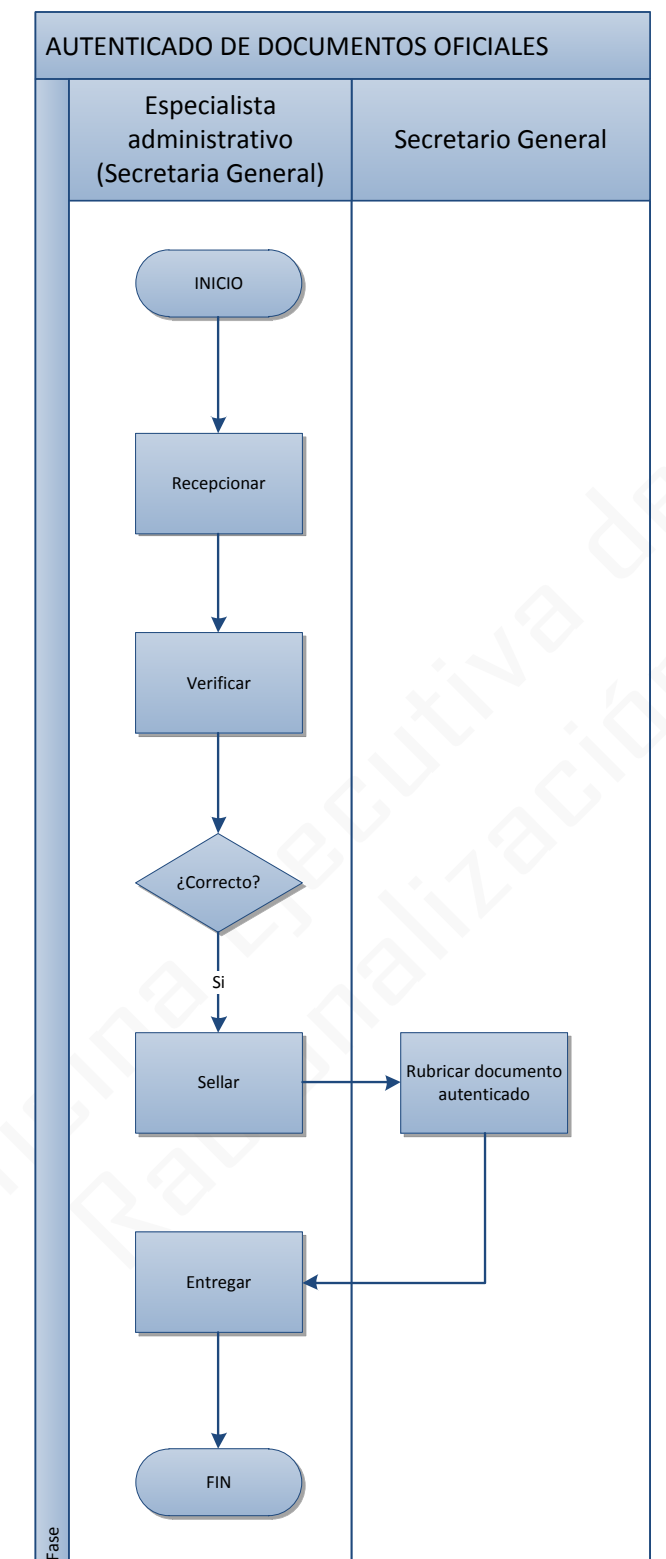

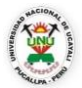

#### **OFICINA GENERAL DE PLANIFICACIÓN Y PRESUPUESTO**

**OFICINA EJECUTIVA DE RACIONALIZACIÓN**

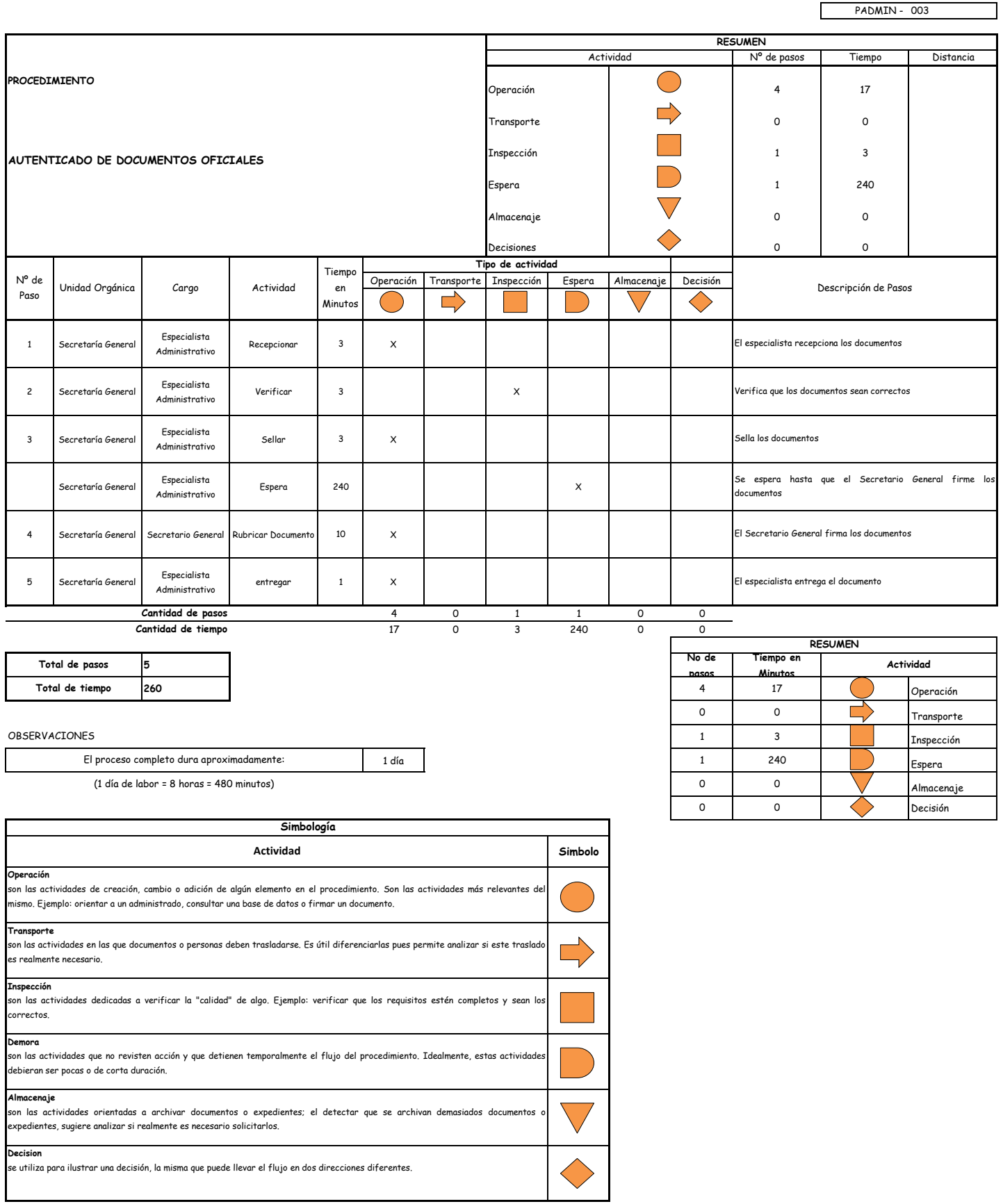

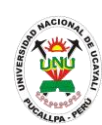

**PADMIN 004 AUTENTICADO O CERTIFICACIÓN DE FIRMA DE GRADO Y/O TITULO UNIVERSITARIO PARA SALIR AL EXTRANJERO**

# **DEFINICIÓN DEL PROCEDIMIENTO**

Certificar la firma del grado o título universitario obtenido por el egresado, con la finalidad de poder emplearlo fuera del país.

# **BASE LEGAL**

#### **REQUISITOS**

- **1.** Solicitud dirigida al Secretario General
- **2.** Copia del grado y/o título a autenticar
- **3.** Presentar el original del grado y/o título a autenticar
- **4.** Entregar un escrito indicando la fecha de pago, número de constancia de pago, nombre completo y/o número de documento de identidad"

- **1.** Secretaría General
- **DURACIÓN DEL PROCEDIMIENTO**
	- 3 días
- **FORMATOS DEL PROCEDIMIENTO**

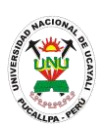

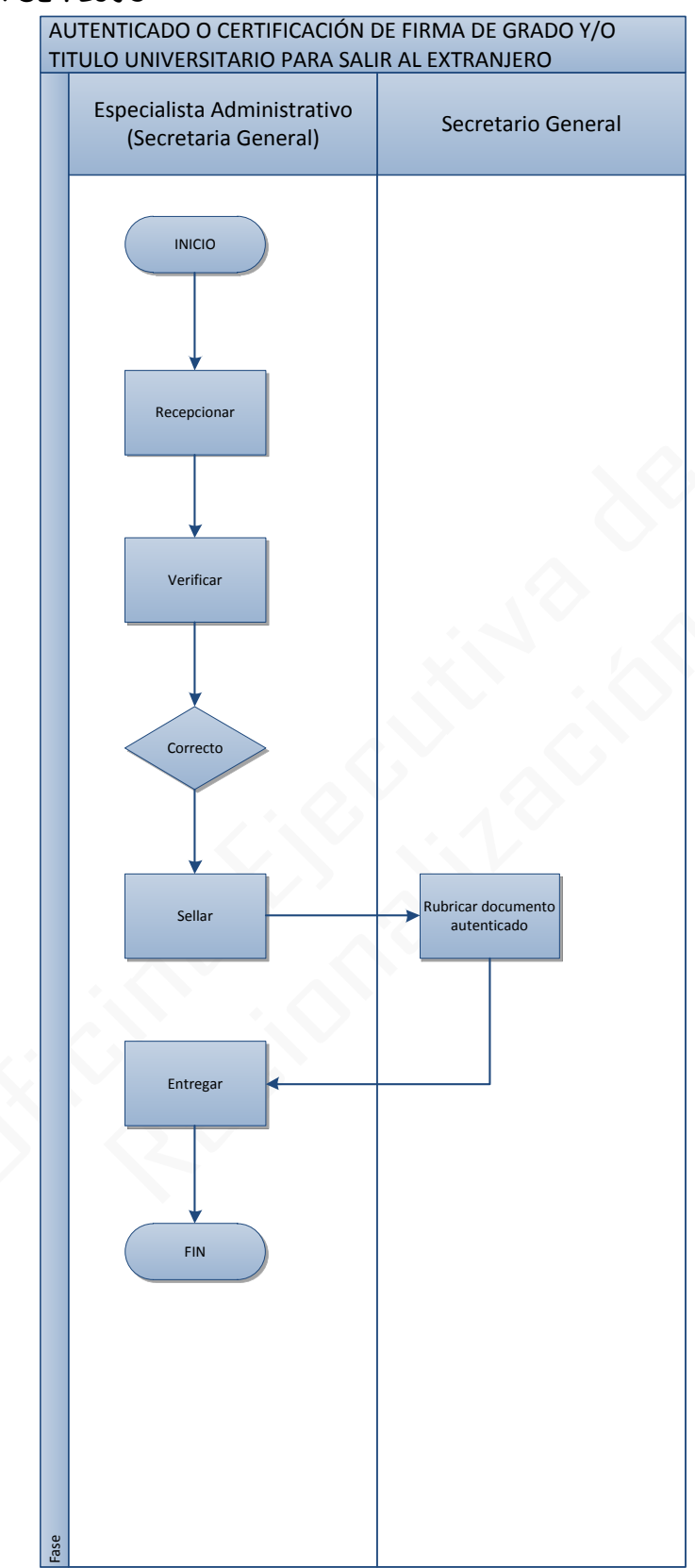

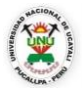

#### **OFICINA GENERAL DE PLANIFICACIÓN Y PRESUPUESTO**

**OFICINA EJECUTIVA DE RACIONALIZACIÓN**

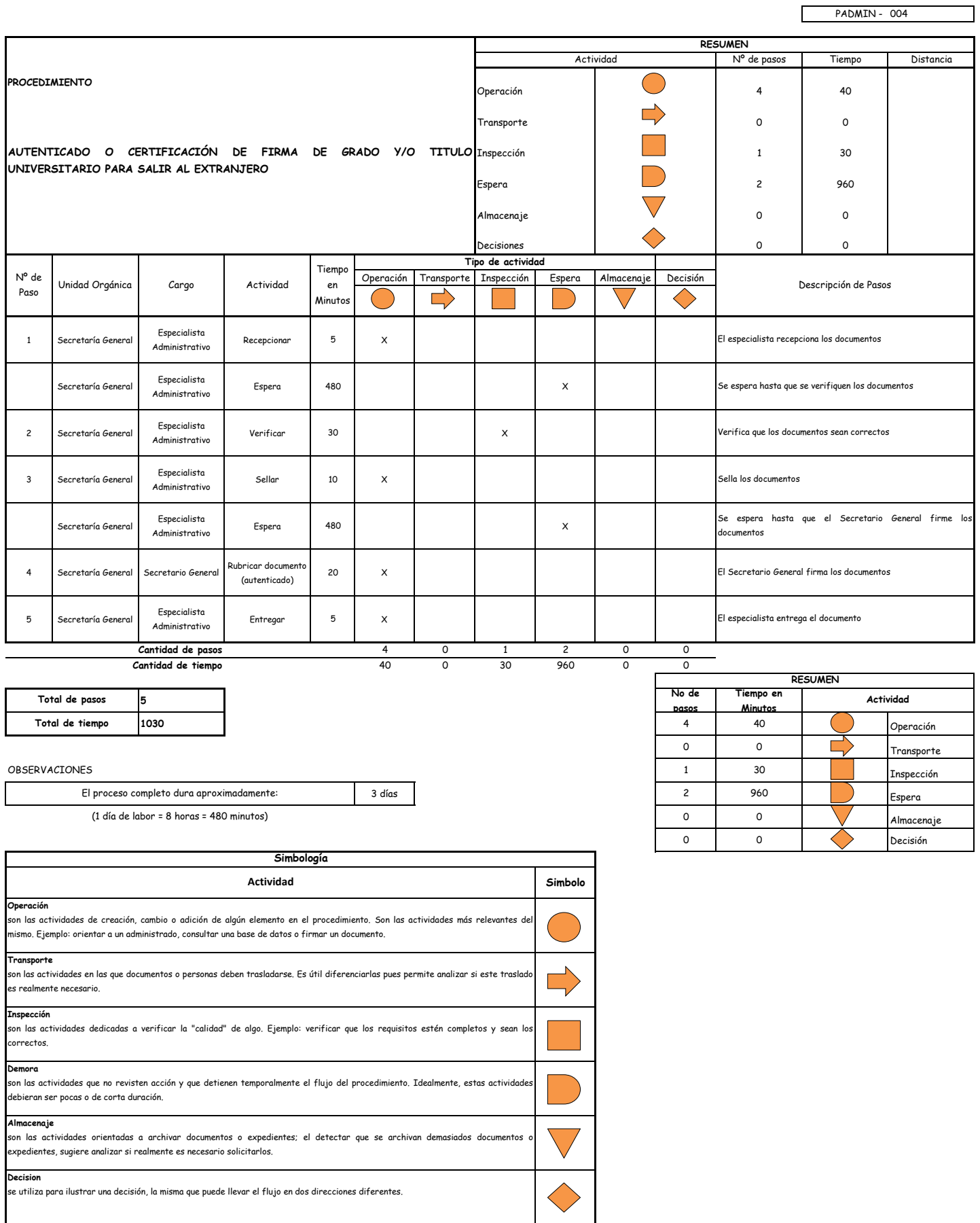

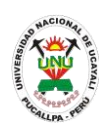

**PADMIN 005 BASES PARA LA ADJUDICACION DIRECTA DE MENOR CUANTIA DE BIENES Y SUMINISTROS CONTRATACION DE SERVICIOS DE CONSULTORIA**

#### **DEFINICIÓN DEL PROCEDIMIENTO**

Brindar las bases para la adjudicación directa de menor cuantía de bienes y suministros, contratación de servicios de consultoría.

#### **BASE LEGAL**

**1.** Artículo 113° de la ley 27444

#### **REQUISITOS**

- **1.** Solicitud en Formato Único de Trámite
- **2.** Documentación sustentatoria según el artículo 113° de la ley 27444
- **UNIDADES ORGÁNICAS QUE INTERVIENEN**
	- **2.** Oficina Ejecutiva de Tesorería
- **DURACIÓN DEL PROCEDIMIENTO**
	- 1 días
- **FORMATOS DEL PROCEDIMIENTO**

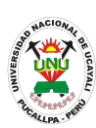

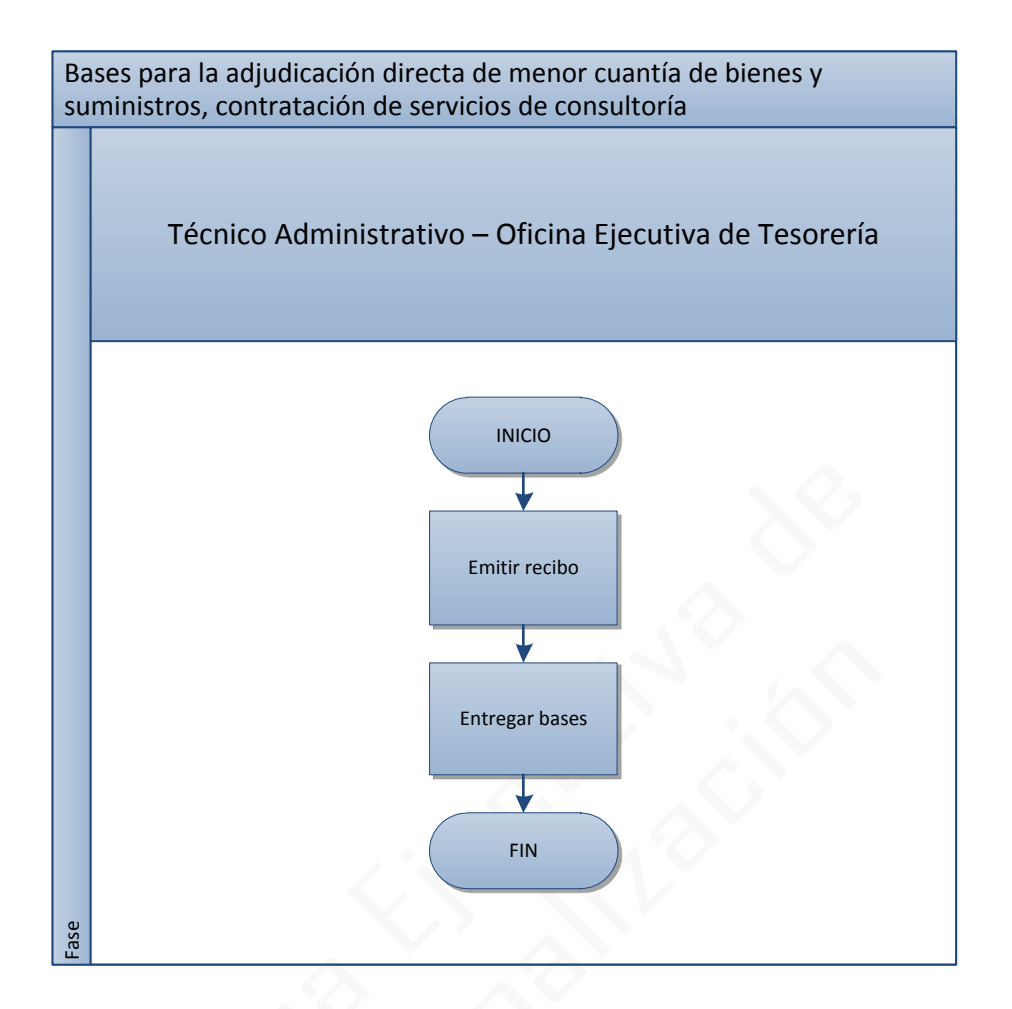

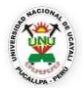

#### **OFICINA GENERAL DE PLANIFICACIÓN Y PRESUPUESTO**

**OFICINA EJECUTIVA DE RACIONALIZACIÓN**

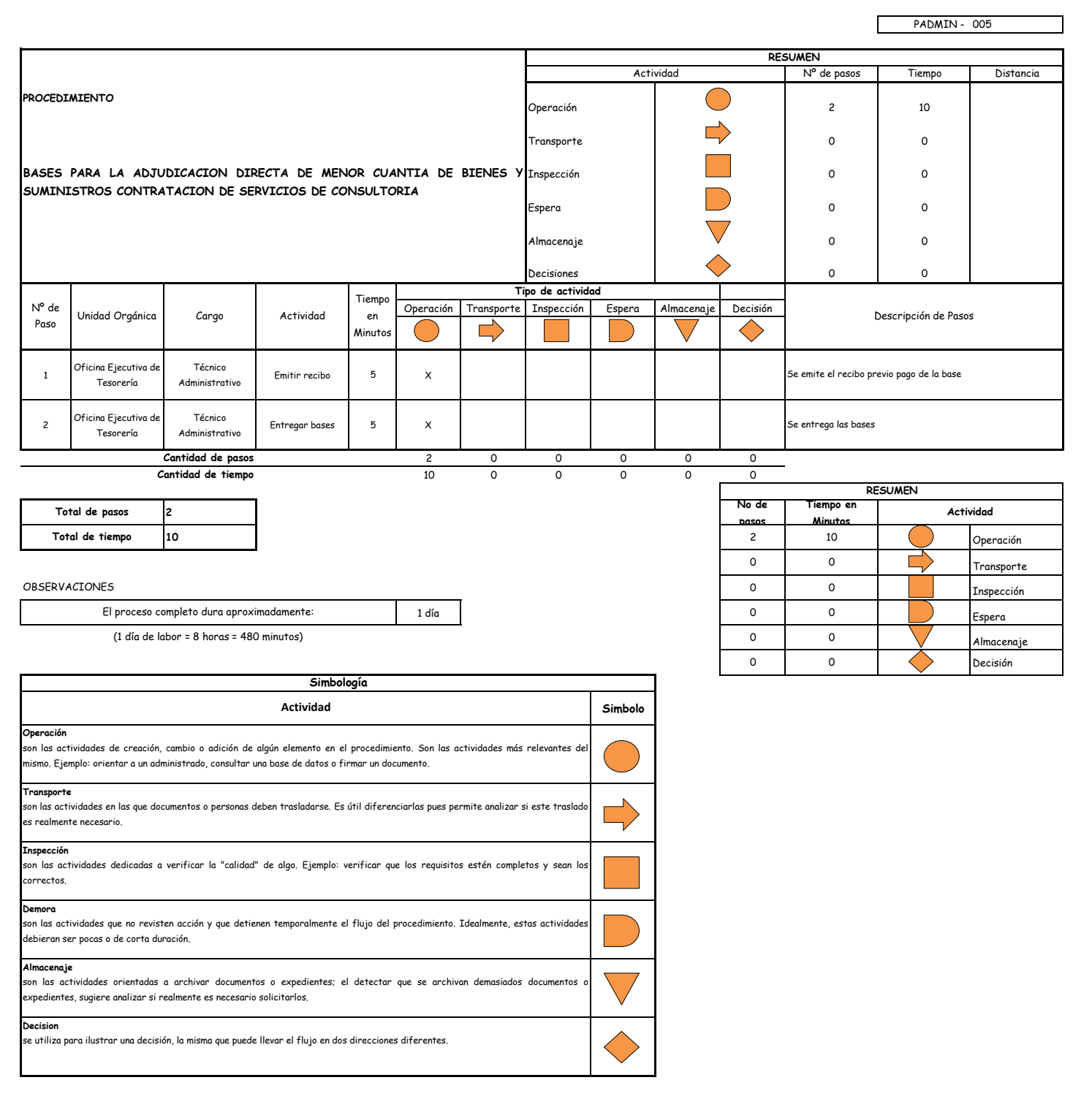

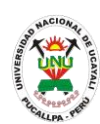

**PADMIN 006 BASES PARA PROCESOS DE ADJUDICACION DIRECTA PARA LA ADQUISICION DE BIENES, CONTRATACION DE SERVICIOS DE CONSULTORIA**

#### **DEFINICIÓN DEL PROCEDIMIENTO**

Brindar las bases para la adjudicación directa de menor cuantía de bienes y suministros, contratación de servicios de consultoría.

#### **BASE LEGAL**

**1.** Artículo 113° de la ley 27444

#### **REQUISITOS**

- **1.** Solicitud en Formato Único de Trámite
- **2.** Documentación sustentatoria según el artículo 113° de la ley 27444

- **3.** Oficina Ejecutiva de Tesorería
- **DURACIÓN DEL PROCEDIMIENTO**
	- 1 días
- **FORMATOS DEL PROCEDIMIENTO**

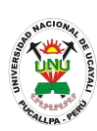

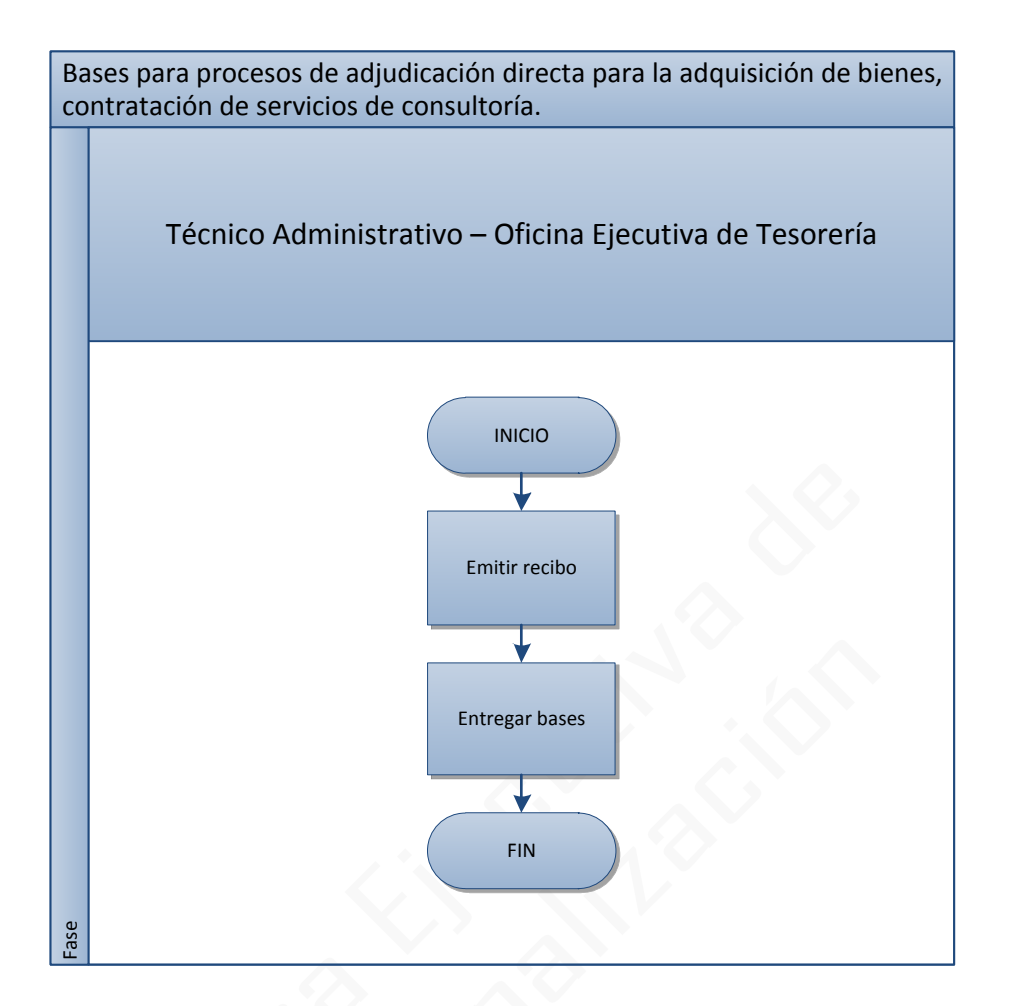

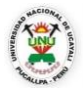

#### **OFICINA GENERAL DE PLANIFICACIÓN Y PRESUPUESTO**

**OFICINA EJECUTIVA DE RACIONALIZACIÓN**

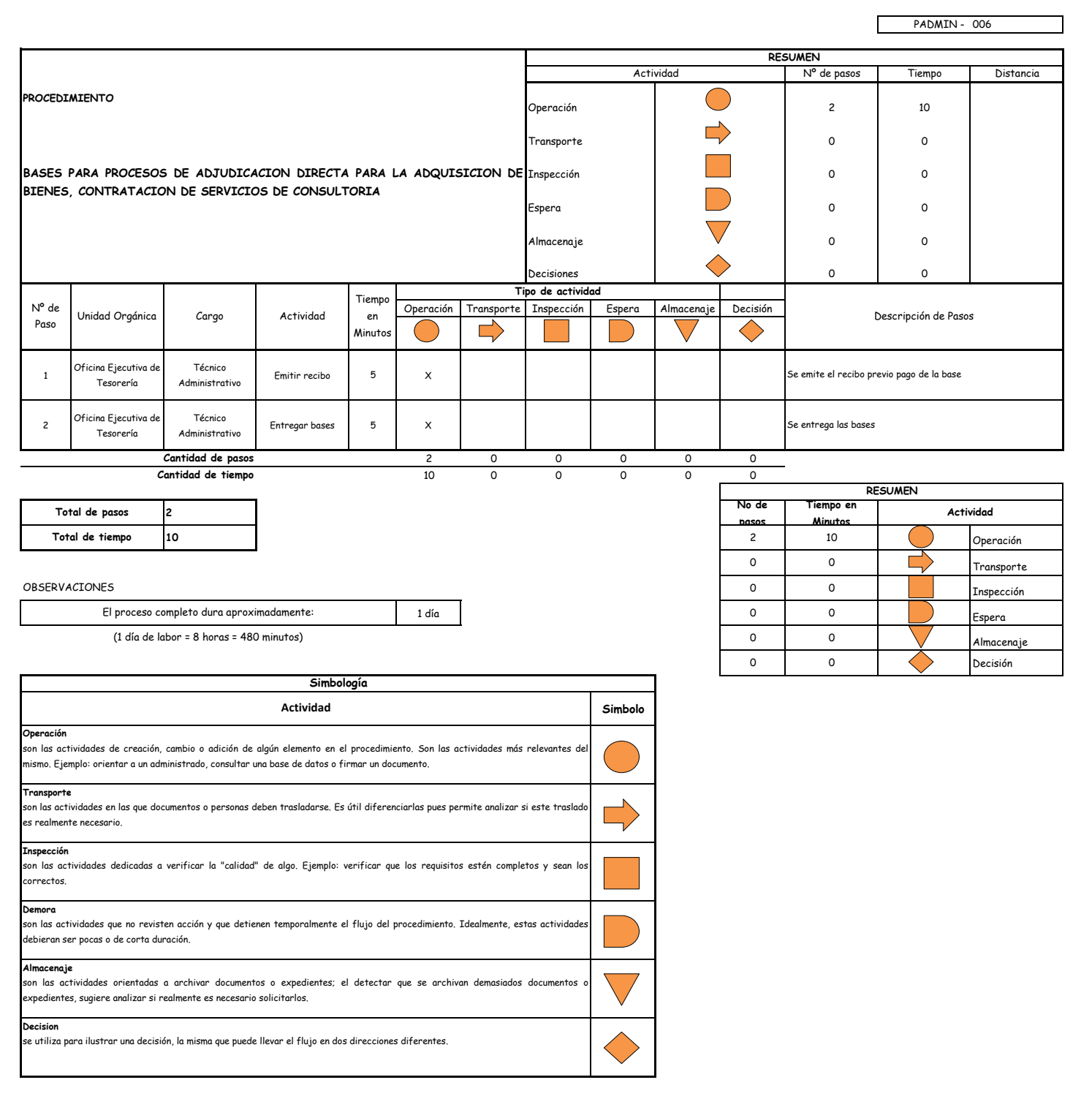

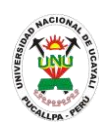

**PADMIN 007 CERTIFICADO DE TRABAJO**

#### **DEFINICIÓN DEL PROCEDIMIENTO**

Procedimiento empleado por un trabajador de la UNU para obtener el certificado de trabajo que acredite el haber laborado en la universidad.

#### **BASE LEGAL**

**1.** Artículo 145° del ROF 2013

#### **REQUISITOS**

- **1.** Solicitud en formato único de tramite (FUT), dirigida al Director de Recursos Humanos
- **2.** Entregar un escrito indicando la fecha de pago, número de constancia de pago, nombre completo y/o número de documento de identidad

- **1.** Oficina Ejecutiva de Escalafón y Registro
- **2.** Oficina General de Recursos Humanos
- **DURACIÓN DEL PROCEDIMIENTO**
	- 3 días
- **FORMATOS DEL PROCEDIMIENTO**

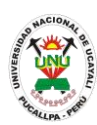

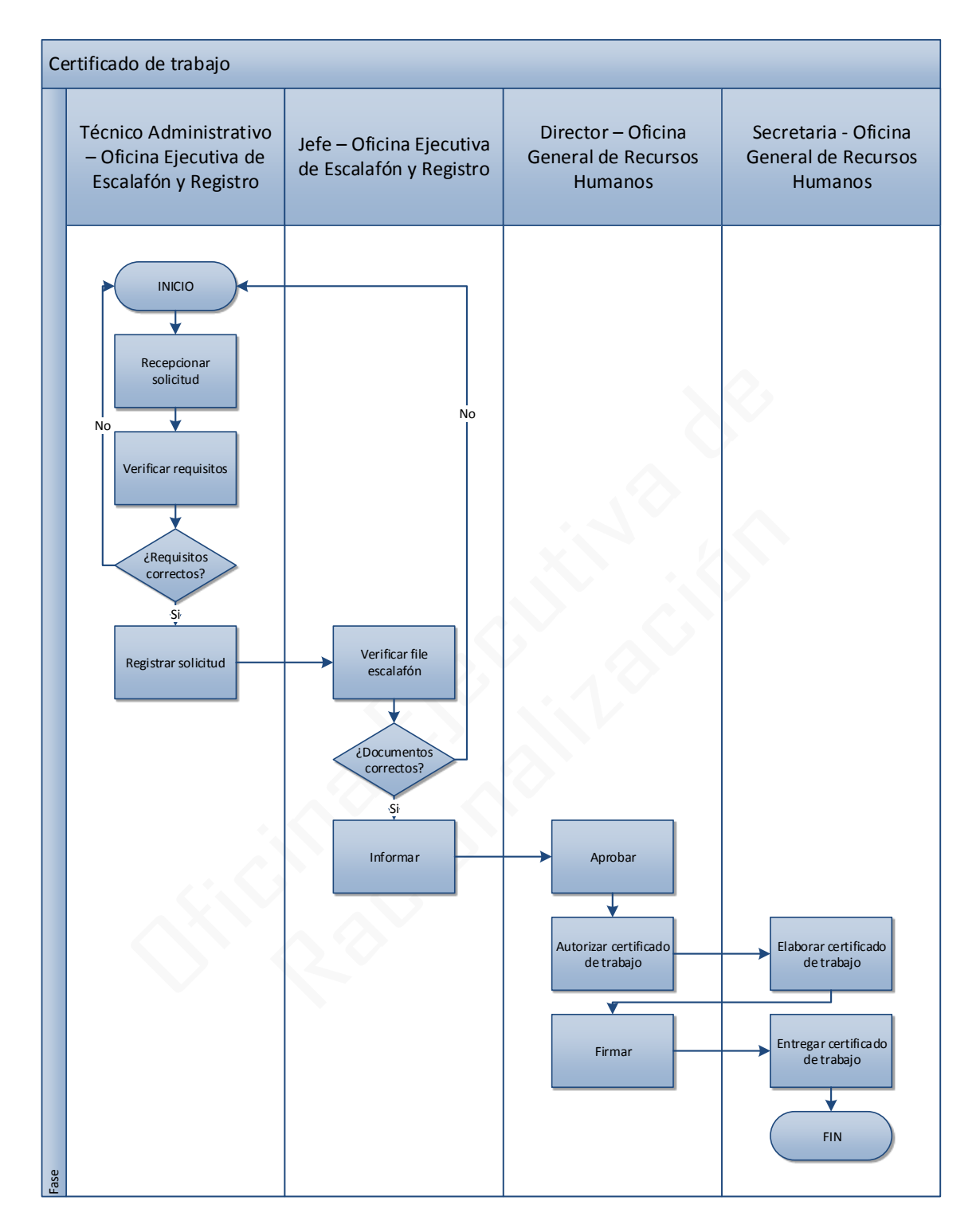

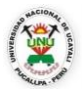

#### **OFICINA GENERAL DE PLANIFICACIÓN Y PRESUPUESTO**

**OFICINA EJECUTIVA DE RACIONALIZACIÓN**

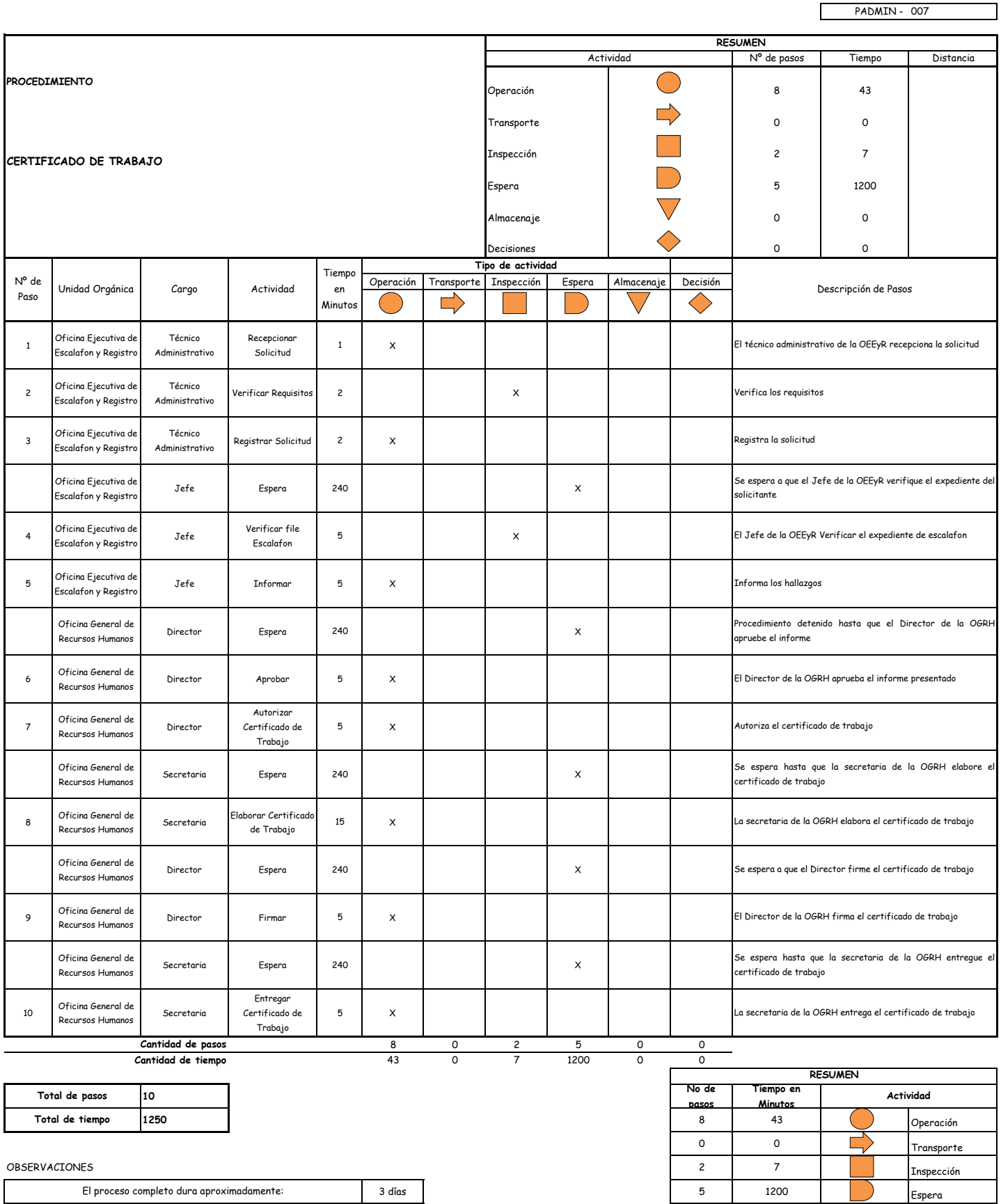

(1 día de labor = 8 horas = 480 minutos)

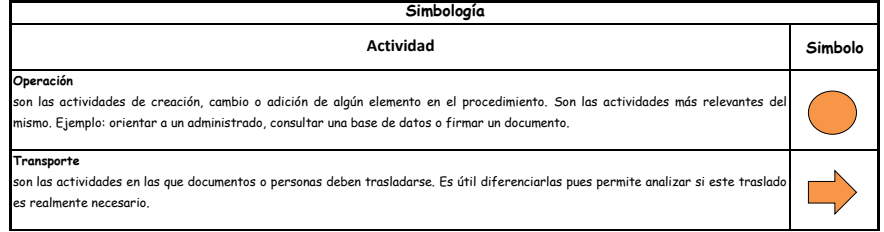

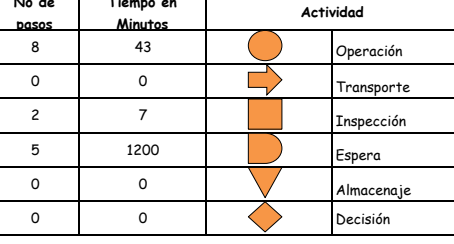

 $\Gamma$ 

┑

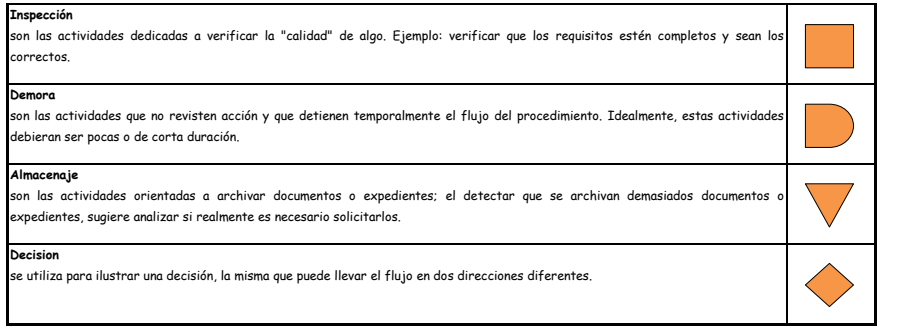

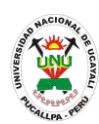

**PADMIN 008 CERTIFICADO MÉDICO**

#### **DEFINICIÓN DEL PROCEDIMIENTO**

Procedimiento empleado por un alumno o personal de la universidad para acreditar el estado de salud en el que se encuentre.

#### **BASE LEGAL**

**1.** Artículo 112° del Reglamento Académico

#### **REQUISITOS**

**1.** Documento de identidad: (LE o DNI, libreta militar, boleta de inscripción militar y/o partida de nacimiento)

- **1.** Centro Médico
- **DURACIÓN DEL PROCEDIMIENTO**
	- 1 día
- **FORMATOS DEL PROCEDIMIENTO**

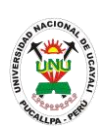

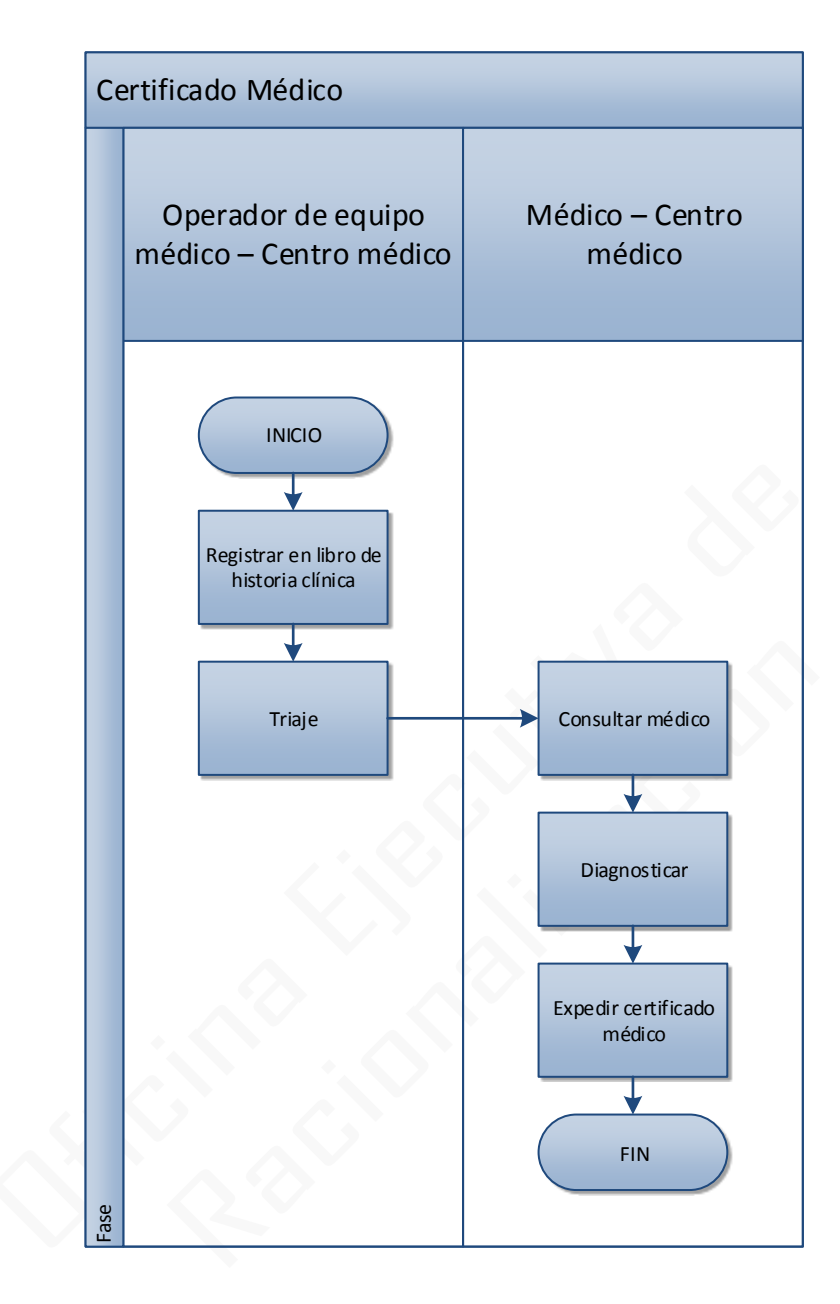

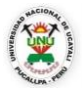

#### **OFICINA GENERAL DE PLANIFICACIÓN Y PRESUPUESTO**

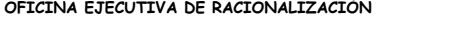

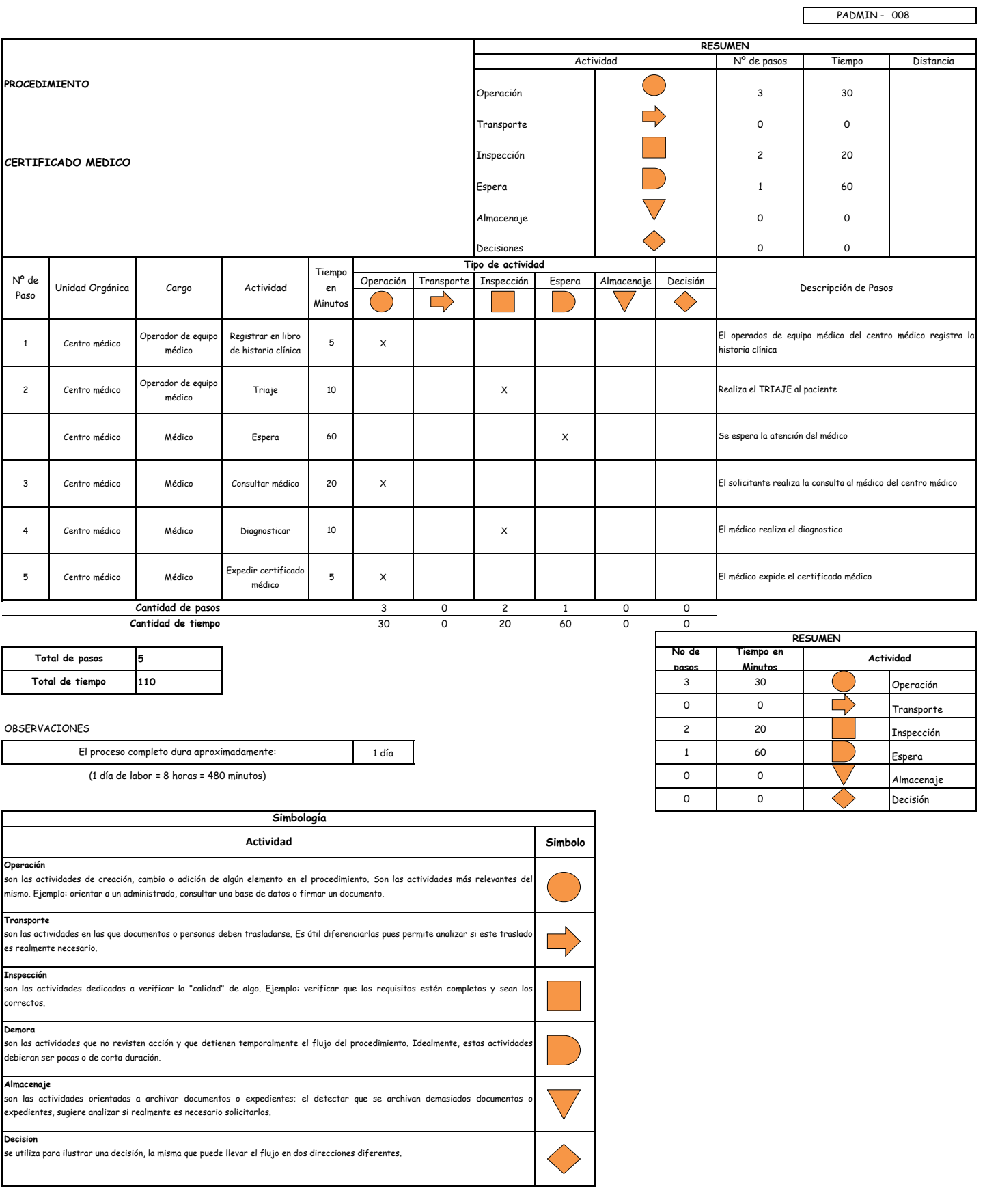

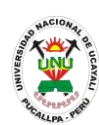

#### **PADMIN 009 CONSTANCIA DE HABERES Y DESCUENTOS**

#### **DEFINICIÓN DEL PROCEDIMIENTO**

Procedimiento empleado por un trabajador de la universidad para hacer constar el estado de sus haberes y descuentos propios del trabajo realizado en la UNU y de las entidades con las que mantenga deuda.

#### **BASE LEGAL**

**1.** Artículo 145° del ROF 2013

#### **REQUISITOS**

- **1.** Solicitud en formato único de tramite (FUT), dirigida al Director de Recursos Humanos
- **2.** Entregar un escrito indicando la fecha de pago, número de constancia de pago, nombre completo y/o número de documento de identidad

#### **UNIDADES ORGÁNICAS QUE INTERVIENEN**

- **1.** Oficina Ejecutiva de Remuneraciones y Pensiones
- **2.** Oficina General de Recursos Humanos

#### **DURACIÓN DEL PROCEDIMIENTO**

- 2 días
- **FORMATOS DEL PROCEDIMIENTO**

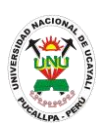

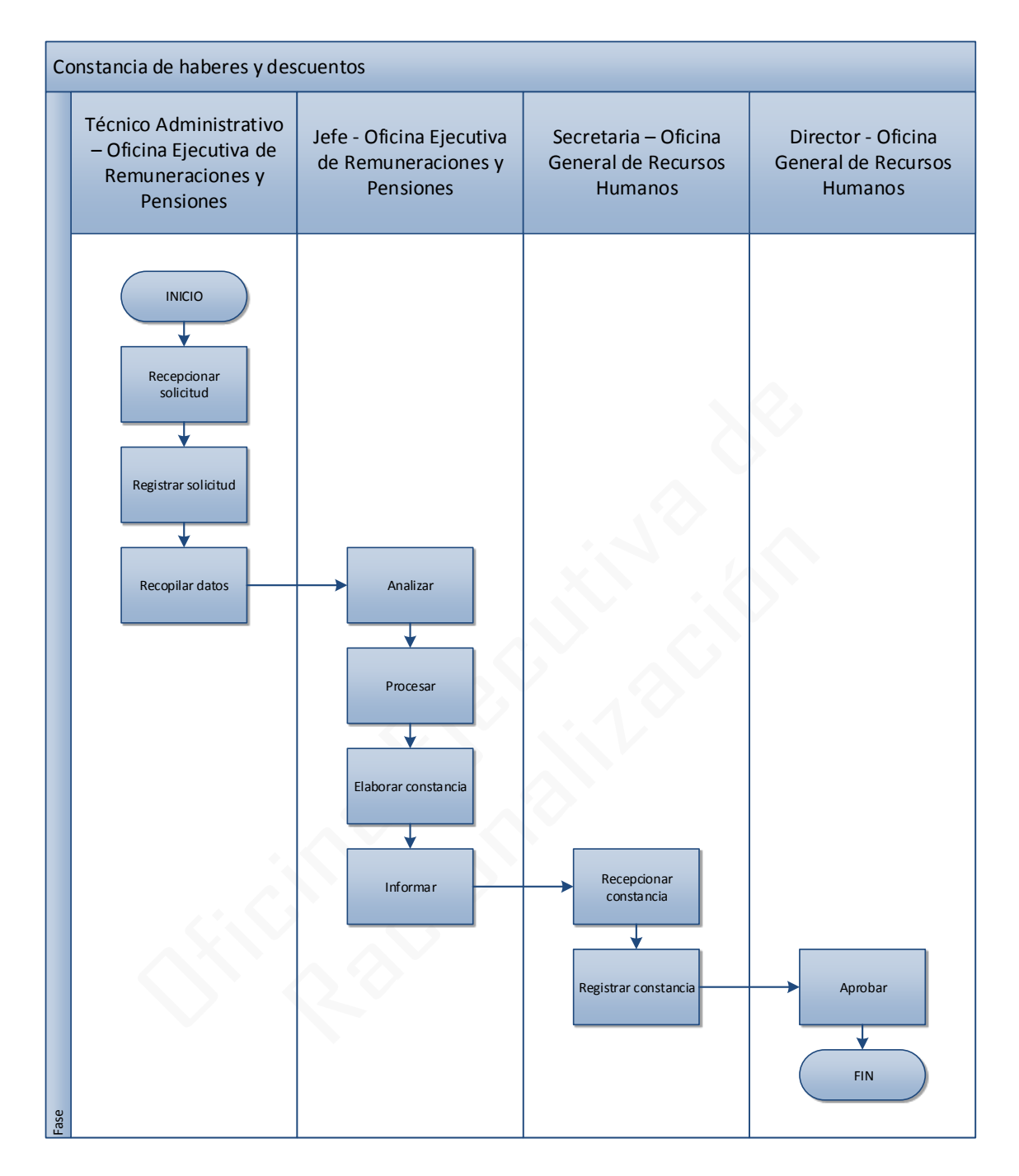

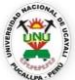

1

Nº de Paso

2

3

4

5

6

7

8

9

10

#### **UNIVERSIDAD NACIONAL DE UCAYALI**

# **OFICINA GENERAL DE PLANIFICACIÓN Y PRESUPUESTO**

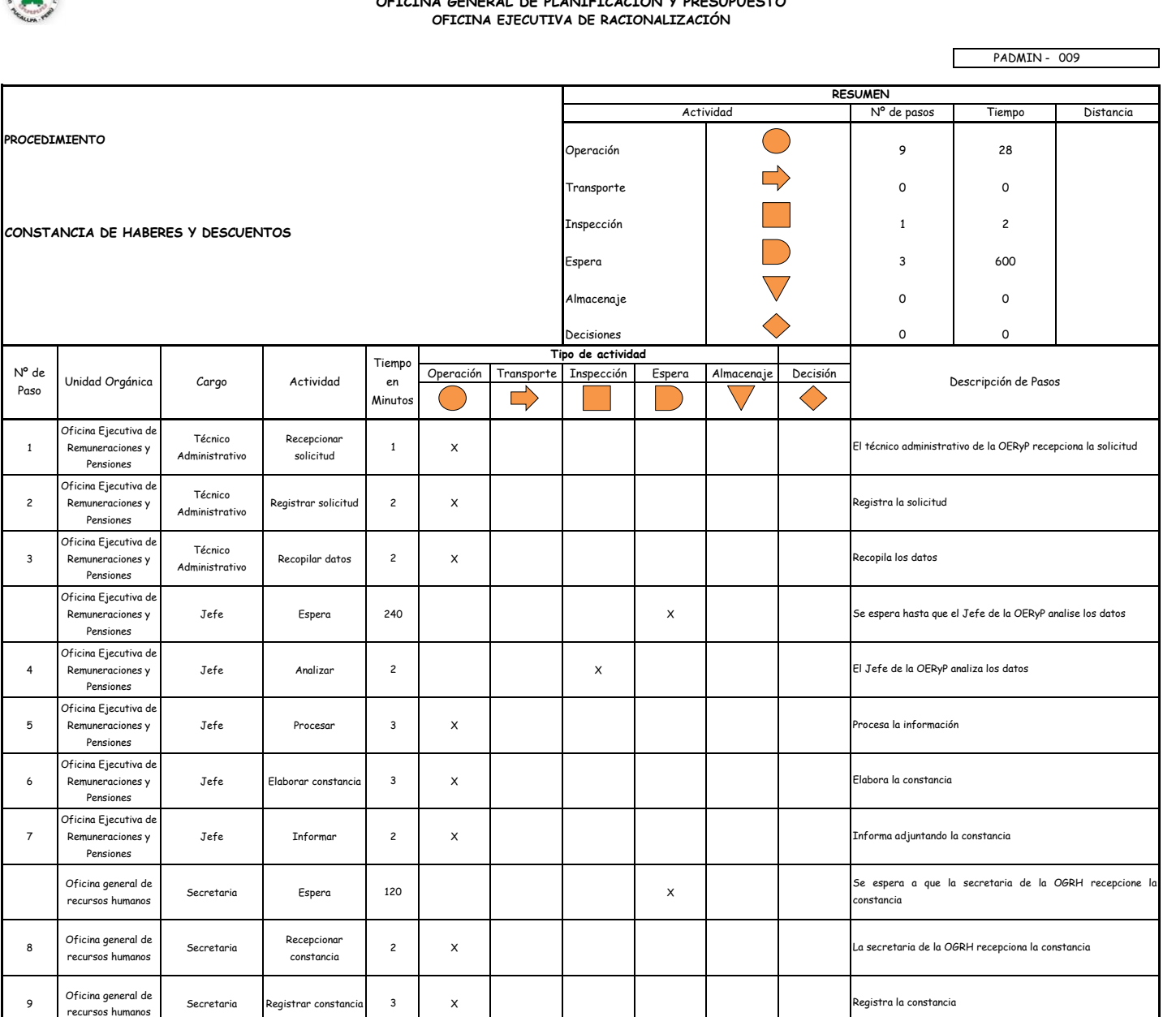

9 0 1 3 0 0

**10**

Oficina general de recursos humanos

Oficina general de recursos humanos

# **Total de tiempo**

#### OBSERVACIONES

Director Espera 240 X

(1 día de labor = 8 horas = 480 minutos) El proceso completo dura aproximadamente:

**Cantidad de pasos Cantidad de tiempo**

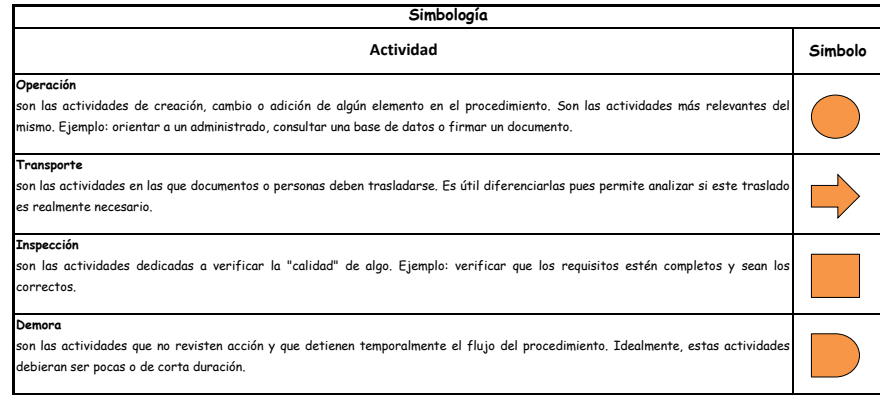

Director Aprobar 10 X

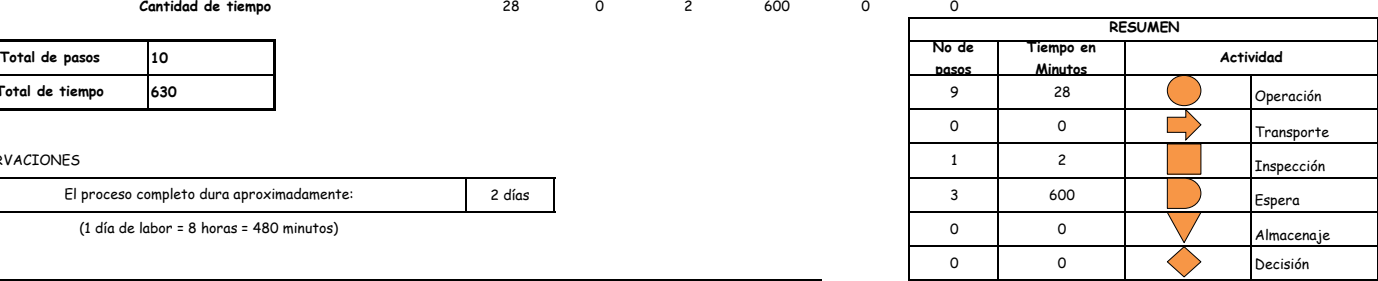

El Director de la OGRH aprueba la constancia

El proceso se detiene hasta que el director apruebe la

constancia

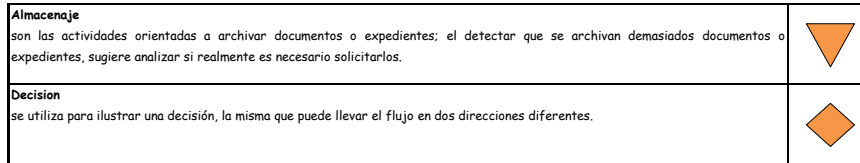

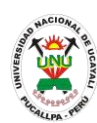

#### **PADMIN 010 CONSTANCIA DE PARENTESCO**

#### **DEFINICIÓN DEL PROCEDIMIENTO**

Procedimiento empleado por un trabajador de la universidad para hacer constar si cuenta o no con un familiar laborando actualmente en la UNU.

#### **BASE LEGAL**

**1.** Artículo 145° del ROF 2013

#### **REQUISITOS**

- **1.** Solicitud en formato único de tramite (FUT), dirigida al Director de Recursos Humanos
- **2.** Entregar un escrito indicando la fecha de pago, número de constancia de pago, nombre completo y/o número de documento de identidad

- **1.** Oficina Ejecutiva de Remuneraciones y Pensiones
- **2.** Oficina General de Recursos Humanos
- **DURACIÓN DEL PROCEDIMIENTO**
	- 2 días
- **FORMATOS DEL PROCEDIMIENTO**

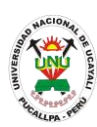

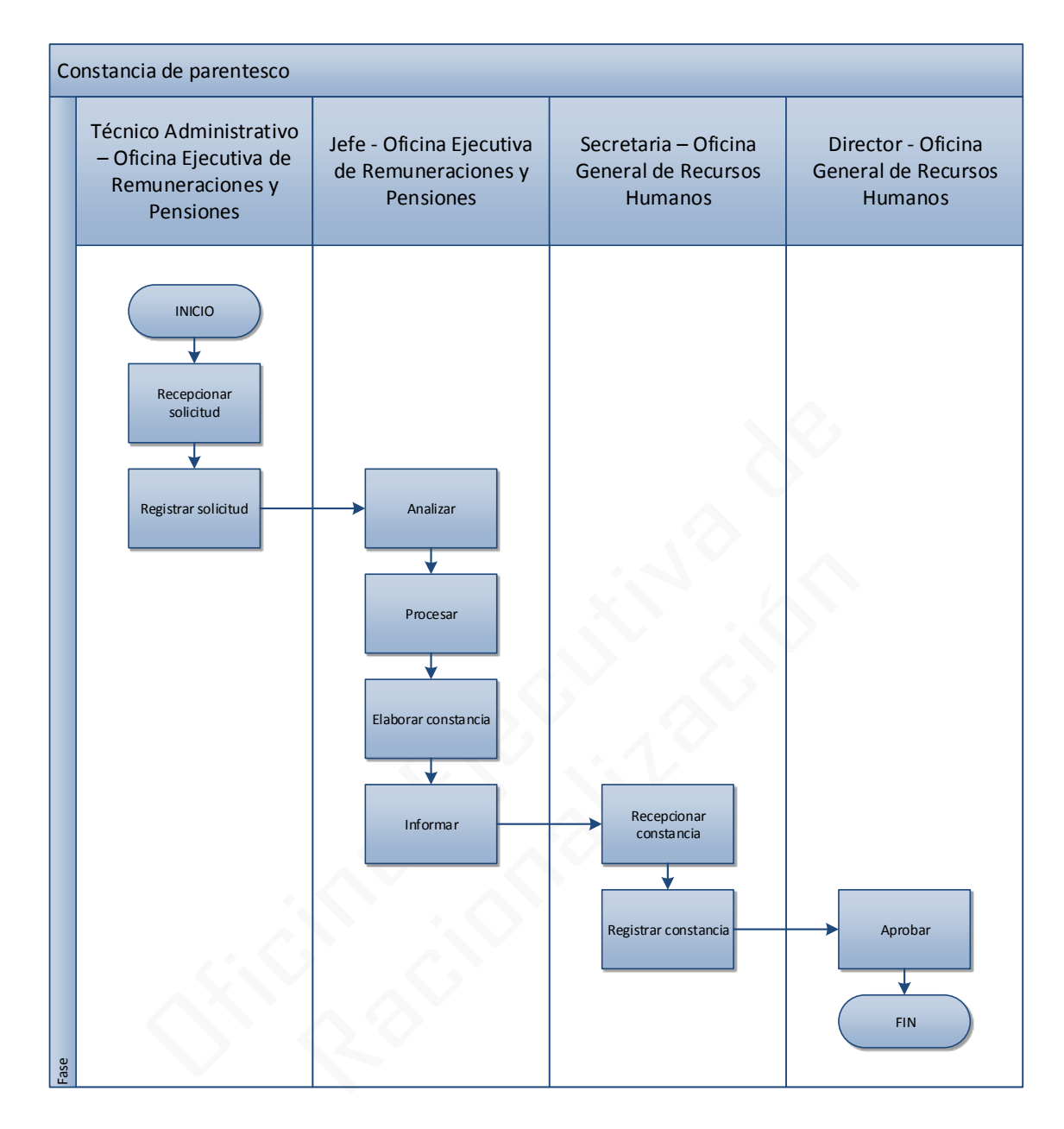

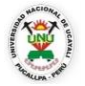

# **OFICINA GENERAL DE PLANIFICACIÓN Y PRESUPUESTO OFICINA EJECUTIVA DE RACIONALIZACIÓN**

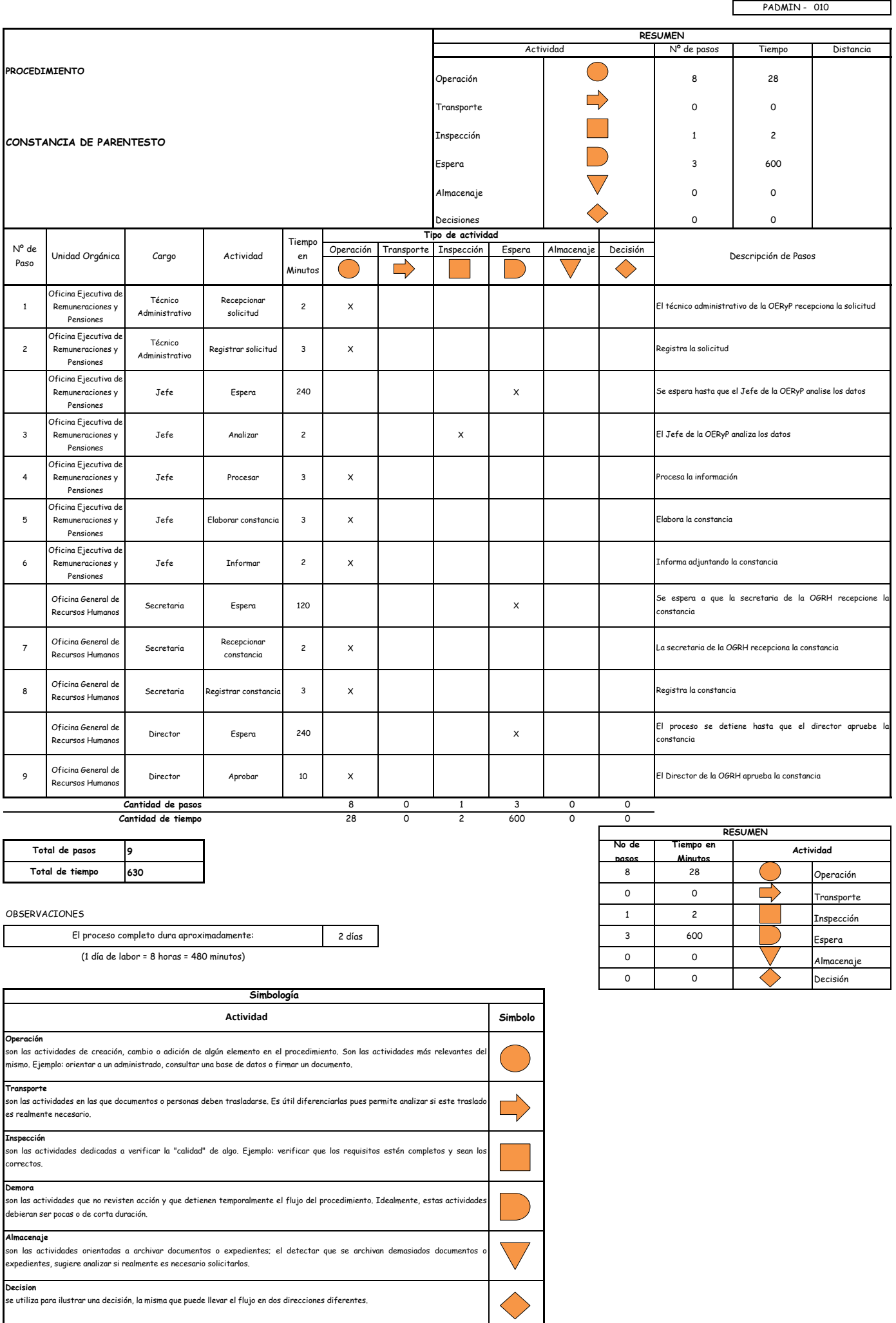

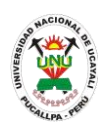

#### **PADMIN 011 CONSTANCIA DE TRABAJO**

#### **DEFINICIÓN DEL PROCEDIMIENTO**

Procedimiento empleado por un trabajador de la universidad para hacer constar que esta laborando en la UNU.

#### **BASE LEGAL**

**1.** Artículo 145° del ROF 2013

#### **REQUISITOS**

- **1.** Solicitud en formato único de tramite (FUT), dirigida al Director de Recursos Humanos
- **2.** Entregar un escrito indicando la fecha de pago, número de constancia de pago, nombre completo y/o número de documento de identidad

- **1.** Oficina Ejecutiva de Escalafón y Registro
- **2.** Oficina General de Recursos Humanos
- **DURACIÓN DEL PROCEDIMIENTO**
	- 3 días
- **FORMATOS DEL PROCEDIMIENTO**
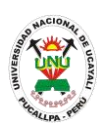

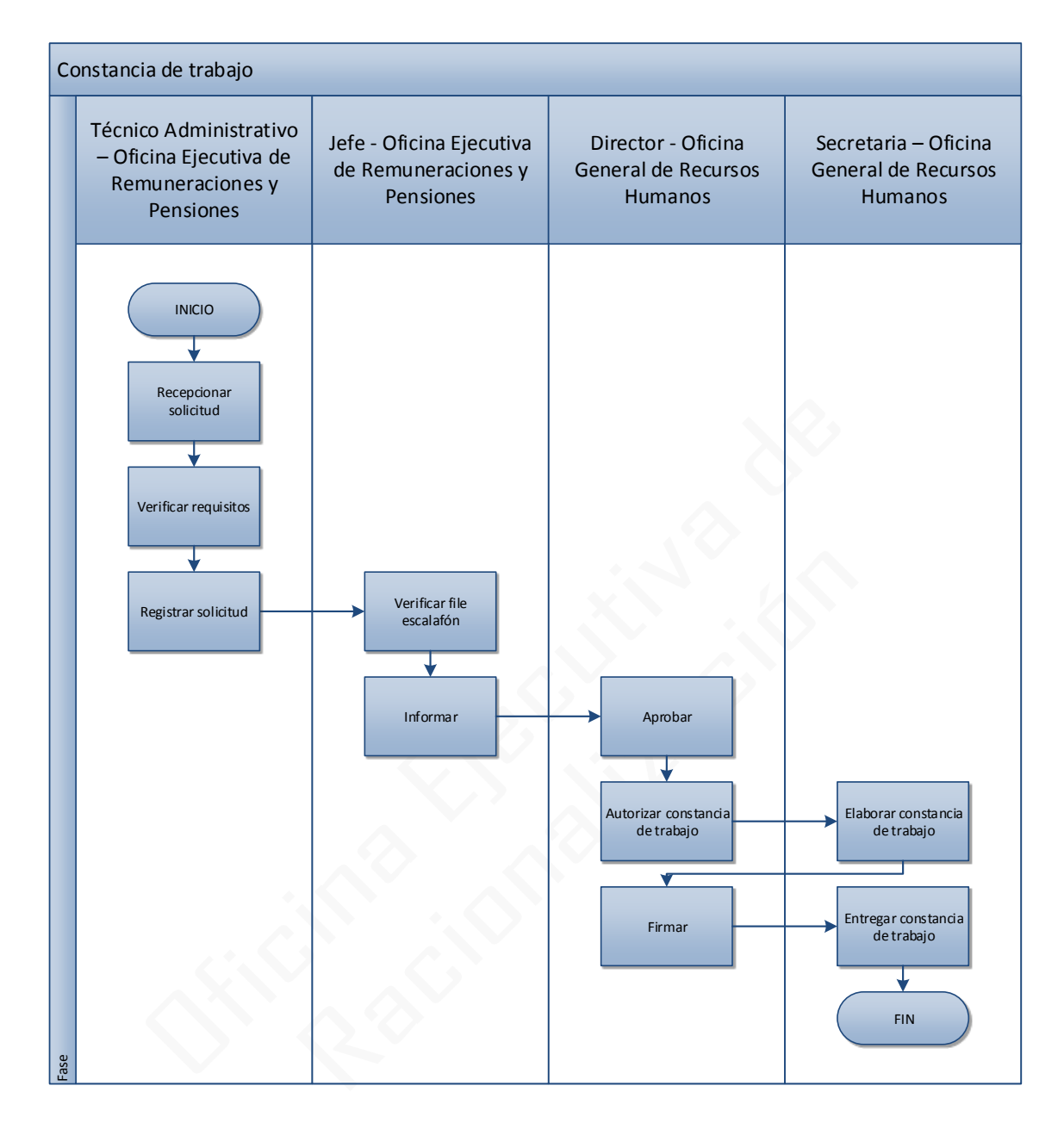

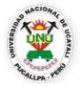

# **OFICINA GENERAL DE PLANIFICACIÓN Y PRESUPUESTO OFICINA EJECUTIVA DE RACIONALIZACIÓN**

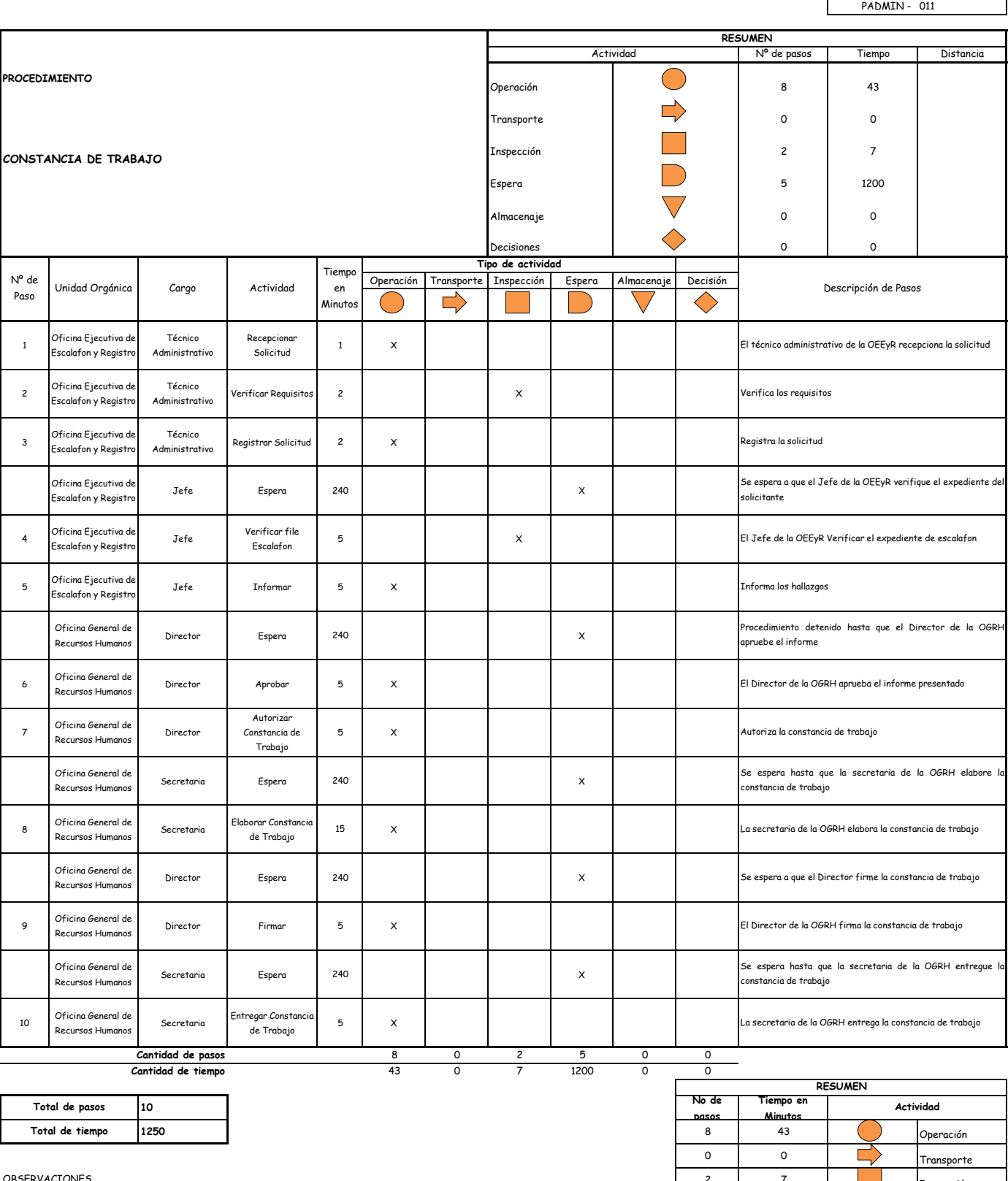

#### OBSERVACIONES

El proceso completo dura aproximadamente:

(1 día de labor = 8 horas = 480 minutos)

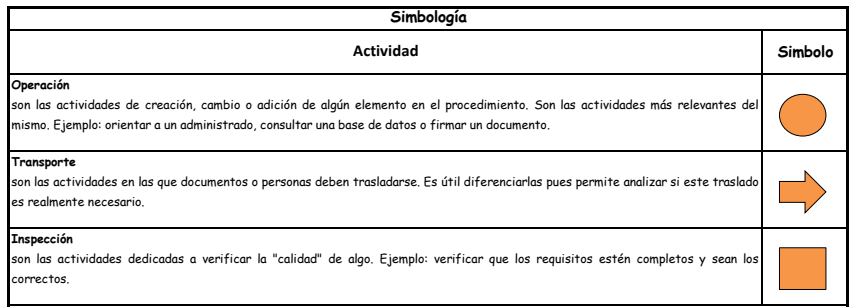

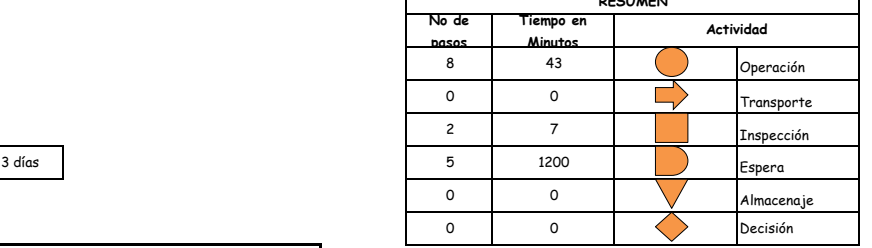

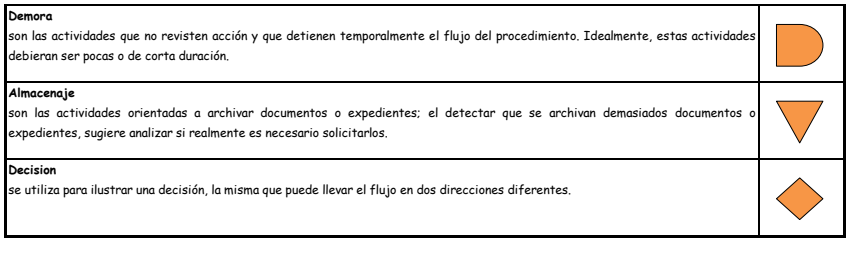

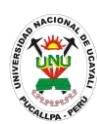

#### **PADMIN 012 DUPLICADOS DE RECIBOS DE CAJA**

#### **DEFINICIÓN DEL PROCEDIMIENTO**

Procedimiento empleado por una persona para obtener un duplicado del recibo emitido a su nombre en caja de la UNU.

#### **BASE LEGAL**

**1.** Artículo 159° del ROF 2013

#### **REQUISITOS**

- **1.** Solicitud en formato único de tramite (FUT), dirigida al jefe de la Oficina Ejecutiva de Tesorería
- **2.** Entregar un escrito indicando la fecha de pago, número de constancia de pago, nombre completo y/o número de documento de identidad

#### **UNIDADES ORGÁNICAS QUE INTERVIENEN**

**1.** Oficina ejecutiva de tesorería

#### **DURACIÓN DEL PROCEDIMIENTO**

- 1 días
- **FORMATOS DEL PROCEDIMIENTO**

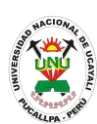

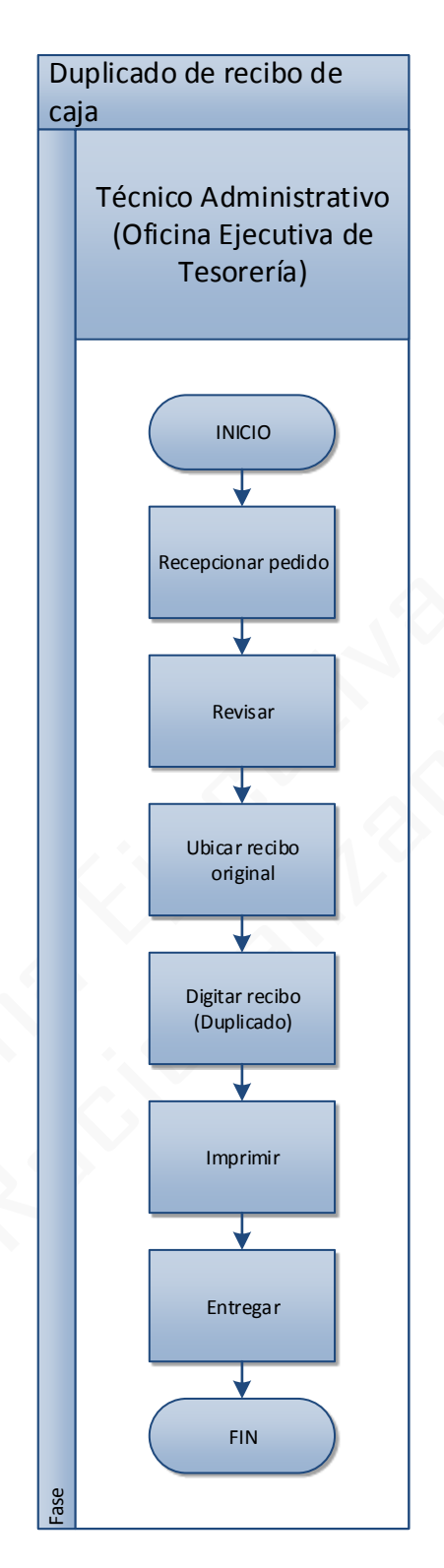

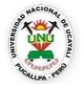

# **OFICINA GENERAL DE PLANIFICACIÓN Y PRESUPUESTO OFICINA EJECUTIVA DE RACIONALIZACIÓN**

 $\mathbf{r}$ 

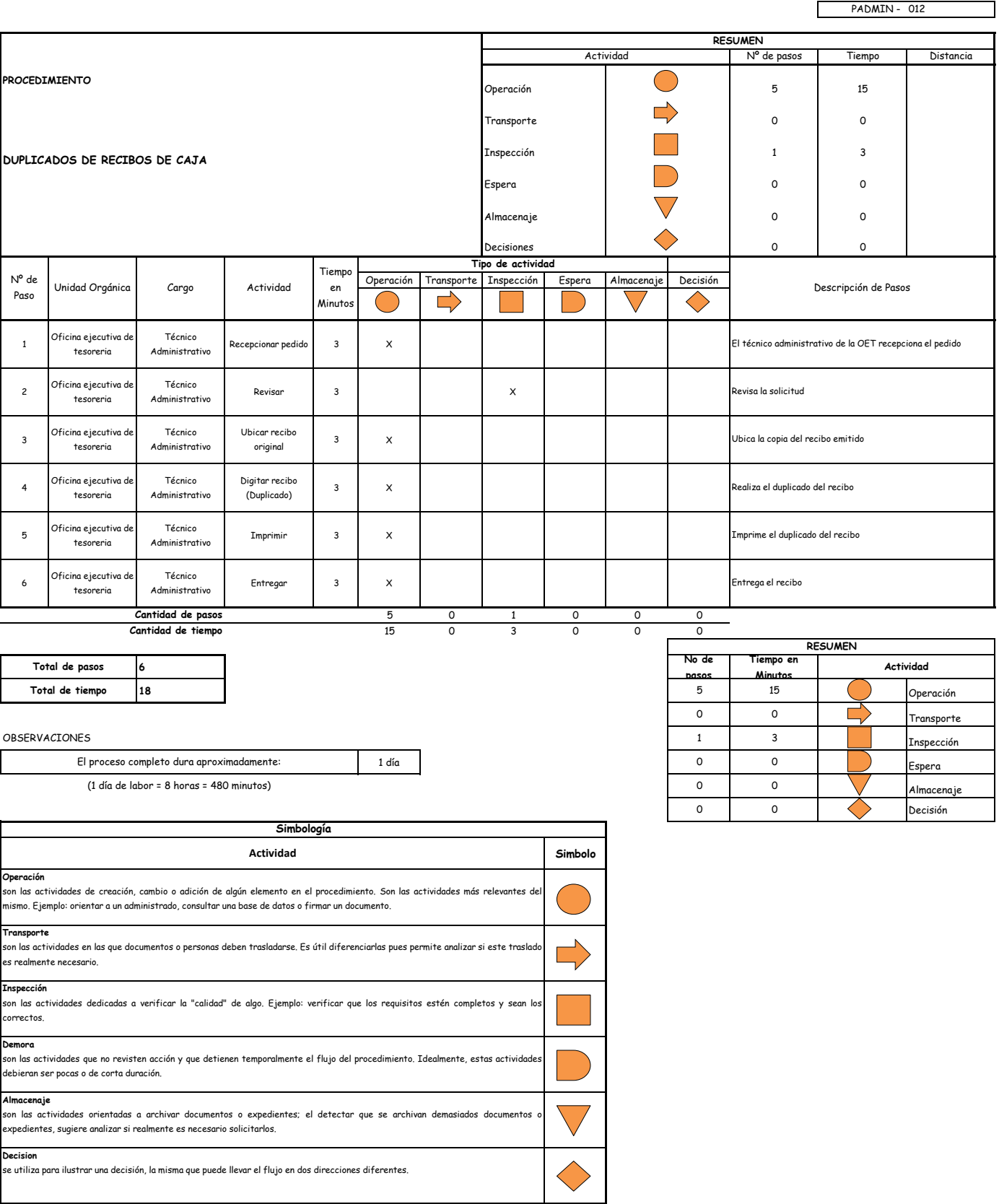

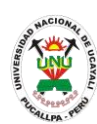

#### **PADMIN 013 QUEJA ADMINISTRATIVA POR DEFECTO DE TRAMITACION**

#### **DEFINICIÓN DEL PROCEDIMIENTO**

Procedimiento empleado por una persona que tiene un descontento con relación a la tramitación de un procedimiento, el cual puede emplear para solicitar solución sobre el defecto que cree se está realizando.

#### **BASE LEGAL**

**1.** Artículo 158° de la ley 27444

#### **REQUISITOS**

- **1.** Solicitud en formato único de tramite (FUT), dirigido al rector y/o jefe inmediato del quejado
- **2.** Documentación sustentatoria (artículo 113° de la ley 27444)

- **1.** Oficina ejecutiva de tramite documentario y archivo
- **2.** Secretaria general
- **3.** Oficina General Administrativa (Correspondiente)
- **DURACIÓN DEL PROCEDIMIENTO**
	- 5 días
- **FORMATOS DEL PROCEDIMIENTO**

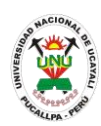

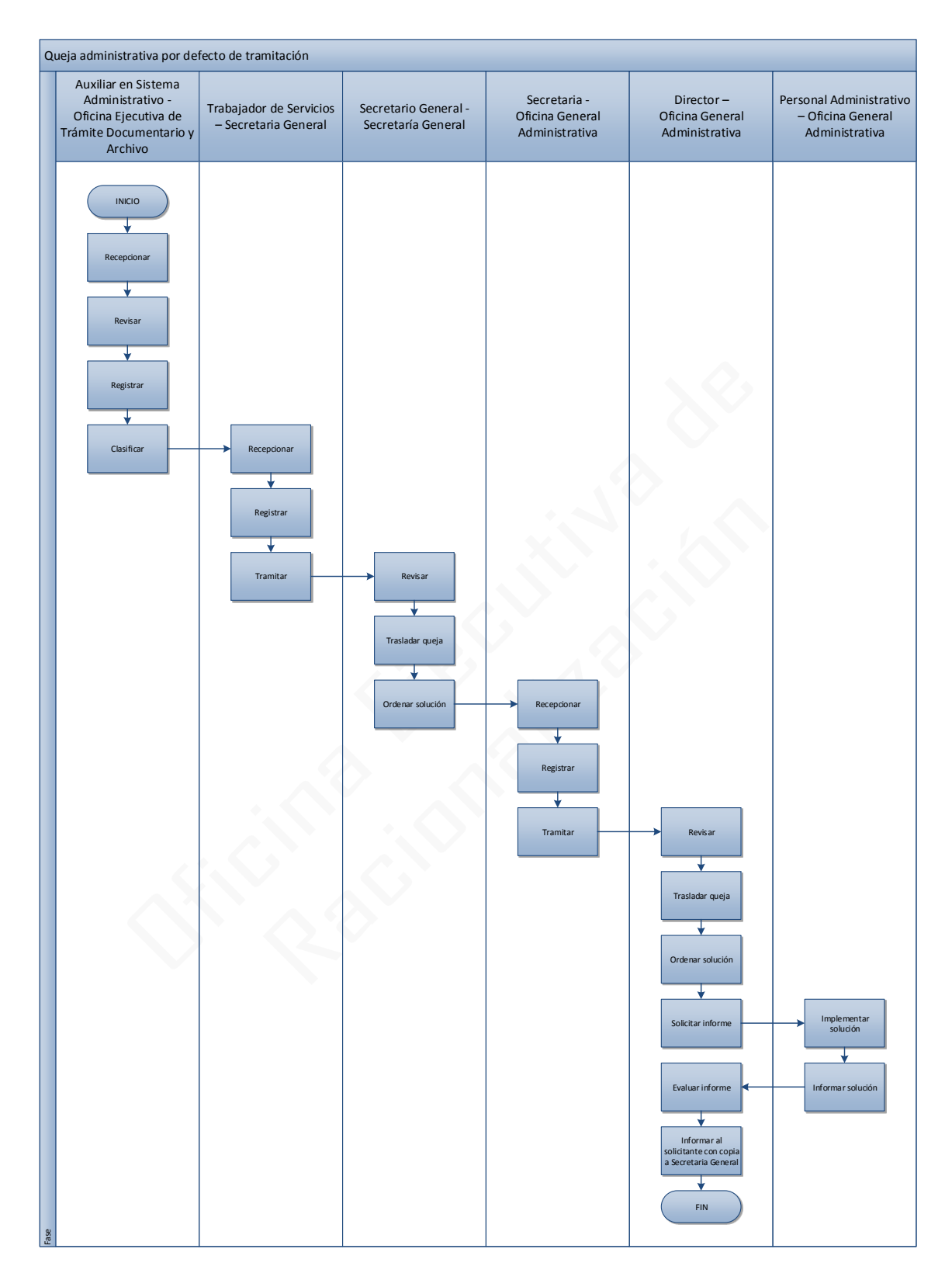

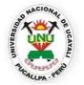

# **OFICINA GENERAL DE PLANIFICACIÓN Y PRESUPUESTO OFICINA EJECUTIVA DE RACIONALIZACIÓN**

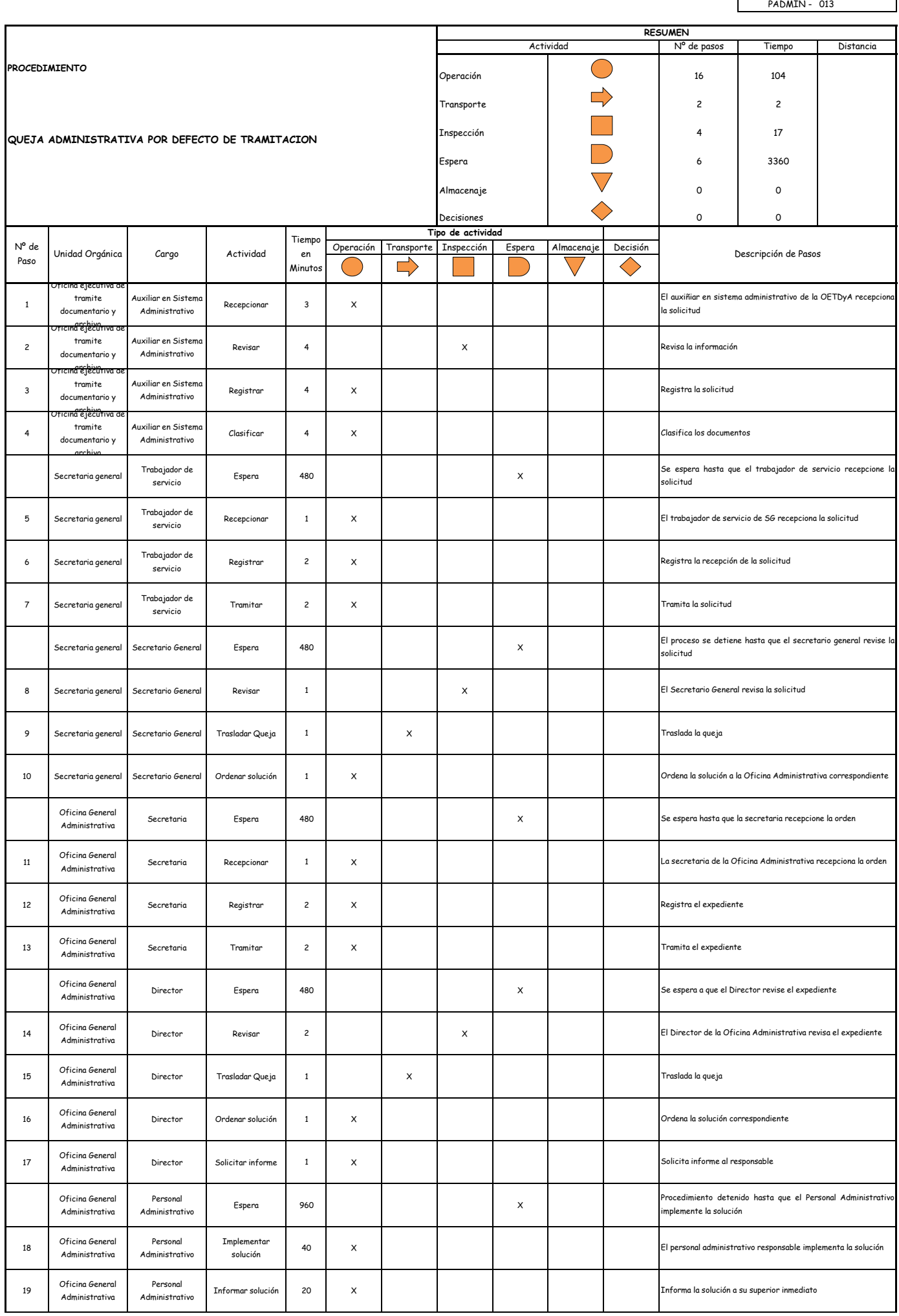

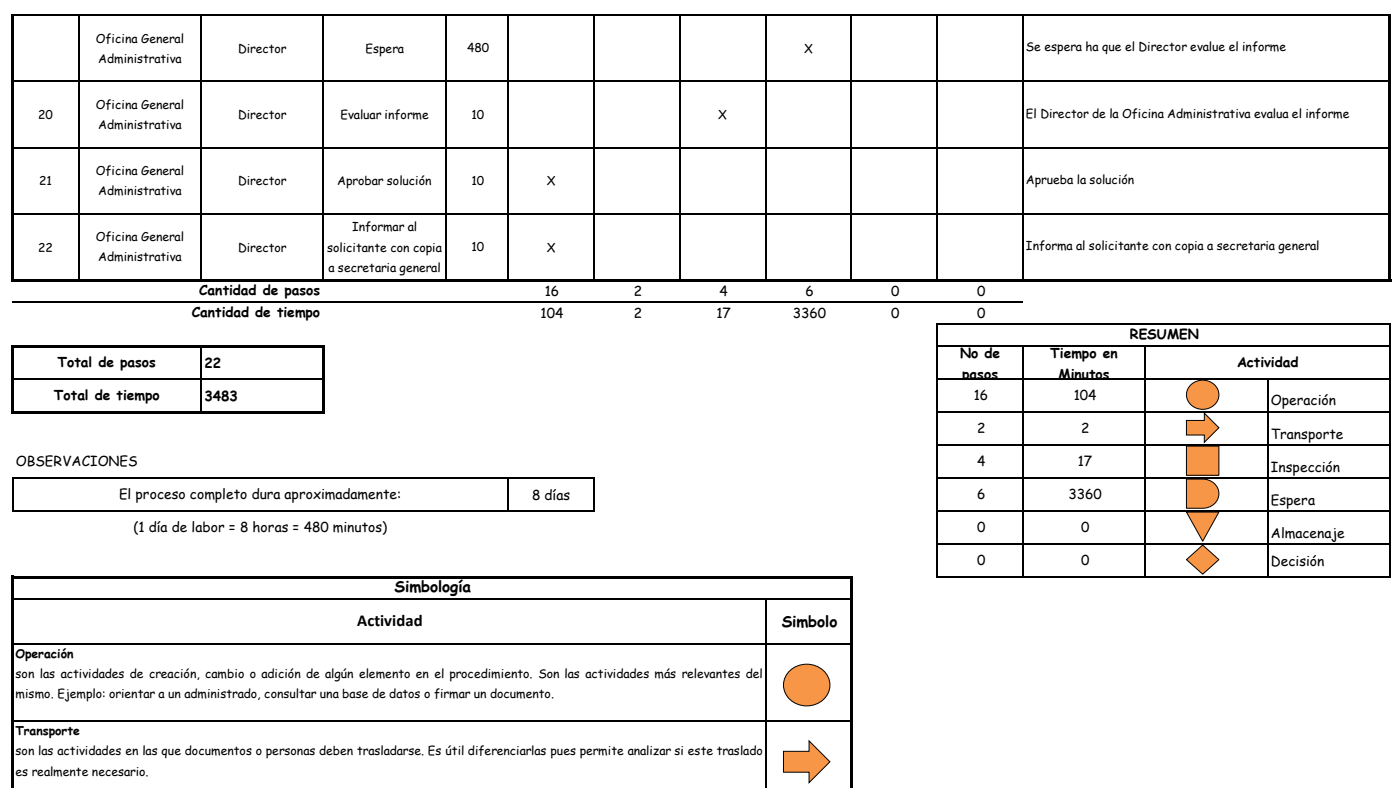

**Demora**

correctos.

**Almacenaje**

**Decision**

debieran ser pocas o de corta duración.

son las actividades que no revisten acción y que detienen temporalmente el flujo del procedimiento. Idealmente, estas actividades

**Inspección**<br>son las actividades dedicadas a verificar la "calidad" de algo. Ejemplo: verificar que los requisitos estén completos y sean los

son las actividades orientadas a archivar documentos o expedientes; el detectar que se archivan demasiados documentos c<br>expedientes, sugiere analizar si realmente es necesario solicitarlos.

se utiliza para ilustrar una decisión, la misma que puede llevar el flujo en dos direcciones diferentes.

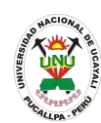

**PADMIN 014 RECONOCIMIENTO DE COMPENSACION POR TIEMPO DE SERVICIO O COMPENSACION VACIONAL**

# **DEFINICIÓN DEL PROCEDIMIENTO**

Procedimiento empleado por un trabajador de la UNU para solicitar el reconocimiento por tiempo de servicios que laboro en la universidad o por compensación vacacional de acuerdo a contrato.

### **BASE LEGAL**

**1.** Artículo 151° numeral "i" del ROF 2013

# **REQUISITOS**

- **1.** Solicitud en formato único de tramite (FUT), dirigida al Director de Recursos Humanos
- **2.** Entregar un escrito indicando la fecha de pago, número de constancia de pago, nombre completo y/o número de documento de identidad

# **UNIDADES ORGÁNICAS QUE INTERVIENEN**

- **1.** Oficina ejecutiva de escalafón y registro
- **2.** Oficina ejecutiva de remuneraciones y pensiones
- **3.** Oficina general de recursos humanos

### **DURACIÓN DEL PROCEDIMIENTO**

- 3 días
- **FORMATOS DEL PROCEDIMIENTO**

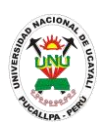

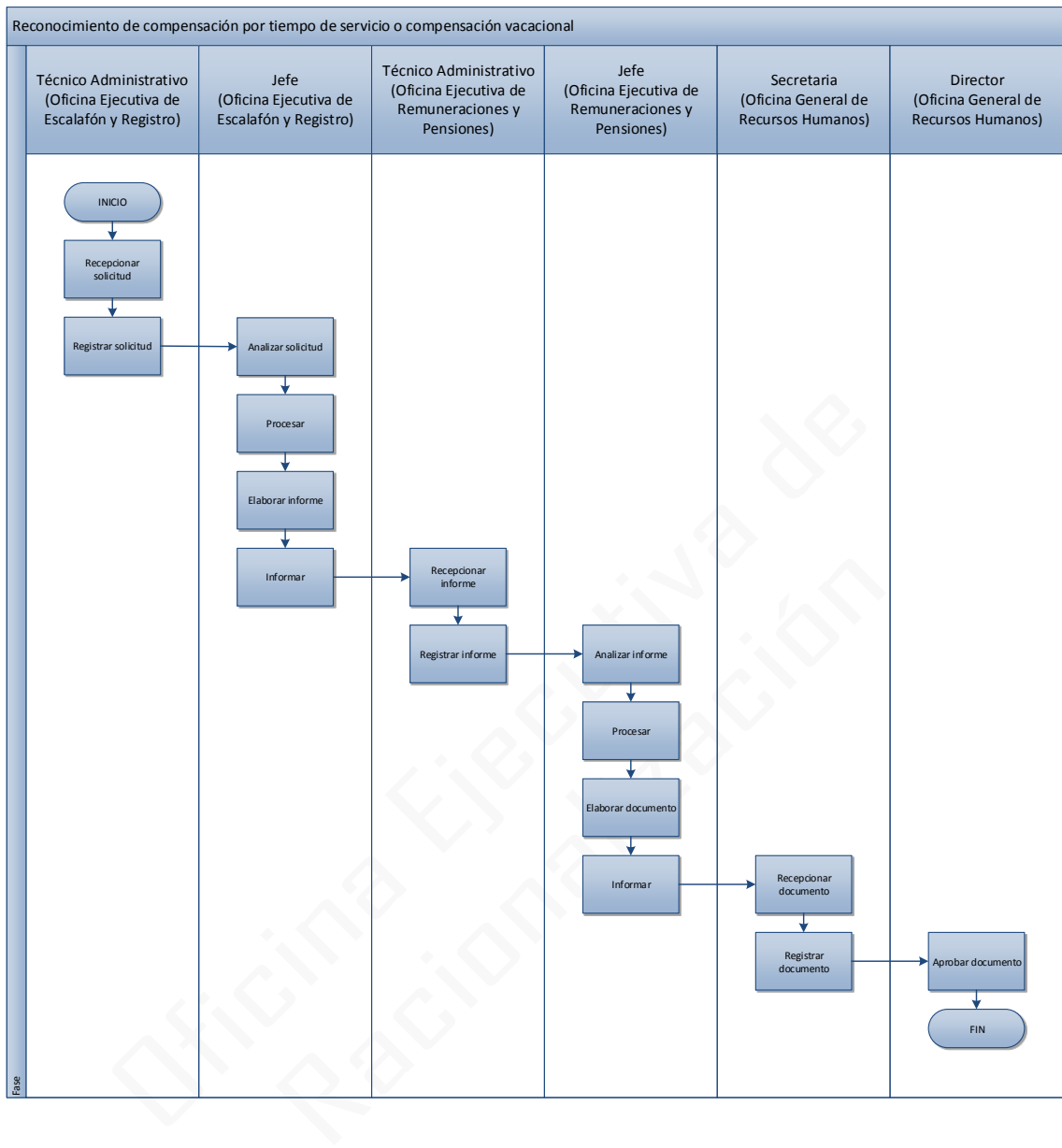

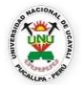

**OFICINA GENERAL DE PLANIFICACIÓN Y PRESUPUESTO OFICINA EJECUTIVA DE RACIONALIZACIÓN**

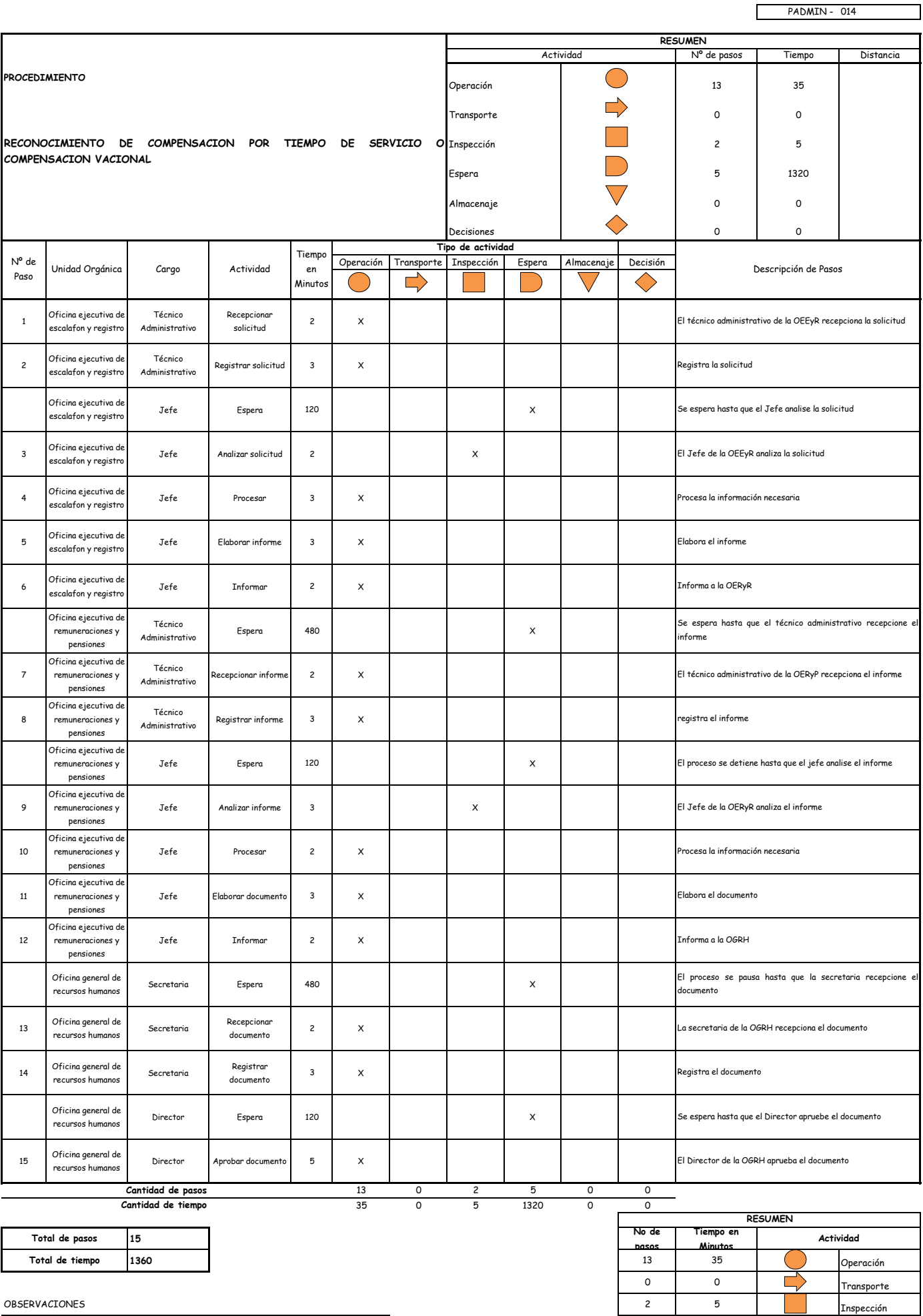

0 0 Almacenaje 0 0 Decisión

OBSERVACIONES

3 días **1320 Esperantistas (CSP)** Esperantistas (CSP) Esperantistas (CSP) esperantistas (CSP) esperantistas (CSP) esperantistas (CSP) esperantistas (CSP) esperantistas (CSP) esperantistas (CSP) esperantistas (CSP) esperant El proceso completo dura aproximadamente:

(1 día de labor = 8 horas = 480 minutos)

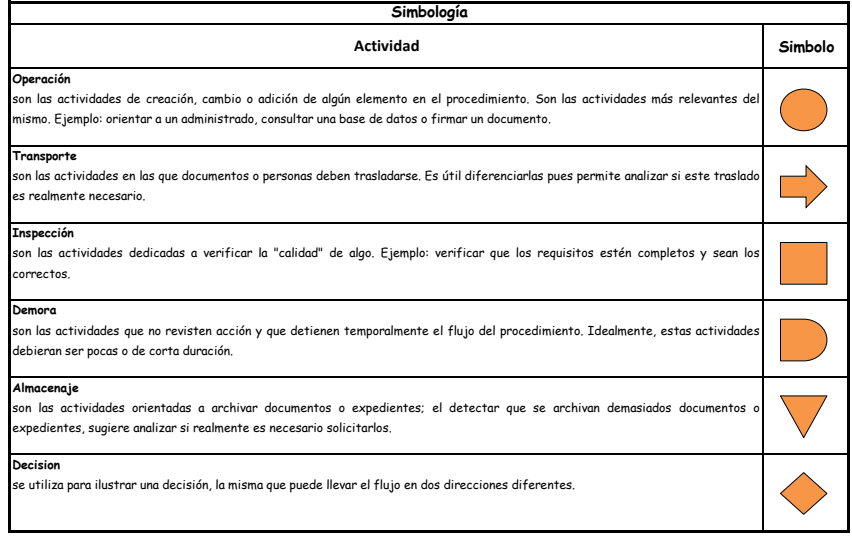

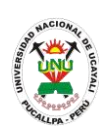

**PADMIN 015 RECONOCIMIENTO DE SUBSIDIO POR FALLECIMIENTO Y GASTOS DE SEPELIO**

# **DEFINICIÓN DEL PROCEDIMIENTO**

Procedimiento empleado por un trabajador de la UNU para solicitar el reconocimiento de subsidio por fallecimiento y por los gastos derivados del sepelio de un familiar.

## **BASE LEGAL**

**1.** Artículo 151° numeral "j" del ROF 2013

### **REQUISITOS**

- **1.** Solicitud en formato único de tramite (FUT), dirigida al Director de Recursos Humanos
- **2.** Entregar un escrito indicando la fecha de pago, número de constancia de pago, nombre completo y/o número de documento de identidad

- **1.** Oficina ejecutiva de escalafon y registro
- **2.** Oficina ejecutiva de remuneraciones y pensiones
- **3.** Oficina general de recursos humanos
- **4.** Rectorado
- **5.** Secretaria General
- **DURACIÓN DEL PROCEDIMIENTO**
	- 15 días
- **FORMATOS DEL PROCEDIMIENTO**

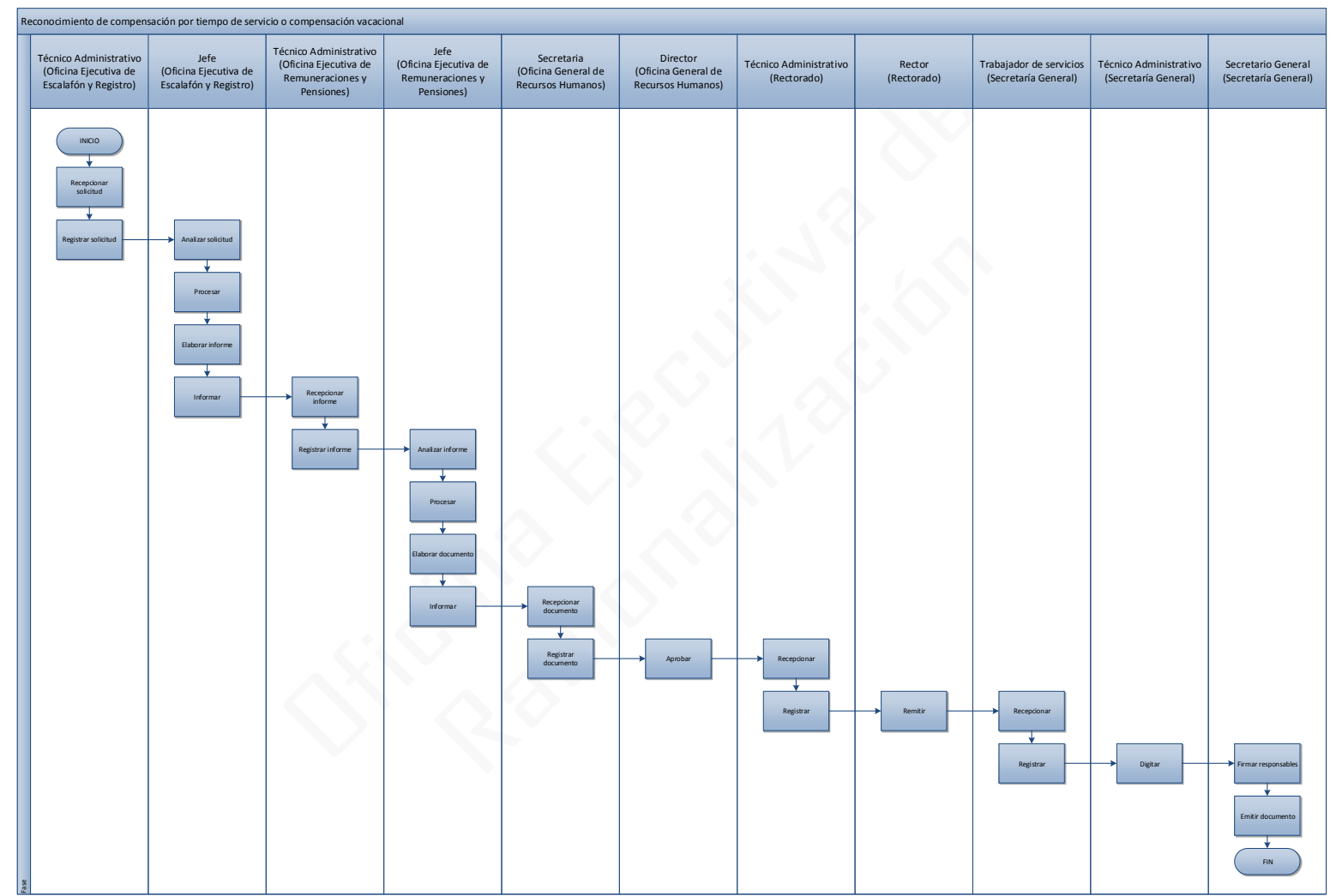

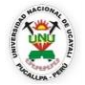

# **OFICINA GENERAL DE PLANIFICACIÓN Y PRESUPUESTO OFICINA EJECUTIVA DE RACIONALIZACIÓN**

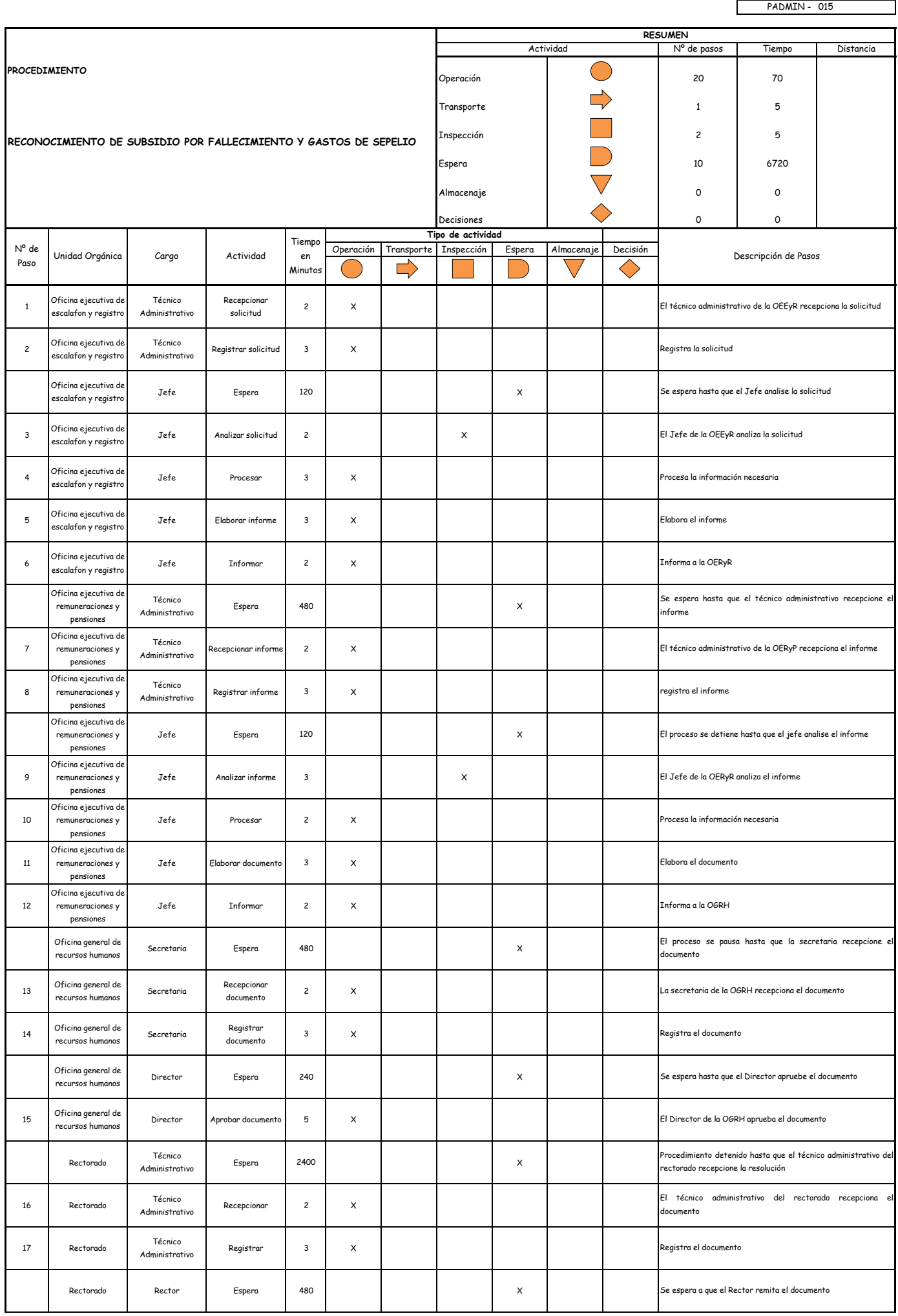

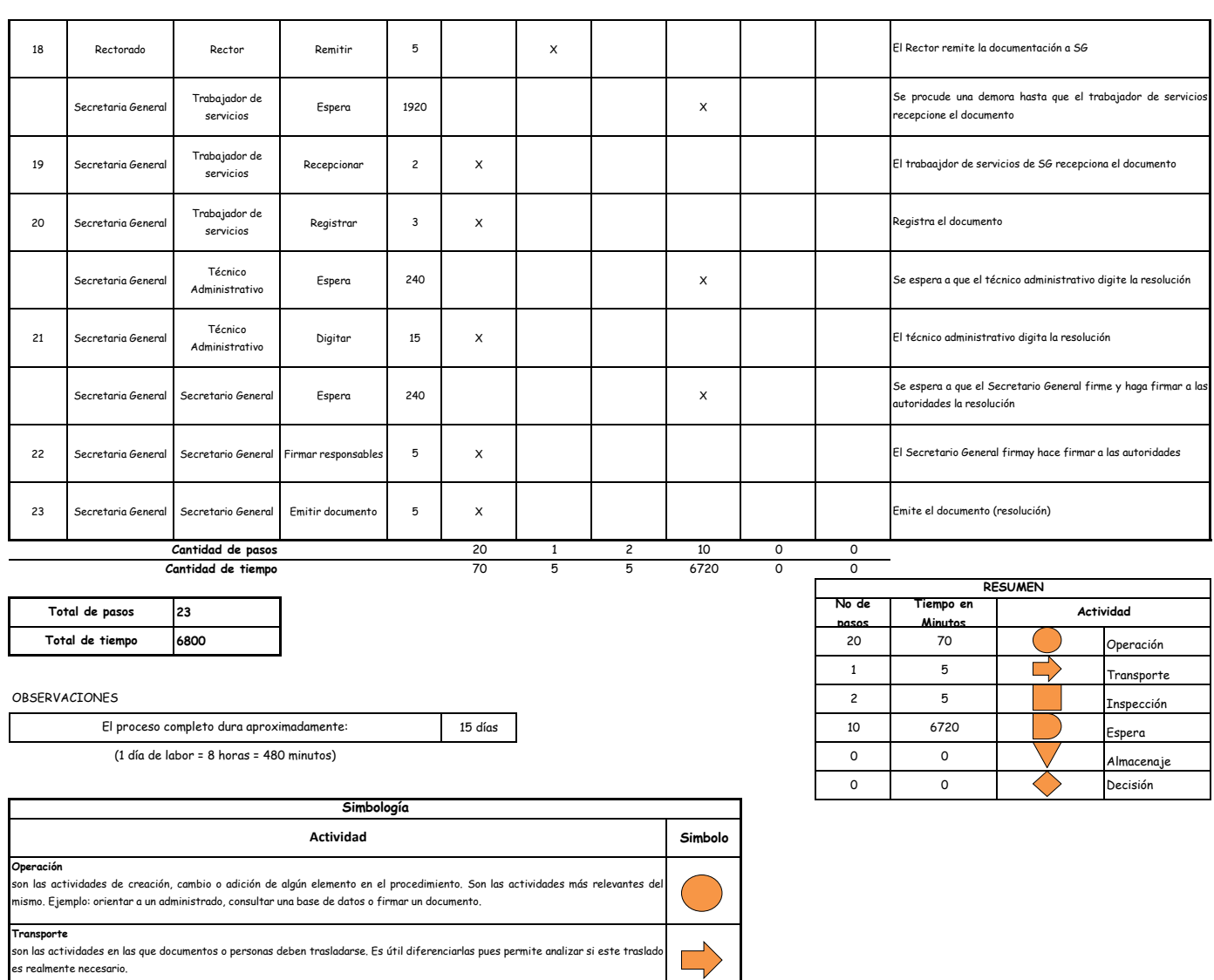

 $\overline{\bigvee}$ 

es realmente necesario. **Inspección**<br>son las actividades dedicadas a verificar la "calidad" de algo. Ejemplo: verificar que los requisitos estén completos y sean los correctos. **Demora**<br>son las actividades que no revisten acción y que detienen temporalmente el flujo del procedimiento. Idealmente, estas actividades<br>debieran ser pocas o de corta duración.

#### **Almacenaje**

son las actividades orientadas a archivar documentos o expedientes; el detectar que se archivan demasiados documentos c<br>expedientes, sugiere analizar si realmente es necesario solicitarlos. **Decision** se utiliza para ilustrar una decisión, la misma que puede llevar el flujo en dos direcciones diferentes.

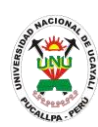

**PADMIN 016 RECURSO DE APELACION PARA SOLUCIONES DE CONTROVERSIAS DERIVADAS DE LOS ACTOS DEL TRIBUNAL DE HONOR, COMISION PERMANENTE DE PROCESOS ADMINISTRATIVOS Y ACTOS EMITIDOS POR EL RECTOR**

# **DEFINICIÓN DEL PROCEDIMIENTO**

Procedimiento empleado por una persona para solicitar un recurso que le permita apelar y solucionar las controversias derivadas de los actos del tribunal de honor, de la comisión permanente de procesos administrativos y de los actos emitidos por el rector.

#### **BASE LEGAL**

**1.** Artículo 209° de la ley 27444

### **REQUISITOS**

- **1.** Solicitud en formato único de tramite (FUT), dirigida al rector
- **2.** Documentación sustentatoria de acuerdo a lo dispuesto en el artículo 113° y 211° de la ley 27444 autorizado por el letrado

- **1.** Oficina ejecutiva de tramite documentario y archivo
- **2.** Oficina de asesoría legal
- **3.** Rectorado
- **4.** Secretaria General
- **5.** Consejo Universitario
- **DURACIÓN DEL PROCEDIMIENTO**
	- 30 días
- **FORMATOS DEL PROCEDIMIENTO**

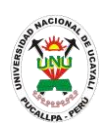

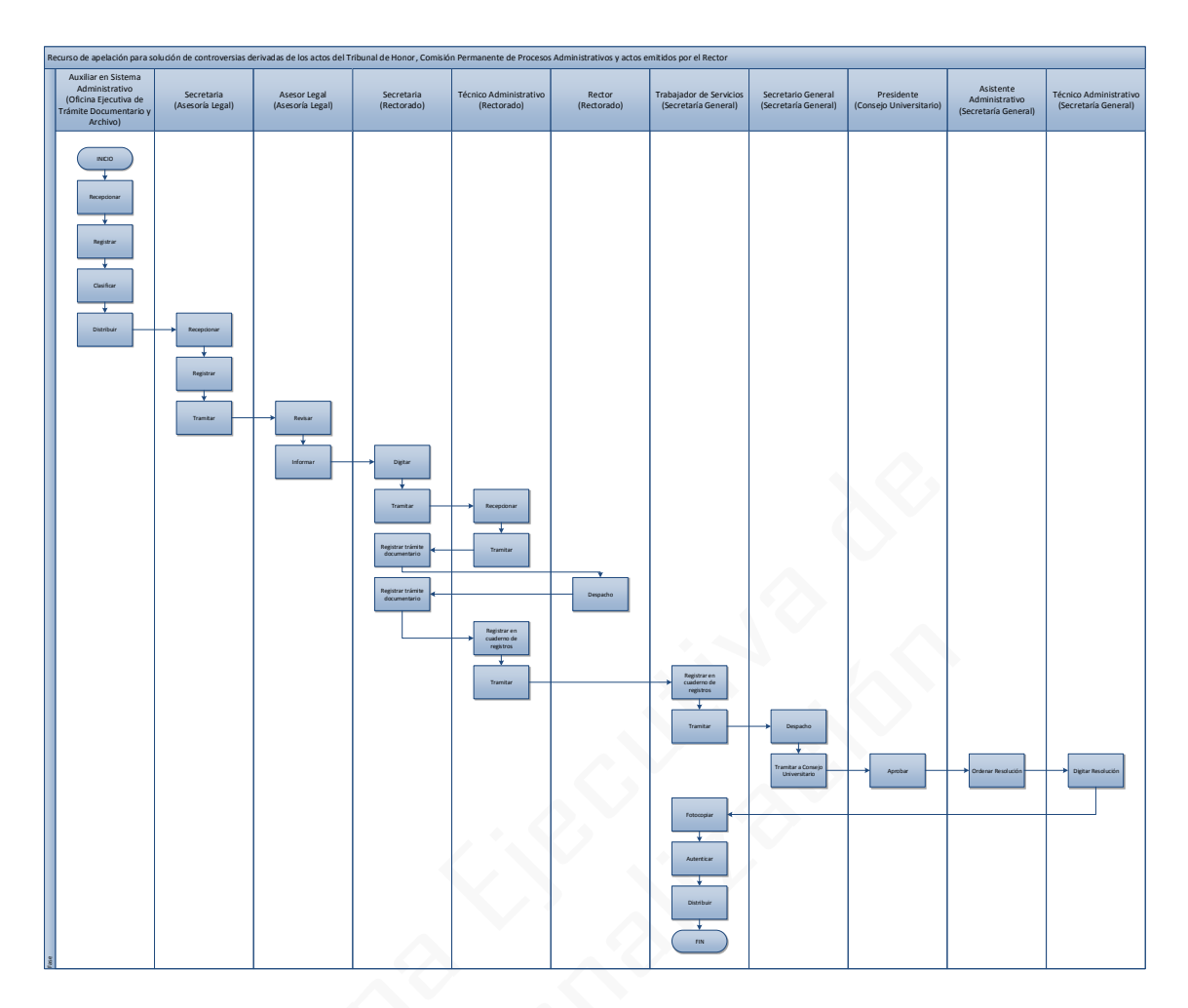

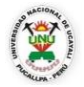

# **OFICINA GENERAL DE PLANIFICACIÓN Y PRESUPUESTO OFICINA EJECUTIVA DE RACIONALIZACIÓN**

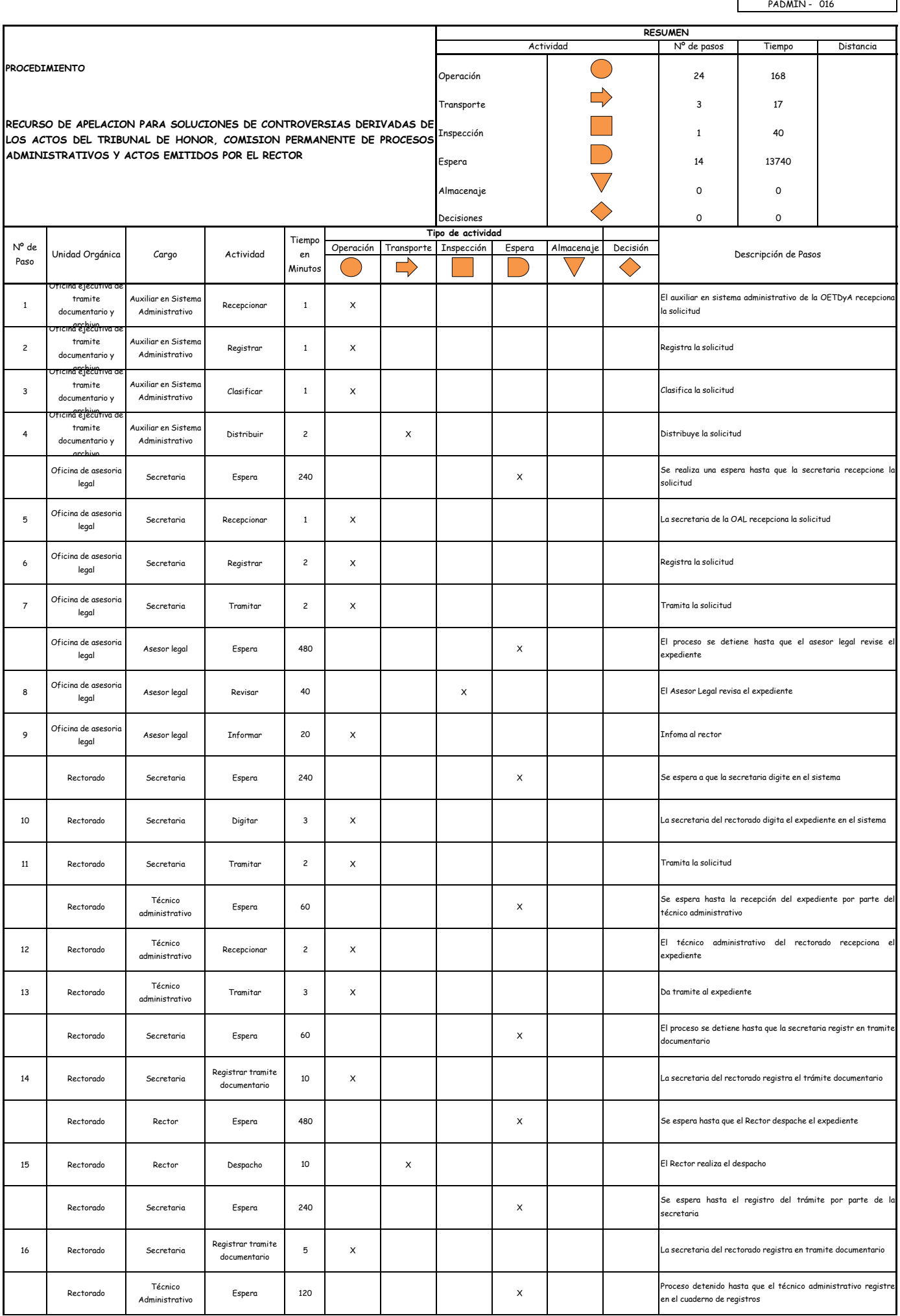

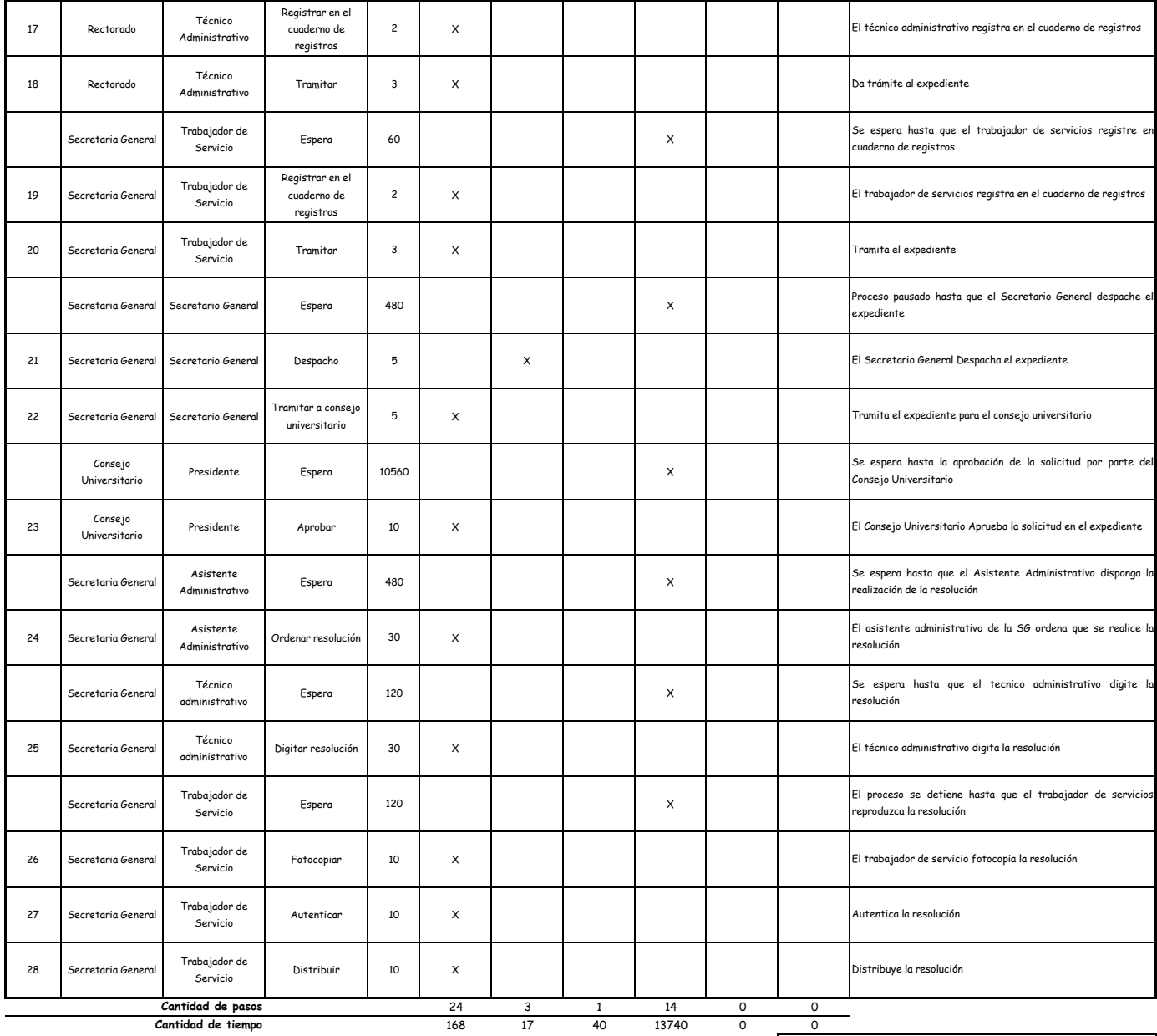

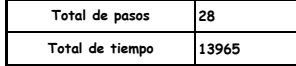

OBSERVACIONES

El proceso completo dura aproximadamente:

(1 día de labor = 8 horas = 480 minutos)

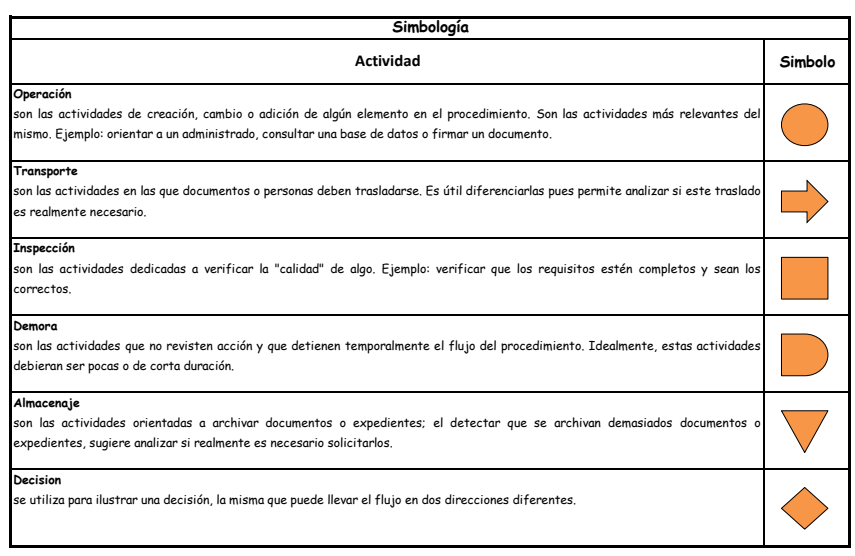

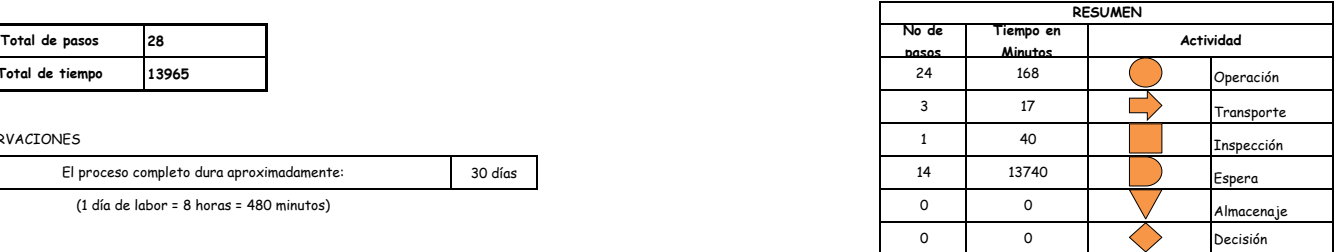

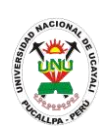

**PADMIN 017 RECURSO DE RECONSIDERACION CONTRA RESOLUCIONES EMITIDAS POR EL RECTOR**

### **DEFINICIÓN DEL PROCEDIMIENTO**

Procedimiento empleado por una persona para solicitar un recurso que le facilite la reconsideración contra las resoluciones emitidas por el rector de la universidad.

#### **BASE LEGAL**

**1.** Artículo 208° de la ley 27444

#### **REQUISITOS**

- **1.** Solicitud en formato único de tramite (FUT), dirigida al rector
- **2.** Documentación sustentatoria de acuerdo a lo dispuesto en el artículo 113° y 211° de la ley 27444 autorizado por el letrado

- **1.** Oficina ejecutiva de tramite documentario y archivo
- **2.** Oficina de asesoría legal
- **3.** Rectorado
- **4.** Secretaria General
- **DURACIÓN DEL PROCEDIMIENTO**
	- 30 días
- **FORMATOS DEL PROCEDIMIENTO**

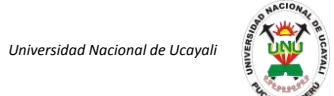

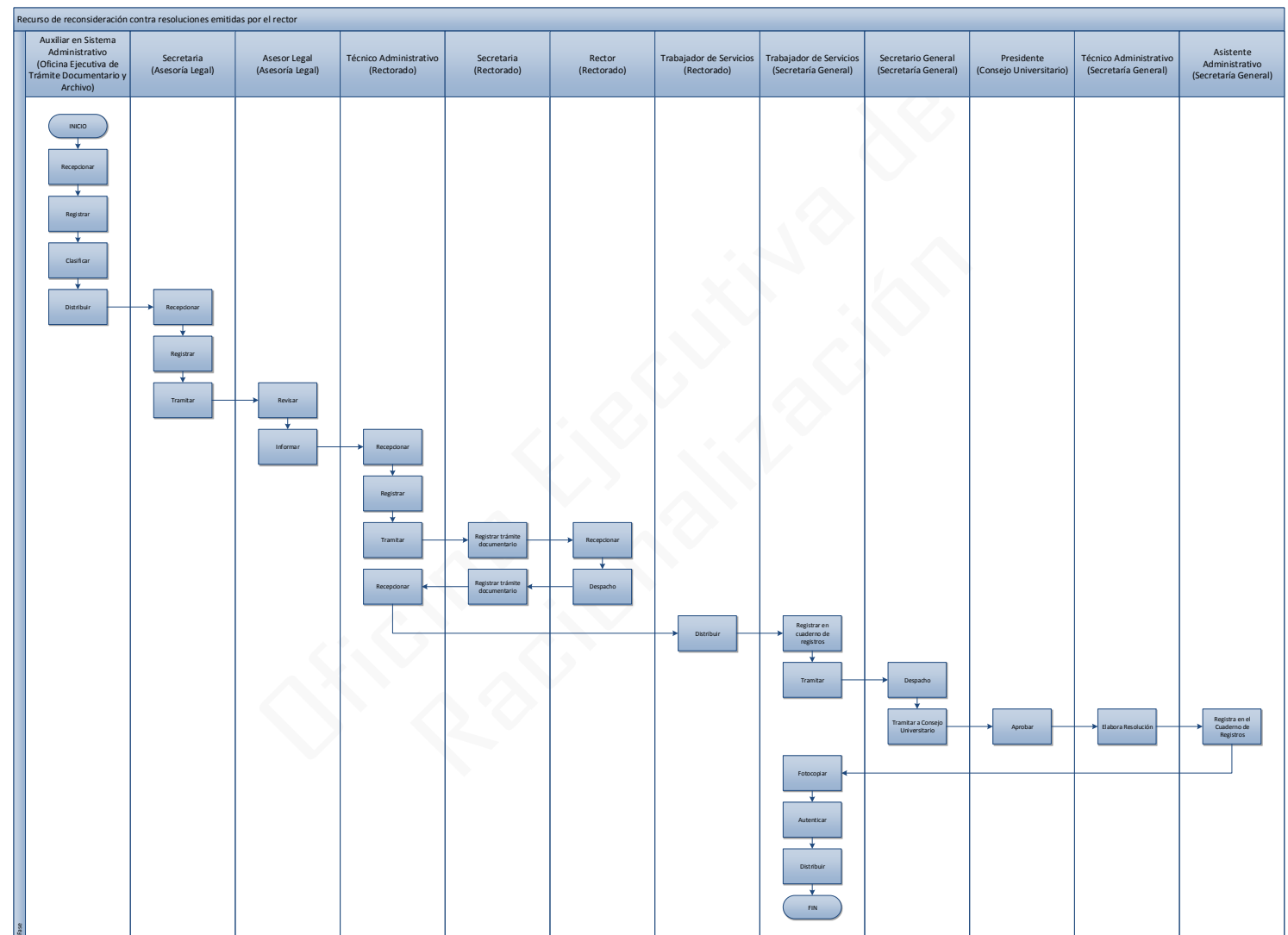

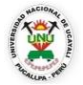

# **OFICINA GENERAL DE PLANIFICACIÓN Y PRESUPUESTO OFICINA EJECUTIVA DE RACIONALIZACIÓN**

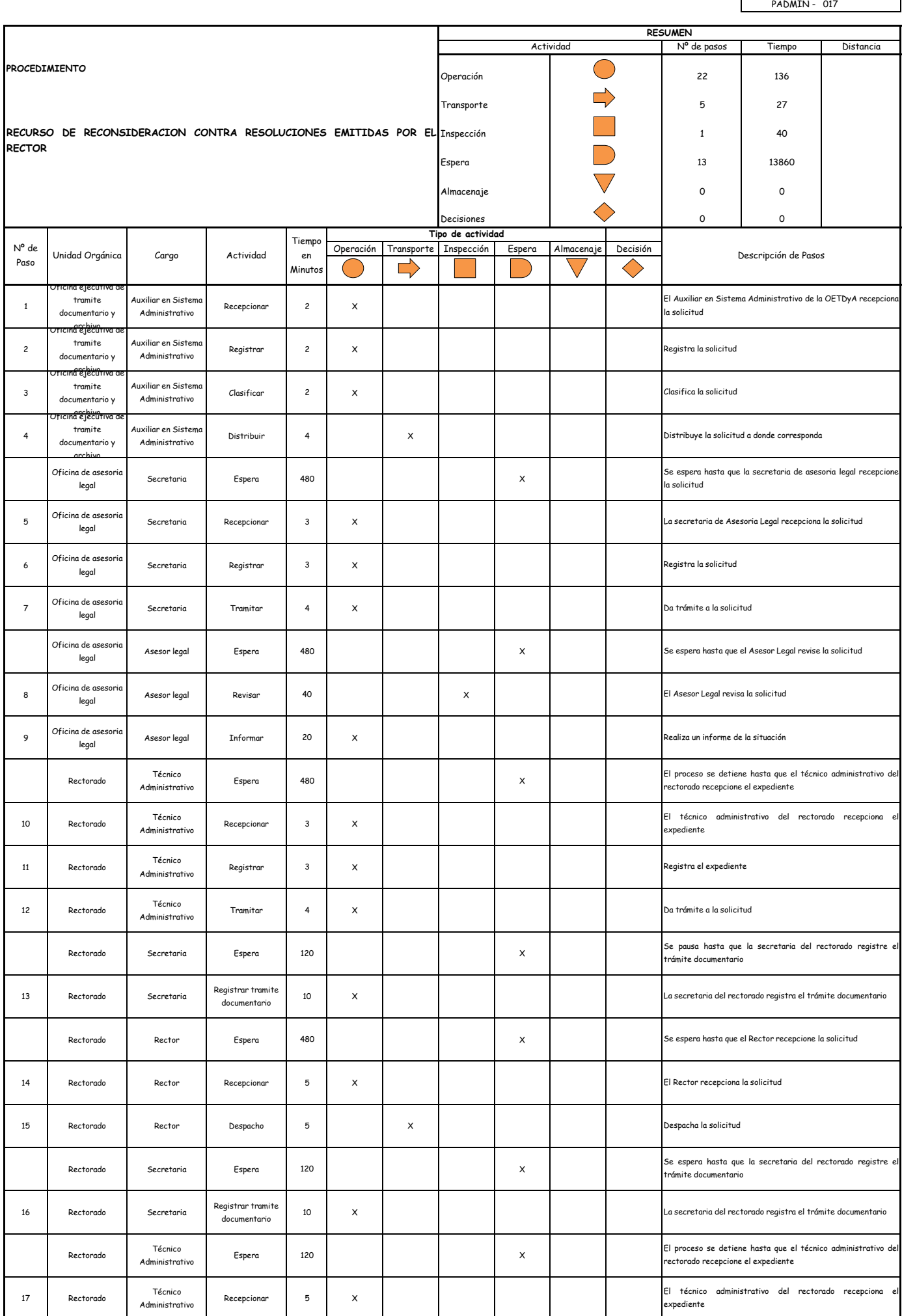

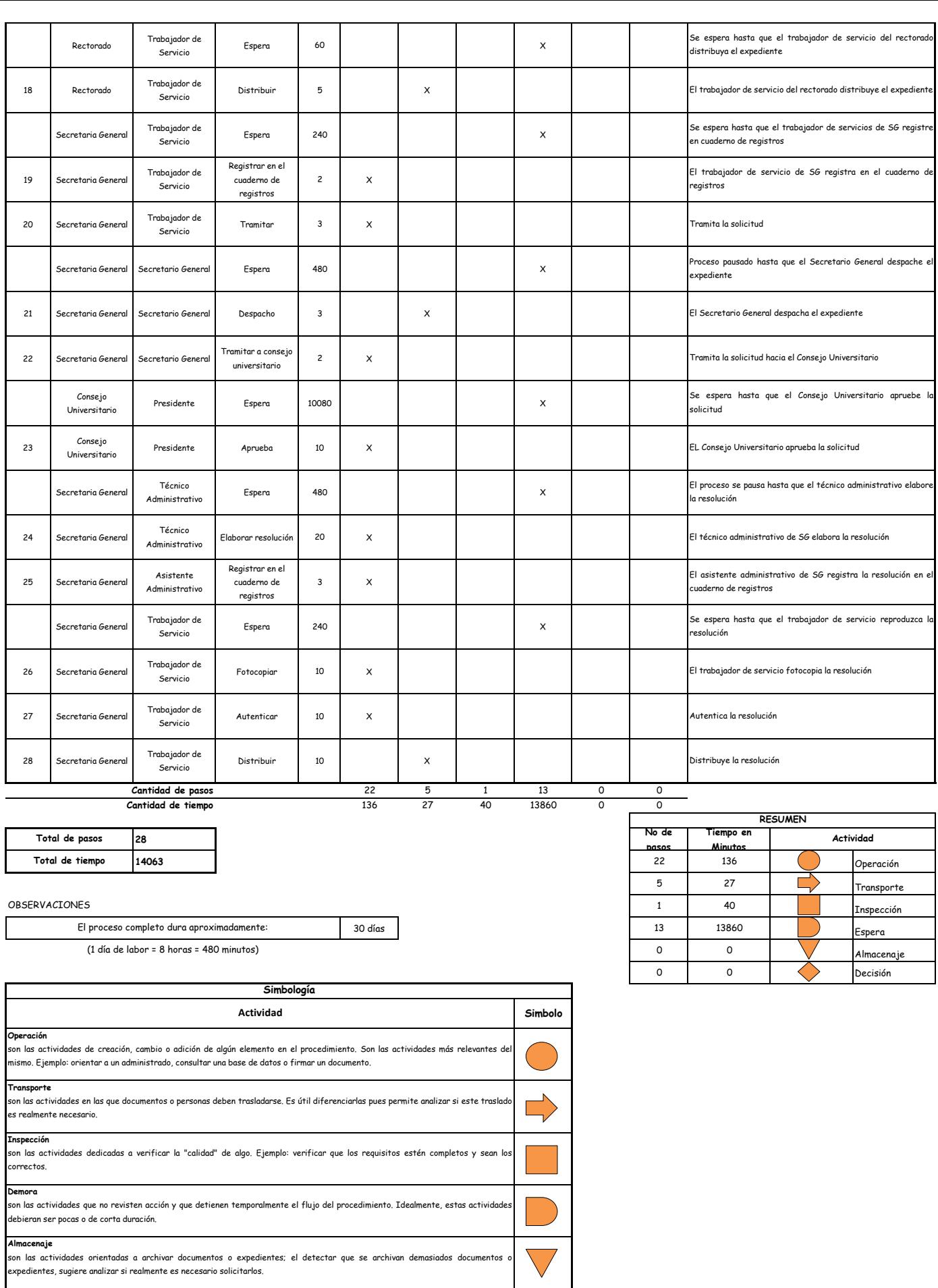

**Decision**

se utiliza para ilustrar una decisión, la misma que puede llevar el flujo en dos direcciones diferentes.

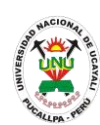

**PADMIN 018 RECURSOS ADMINISTRATIVOS DE REVISION, CONTRA RESOLUCIONES EMITIDOS POR EL CONSEJO UNIVERSITARIO**

# **DEFINICIÓN DEL PROCEDIMIENTO**

Procedimiento empleado para solicitar un recurso que permita la revisión de resoluciones emitidas por el Consejo Universitario los cuales presentan algunas discrepancias.

# **BASE LEGAL**

**1.** Artículo 210° de la ley 27444

### **REQUISITOS**

- **1.** Solicitud en formato único de tramite (FUT), dirigida al rector
- **2.** Documentación sustentatoria de acuerdo a lo dispuesto en el artículo 113° y 211° de la ley 27444 autorizado por el letrado

- **1.** Oficina ejecutiva de tramite documentario y archivo
- **2.** Oficina de asesoría legal
- **3.** Rectorado
- **4.** Secretaria General
- **5.** Consejo Universitario
- **DURACIÓN DEL PROCEDIMIENTO**
	- 30 días
- **FORMATOS DEL PROCEDIMIENTO**

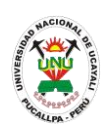

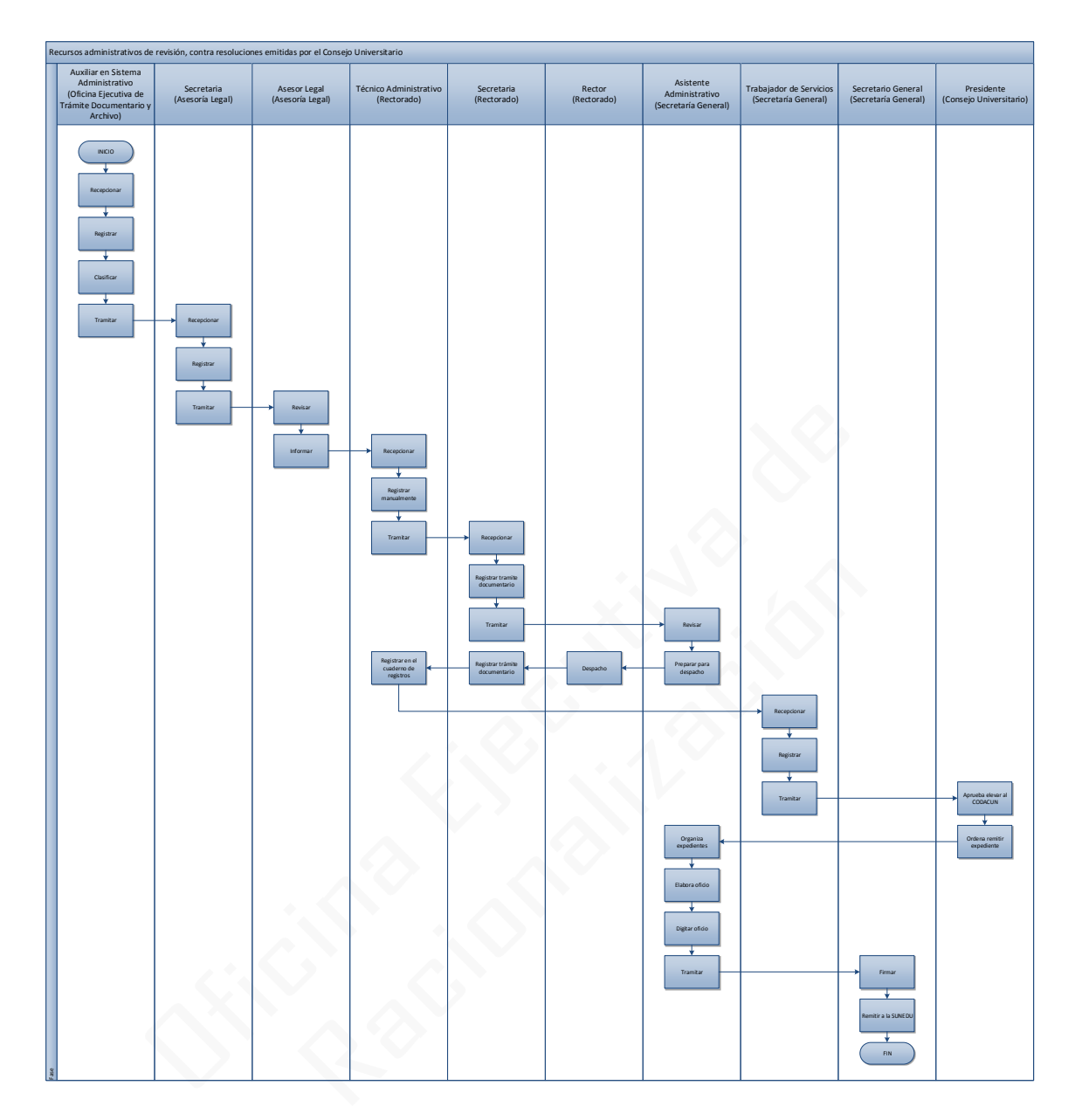

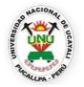

**OFICINA GENERAL DE PLANIFICACIÓN Y PRESUPUESTO OFICINA EJECUTIVA DE RACIONALIZACIÓN**

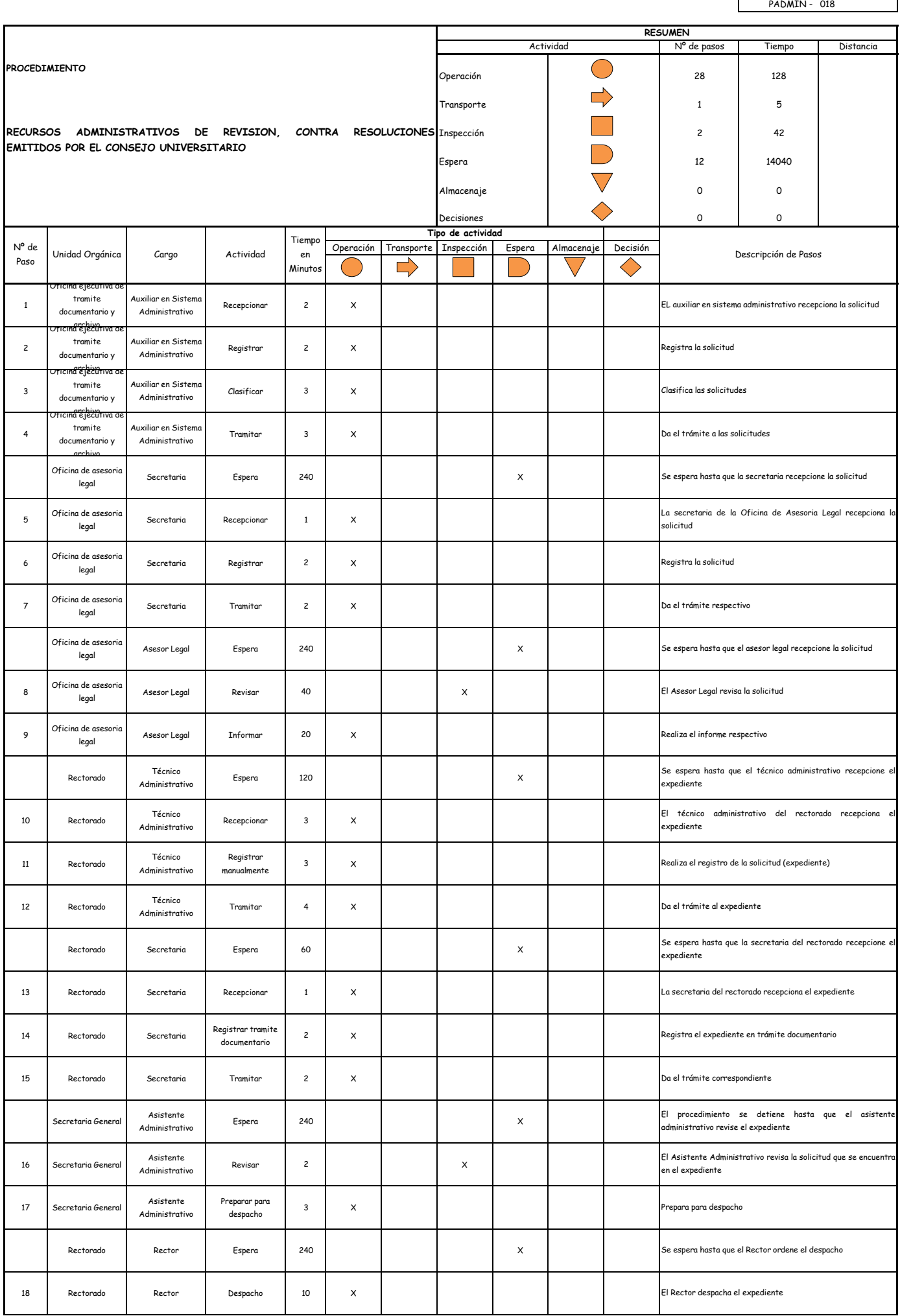

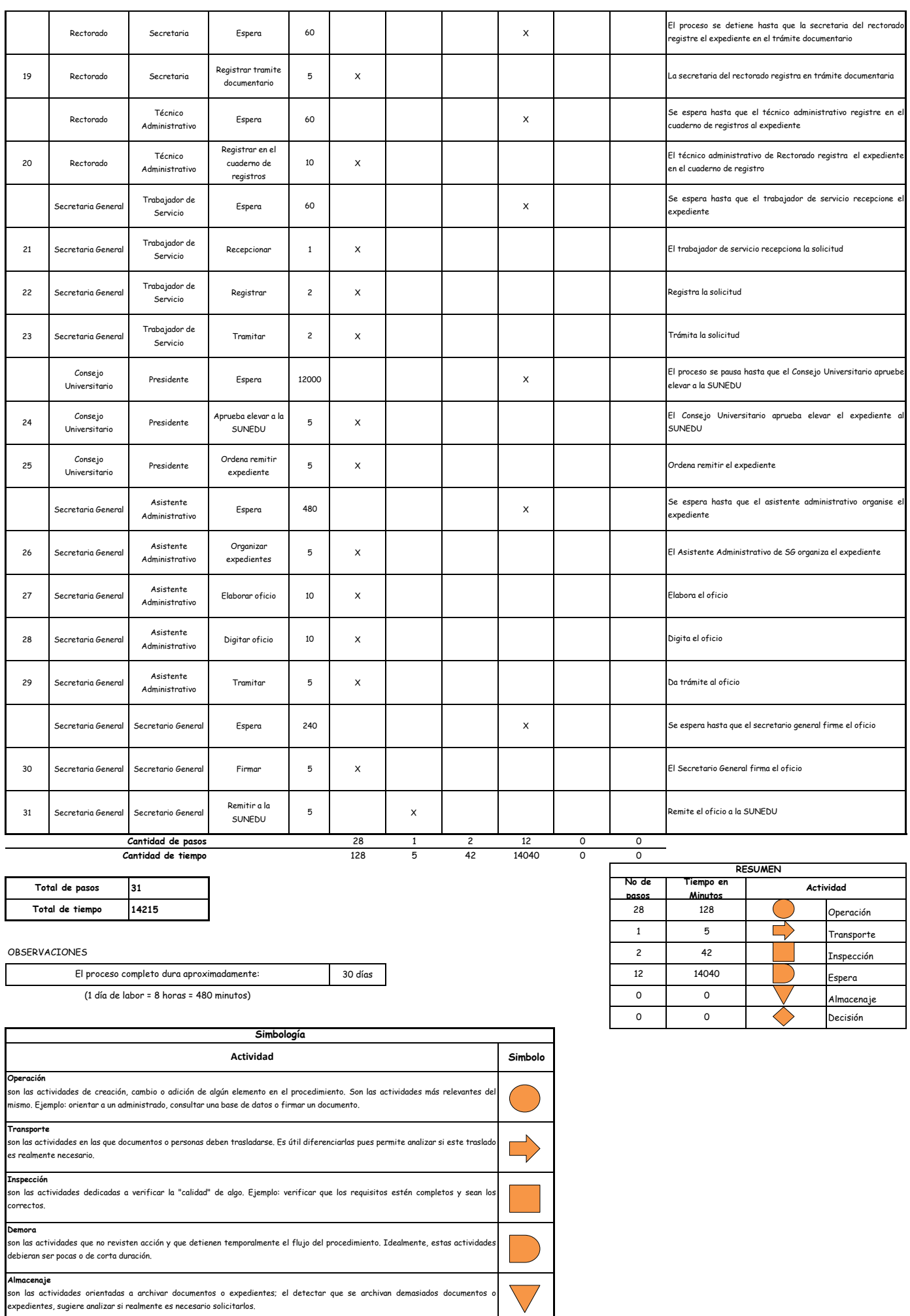

**Decision**<br>se utiliza para ilustrar una decisión, la misma que puede llevar el flujo en dos direcciones diferentes.

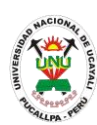

#### **PADMIN 019 SERVICIO MEDICO**

#### **DEFINICIÓN DEL PROCEDIMIENTO**

Procedimiento empleado por el personal de la UNU y/o alumnos para ser atendidos por una molestia de salud por los médicos que se encuentren en el centro médico de la universidad.

#### **BASE LEGAL**

**1.** Artículo 221° del estatuto

#### **REQUISITOS**

- **1.** Documento de identidad: carne universitario libreta electoral o DNI
- **2.** Entregar un escrito indicando la fecha de pago, número de constancia de pago, nombre completo y/o número de documento de identidad

- **1.** Centro Médico
- **DURACIÓN DEL PROCEDIMIENTO**
	- 1 día
- **FORMATOS DEL PROCEDIMIENTO**

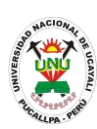

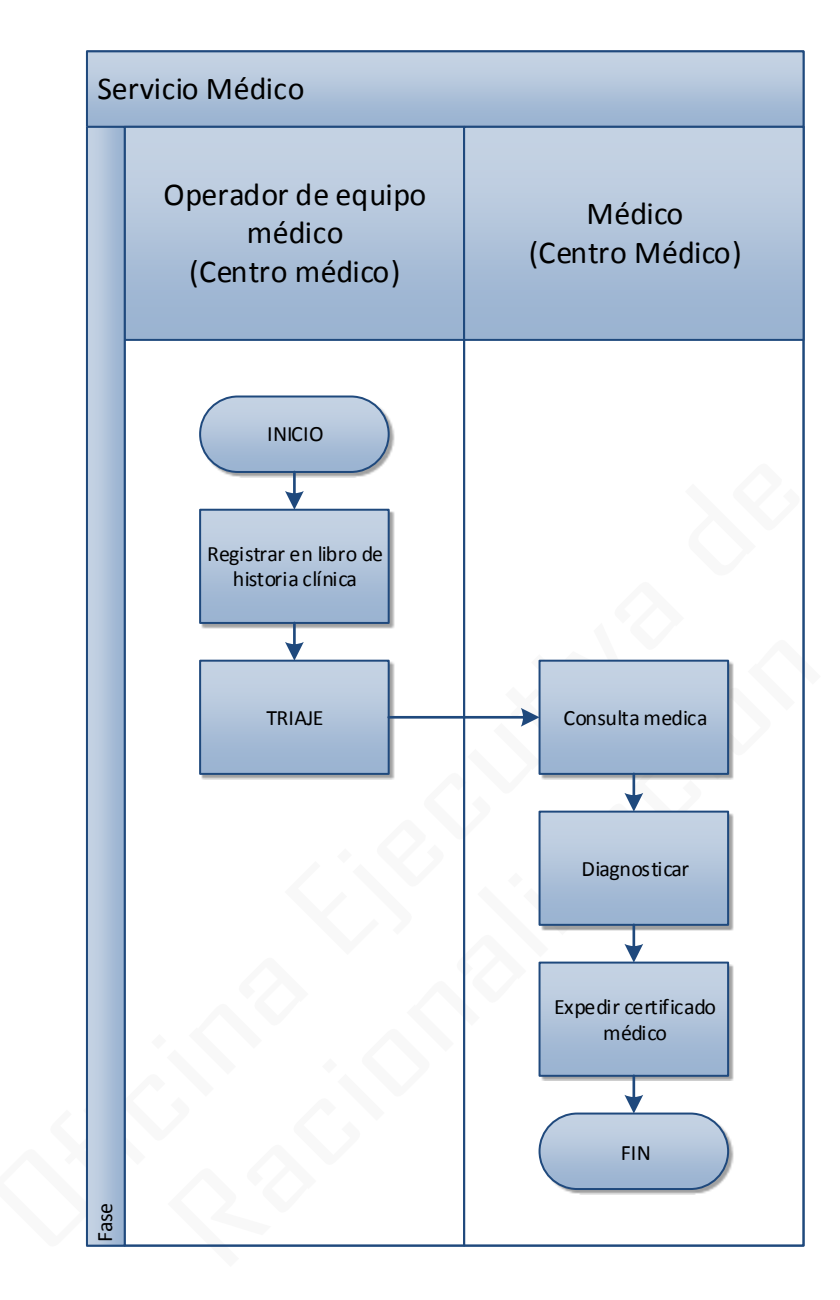

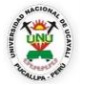

# **OFICINA GENERAL DE PLANIFICACIÓN Y PRESUPUESTO OFICINA EJECUTIVA DE RACIONALIZACIÓN**

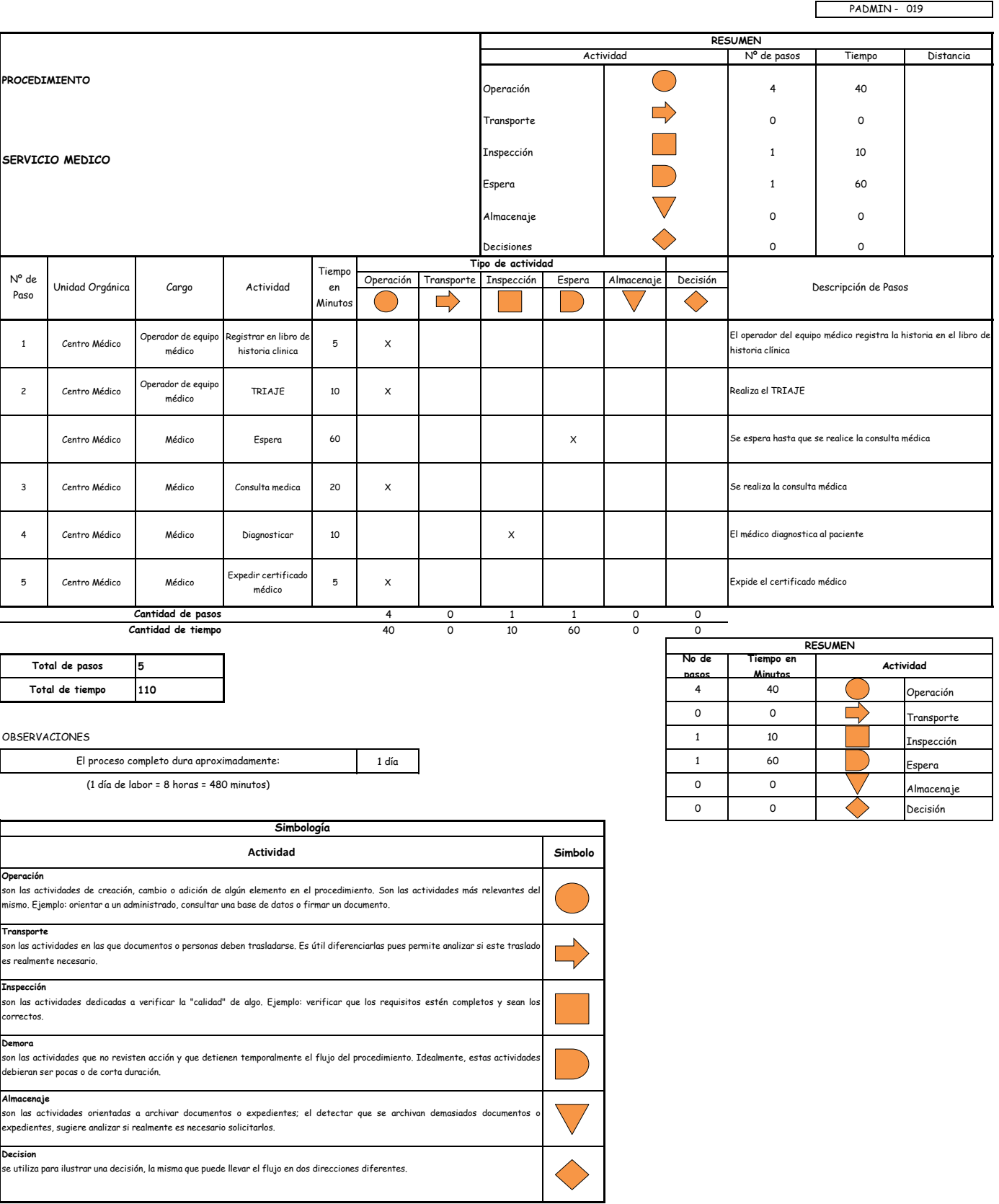

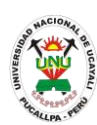

**PADMIN 020 SERVICIO ODONTOLÓGICO**

### **DEFINICIÓN DEL PROCEDIMIENTO**

Procedimiento empleado por el personal de la UNU y/o alumnos para ser atendidos por un padecimiento odontológico por el odontólogo que se encuentre en el centro médico de la universidad.

#### **BASE LEGAL**

**1.** Artículo 221° del estatuto

#### **REQUISITOS**

- **1.** Documento de identidad: carne universitario libreta electoral o DNI
- **2.** Entregar un escrito indicando la fecha de pago, número de constancia de pago, nombre completo y/o número de documento de identidad

- **1.** Centro Médico
- **DURACIÓN DEL PROCEDIMIENTO**
	- 1 día
- **FORMATOS DEL PROCEDIMIENTO**

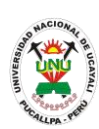

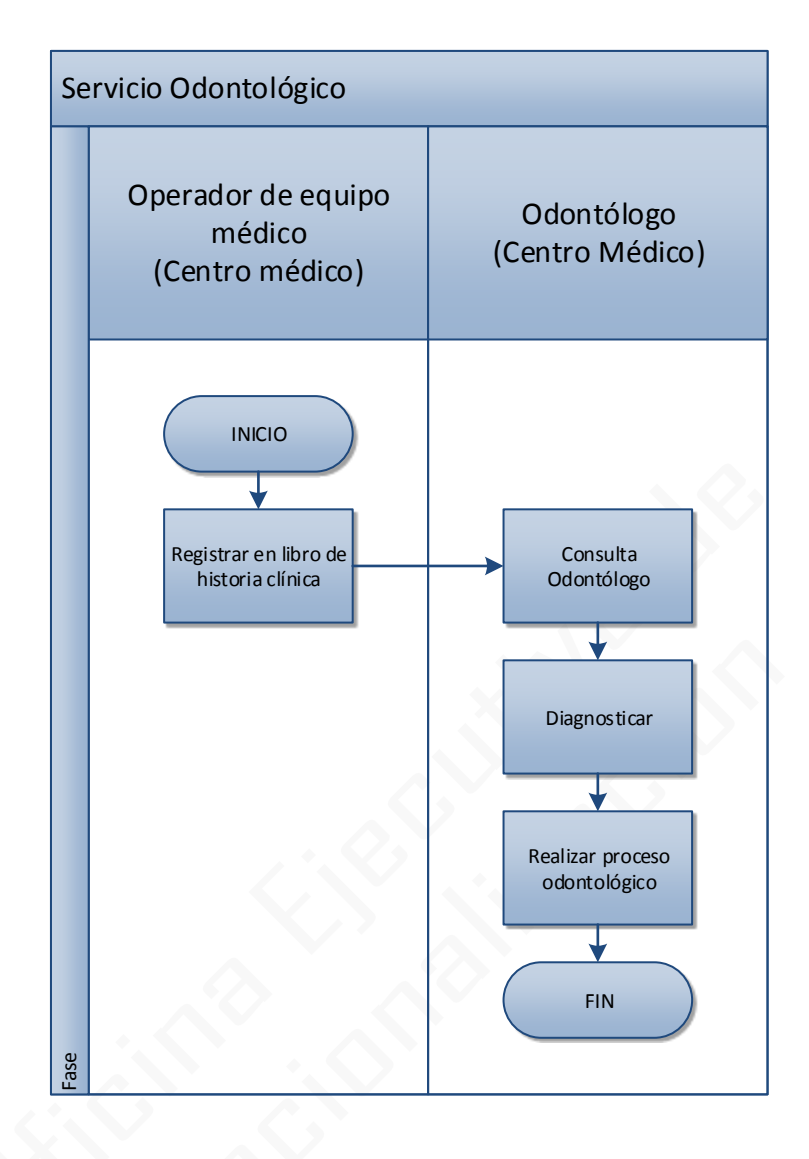

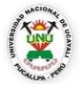

# **OFICINA GENERAL DE PLANIFICACIÓN Y PRESUPUESTO OFICINA EJECUTIVA DE RACIONALIZACIÓN**

 $\overline{\phantom{0}}$ 

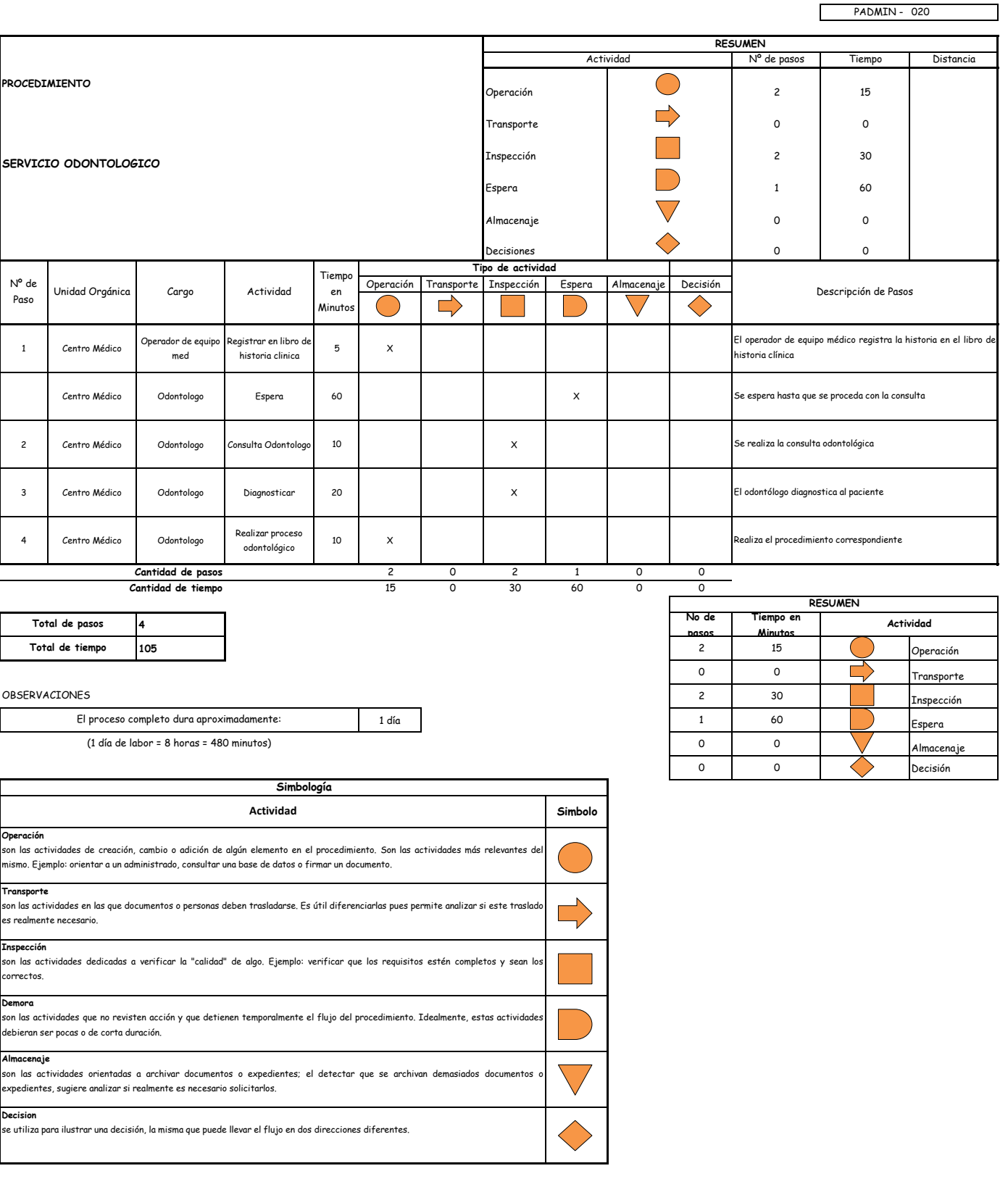
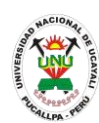

## **MANUAL DE PROCEDIMIENTOS**

**PADMIN 021 SERVICIO PSICOLÓGICO**

## **DEFINICIÓN DEL PROCEDIMIENTO**

Procedimiento empleado por el personal de la UNU y/o alumnos para ser atendidos por el psicólogo que se encuentre en el centro médico de la universidad.

### **BASE LEGAL**

**1.** Artículo 221° del estatuto

### **REQUISITOS**

- **1.** Documento de identidad: carne universitario libreta electoral o DNI
- **2.** Entregar un escrito indicando la fecha de pago, número de constancia de pago, nombre completo y/o número de documento de identidad

## **UNIDADES ORGÁNICAS QUE INTERVIENEN**

- **1.** Centro Médico
- **DURACIÓN DEL PROCEDIMIENTO**
	- 1 día
- **FORMATOS DEL PROCEDIMIENTO**

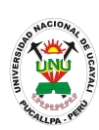

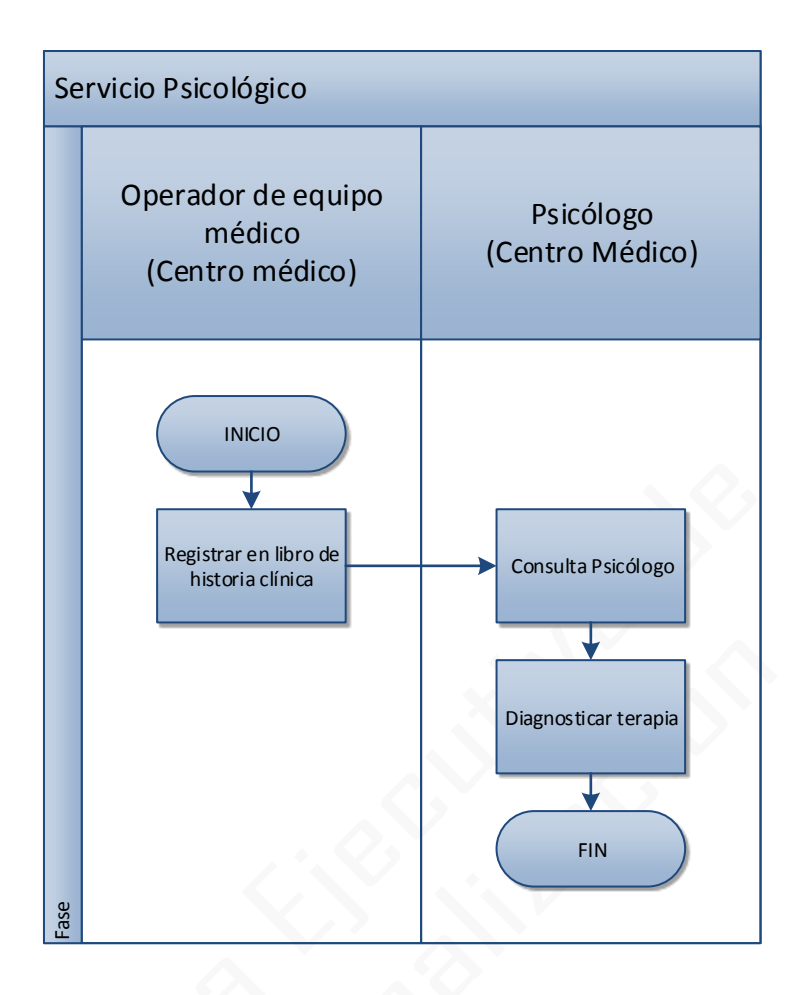

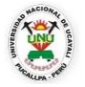

## **OFICINA GENERAL DE PLANIFICACIÓN Y PRESUPUESTO OFICINA EJECUTIVA DE RACIONALIZACIÓN**

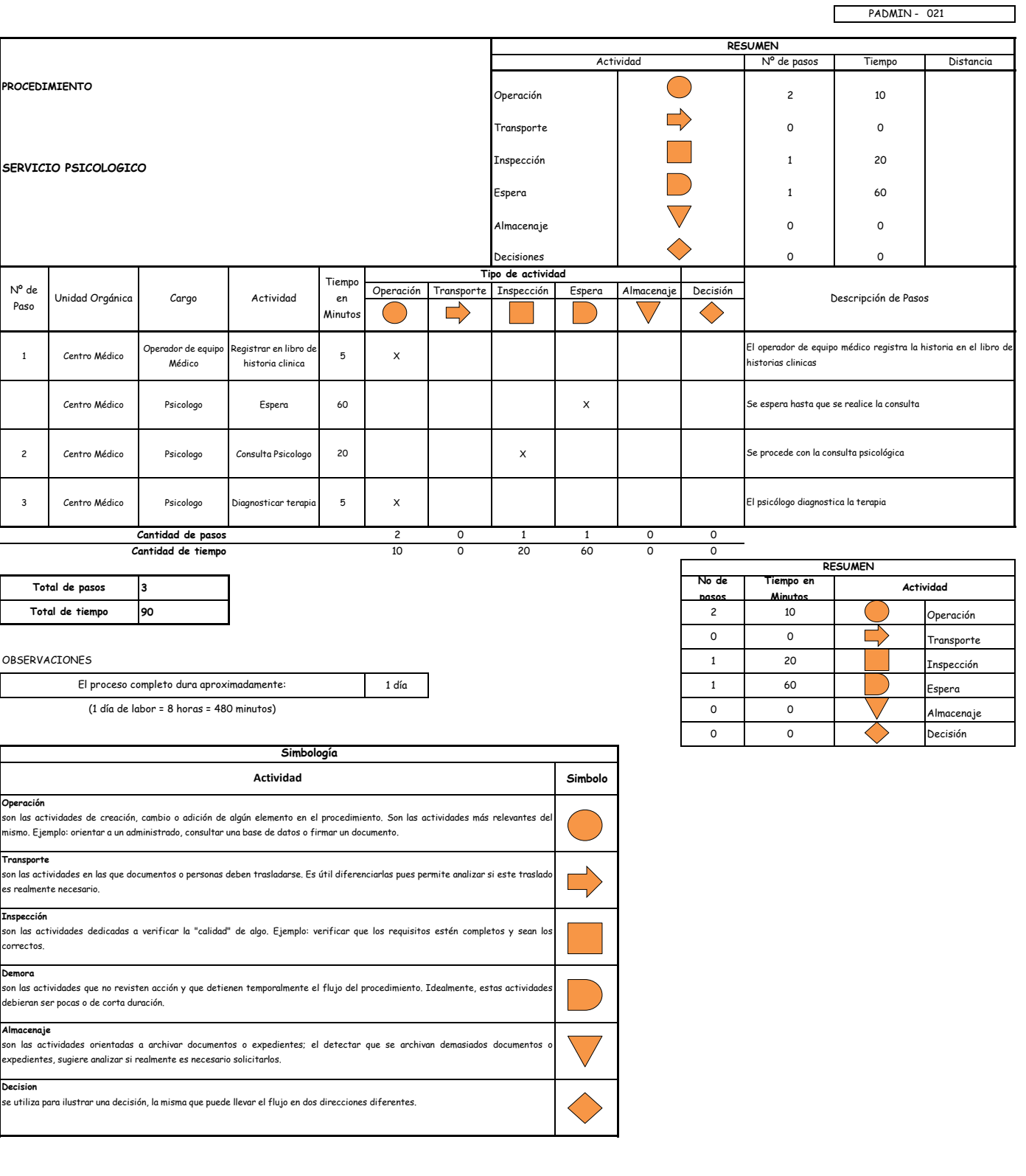

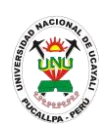

## **MANUAL DE PROCEDIMIENTOS**

**PADMIN 022 SOLUCION DE CONTROVERSIAS EN LOS PROCESOS DE SELECCION RECURSOS DE RECONSIDERACION**

## **DEFINICIÓN DEL PROCEDIMIENTO**

Procedimiento empleado para dar solución a las controversias derivadas de los procesos de selección por medio de un recurso de reconsideración.

## **BASE LEGAL**

**1.** Artículo 210° de la ley 27444

## **REQUISITOS**

- **1.** Solicitud en formato único de tramite (FUT), dirigida al Presidente del Comité Especial
- **2.** Identificación del impugnante: nombres, apellidos y DNI, o denominación o razón social
- **3.** Domicilio procesal y numero de facsímil o dirección electrónica propia
- **4.** Petitorio, en el que se indica la pretensión de forma claro y concreta
- **5.** Fundamentos de hecho y de derecho
- **6.** Pruebas instrumentales en caso de haberlas
- **7.** Firma del impugnante y de su representante legal
- **8.** Copia simple del escrito y de sus recaudos para la otra parte si la hubiera
- **9.** Autorización del abogado, en los casos de licitaciones públicas, concursos públicos y adjudicaciones directas públicas y siempre que la defensa sea cautiva
- **10.**Garantía por interposición del recurso de apelación a favor de la UNU, equivalente al 3% (tres por ciento) del valor referencial del proceso de selección impugnado (no menor al 50% de una UIT) para los procesos de selección que no superen a las 600 (seiscientas) UIT

### **UNIDADES ORGÁNICAS QUE INTERVIENEN**

- **1.** Oficina general de infraestructura
- **2.** Comité Especial
- **3.** Rectorado
- **4.** Secretaria General
- **5.** Oficina Ejecutiva de Tramite Documentario y Archivo

## **DURACIÓN DEL PROCEDIMIENTO**

17 días

### **FORMATOS DEL PROCEDIMIENTO**

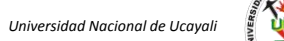

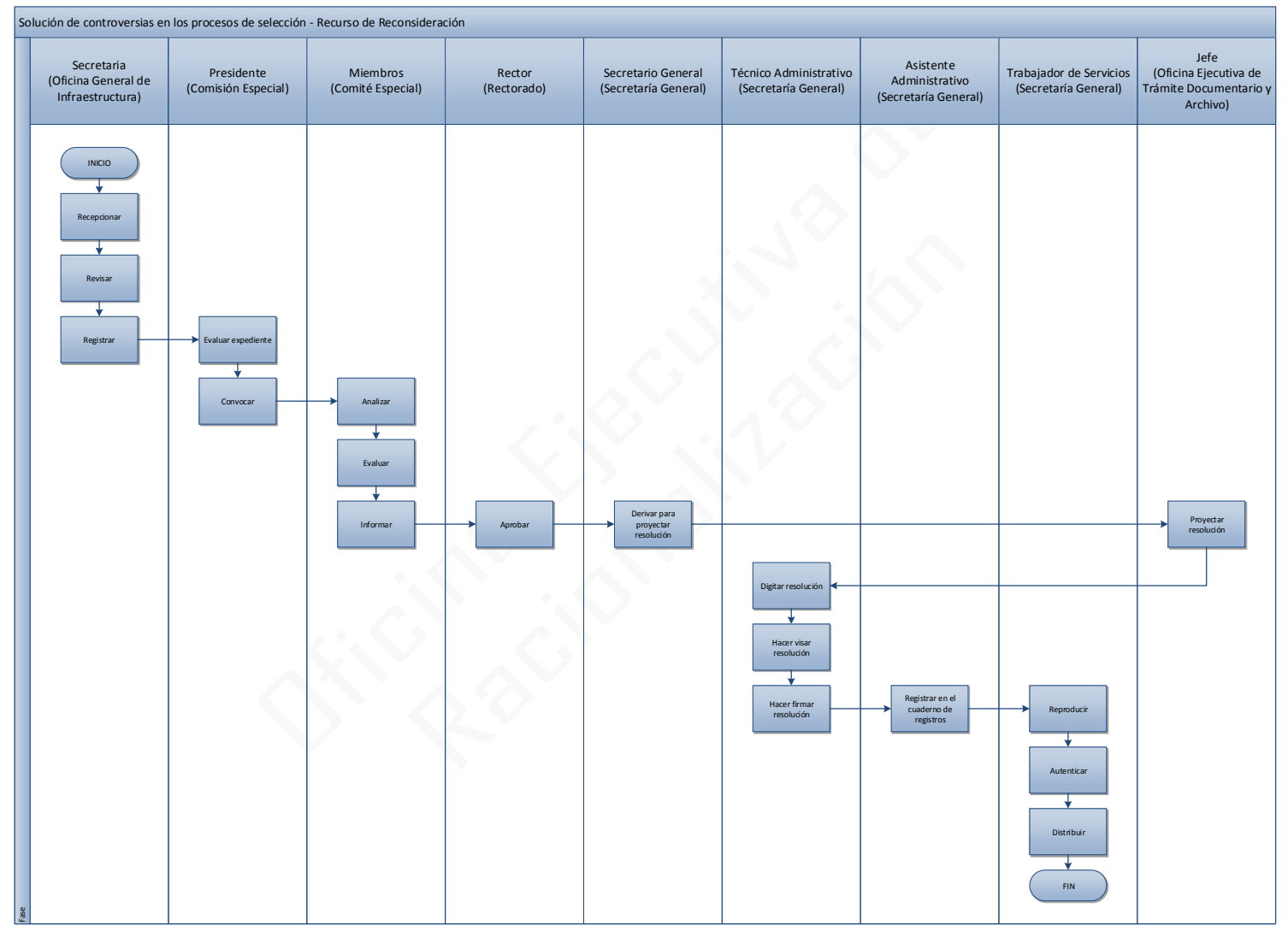

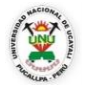

## **OFICINA GENERAL DE PLANIFICACIÓN Y PRESUPUESTO OFICINA EJECUTIVA DE RACIONALIZACIÓN**

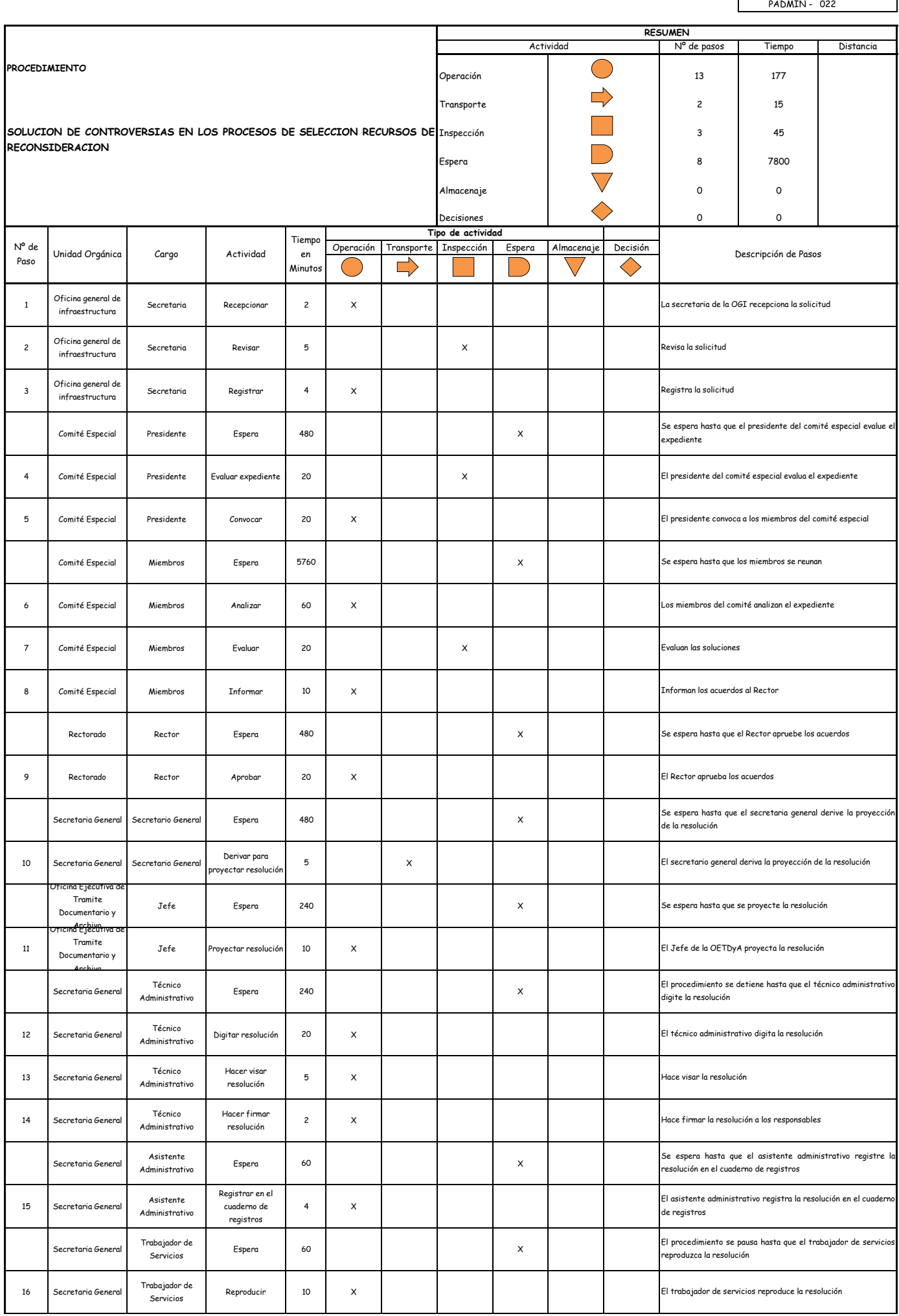

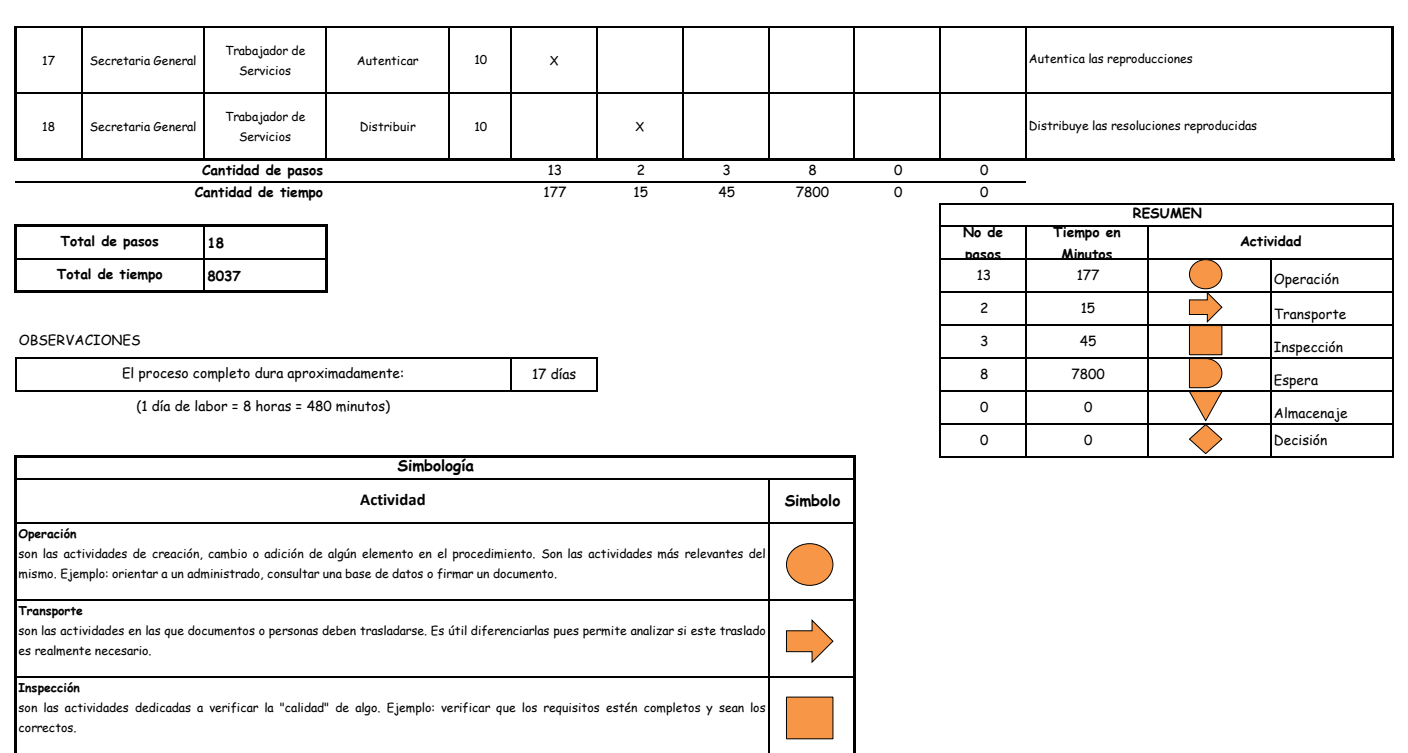

**Demora** ion las actividades que no revisten acción y que detienen temporalmente el flujo del procedimiento. Idealmente, estas actividade debieran ser pocas o de corta duración.

**Almacenaje** son las actividades orientadas a archivar documentos o expedientes; el detectar que se archivan demasiados documentos

**Decision**

expedientes, sugiere analizar si realmente es necesario solicitarlos.

se utiliza para ilustrar una decisión, la misma que puede llevar el flujo en dos direcciones diferentes.

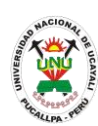

## **MANUAL DE PROCEDIMIENTOS**

**PADMIN 023 VENTAS DE BASES PARA PROCESOS DE SELECCION (LICITACIONES PUBLICAS, CONSURSOS PUBLICOS, ADJUDICACION DIRECTA Y ADJUDICACIONES DE MENOR CUANTIA) PARA CONSULTORIA Y EJECUCION DE OBRAS**

## **DEFINICIÓN DEL PROCEDIMIENTO**

Procedimiento por un usuario para comprar las bases de un proceso de selección de tipo público para la UNU.

## **BASE LEGAL**

**1.** Artículo 161° del ROF 2013

## **REQUISITOS**

**1.** Entregar un escrito indicando la fecha de pago, número de constancia de pago, nombre completo y/o número de documento de identidad

## **UNIDADES ORGÁNICAS QUE INTERVIENEN**

- **1.** Oficina ejecutiva de abastecimiento
- **DURACIÓN DEL PROCEDIMIENTO**
	- 1 día
- **FORMATOS DEL PROCEDIMIENTO**

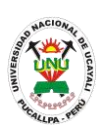

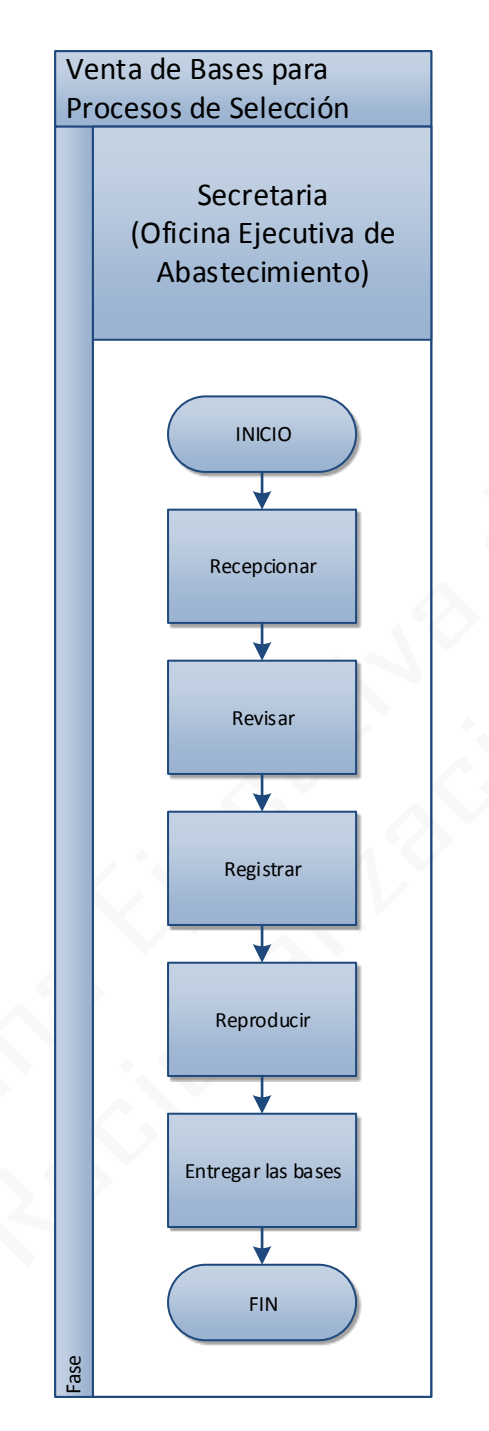

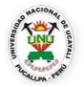

## **OFICINA GENERAL DE PLANIFICACIÓN Y PRESUPUESTO OFICINA EJECUTIVA DE RACIONALIZACIÓN**

 $\overline{\phantom{0}}$ 

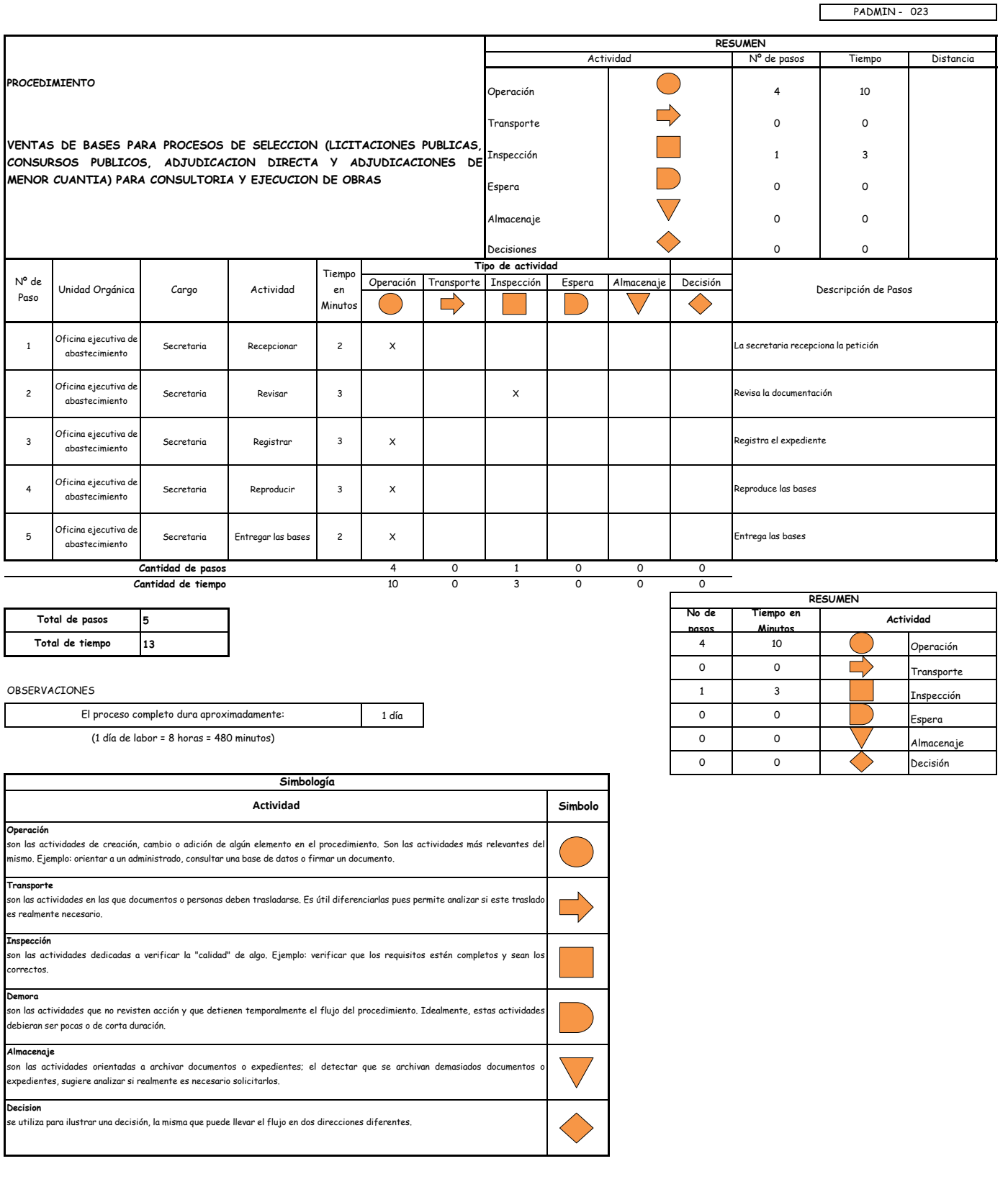

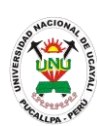

### **MANUAL DE PROCEDIMIENTOS**

#### **PACAD 001 ADMISIÓN EN LA ESCUELA DE POSGRADO**

### **DEFINICIÓN DEL PROCEDIMIENTO**

Procedimiento que se realiza a petición del administrado para inscribirse y participar en el proceso de admisión de la escuela de Posgrado.

### **BASE LEGAL**

Artículo 43° al 56° del reglamento de la escuela de Posgrado, aprobado con Resolución N° 354-2009-CU-R-UNU

### **REQUISITOS**

- **1.** Solicitud dirigida Sr. Rector de la Universidad
- **2.** Fotocopia legalizada de documentos de identidad. En caso de postulantes extranjeros: Fotocopia legalizada del Carnet de Extranjería; o fotocopia legalizada con traducción oficial del pasaporte, en caso este en otro idioma diferente del español.
- **3.** Formulario de inscripción debidamente llenado
- **4.** Copia legalizada del diploma del grado de bachiller por la secretaría de la universidad de origen (Solo para graduados de otras universidades). En el caso de los graduados en el extranjero el grado de bachiller o título profesional deberá ser traducido al castellano y visado por el Ministerio de Relaciones Exteriores del Perú. [De no poder entregar los documentos en el acto de postulación se entregará una declaración jurada comprometiéndose a entregar los documentos hasta el momento de la matricula]
- **5.** Certificado de estudios universitarios originales o copia fotostática legalizada por la secretaria correspondiente de la universidad de origen (Solo para graduados de otras universidades). Para el caso de los graduados extranjeros presentar los certificados de estudios debidamente legalizados y traducidos oficialmente al castellano y visados por el Consulado del Perú en dicho país y por el Ministerio de Relaciones Exteriores peruano. [De no poder entregar los documentos en el acto de postulación se entregará una declaración jurada comprometiéndose a entregar los documentos hasta el momento de la matricula]
- **6.** Escrito indicando el número, establecimiento y día de pago del recibo o Boucher.
- **7.** 3 (tres) Fotografías recientes de frente, en papel liso, en fondo blanco, tamaño carné, sin anteojos de luna oscura
- **8.** Constancia de dominar 01 idioma extranjero. En su defecto una carta de compromiso de presentar dicha constancia al finalizar los estudios de posgrado
- **9.** Curriculum Vitae documentado (de los últimos 5 años)

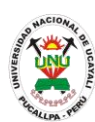

## **UNIDADES ORGÁNICAS QUE INTERVIENEN**

- **1.** Dirección de Escuela
- **2.** Consejo de Escuela
- **3.** Consejo Universitario
- **4.** Jurado
- **5.** Unidad Administrativa
- **6.** Secretaría Académica
- **7.** Oficina General de Coordinación y Servicios Académicos
- **8.** Oficina Ejecutiva de Registro Central

## **DURACIÓN DEL PROCEDIMIENTO**

- 60 días aproximadamente.
- **FORMATOS DEL PROCEDIMIENTO**

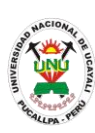

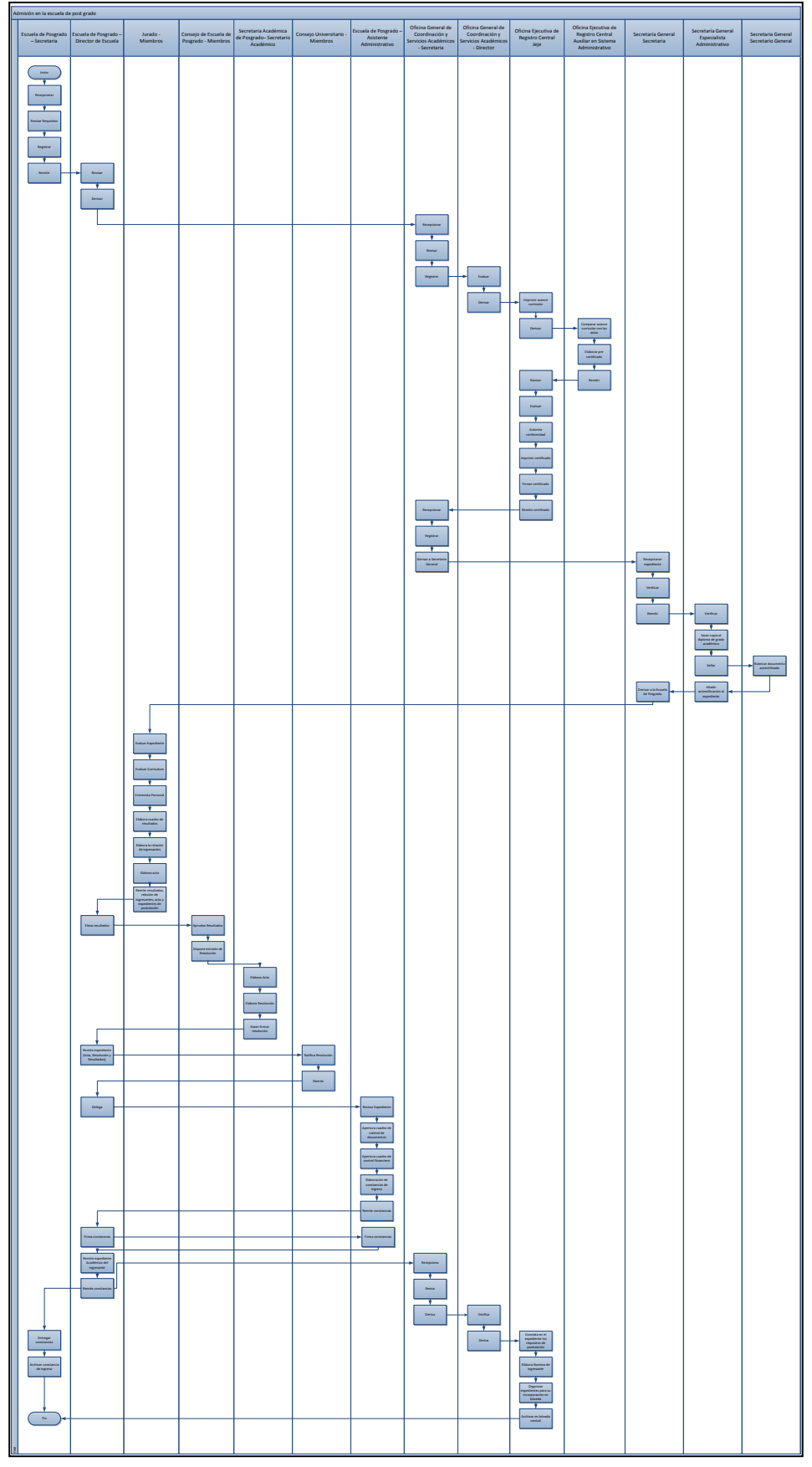

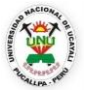

#### **OFICINA GENERAL DE PLANIFICACIÓN Y PRESUPUESTO OFICINA EJECUTIVA DE RACIONALIZACIÓN**

**Diagrama de Procesos**

PACAD - 001

Г

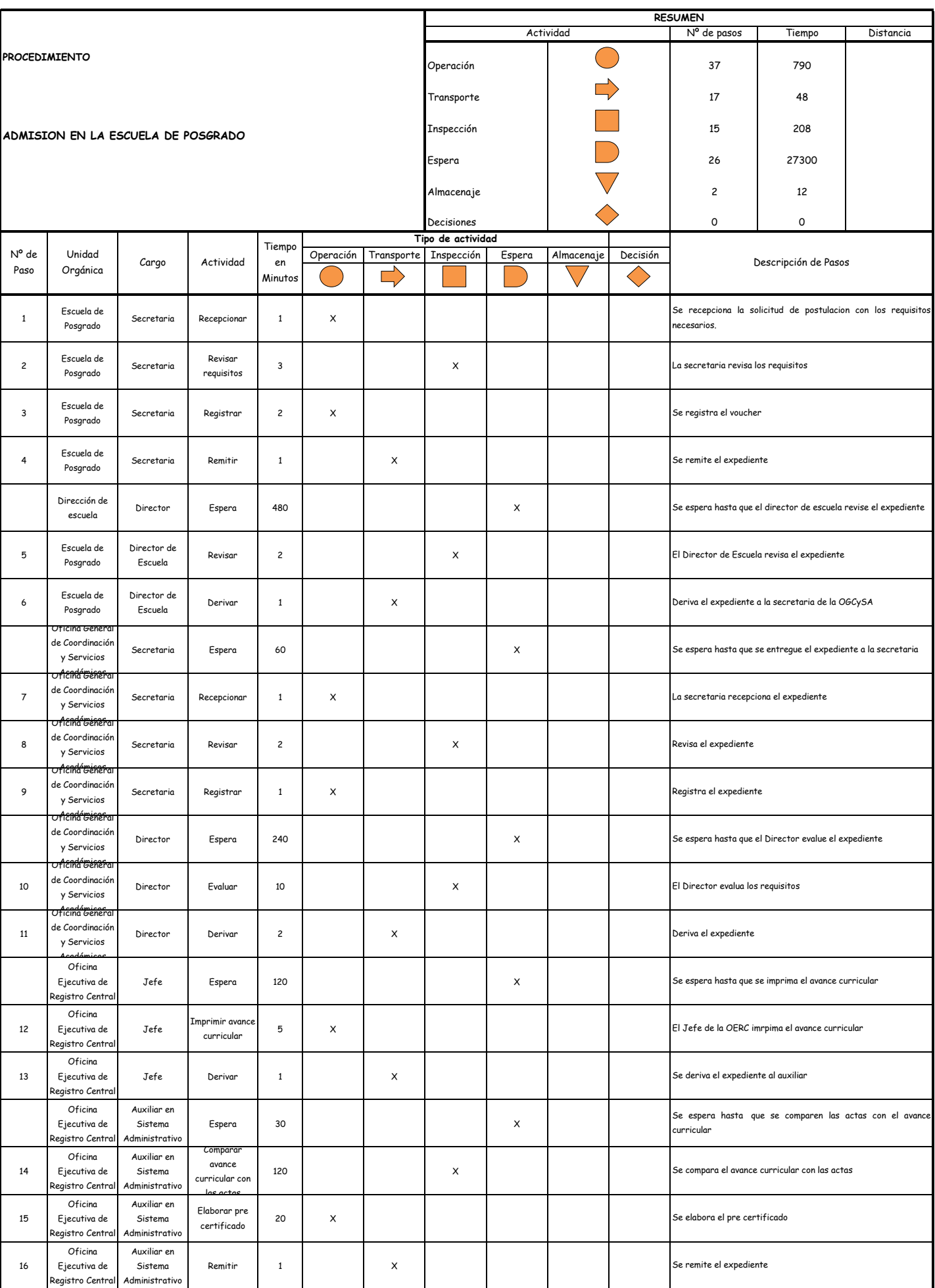

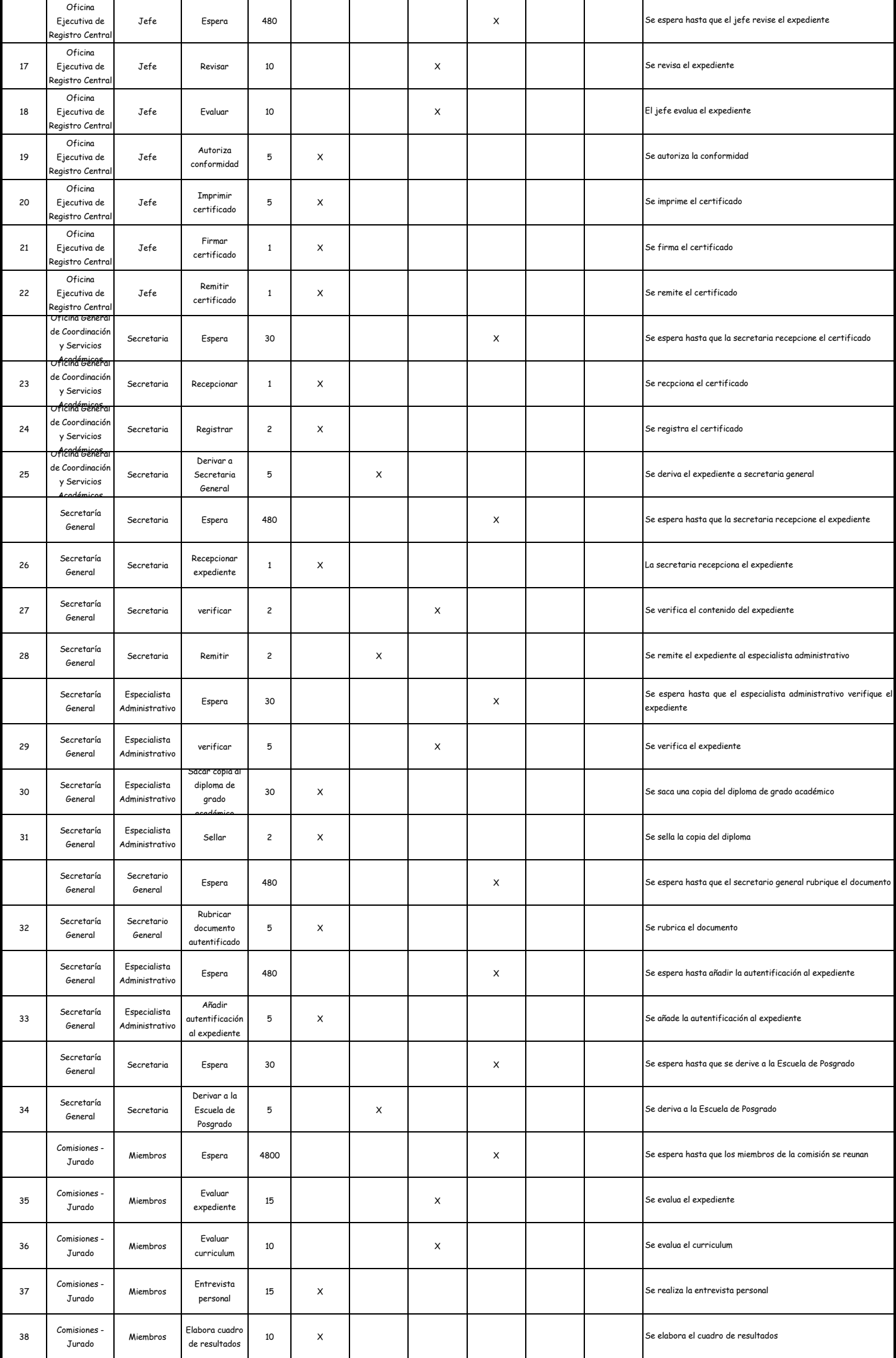

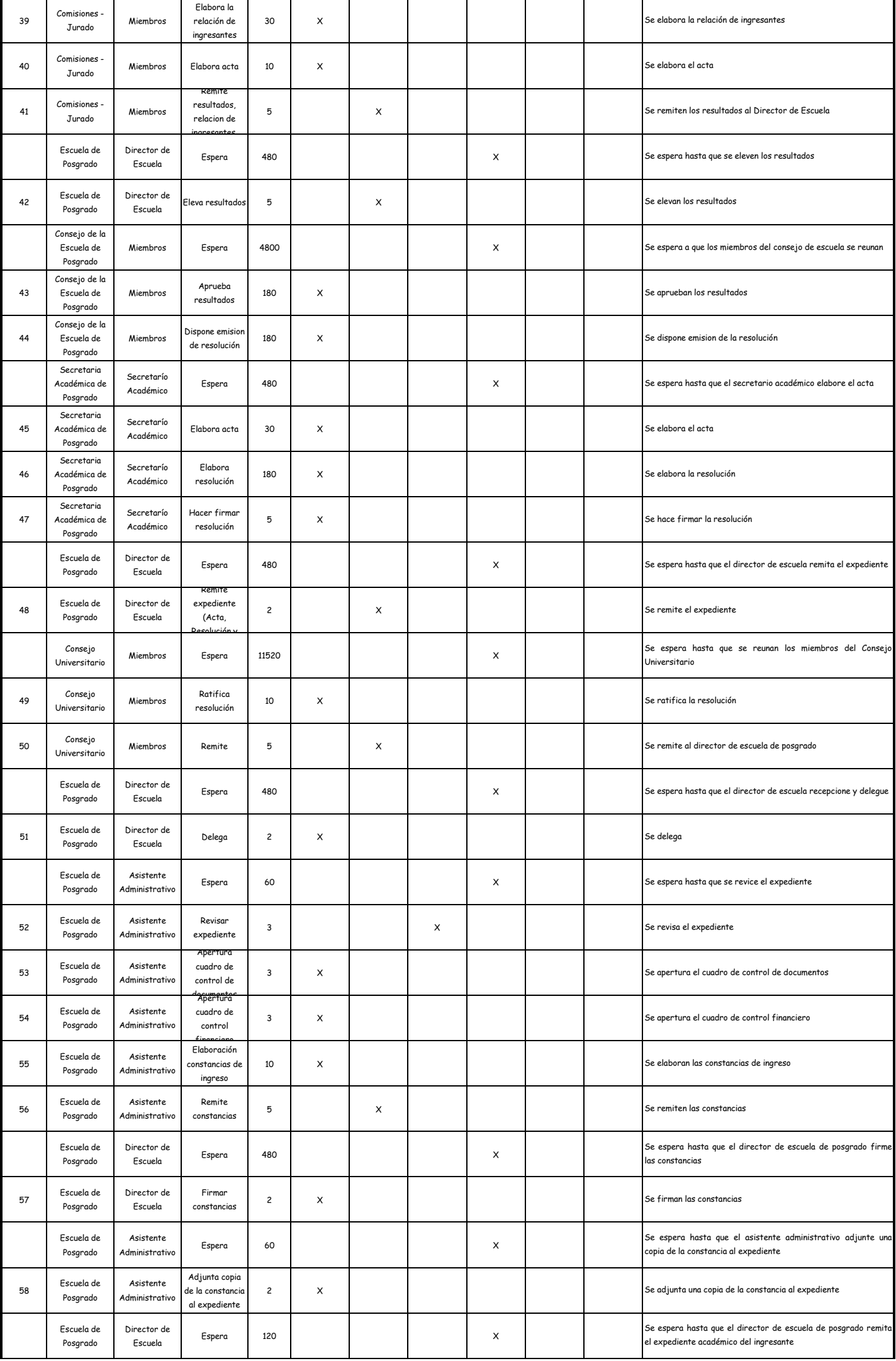

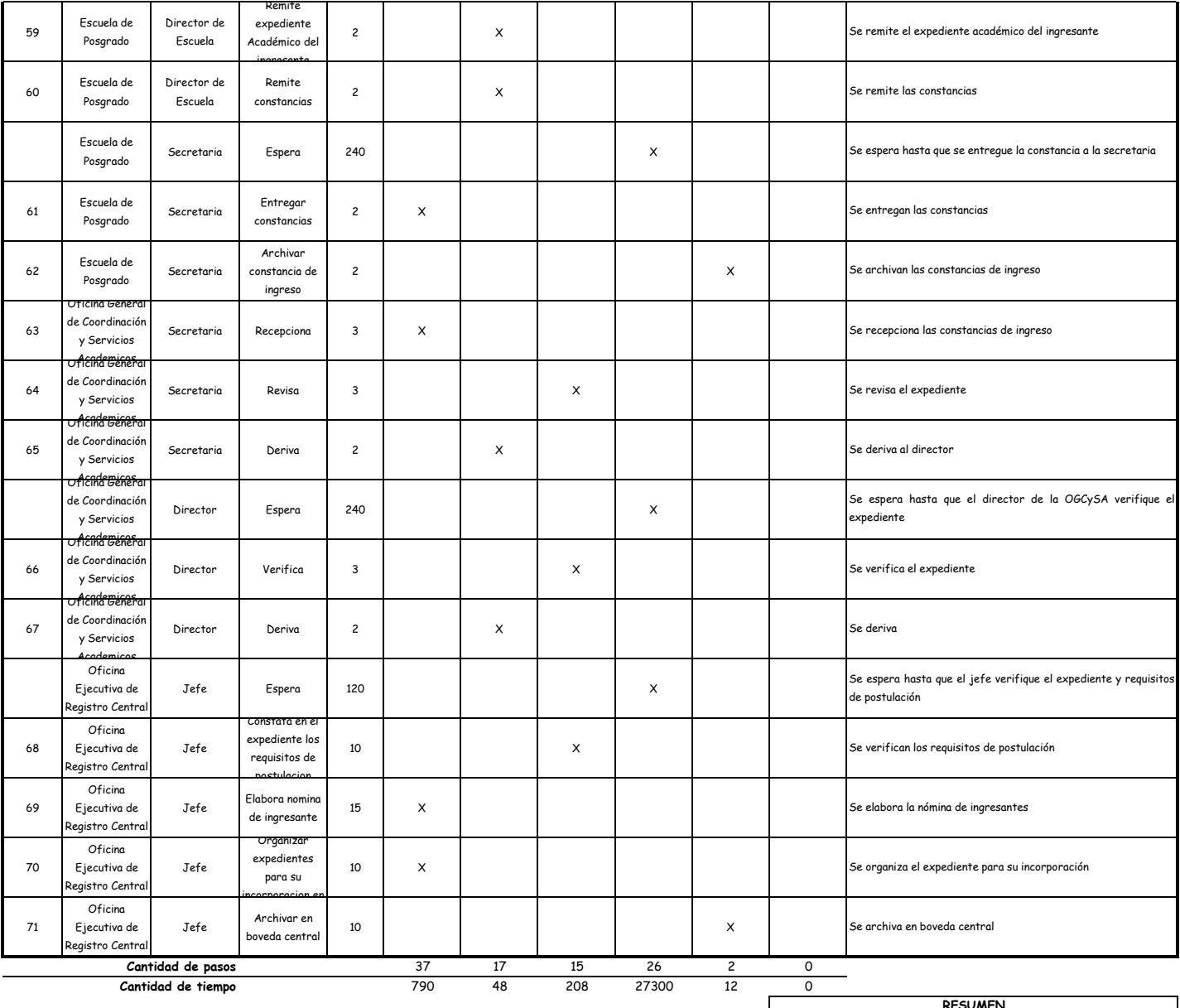

**Total de tiempo**

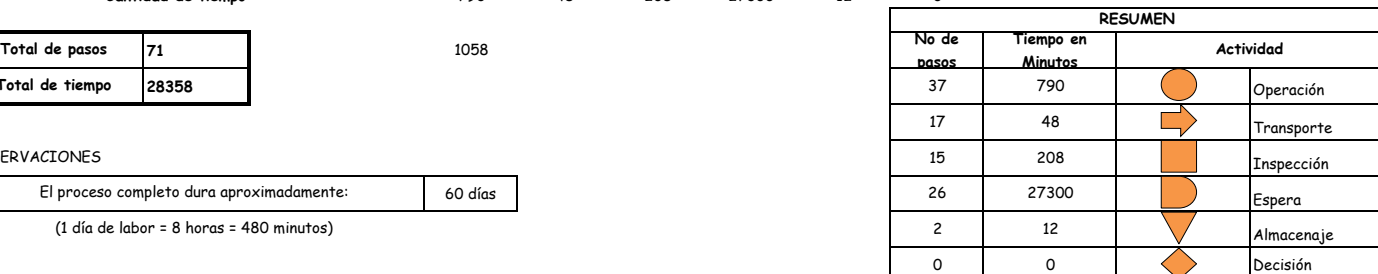

#### OBSERVACIONES

El proceso completo dura aproximadamente:

(1 día de labor = 8 horas = 480 minutos)

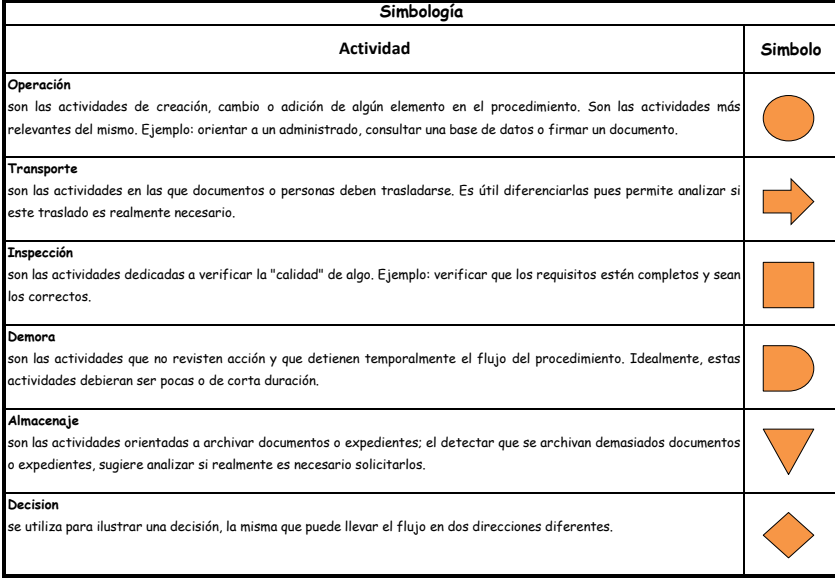

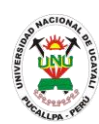

## **MANUAL DE PROCEDIMIENTOS**

### **PACAD 002 APROBACIÓN DE PROYECTO DE TESIS**

## **DEFINICIÓN DEL PROCEDIMIENTO**

Procedimiento que solicita el alumno para que se le apruebe el proyecto de Tesis para la obtención del Título Profesional

### **BASE LEGAL**

Artículo 13° del Reglamento de Grados y Títulos, aprobado mediante Resolución N° 201/01-CU-R-UNU

## **REQUISITOS**

- **1.** Solicitud en Formato Único de Trámite, dirigido al Decano de la Facultad
- **2.** Copia de grado de bachiller, constancia de egresado o de estudio indicando que está cursando el 9no ciclo
- **3.** Proyecto de tesis
- **4.** Escrito indicando el número, establecimiento y día de pago del recibo o Boucher

### **UNIDADES ORGÁNICAS QUE INTERVIENEN**

- **1.** Decanato
- **2.** Comisión de grados y títulos

### **DURACIÓN DEL PROCEDIMIENTO**

- 30 días máximos.
- **FORMATOS DEL PROCEDIMIENTO**

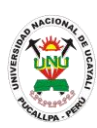

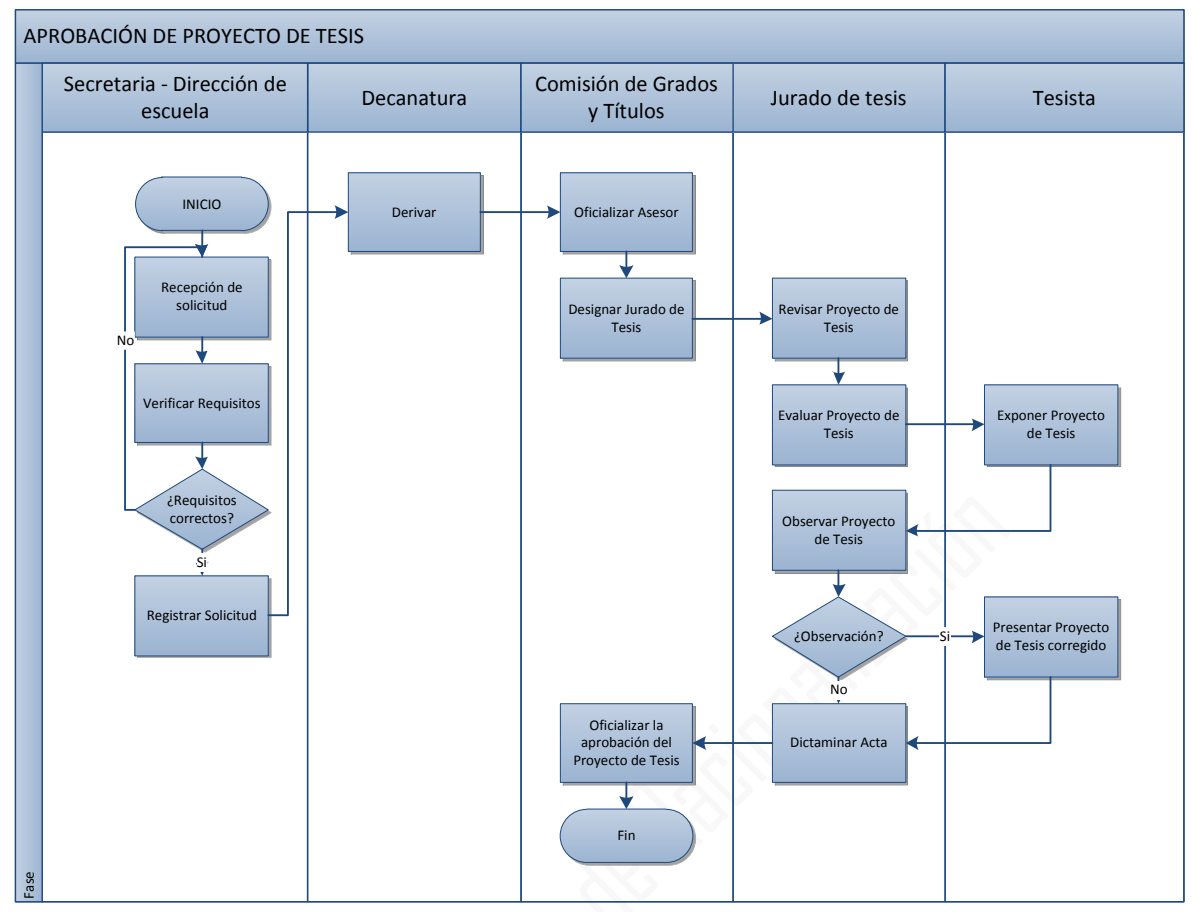

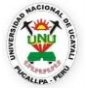

#### **OFICINA GENERAL DE PLANIFICACIÓN Y PRESUPUESTO OFICINA EJECUTIVA DE RACIONALIZACIÓN**

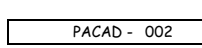

٦

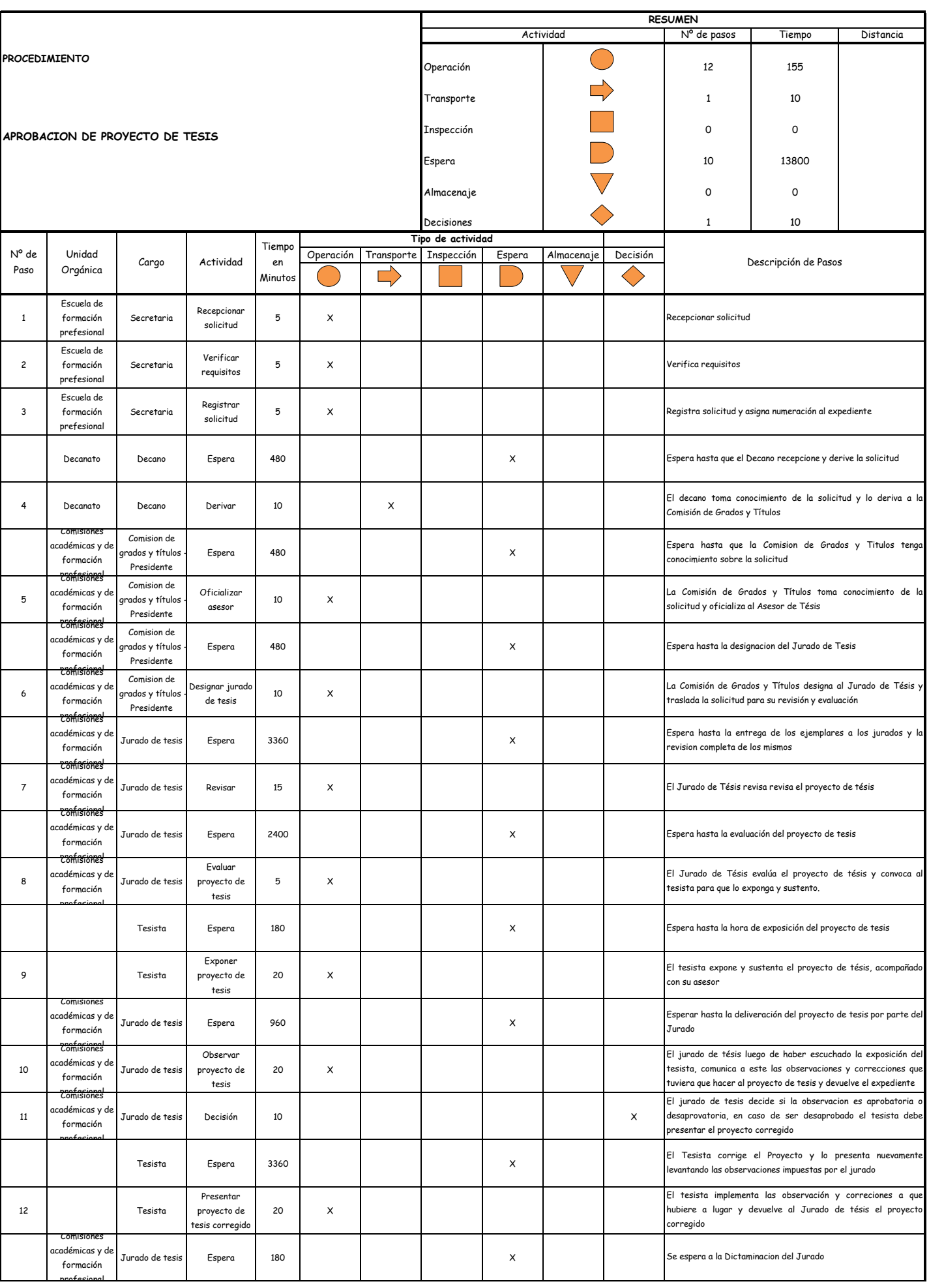

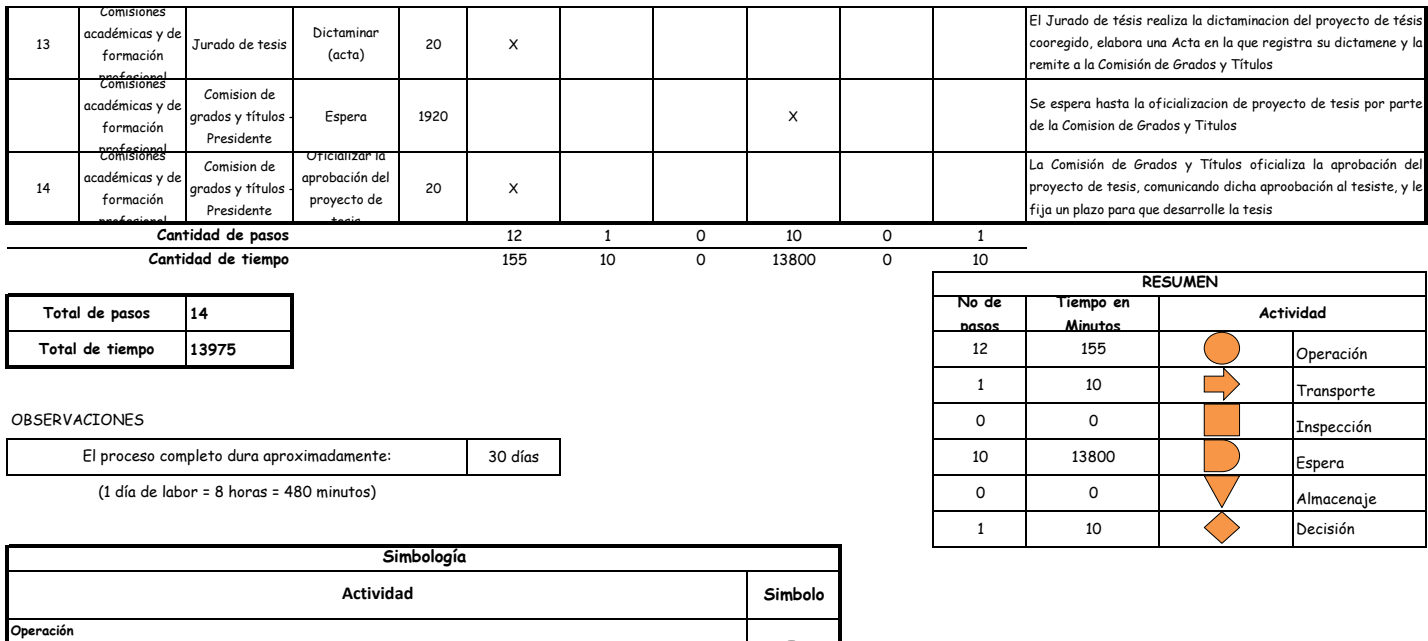

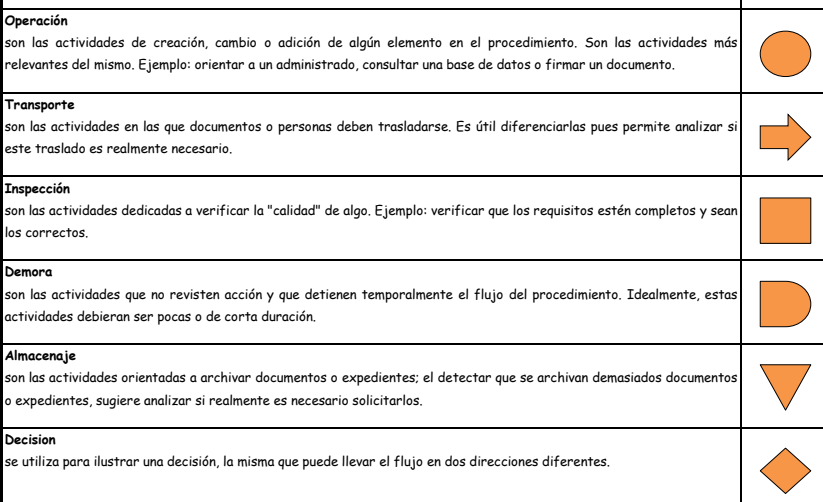

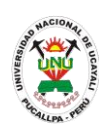

## **MANUAL DE PROCEDIMIENTOS**

**PACAD 003 AUTORIZACIÓN DE MATRICULA EN CURSO PARALELO (ANTEPENÚLTIMO CICLO PARA ESTUDIANTES DE ENFERMERÍA Y MEDICINA HUMANA Y ULTIMO CICLO PARA LAS DEMÁS ESPECIALIDADES)**

## **DEFINICIÓN DEL PROCEDIMIENTO**

Procedimiento que solicita el alumno para que este pueda matricularse en un curso cuyo prerrequisito también llevara ese ciclo.

## **BASE LEGAL**

Artículo 28° del Reglamento Académico, aprobado mediante Resolución N° 414/00-CU-R-UNU

## **REQUISITOS**

- **1.** Solicitud en Formato Único de Trámite, dirigido al Director de Escuela
- **2.** Copia de ficha de matricula
- **3.** Record Académico
- **4.** Escrito indicando el número, establecimiento y día de pago del recibo

## **UNIDADES ORGÁNICAS QUE INTERVIENEN**

- **1.** Escuela de formación profesional
- **2.** Decanato
- **3.** Facultad
- **4.** Oficina Ejecutiva de Registro Central

### **DURACIÓN DEL PROCEDIMIENTO**

10 días máximos.

## **FORMATOS DEL PROCEDIMIENTO**

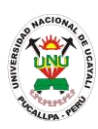

# AUTORIZACIÓN DE MATRICULA EN CURSO PARALELO Secretaria de escuela Director de escuela Decano Consejo de facultad Profesor consejero Técnico en PAD (Oficina de registro central) Jefe de registro central  $INICIO$ Recepcion τ Recepcionar<br>solicitud Verificar requisitos ¿Requisitos correctos? Registrar solicitud **Dictaminar** Dictaminar Informar sobre la erivar al con<mark>s</mark><br>de facultad icula de c Emitir resolución Orientar llenado de ficha de matricula de curso Verificar requisitos ¿Requisitos  $E$ Requisitos<br>correctos? de datos Entregar constancia **Registrar en el historial académico** Almacenar en la bóveda de registro central **FIN**

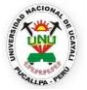

#### **OFICINA GENERAL DE PLANIFICACIÓN Y PRESUPUESTO OFICINA EJECUTIVA DE RACIONALIZACIÓN**

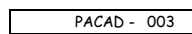

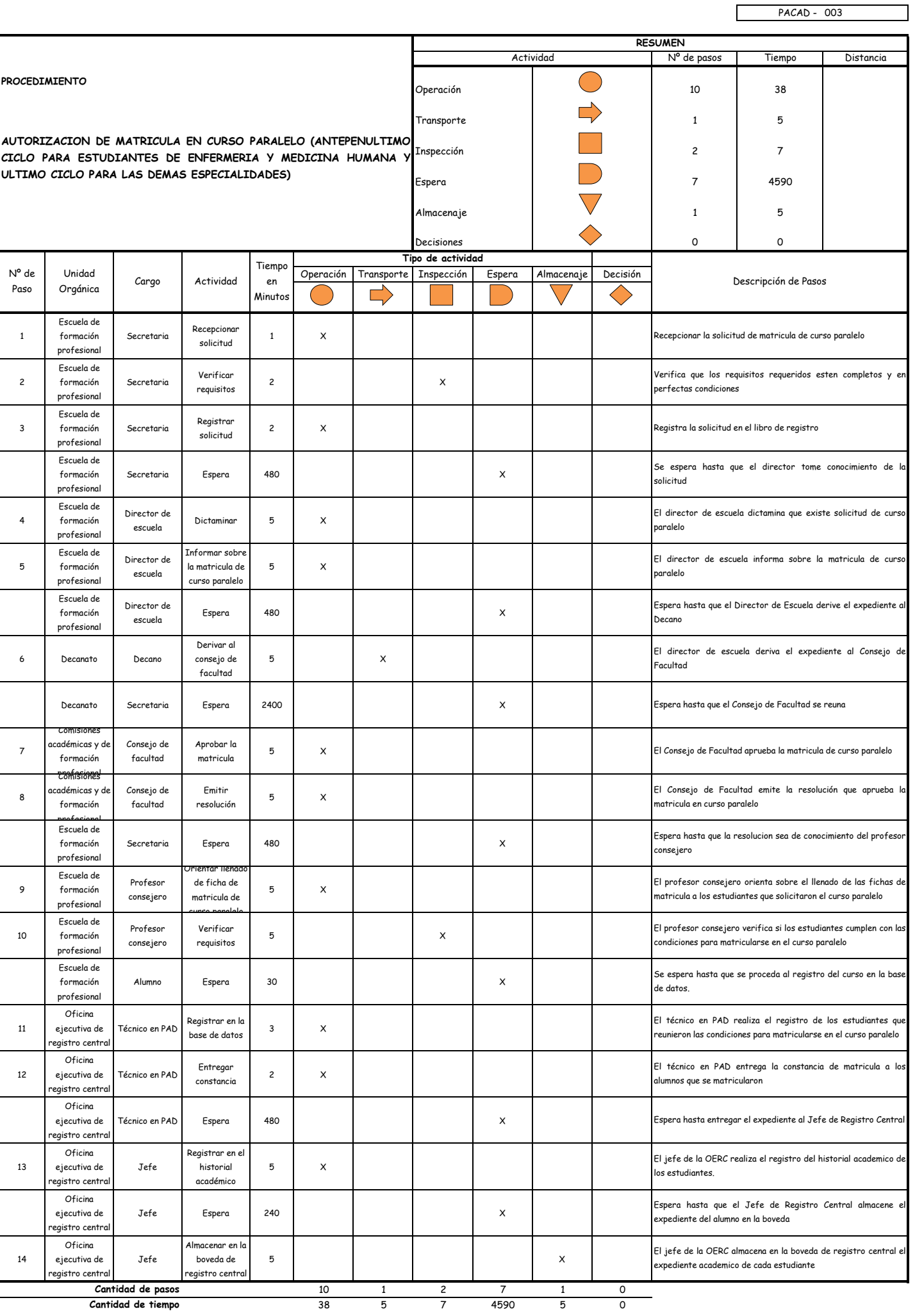

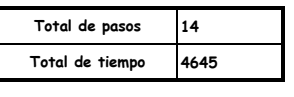

#### OBSERVACIONES

El proceso completo dura aproximadamente:

(1 día de labor = 8 horas = 480 minutos)

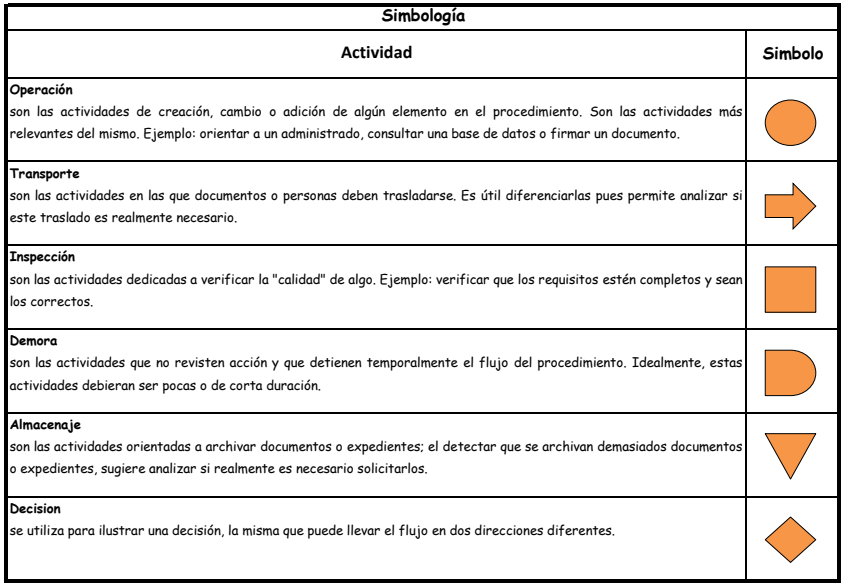

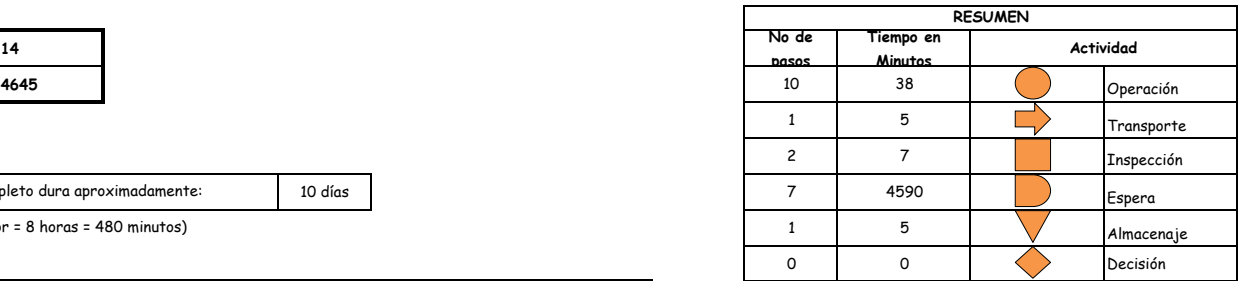

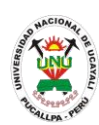

## **MANUAL DE PROCEDIMIENTOS - FACULTADES**

**PACAD 004 AUTORIZACIÓN DE MATRÍCULA EN CURSO REPROGRAMADO**

## **DEFINICIÓN DEL PROCEDIMIENTO**

Procedimiento que solicita un mínimo de 10 alumnos, al decano de la facultad correspondiente para que se autorice el dictado y por consiguiente la matricula en una asignatura cuya programación no corresponde al semestre académico

## **BASE LEGAL**

- **1.** Artículo 26° del Reglamento Académico, aprobado mediante Resolución N° 414/00-CU-R-UNU
- **2.** Artículo 80° del Estatuto
- **3.** Artículo 55° de la Ley Universitaria

## **REQUISITOS**

- **1.** Solicitud en Formato Único de Trámite, dirigido al Decano de la Facultad
- **2.** Copia de ficha de matrícula de cada alumno
- **3.** Ficha de inscripción de cada alumno
- **4.** Escrito indicando el número, establecimiento y día de pago del recibo

## **UNIDADES ORGÁNICAS QUE INTERVIENEN**

- **1.** Escuela de formación profesional
- **2.** Decanato
- **3.** Facultad
- **DURACIÓN DEL PROCEDIMIENTO**
	- 10 días
- **FORMATOS DEL PROCEDIMIENTO**

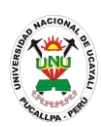

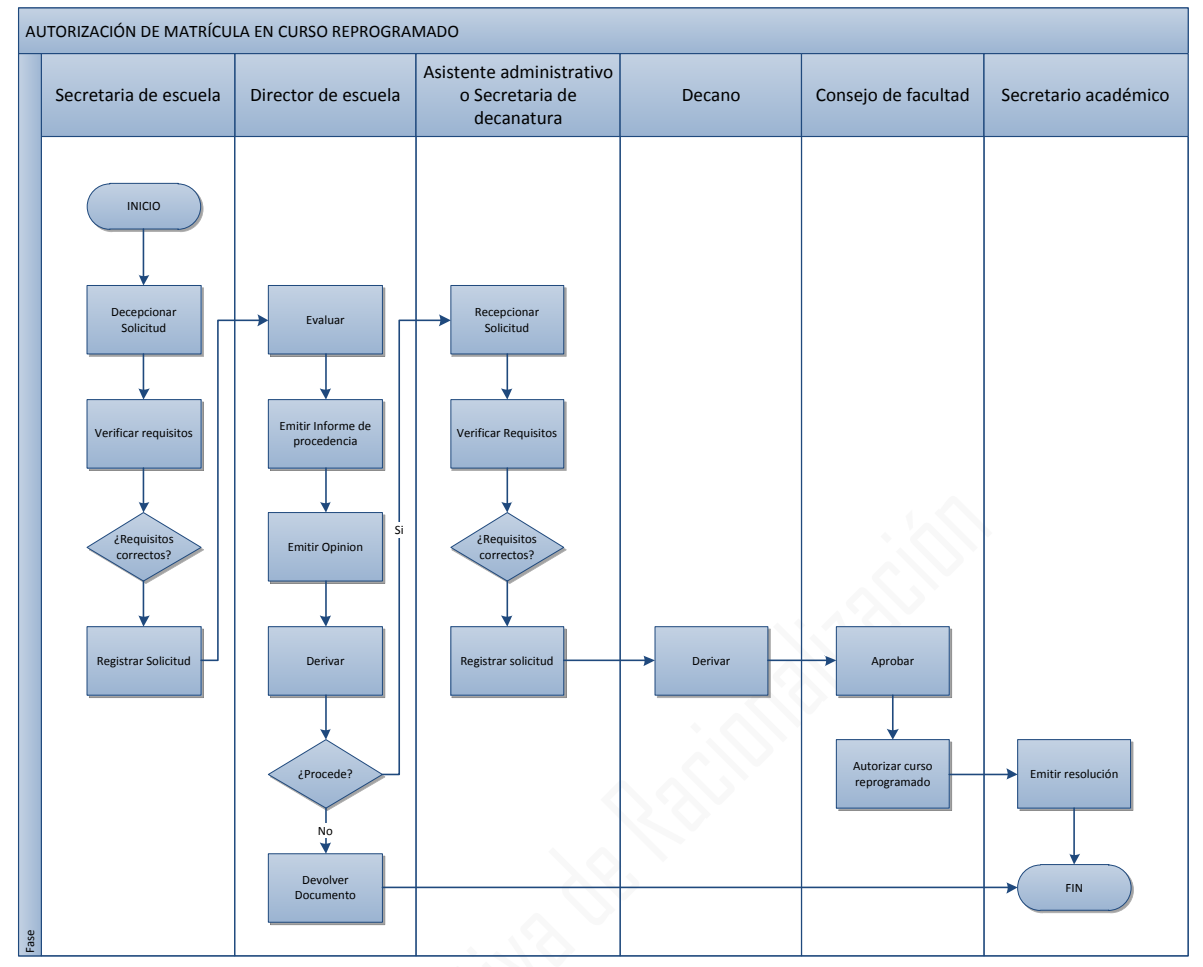

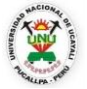

#### **OFICINA GENERAL DE PLANIFICACIÓN Y PRESUPUESTO OFICINA EJECUTIVA DE RACIONALIZACIÓN**

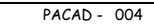

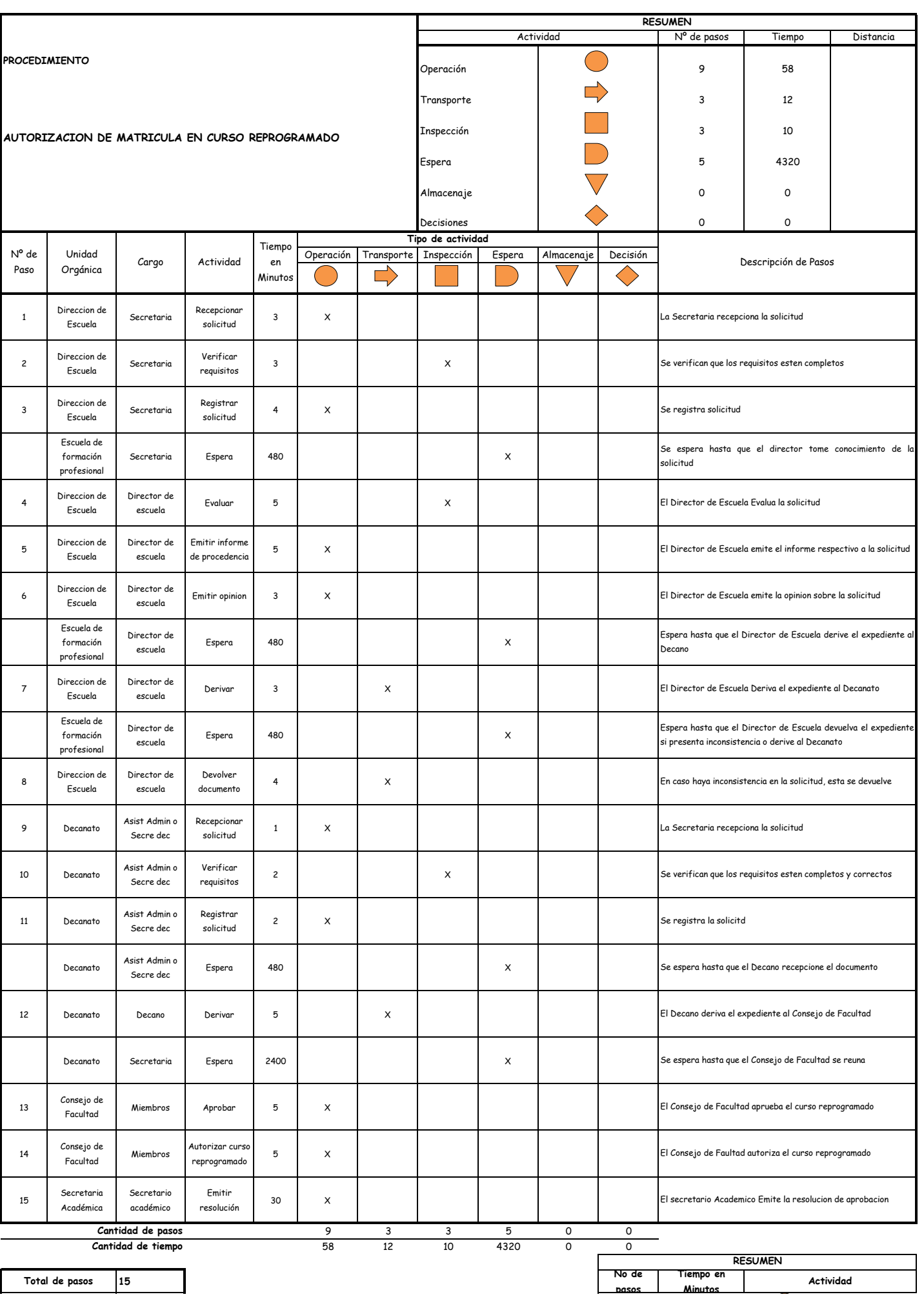

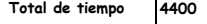

#### OBSERVACIONES

El proceso completo dura aproximadamente:

(1 día de labor = 8 horas = 480 minutos)

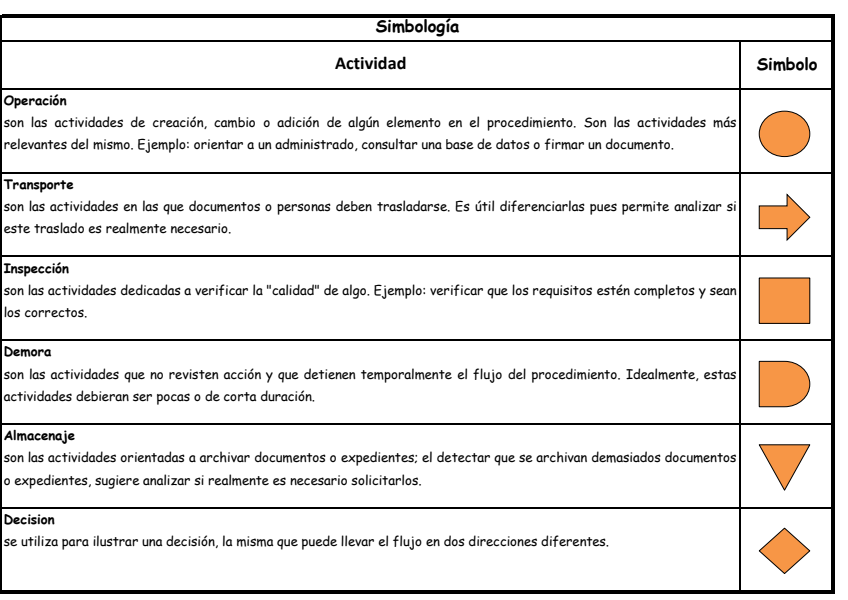

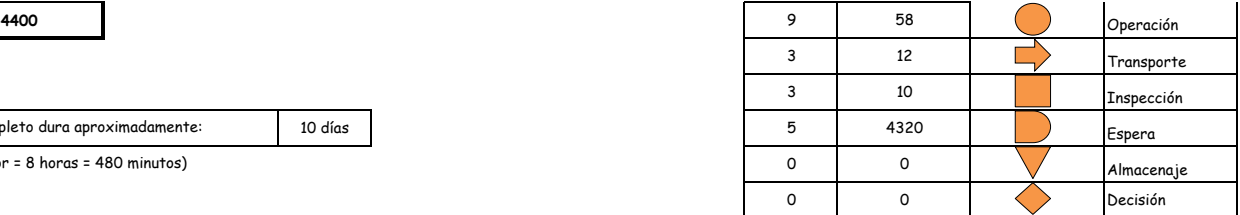

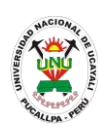

## **MANUAL DE PROCEDIMIENTOS - FACULTAD**

**PACAD 005 AUTORIZACION DE MATRICULA HASTA UN MAXIMO DE 11 CREDITOS, PARA ALUMNOS QUE ACREDITAN MOTIVOS DE SALUD, PERSONALES O FUERZA MAYOR**

## **DEFINICIÓN DEL PROCEDIMIENTO**

Procedimiento que solicita el alumno al director (a) de escuela para que se le autorice la matricula en un máximo de 11 créditos en el semestre académico actual por presentar problemas de salud, personales o de fuerza mayor que impedirían un desempeño académico adecuado del estudiante.

## **BASE LEGAL**

- **1.** Artículo 26° del Reglamento Académico, aprobado mediante Resolución N° 414/00-CU-R-UNU
- **2.** Artículo 80° del Estatuto
- **3.** Artículo 55° de la Ley Universitaria

## **REQUISITOS**

- **1.** FUT dirigido al Director (a) de escuela
- **2.** Documento que acredite lo solicitado.
- **3.** Escrito indicando el número, establecimiento y día de pago del recibo

## **UNIDADES ORGÁNICAS QUE INTERVIENEN**

- **1.** Escuela profesional
- **2.** Decanato
- **3.** Consejo de Facultad
- **4.** Secretaría Académica

## **DURACIÓN DEL PROCEDIMIENTO**

- $10 \text{ días}$
- **FORMATOS DEL PROCEDIMIENTO**

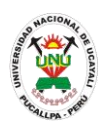

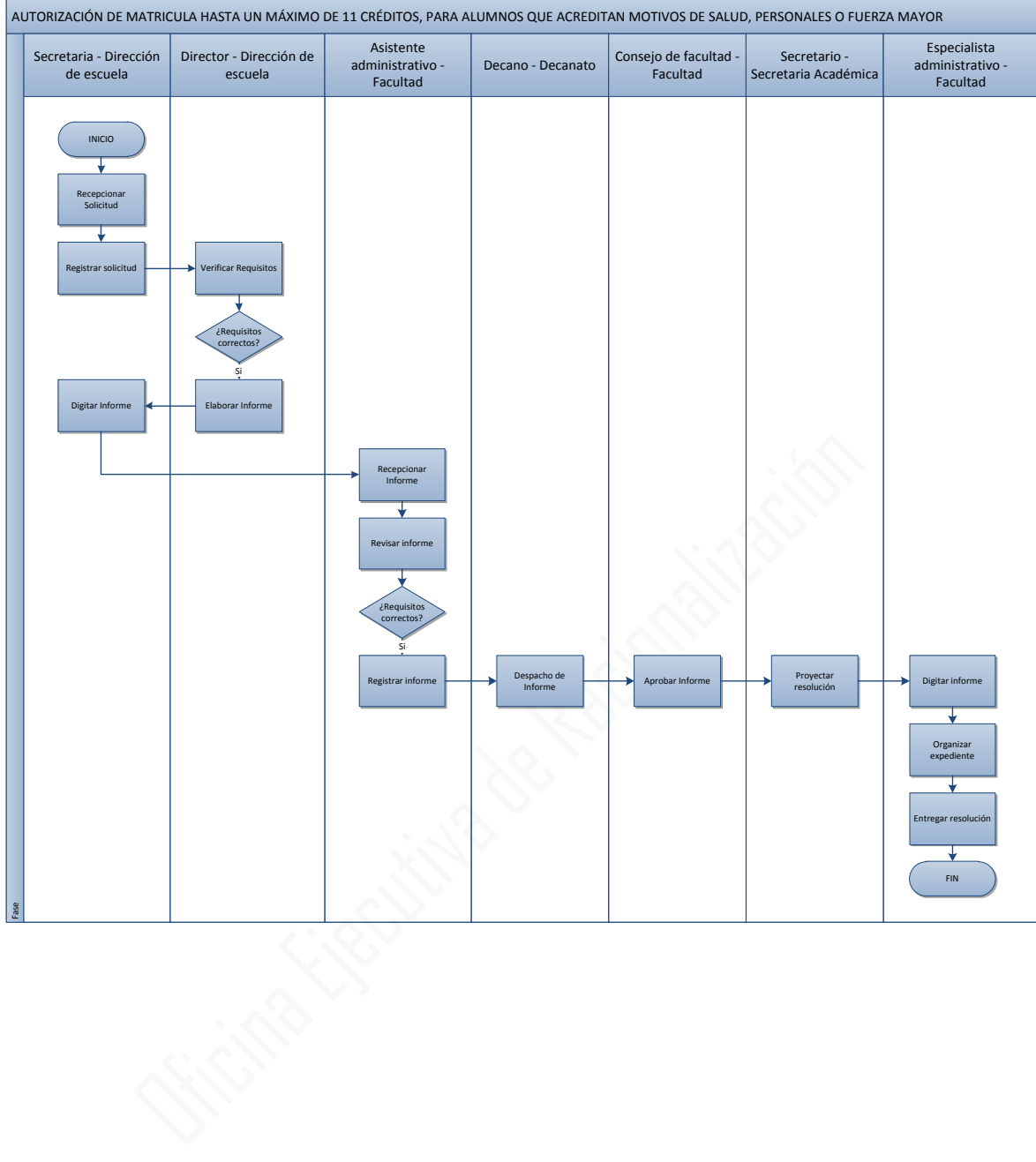

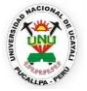

#### **OFICINA GENERAL DE PLANIFICACIÓN Y PRESUPUESTO OFICINA EJECUTIVA DE RACIONALIZACIÓN**

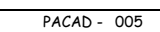

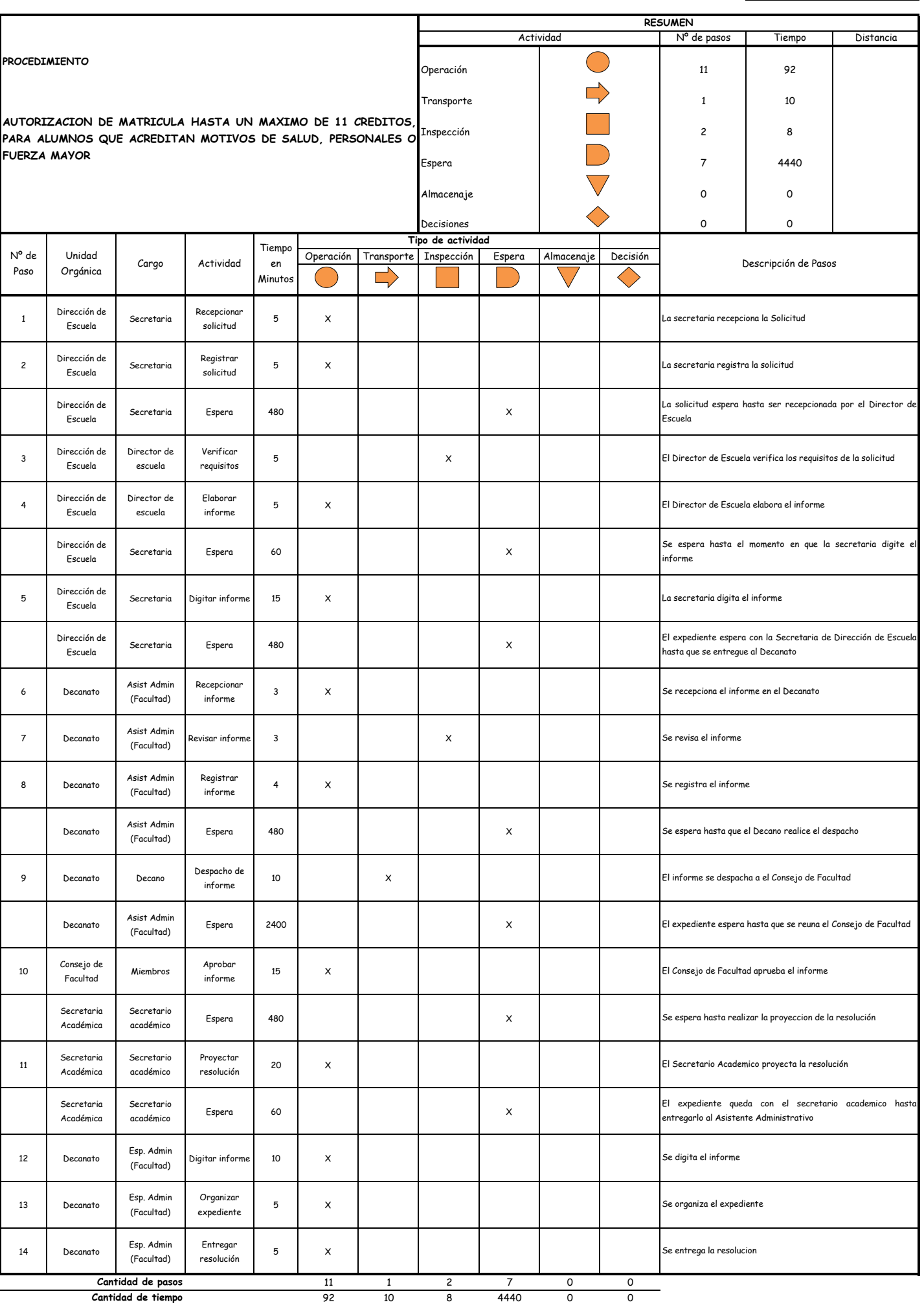

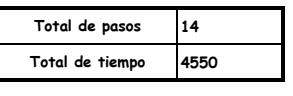

#### OBSERVACIONES

El proceso completo dura aproximadamente:

(1 día de labor = 8 horas = 480 minutos)

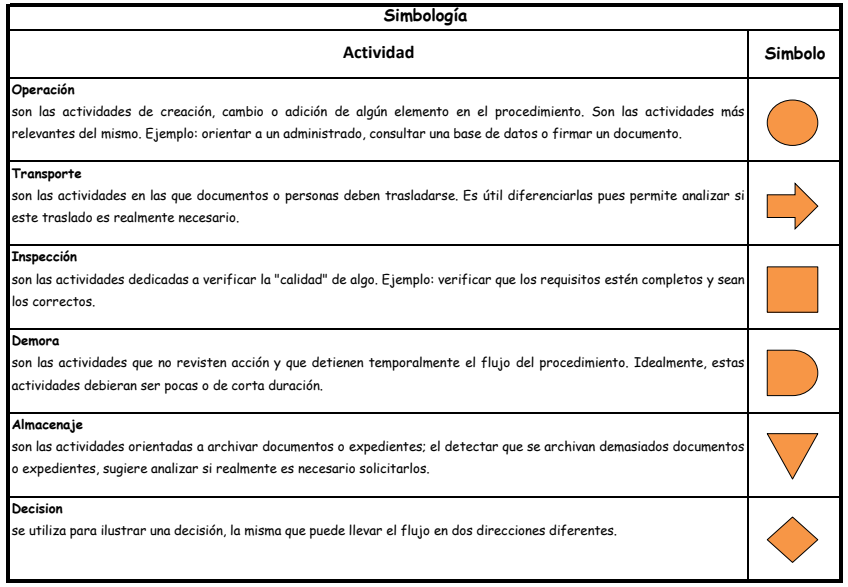

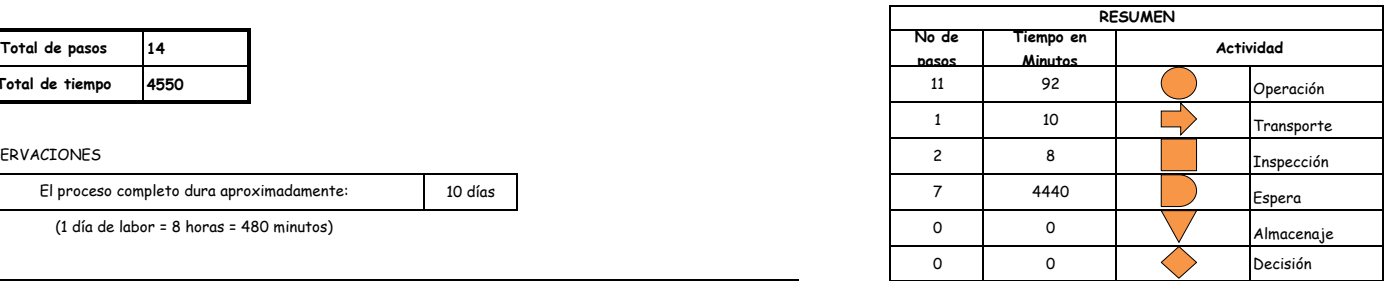

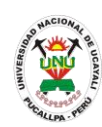

## **MANUAL DE PROCEDIMIENTOS - FACULTAD**

**PACAD 006 AUTORIZACIÓN PARA TITULARSE EN LA UNIVERSIDAD (PARA GRADUADOS DE OTRAS UNIVERSIDADES)**

## **DEFINICIÓN DEL PROCEDIMIENTO**

Procedimiento que solicita un bachiller que realizo sus estudios en otra universidad para poder titularse en la Universidad Nacional de Ucayali.

## **BASE LEGAL**

- **1.** Artículo 9° del reglamento de Grados y Títulos, aprobado mediante Resolución N° 201/01-CU-R-UNU.
- **2.** Artículo 56° de la ley Universitaria 23733

## **REQUISITOS**

- **1.** Formato Único de Tramite, dirigido al Decano de la Facultad
- **2.** Copia fotostática del grado de bachiller fedateada por el secretario general de la universidad de origen
- **3.** Copia fotostática de la resolución que confiere el grado de bachiller, fedateado por el secretario general de la universidad de origen
- **4.** Certificado de estudios original
- **5.** Escrito indicando el número, establecimiento y día de pago del recibo

## **UNIDADES ORGÁNICAS QUE INTERVIENEN**

- **1.** Oficina ejecutiva de trámite documentario y archivo
- **2.** Secretaria general
- **3.** Rectorado
- **4.** Universidad de origen
- **5.** Consejo universitario
- **DURACIÓN DEL PROCEDIMIENTO**
	- 30 días
- **FORMATOS DEL PROCEDIMIENTO**

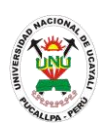

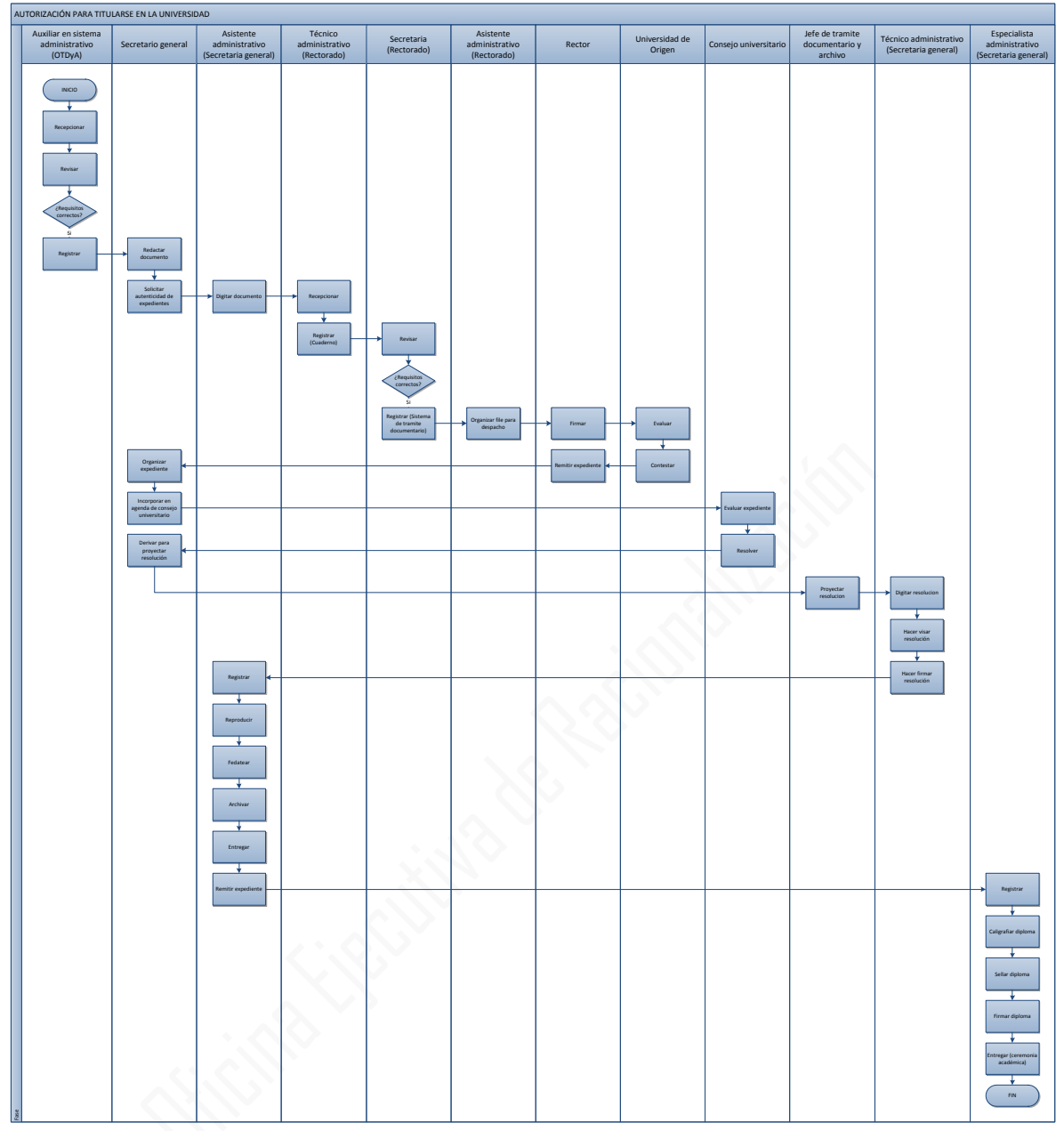

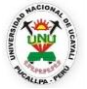

#### **OFICINA GENERAL DE PLANIFICACIÓN Y PRESUPUESTO OFICINA EJECUTIVA DE RACIONALIZACIÓN**

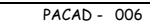

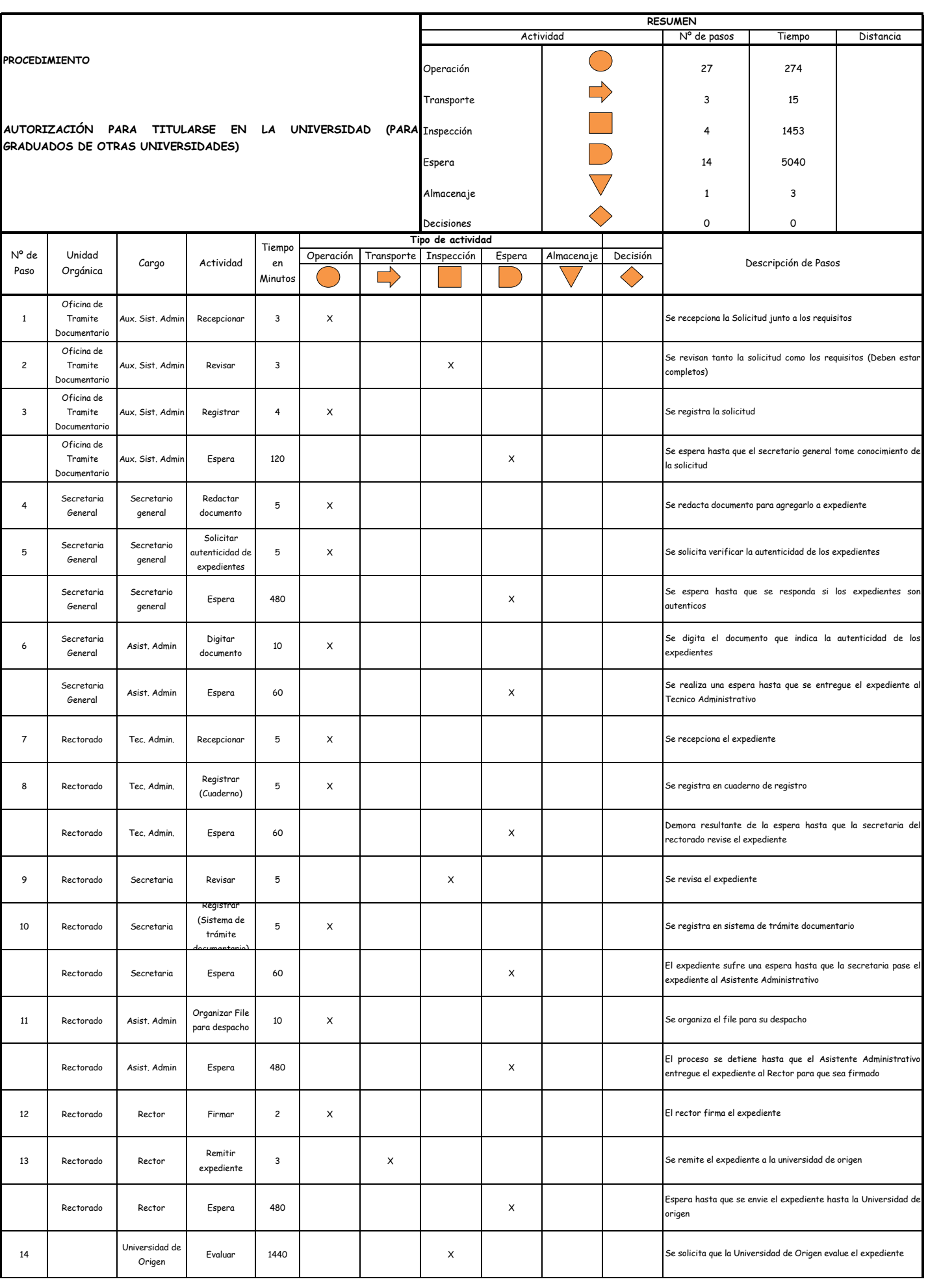
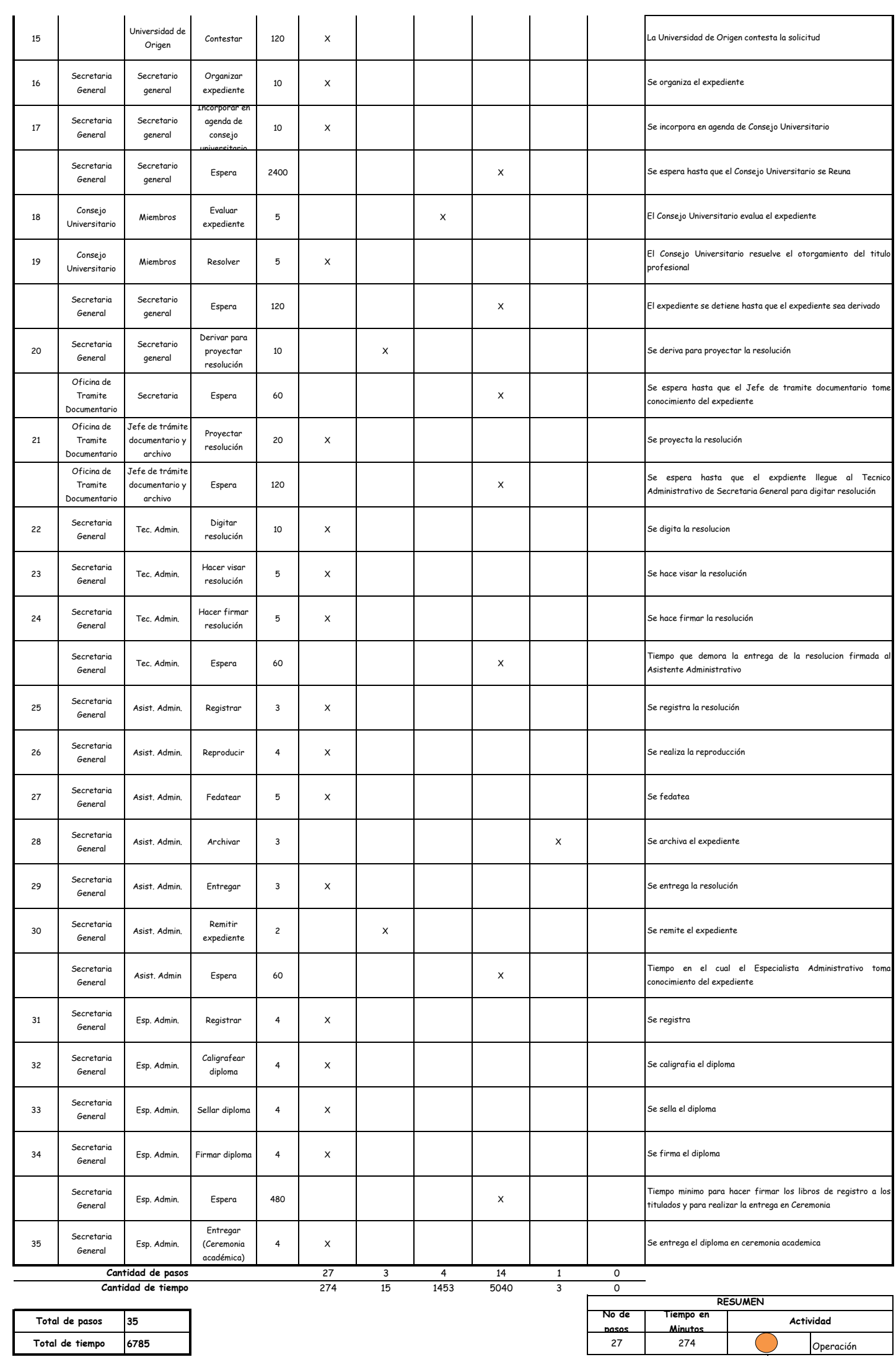

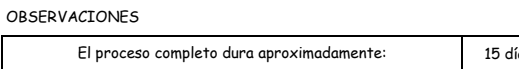

(1 día de labor = 8 horas = 480 minutos)

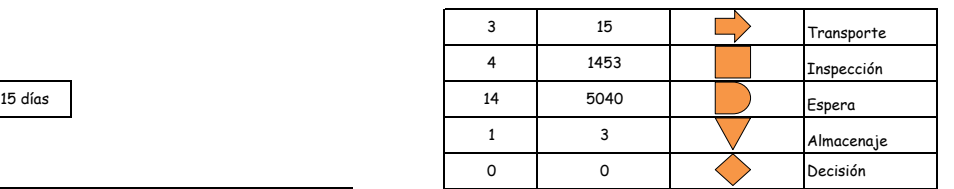

 $\overline{\phantom{0}}$ 

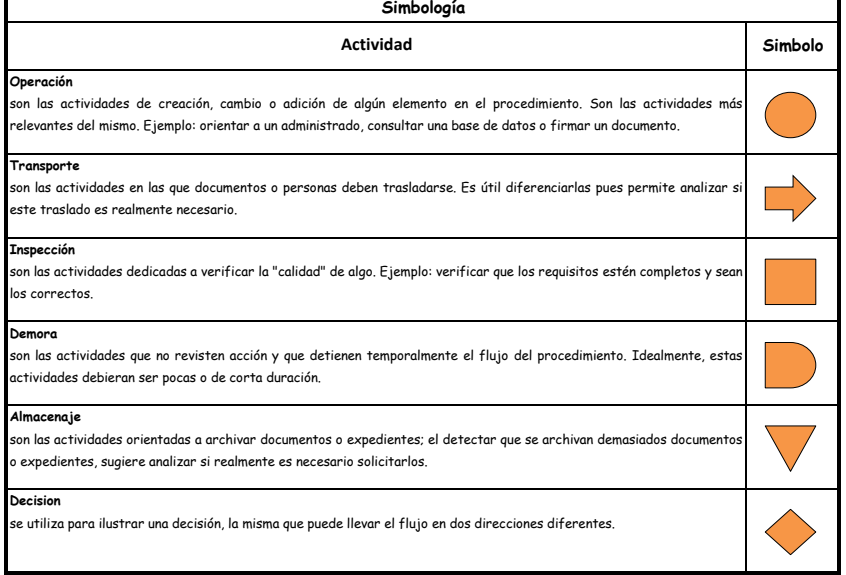

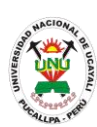

# **MANUAL DE PROCEDIMIENTOS - FACULTAD**

**PACAD 007 BECAS DE ALIMENTOS**

# **DEFINICIÓN DEL PROCEDIMIENTO**

Procedimiento que realiza un estudiante de pregrado de la UNU para subsidiar sus alimentos durante el ciclo lectivo que es solicitado.

# **BASE LEGAL**

- **1.** Artículo 2° del reglamento para el Uso de Becas de Alimentarias, aprobado mediante Resolución N° 137–2013–UNU-R.
- **2.** Artículo 34° de la ley 27444

# **REQUISITOS**

- **1.** Solicitud en Formato Único de Tramite, dirigida al Director de Bienestar y Asuntos Estudiantiles
- **2.** Copia fotostática de la ficha de matrícula vigente
- **3.** Certificado médico expedido por el Centro Medico de la UNU
- **4.** Certificado domiciliario del alumno o recibo de agua o luz y croquis de ubicación
- **5.** Ultima boleta de pago o declaración jurada de ingresos de los padres o apoderados y/o constancia de demanda judicial por alimentos en caso de madres solteras
- **6.** Partida de nacimiento de los hermanos menores de 18 años y libretas de notas fotocopias y recibo de APAFA
- **7.** Padres enfermos: Certificado médico visado por el jefe del Centro Médico de la UNU y en caso de padres fallecidos: Certificado de defunción
- **8.** 2 (dos) fotografías tamaño carne
- **9.** Ficha de evaluación Socio Económica
- **10.**Escrito indicando el número, establecimiento y día de pago del recibo

# **UNIDADES ORGÁNICAS QUE INTERVIENEN**

- **1.** Dirección General de Bienestar Universitario y Asuntos Estudiantiles
- **2.** Vicerrectorado Académico
- **3.** Rectorado
- **4.** Consejo Universitario
- **5.** Secretaria General
- **6.** Oficina Ejecutiva de Trámite Documentario y Archivo

# **DURACIÓN DEL PROCEDIMIENTO**

- 20 días
- **FORMATOS DEL PROCEDIMIENTO**

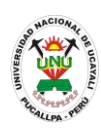

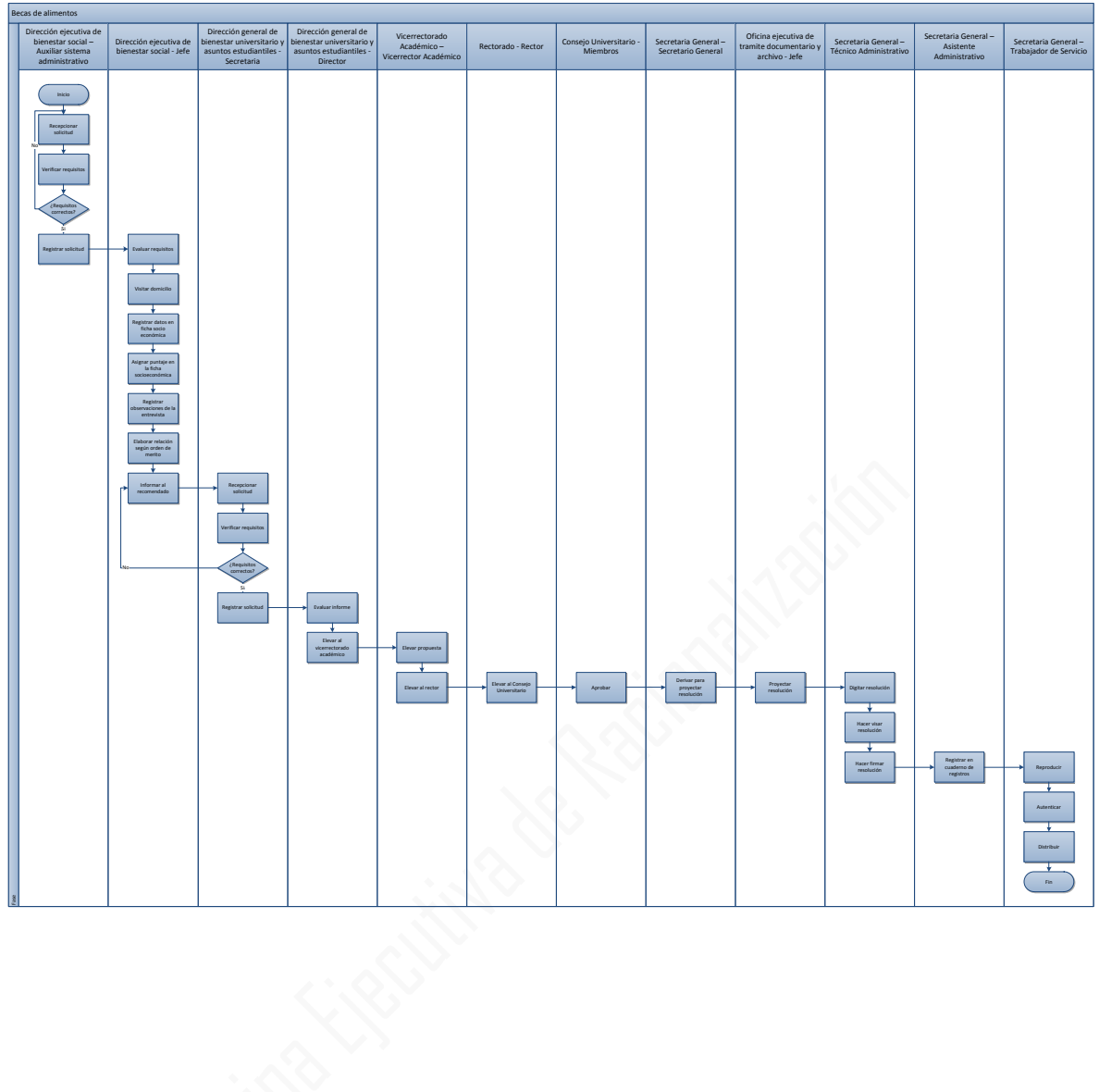

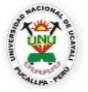

#### **OFICINA GENERAL DE PLANIFICACIÓN Y PRESUPUESTO OFICINA EJECUTIVA DE RACIONALIZACIÓN**

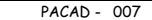

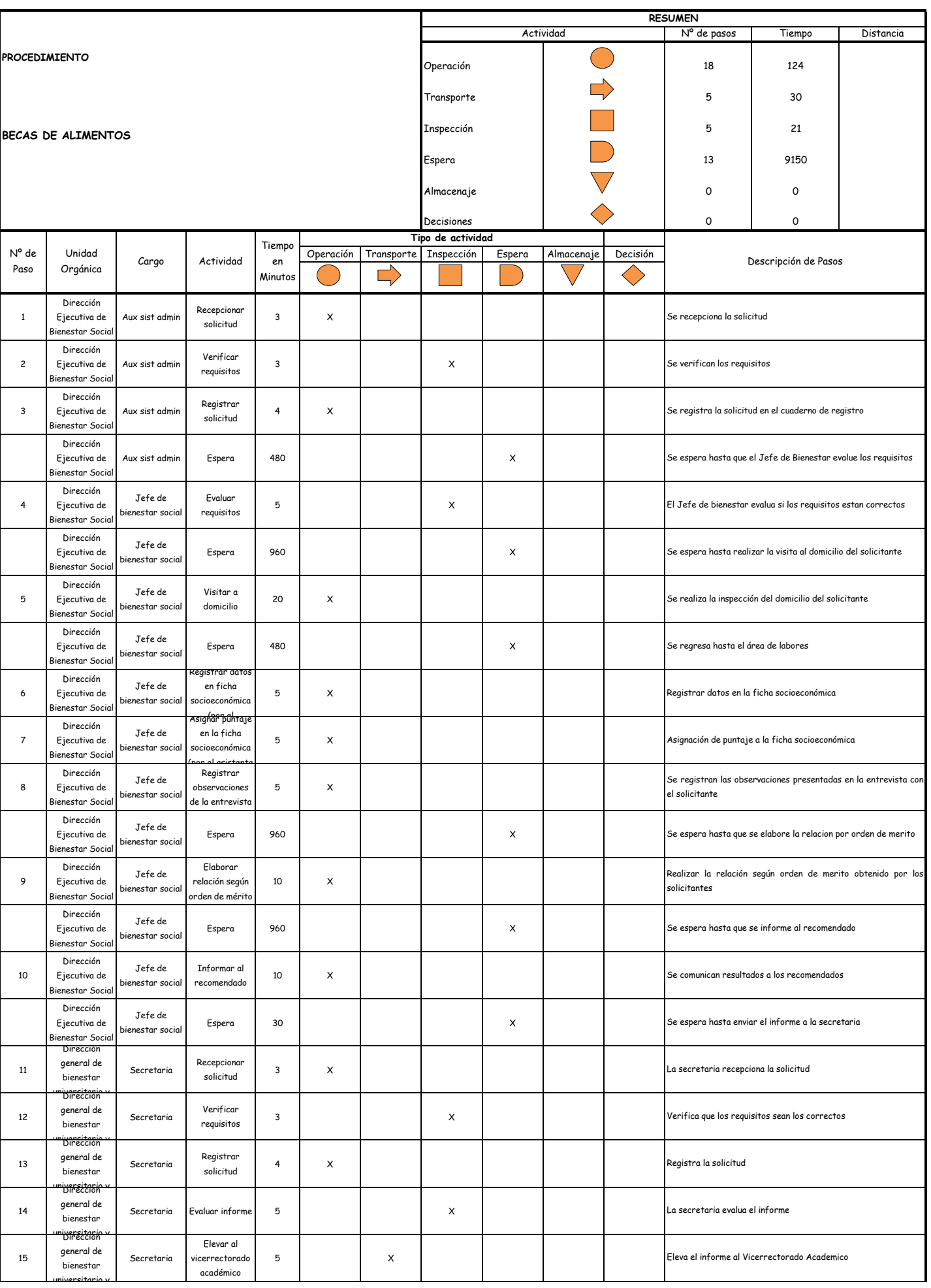

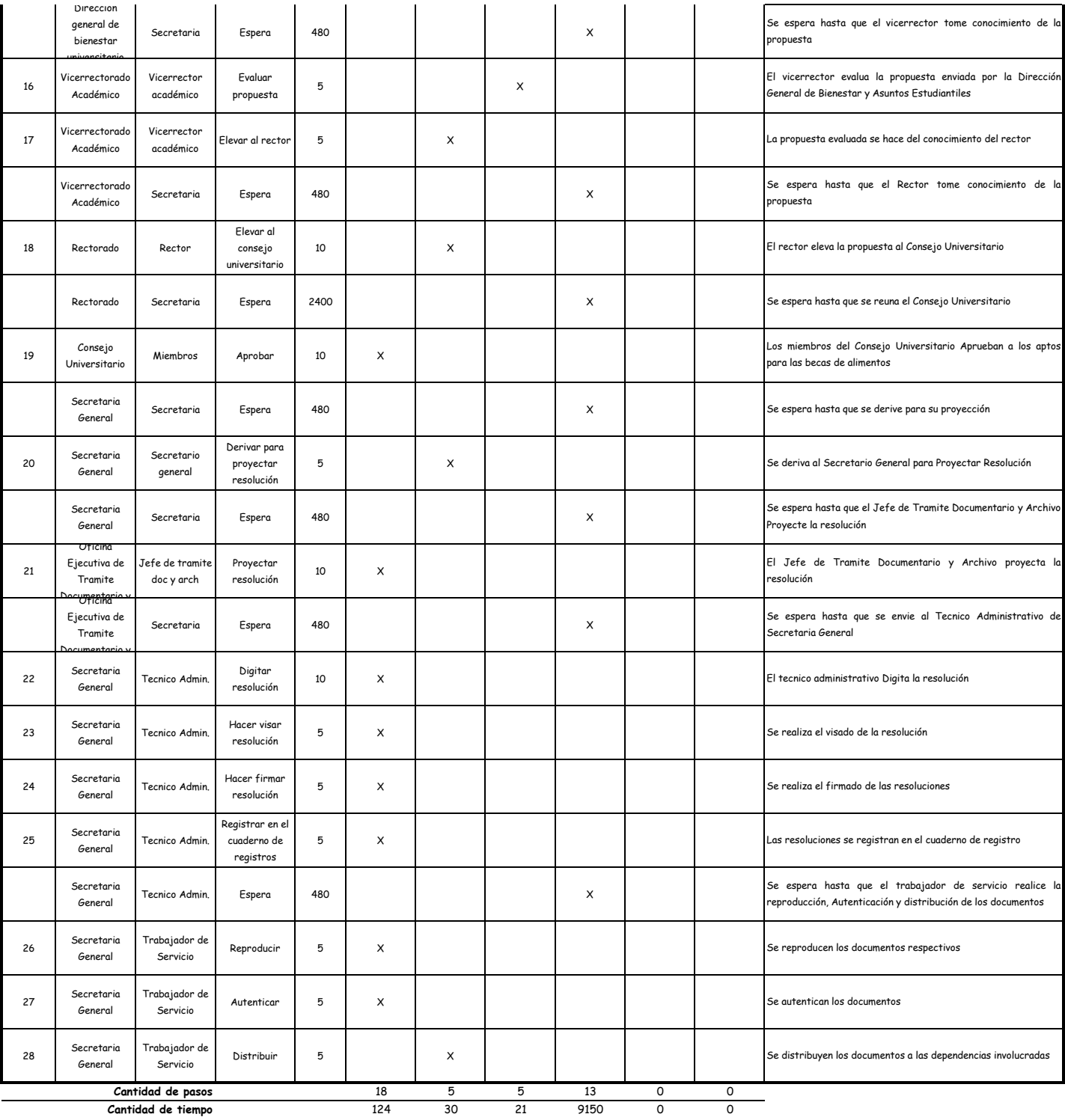

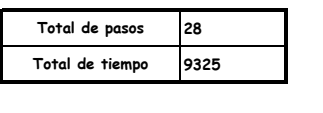

#### OBSERVACIONES

El proceso completo dura aproximadamente:

(1 día de labor = 8 horas = 480 minutos)

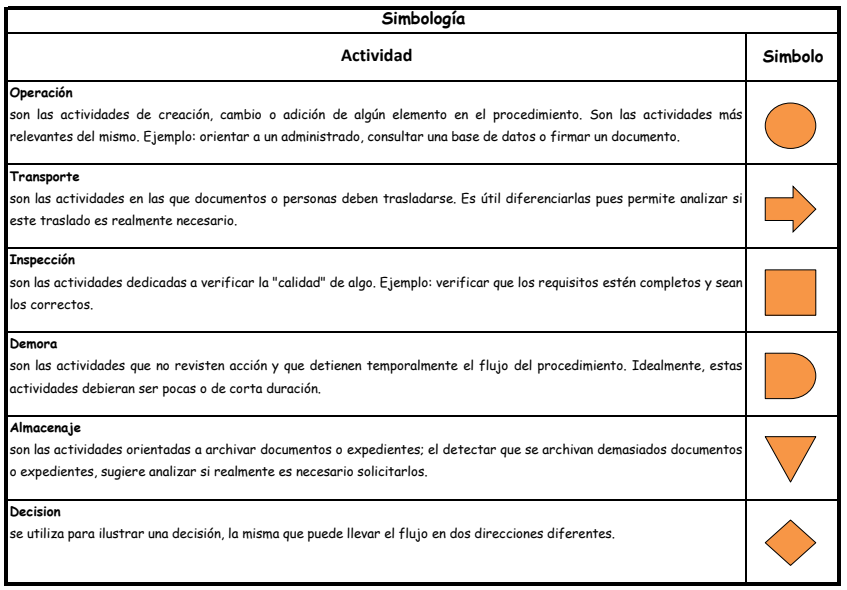

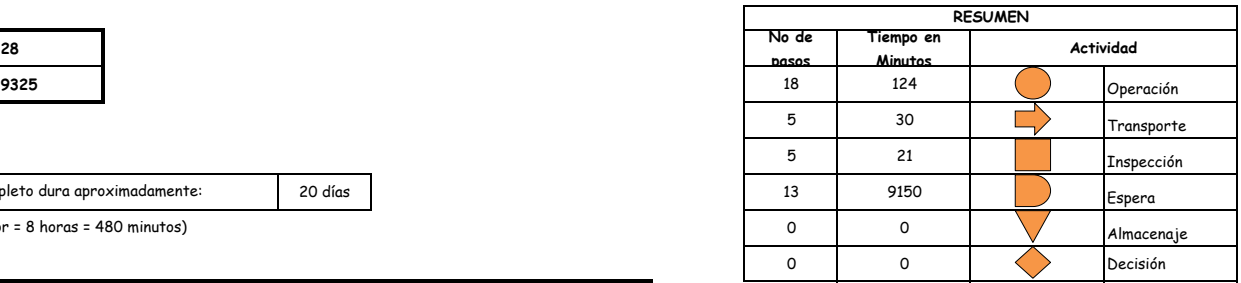

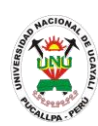

# **MANUAL DE PROCEDIMIENTOS - FACULTAD**

**PACAD 008 BOLSAS DE TRABAJO**

# **DEFINICIÓN DEL PROCEDIMIENTO**

Procedimiento que solicita un estudiante para la obtención de un puesto de trabajo temporal en la UNU con una duración equivalente al ciclo lectivo en el cual se solicita. Este procedimiento está dirigido a estudiantes de bajos recursos económicos con el cual podrán solventar sus gastos de estudio.

# **BASE LEGAL**

- **1.** Artículo 1° del reglamento de Bolsa de trabajo, aprobado mediante Resolución N° 137–2013–UNU–R.
- **2.** Artículo 34° de la ley 27444

# **REQUISITOS**

- **1.** Solicitud en Formato Único de Tramites dirigida al director de bienestar y asuntos estudiantiles
- **2.** Ultima boleta de pago o declaración jurada de ingresos de los padres o apoderados y/o constancia de demanda judicial por alimentos en caso de madres solteras y/o abandonadas
- **3.** Padres enfermos: certificado médico visado por el Jefe del Centro Medico de la UNU y en el caso de padres fallecidos: certificado de defunción
- **4.** Constancia domiciliaria del alumno o recibo de agua o luz
- **5.** Partida de nacimiento de los hermanos menores de 18 años y libretas de notas o fotocopias de recibo de APAFA
- **6.** Croquis de ubicación del domicilio
- **7.** Escrito indicando el número, establecimiento y día de pago del recibo

# **UNIDADES ORGÁNICAS QUE INTERVIENEN**

- **1.** Dirección General de Bienestar Universitario y Asuntos Estudiantiles
- **2.** Vicerrectorado Académico
- **3.** Rectorado
- **4.** Consejo Universitario
- **5.** Secretaria General
- **6.** Oficina Ejecutiva de Trámite Documentario y Archivo

# **DURACIÓN DEL PROCEDIMIENTO**

- 20 días
- **FORMATOS DEL PROCEDIMIENTO**

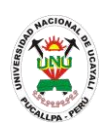

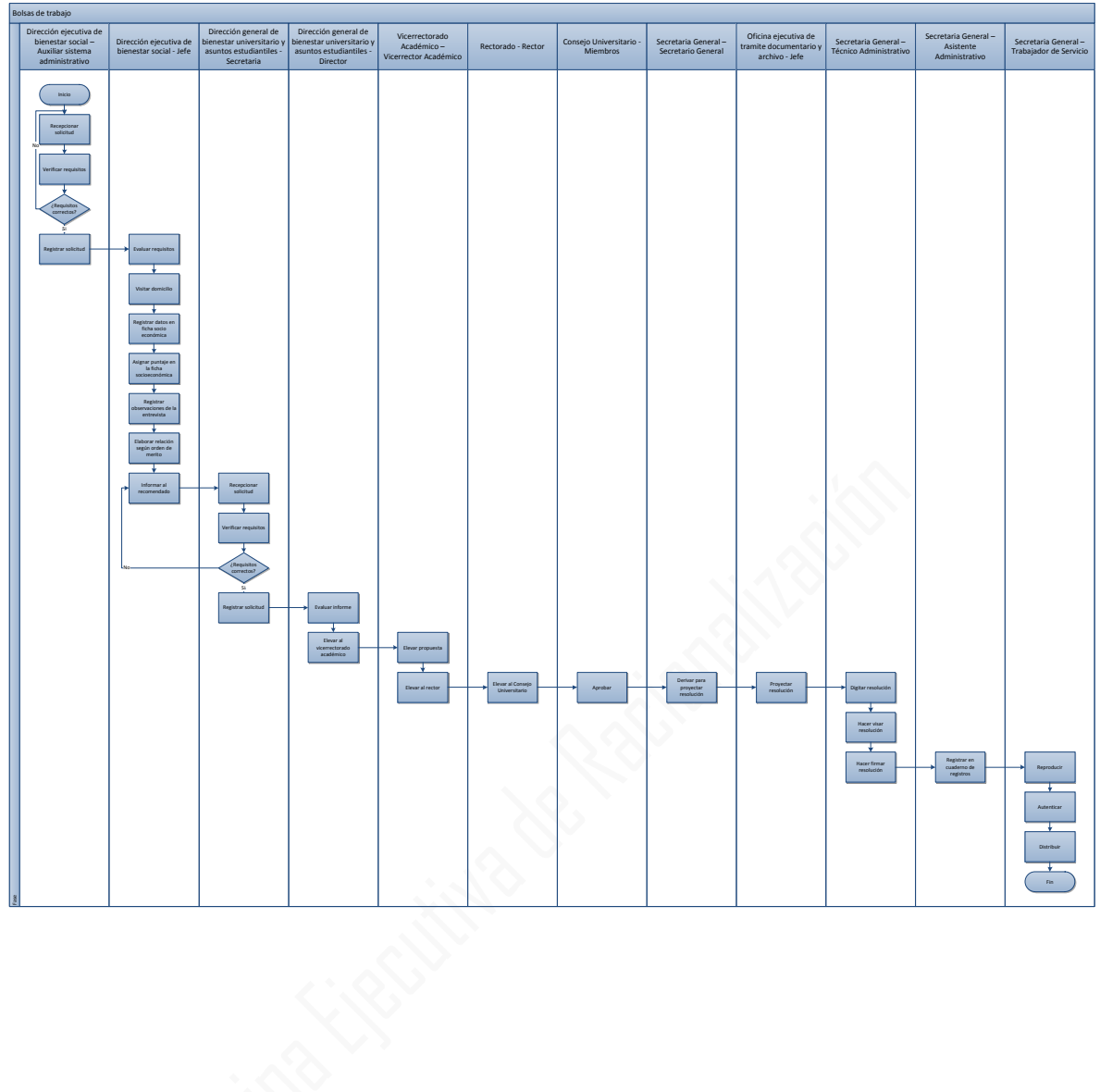

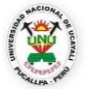

#### **OFICINA GENERAL DE PLANIFICACIÓN Y PRESUPUESTO OFICINA EJECUTIVA DE RACIONALIZACIÓN**

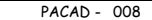

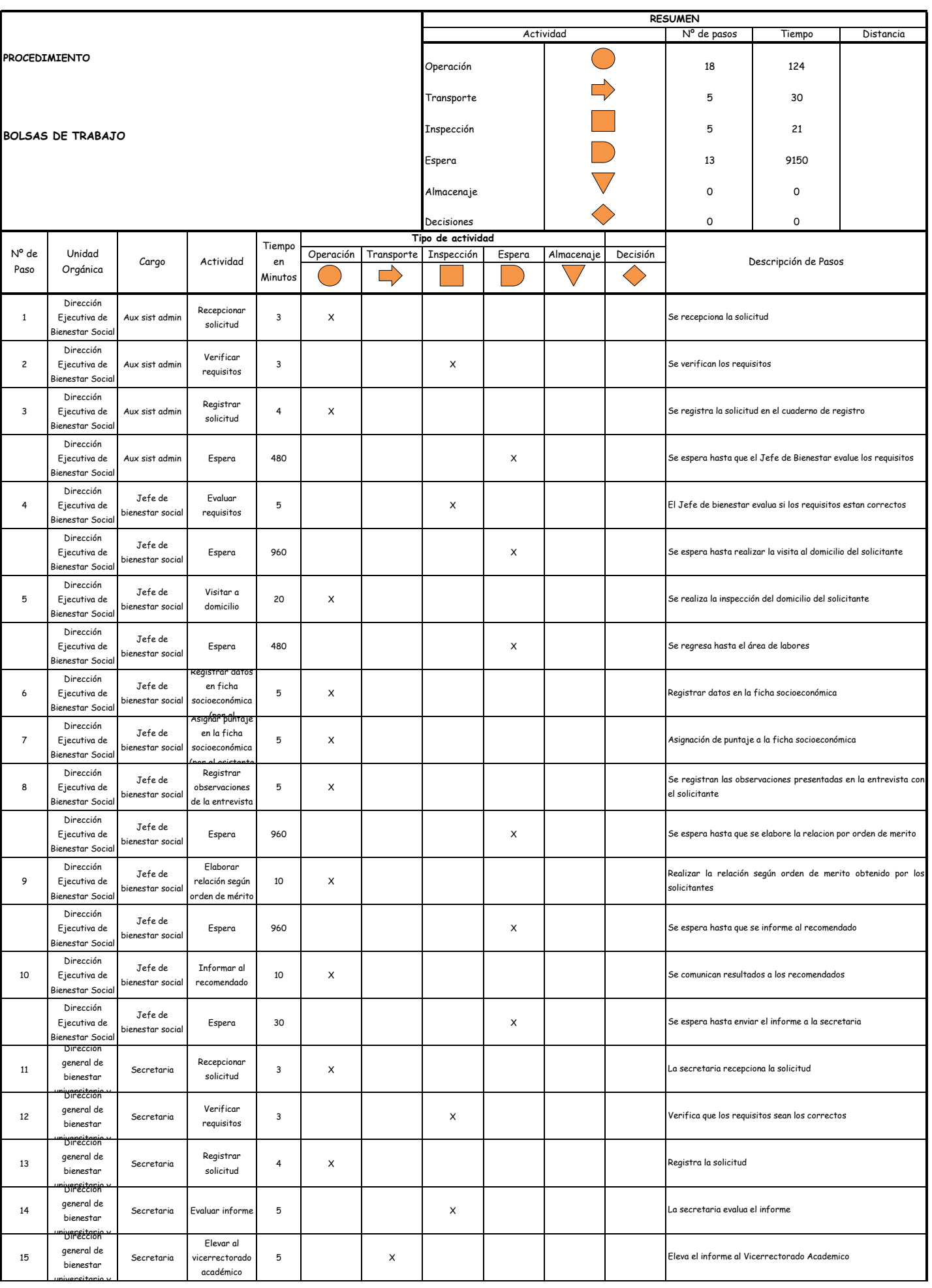

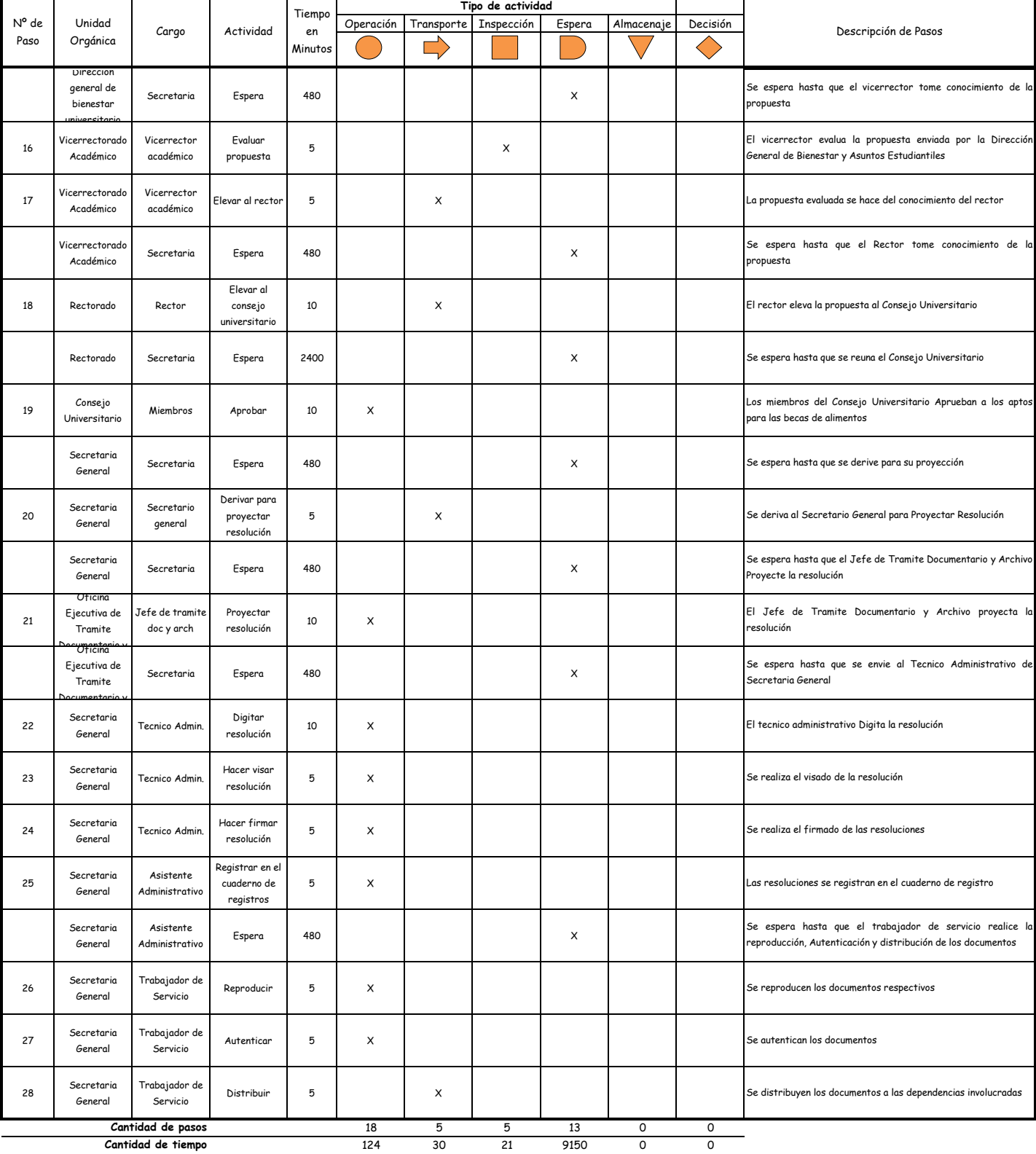

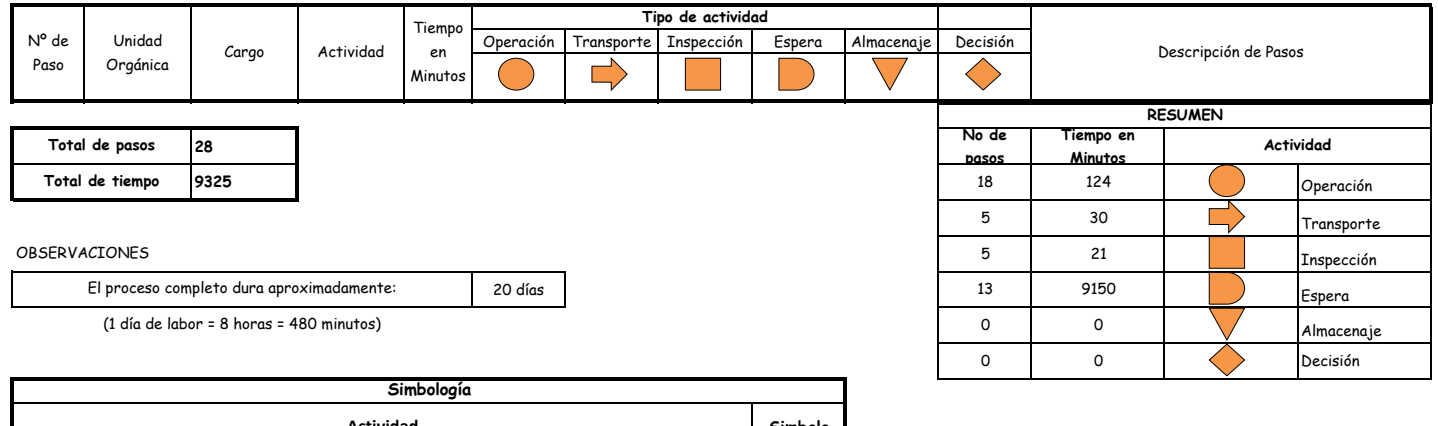

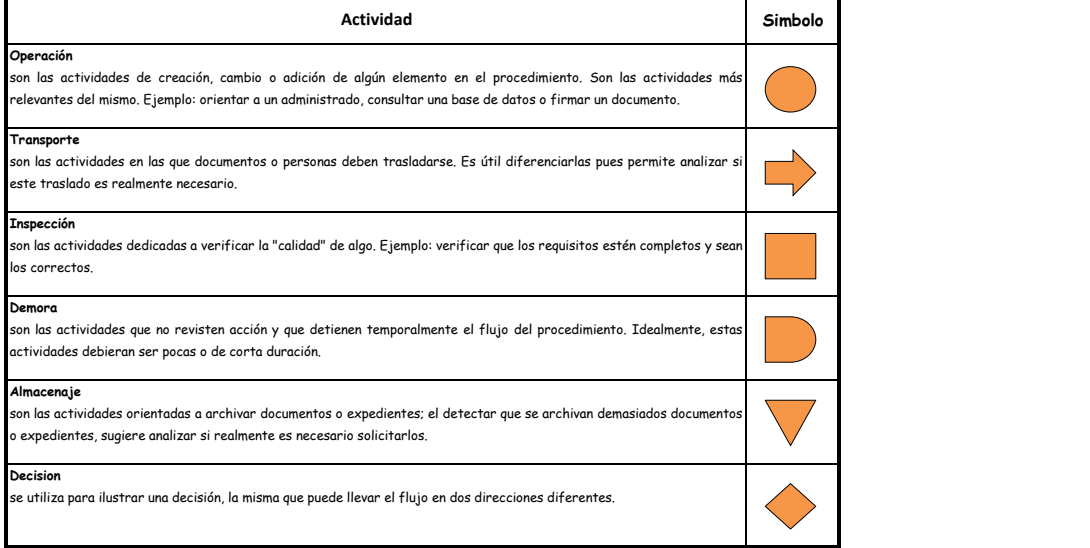

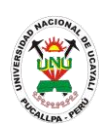

# **MANUAL DE PROCEDIMIENTOS - FACULTAD**

**PACAD 009 CARNE DE LECTOR DE BIBLIOTECA (USUARIO NUEVO)**

# **DEFINICIÓN DEL PROCEDIMIENTO**

Procedimiento a solicitud del estudiante para la obtención del carnet de biblioteca que le permitirá acceder y prestar libros de la biblioteca para realizar sus labores académicas.

# **BASE LEGAL**

- **1.** Artículo 21° del reglamento de Biblioteca, aprobado mediante Resolución N° 032/01 – CU – R - UNU.
- **2.** Artículo 31° de la ley 27444

# **REQUISITOS**

- **1.** Solicitud en Formato Único de Trámite, dirigido al jefe de la oficina ejecutiva de biblioteca central
- **2.** Ficha de datos según formato
- **3.** Escrito indicando el número, establecimiento y día de pago del recibo

# **UNIDADES ORGÁNICAS QUE INTERVIENEN**

- **1.** Oficina ejecutiva de biblioteca y publicaciones
- **2.** Oficina ejecutiva de imagen institucional

# **DURACIÓN DEL PROCEDIMIENTO**

- 2 días
- **FORMATOS DEL PROCEDIMIENTO**

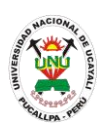

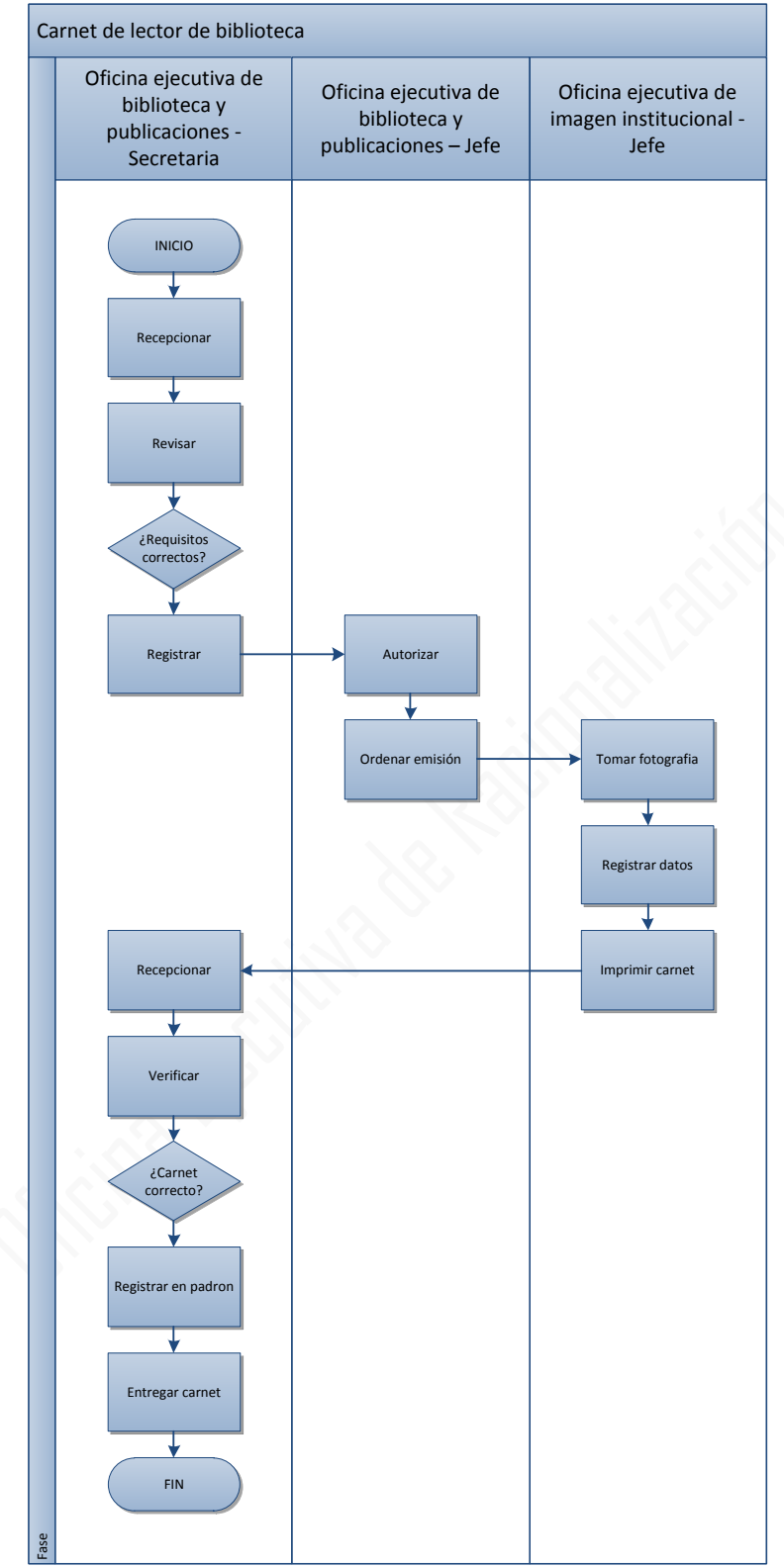

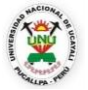

#### **OFICINA GENERAL DE PLANIFICACIÓN Y PRESUPUESTO OFICINA EJECUTIVA DE RACIONALIZACIÓN**

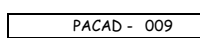

 $\overline{\phantom{a}}$ 

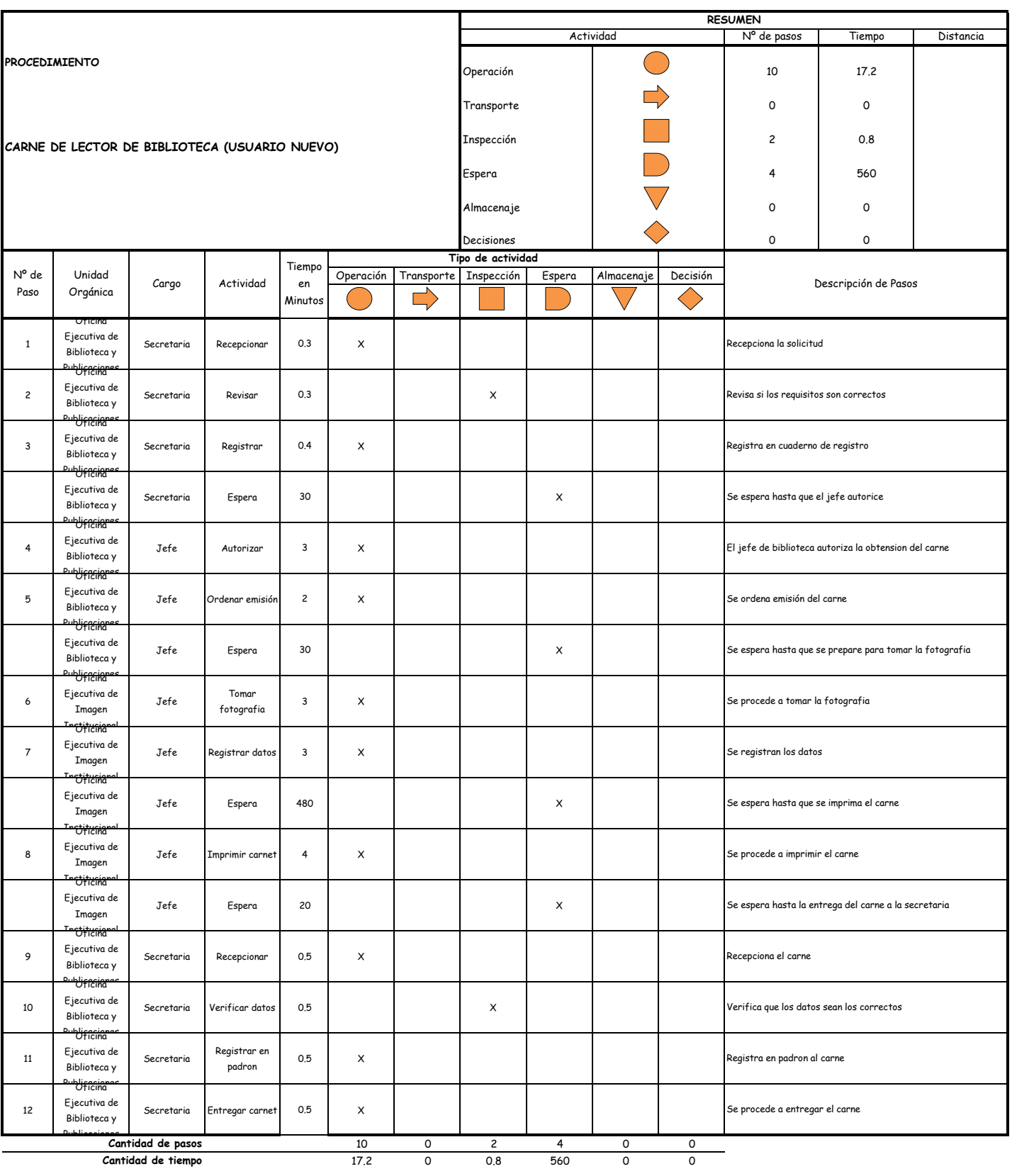

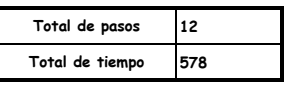

#### OBSERVACIONES

El proceso completo dura aproximadamente:

(1 día de labor = 8 horas = 480 minutos)

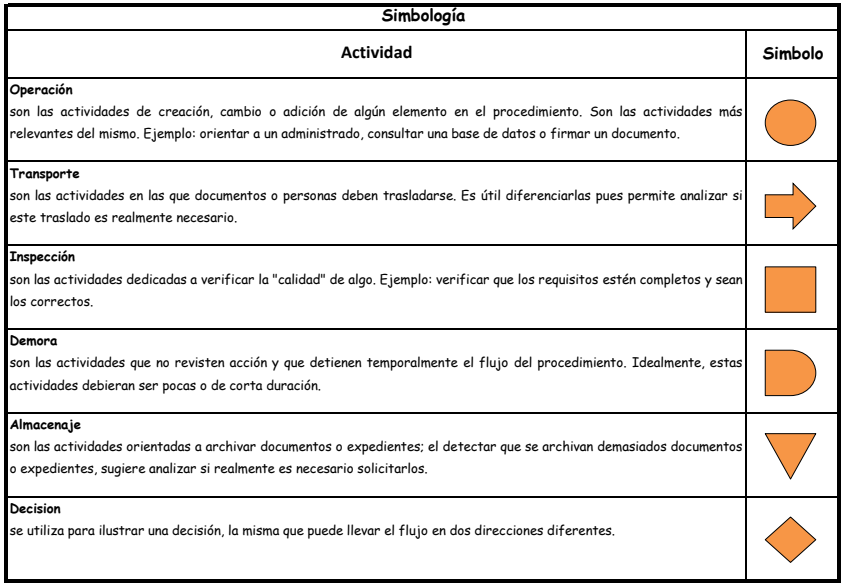

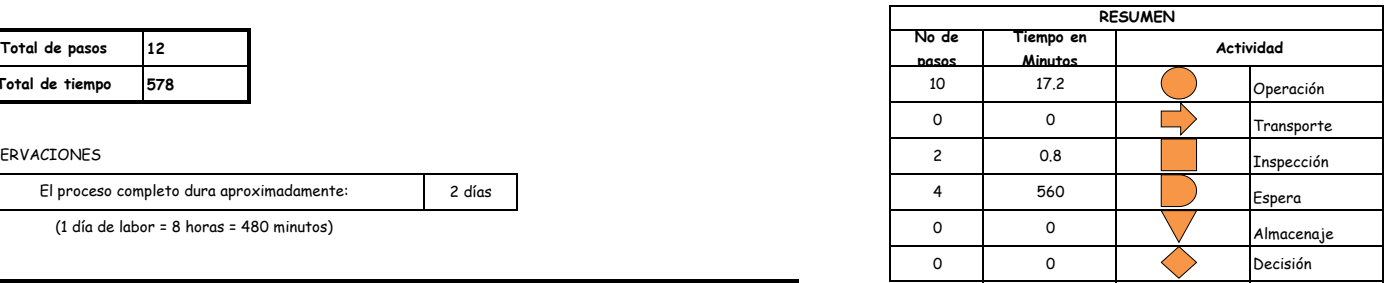

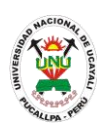

# **MANUAL DE PROCEDIMIENTOS - FACULTAD**

**PACAD 010 CARNET UNIVERSITARIO**

# **DEFINICIÓN DEL PROCEDIMIENTO**

Procedimiento que solicita el estudiante para obtener el carnet universitario que acredita al poseedor como estudiante universitario.

# **BASE LEGAL**

- **1.** Artículo 126° literal "e" del reglamento académico, aprobado mediante Resolución N° 208-2004-CU-R-UNU.
- **2.** Artículo 31° de la ley 27444

# **REQUISITOS**

- **1.** Fotografía en archivo magnético
- **2.** Escrito indicando el número, establecimiento y día de pago del recibo

# **UNIDADES ORGÁNICAS QUE INTERVIENEN**

- **1.** Oficina ejecutiva de biblioteca y publicaciones
- **2.** Oficina ejecutiva de imagen institucional

# **DURACIÓN DEL PROCEDIMIENTO**

- 2 días, después de ser recepcionado por la ANR
- **FORMATOS DEL PROCEDIMIENTO**

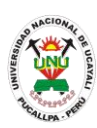

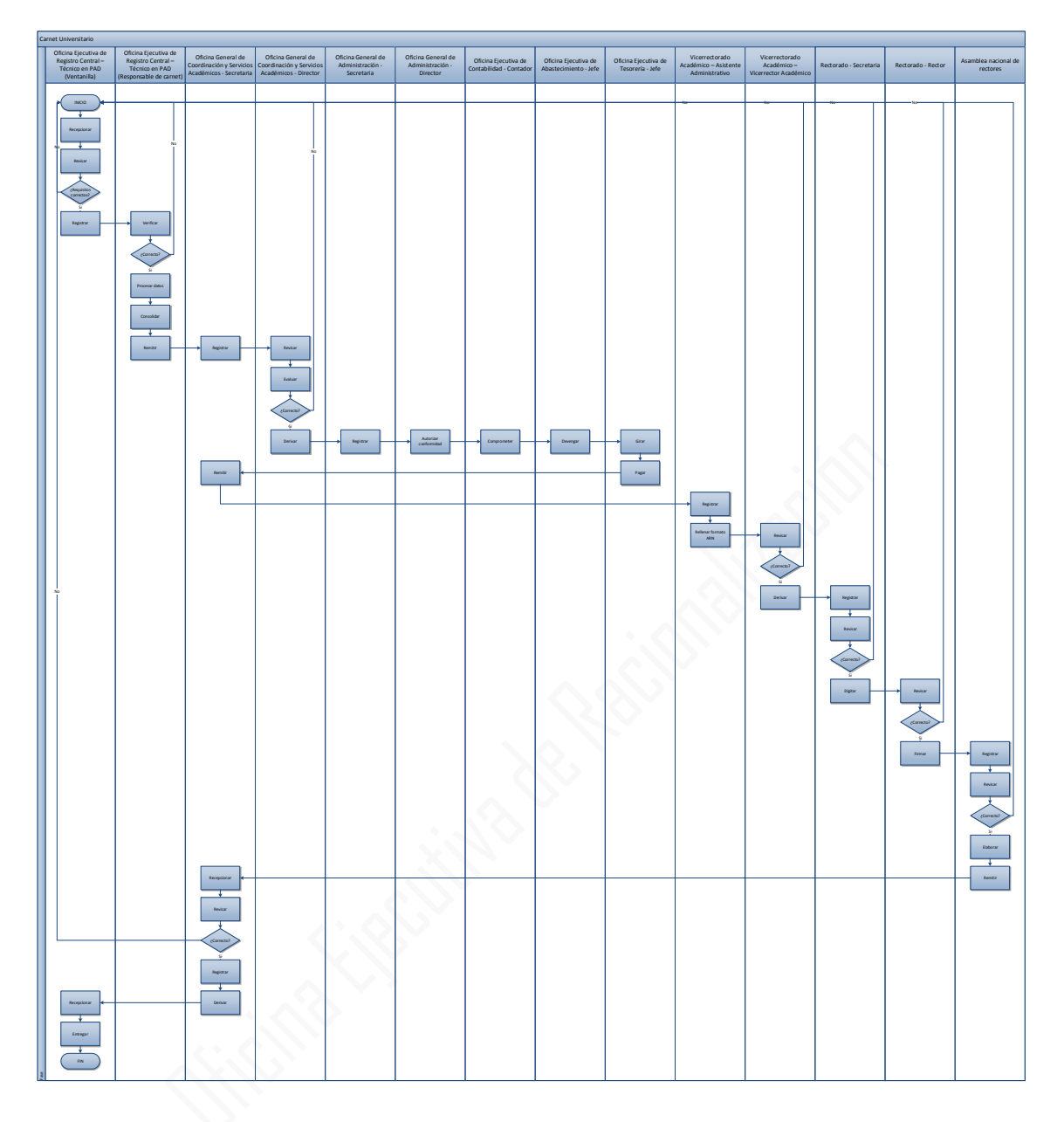

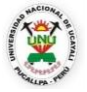

#### **OFICINA GENERAL DE PLANIFICACIÓN Y PRESUPUESTO OFICINA EJECUTIVA DE RACIONALIZACIÓN**

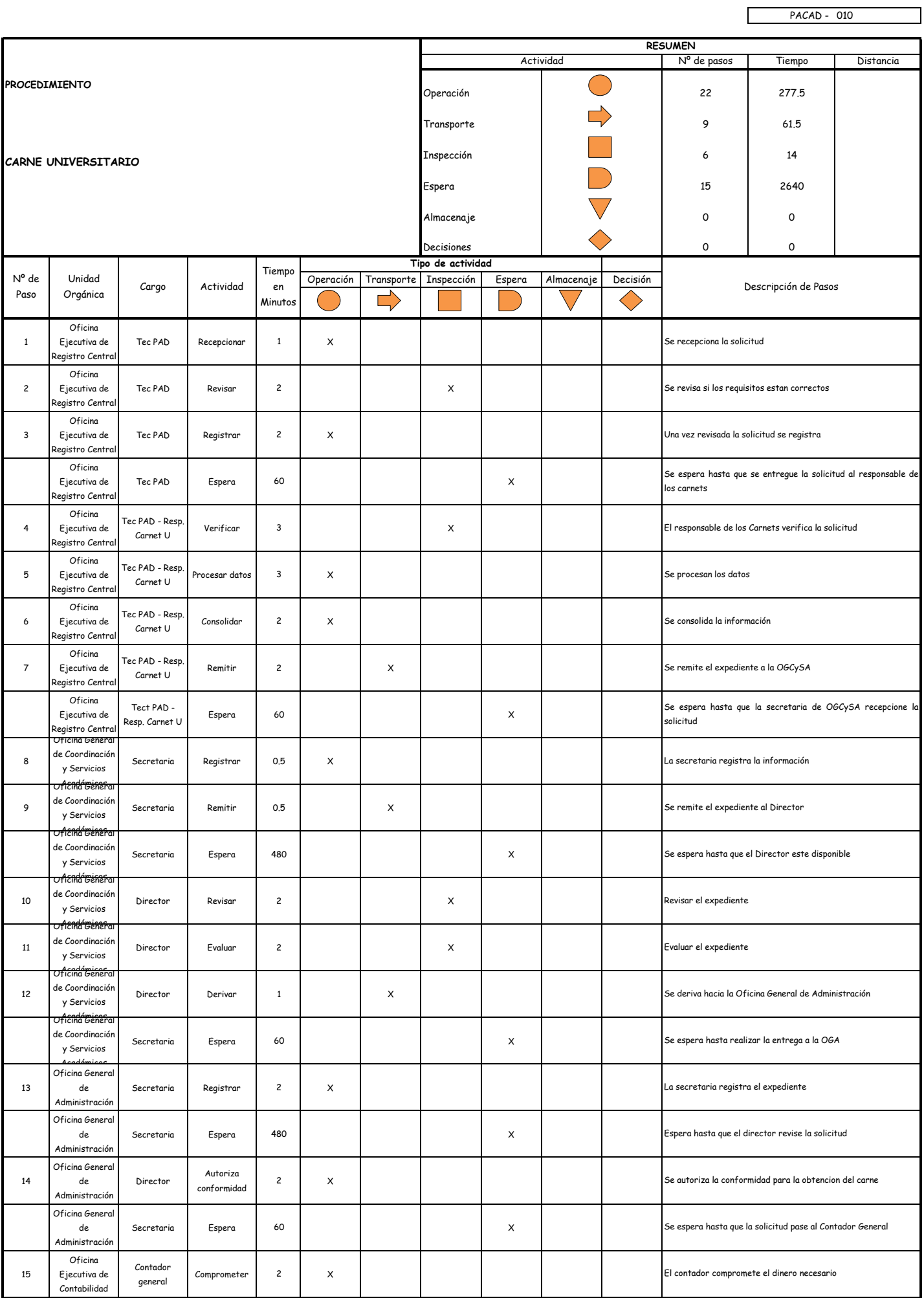

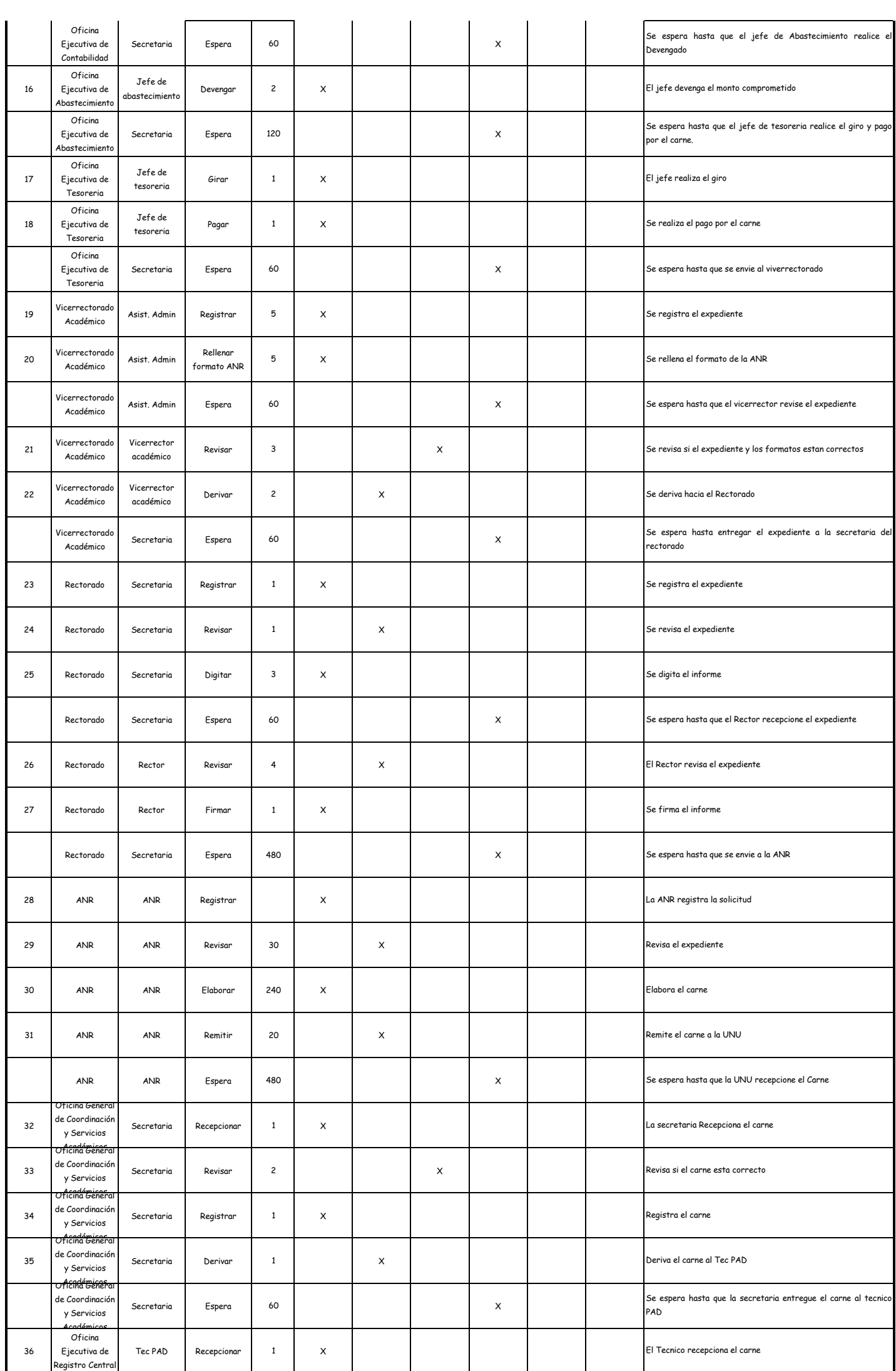

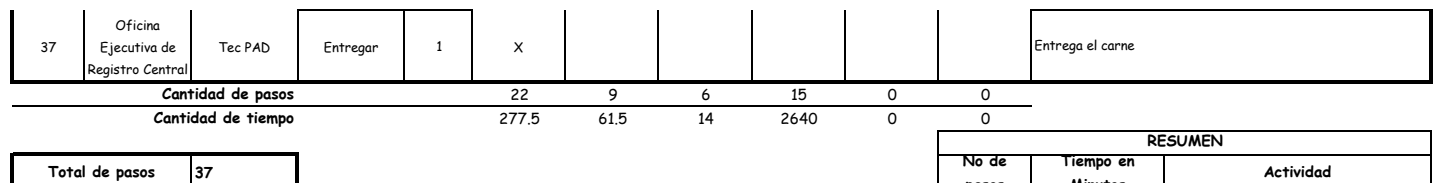

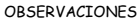

**Total de tiempo**

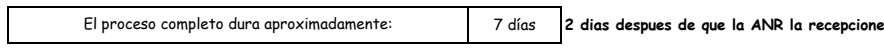

(1 día de labor = 8 horas = 480 minutos)

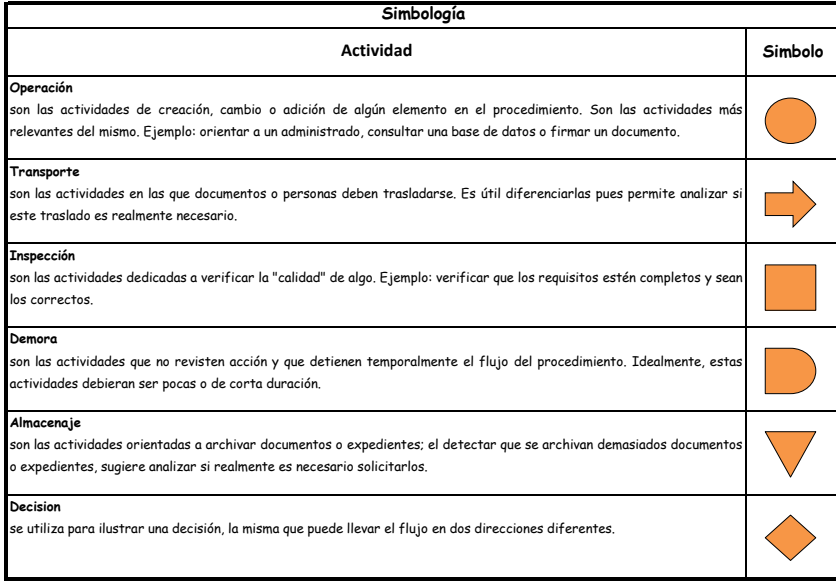

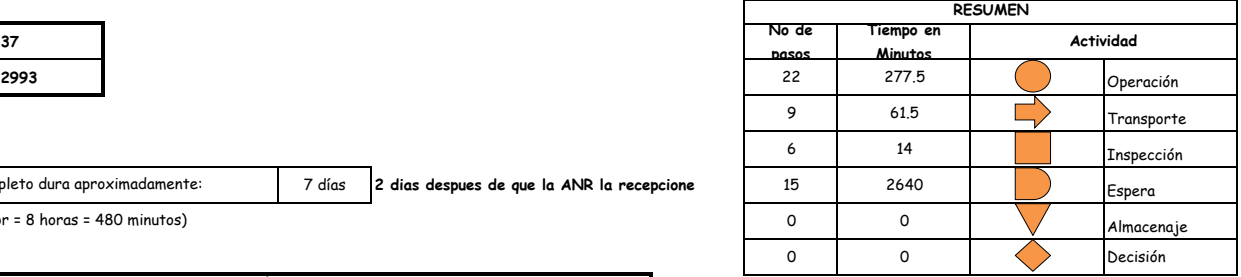

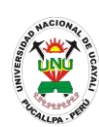

# **MANUAL DE PROCEDIMIENTOS**

**PACAD 011 CARTA DE PRESENTACIÓN A INSTITUCIONES PARA PRÁCTICAS PRE PROFESIONALES O INTERNADO MEDICO O INTERNADO DE ENFERMERÍA**

# **DEFINICIÓN DEL PROCEDIMIENTO**

Procedimiento que solicita un alumno para realizar sus prácticas pre profesionales, internado de medicina o enfermería en una institución pública o privada.

# **BASE LEGAL**

- **1.** Artículo 4° del Reglamento Académico-Item 04.
- **2.** Artículo 128° del Reglamento de Grados y Títulos.

# **REQUISITOS**

- **1.** Solicitud en Formato Único de Trámite, dirigido al Decano de la Facultad indicando el nombre o razón social de la entidad (Pública o Privada) donde ejecutara la práctica, así como el nombre del destinatario.
- **2.** Cumplir con los requisitos requeridos del reglamento de prácticas preprofesionales.
- **3.** Escrito indicando el número, establecimiento y día de pago del recibo.

# **UNIDADES ORGÁNICAS QUE INTERVIENEN**

- **1.** Escuela de formación profesional
- **2.** Comisiones Académicas y de Formación Profesional
- **3.** Decanato
- **DURACIÓN DEL PROCEDIMIENTO**
	- 3 días
- **FORMATOS DEL PROCEDIMIENTO**

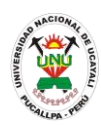

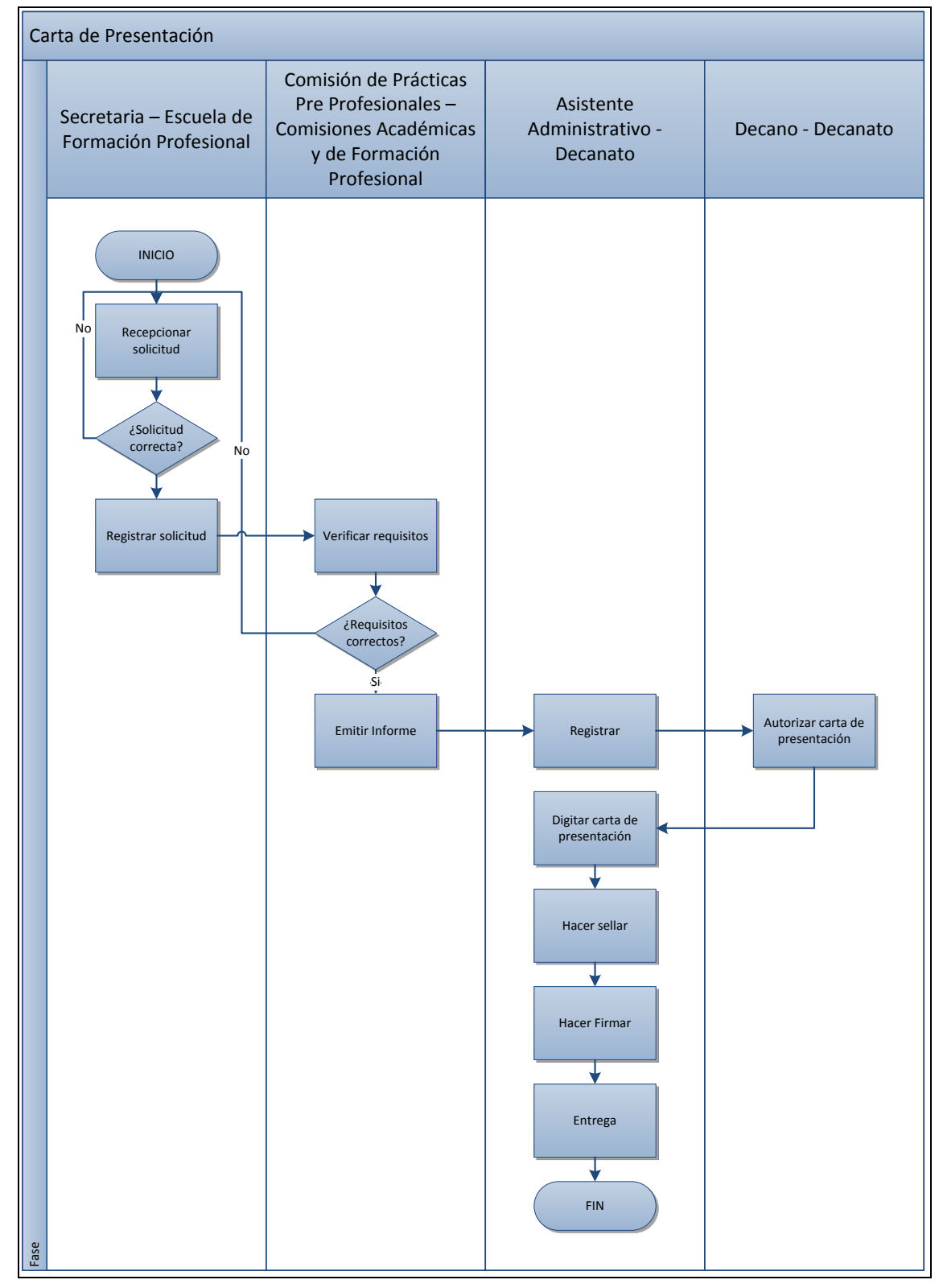

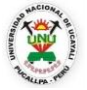

#### **OFICINA GENERAL DE PLANIFICACIÓN Y PRESUPUESTO OFICINA EJECUTIVA DE RACIONALIZACIÓN**

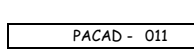

┑

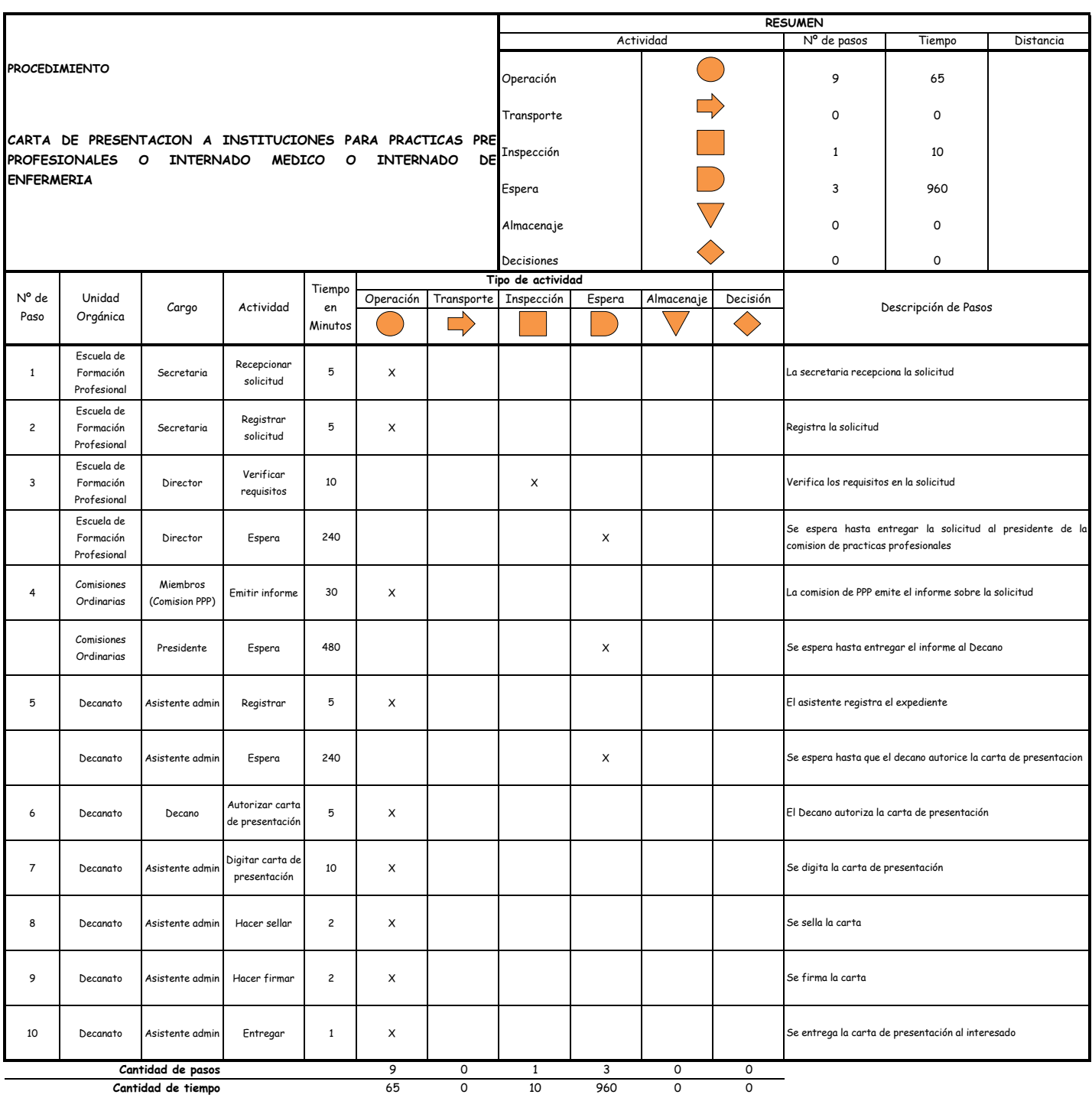

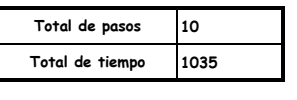

#### OBSERVACIONES

El proceso completo dura aproximadamente:

(1 día de labor = 8 horas = 480 minutos)

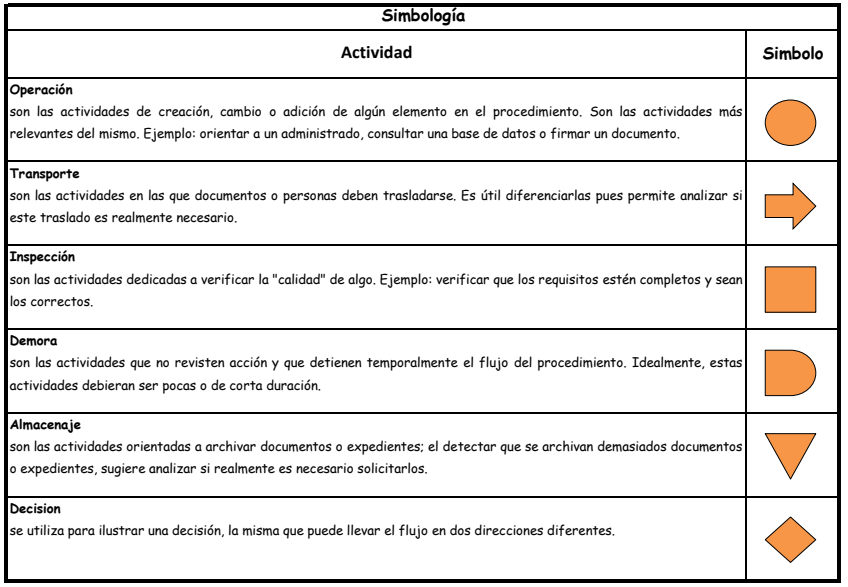

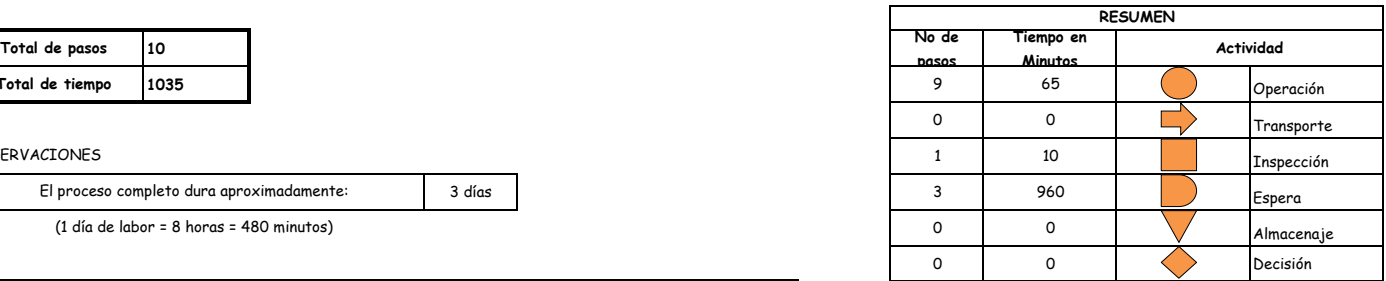

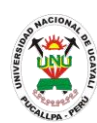

# **MANUAL DE PROCEDIMIENTOS**

### **PACAD 012 CERTIFICADO DE ESTUDIOS**

# **DEFINICIÓN DEL PROCEDIMIENTO**

Procedimiento que solicita un alumno para obtener el Certificado de Estudios, documento que certifica al alumno como estudiante de la UNU.

# **BASE LEGAL**

**1.** artículo 126 - literal d del Reglamento Académico

# **REQUISITOS**

- **1.** Solicitud en Formato Único de Trámite -FUT
- **2.** Dos fotografías tamaño carné a colores
- **3.** Escrito indicando número de recibo, fecha, lugar y monto pagado

# **UNIDADES ORGÁNICAS QUE INTERVIENEN**

- **1.** Oficina General de Coordinación y Servicios Académicos
- **2.** Oficina Ejecutiva de Registro Central
- **3.** Decanato

# **DURACIÓN DEL PROCEDIMIENTO**

8 días

### **FORMATOS DEL PROCEDIMIENTO**

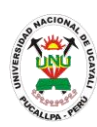

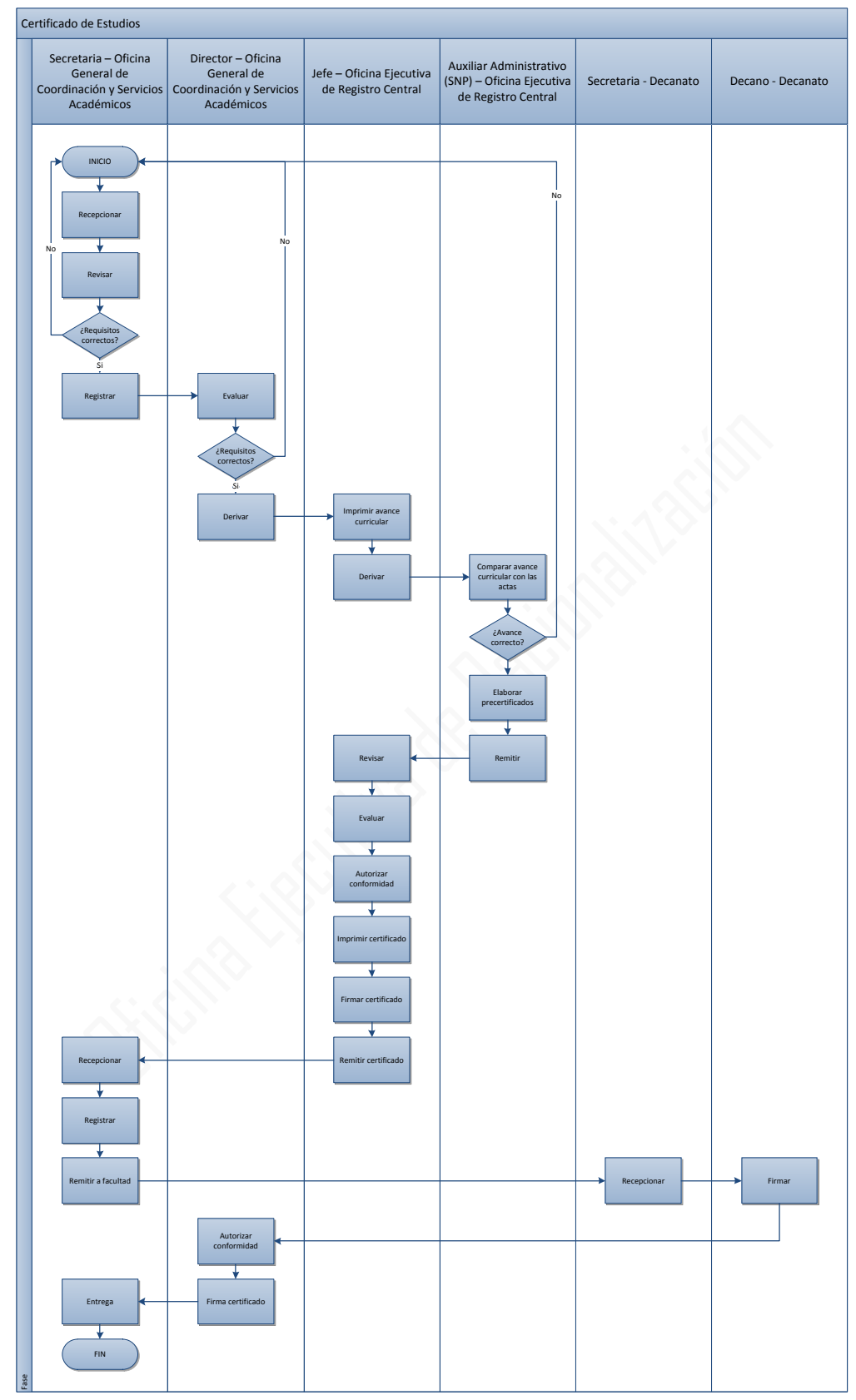

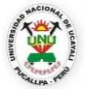

#### **OFICINA GENERAL DE PLANIFICACIÓN Y PRESUPUESTO OFICINA EJECUTIVA DE RACIONALIZACIÓN**

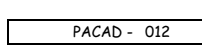

٦

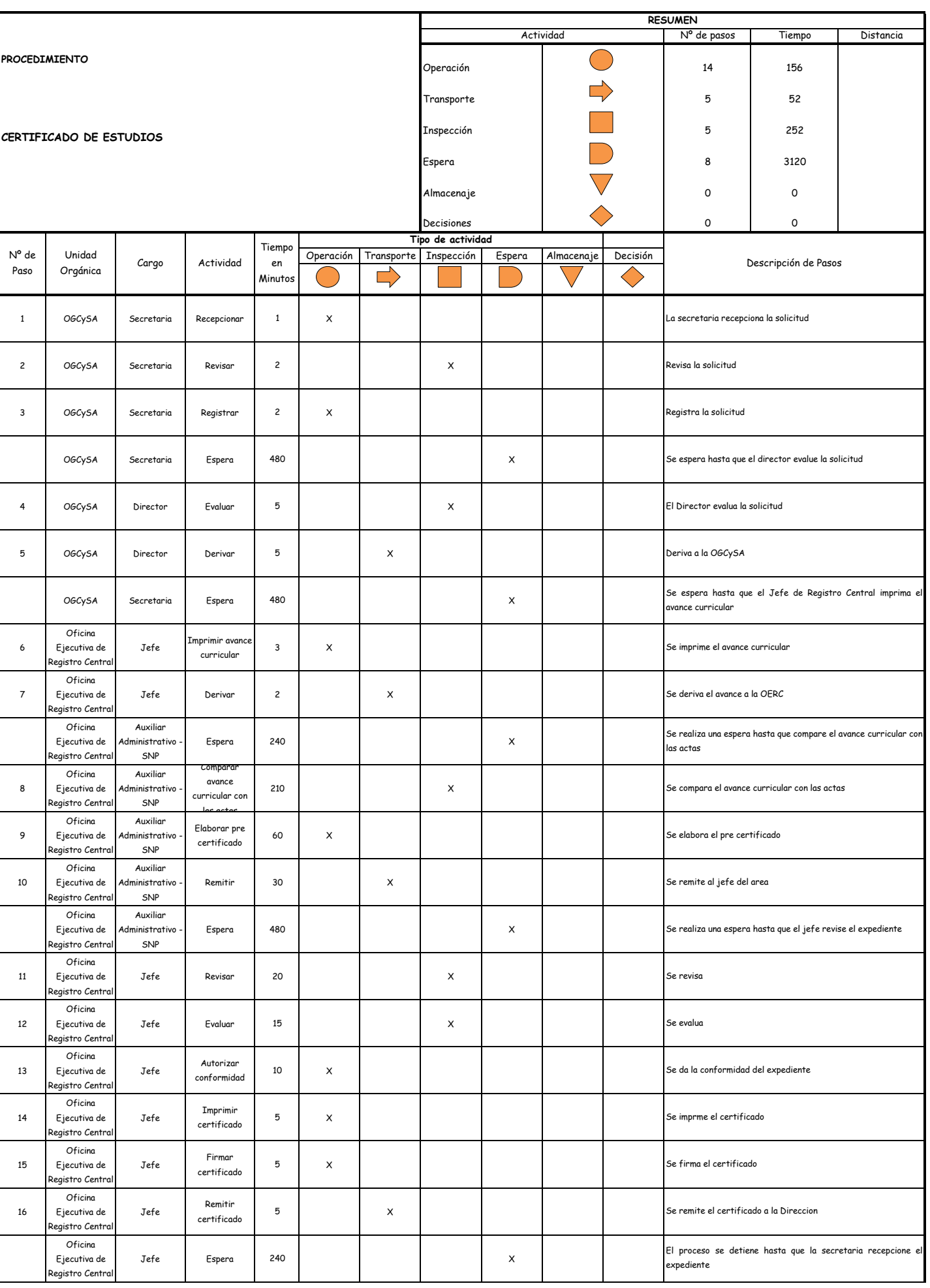

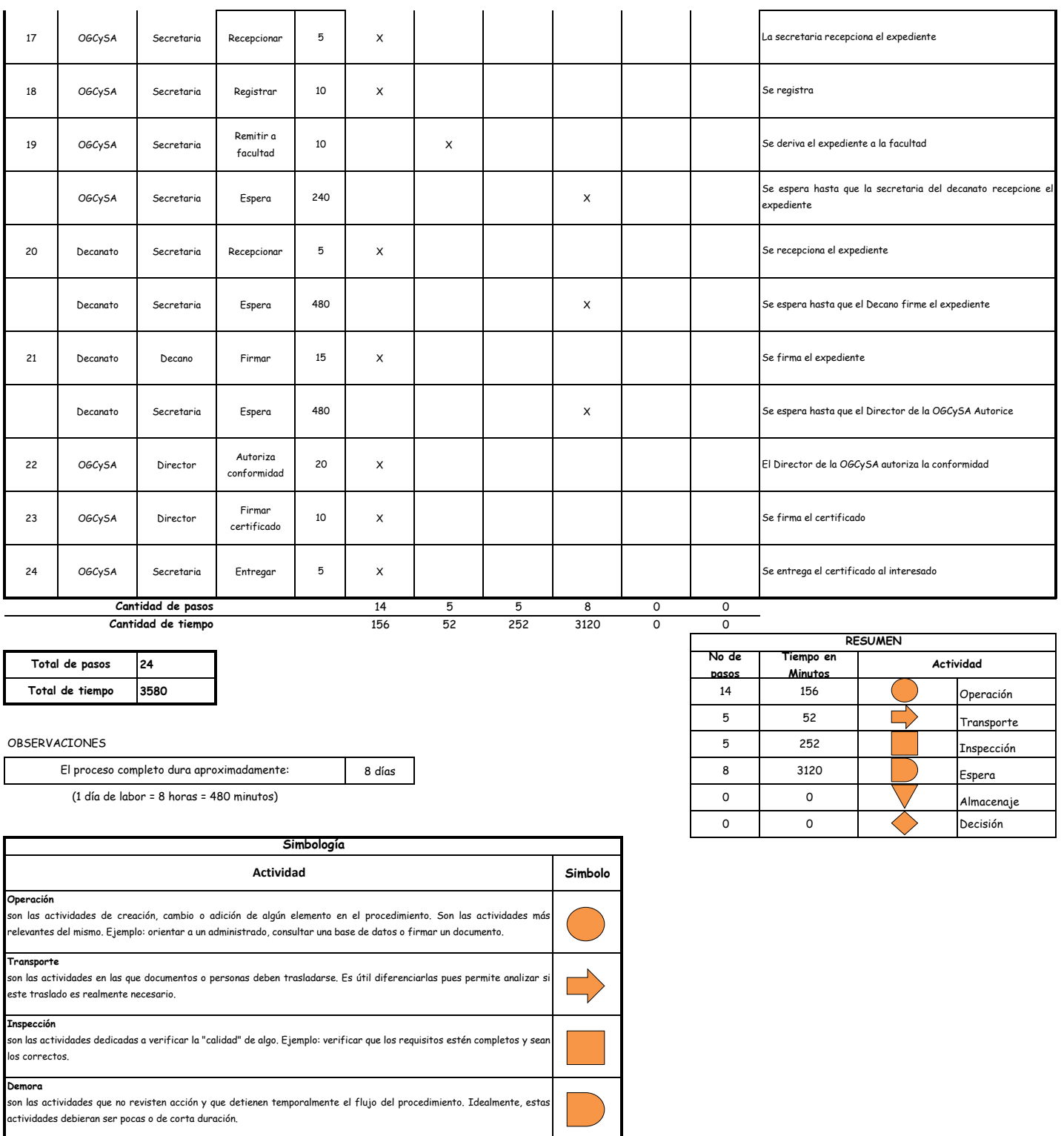

**Almacenaje**

son las actividades orientadas a archivar documentos o expedientes; el detectar que se archivan demasiados documentos o expedientes, sugiere analizar si realmente es necesario solicitarlos. **Decision**

se utiliza para ilustrar una decisión, la misma que puede llevar el flujo en dos direcciones diferentes.

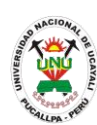

# **MANUAL DE PROCEDIMIENTOS**

**PACAD 013 CONSTANCIA CERTIFICADA DE GRADOS Y TITULOS**

# **DEFINICIÓN DEL PROCEDIMIENTO**

Procedimiento que solicita un alumno graduado para obtener la constancia certificada de grados y títulos para los fines que crea pertinentes.

# **BASE LEGAL**

**1.** artículo 126 - literal d del Reglamento Académico aprobado por Resolución N° 208-2004-CU-R-UNU

# **REQUISITOS**

- **1.** Solicitud en formato único de tramite (FUT), dirigida al Secretario General
- **2.** Entregar un escrito indicando la fecha de pago, número de constancia de pago, nombre completo y/o número de documento de identidad

# **UNIDADES ORGÁNICAS QUE INTERVIENEN**

- **1.** Secretaria General
- **DURACIÓN DEL PROCEDIMIENTO**
	- 3 días
- **FORMATOS DEL PROCEDIMIENTO**

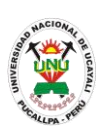

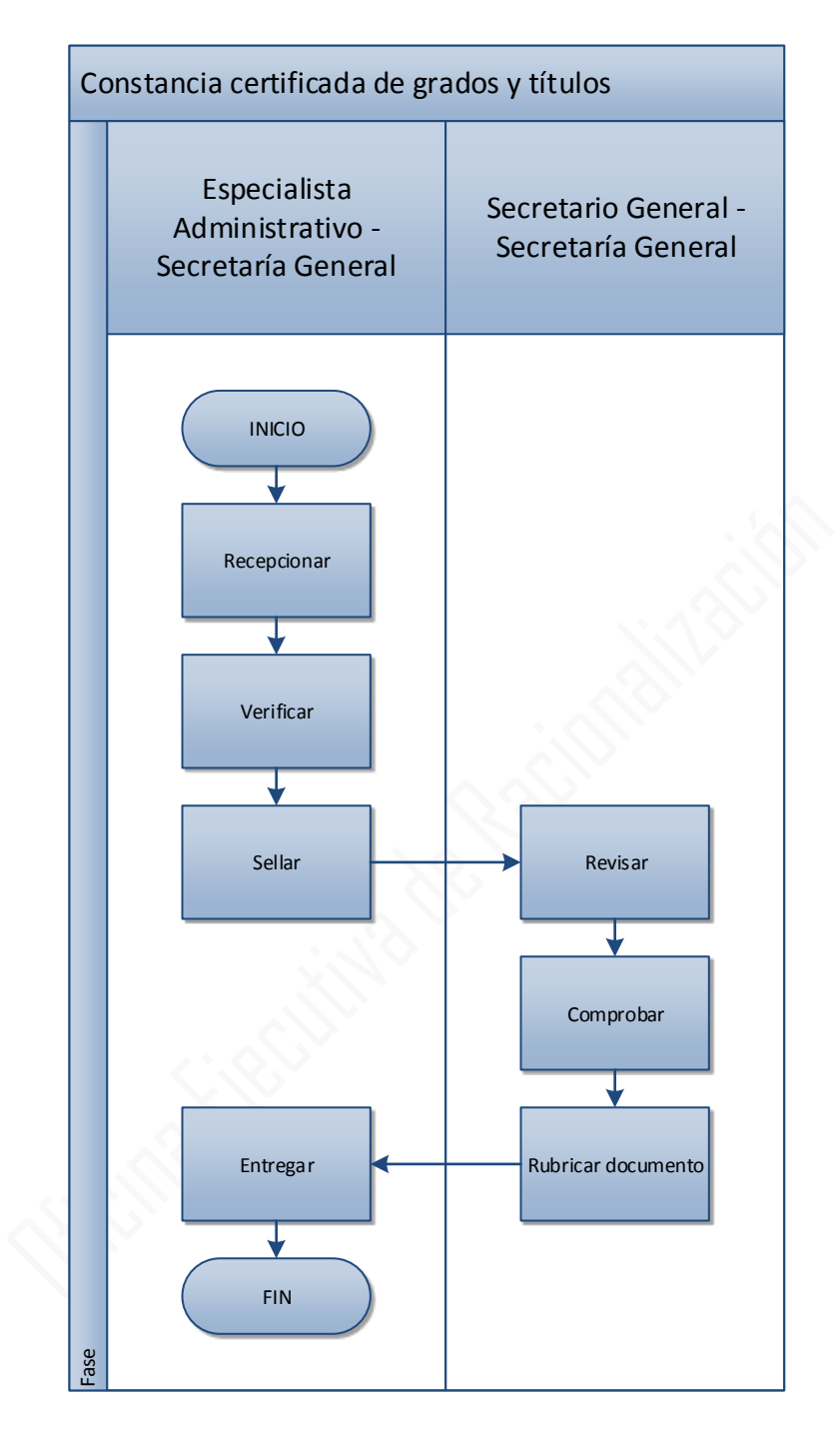

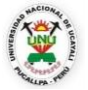

#### **OFICINA GENERAL DE PLANIFICACIÓN Y PRESUPUESTO OFICINA EJECUTIVA DE RACIONALIZACIÓN**

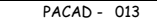

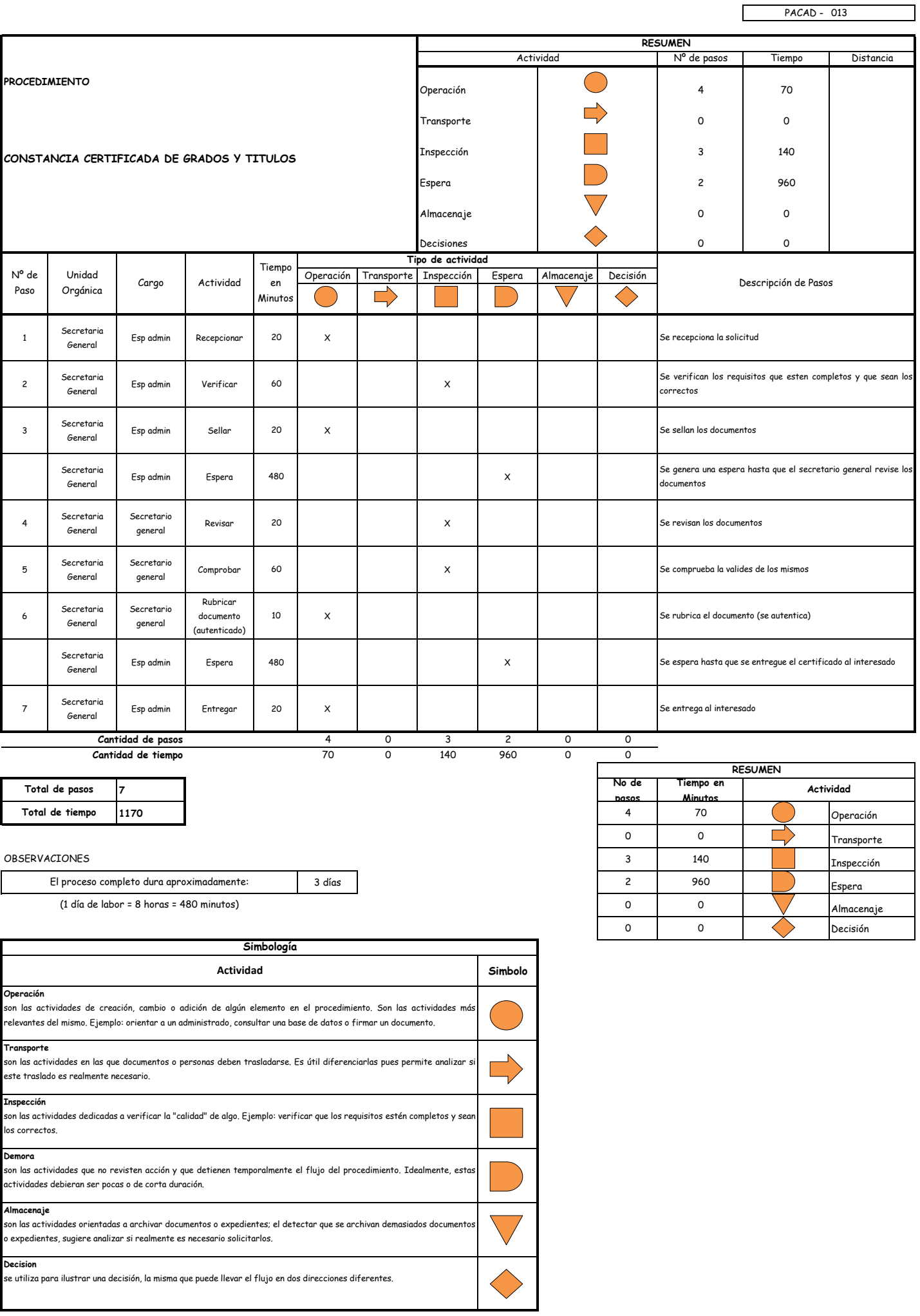

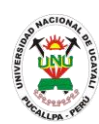

# **MANUAL DE PROCEDIMIENTOS**

### **PACAD 014 CONSTANCIA DE AVANCE CURRICULAR**

# **DEFINICIÓN DEL PROCEDIMIENTO**

Procedimiento que solicita un alumno para obtener la constancia de avance curricular en su malla de estudios.

# **BASE LEGAL**

**1.** Artículo 126° - d del Reglamento Académico

# **REQUISITOS**

- **1.** Solicitud en formato único de tramite (FUT), dirigido al director de coordinación y Servicios Académicos
- **2.** Entregar un escrito indicando la fecha de pago, número de constancia de pago, nombre completo y/o número de documento de identidad

# **UNIDADES ORGÁNICAS QUE INTERVIENEN**

**1.** Oficina Ejecutiva de Registro Central

# **DURACIÓN DEL PROCEDIMIENTO**

- 7 días

# **FORMATOS DEL PROCEDIMIENTO**

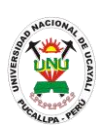

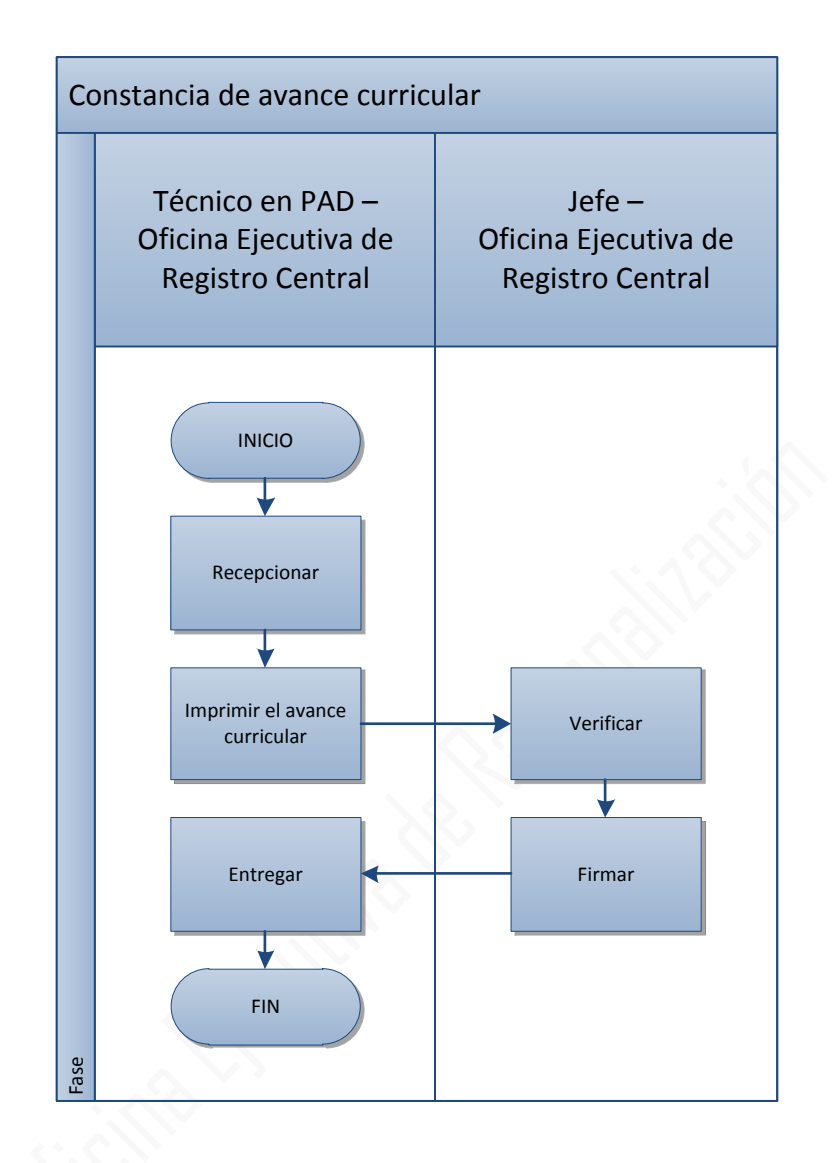

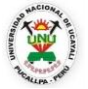

**PROCEDIMIENTO**

1

Paso

2

3

4

5

**Oficina** Ejecutiva de Registro Central

Unidad

**CONSTANCIA DE AVANCE CURRICULAR** 

Oficina Ejecutiva de Registro Central

Oficina Ejecutiva de Registro Centro

Oficina Ejecutiva de Registro Central

Oficina Ejecutiva de Registro Central

Oficina Ejecutiva de Registro Central

**Oficina** Ejecutiva de Registro Central

Oficina Ejecutiva de egistro Centra

**Oficina** Ejecutiva de Registro Central Tecnico en PAD

### **UNIVERSIDAD NACIONAL DE UCAYALI**

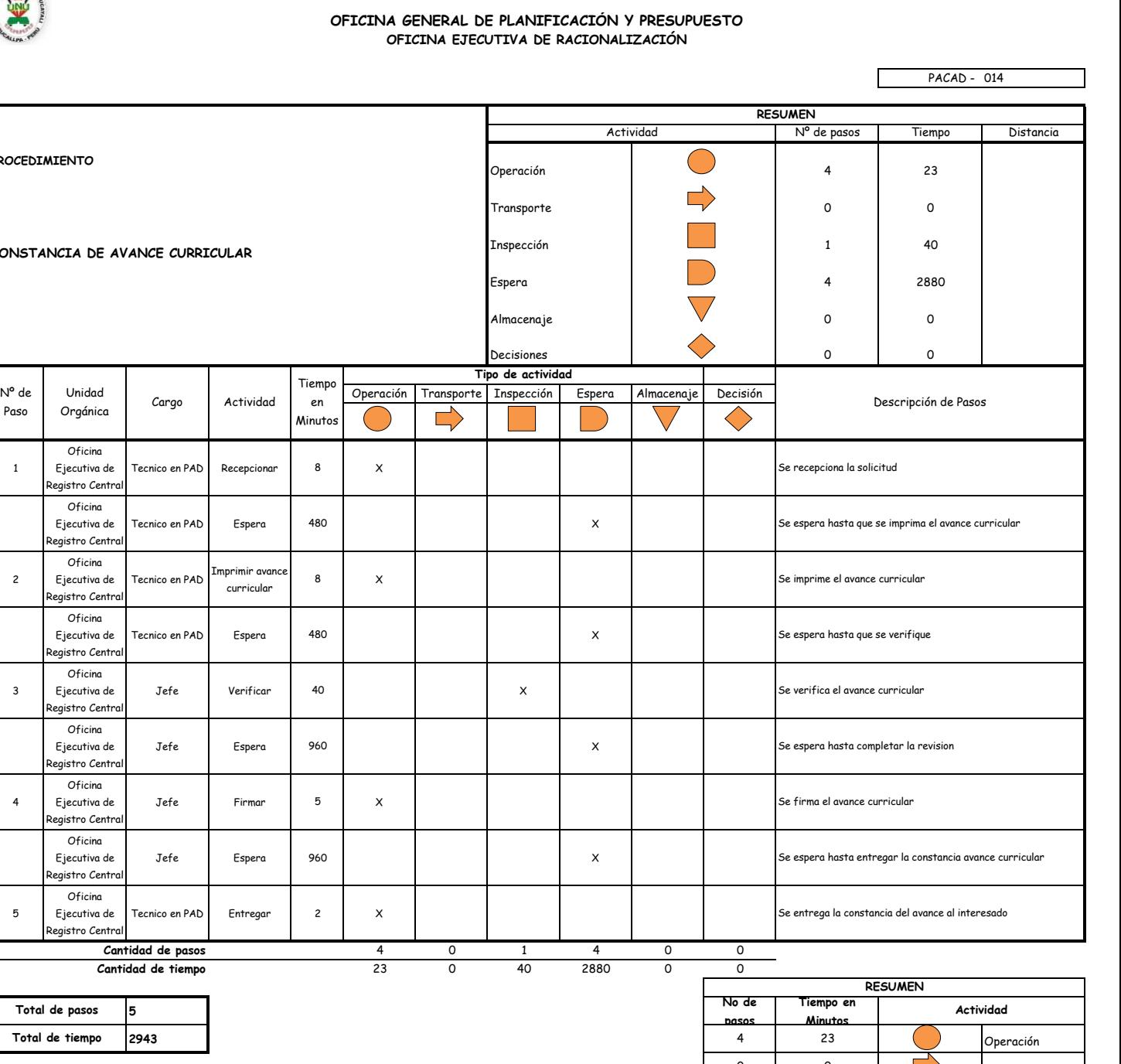

#### OBSERVACIONES

**Total de tiempo**

El proceso completo dura aproximadamente:

Jefe Firmar

(1 día de labor = 8 horas = 480 minutos)

**5**

**Cantidad de pasos Cantidad de tiempo**

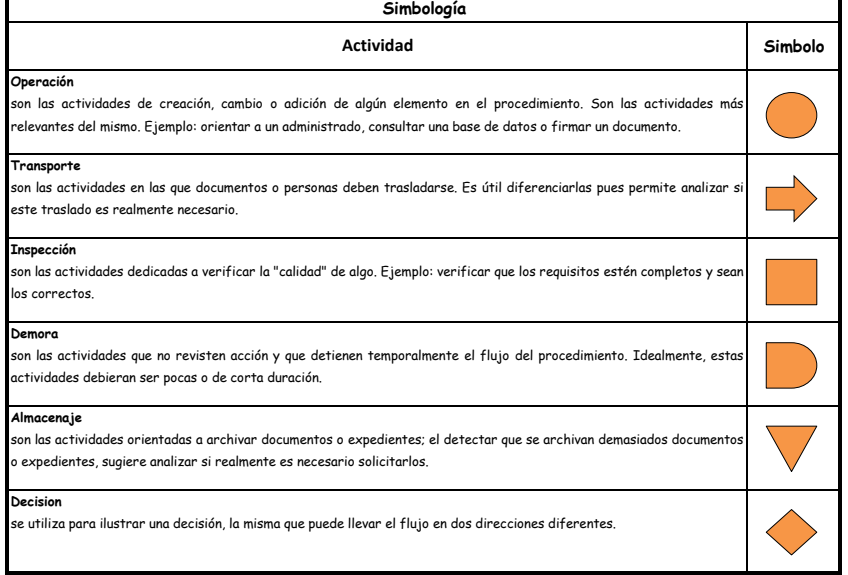

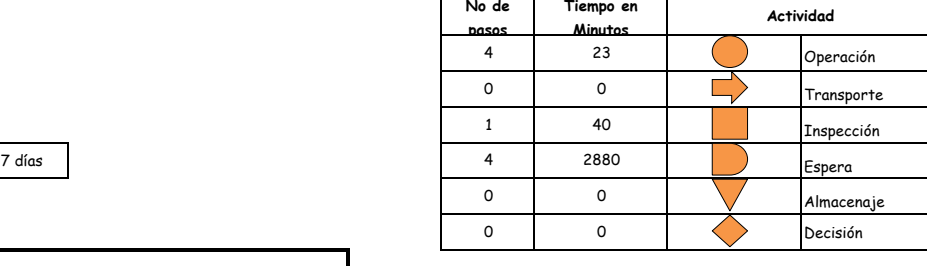

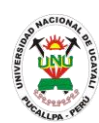

# **MANUAL DE PROCEDIMIENTOS**

### **PACAD 015 CONSTANCIA DE CARNÉ UNIVERSITARIO**

# **DEFINICIÓN DEL PROCEDIMIENTO**

Procedimiento que solicita un alumno para obtener la constancia que acredita el haber obtenido el Carné Universitario del año actual.

# **BASE LEGAL**

- **1.** Artículo 126° d del Reglamento Académico
- **2.** Artículo 31º de la ley 27444

# **REQUISITOS**

- **1.** Solicitud en formato único de tramite (FUT), dirigido al director de coordinación y Servicios Académicos
- **2.** Entregar un escrito indicando la fecha de pago, número de constancia de pago, nombre completo y/o número de documento de identidad

# **UNIDADES ORGÁNICAS QUE INTERVIENEN**

- **1.** Oficina General de Coordinación y Servicios Académicos
- **2.** Oficina Ejecutiva de Registro Central

# **DURACIÓN DEL PROCEDIMIENTO**

- 2 días
- **FORMATOS DEL PROCEDIMIENTO**
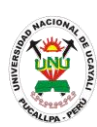

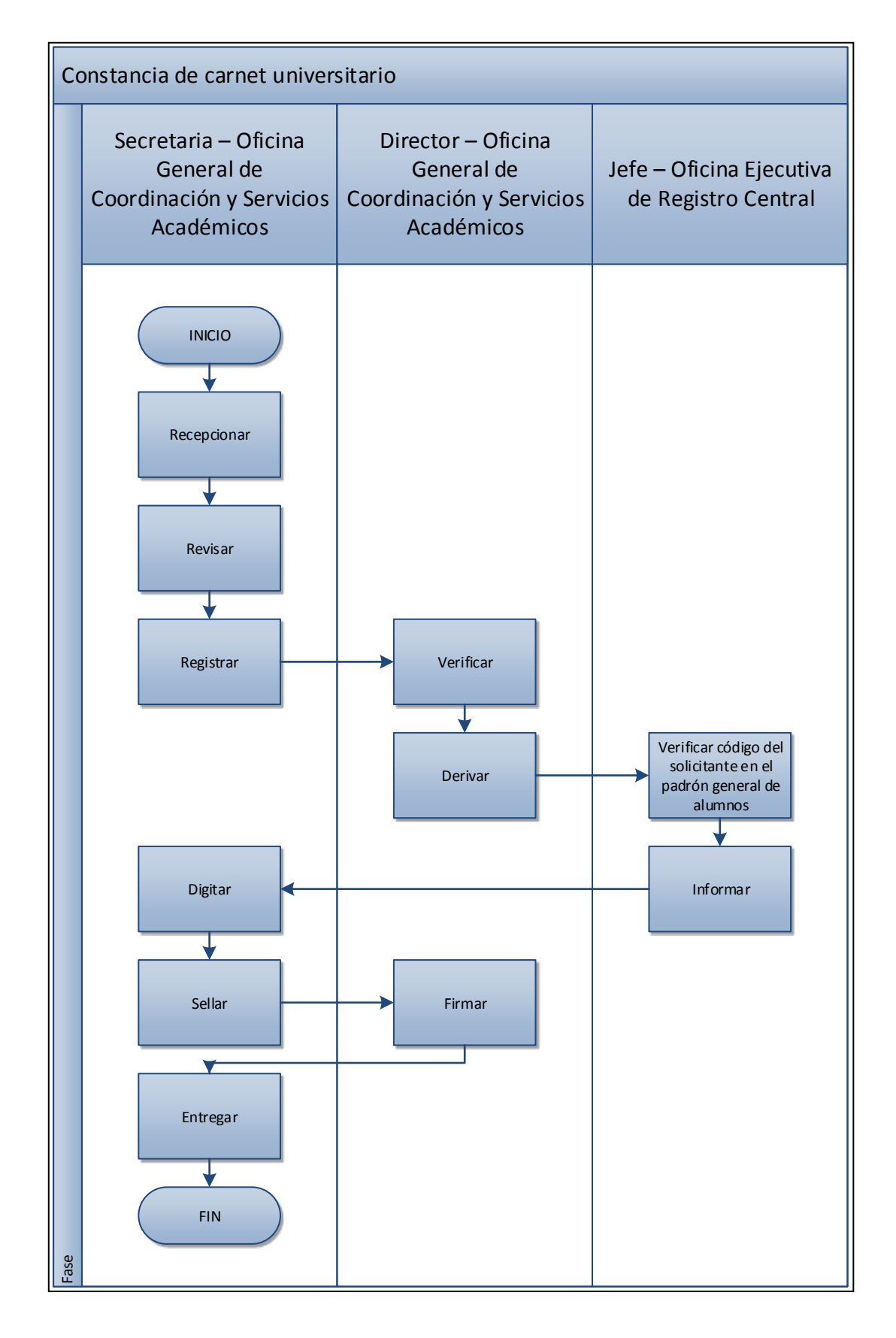

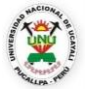

#### **OFICINA GENERAL DE PLANIFICACIÓN Y PRESUPUESTO OFICINA EJECUTIVA DE RACIONALIZACIÓN**

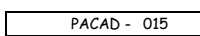

 $\overline{\phantom{0}}$ 

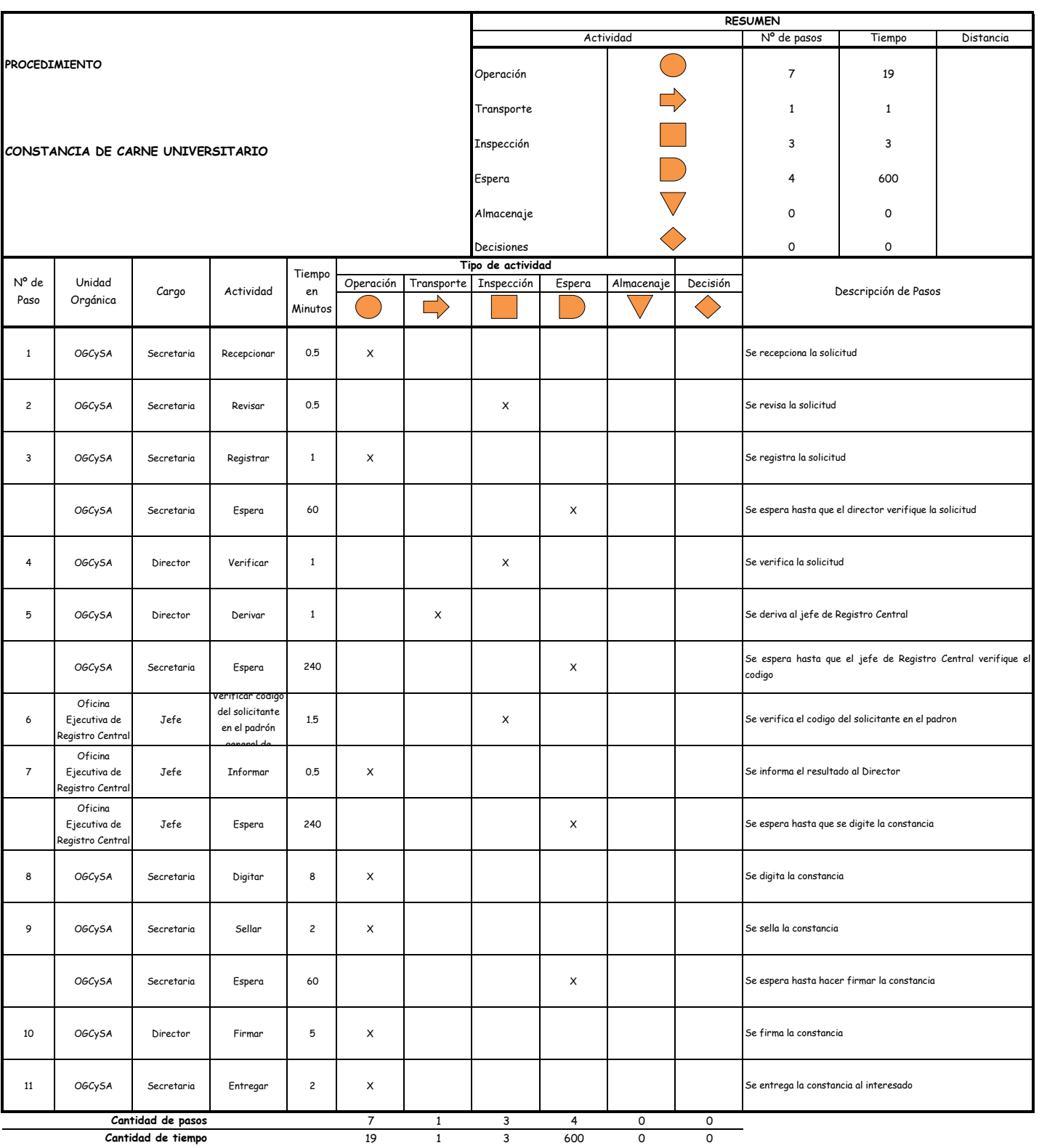

**Cantidad de tiempo**

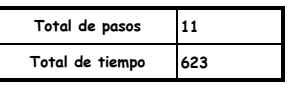

El proceso completo dura aproximadamente:

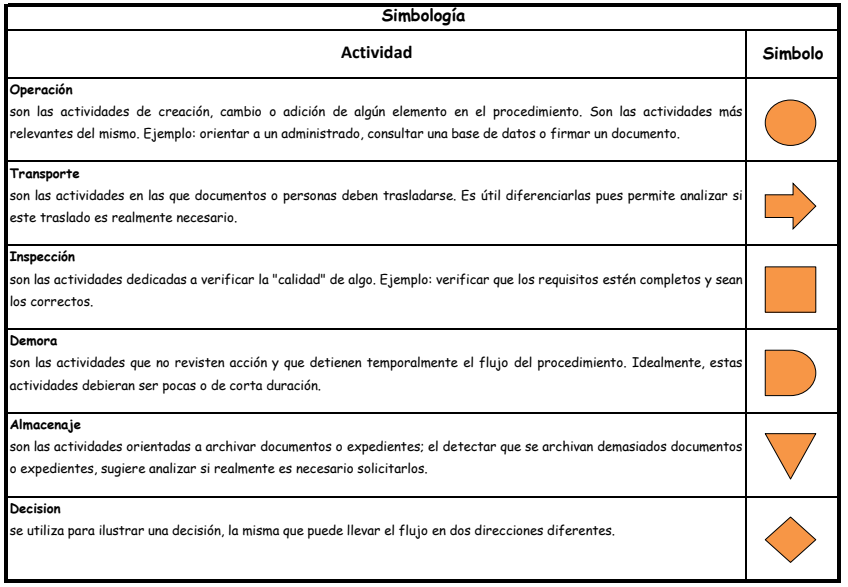

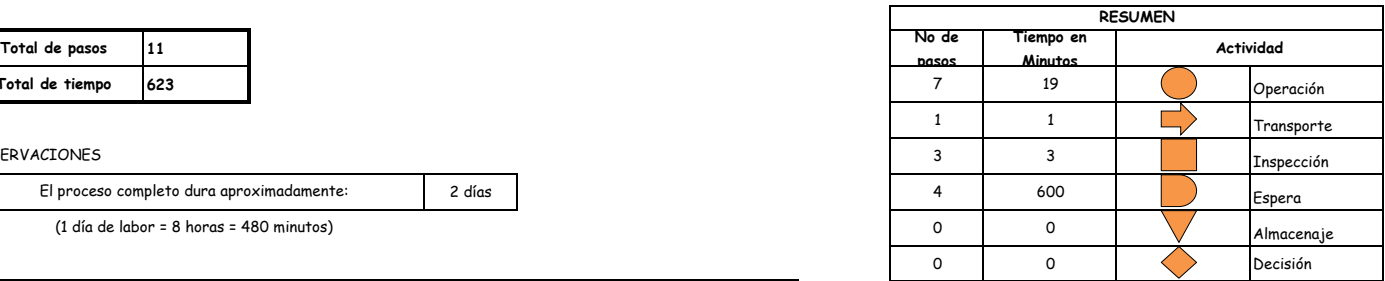

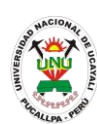

### **PACAD 016 CONSTANCIA DE CUSTODIA DE DOCUMENTOS**

# **DEFINICIÓN DEL PROCEDIMIENTO**

Procedimiento que solicita un usuario para hacer constar que la universidad tiene en su poder, en condición de custodia, documentación correspondiente al solicitante.

# **BASE LEGAL**

- **1.** Artículo 126° d del Reglamento Académico
- **2.** Artículo 31º de la ley 27444

# **REQUISITOS**

- **1.** Solicitud en formato único de tramite (FUT), dirigido al director de coordinación y Servicios Académicos
- **2.** Entregar un escrito indicando la fecha de pago, número de constancia de pago, nombre completo y/o número de documento de identidad

# **UNIDADES ORGÁNICAS QUE INTERVIENEN**

- **1.** Oficina General de Coordinación y Servicios Académicos
- **2.** Oficina Ejecutiva de Registro Central

# **DURACIÓN DEL PROCEDIMIENTO**

- 1 día
- **FORMATOS DEL PROCEDIMIENTO**

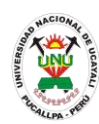

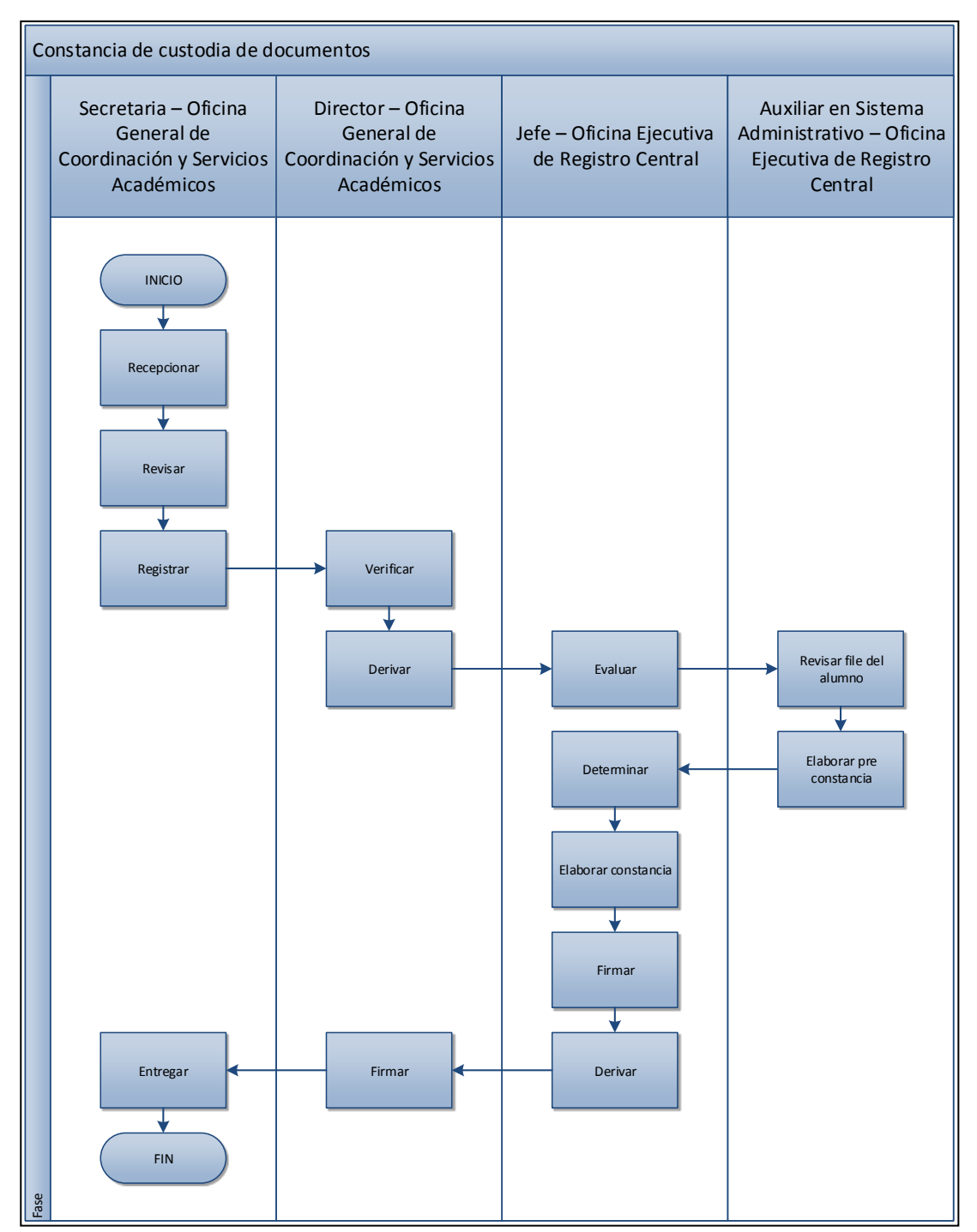

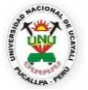

#### **OFICINA GENERAL DE PLANIFICACIÓN Y PRESUPUESTO OFICINA EJECUTIVA DE RACIONALIZACIÓN**

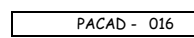

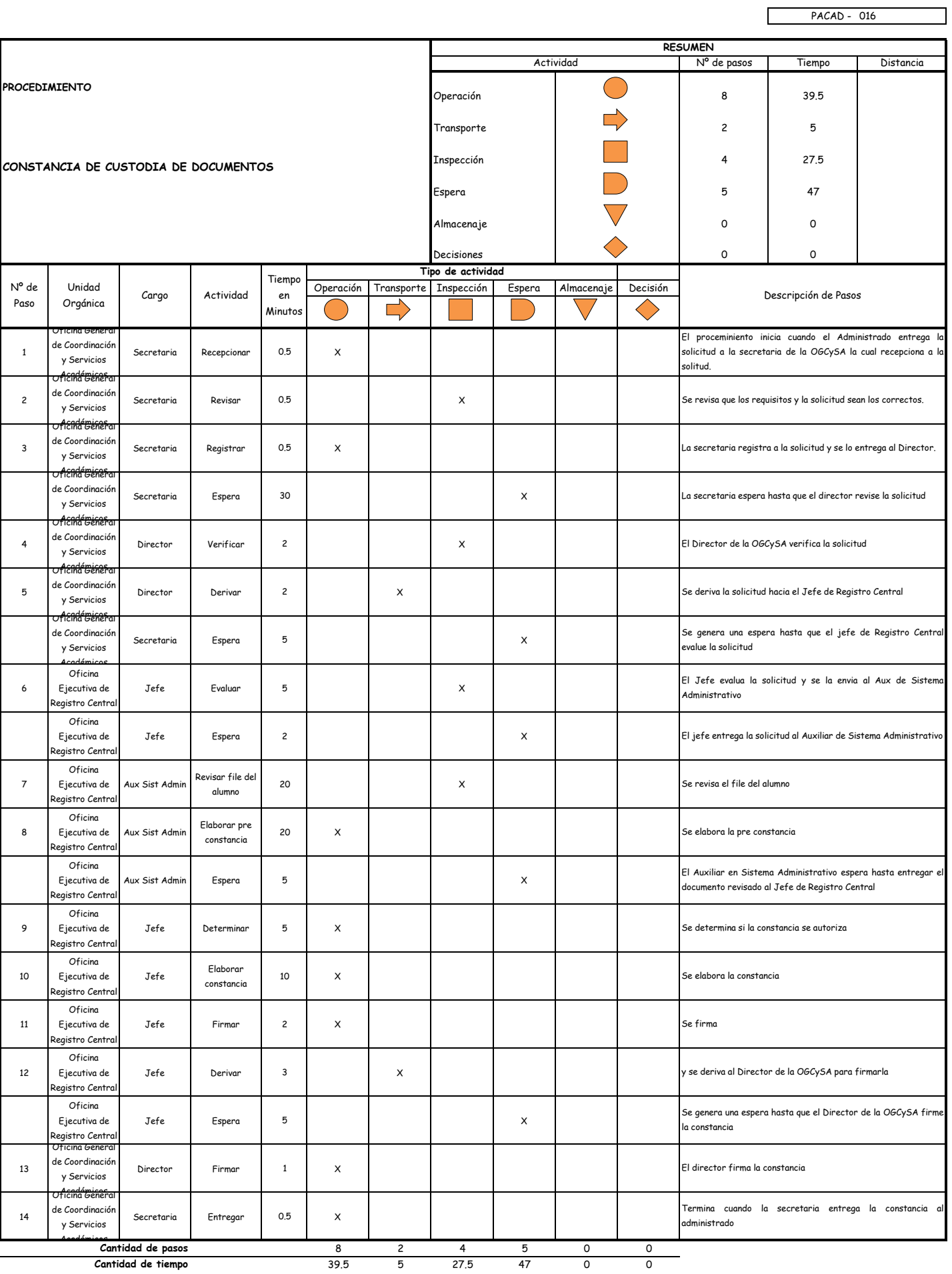

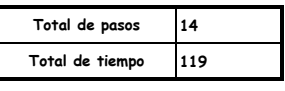

El proceso completo dura aproximadamente:

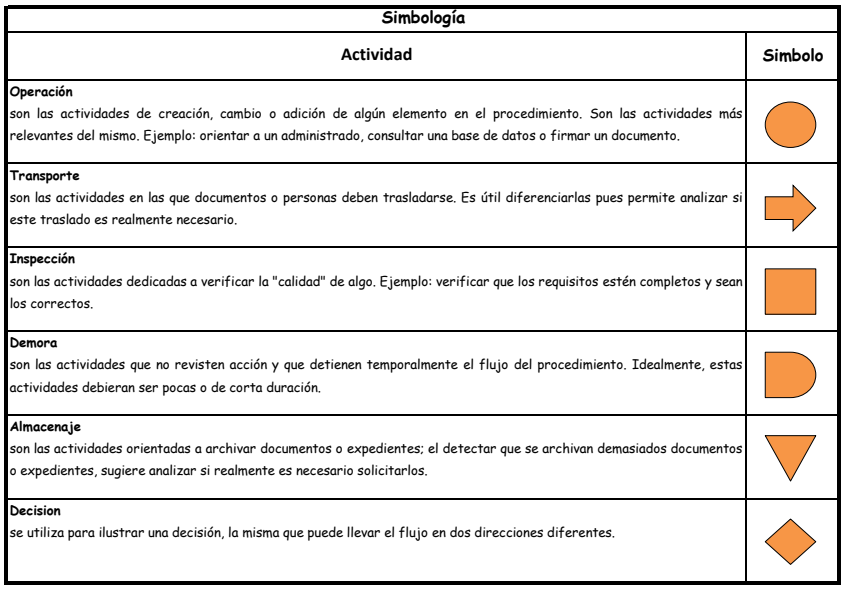

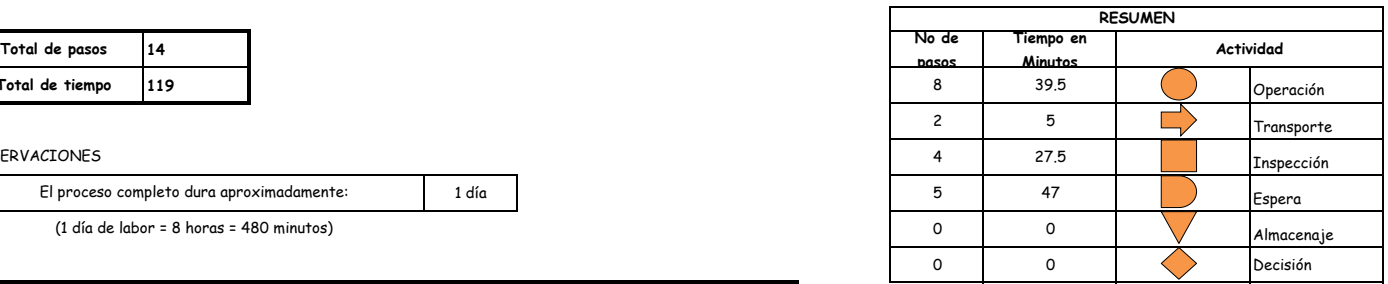

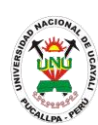

### **PACAD 017 CONSTANCIA DE DICTADO DE ASIGNATURA**

# **DEFINICIÓN DEL PROCEDIMIENTO**

Procedimiento que solicita un usuario para hacer constar el dictado de una asignatura en específico en la universidad.

# **BASE LEGAL**

- **1.** Artículo 126° literal "d" del Reglamento Académico aprobado con Resolución N° 208-2004-CU-R-UNU
- **2.** Artículo 125° del Reglamento Académico aprobado con Resolución N° 208-2004- CU-R-UNU
- **3.** Artículo 31º de la ley 27444

# **REQUISITOS**

- **1.** Solicitud en formato único de tramite (FUT), dirigido al director de coordinación y Servicios Académicos
- **2.** Entregar un escrito indicando la fecha de pago, número de constancia de pago, nombre completo y/o número de documento de identidad

- **1.** Oficina General de Coordinación y Servicios Académicos
- **2.** Oficina Ejecutiva de Registro Central
- **DURACIÓN DEL PROCEDIMIENTO**
	- 1 día
- **FORMATOS DEL PROCEDIMIENTO**

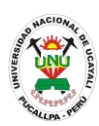

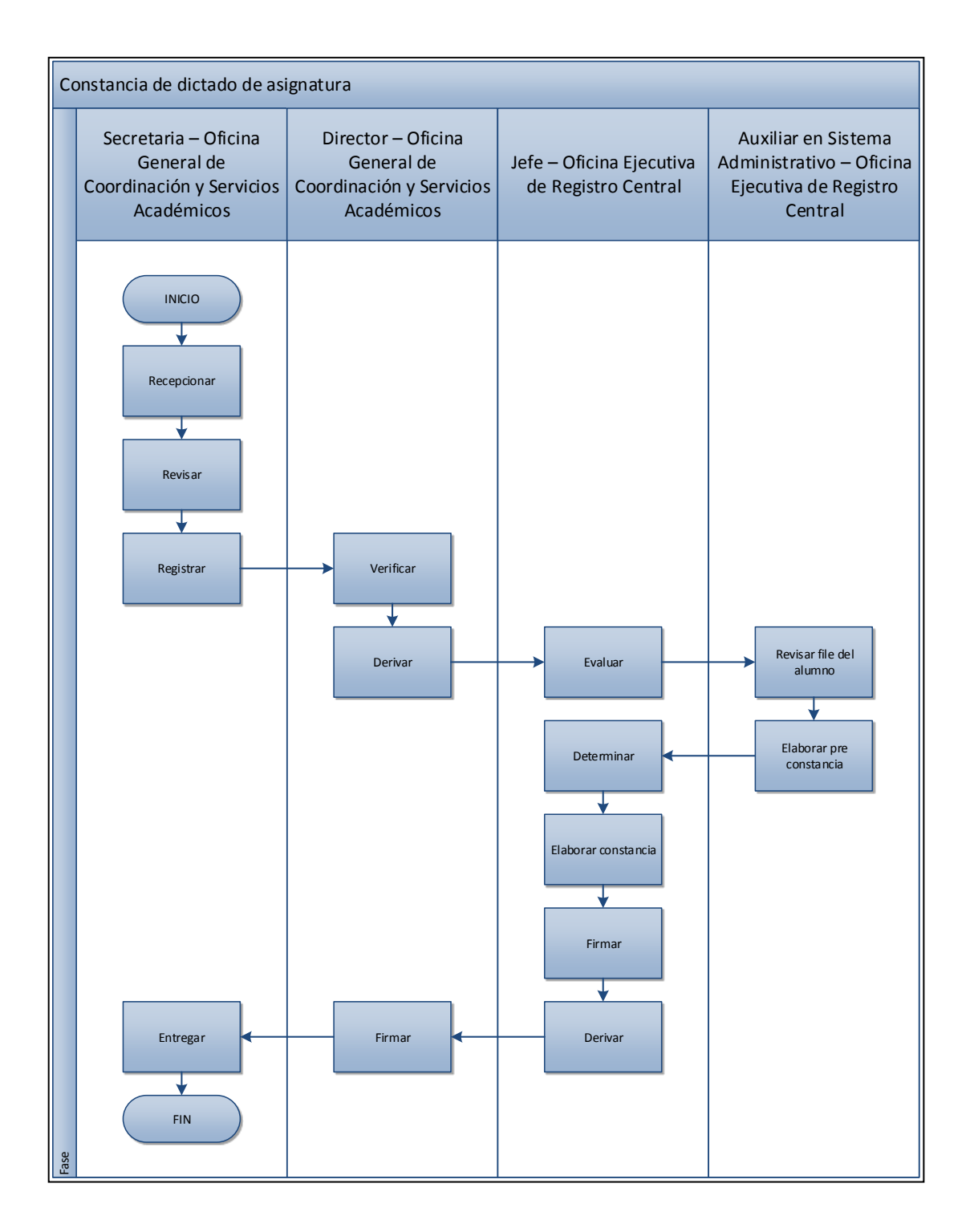

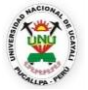

#### **OFICINA GENERAL DE PLANIFICACIÓN Y PRESUPUESTO OFICINA EJECUTIVA DE RACIONALIZACIÓN**

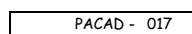

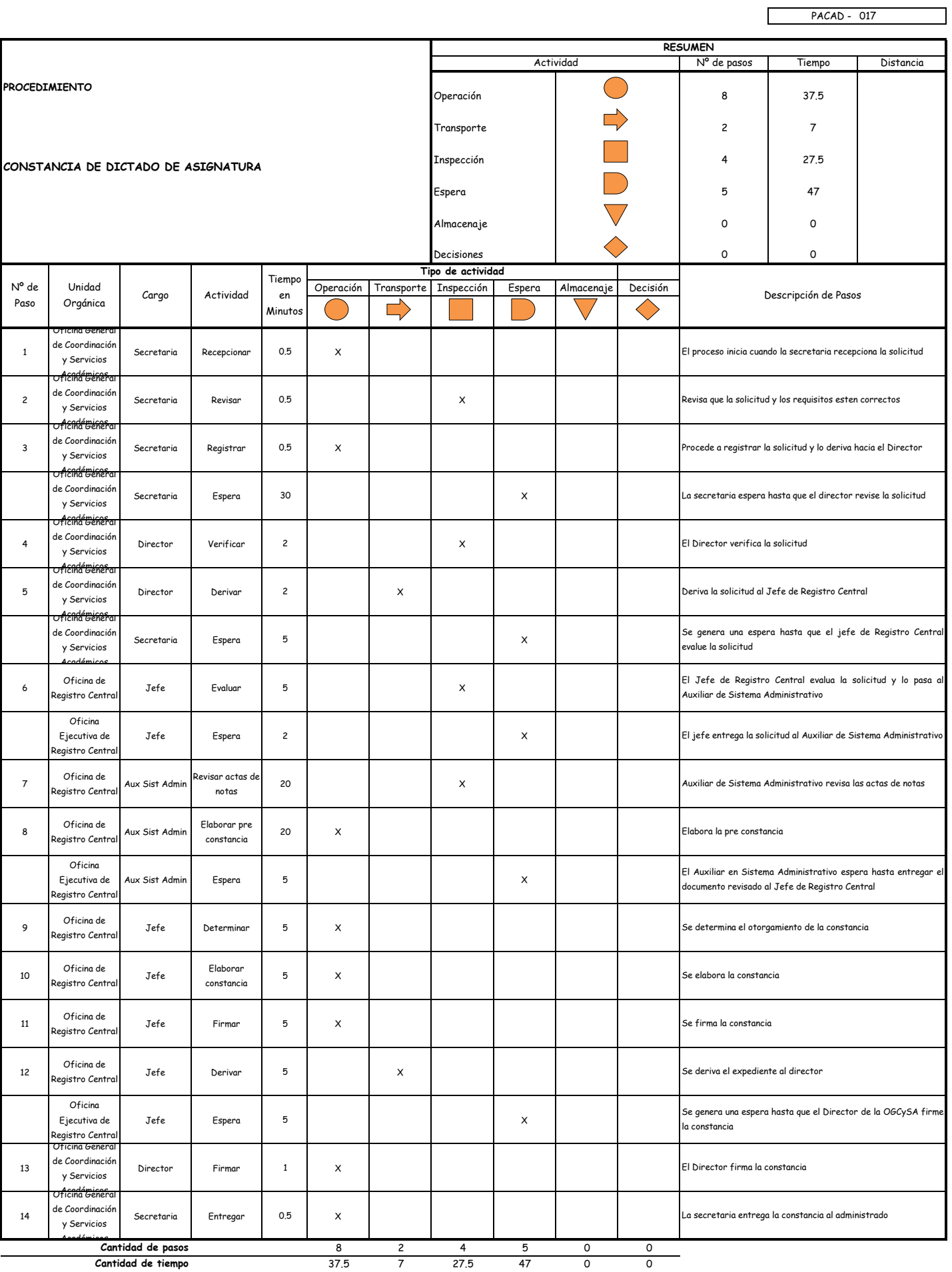

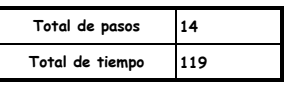

El proceso completo dura aproximadamente:

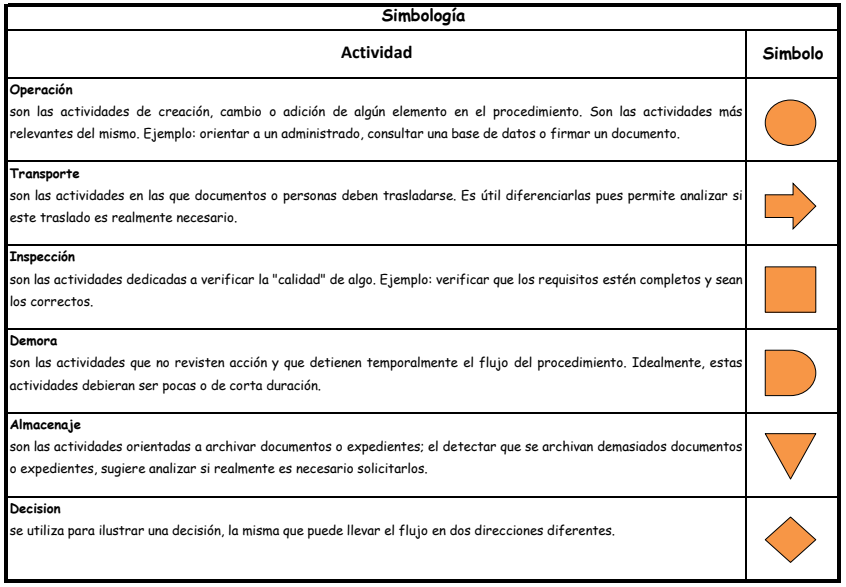

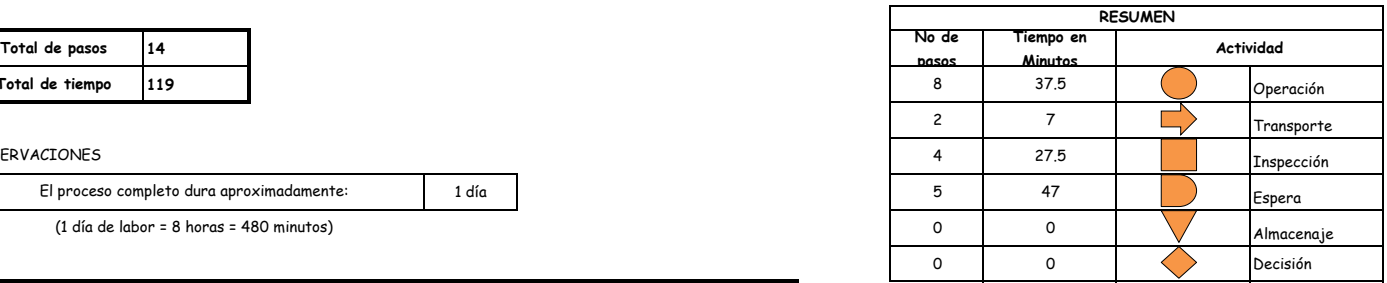

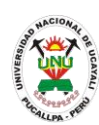

### **PACAD 018 CONSTANCIA DE EGRESADO**

# **DEFINICIÓN DEL PROCEDIMIENTO**

Procedimiento que solicita un alumno para acreditar la culminación de sus estudios de pregrado y/o posgrado en la universidad.

# **BASE LEGAL**

- **1.** Artículo 126° literal "d" del Reglamento Académico aprobado con Resolución N° 208-2004-CU-R-UNU
- **2.** Artículo 31º de la ley 27444

# **REQUISITOS**

- **1.** Solicitud en formato único de tramite (FUT), dirigido al director de coordinación y Servicios Académicos
- **2.** Entregar un escrito indicando la fecha de pago, número de constancia de pago, nombre completo y/o número de documento de identidad

- **1.** Oficina General de Coordinación y Servicios Académicos
- **2.** Oficina Ejecutiva de Registro Central
- **DURACIÓN DEL PROCEDIMIENTO**
	- 2 días
- **FORMATOS DEL PROCEDIMIENTO**

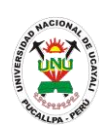

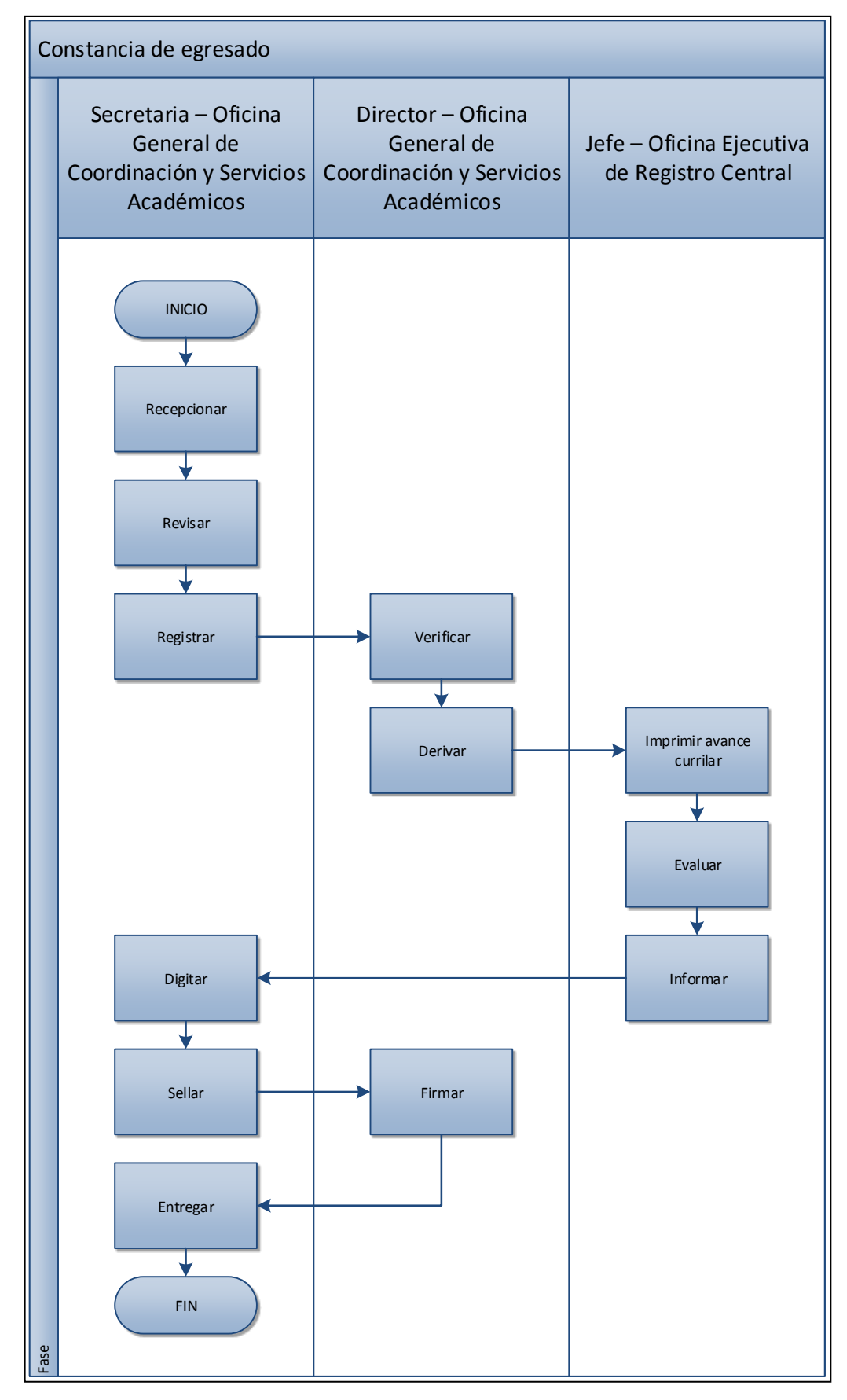

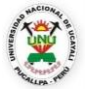

#### **OFICINA GENERAL DE PLANIFICACIÓN Y PRESUPUESTO OFICINA EJECUTIVA DE RACIONALIZACIÓN**

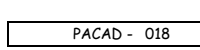

┑

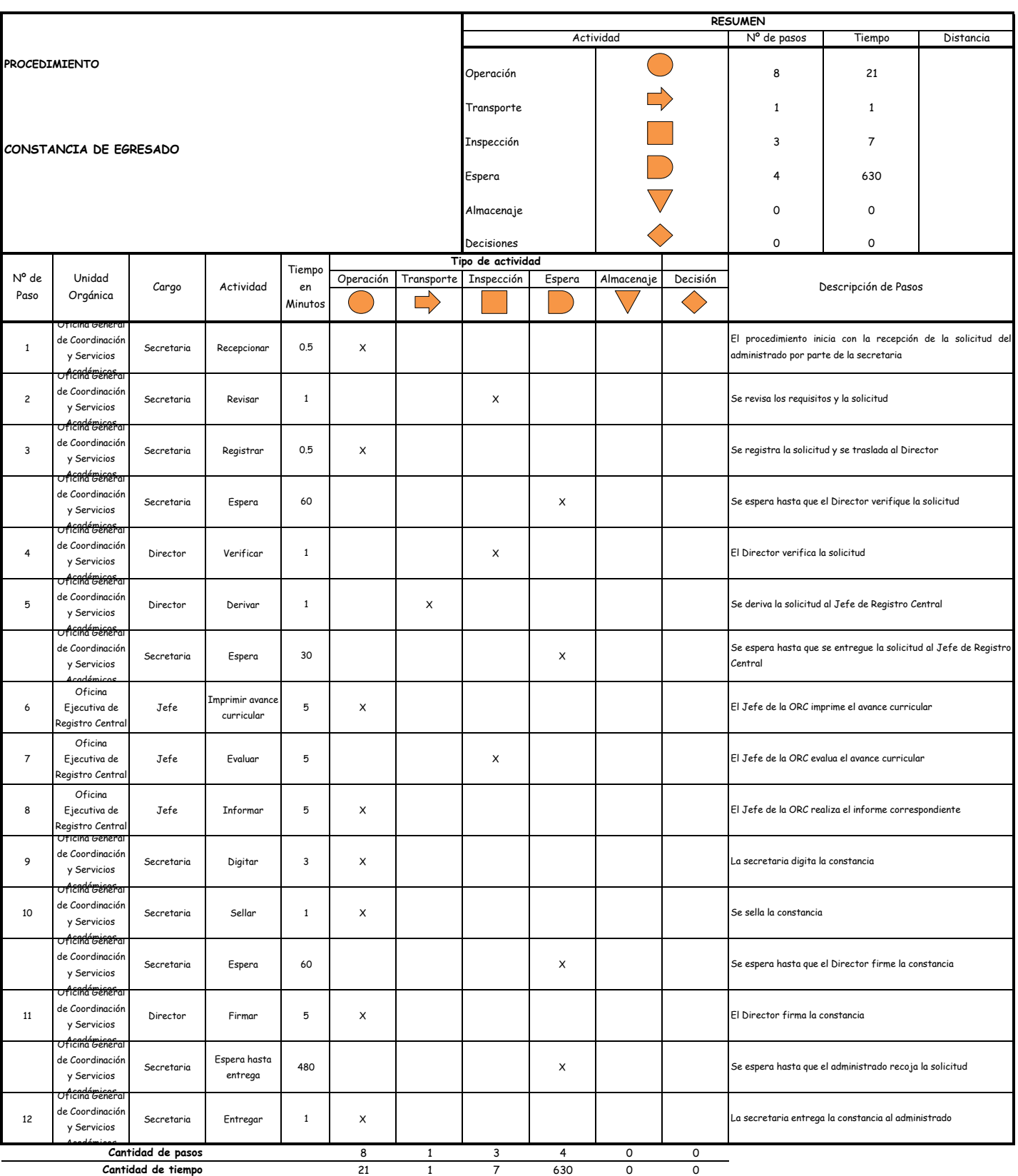

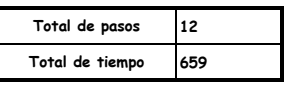

El proceso completo dura aproximadamente:

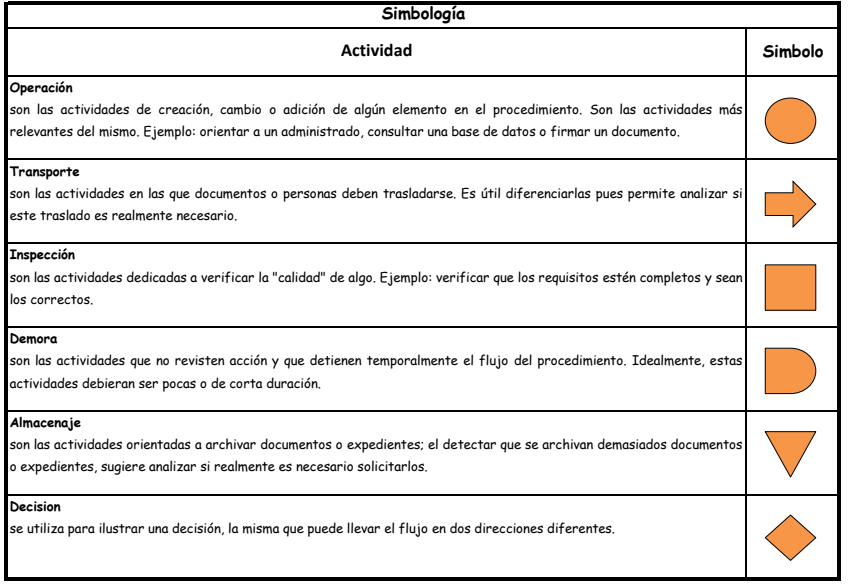

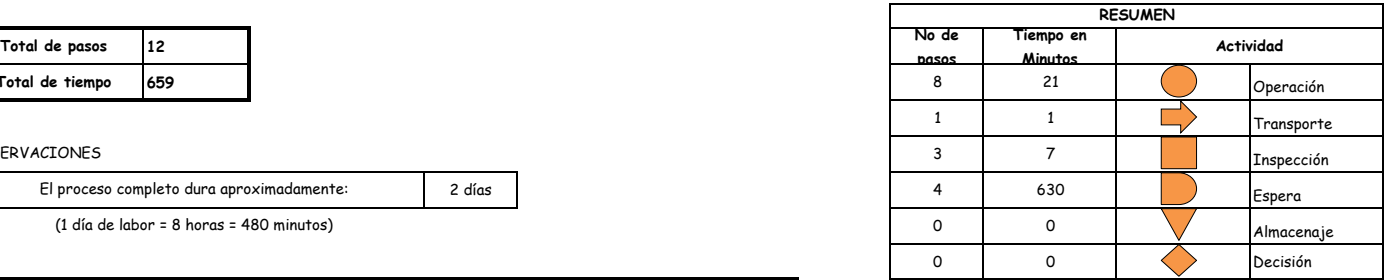

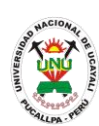

**PACAD 019 CONSTANCIA DE ESTUDIOS POR HORAS GLOBALES**

# **DEFINICIÓN DEL PROCEDIMIENTO**

Procedimiento que solicita un alumno para acreditar las horas en general que está cursando actualmente en la universidad.

# **BASE LEGAL**

- **1.** Artículo 126° literal "d" del Reglamento Académico aprobado con Resolución N° 208-2004-CU-R-UNU
- **2.** Artículo 31º de la ley 27444

# **REQUISITOS**

- **1.** Solicitud en formato único de tramite (FUT), dirigido al director de coordinación y Servicios Académicos
- **2.** Entregar un escrito indicando la fecha de pago, número de constancia de pago, nombre completo y/o número de documento de identidad

- **1.** Oficina General de Coordinación y Servicios Académicos
- **2.** Oficina Ejecutiva de Registro Central
- **DURACIÓN DEL PROCEDIMIENTO**
	- 7 días
- **FORMATOS DEL PROCEDIMIENTO**

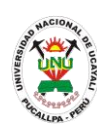

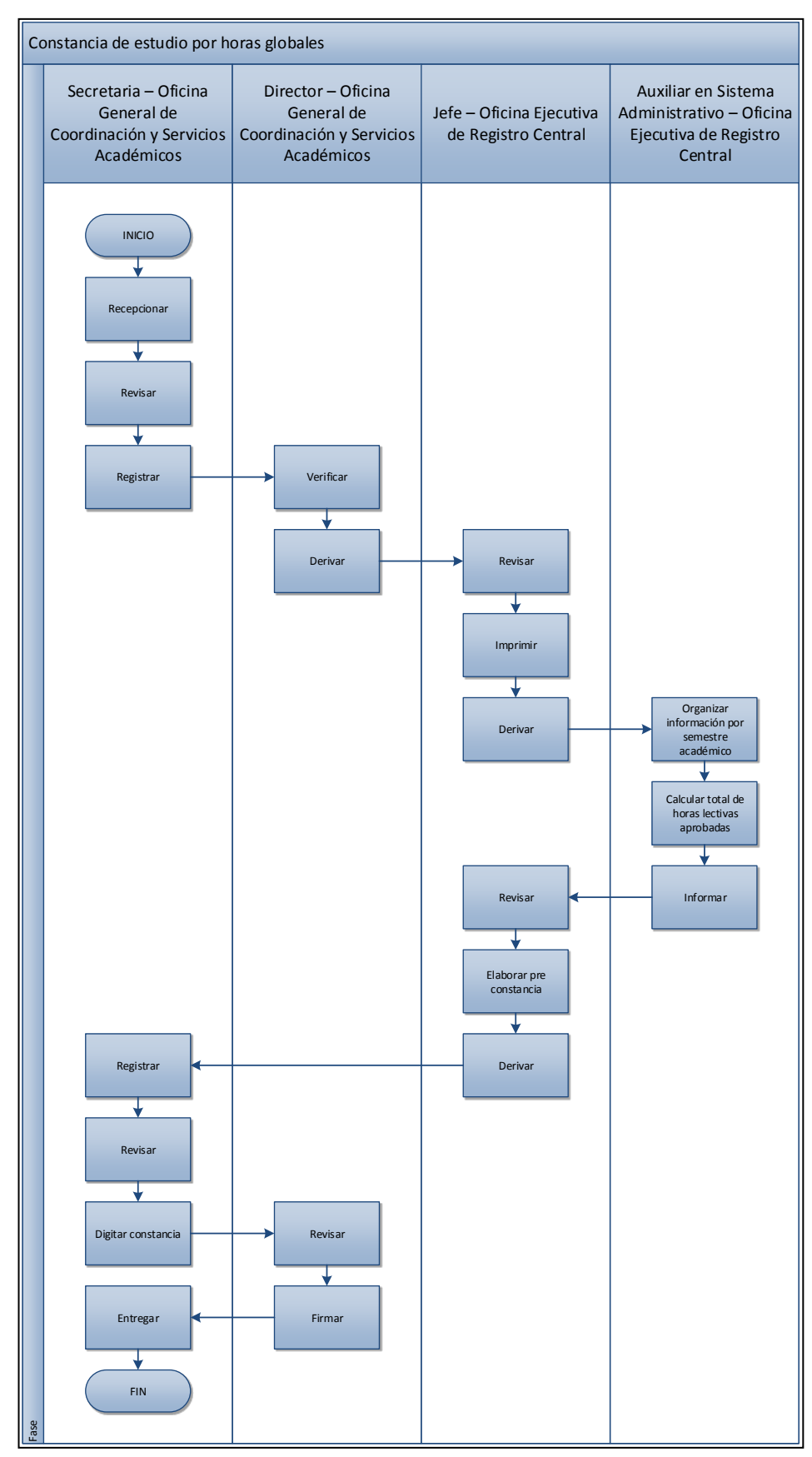

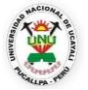

#### **OFICINA GENERAL DE PLANIFICACIÓN Y PRESUPUESTO OFICINA EJECUTIVA DE RACIONALIZACIÓN**

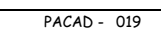

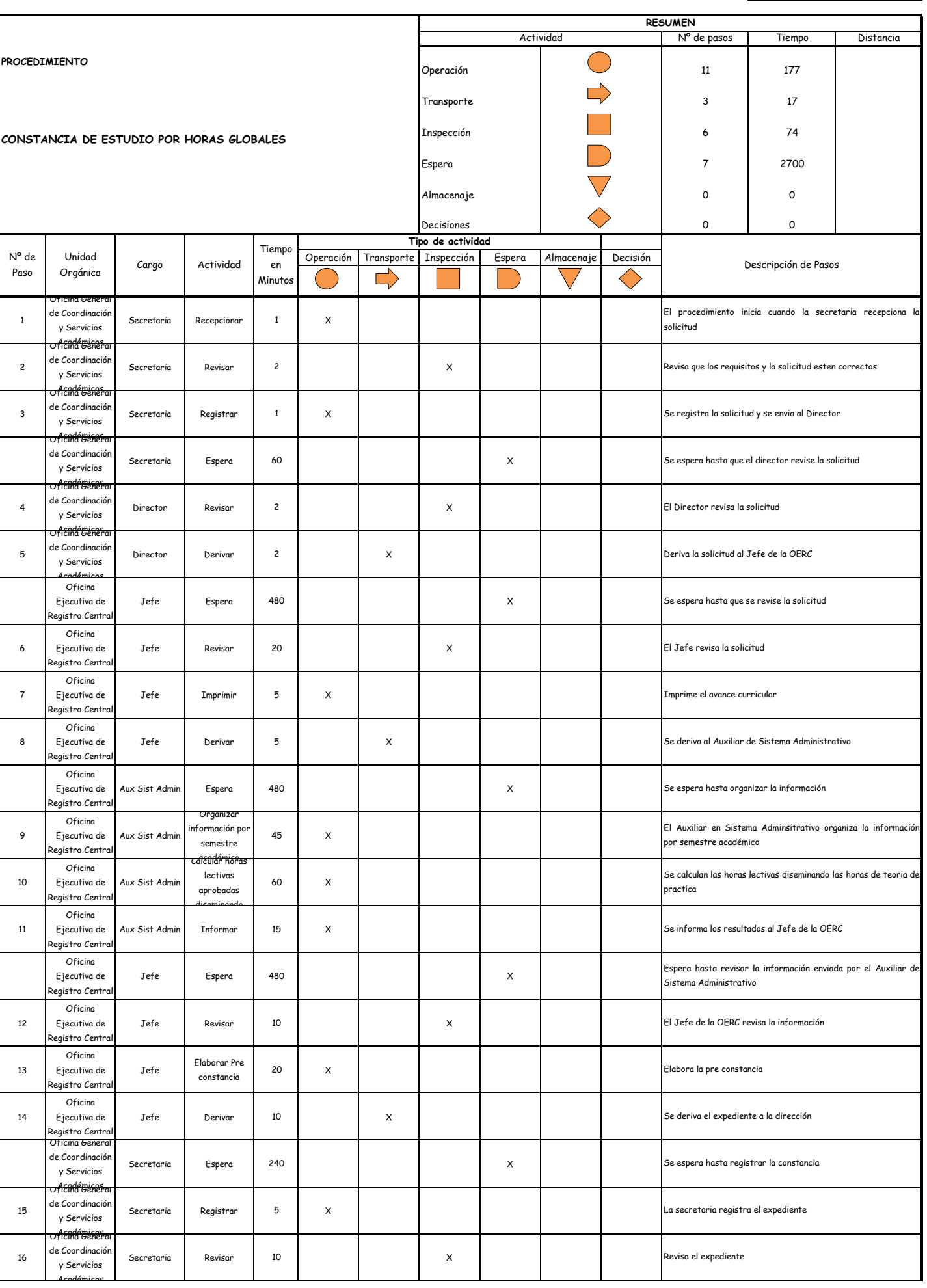

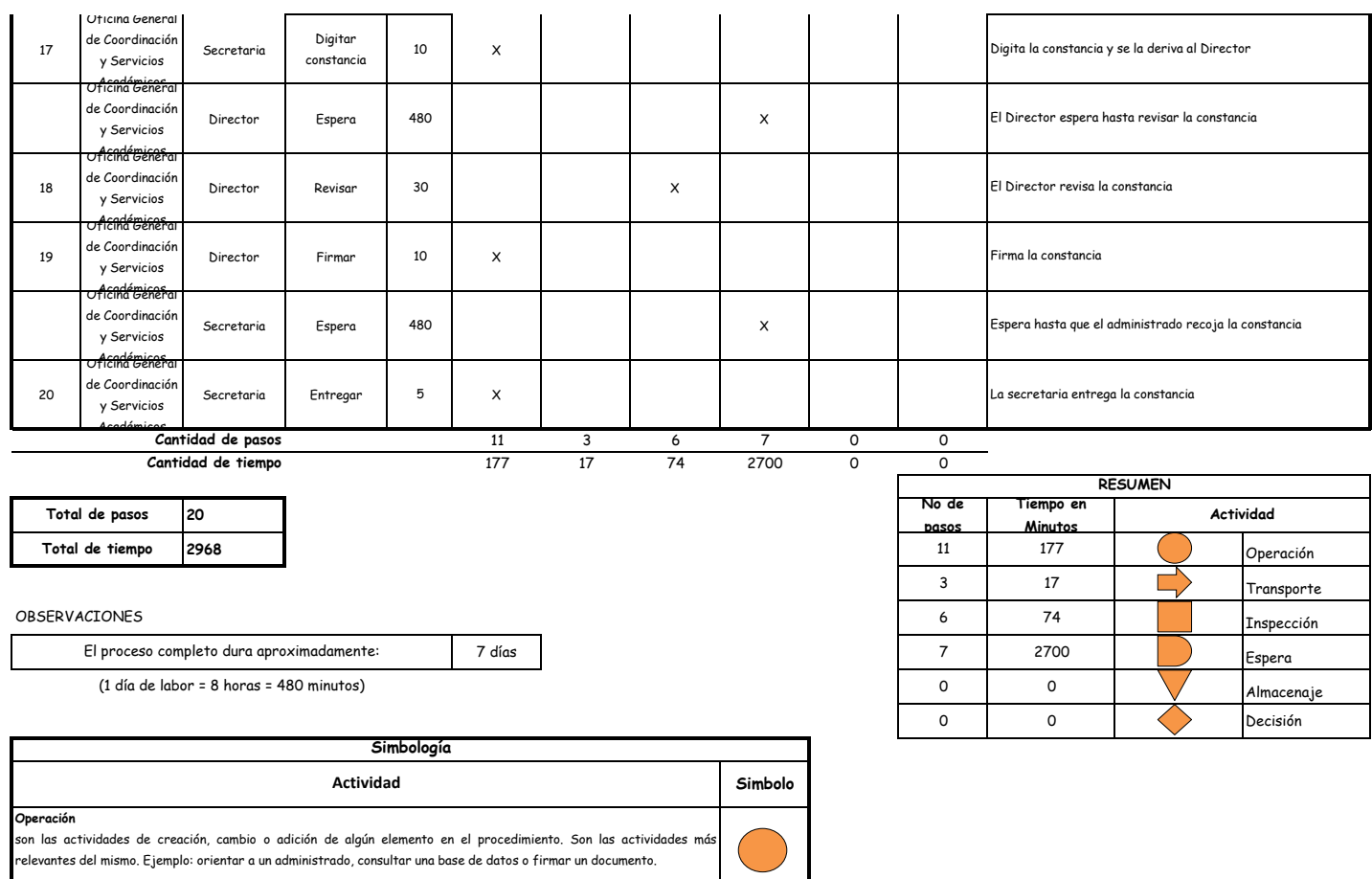

 $\overline{\phantom{0}}$  $\overline{\phantom{a}}$ 

**Transporte** son las actividades en las que documentos o personas deben trasladarse. Es útil diferenciarlas pues permite analizar si

este traslado es realmente necesario.

**Inspección** son las actividades dedicadas a verificar la "calidad" de algo. Ejemplo: verificar que los requisitos estén completos y sean los correctos. **Demora** son las actividades que no revisten acción y que detienen temporalmente el flujo del procedimiento. Idealmente, estas

**Almacenaje** son las actividades orientadas a archivar documentos o expedientes; el detectar que se archivan demasiados documentos o expedientes, sugiere analizar si realmente es necesario solicitarlos. **Decision** se utiliza para ilustrar una decisión, la misma que puede llevar el flujo en dos direcciones diferentes. actividades debieran ser pocas o de corta duración.

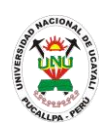

### **PACAD 020 CONSTANCIA DE ESTUDIOS**

# **DEFINICIÓN DEL PROCEDIMIENTO**

Procedimiento que solicita un alumno para acreditar el estar cursando estudios superiores en la universidad.

# **BASE LEGAL**

- **1.** Artículo 126° literal "d" del Reglamento Académico aprobado con Resolución N° 208-2004-CU-R-UNU
- **2.** Artículo 31º de la ley 27444

# **REQUISITOS**

- **1.** Solicitud en formato único de tramite (FUT), dirigido al director de coordinación y Servicios Académicos
- **2.** Entregar un escrito indicando la fecha de pago, número de constancia de pago, nombre completo y/o número de documento de identidad

- **1.** Oficina General de Coordinación y Servicios Académicos
- **2.** Oficina Ejecutiva de Registro Central
- **DURACIÓN DEL PROCEDIMIENTO**
	- 1 día
- **FORMATOS DEL PROCEDIMIENTO**

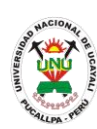

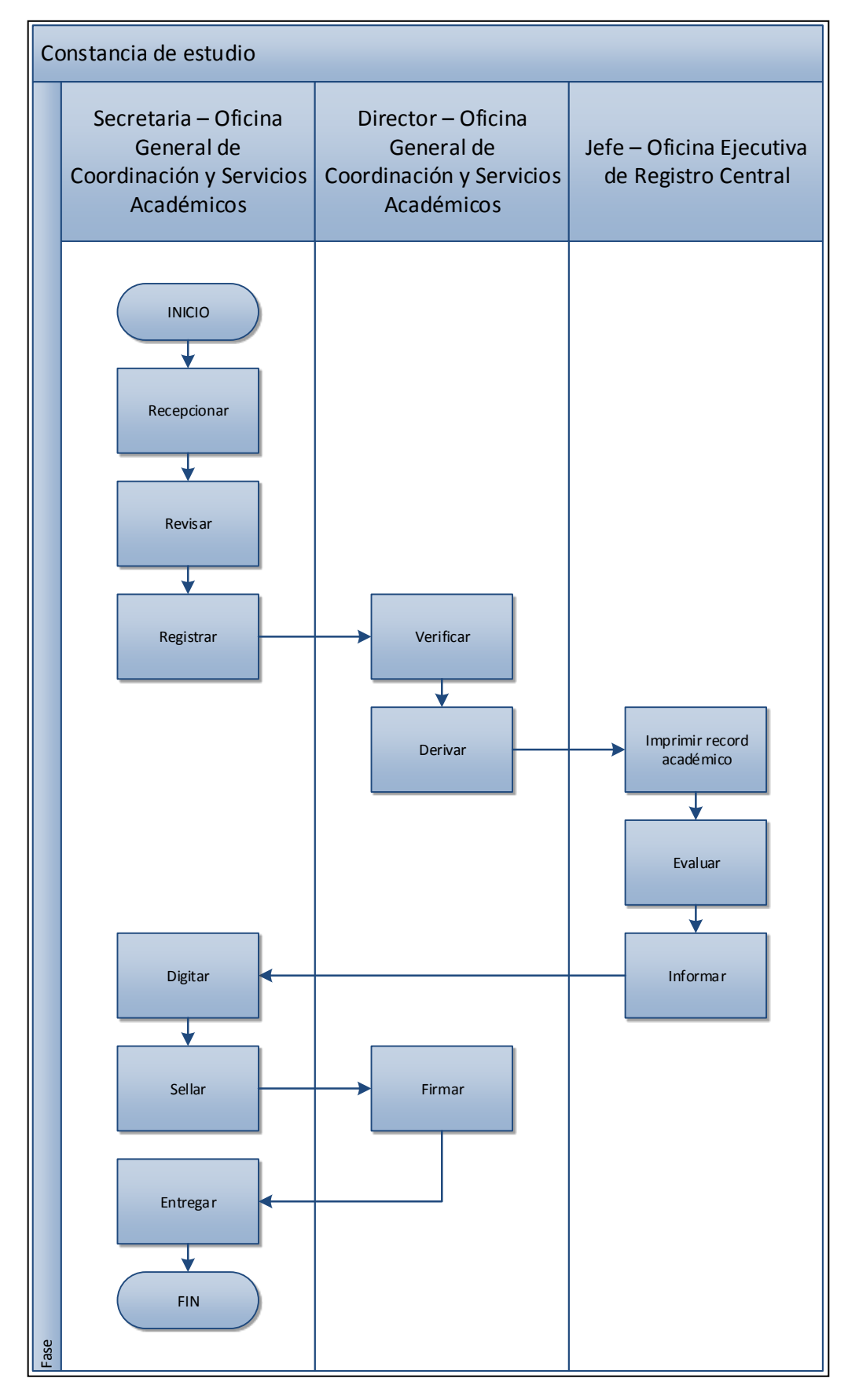

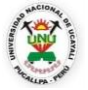

#### **OFICINA GENERAL DE PLANIFICACIÓN Y PRESUPUESTO OFICINA EJECUTIVA DE RACIONALIZACIÓN**

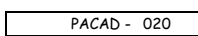

┑

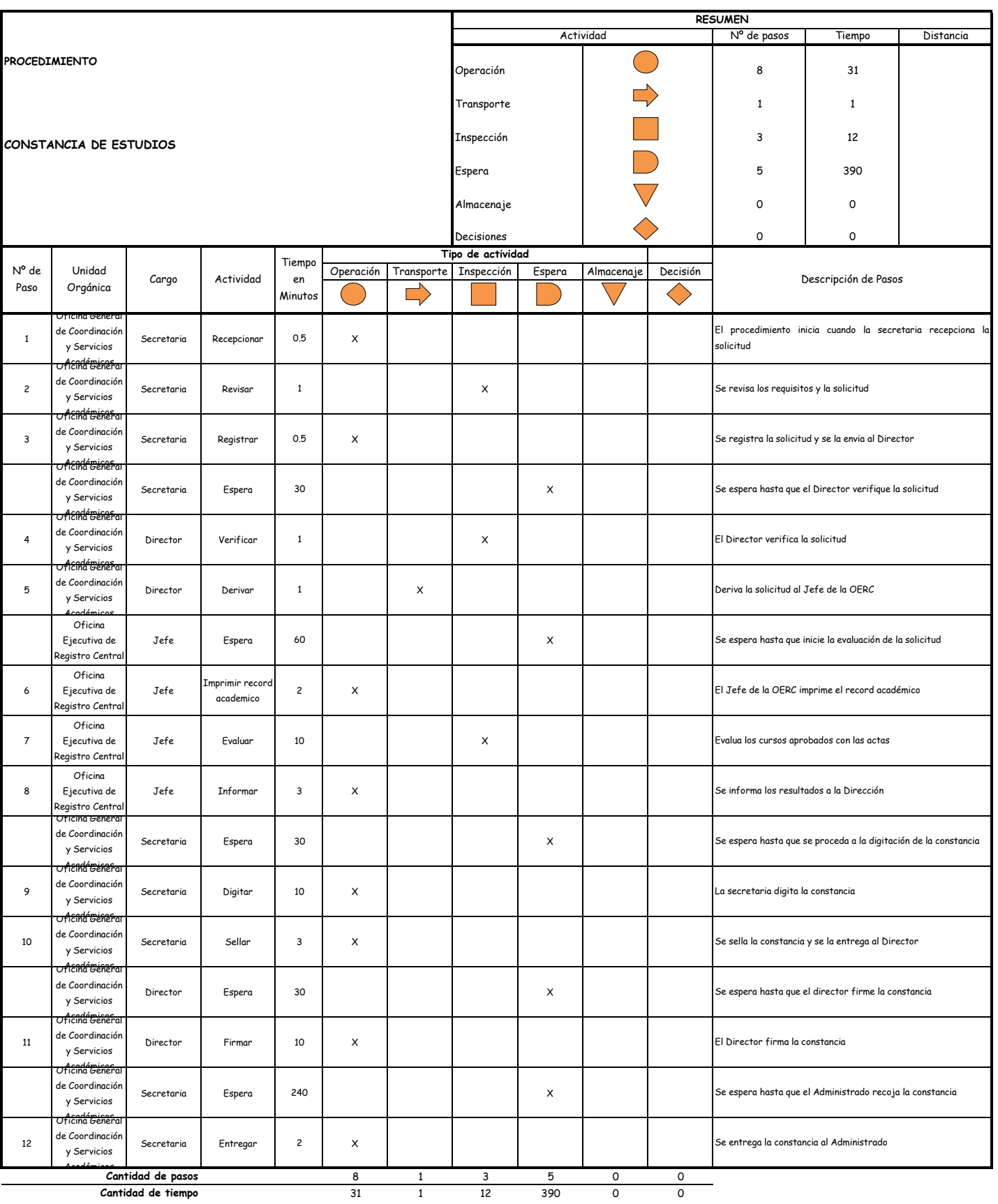

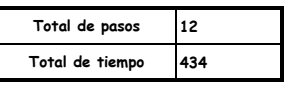

El proceso completo dura aproximadamente:

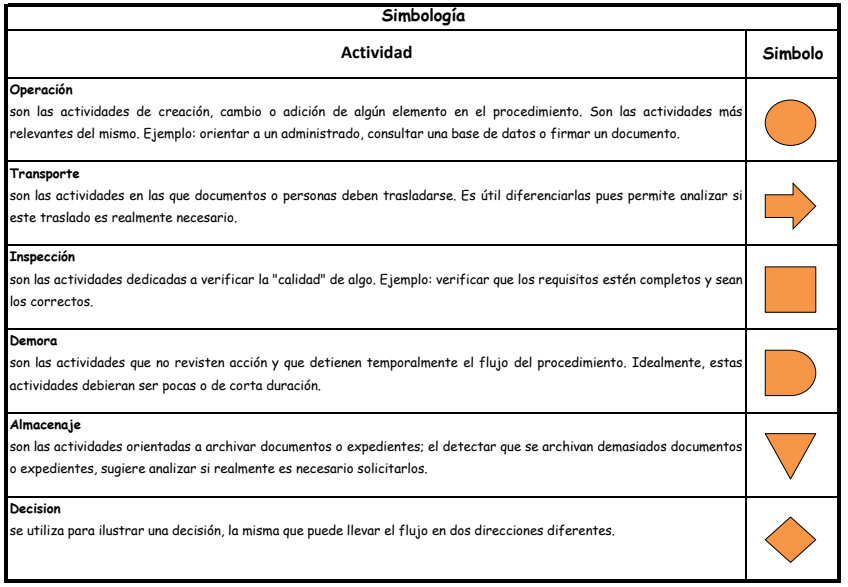

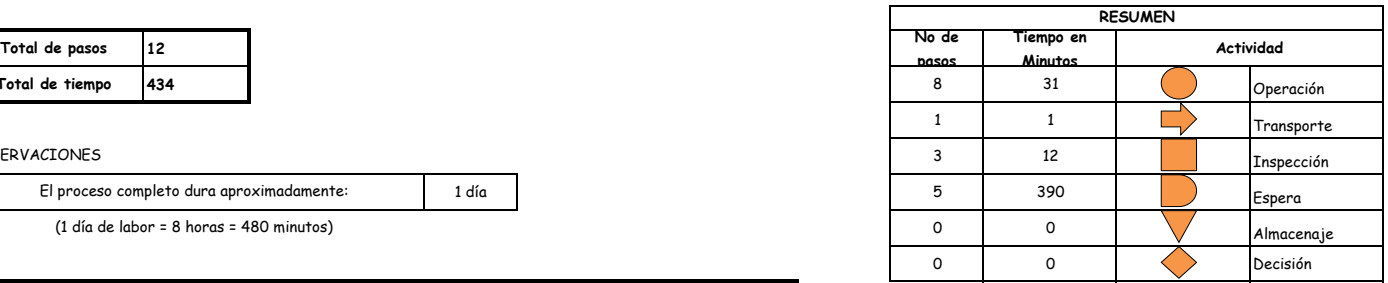

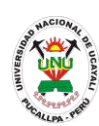

**PACAD 021 CONSTANCIA DE MATRICULA**

# **DEFINICIÓN DEL PROCEDIMIENTO**

Procedimiento que solicita un alumno para acreditar el estar matriculado en el semestre actual.

# **BASE LEGAL**

- **1.** Artículo 126° literal "d" del Reglamento Académico aprobado con Resolución N° 208-2004-CU-R-UNU
- **2.** Artículo 31º de la ley 27444

# **REQUISITOS**

- **1.** Solicitud en formato único de tramite (FUT), dirigido al director de coordinación y Servicios Académicos
- **2.** Entregar un escrito indicando la fecha de pago, número de constancia de pago, nombre completo y/o número de documento de identidad

- **1.** Oficina General de Coordinación y Servicios Académicos
- **2.** Oficina Ejecutiva de Registro Central
- **DURACIÓN DEL PROCEDIMIENTO**
	- 1 día
- **FORMATOS DEL PROCEDIMIENTO**

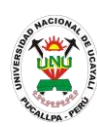

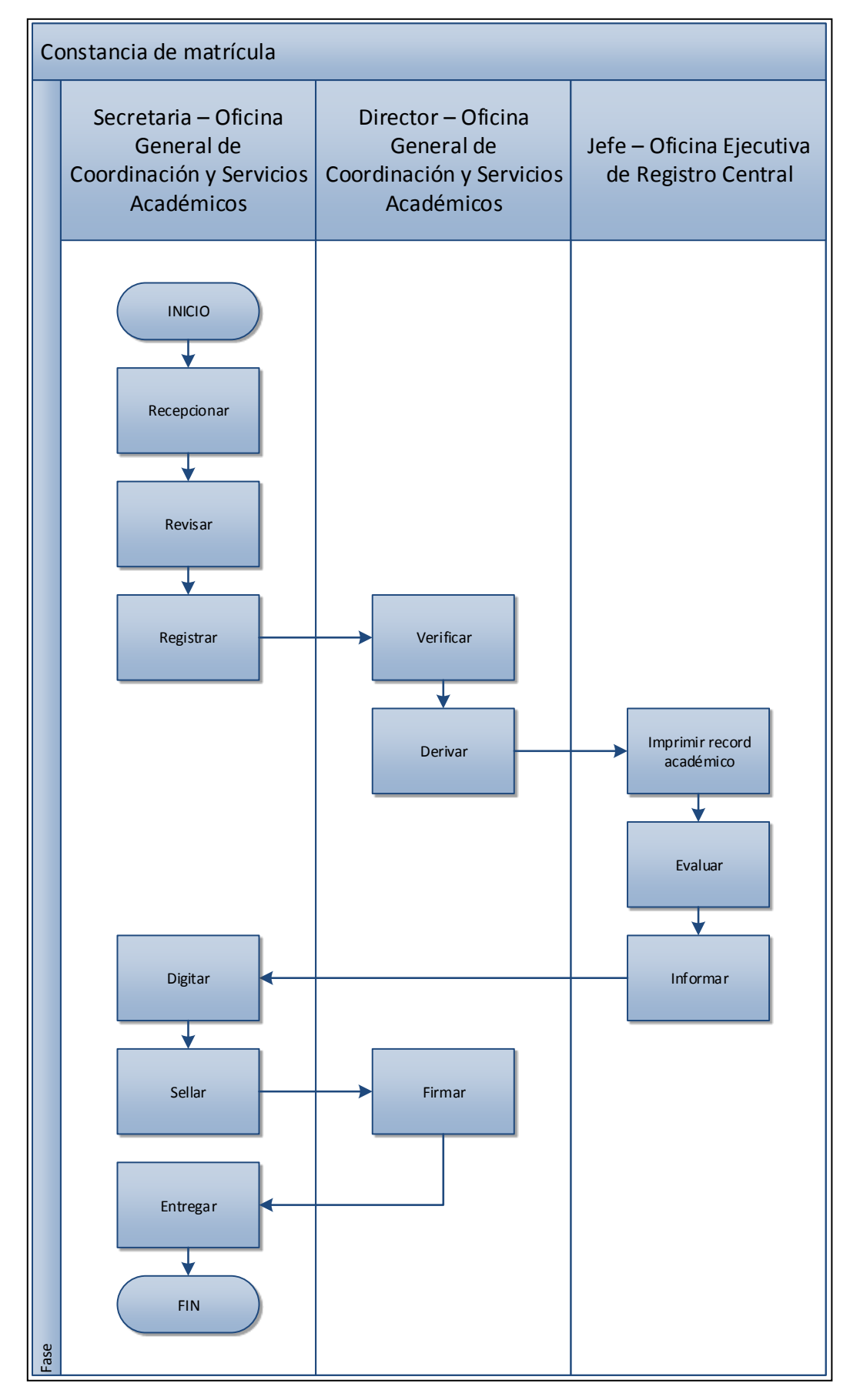

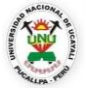

#### **OFICINA GENERAL DE PLANIFICACIÓN Y PRESUPUESTO OFICINA EJECUTIVA DE RACIONALIZACIÓN**

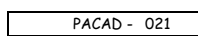

┑

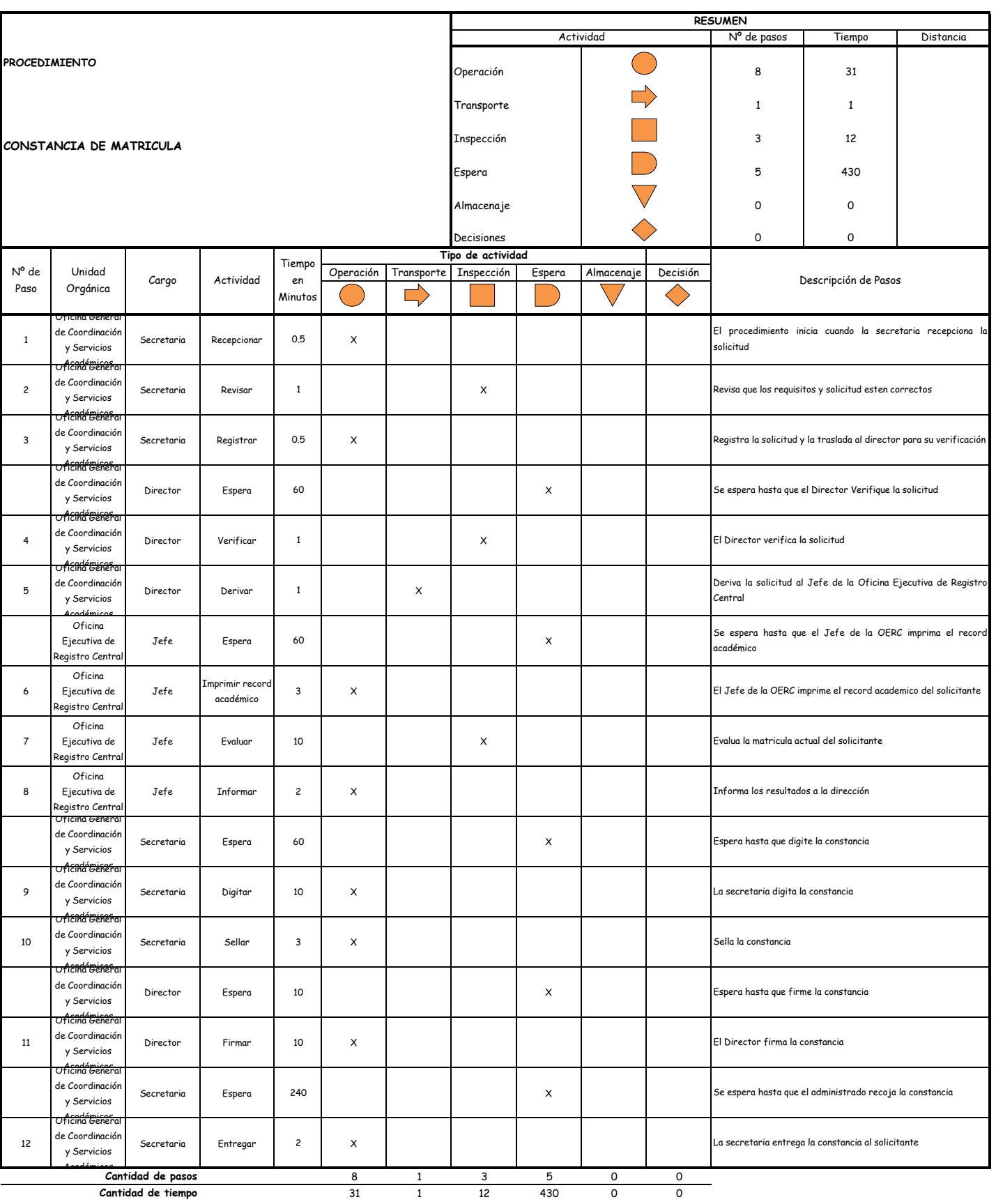

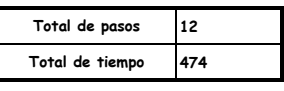

El proceso completo dura aproximadamente:

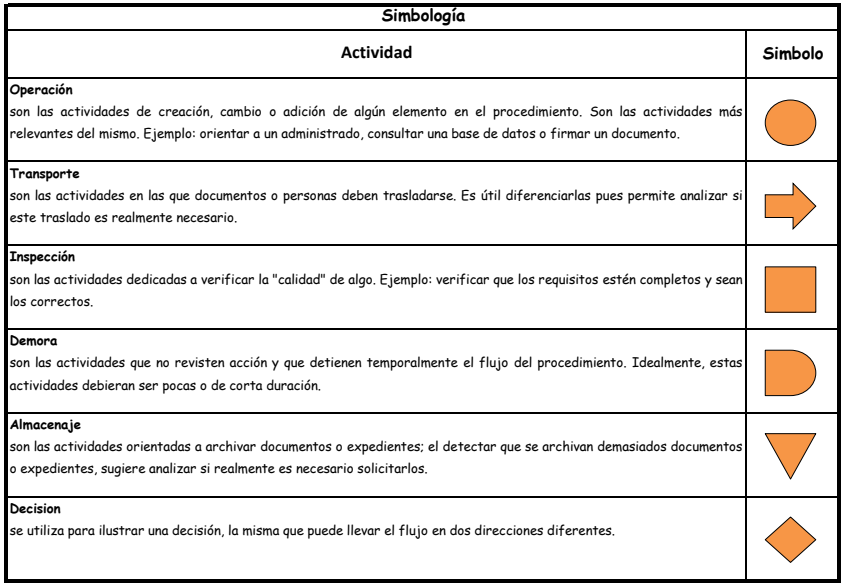

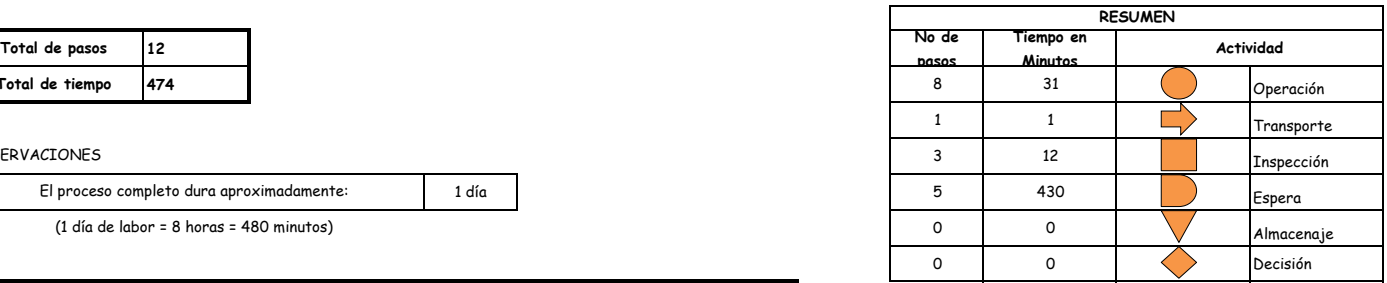

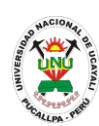

### **PACAD 022 CONSTANCIA DE NOTAS**

# **DEFINICIÓN DEL PROCEDIMIENTO**

Procedimiento que solicita un alumno para acreditar las calificaciones que obtuvo en cursos matriculados.

# **BASE LEGAL**

- **1.** Artículo 126° literal "d" del Reglamento Académico aprobado con Resolución N° 208-2004-CU-R-UNU
- **2.** Artículo 31º de la ley 27444

# **REQUISITOS**

- **1.** Solicitud en formato único de tramite (FUT), dirigido al director de coordinación y Servicios Académicos
- **2.** Entregar un escrito indicando la fecha de pago, número de constancia de pago, nombre completo y/o número de documento de identidad

- **1.** Oficina General de Coordinación y Servicios Académicos
- **2.** Oficina Ejecutiva de Registro Central
- **DURACIÓN DEL PROCEDIMIENTO**
	- 2 día
- **FORMATOS DEL PROCEDIMIENTO**

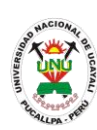

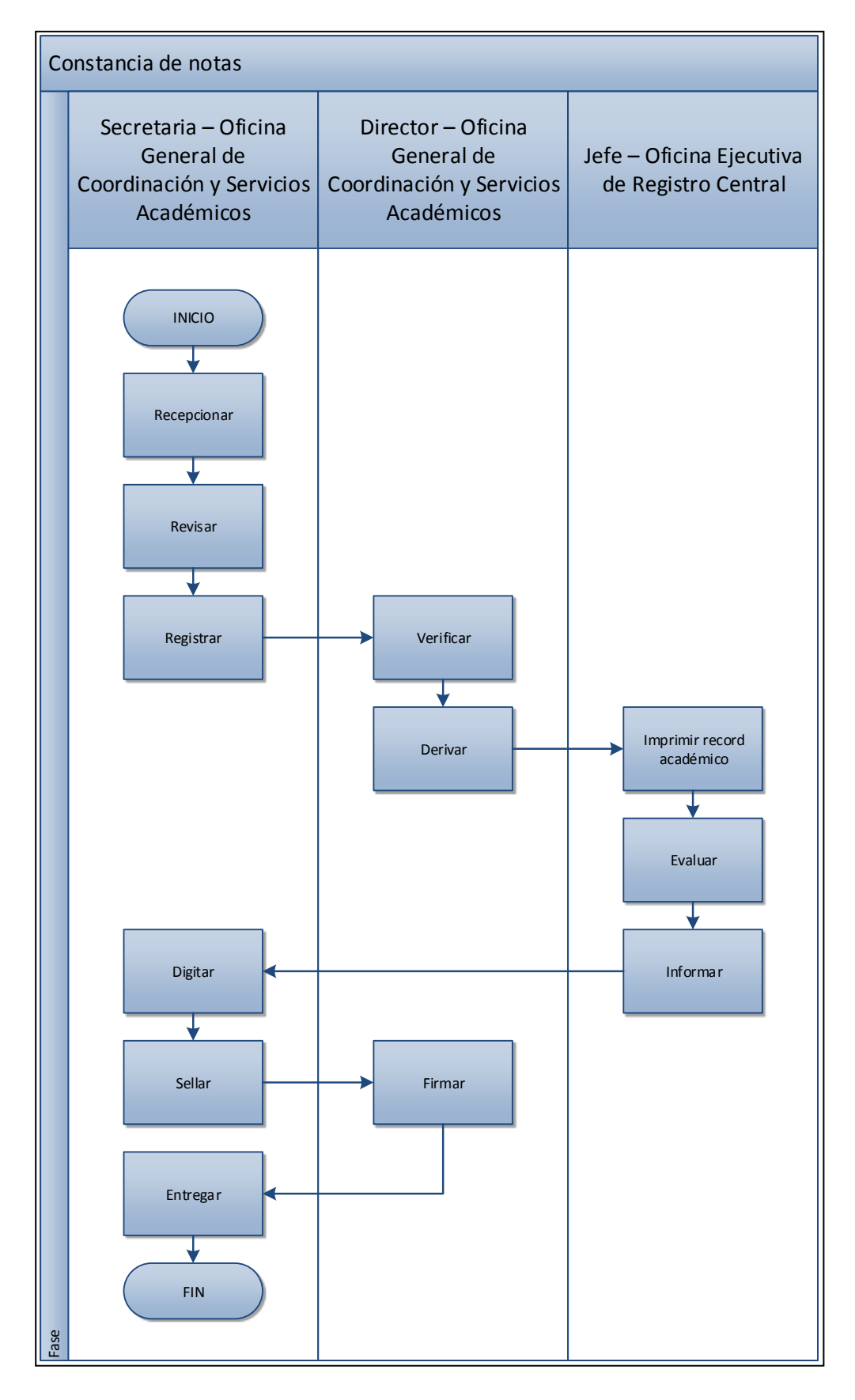

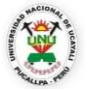

#### **OFICINA GENERAL DE PLANIFICACIÓN Y PRESUPUESTO OFICINA EJECUTIVA DE RACIONALIZACIÓN**

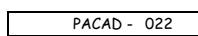

┑

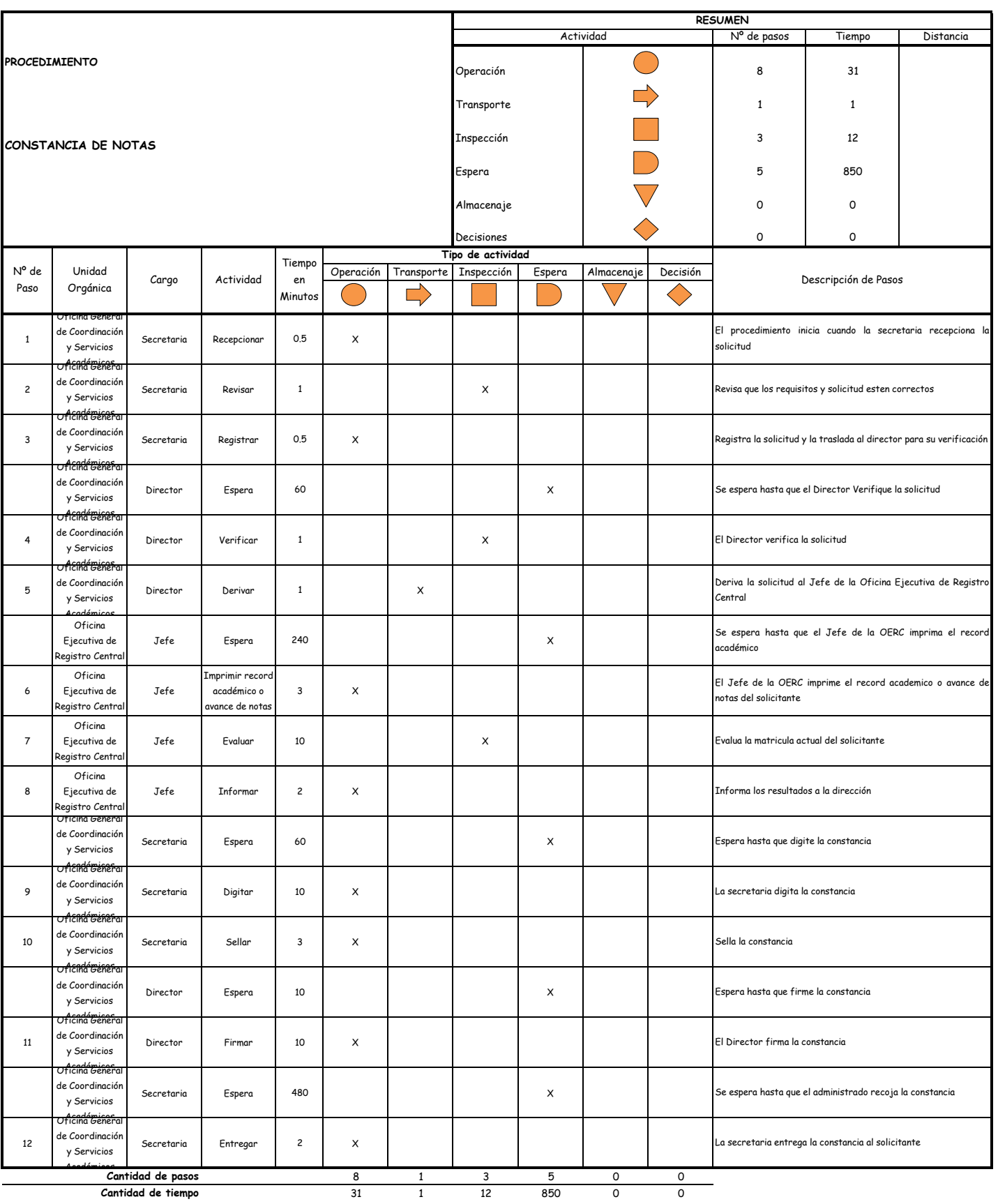

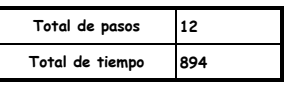

El proceso completo dura aproximadamente:

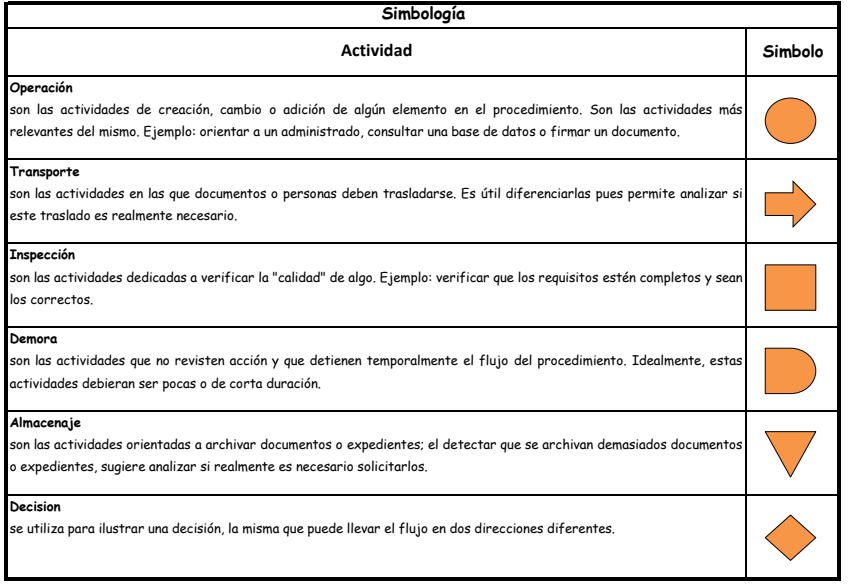

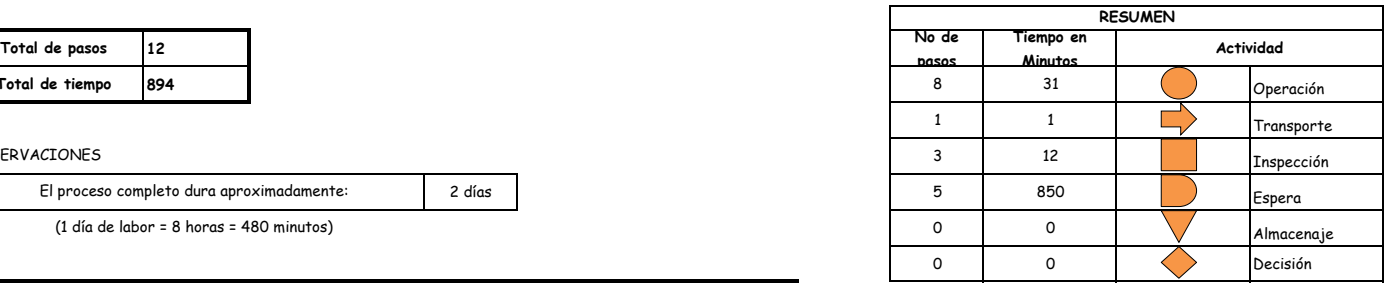

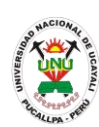

### **PACAD 023 CONSTANCIA DE ORDEN DE MÉRITO**

# **DEFINICIÓN DEL PROCEDIMIENTO**

Procedimiento que solicita un alumno para acreditar la posición en la cual se encuentra dentro de una promoción de egreso.

# **BASE LEGAL**

- **1.** Artículo 126° literal "d" del Reglamento Académico aprobado con Resolución N° 208-2004-CU-R-UNU
- **2.** Artículo 90° del Reglamento Académico aprobado con Resolución N° 208-2004- CU-R-UNU
- **3.** Artículo 31º de la ley 27444

# **REQUISITOS**

- **1.** Solicitud en formato único de tramite (FUT), dirigido al director de coordinación y Servicios Académicos
- **2.** Entregar un escrito indicando la fecha de pago, número de constancia de pago, nombre completo y/o número de documento de identidad

- **1.** Oficina General de Coordinación y Servicios Académicos
- **2.** Oficina Ejecutiva de Registro Central
- **DURACIÓN DEL PROCEDIMIENTO**
	- 3 días
- **FORMATOS DEL PROCEDIMIENTO**

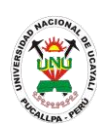

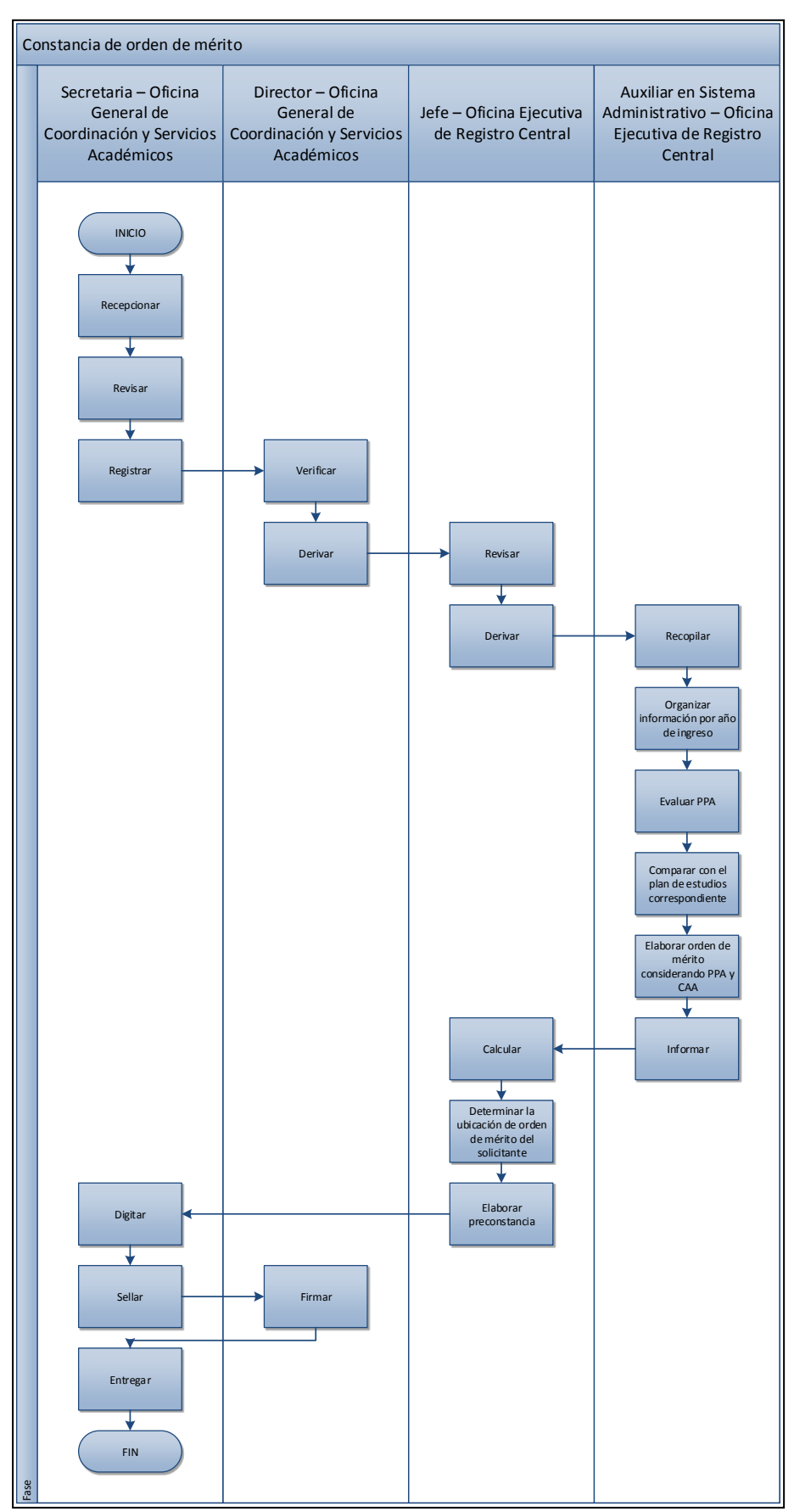

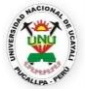

#### **OFICINA GENERAL DE PLANIFICACIÓN Y PRESUPUESTO OFICINA EJECUTIVA DE RACIONALIZACIÓN**

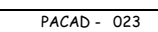

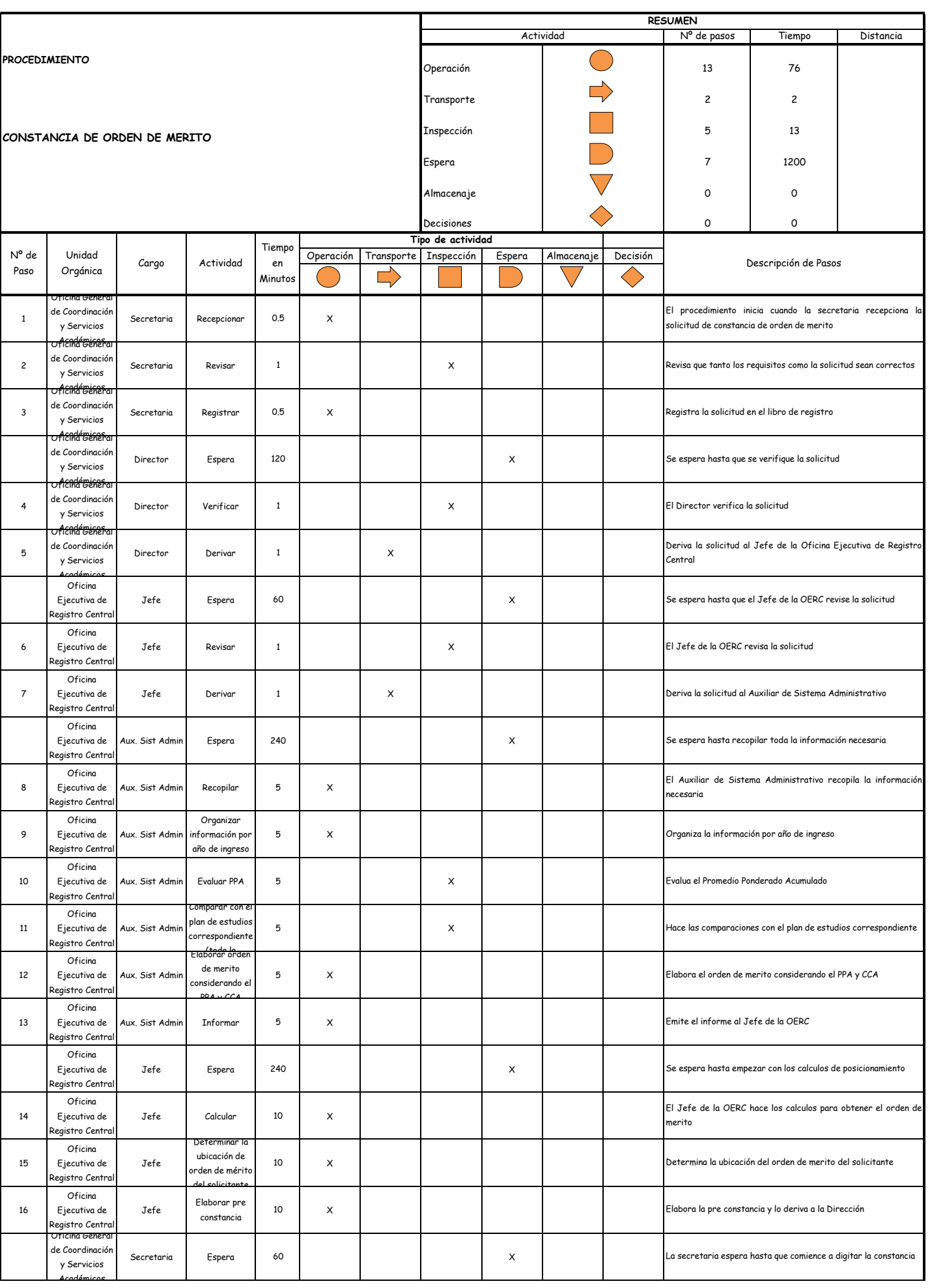

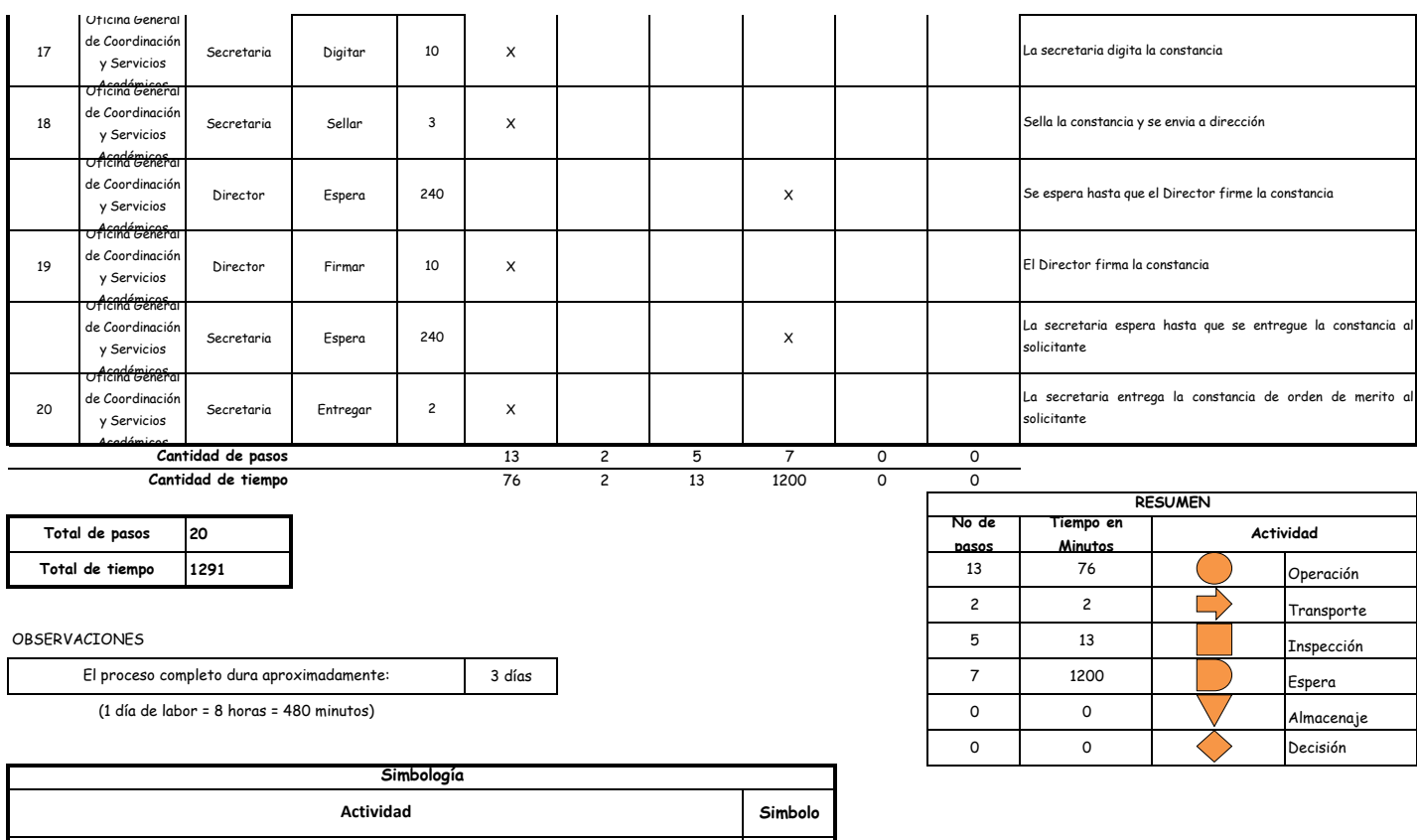

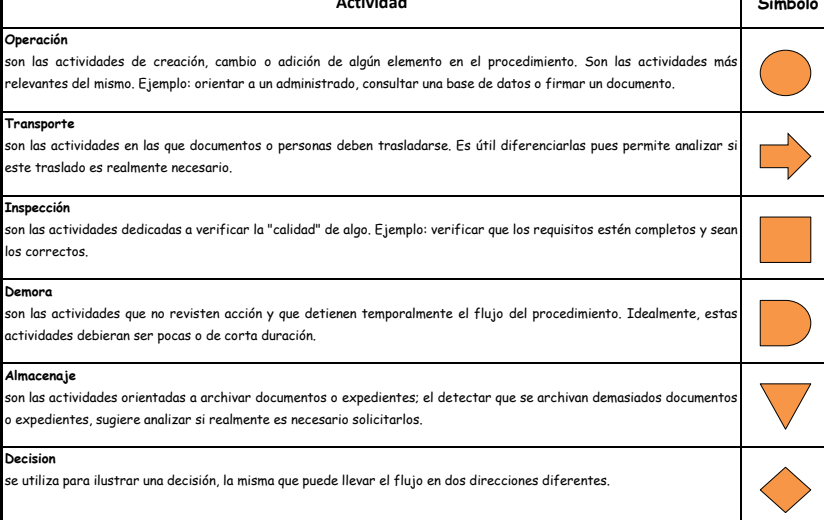

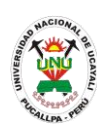

**PACAD 024 CONSTANCIA DE PRÁCTICAS PROFESIONALES**

# **DEFINICIÓN DEL PROCEDIMIENTO**

Procedimiento que solicita un alumno para acreditar el haber realizado las prácticas profesionales correspondientes a su plan de estudios.

# **BASE LEGAL**

**1.** Artículo 4° del Reglamento de Grados y Títulos aprobado con Resolución N° 201/01-CU-R-UNU (19/10/2001)

# **REQUISITOS**

- **1.** Solicitud en formato único de tramite (FUT), dirigido al director de escuela que corresponda
- **2.** Entregar un escrito indicando la fecha de pago, número de constancia de pago, nombre completo y/o número de documento de identidad

- **1.** Escuela de formación profesional
- **2.** Decanato
- **DURACIÓN DEL PROCEDIMIENTO**
	- 3 días
- **FORMATOS DEL PROCEDIMIENTO**
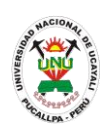

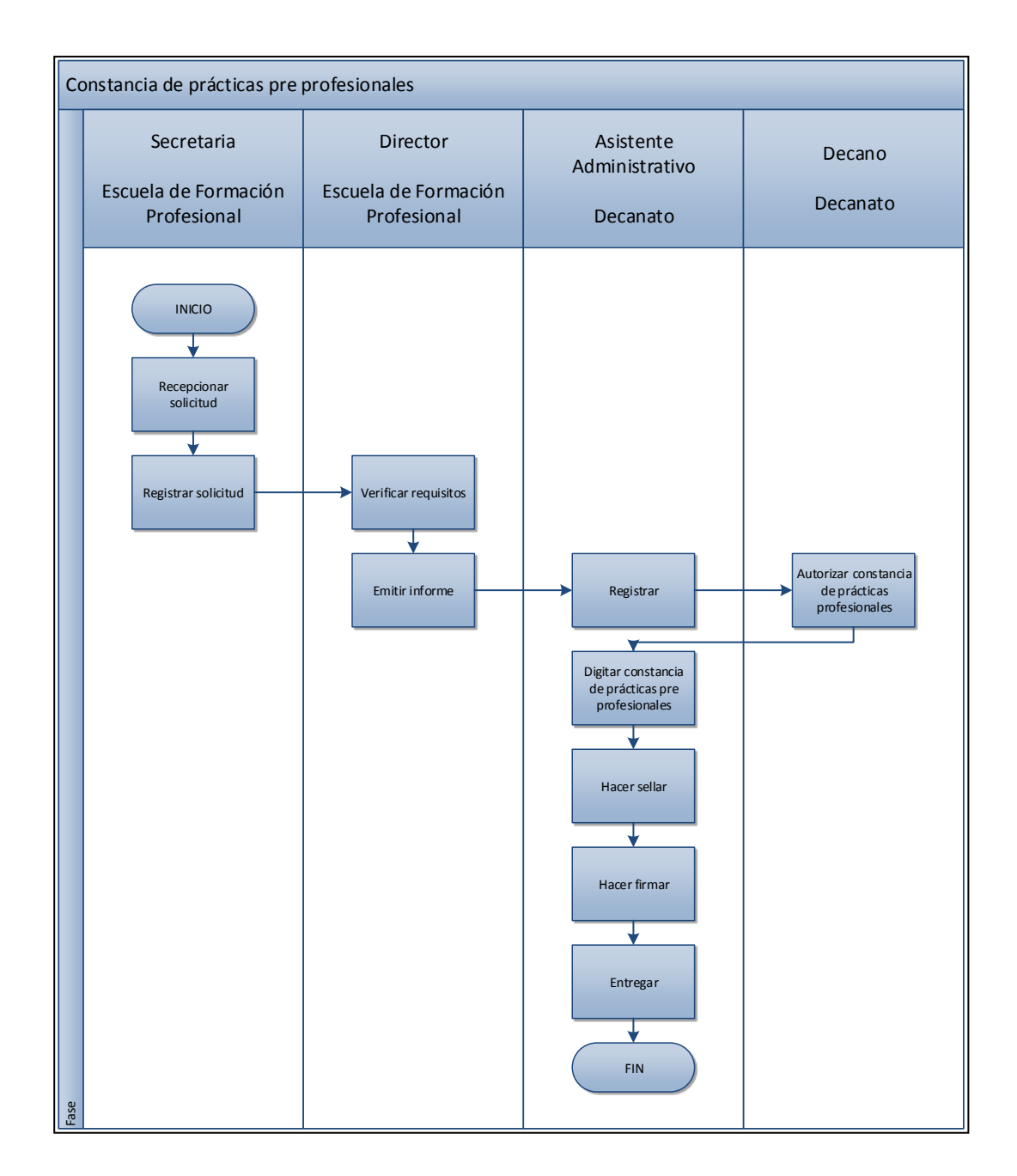

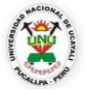

#### **OFICINA GENERAL DE PLANIFICACIÓN Y PRESUPUESTO OFICINA EJECUTIVA DE RACIONALIZACIÓN**

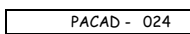

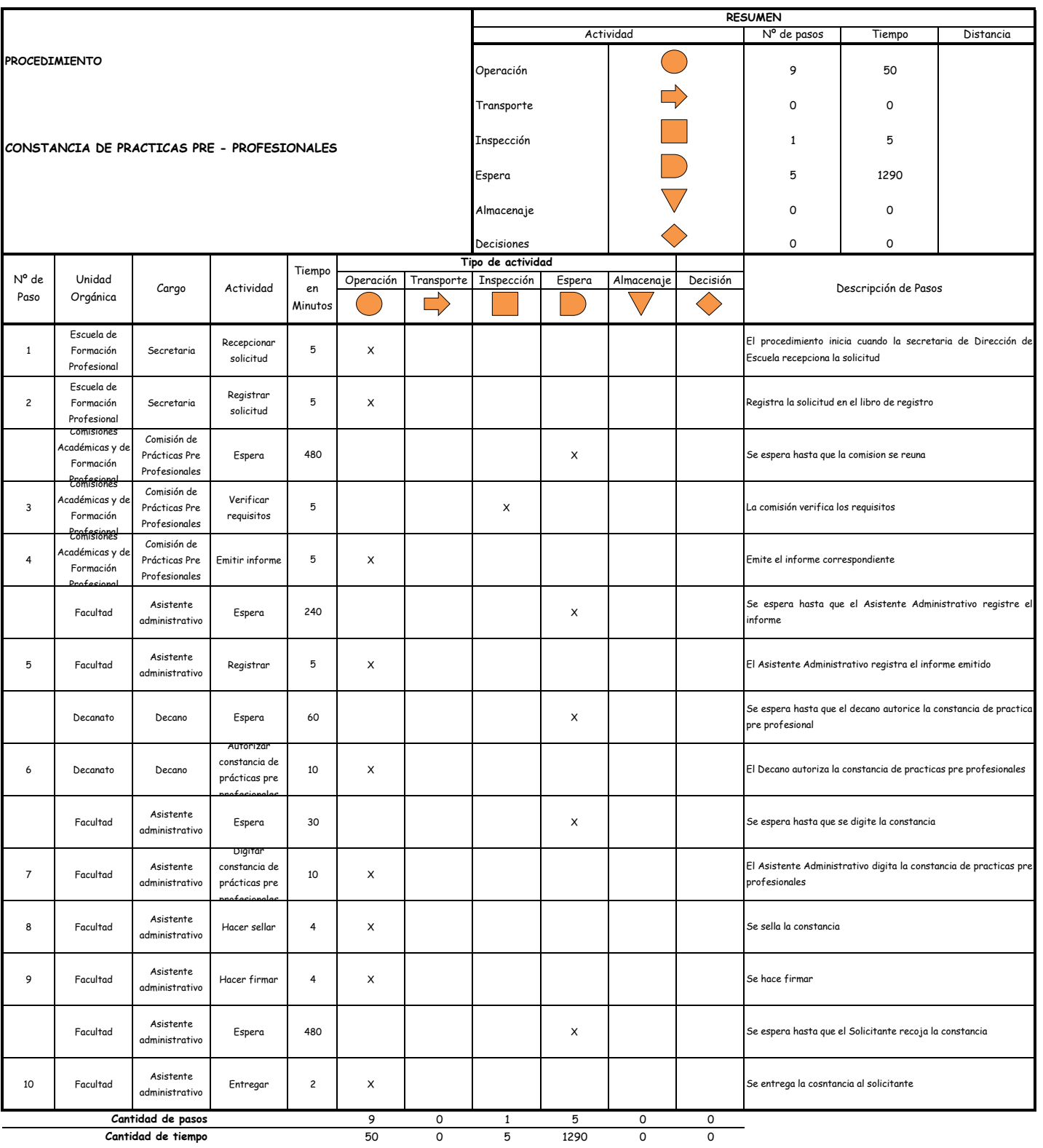

**Cantidad de tiempo**

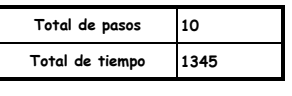

#### OBSERVACIONES

El proceso completo dura aproximadamente:

(1 día de labor = 8 horas = 480 minutos)

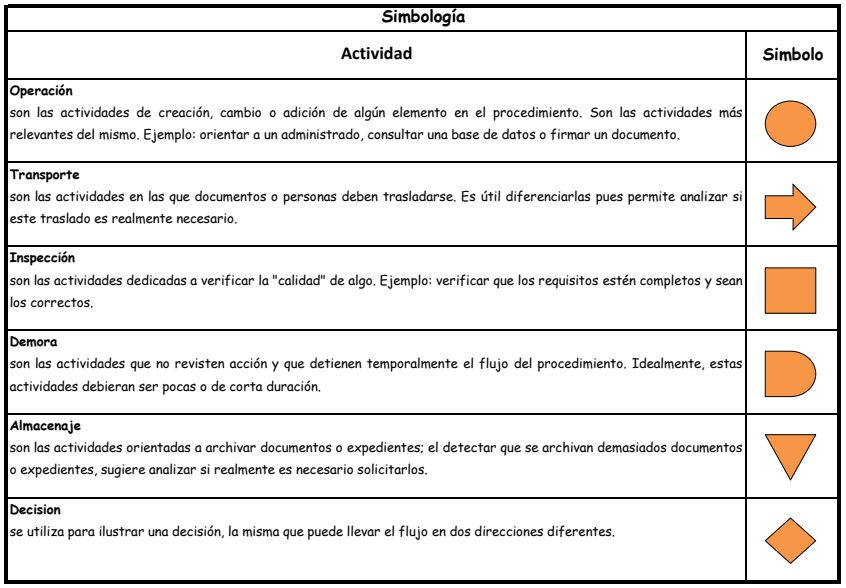

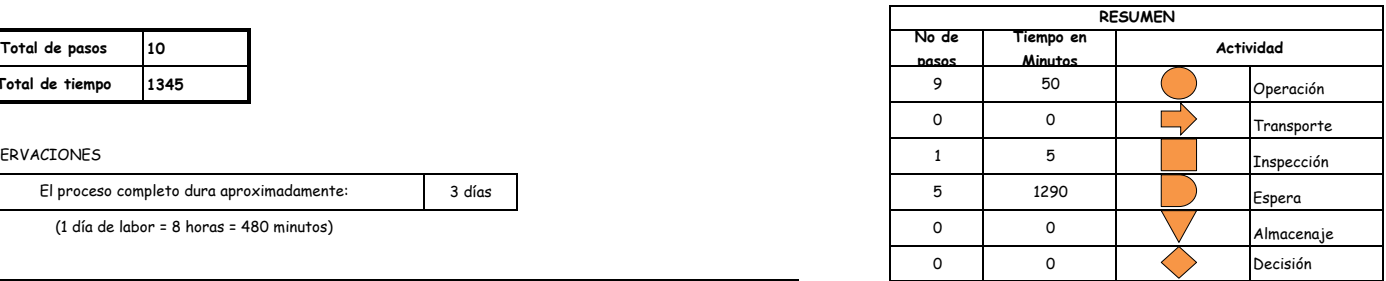

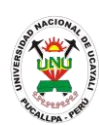

**PACAD 025 CONSTANCIA DE TERCIO O QUINTO SUPERIOR**

### **DEFINICIÓN DEL PROCEDIMIENTO**

Procedimiento que solicita un alumno para acreditar que pertenece al tercio o al quinto superior de una promoción de egreso, siempre y cuando el alumno haya completado la carrera de forma invicta.

### **BASE LEGAL**

- **1.** Artículo 126° literal "d" del Reglamento Académico aprobado con Resolución N° 208-2004-CU-R-UNU
- **2.** Artículo 31º de la ley 27444

## **REQUISITOS**

- **1.** Solicitud en formato único de tramite (FUT), dirigido al director de coordinación y Servicios Académicos
- **2.** Entregar un escrito indicando la fecha de pago, número de constancia de pago, nombre completo y/o número de documento de identidad

### **UNIDADES ORGÁNICAS QUE INTERVIENEN**

- **1.** Oficina General de Coordinación y Servicios Académicos
- **2.** Oficina Ejecutiva de Registro Central

### **DURACIÓN DEL PROCEDIMIENTO**

- 3 días
- **FORMATOS DEL PROCEDIMIENTO**

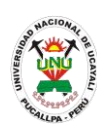

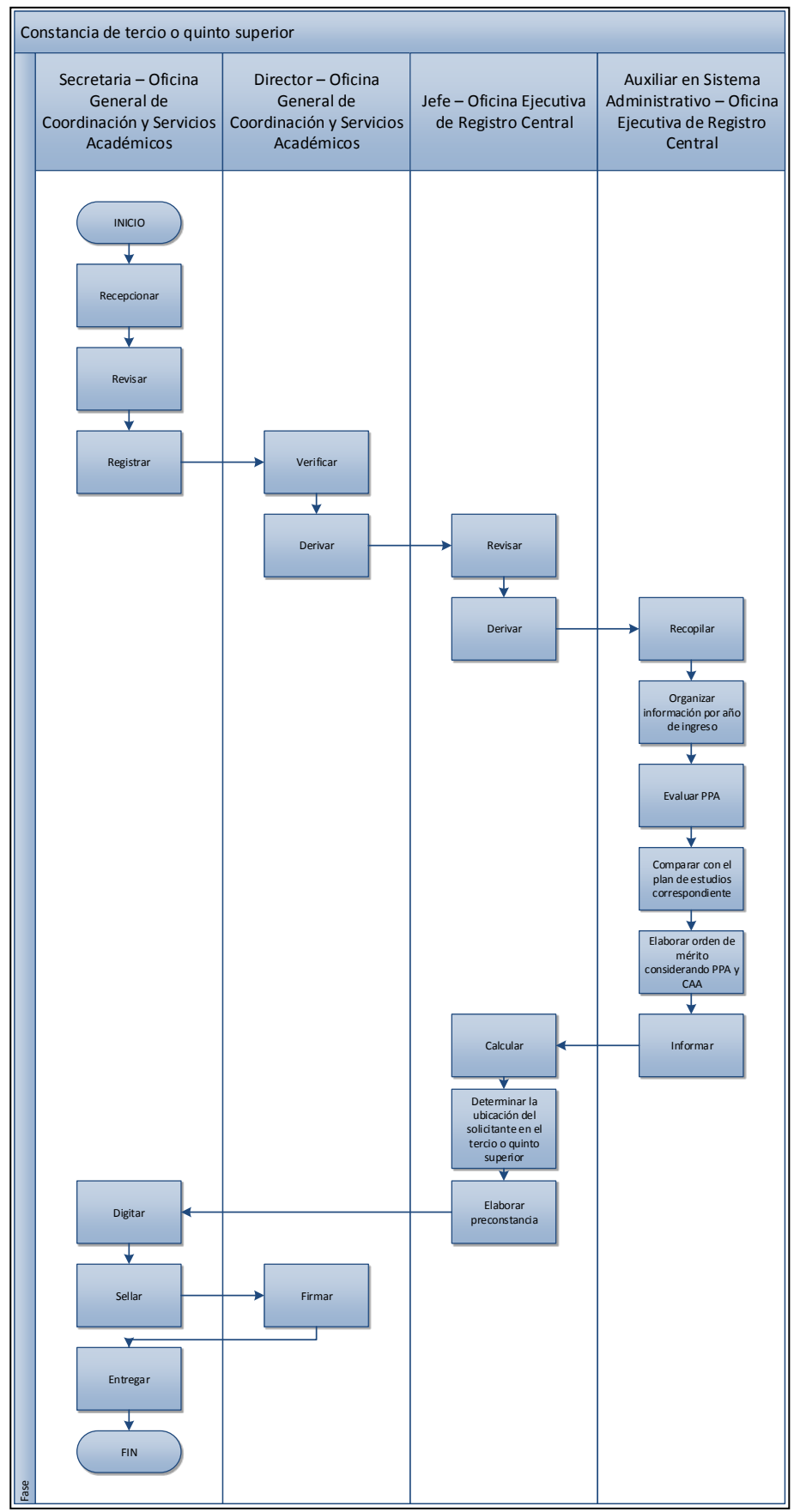

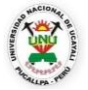

#### **OFICINA GENERAL DE PLANIFICACIÓN Y PRESUPUESTO OFICINA EJECUTIVA DE RACIONALIZACIÓN**

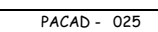

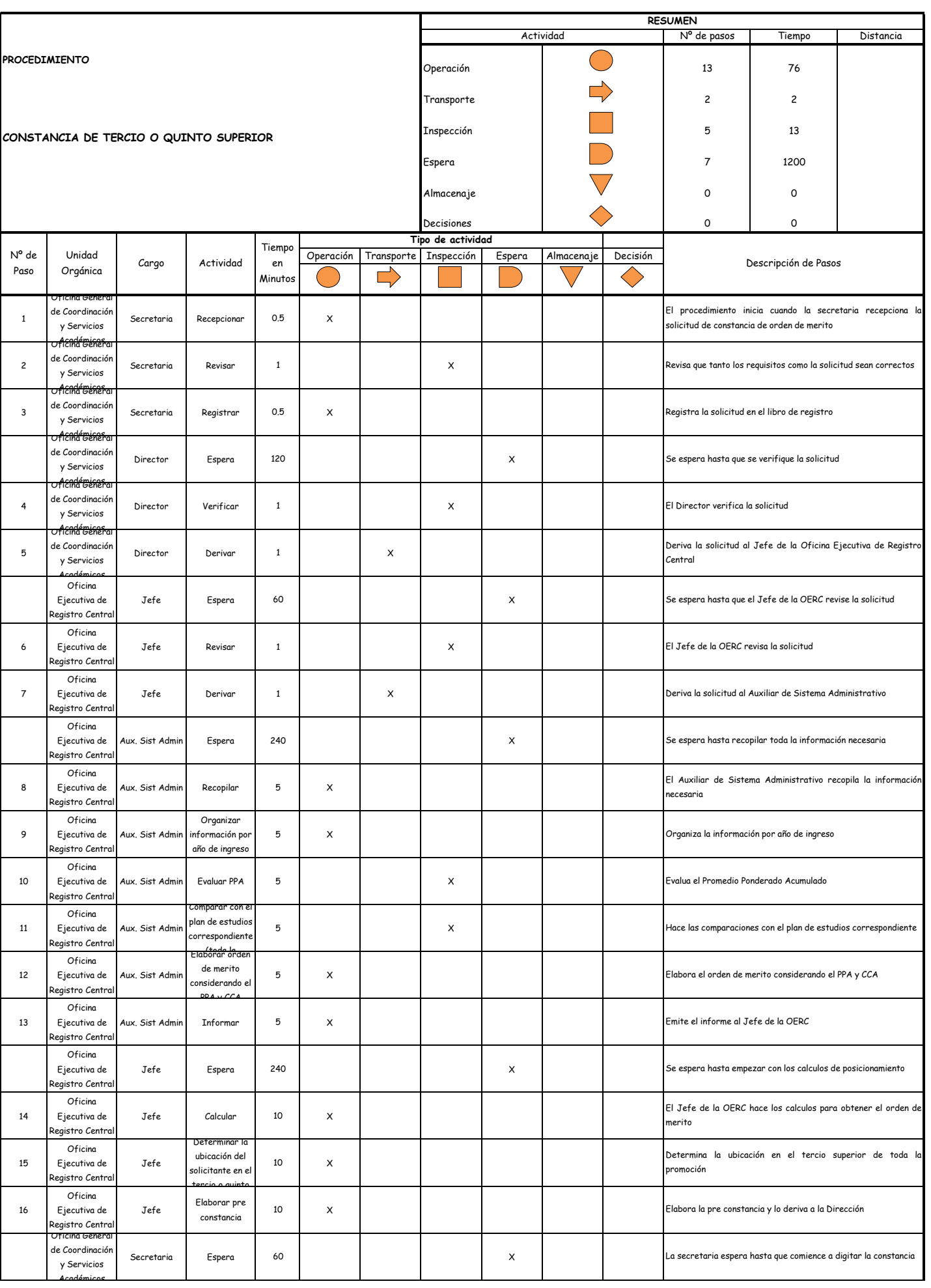

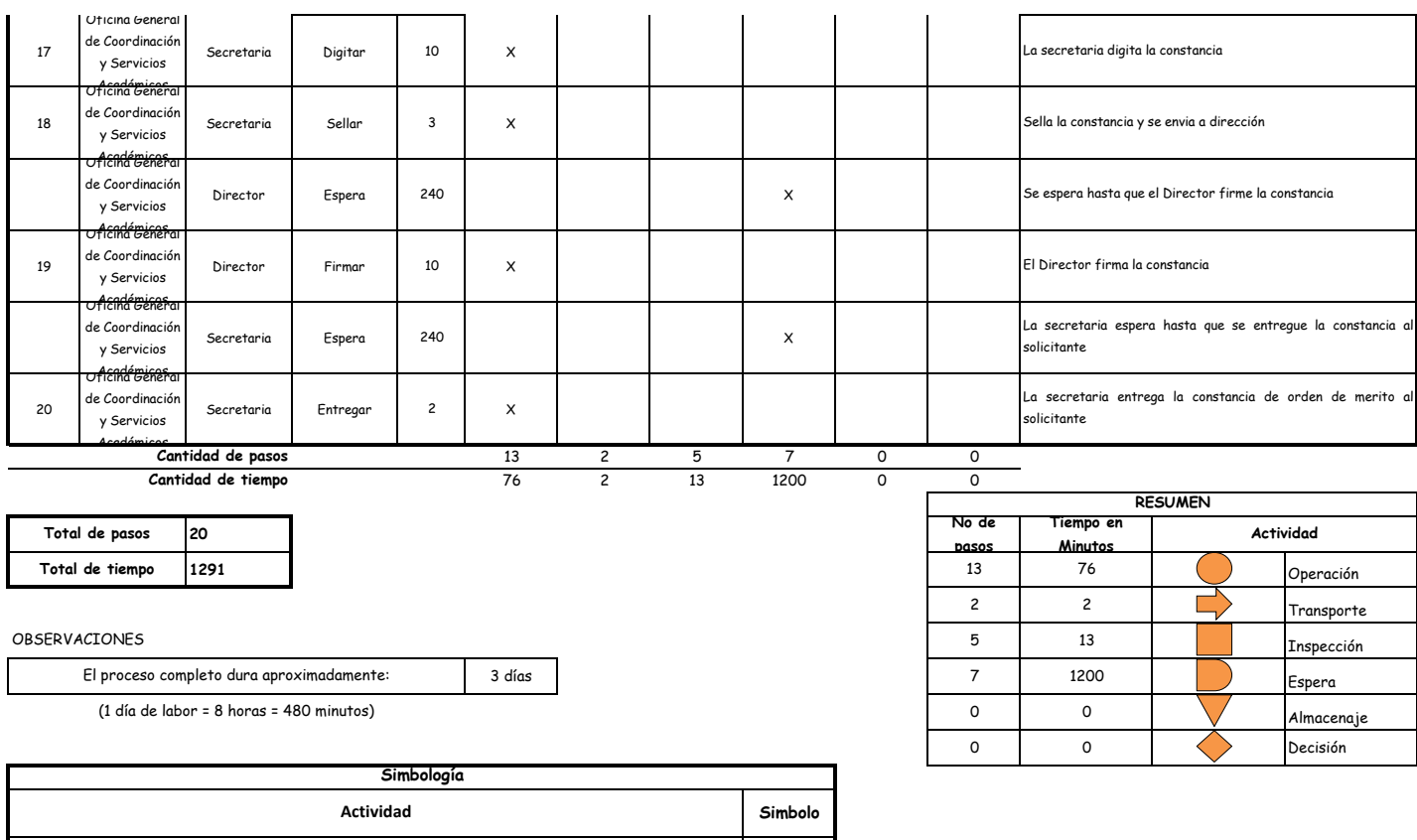

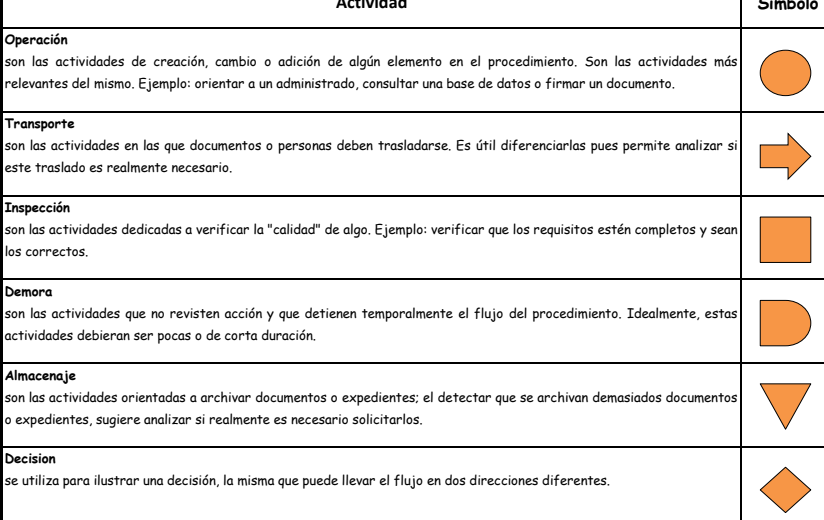

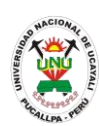

#### **PACAD 026 CONSTANCIA DISCIPLINARIA**

#### **DEFINICIÓN DEL PROCEDIMIENTO**

Procedimiento que solicita un alumno para acreditar que no cuenta con sanciones disciplinarias en la universidad.

#### **BASE LEGAL**

- **1.** Artículo 126° literal "d" del Reglamento Académico aprobado con Resolución N° 208-2004-CU-R-UNU
- **2.** Artículo 31º de la ley 27444

#### **REQUISITOS**

- **1.** Solicitud en formato único de tramite (FUT), dirigido al director de coordinación y Servicios Académicos
- **2.** Entregar un escrito indicando la fecha de pago, número de constancia de pago, nombre completo y/o número de documento de identidad

### **UNIDADES ORGÁNICAS QUE INTERVIENEN**

- **1.** Oficina General de Coordinación y Servicios Académicos
- **2.** Oficina Ejecutiva de Registro Central
- **DURACIÓN DEL PROCEDIMIENTO**
	- 1 días
- **FORMATOS DEL PROCEDIMIENTO**

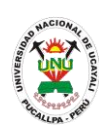

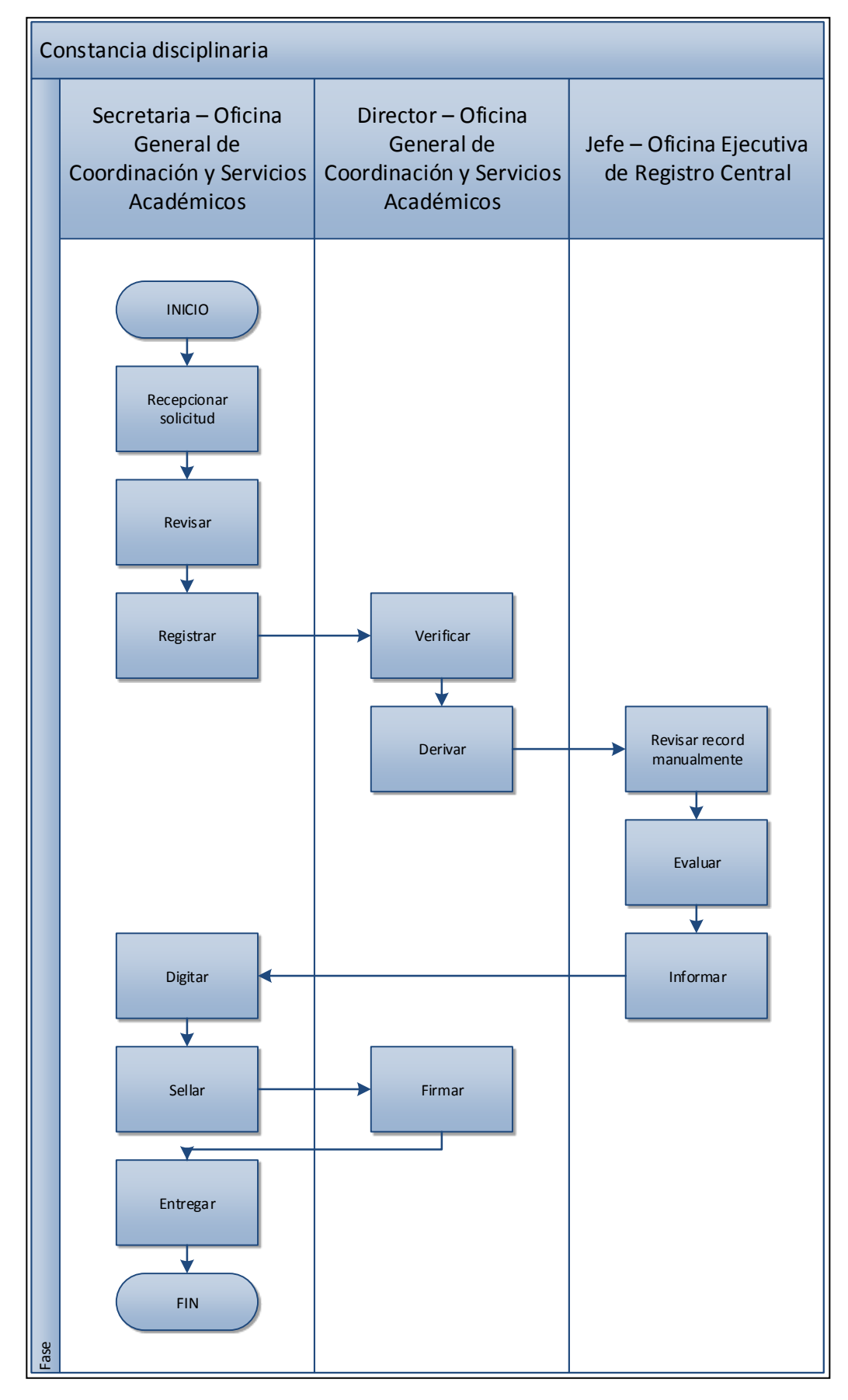

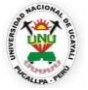

#### **OFICINA GENERAL DE PLANIFICACIÓN Y PRESUPUESTO OFICINA EJECUTIVA DE RACIONALIZACIÓN**

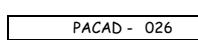

┑

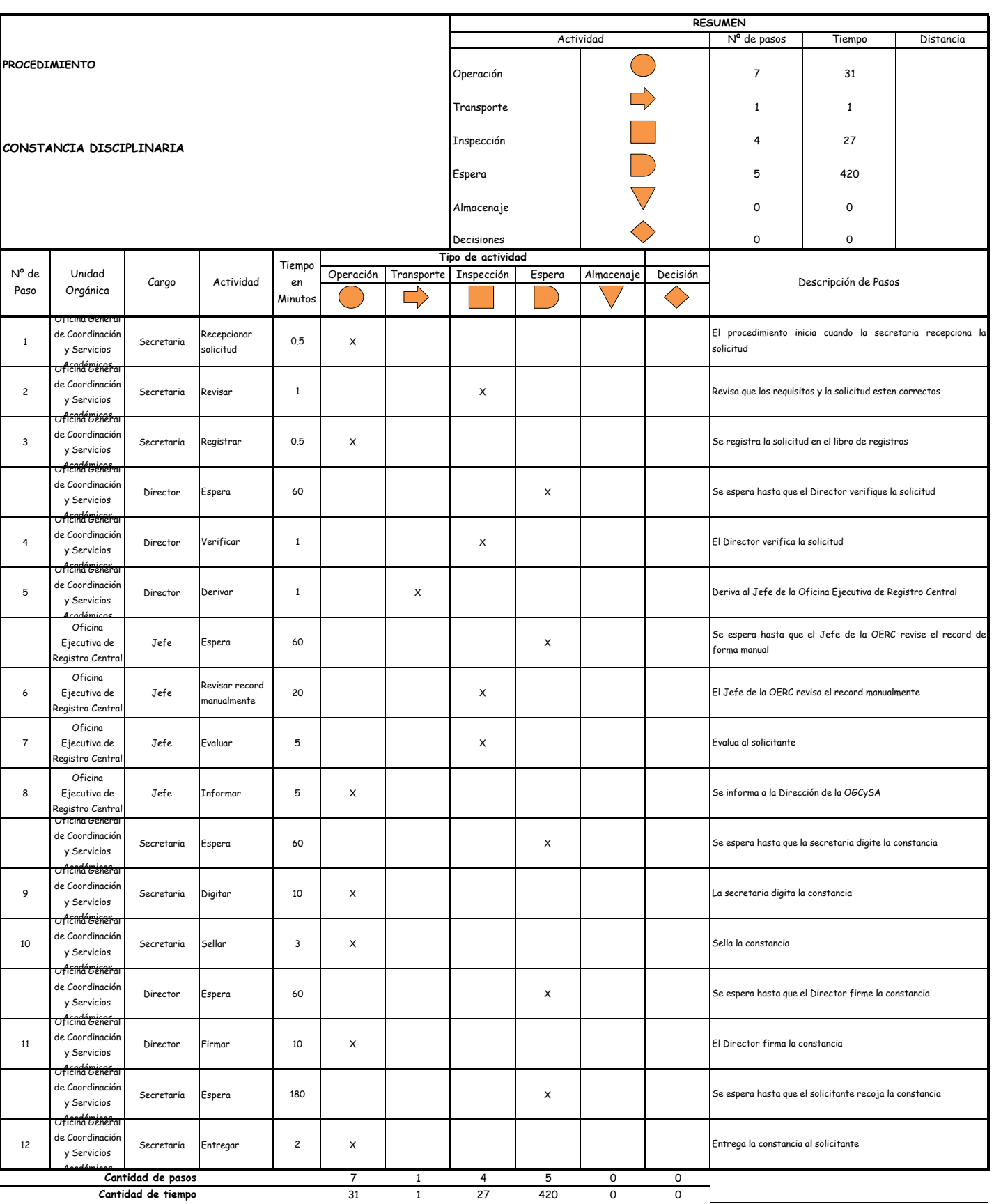

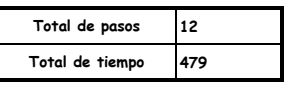

#### OBSERVACIONES

El proceso completo dura aproximadamente:

(1 día de labor = 8 horas = 480 minutos)

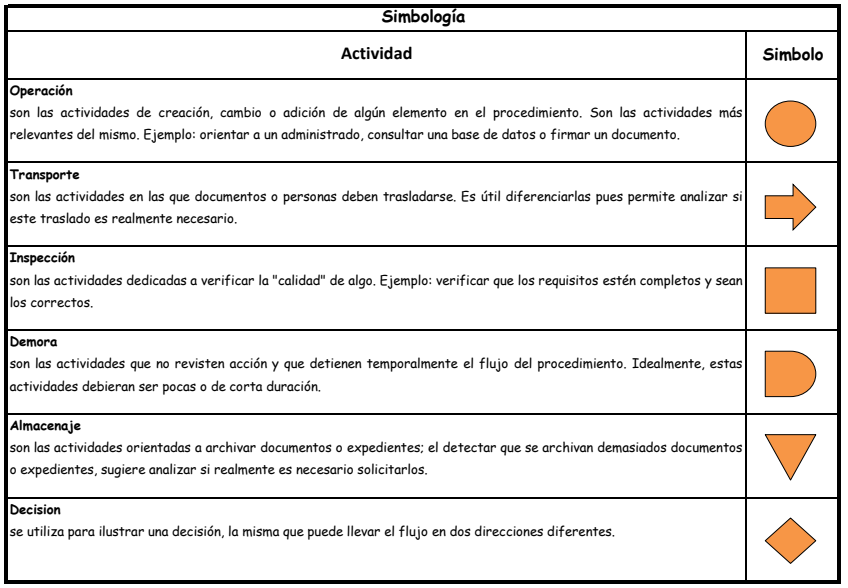

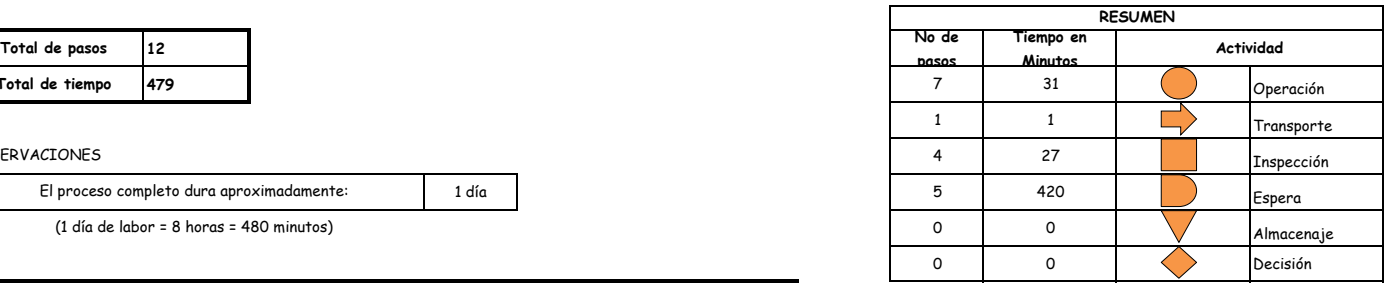

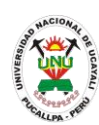

**PACAD 027 CONSTANCIA INTEGRAL**

## **DEFINICIÓN DEL PROCEDIMIENTO**

Procedimiento en el que somete un alumno ingresante a exámenes médicos y saber si es apto para poder matricularse en la universidad.

### **BASE LEGAL**

- **1.** Artículo 112° del Reglamento Académico aprobado con Resolución N° 208-2004- CU-R-UNU
- **2.** Artículo 31º de la ley 27444

### **REQUISITOS**

- **1.** Presentar constancia de ingreso
- **2.** Documento de identidad: (LE o DNI, libreta militar, boleta de inscripción militar y/o partida de nacimiento

### **UNIDADES ORGÁNICAS QUE INTERVIENEN**

- **1.** Dirección Ejecutiva de Bienestar Social
- **DURACIÓN DEL PROCEDIMIENTO**
	- 1 días
- **FORMATOS DEL PROCEDIMIENTO**

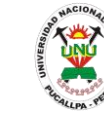

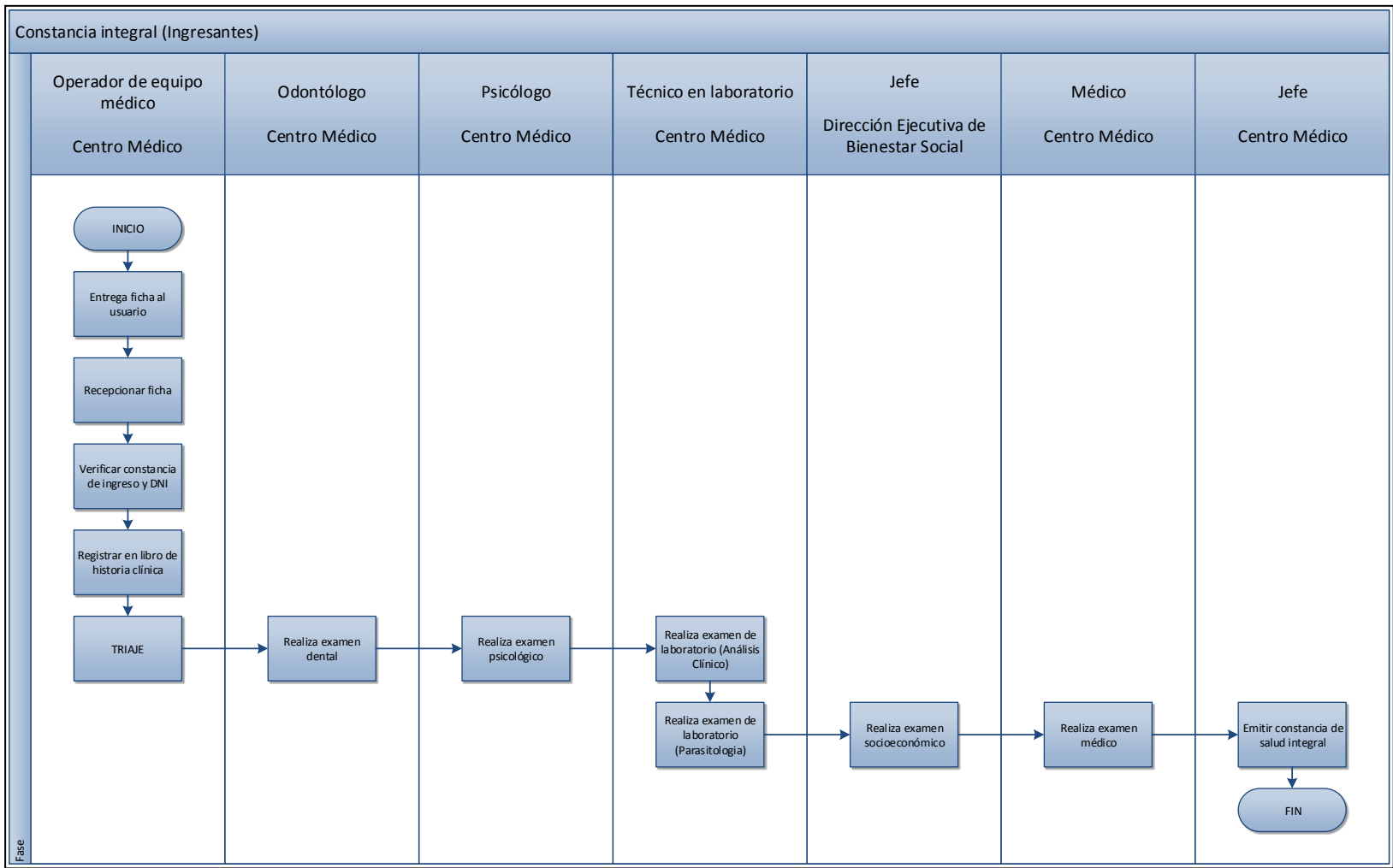

*Oficina General de Planificación y Presupuesto Oficina Ejecutiva de Racionalización*

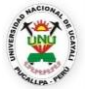

#### **OFICINA GENERAL DE PLANIFICACIÓN Y PRESUPUESTO OFICINA EJECUTIVA DE RACIONALIZACIÓN**

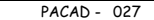

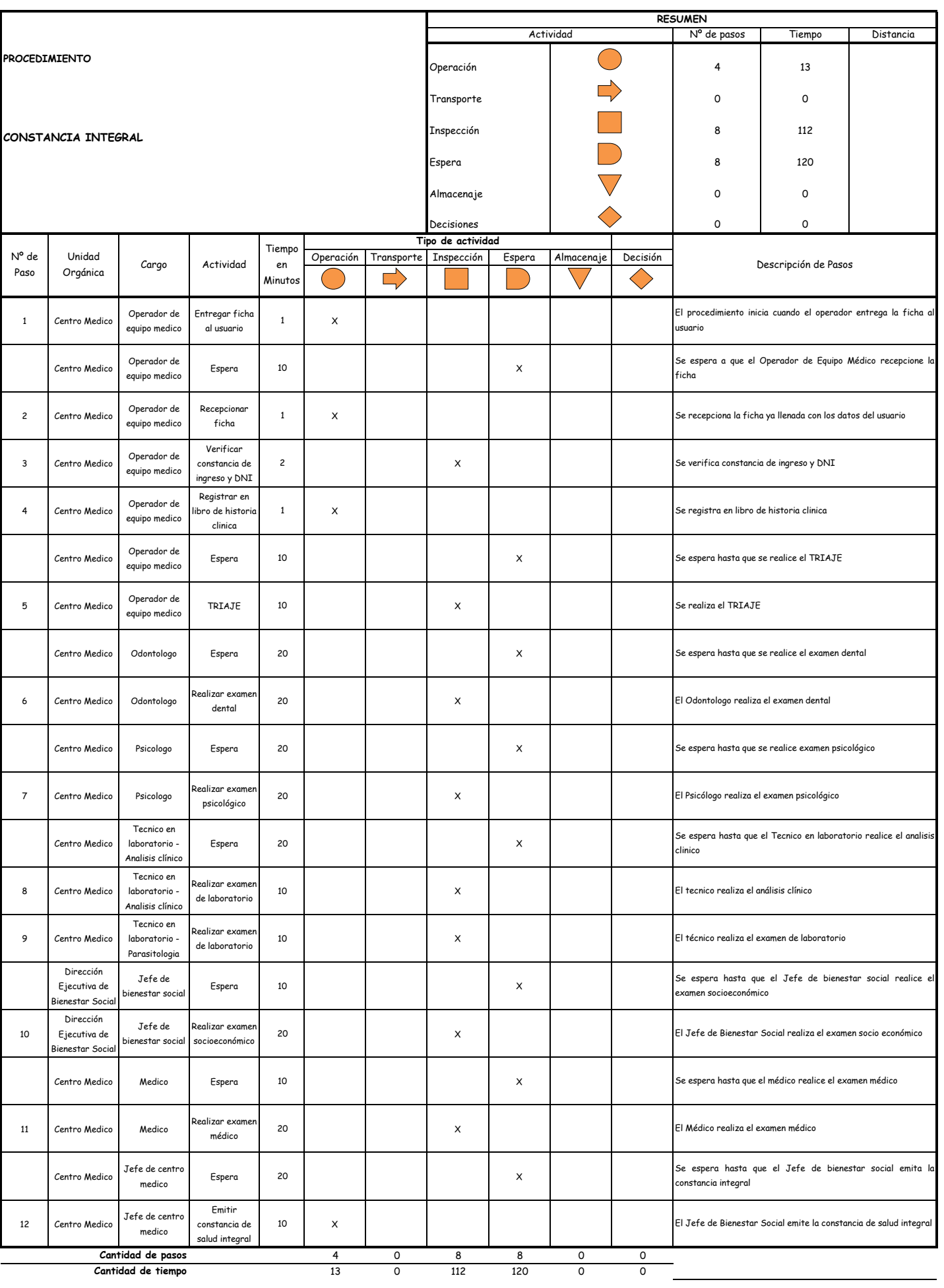

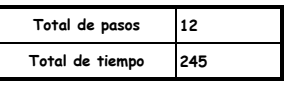

#### OBSERVACIONES

El proceso completo dura aproximadamente:

(1 día de labor = 8 horas = 480 minutos)

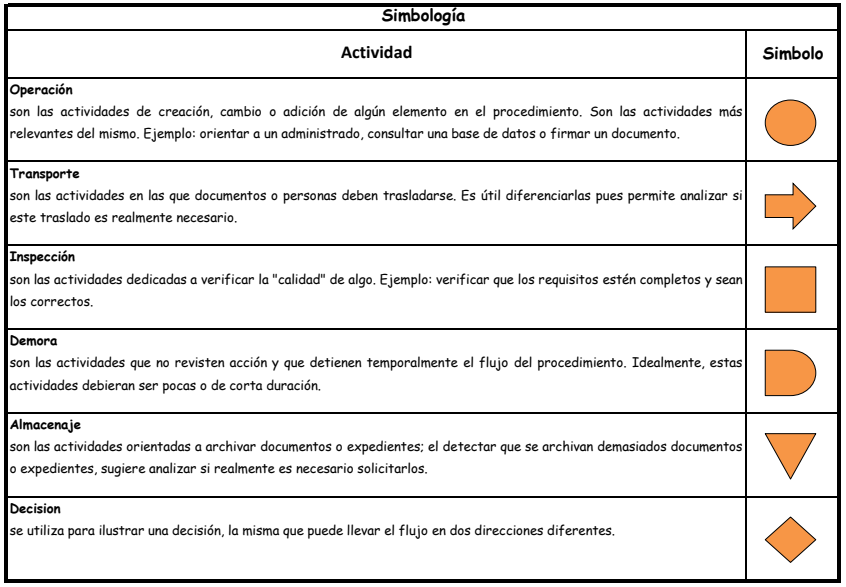

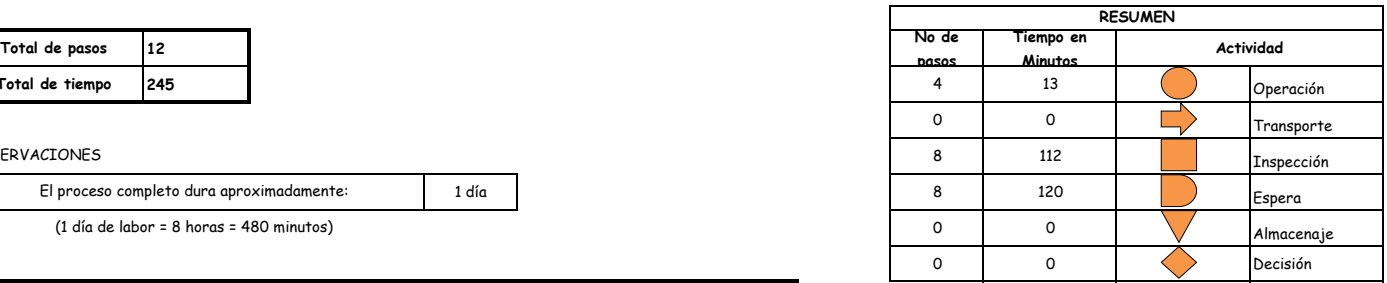

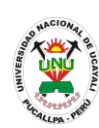

**PACAD 028 CONVALIDACIÓN DE CURSO (PARA TRASLADO INTERNO, EXTERNO, TITULADOS Y GRADUADOS)**

# **DEFINICIÓN DEL PROCEDIMIENTO**

Procedimiento que solicita tanto un alumno, graduado o titulado de la UNU, como de otra universidad para convalidar los cursos que cursó en caso desee realizar un traslado interno, externo o segunda carrera.

## **BASE LEGAL**

**1.** Artículo 45° - a del Reglamento Académico

## **REQUISITOS**

- **1.** Solicitud en Formato Único de Trámite (FUT) dirigida al Director de Escuela hasta 5 días después de entregada la constancia de ingreso en la modalidad de exonerado.
- **2.** Fotocopia fedateada de la constancia de ingreso emitida por la Comisión de Admisión
- **3.** Ficha de convalidación de cada asignatura
- **4.** Syllabus de cada asignatura
- **5.** Copia fotostática del Certificado de Estudios legalizado por Secretaria General de su Universidad de Origen
- **6.** Escrito indicando el número de recibo, fecha y lugar de pago

## **UNIDADES ORGÁNICAS QUE INTERVIENEN**

- **1.** Escuela de formación profesional
- **2.** Comisiones Académicas y de Formación Profesional
- **3.** Decanato
- **4.** Consejo de Facultad
- **5.** Secretaría Académica

## **DURACIÓN DEL PROCEDIMIENTO**

- 15 días
- **FORMATOS DEL PROCEDIMIENTO**

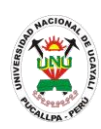

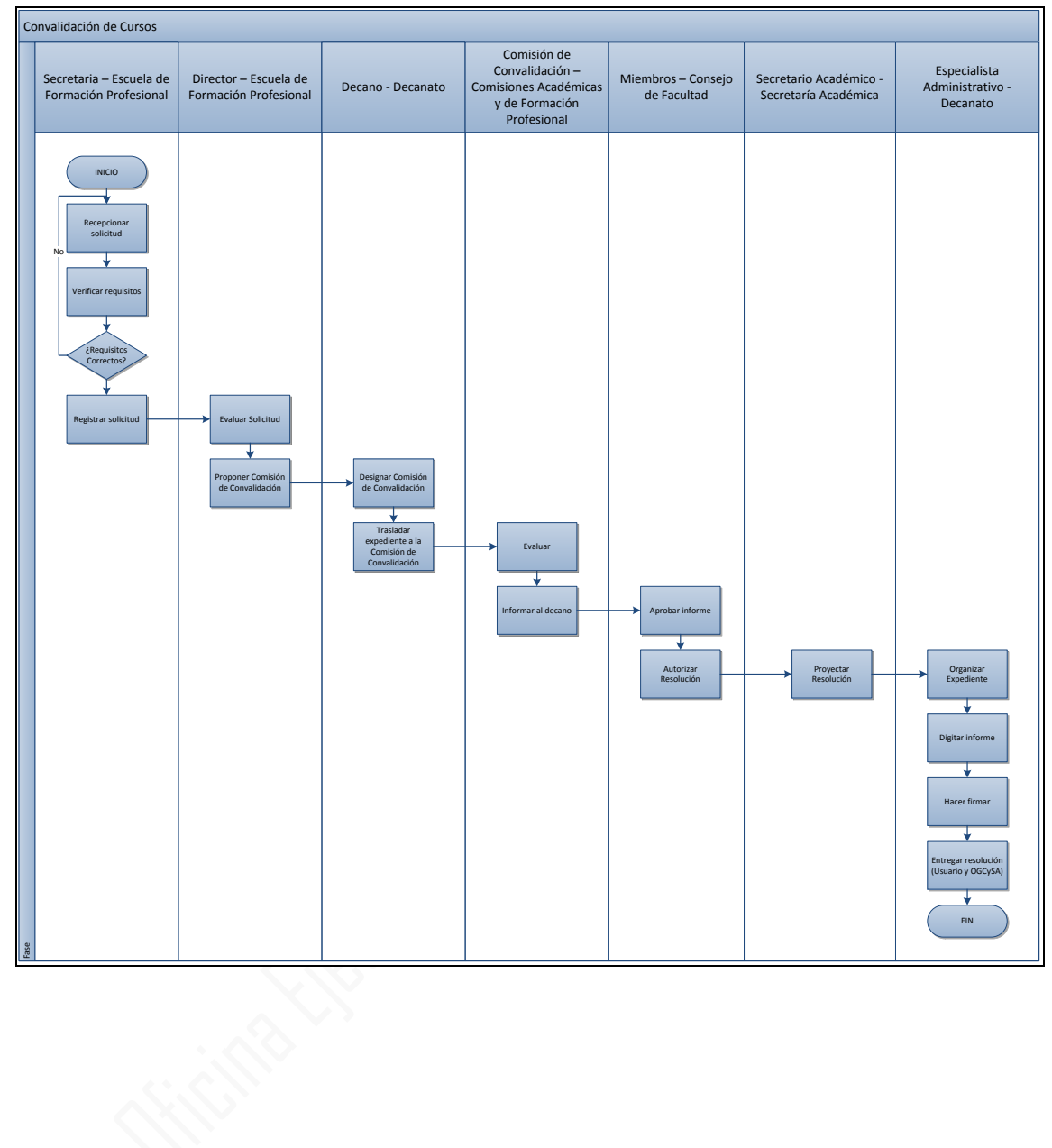

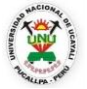

#### **OFICINA GENERAL DE PLANIFICACIÓN Y PRESUPUESTO OFICINA EJECUTIVA DE RACIONALIZACIÓN**

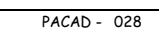

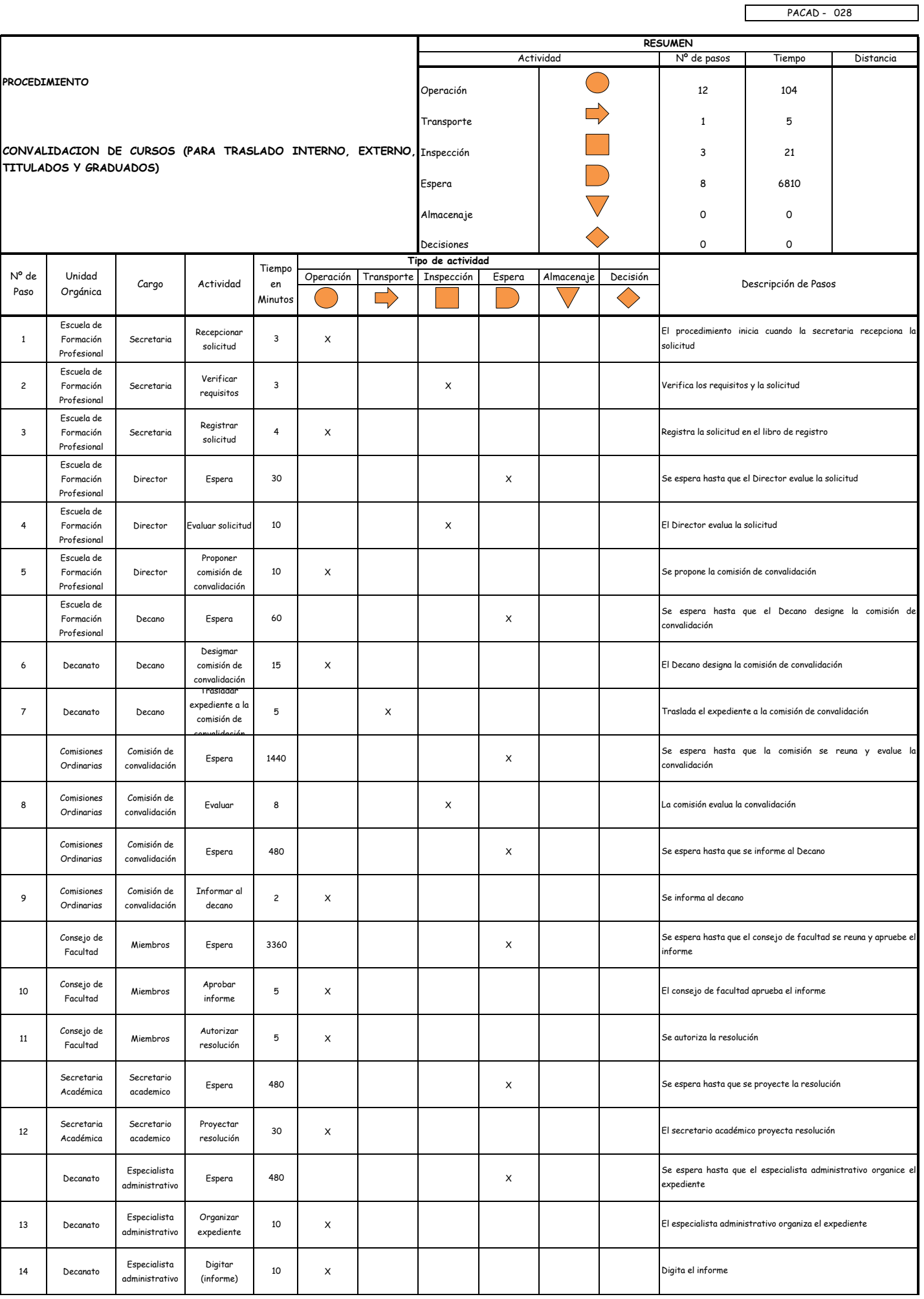

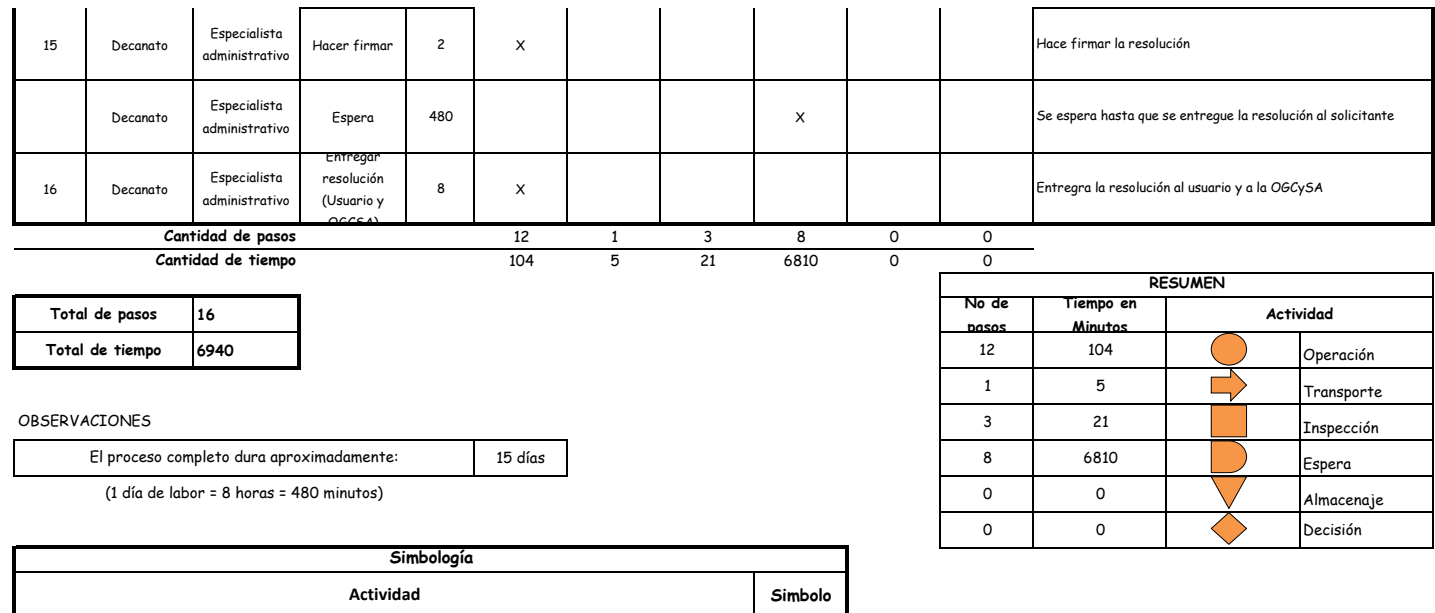

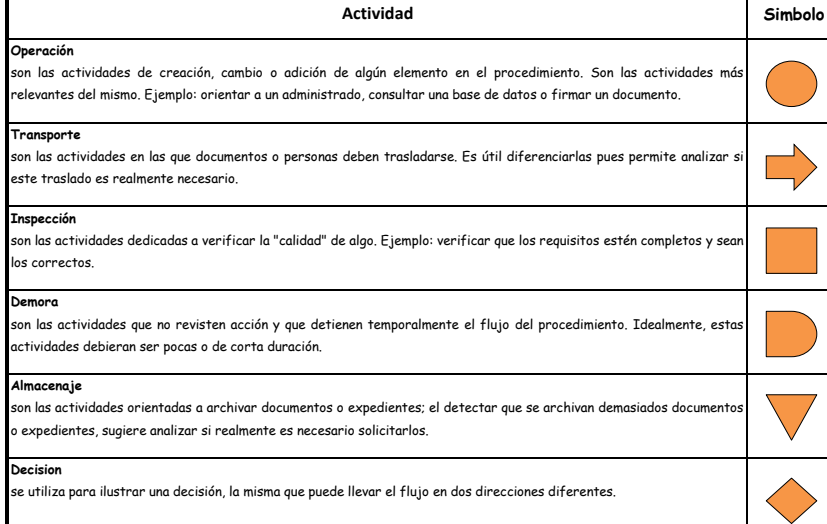

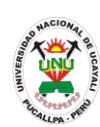

**PACAD 029 DECLARACIÓN DE EXPEDITO POR EXAMEN DE SUFICIENCIA PROFESIONAL**

## **DEFINICIÓN DEL PROCEDIMIENTO**

Procedimiento empleado por el bachiller para declarar expedito su titulación en la carrera correspondiente en la UNU.

### **BASE LEGAL**

- **1.** Artículo 36° del reglamento de Grados y Títulos
- **2.** Artículo 24° del reglamento de Grados y Títulos

### **REQUISITOS**

- **1.** Solicitud en Formato Único de Trámite (FUT) dirigida al Decano de la Facultad
- **2.** Copia fedateada del grado de bachiller
- **3.** Autorización para titularse en la UNU para aquellos que procede de otras universidades
- **4.** Recibo de pago

### **UNIDADES ORGÁNICAS QUE INTERVIENEN**

- **1.** Decanato
- **2.** Comisiones Académicas y de Formación Profesional
- **3.** Secretaría Académica

## **DURACIÓN DEL PROCEDIMIENTO**

- 60 días
- **FORMATOS DEL PROCEDIMIENTO**

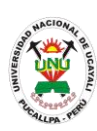

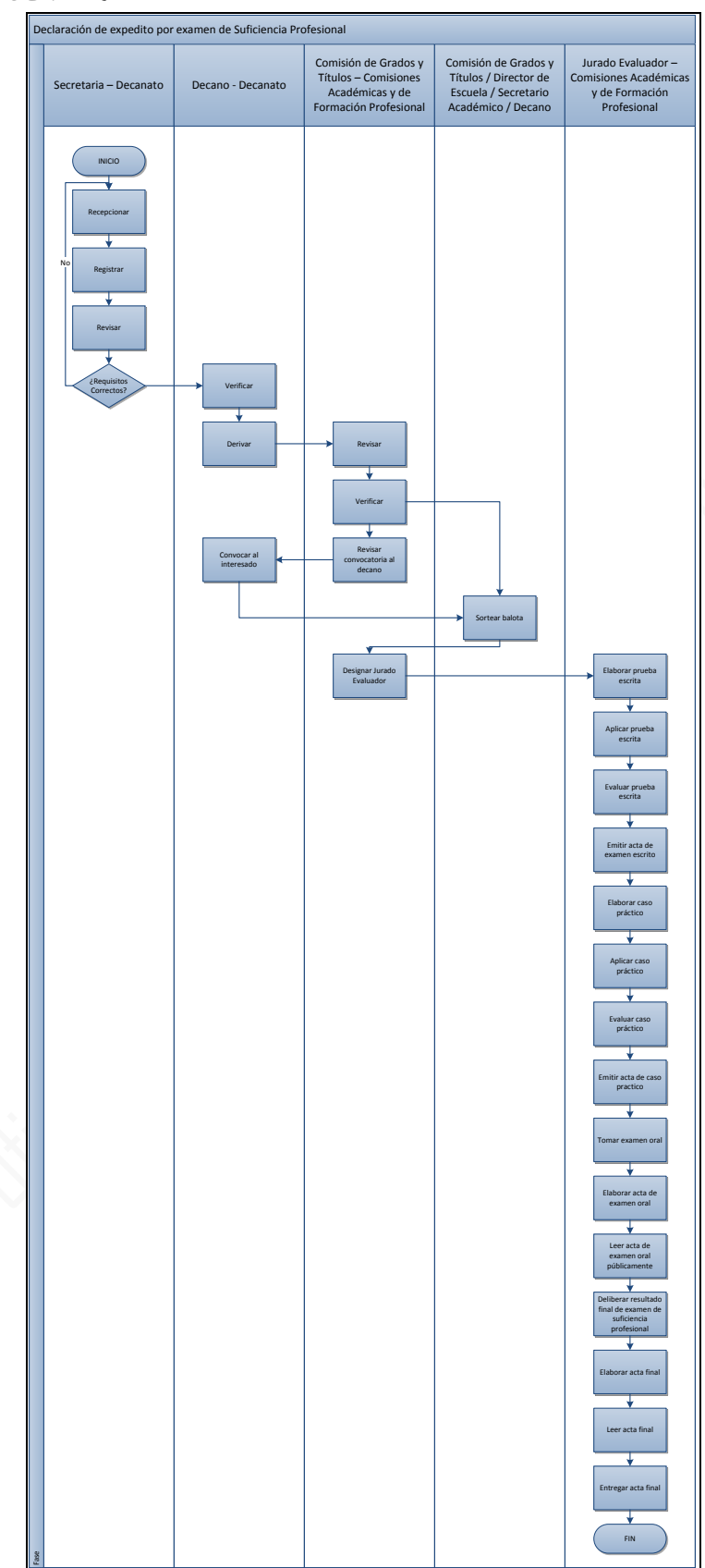

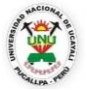

#### **OFICINA GENERAL DE PLANIFICACIÓN Y PRESUPUESTO OFICINA EJECUTIVA DE RACIONALIZACIÓN**

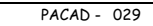

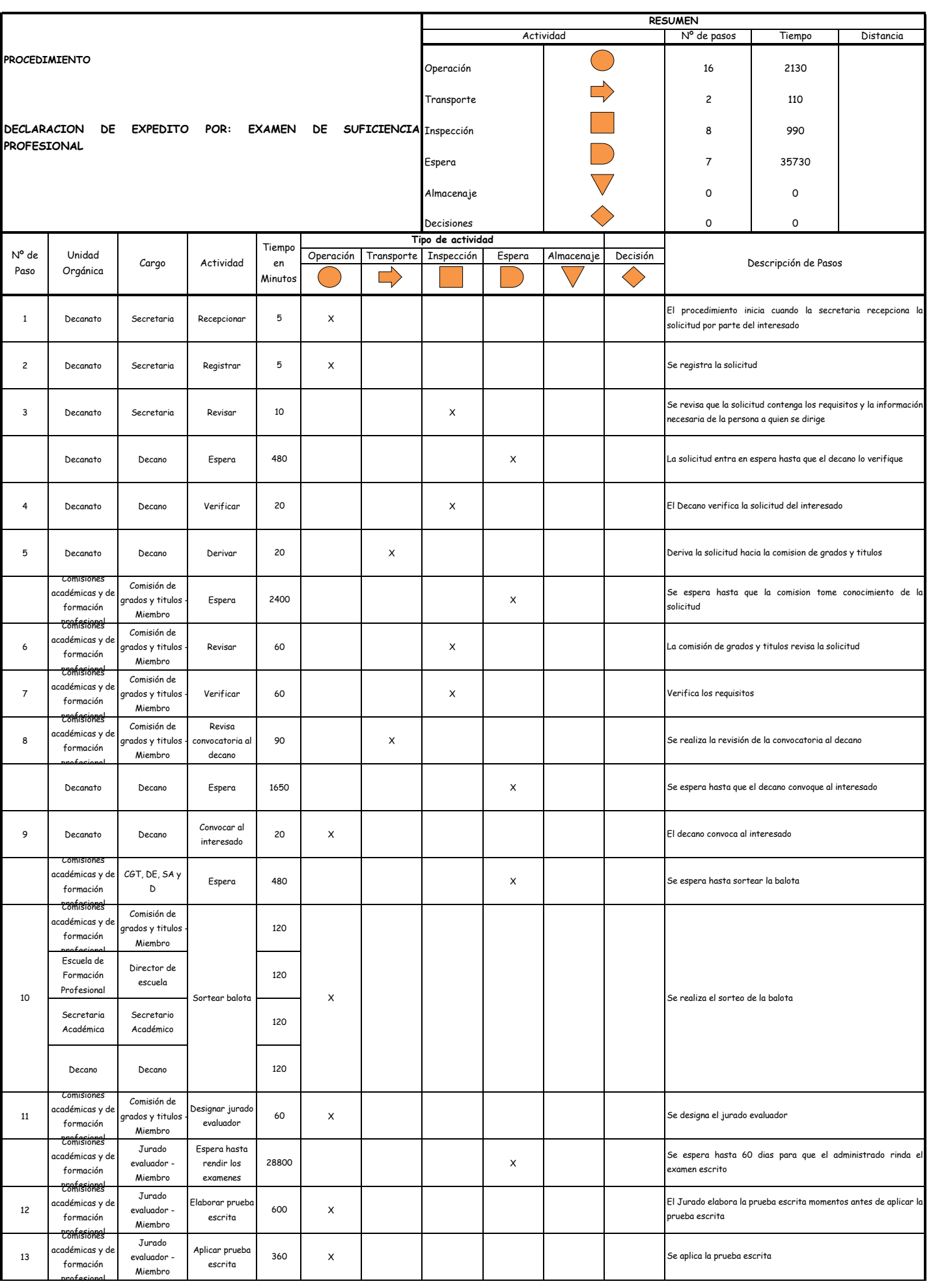

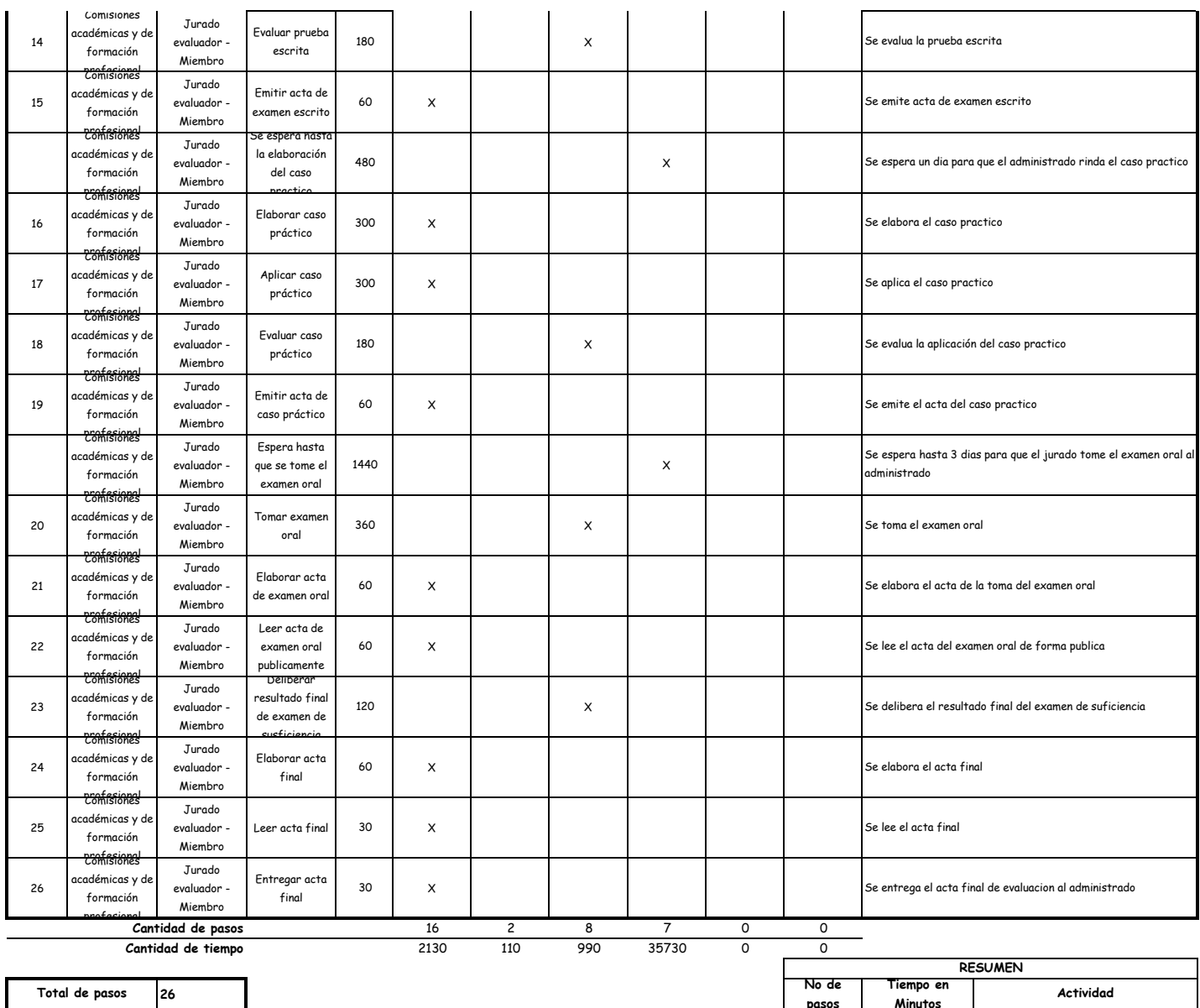

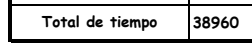

#### OBSERVACIONES

El proceso completo dura aproximadamente:

(1 día de labor = 8 horas = 480 minutos)

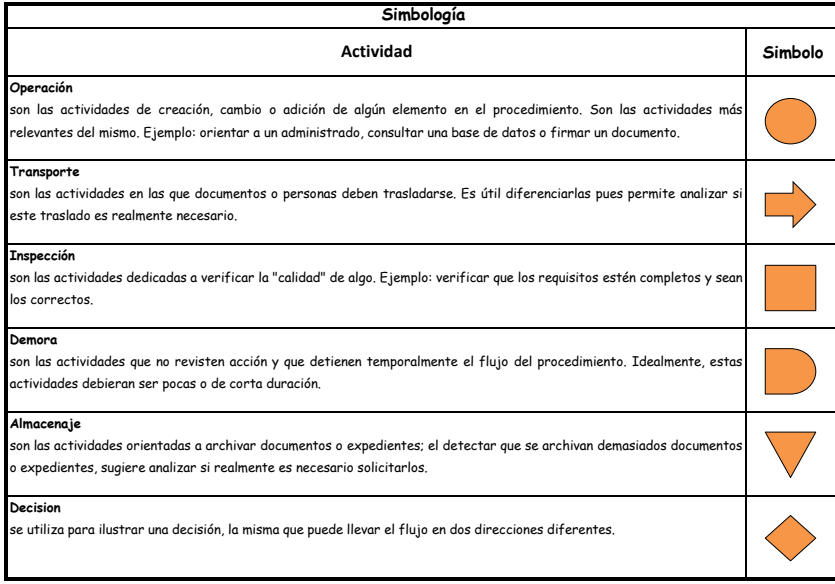

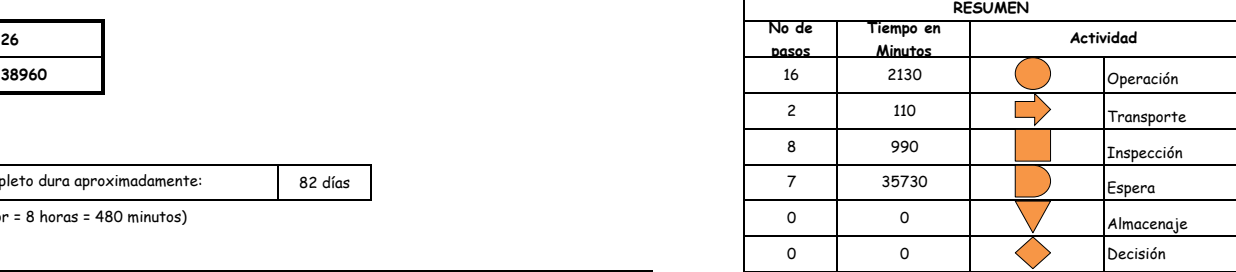

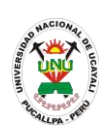

**PACAD 030 DECLARACIÓN DE EXPEDITO POR PROGRAMA DE ACTUALIZACIÓN PROFESIONAL**

## **DEFINICIÓN DEL PROCEDIMIENTO**

Procedimiento empleado por el bachiller para declarar expedito su titulación en la carrera correspondiente en la UNU mediante la aprobación correspondiente de los cursos del Programa de Actualización Profesional.

### **BASE LEGAL**

**1.** Artículo 11° del reglamento del Programa de Actualización Profesional

### **REQUISITOS**

- **1.** Solicitud en Formato Único de Trámite (FUT) dirigida al Decano de la Facultad
- **2.** Copia del Doc. Nacional de Identidad DNI
- **3.** Formato de inscripción debidamente llenado
- **4.** Copia del Certificado de Estudios Universitarios autenticado por Secretaria General de la Universidad de Procedencia
- **5.** Copia del Diploma de Bachiller autenticada por la Universidad de Procedencia
- **6.** Declaración Jurada de cumplimientos de las normas internas de la UNU
- **7.** Una fotografía tamaño pasaporte
- **8.** Recibo de pago por derecho de matrícula y 1° Cuota de enseñanza.

## **UNIDADES ORGÁNICAS QUE INTERVIENEN**

- **1.** Decanato
- **2.** Escuela de Formación Profesional
- **3.** Decanato
- **4.** Oficina General de Coordinación y Servicios Académicos

### **DURACIÓN DEL PROCEDIMIENTO**

- 90 días
- **FORMATOS DEL PROCEDIMIENTO**

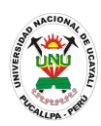

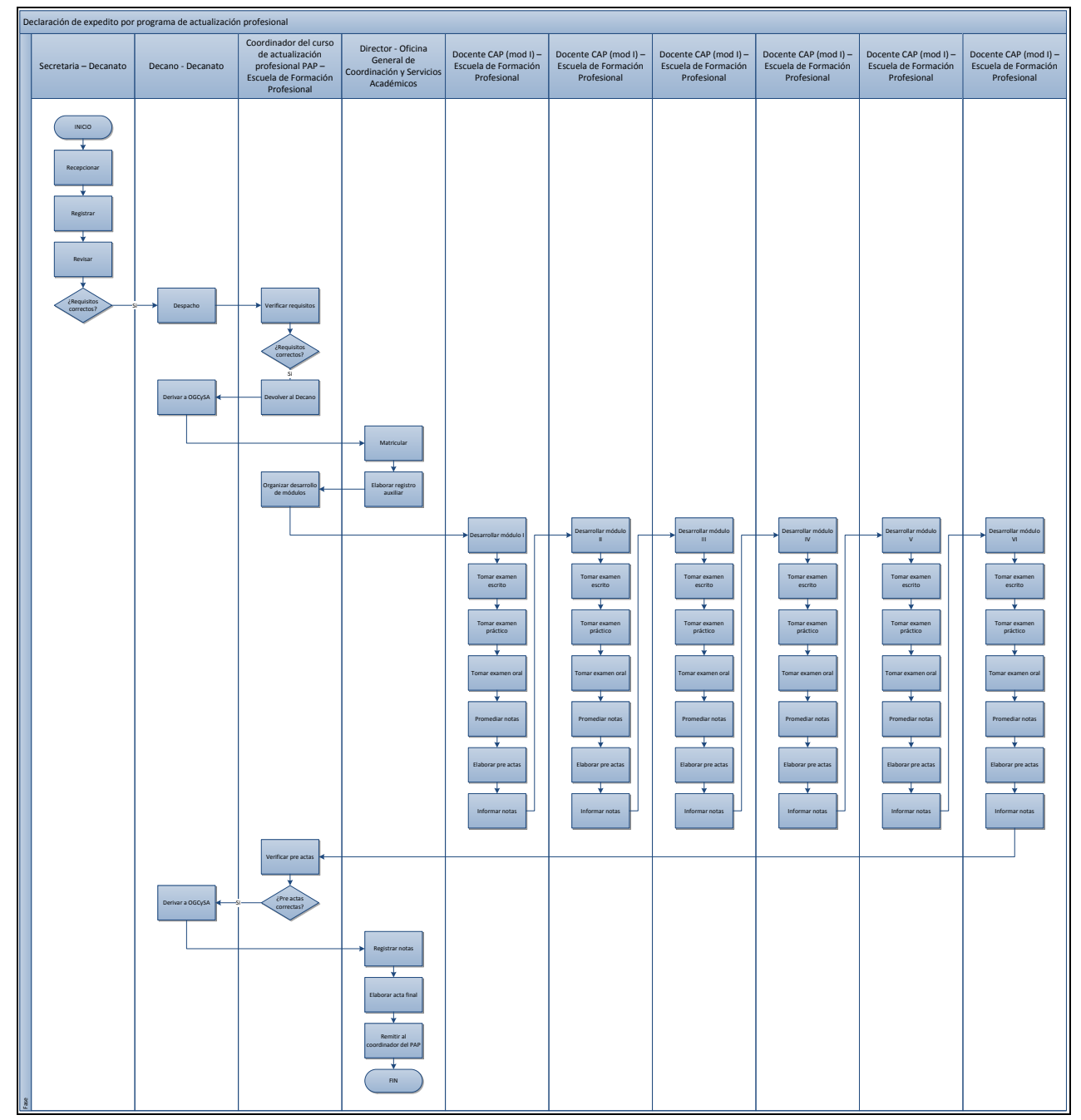

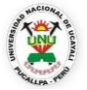

#### **OFICINA GENERAL DE PLANIFICACIÓN Y PRESUPUESTO OFICINA EJECUTIVA DE RACIONALIZACIÓN**

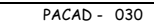

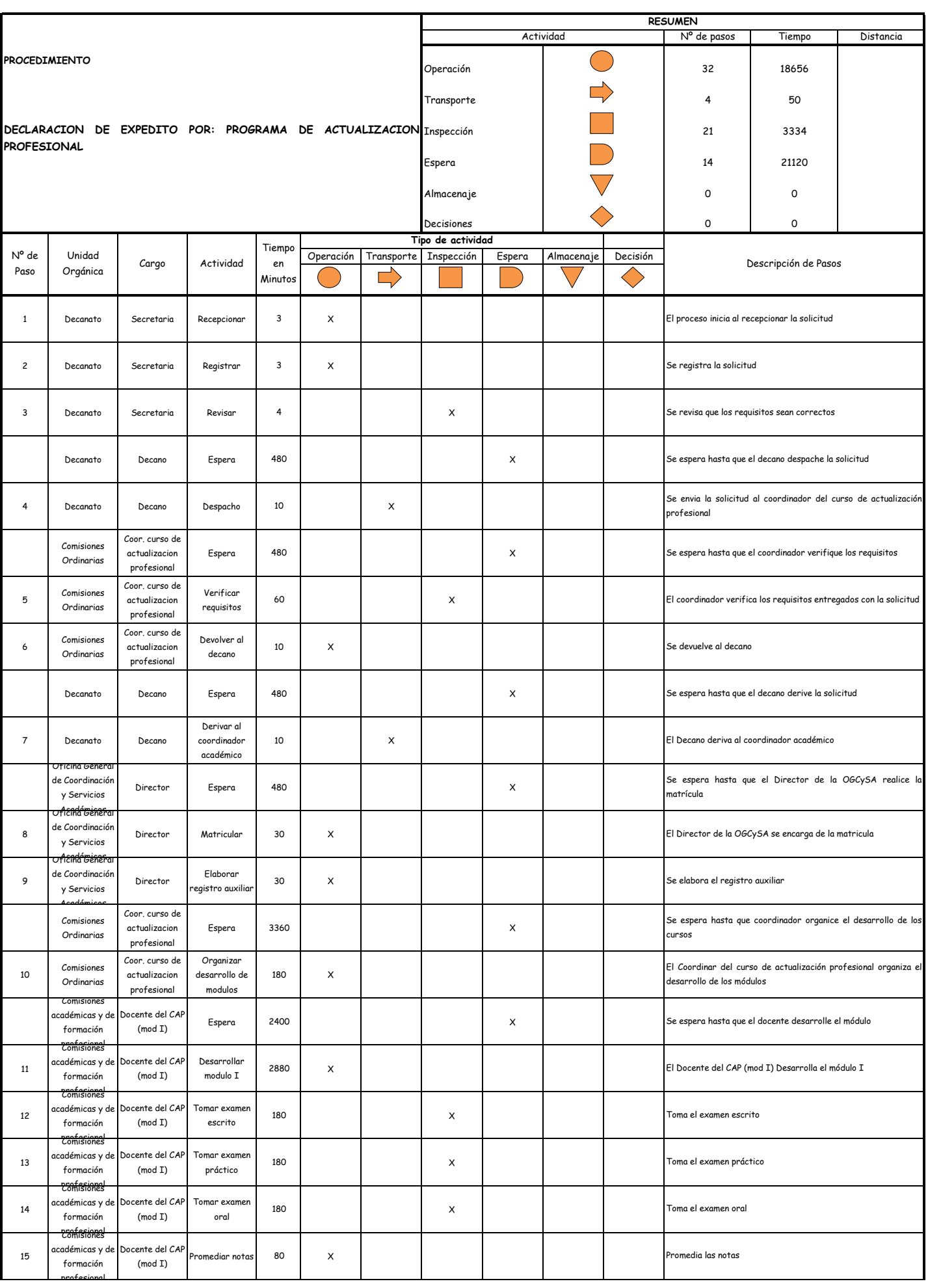

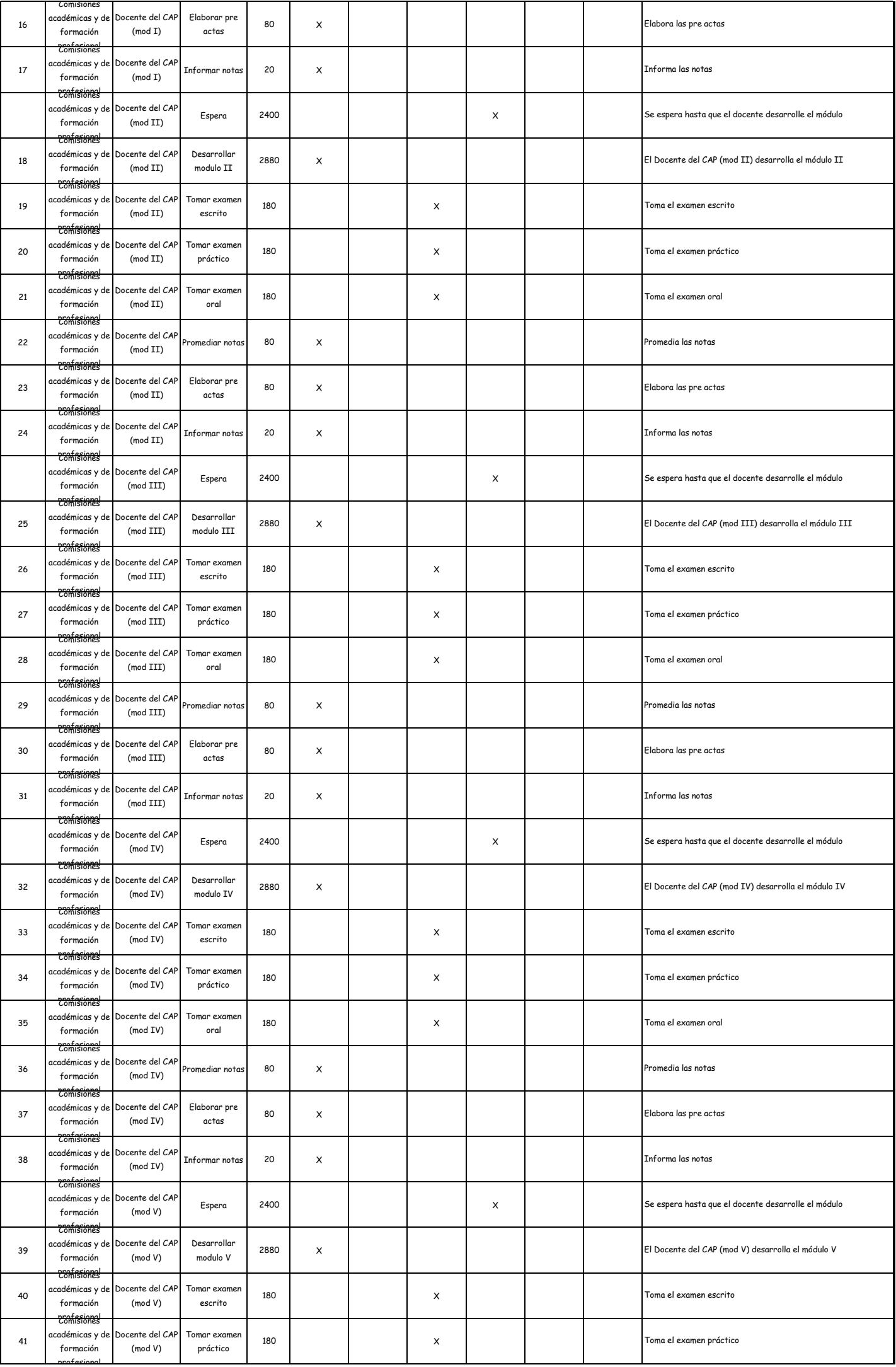

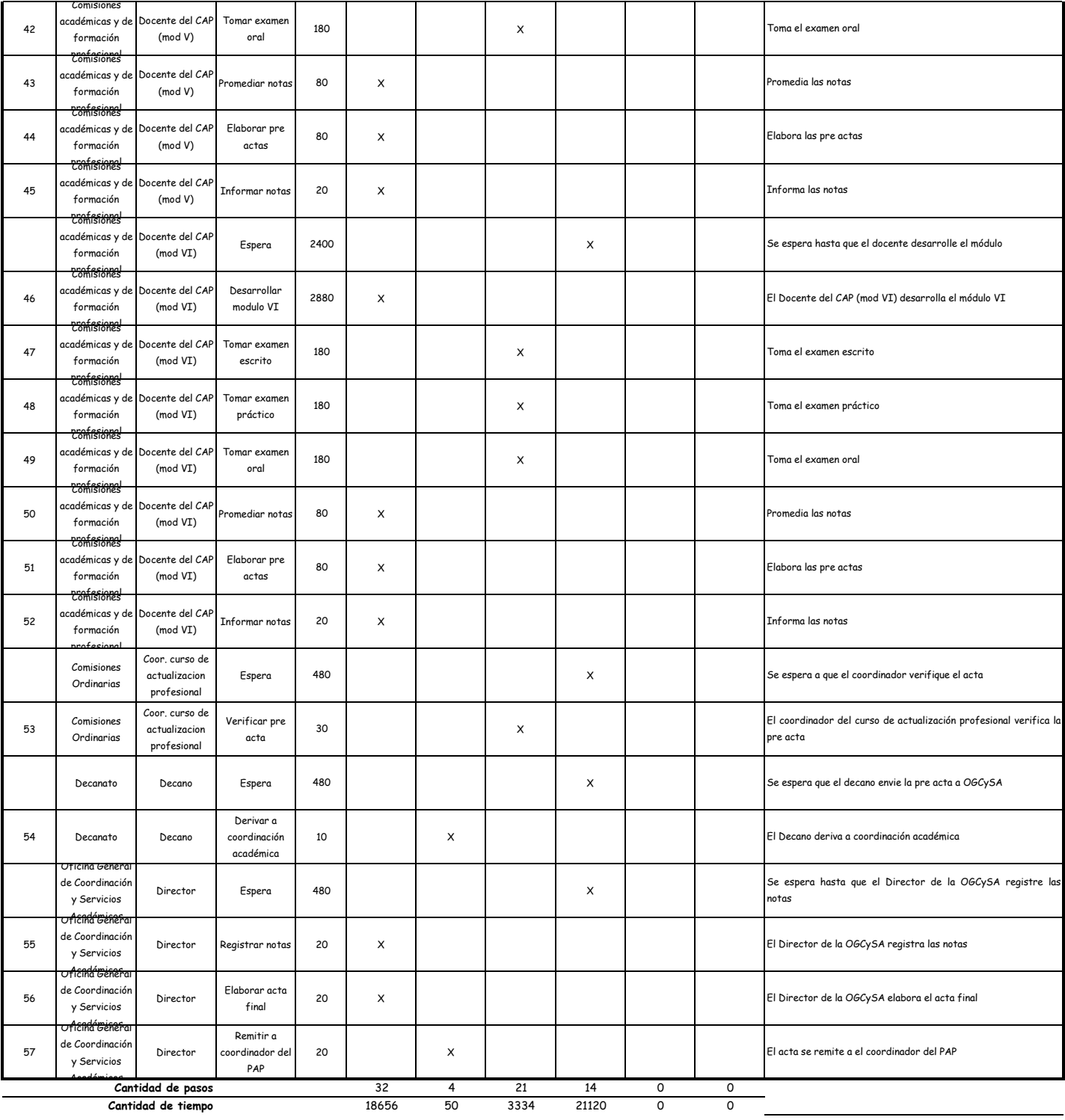

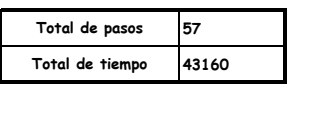

#### OBSERVACIONES

El proceso completo dura aproximadamente:

(1 día de labor = 8 horas = 480 minutos)

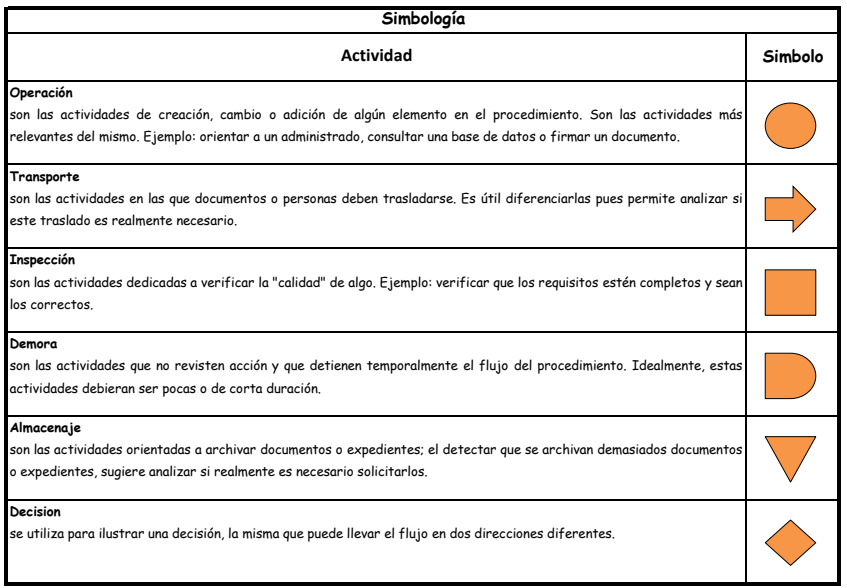

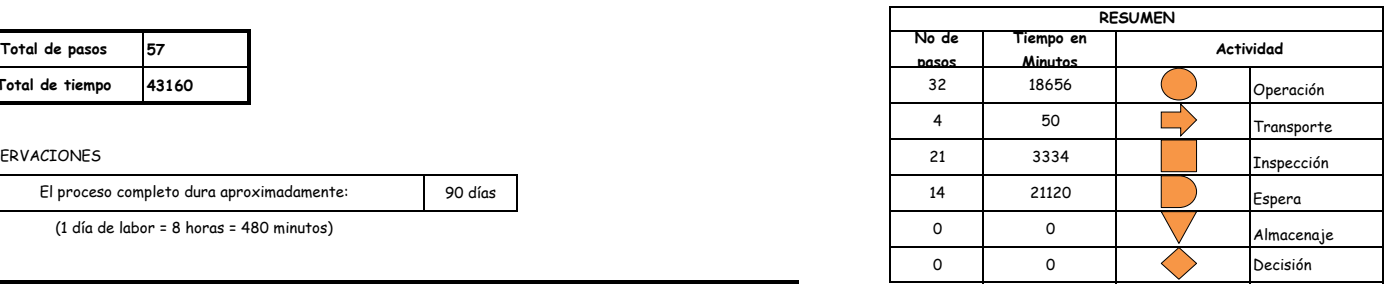

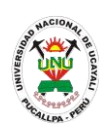

**PACAD 031 DECLARACIÓN DE EXPEDITO POR SUSTENTACIÓN ORAL DE EXPEDIENTES JUDICIALES**

## **DEFINICIÓN DEL PROCEDIMIENTO**

Procedimiento empleado por el bachiller de Derecho y Ciencias Políticas para declarar expedito su titulación en la carrera de Derecho en la UNU mediante la Sustentación Oral de Expedientes Judiciales.

## **BASE LEGAL**

- **1.** Artículo 14° del reglamento de Grados y Títulos de la Facultad de Derecho
- **2.** Artículo 18° del reglamento de Grados y Títulos de la Facultad de Derecho

## **REQUISITOS**

- **1.** Solicitud en Formato Único de Trámite (FUT) dirigida al Decano de la Facultad
- **2.** Fotocopia autenticada del Diploma de Bachiller en Derecho
- **3.** Autorización para titularse en la UNU para aquellos graduados que provienen de otras universidades
- **4.** Copia simple del expediente de acuerdo a lo dispuesto en el artículo 18° del reglamento de grados y títulos de la facultad de derecho
- **5.** Recibo de pago

## **UNIDADES ORGÁNICAS QUE INTERVIENEN**

- **1.** Mesa de partes
- **2.** Decanato
- **3.** Secretaría Académica
- **4.** Comisiones Académicas y de Formación Profesional

## **DURACIÓN DEL PROCEDIMIENTO**

- 180 días
- **FORMATOS DEL PROCEDIMIENTO**

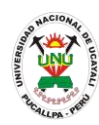

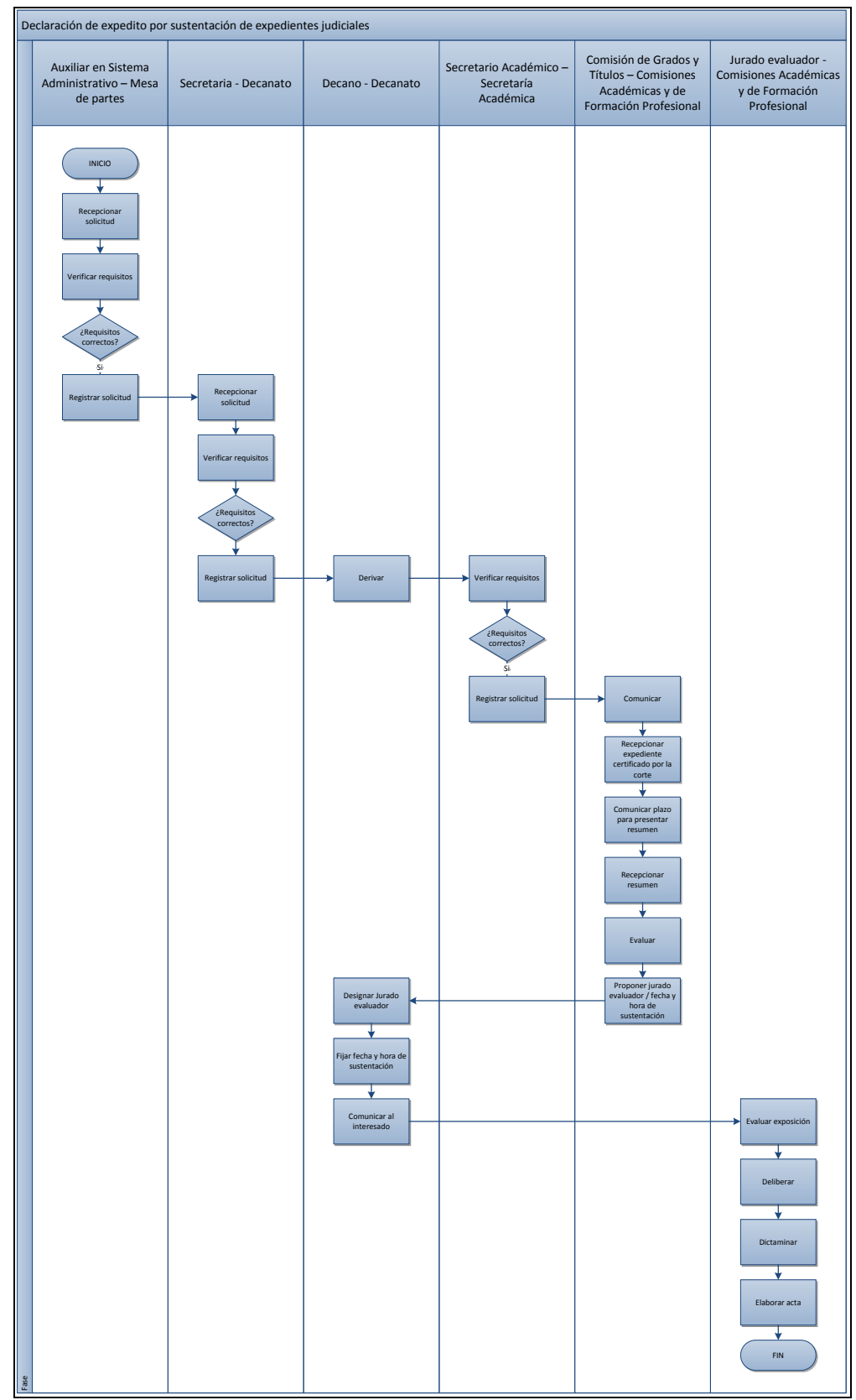

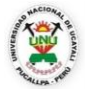

#### **OFICINA GENERAL DE PLANIFICACIÓN Y PRESUPUESTO OFICINA EJECUTIVA DE RACIONALIZACIÓN**

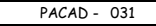

 $\overline{\mathsf{I}}$ 

 $\Gamma$ 

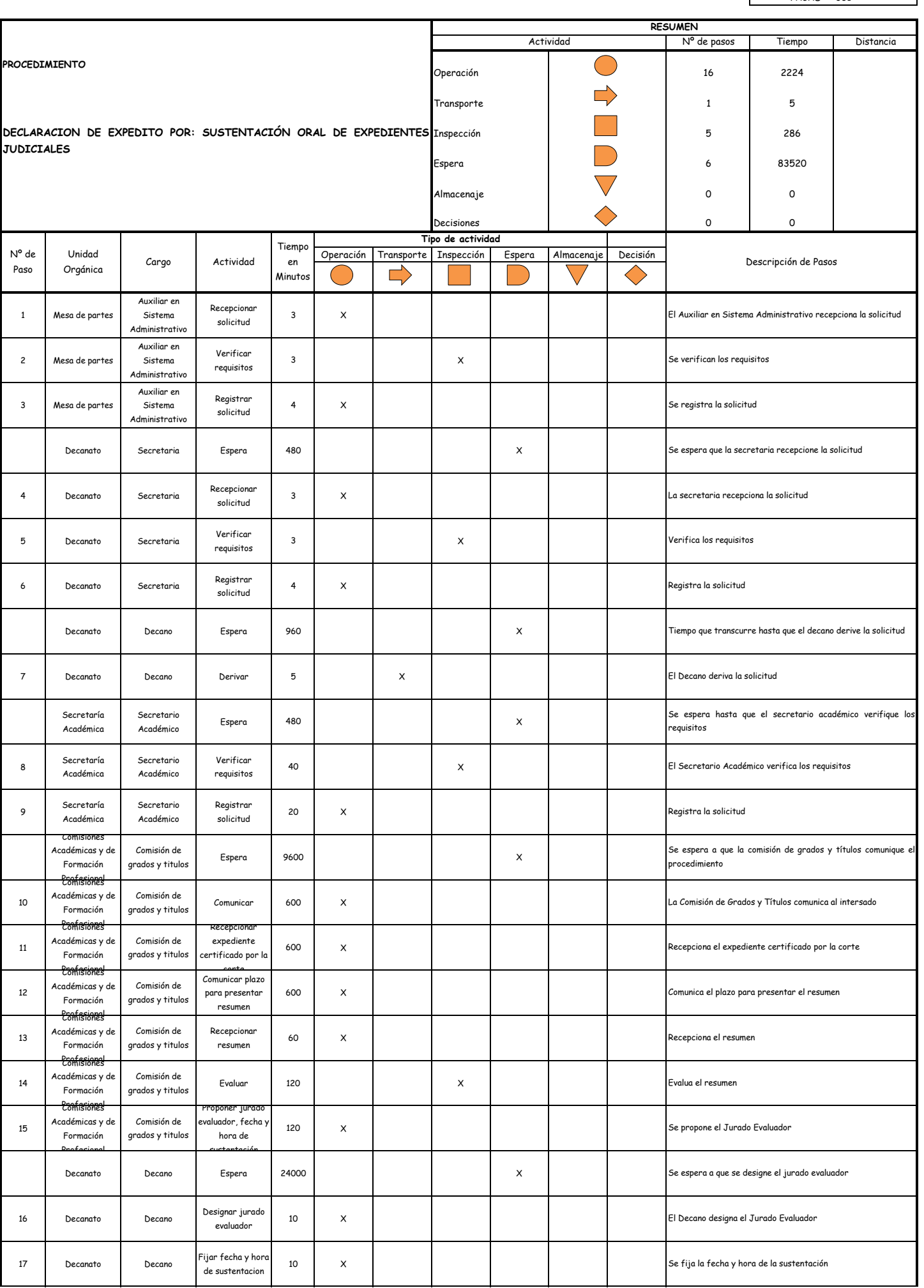

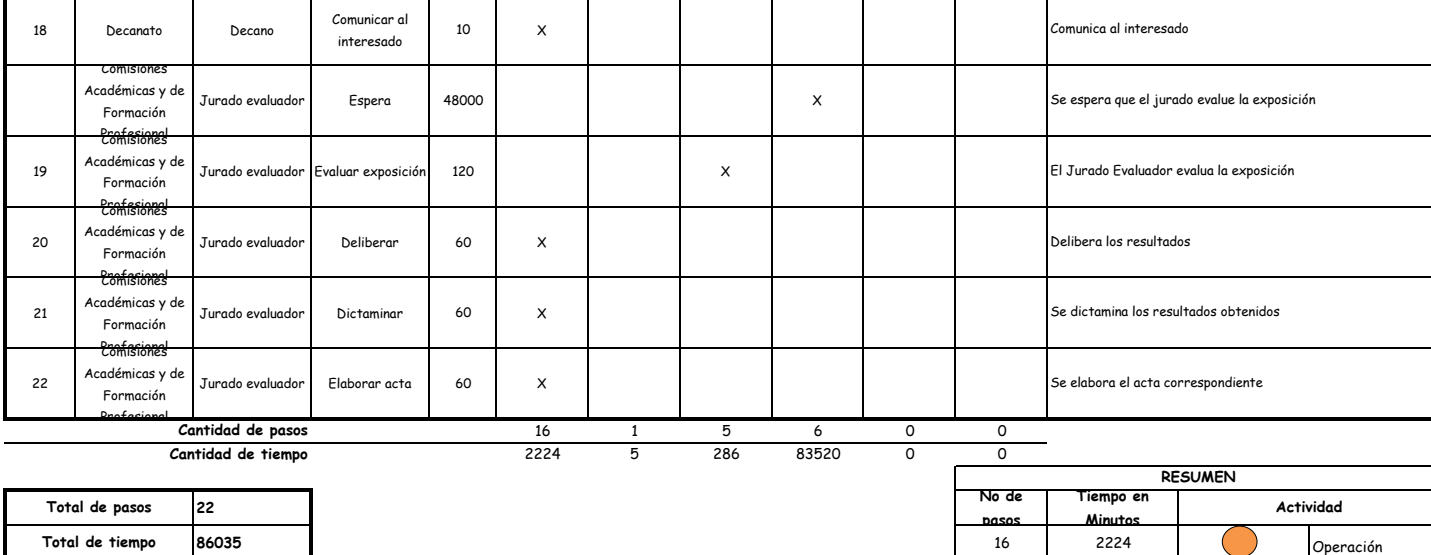

**86035 | Operación | 16 | 2224 | Operación** 

 $\begin{array}{|c|c|c|}\n\hline\n16 & 664\n\end{array}$  Transporte 5 286 Inspección

0 0 Almacenaje 0 0 Decisión

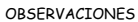

**Total de tiempo**

180 días **180 días 180 días 180 días 180 días 180 días** e 181 días 182 días 182 días 182 días 182 días 183 días El proceso completo dura aproximadamente:

(1 día de labor = 8 horas = 480 minutos)

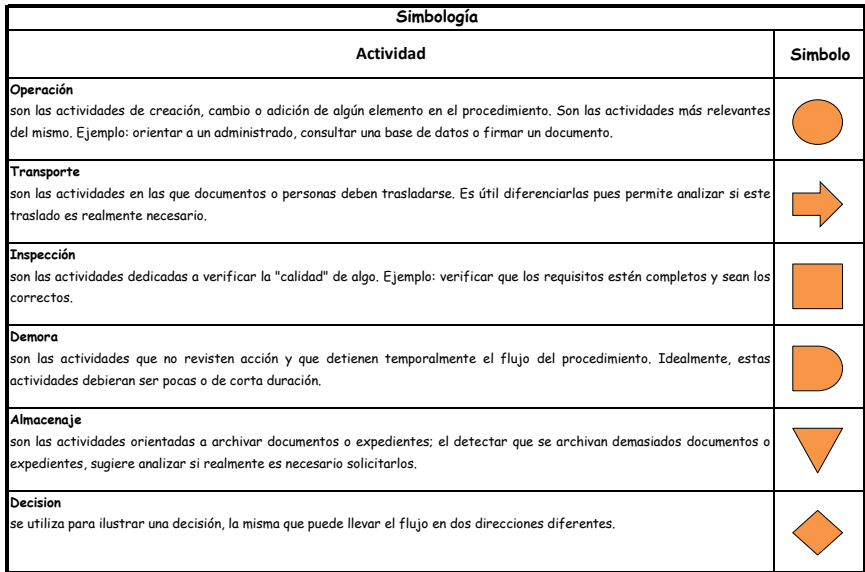

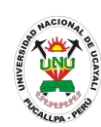

**PACAD 032 DECLARACIÓN DE EXPEDITO Y DESIGNACIÓN DE HORA Y FECHA PARA LA SUSTENTACIÓN DE TESIS**

## **DEFINICIÓN DEL PROCEDIMIENTO**

Procedimiento empleado por el bachiller para declarar expedito su titulación en la carrera correspondiente en la UNU mediante la aprobación de la sustentación de la tesis elaborada.

## **BASE LEGAL**

- **1.** Artículo 36° del reglamento de Grados y Títulos
- **2.** Artículo 24° del reglamento de Grados y Títulos

## **REQUISITOS**

- **1.** Solicitud en Formato Único de Trámite (FUT) dirigida al Decano de la Facultad
- **2.** Tres ejemplares del borrador final de tesis debidamente firmado por el Asesor de Tesis.
- **3.** Fotocopia del grado de bachiller.
- **4.** Recibo de pago.

## **UNIDADES ORGÁNICAS QUE INTERVIENEN**

- **1.** Decanato
- **2.** Comisiones Académicas y de Formación Profesional
- **3.** Decanato
- **4.** Escuela de Formación Profesional

### **DURACIÓN DEL PROCEDIMIENTO**

- 10 días
- **FORMATOS DEL PROCEDIMIENTO**

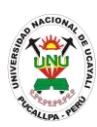

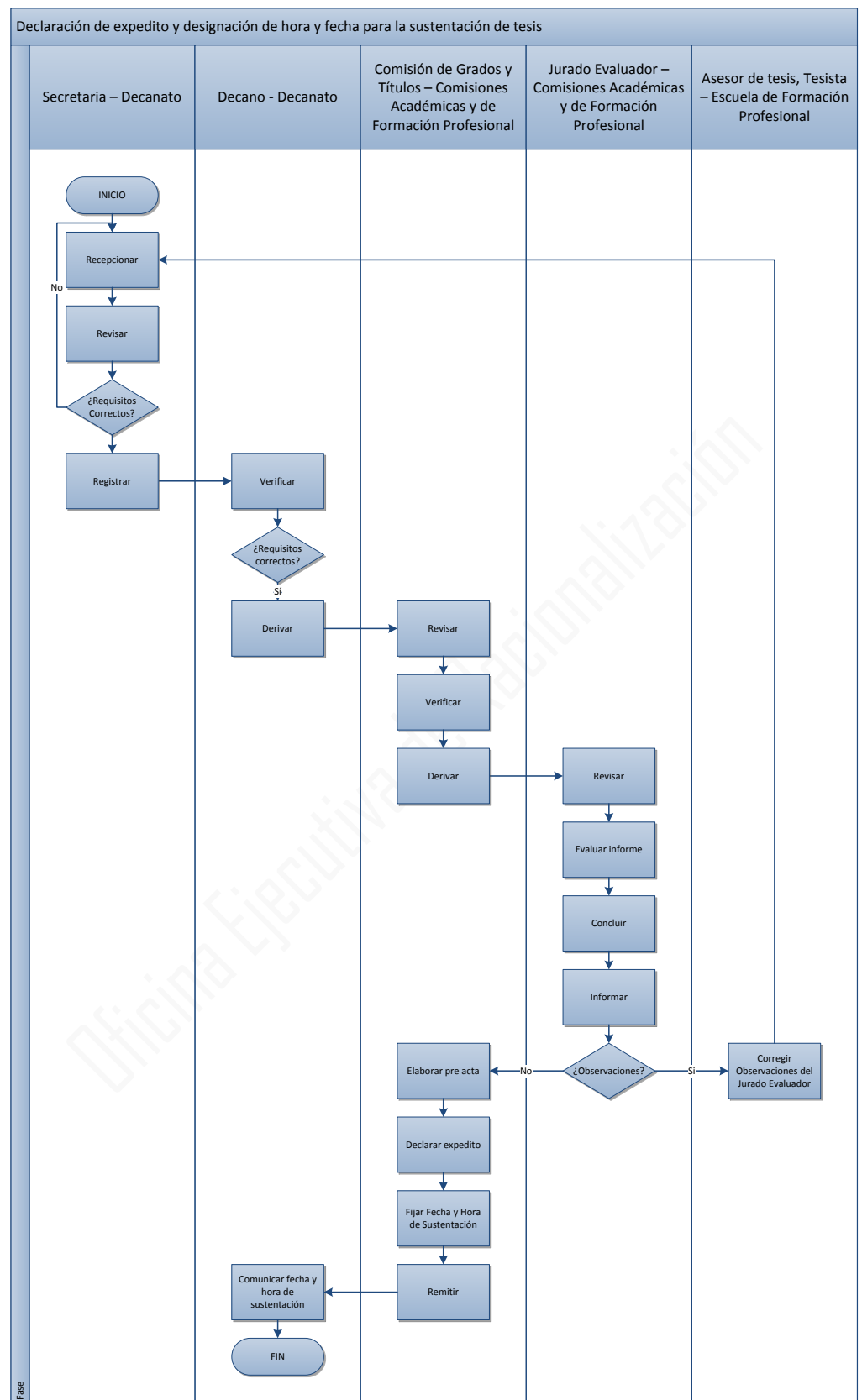

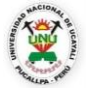

#### **OFICINA GENERAL DE PLANIFICACIÓN Y PRESUPUESTO OFICINA EJECUTIVA DE RACIONALIZACIÓN**

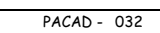

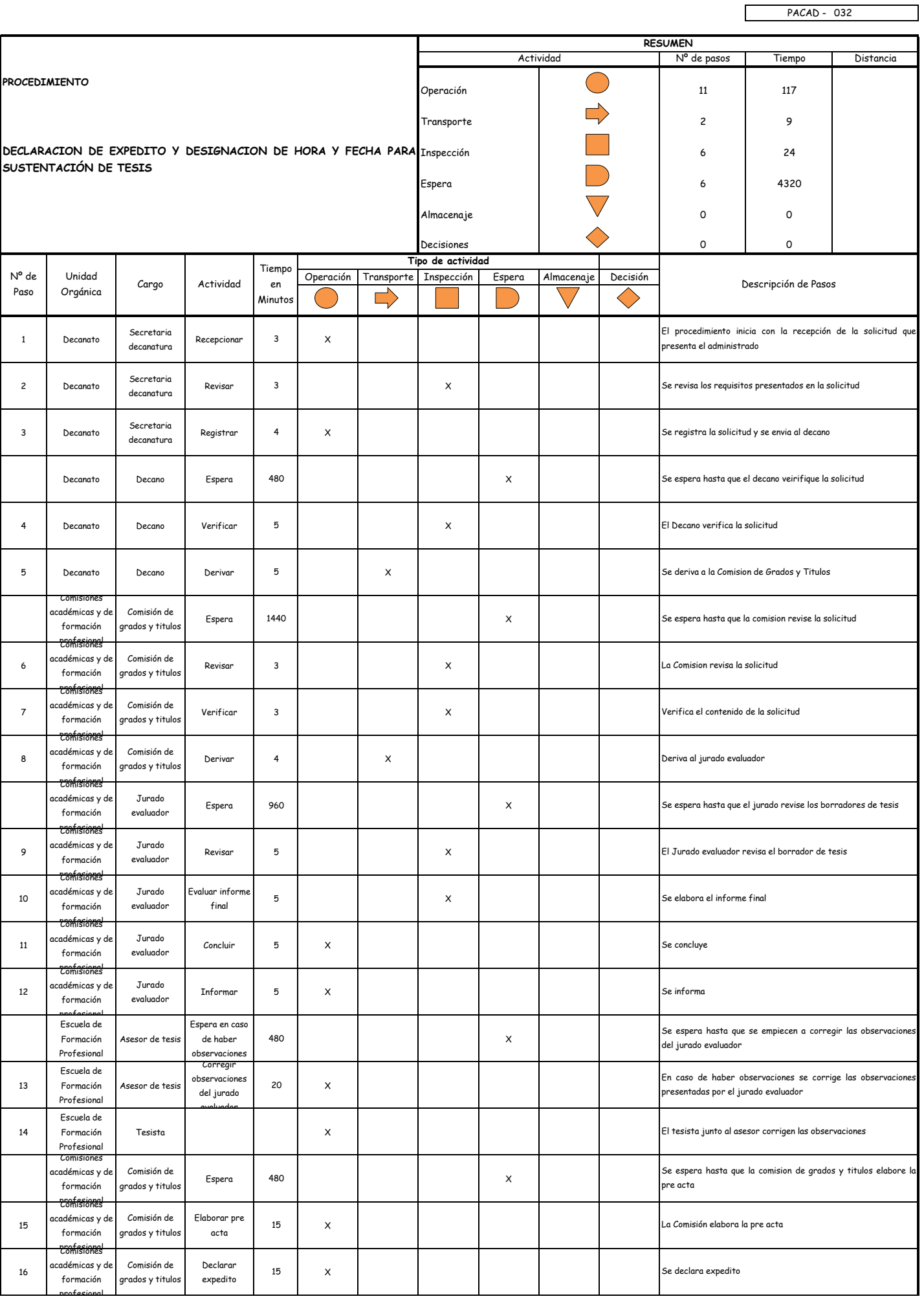
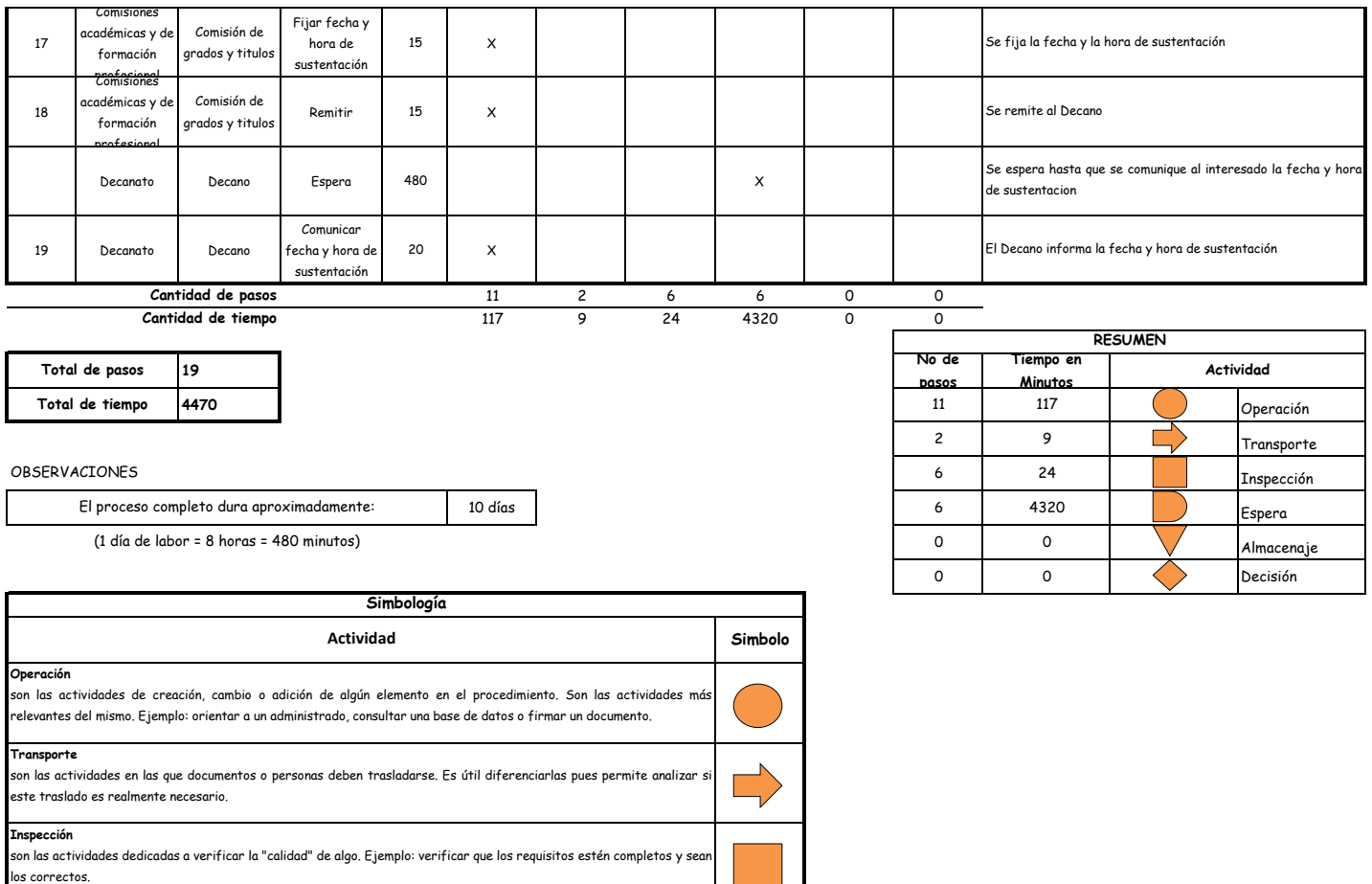

 $\overline{\bigvee}$ 

**Demora**

**Almacenaje**

**Decision**

actividades debieran ser pocas o de corta duración.

o expedientes, sugiere analizar si realmente es necesario solicitarlos.

son las actividades que no revisten acción y que detienen temporalmente el flujo del procedimiento. Idealmente, estas

son las actividades orientadas a archivar documentos o expedientes; el detectar que se archivan demasiados documentos

se utiliza para ilustrar una decisión, la misma que puede llevar el flujo en dos direcciones diferentes.

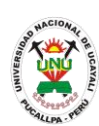

**PACAD 033 DUPLICADO DE CARNÉ DE LECTOR DE BIBLIOTECA**

## **DEFINICIÓN DEL PROCEDIMIENTO**

Procedimiento solicitado por un usuario para obtener un duplicado del carnet de biblioteca.

## **BASE LEGAL**

- **1.** Artículo 21° del reglamento de Biblioteca
- **2.** Artículo 31° de la ley 27444

## **REQUISITOS**

- **1.** Solicitud en formato único de tramite (FUT), dirigida al jefe de la Oficina Ejecutiva de Biblioteca Central
- **2.** Copia de ficha de matrícula (solo para alumnos)
- **3.** Entregar un escrito indicando la fecha de pago, número de constancia de pago, nombre completo y/o número de documento de identidad

- **1.** Oficina ejecutiva de biblioteca y publicaciones
- **2.** Oficina ejecutiva de imagen institucional
- **DURACIÓN DEL PROCEDIMIENTO**
	- 2 días
- **FORMATOS DEL PROCEDIMIENTO**

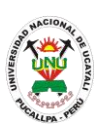

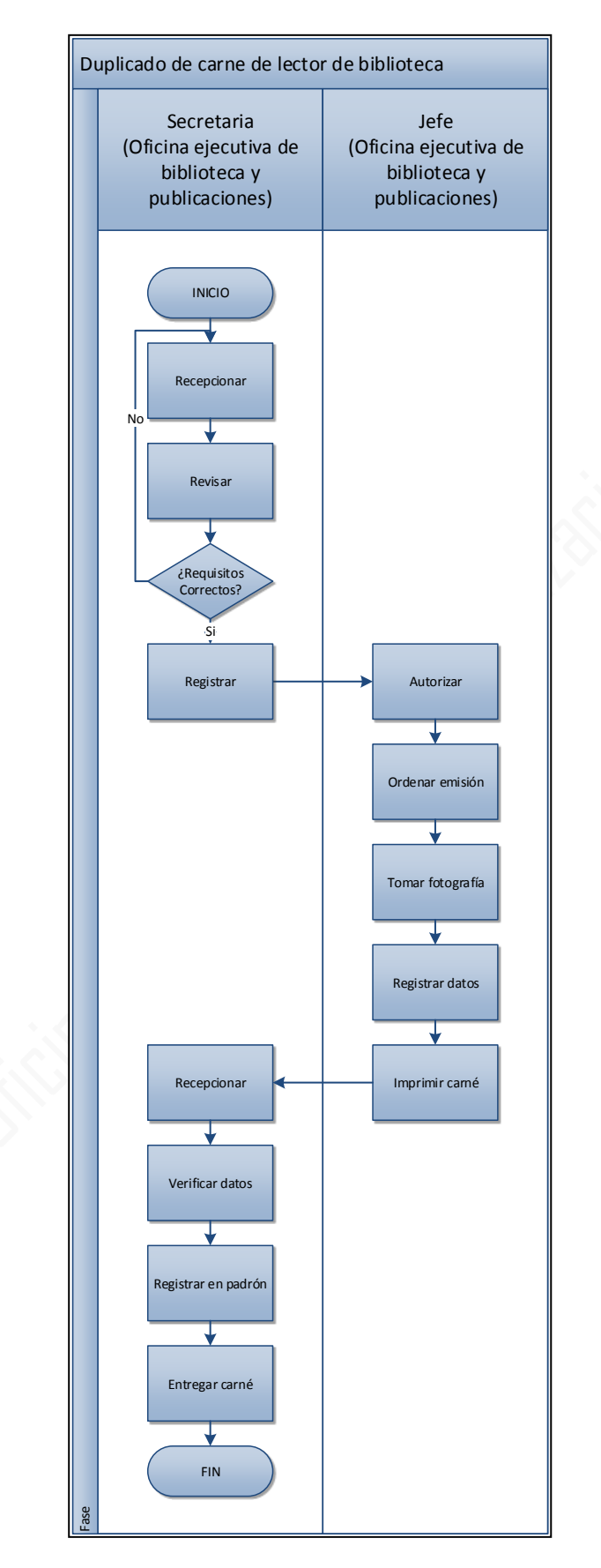

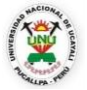

#### **OFICINA GENERAL DE PLANIFICACIÓN Y PRESUPUESTO OFICINA EJECUTIVA DE RACIONALIZACIÓN**

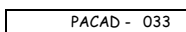

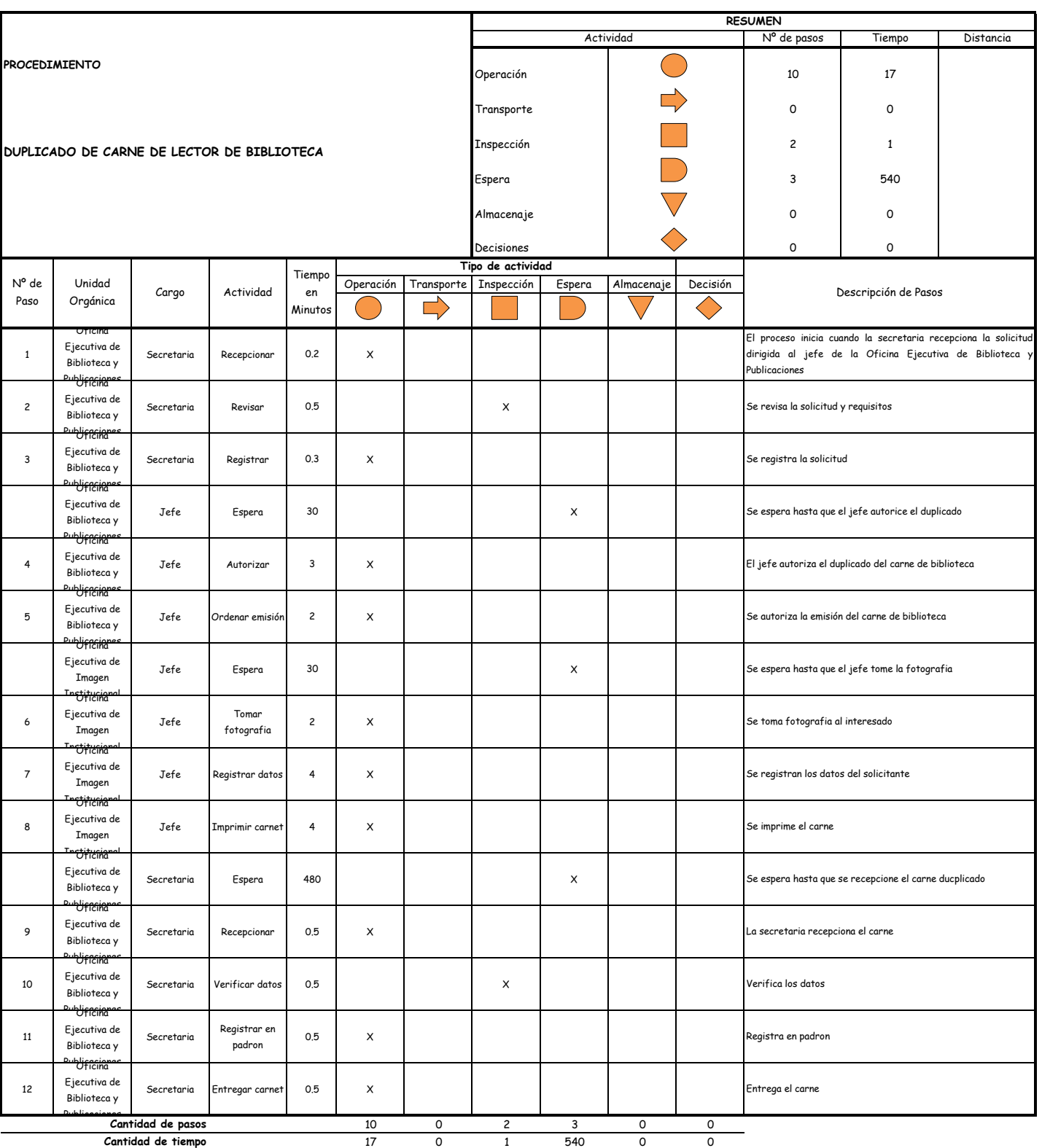

**Cantidad de tiempo**

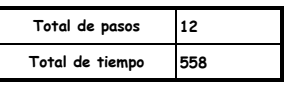

#### OBSERVACIONES

El proceso completo dura aproximadamente:

(1 día de labor = 8 horas = 480 minutos)

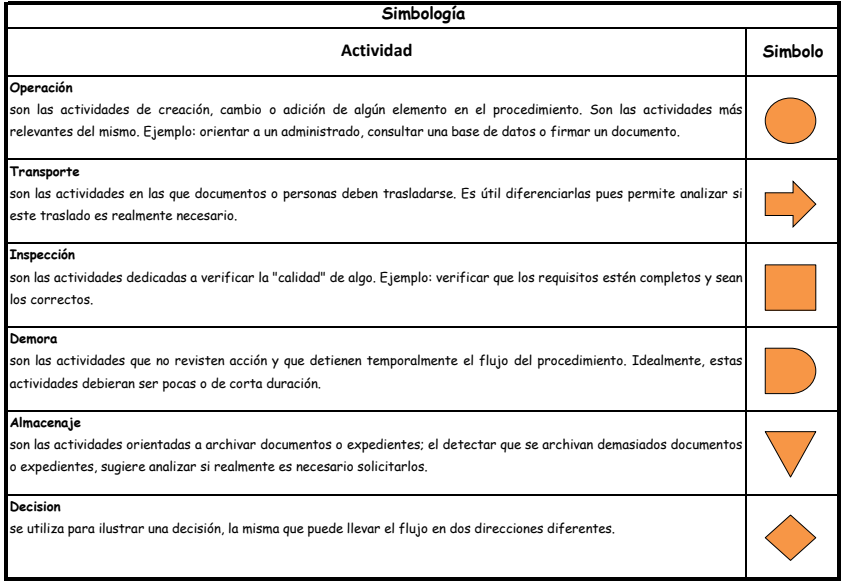

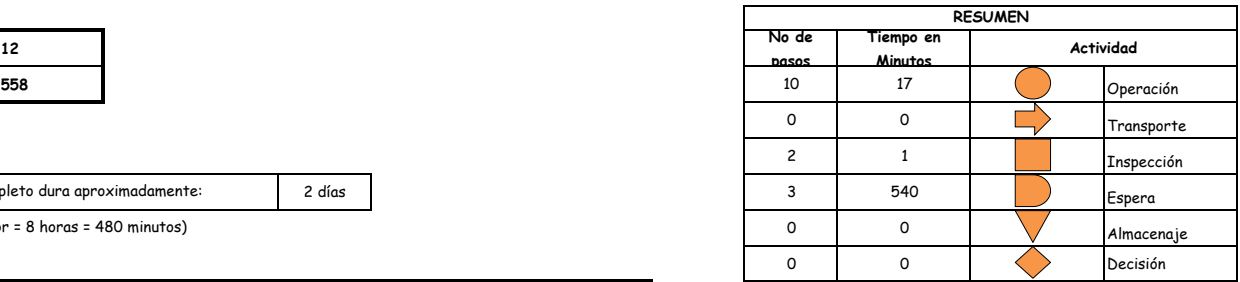

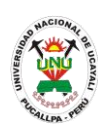

**PACAD 034 DUPLICADO DE CARNÉ DE POSTULANTE**

## **DEFINICIÓN DEL PROCEDIMIENTO**

Procedimiento solicitado por el postulante para obtener un duplicado del carnet en caso este se haya extraviado o deteriorado y poder rendir el examen de ingreso a la universidad.

## **BASE LEGAL**

**1.** Artículo 66° del Estatuto de la Universidad Nacional de Ucayali aprobado con Resolución N° 009-2007-AU-R-UNU, modificado con Resolución 004-2008-AU-R-UNU y posteriormente con Resolución N° 009-2008-AU-R-UNU.

## **REQUISITOS**

- **1.** Presentar documento de identificación
- **2.** Denuncia por perdida de robo
- **3.** Entregar un escrito indicando la fecha de pago, número de constancia de pago, nombre completo y/o número de documento de identidad

- **1.** Comisión de Admisión
- **DURACIÓN DEL PROCEDIMIENTO**
	- 1 día
- **FORMATOS DEL PROCEDIMIENTO**

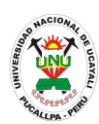

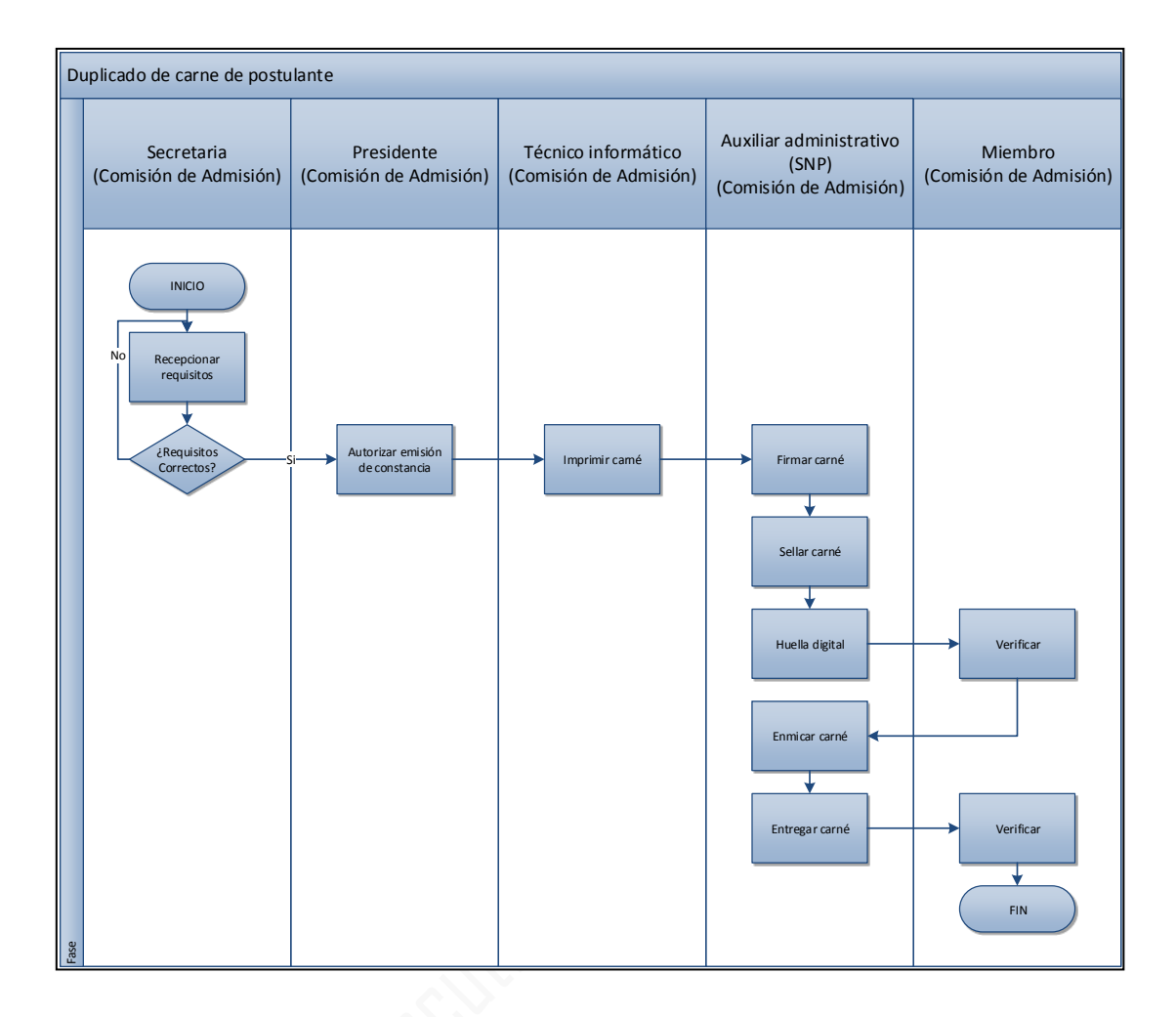

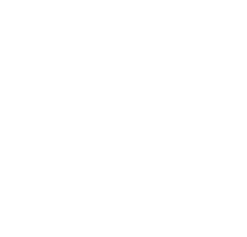

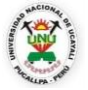

#### **OFICINA GENERAL DE PLANIFICACIÓN Y PRESUPUESTO OFICINA EJECUTIVA DE RACIONALIZACIÓN**

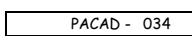

Γ

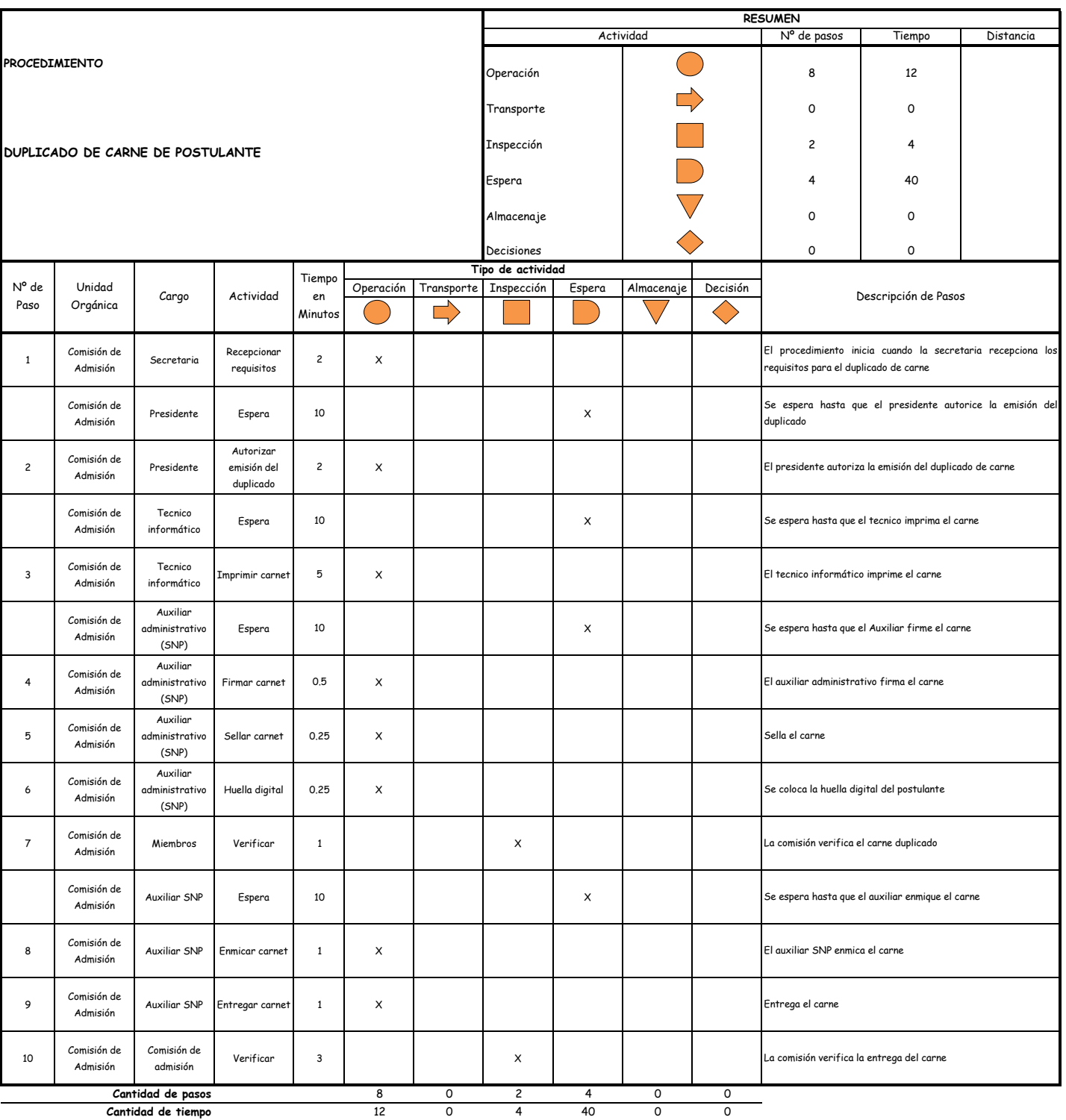

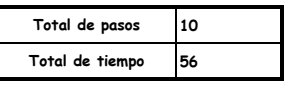

#### OBSERVACIONES

El proceso completo dura aproximadamente:

(1 día de labor = 8 horas = 480 minutos)

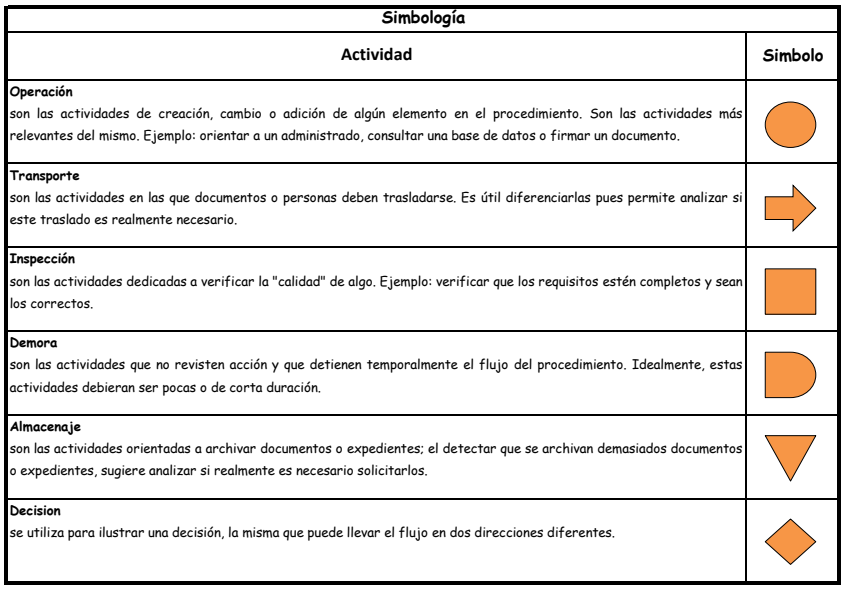

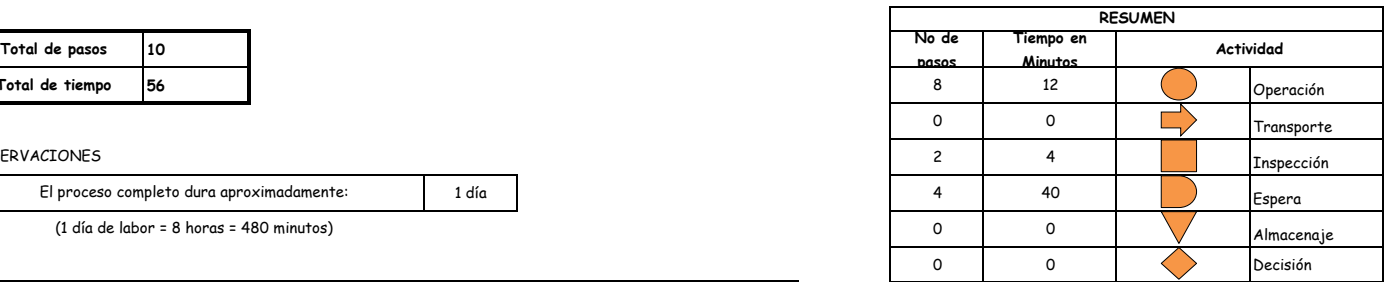

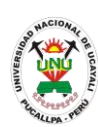

**PACAD 035 DUPLICADO DE CARNÉ UNIVERSITARIO**

## **DEFINICIÓN DEL PROCEDIMIENTO**

Procedimiento solicitado por el estudiante para obtener un duplicado del carnet universitario en caso este se haya extraviado o deteriorado siendo completamente ilegible.

## **BASE LEGAL**

- **1.** Artículo 126° literal "e" del Reglamento Académico aprobado con Resolución N° 208-2004-CU-R-UNU
- **2.** Artículo 31º de la Ley 27444

## **REQUISITOS**

- **1.** Solicitud en formato único de tramite (FUT), dirigida al director de coordinación y Servicios Académicos
- **2.** Denuncia policial de perdida de carne universitario
- **3.** Entregar un escrito indicando la fecha de pago, número de constancia de pago, nombre completo y/o número de documento de identidad

## **UNIDADES ORGÁNICAS QUE INTERVIENEN**

- **1.** Oficina ejecutiva de registro central
- **2.** Oficina general de coordinación y servicios académicos
- **3.** Oficina general de administración
- **4.** Oficina ejecutiva de contabilidad
- **5.** Oficina ejecutiva de abastecimiento
- **6.** Oficina ejecutiva de tesoreria
- **7.** Vicerrectorado Académico
- **8.** Rectorado
- **9.** Oficina ejecutiva de tramite documentario y archivo

## **DURACIÓN DEL PROCEDIMIENTO**

2 días después de la recepción por parte de la SUNEDU

## **FORMATOS DEL PROCEDIMIENTO**

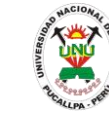

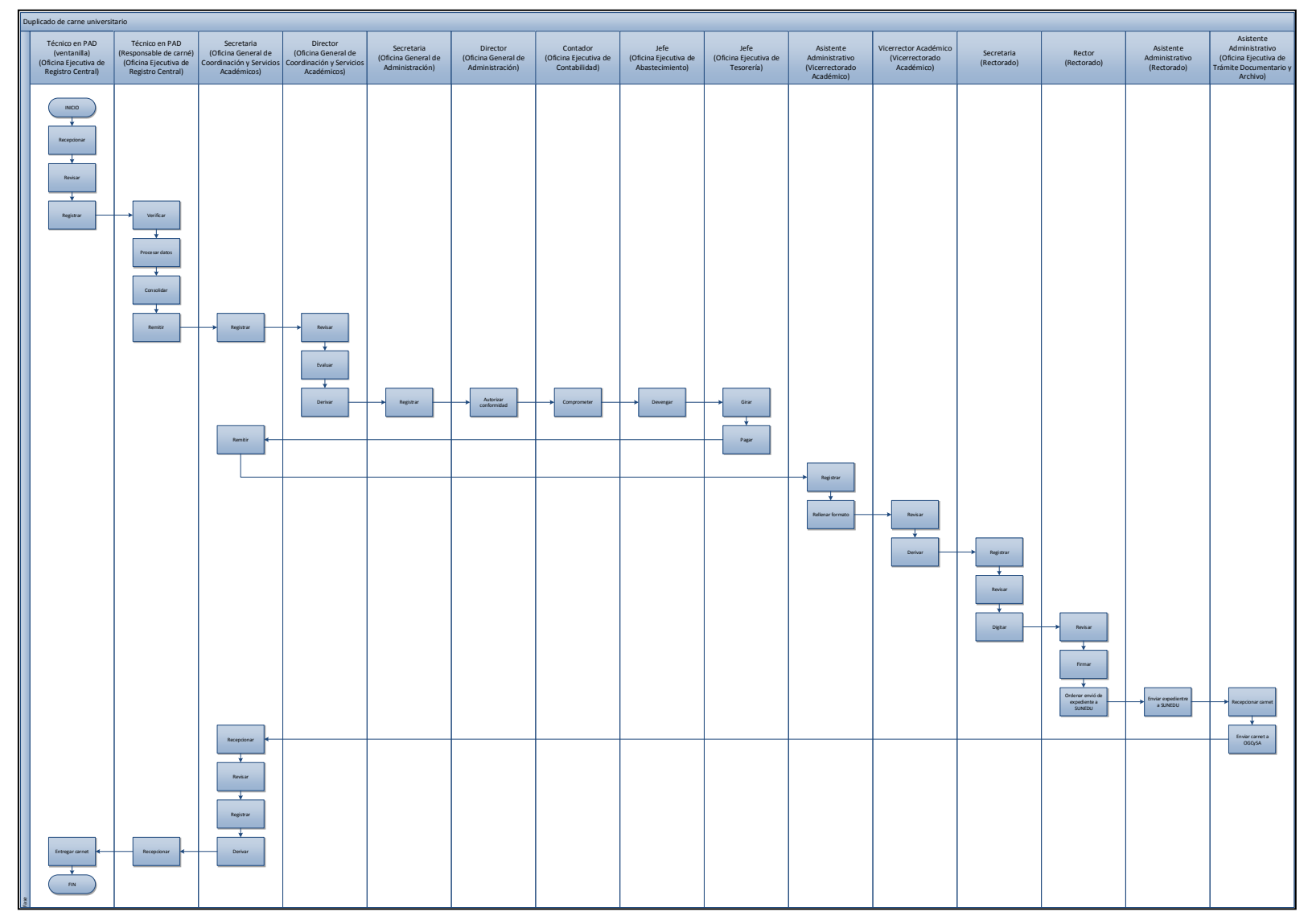

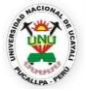

#### **OFICINA GENERAL DE PLANIFICACIÓN Y PRESUPUESTO OFICINA EJECUTIVA DE RACIONALIZACIÓN**

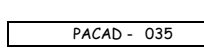

 $\overline{\phantom{0}}$ 

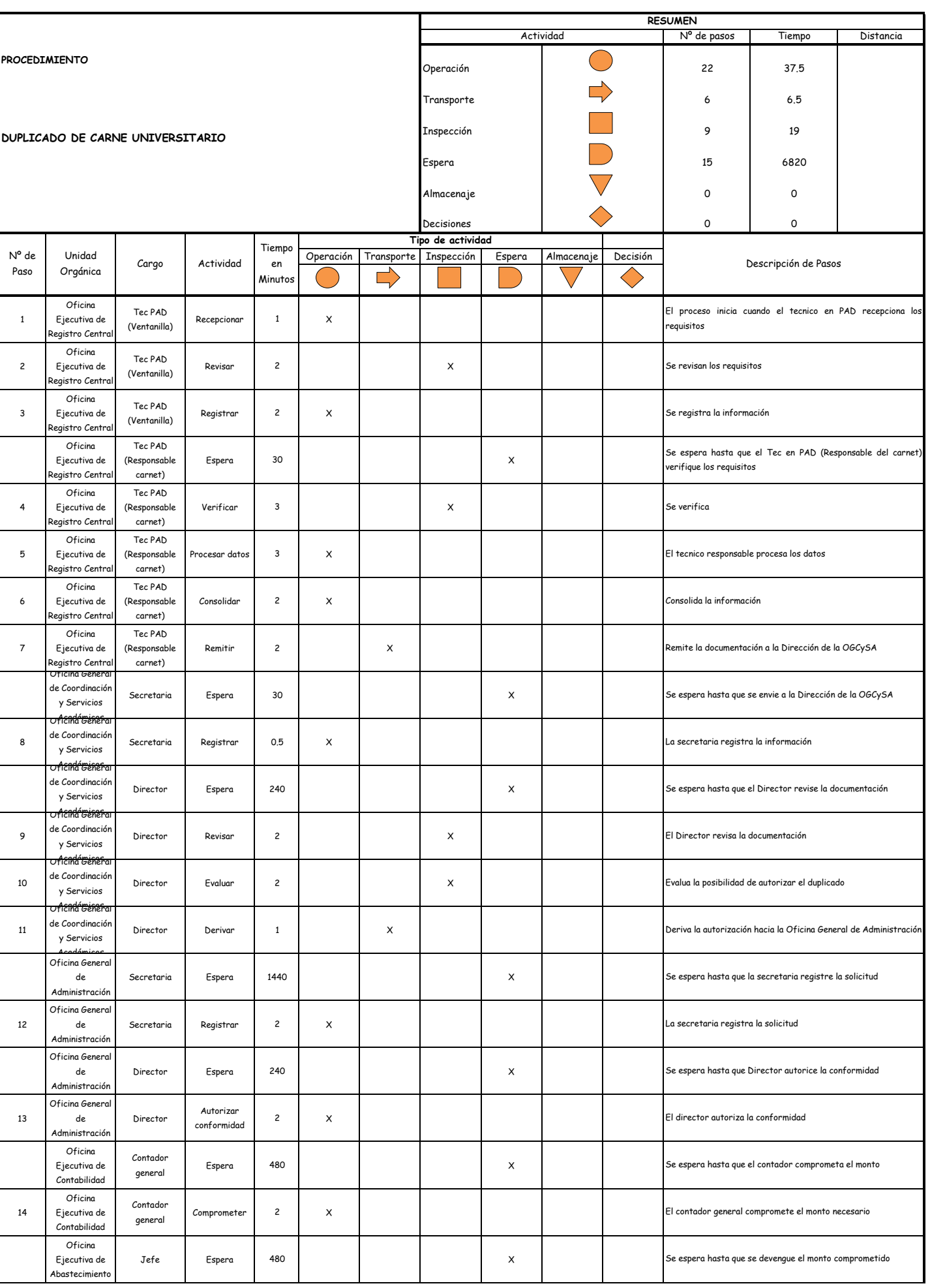

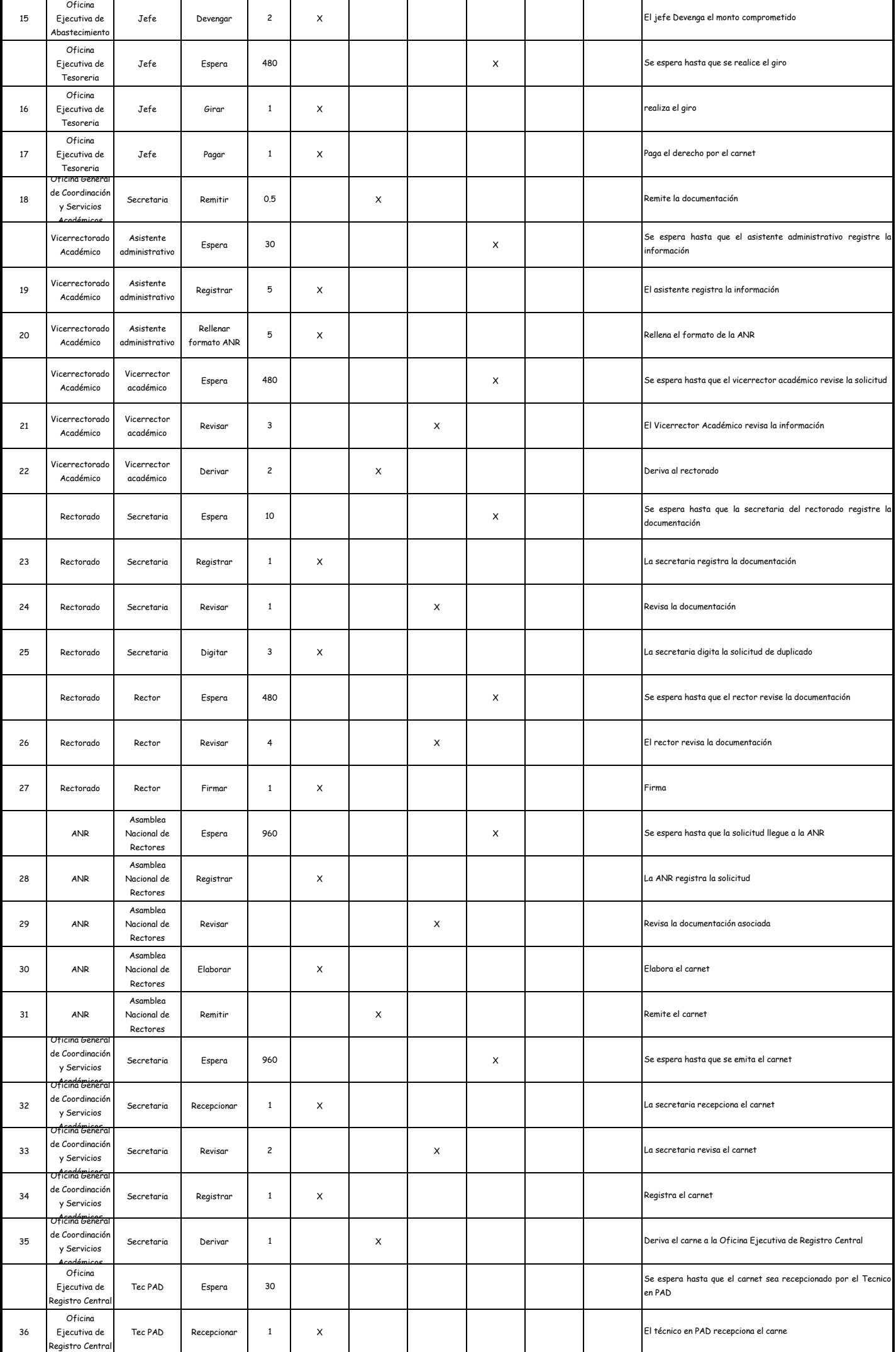

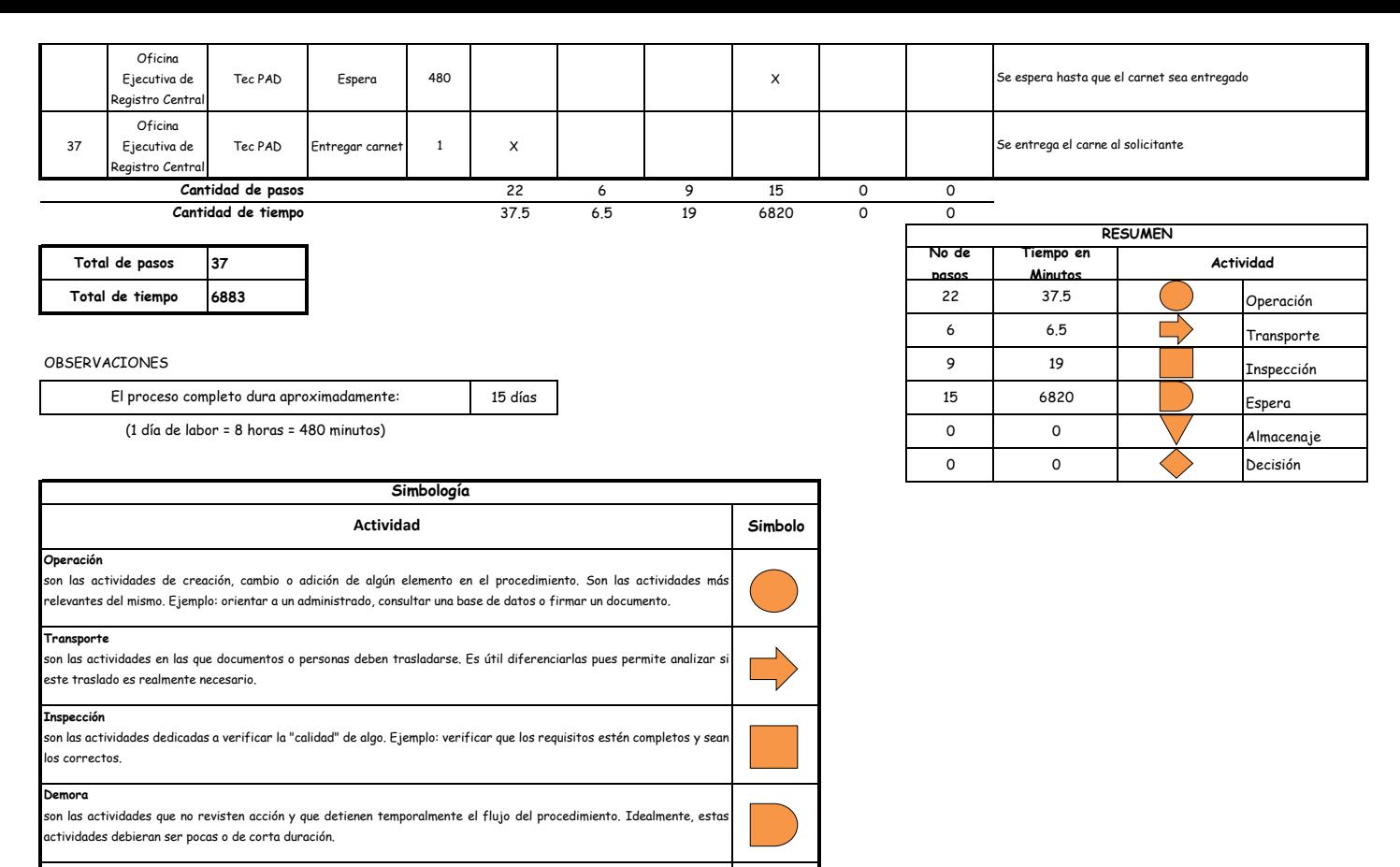

**Almacenaje** son las actividades orientadas a archivar documentos o expedientes; el detectar que se archivan demasiados documento o expedientes, sugiere analizar si realmente es necesario solicitarlos. **Decision**

se utiliza para ilustrar una decisión, la misma que puede llevar el flujo en dos direcciones diferentes.

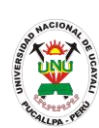

### **PACAD 036 DUPLICADO DE CONSTANCIA DE INGRESO**

## **DEFINICIÓN DEL PROCEDIMIENTO**

Procedimiento solicitado por el ingresando para obtener un duplicado de la constancia de ingreso en caso este se haya extraviado o deteriorado y poder matricularse en la universidad.

## **BASE LEGAL**

**1.** Artículo 66° del Estatuto de la Universidad Nacional de Ucayali aprobado con Resolución N° 009-2007-AU-R-UNU, modificado con Resolución 004-2008-AU-R-UNU y posteriormente con Resolución N° 009-2008-AU-R-UNU.

## **REQUISITOS**

- **1.** Carnet de postulante
- **2.** Presentar documento de identificación
- **3.** Entregar un escrito indicando la fecha de pago, número de constancia de pago, nombre completo y/o número de documento de identidad

- **1.** Comisión de Admisión
- **DURACIÓN DEL PROCEDIMIENTO**
	- $1$  día
- **FORMATOS DEL PROCEDIMIENTO**

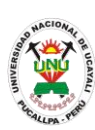

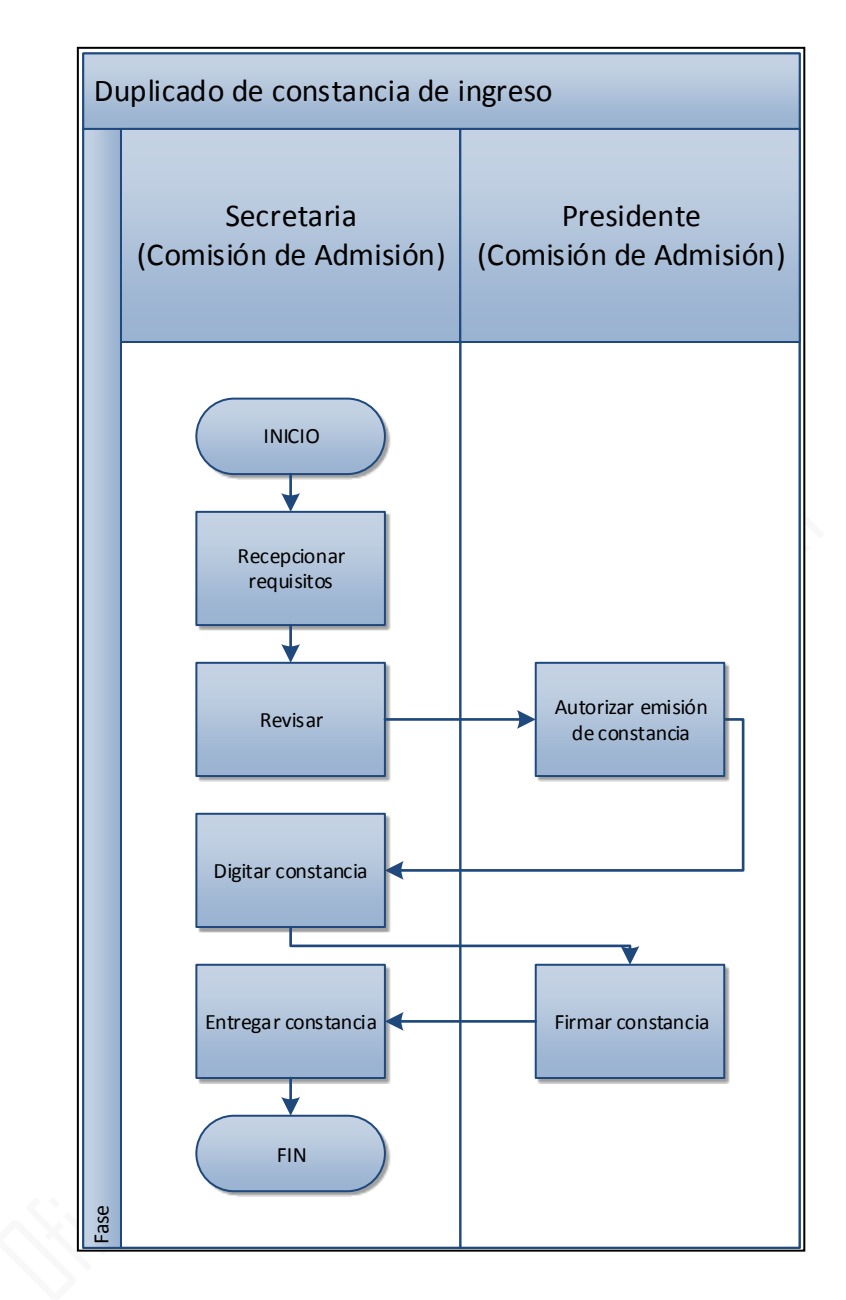

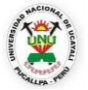

#### **OFICINA GENERAL DE PLANIFICACIÓN Y PRESUPUESTO OFICINA EJECUTIVA DE RACIONALIZACIÓN**

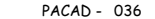

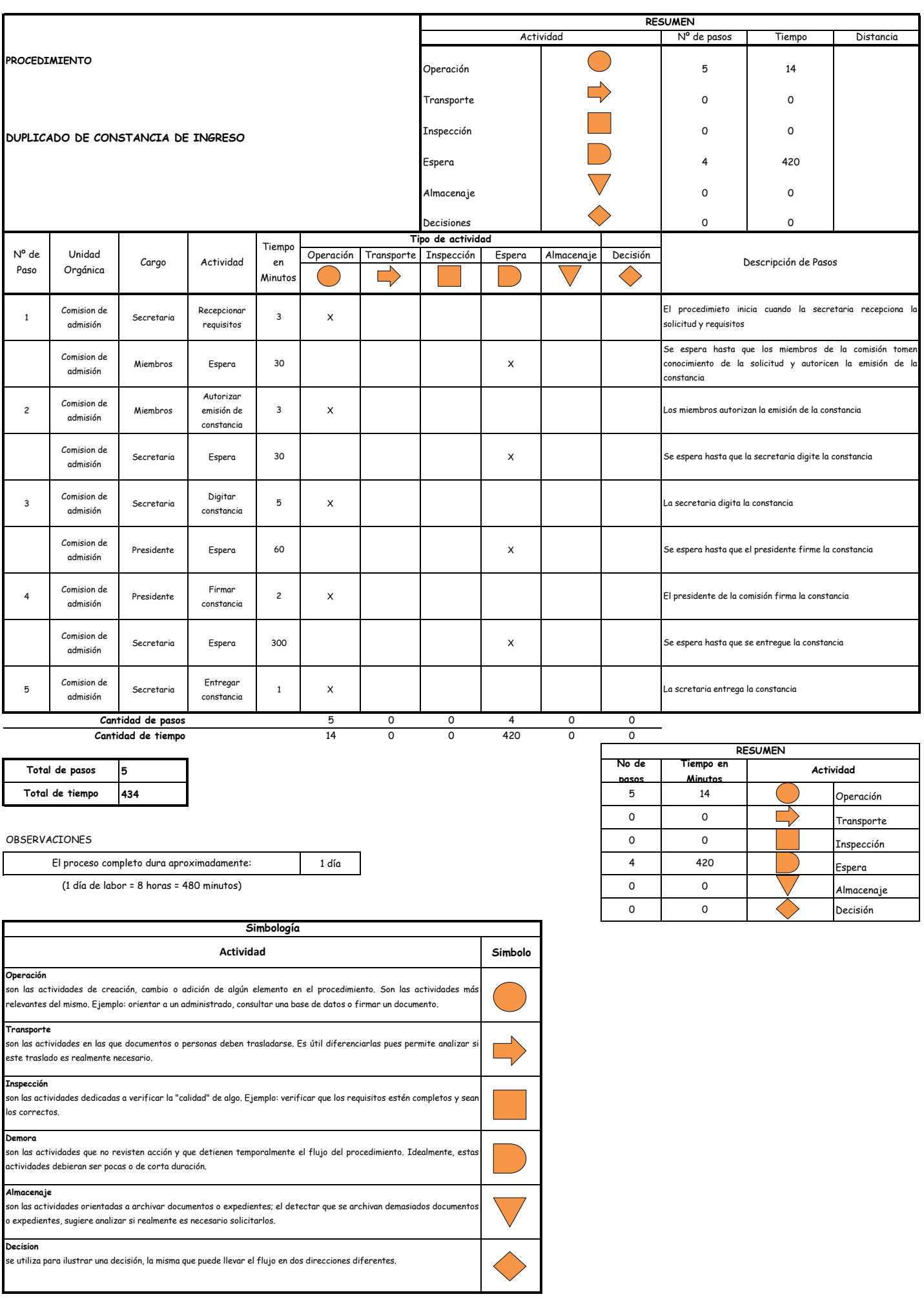

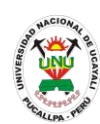

**PACAD 037 DUPLICADO DEL DIPLOMA DE BACHILLER O TITULO UNIVERSITARIO POR DETERIORO O MUTILACIÓN**

## **DEFINICIÓN DEL PROCEDIMIENTO**

Procedimiento solicitado por el egresado para obtener un duplicado del diploma de Bachiller o Título en caso este se haya deteriorado o haya sido mutilado.

# **BASE LEGAL**

**1.** Artículo 1° de la ley 28626.

# **REQUISITOS**

- **1.** Solicitud en formato único de tramite (FUT), dirigida al rector
- **2.** Tres (3) fotos tamaño pasaporte a colores en fondo blanco
- **3.** Constancia expedida por el registro nacional de grados y títulos de la asamblea nacional de rectores
- **4.** Copia legalizada o certificada expedida por el Secretario General de la universidad de la resolución del Consejo Universitario que confirió el grado académico o título profesional
- **5.** Adjuntar el diploma deteriorado o mutilado
- **6.** Entregar un escrito indicando la fecha de pago, número de constancia de pago, nombre completo y/o número de documento de identidad

## **UNIDADES ORGÁNICAS QUE INTERVIENEN**

- **1.** Oficina ejecutiva de tramite documentario y archivo
- **2.** Secretaria general
- **3.** Consejo Universitario

## **DURACIÓN DEL PROCEDIMIENTO**

- 30 días
- **FORMATOS DEL PROCEDIMIENTO**

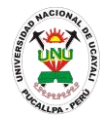

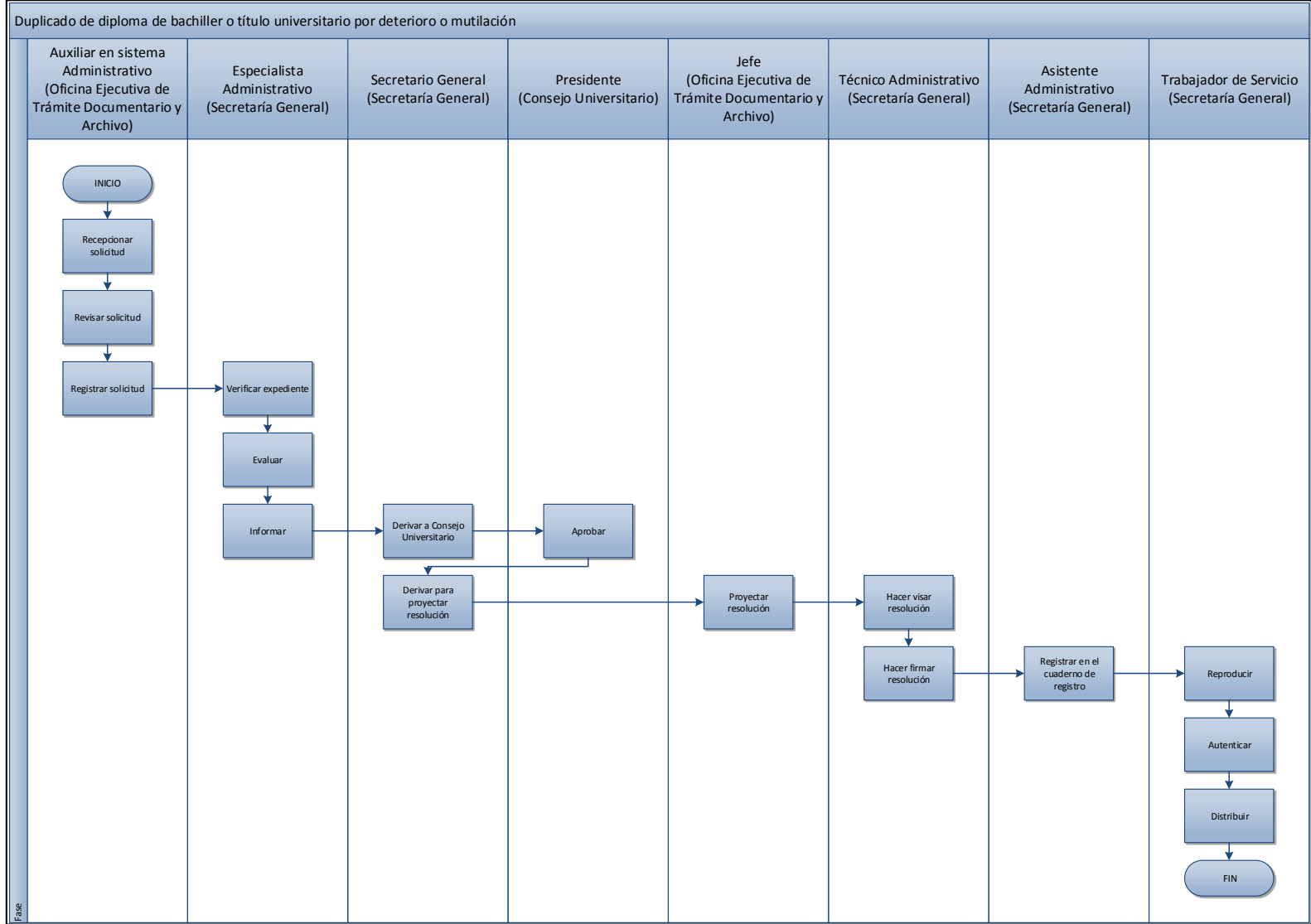

*Oficina General de Planificación y Presupuesto Oficina Ejecutiva de Racionalización*

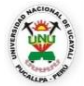

#### **OFICINA GENERAL DE PLANIFICACIÓN Y PRESUPUESTO OFICINA EJECUTIVA DE RACIONALIZACIÓN**

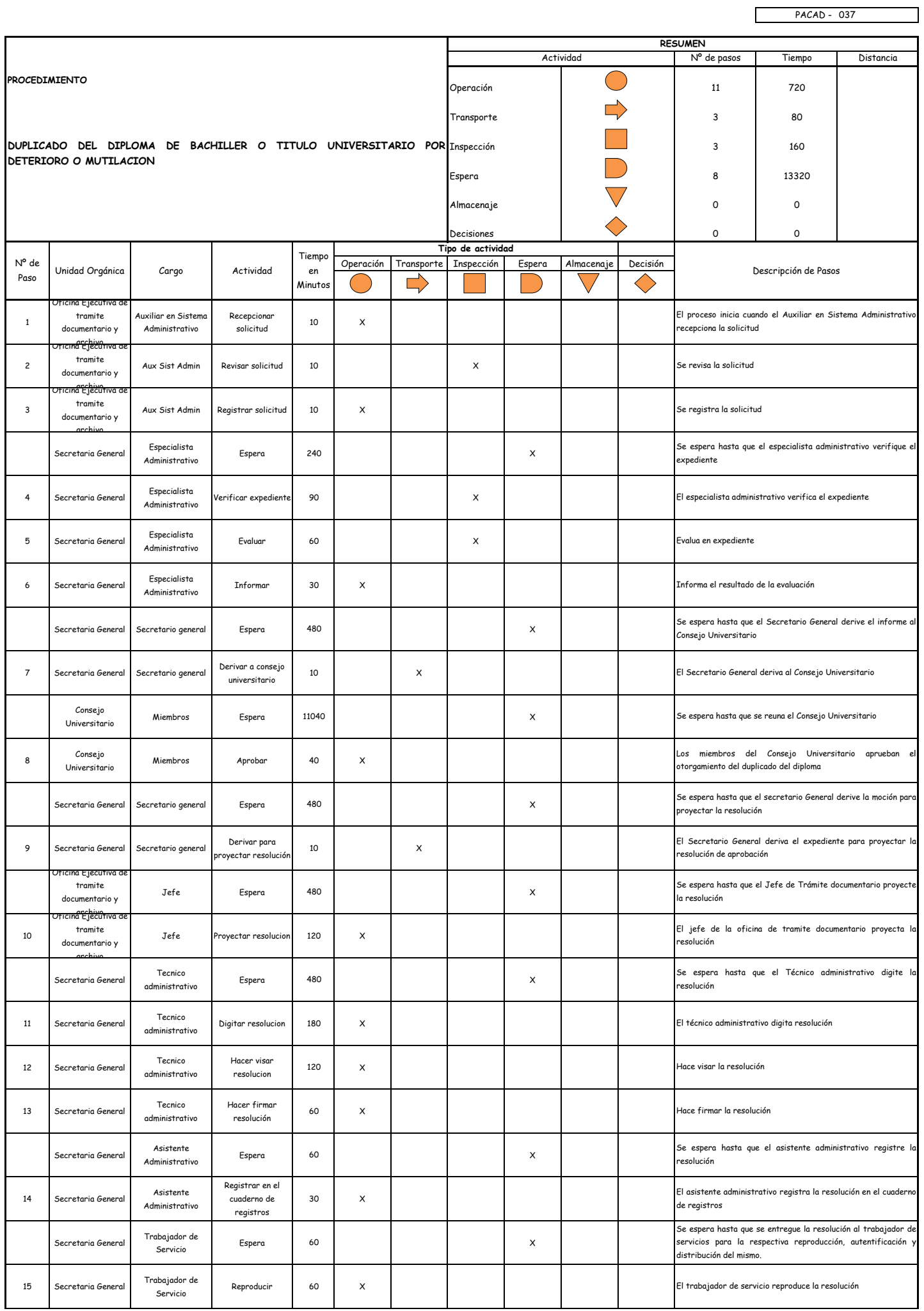

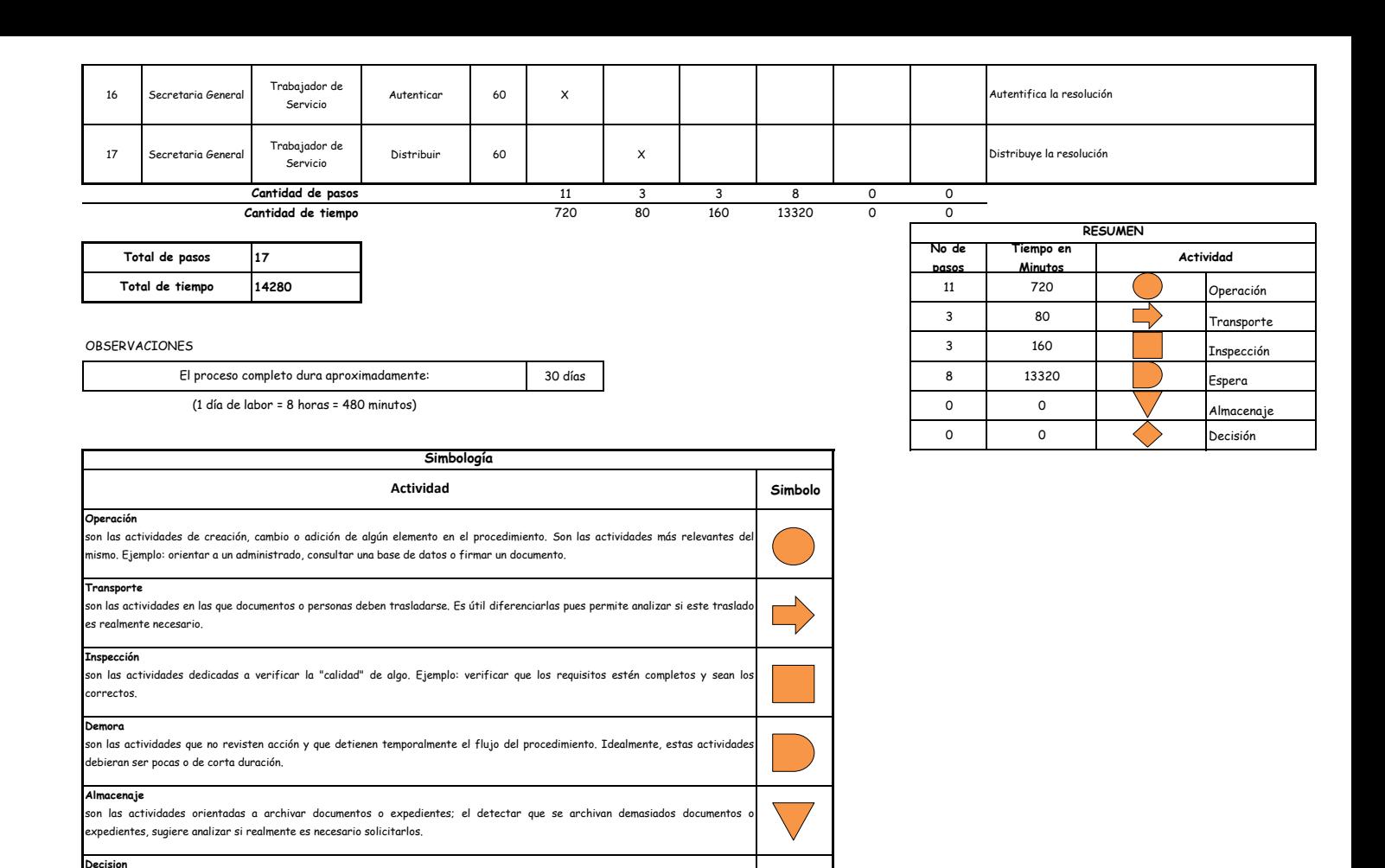

se utiliza para ilustrar una decisión, la misma que puede llevar el flujo en dos direcciones diferentes.

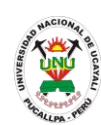

**PACAD 038 DUPLICADO DEL DIPLOMA DE BACHILLER O TITULO UNIVERSITARIO POR MOTIVO DE PERDIDA**

## **DEFINICIÓN DEL PROCEDIMIENTO**

Procedimiento solicitado por el egresado para obtener un duplicado del diploma de Bachiller o Título en caso este se haya deteriorado o haya sido mutilado.

# **BASE LEGAL**

**1.** Artículo 1° de la ley 28626.

# **REQUISITOS**

- **1.** Solicitud en formato único de tramite (FUT), dirigida al rector
- **2.** Tres (3) fotos tamaño pasaporte a colores en fondo blanco
- **3.** Constancia de denuncia policial por perdida del diploma
- **4.** Constancia expedida por el registro nacional de grados y títulos de la asamblea nacional de rectores
- **5.** Copia legalizada o certificada expedida por el Secretario General de la universidad de la resolución del Consejo Universitario que confirió el grado o título profesional.
- **6.** Publicación en un diario de mayor circulación del lugar, del aviso de pérdida del diploma
- **7.** Entregar un escrito indicando la fecha de pago, número de constancia de pago, nombre completo y/o número de documento de identidad

- **1.** Oficina ejecutiva de tramite documentario y archivo
- **2.** Secretaria general
- **3.** Consejo Universitario
- **DURACIÓN DEL PROCEDIMIENTO**
	- 30 días
- **FORMATOS DEL PROCEDIMIENTO**

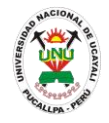

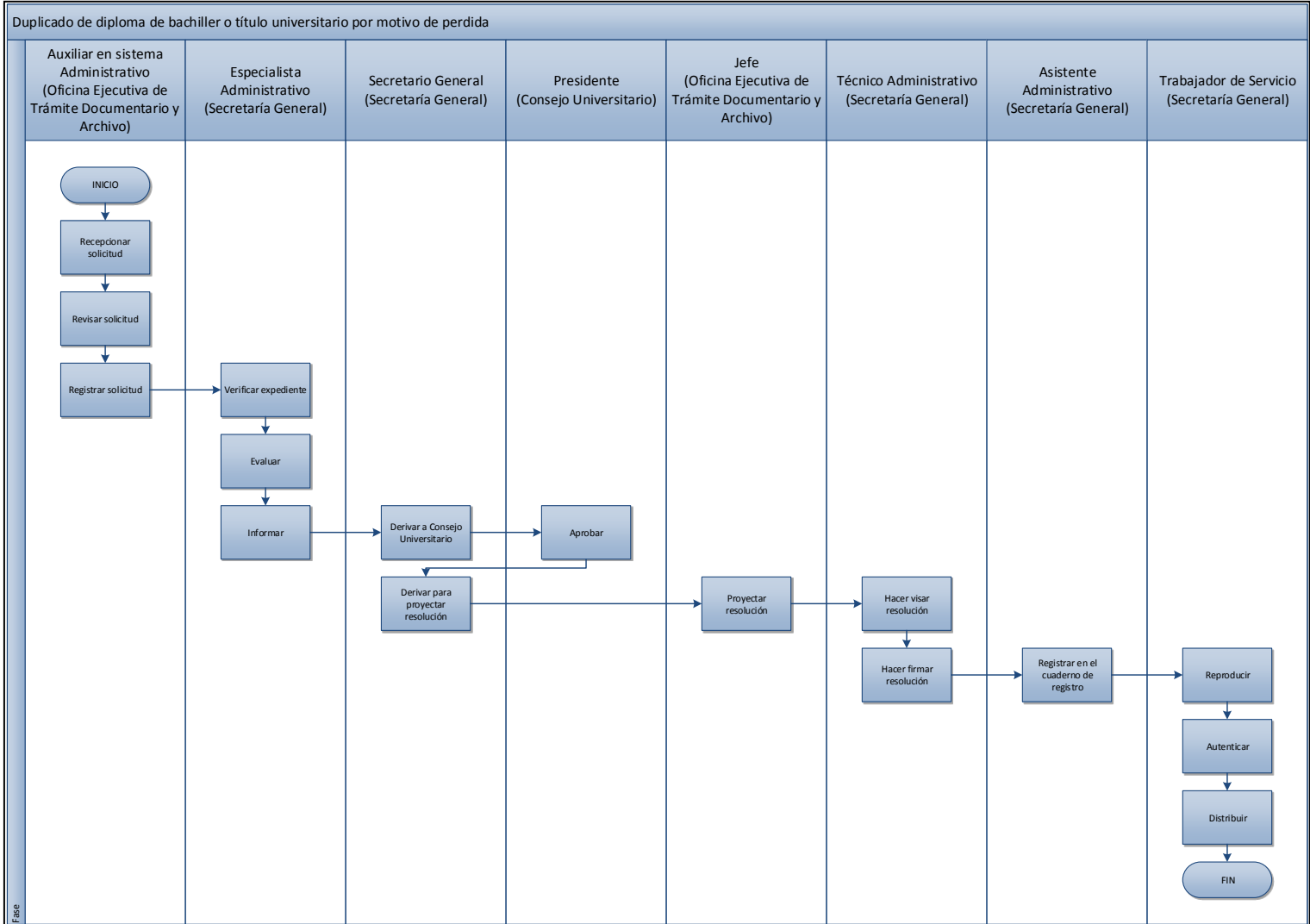

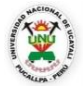

#### **OFICINA GENERAL DE PLANIFICACIÓN Y PRESUPUESTO OFICINA EJECUTIVA DE RACIONALIZACIÓN**

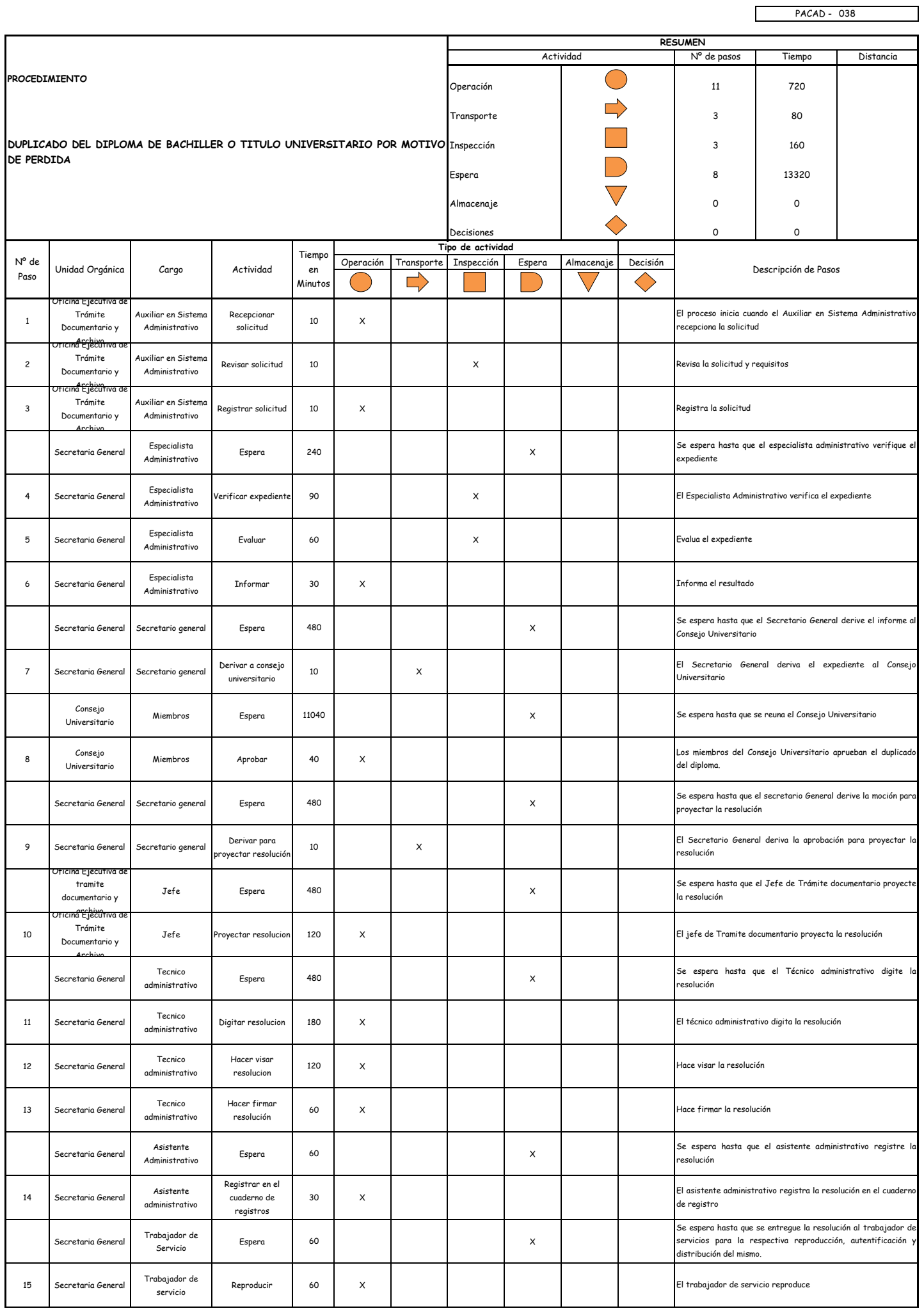

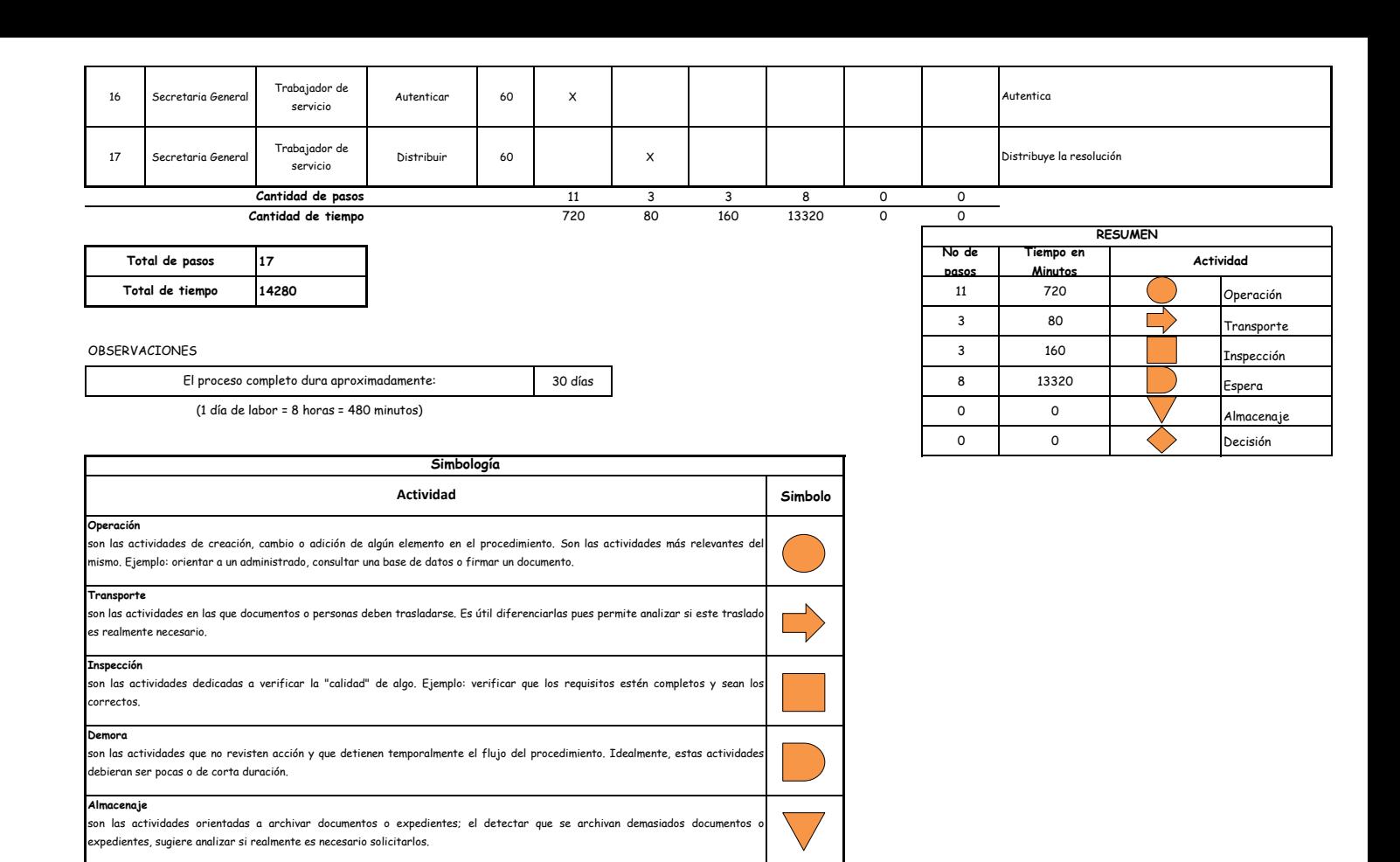

**Decision**

se utiliza para ilustrar una decisión, la misma que puede llevar el flujo en dos direcciones diferentes.

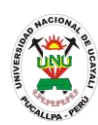

**PACAD 039 EXAMEN PARA SUBSANACIÓN DE CURSOS DESAPROBADOS: Alumnos suspendidos por haber desaprobado tres veces el mismo curso (artic. 99° inc "g" del Reglamento Académico)**

## **DEFINICIÓN DEL PROCEDIMIENTO**

Procedimiento empleado por el alumno de la UNU para subsanar un curso que desaprobó en 3 ocasiones, con el cual pueda reingresar a la UNU y retomar sus estudios.

## **BASE LEGAL**

- **1.** Artículo 71° del Reglamento Académico
- **2.** Artículo 89° del Reglamento Académico

## **REQUISITOS**

- **1.** Solicitud en Formato Único de Trámite (FUT) dirigida al Director de Escuela
- **2.** Informe académico
- **3.** Entregar un escrito indicando la fecha de pago, número de constancia de pago, nombre completo y/o número de documento de identidad

- **1.** Escuela de Formación Profesional
- **2.** Comisiones Académicas y de Formación Profesional
- **3.** Decanato
- **4.** Oficina General de Coordinación y Servicios Académicos
- **5.** Oficina Ejecutiva de Registro Central
- **DURACIÓN DEL PROCEDIMIENTO**
	- $15$  días
- **FORMATOS DEL PROCEDIMIENTO**

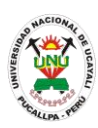

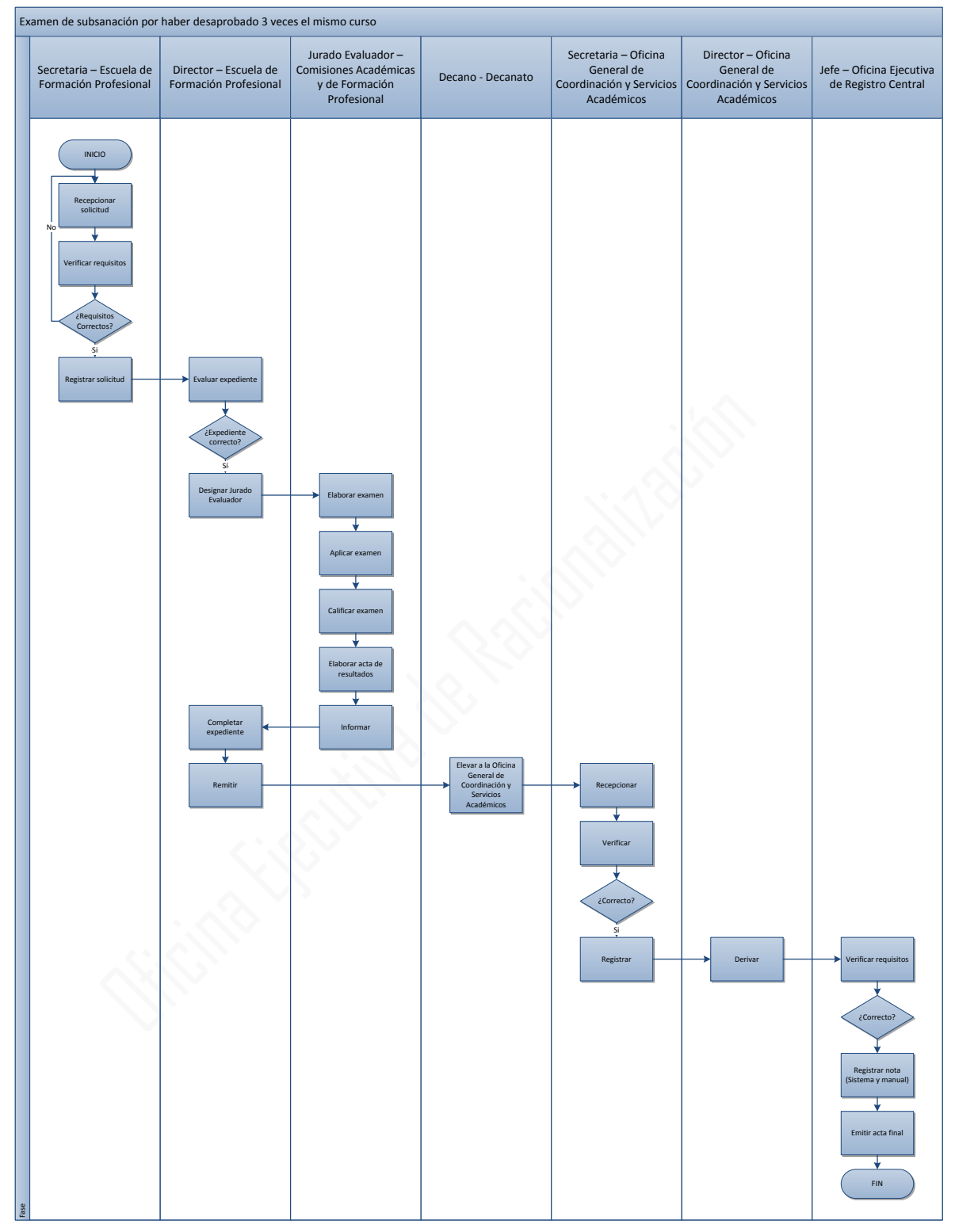

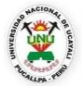

#### **OFICINA GENERAL DE PLANIFICACIÓN Y PRESUPUESTO OFICINA EJECUTIVA DE RACIONALIZACIÓN**

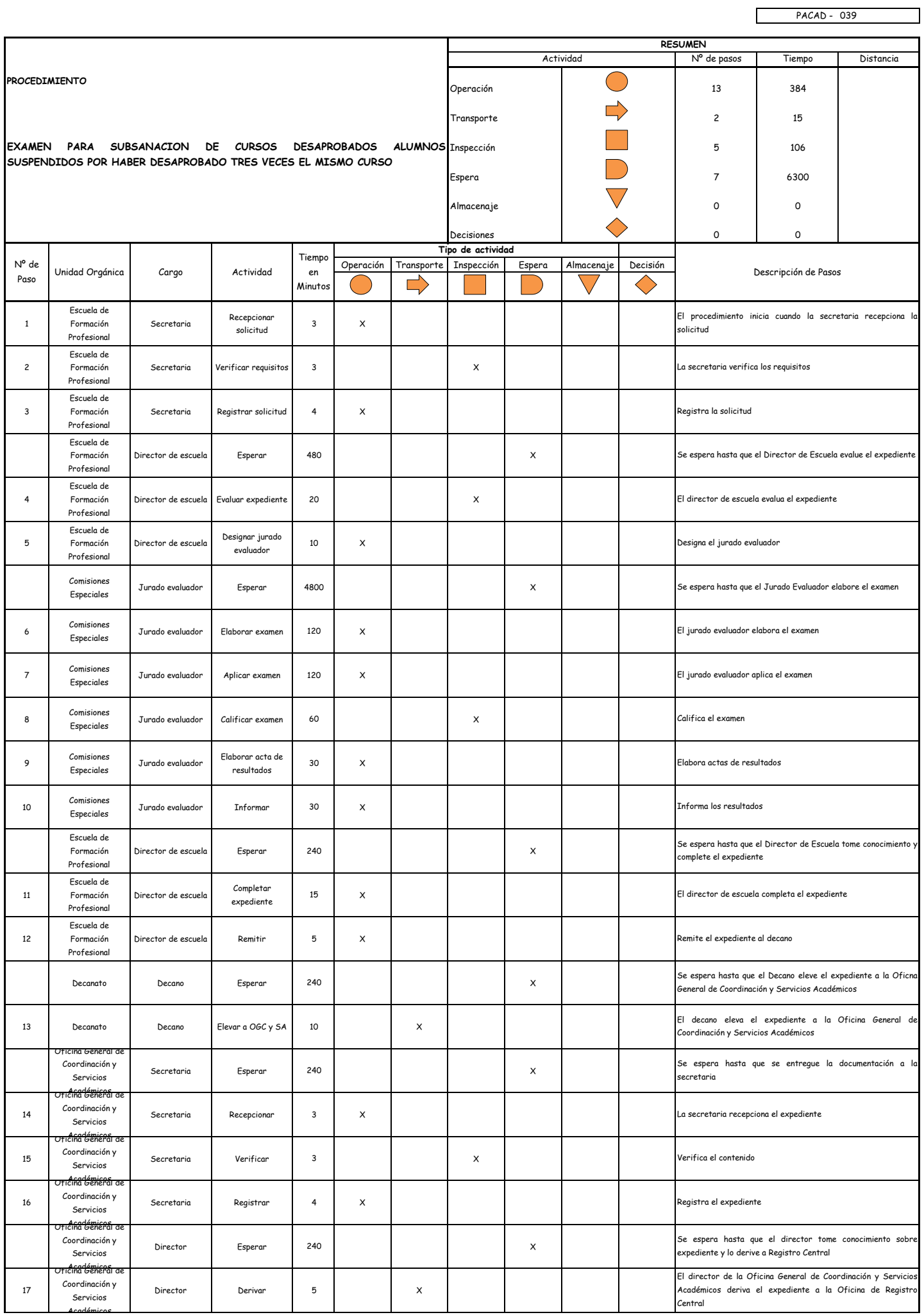

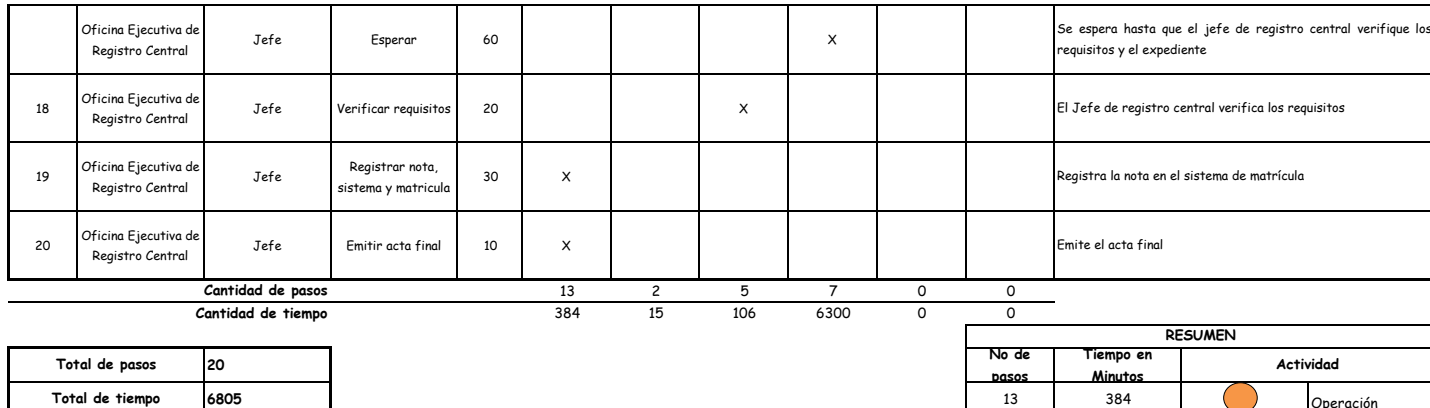

#### OBSERVACIONES

El proceso completo dura aproximadamente:

(1 día de labor = 8 horas = 480 minutos)

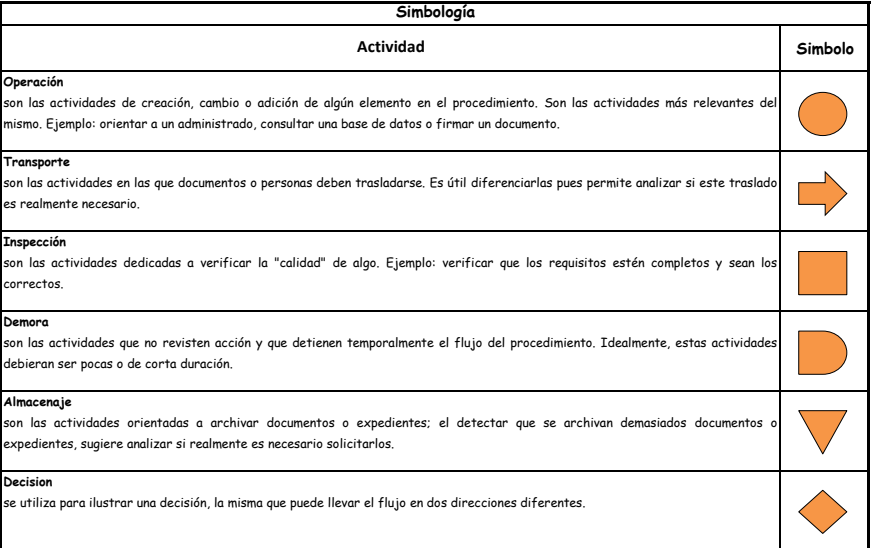

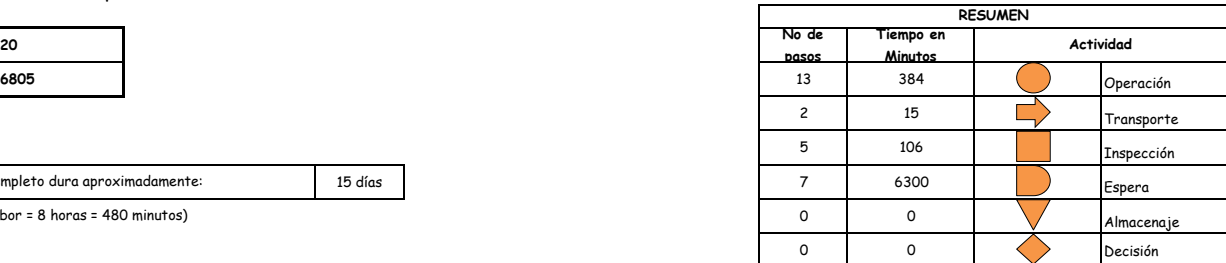

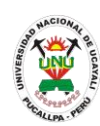

**PACAD 040 EXAMEN PARA SUBSANACION DE CURSOS DESAPROBADOS PARA ALUMNOS DEL X CICLO**

## **DEFINICIÓN DEL PROCEDIMIENTO**

Procedimiento empleado por el alumno de la UNU para subsanar 1 o 2 cursos que desaprobó, con los que terminaría sus estudios.

## **BASE LEGAL**

- **1.** Artículo 71° del Reglamento Académico
- **2.** Artículo 89° del Reglamento Académico

## **REQUISITOS**

- **1.** Solicitud en Formato Único de Trámite (FUT) dirigida al Director de Escuela
- **2.** Informe académico
- **3.** Entregar un escrito indicando la fecha de pago, número de constancia de pago, nombre completo y/o número de documento de identidad

- **1.** Escuela de Formación Profesional
- **2.** Comisiones Académicas y de Formación Profesional
- **3.** Decanato
- **4.** Oficina General de Coordinación y Servicios Académicos
- **5.** Oficina Ejecutiva de Registro Central
- **DURACIÓN DEL PROCEDIMIENTO**
	- 15 días
- **FORMATOS DEL PROCEDIMIENTO**

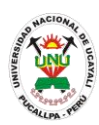

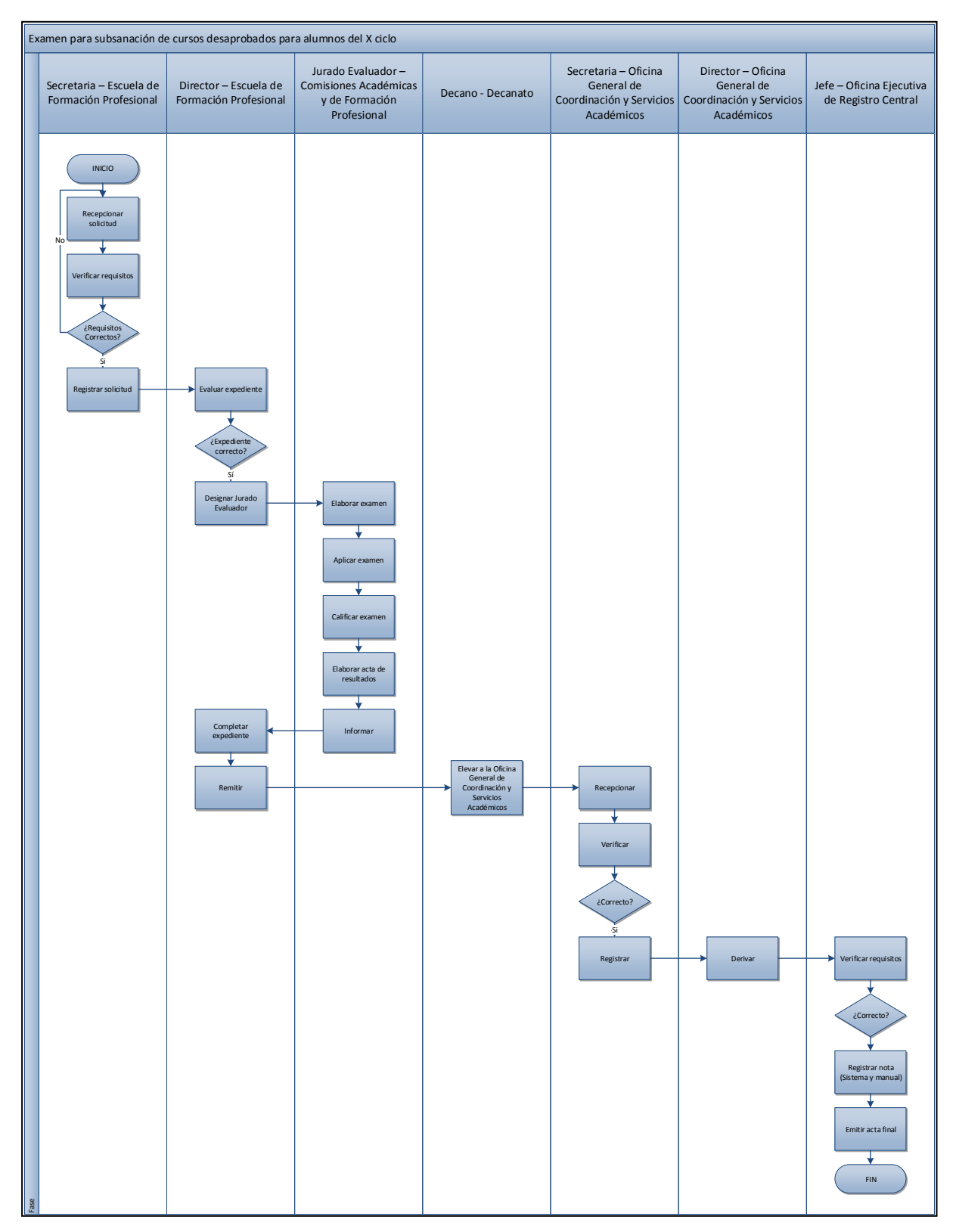

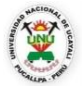

#### **OFICINA GENERAL DE PLANIFICACIÓN Y PRESUPUESTO OFICINA EJECUTIVA DE RACIONALIZACIÓN**

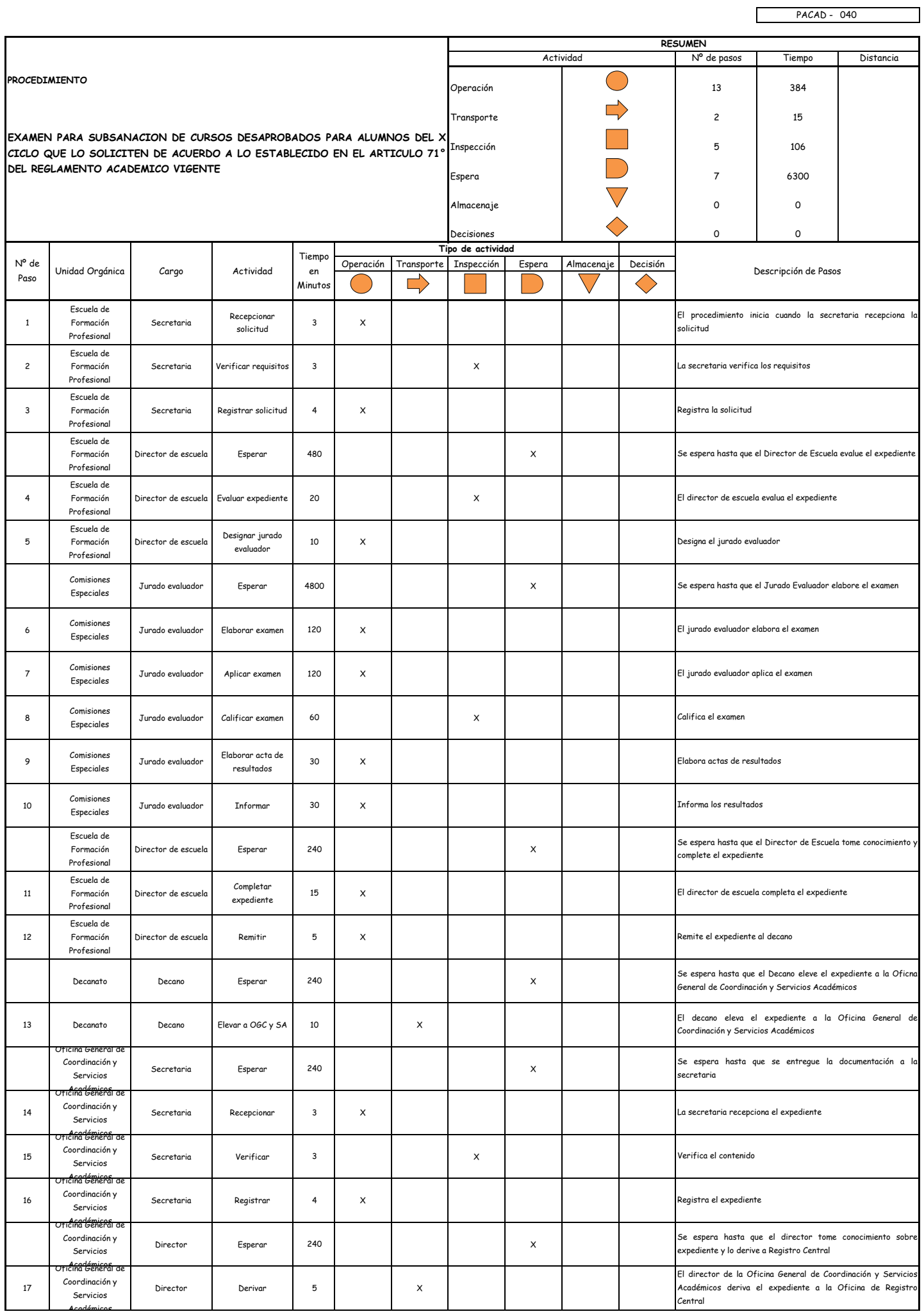

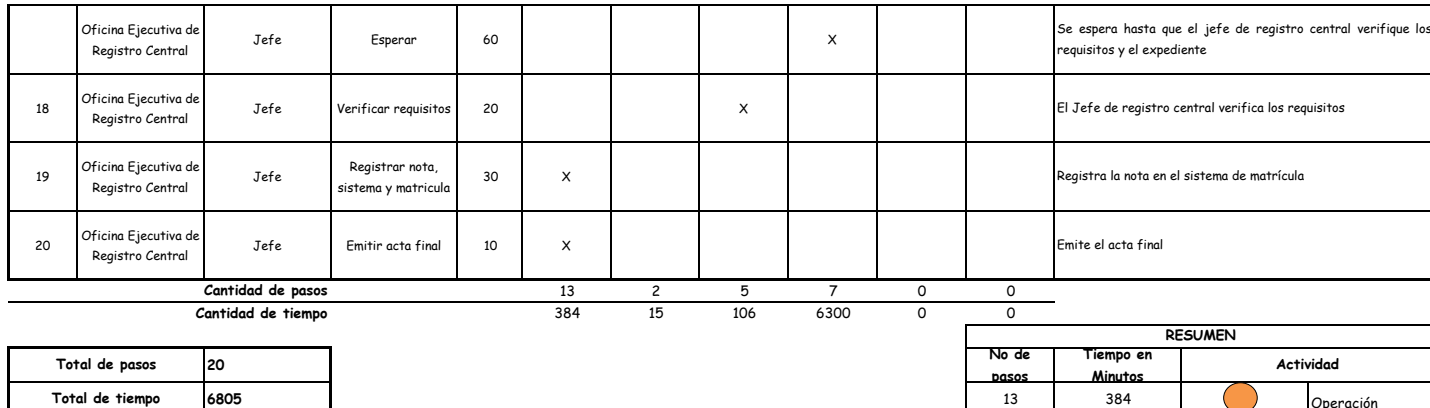

#### OBSERVACIONES

El proceso completo dura aproximadamente:

(1 día de labor = 8 horas = 480 minutos)

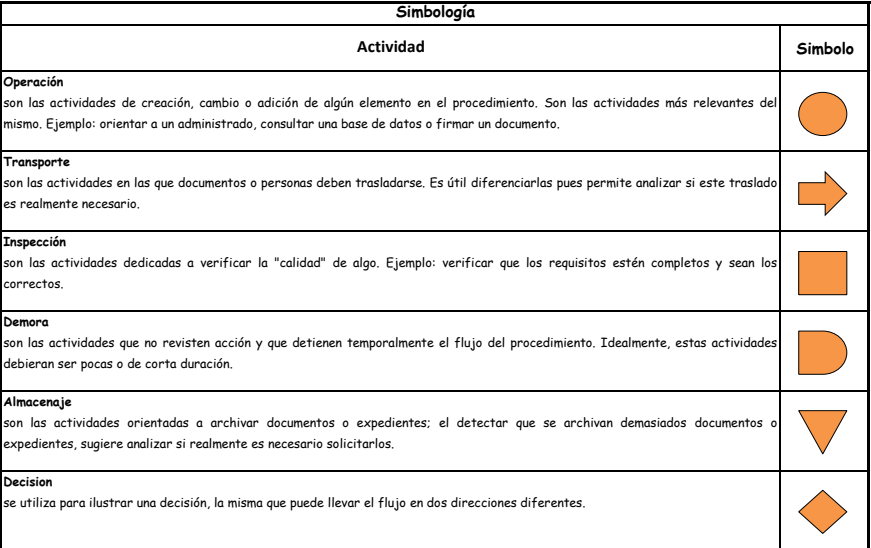

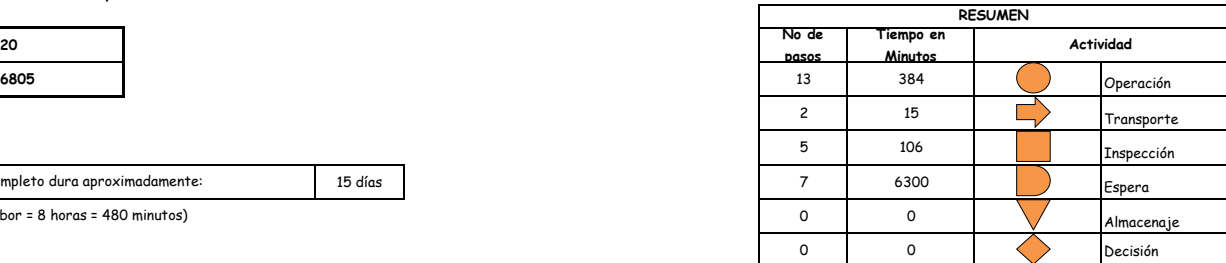

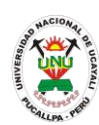

## **PACAD 041 GRADO ACADÉMICO DE BACHILLER**

## **DEFINICIÓN DEL PROCEDIMIENTO**

Procedimiento empleado por el egresado de la universidad para obtener el grado y diploma de Bachiller.

## **BASE LEGAL**

**1.** Artículo 5º del Reglamento de Grados y Títulos

## **REQUISITOS**

- **1.** Solitud en formato único de tramite (FUT), dirigida al rector de la UNU
- **2.** 04 fotografías tamaño pasaporte a colores con fondo blanco
- **3.** Entregar un escrito indicando la fecha de pago, número de constancia de pago, nombre completo y/o número de documento de identidad

- **1.** Oficina ejecutiva de tramite documentario y archivo
- **2.** Oficina General de Coordinación y Servicios Académicos
- **3.** Oficina Ejecutiva de Registro Central
- **4.** Decanato
- **5.** Escuela de formación profesional
- **6.** Comisiones académicas y de formación profesional
- **7.** Secretaria académica
- **8.** Consejo de facultad
- **9.** Vicerrectorado Académico
- **10.**Secretaria general
- **11.**Rectorado
- **12.**Consejo universitario
- **DURACIÓN DEL PROCEDIMIENTO**
	- 30 días
- **FORMATOS DEL PROCEDIMIENTO**

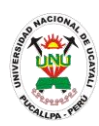

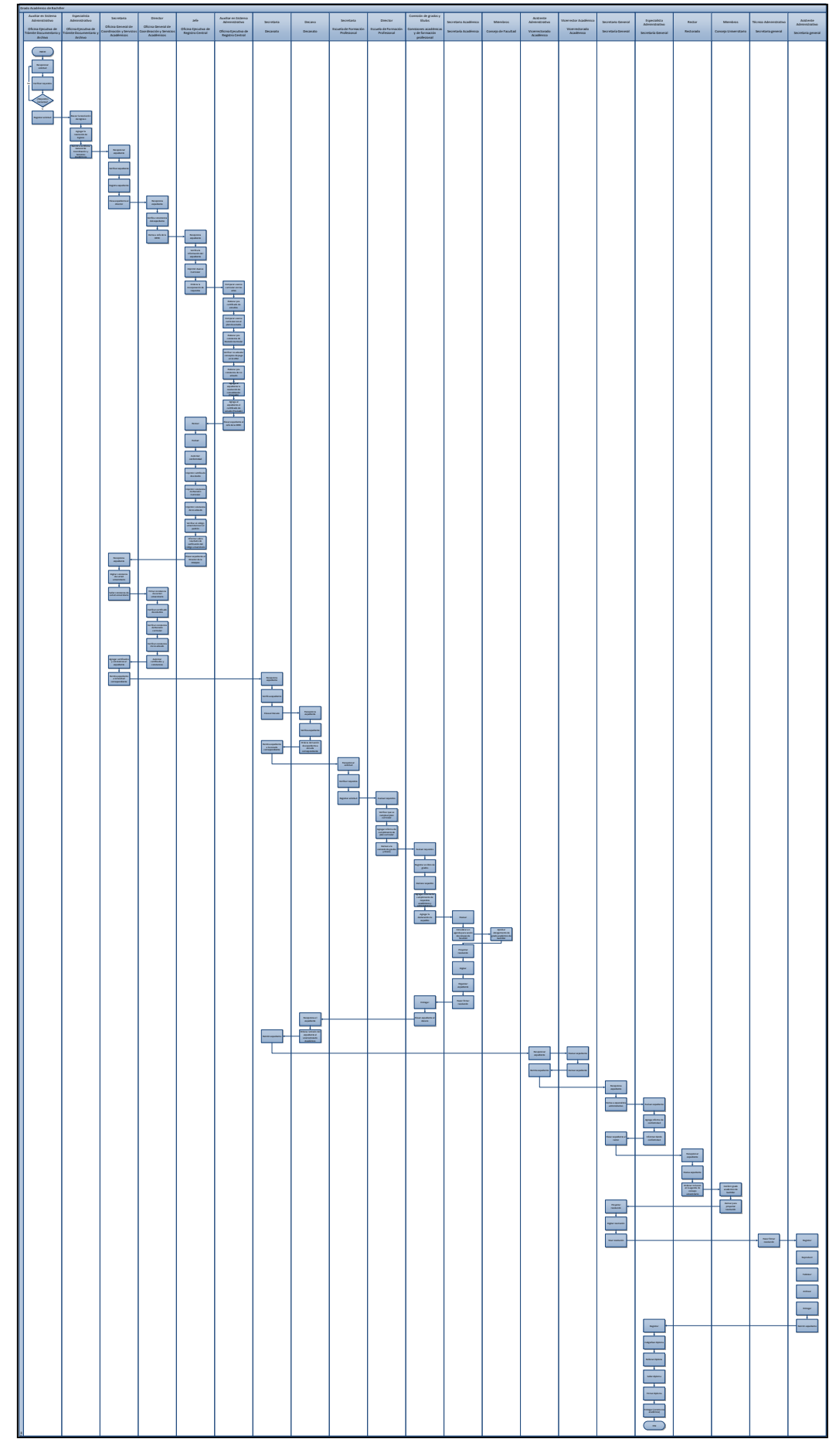

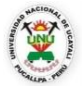

#### **OFICINA GENERAL DE PLANIFICACIÓN Y PRESUPUESTO OFICINA EJECUTIVA DE RACIONALIZACIÓN**

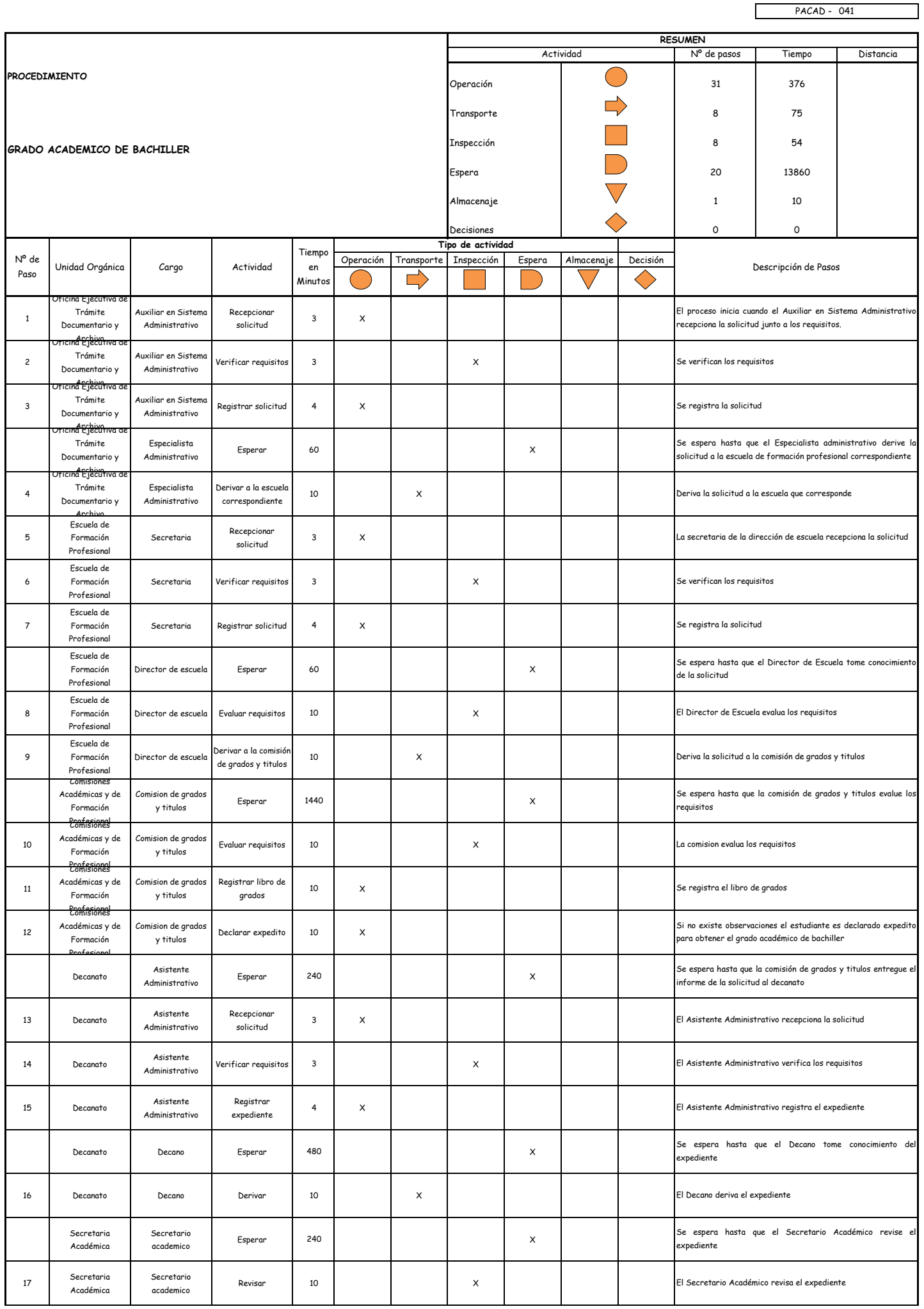
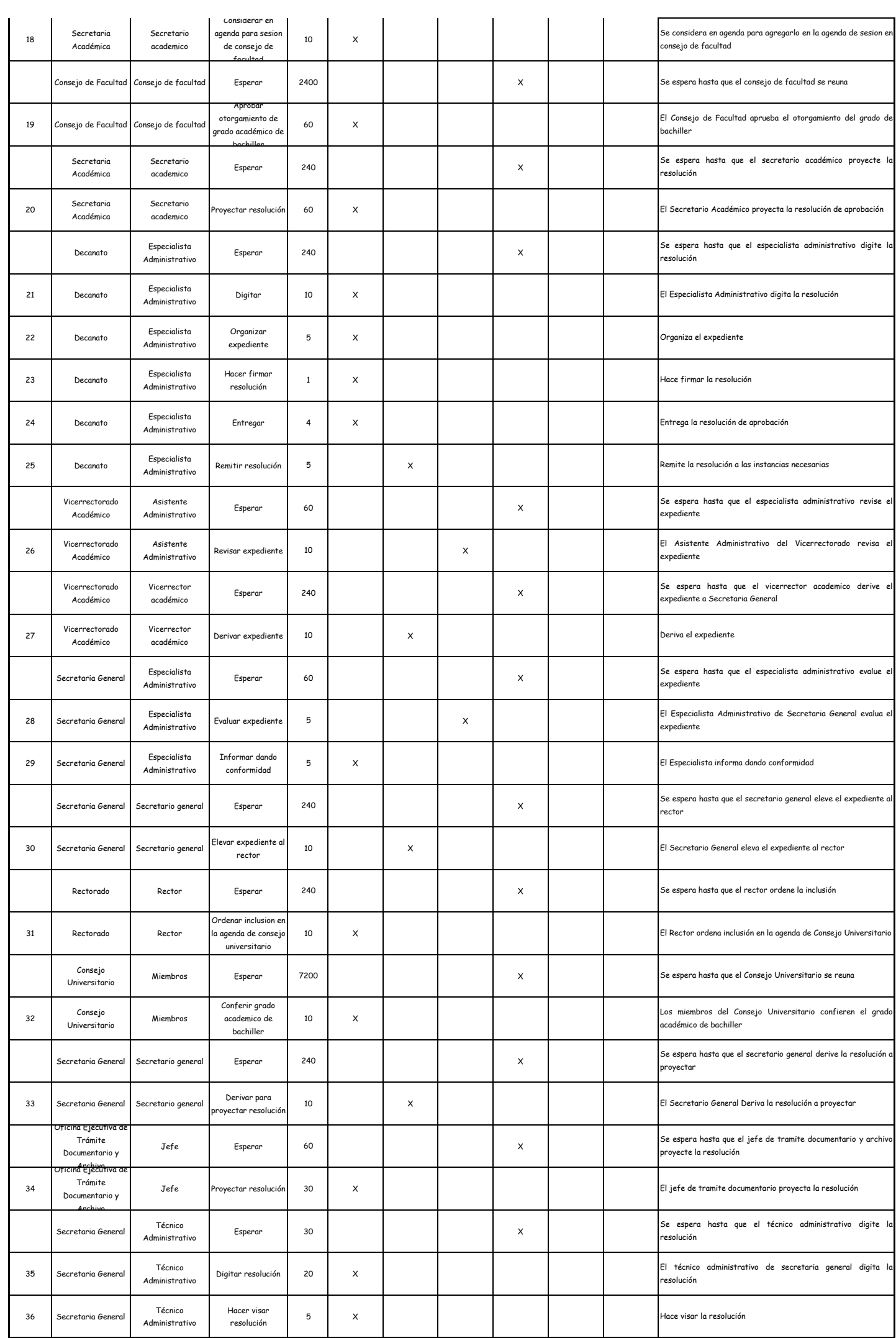

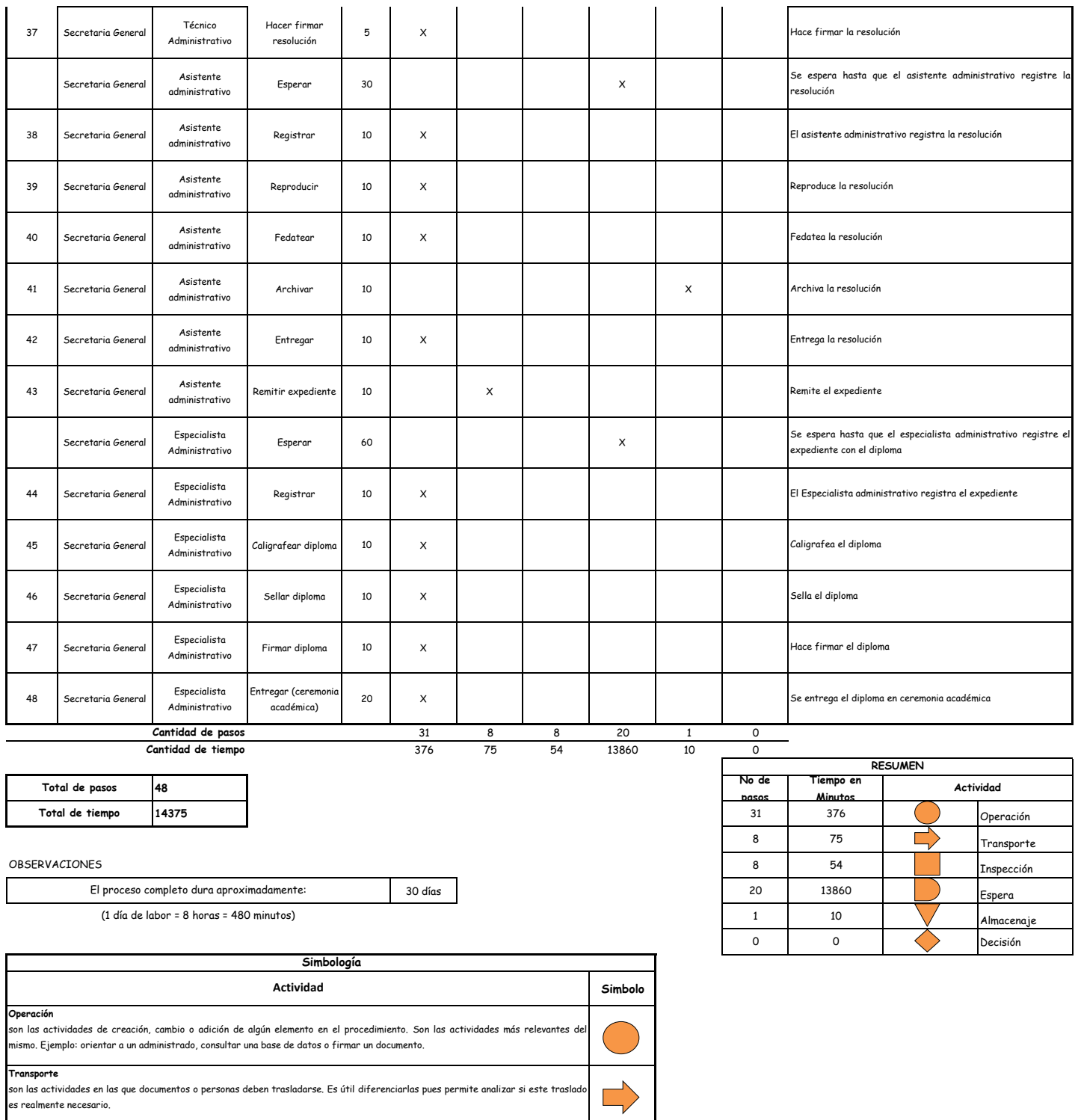

**Decision** se utiliza para ilustrar una decisión, la misma que puede llevar el flujo en dos direcciones diferentes. **Inspección**<br>son las actividades dedicadas a verificar la "calidad" de algo. Ejemplo: verificar que los requisitos estén completos y sean los<br>correctos. **Demora** son las actividades que no revisten acción y que detienen temporalmente el flujo del procedimiento. Idealmente, estas actividades debieran ser pocas o de corta duración. **Almacenaje** son las actividades orientadas a archivar documentos o expedientes; el detectar que se archivan demasiados documentos expedientes, sugiere analizar si realmente es necesario solicitarlos.

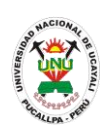

**PACAD 042 INFORME ACADÉMICO (PARA REINGRESO Y SUBSANACIÓN DE CURSO)**

## **DEFINICIÓN DEL PROCEDIMIENTO**

Procedimiento empleado por el alumno de la UNU para solicitar su reingreso o subsanación de curso.

## **BASE LEGAL**

**1.** Artículo 126° literal "d" del Reglamento Académico aprobado con Resolución N° 208-2004-CU-R-UNU

## **REQUISITOS**

- **1.** Solicitud en formato único de tramite (FUT), dirigido al director de coordinación y Servicios Académicos
- **2.** Entregar un escrito indicando la fecha de pago, número de constancia de pago, nombre completo y/o número de documento de identidad

# **UNIDADES ORGÁNICAS QUE INTERVIENEN**

- **1.** Oficina general de coordinación y servicios académicos
- **2.** Oficina Ejecutiva de Registro Central

# **DURACIÓN DEL PROCEDIMIENTO**

- 3 días
- **FORMATOS DEL PROCEDIMIENTO**

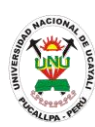

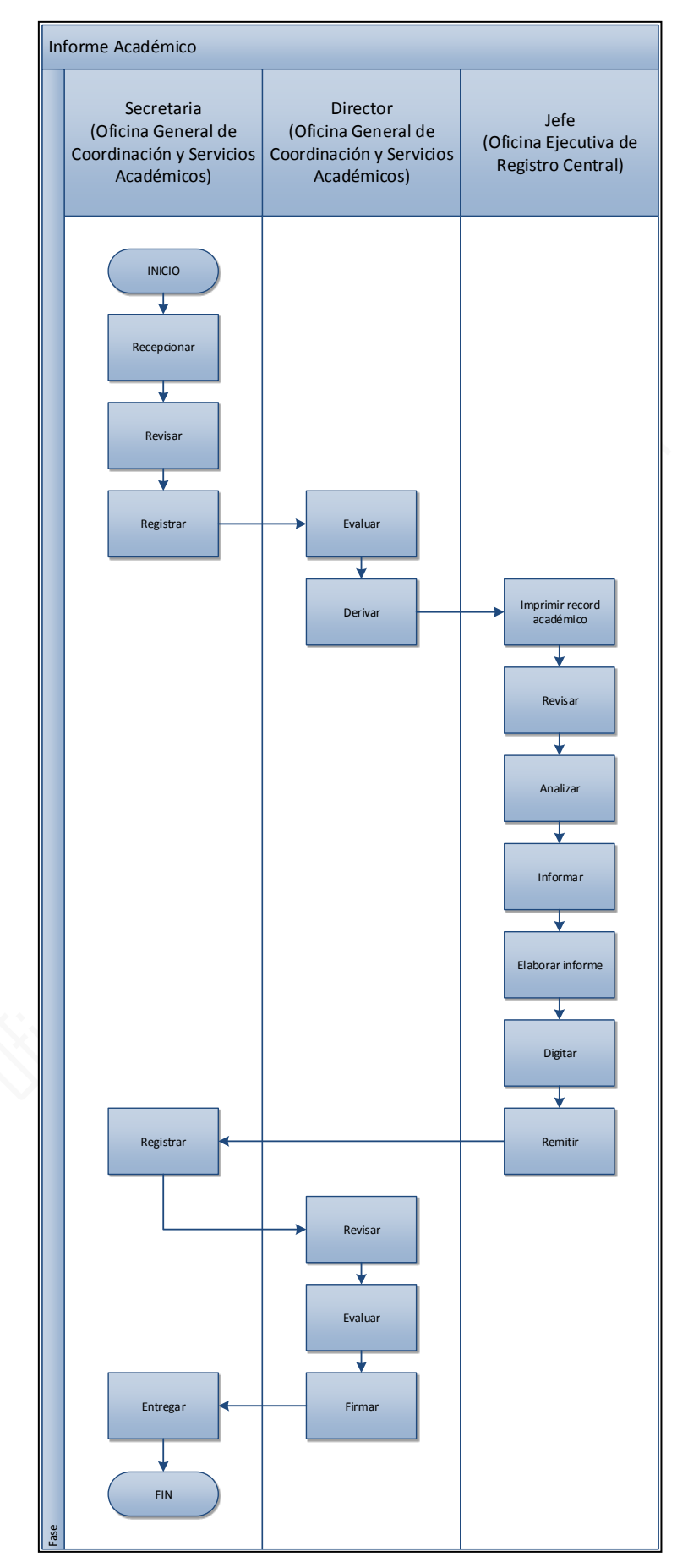

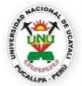

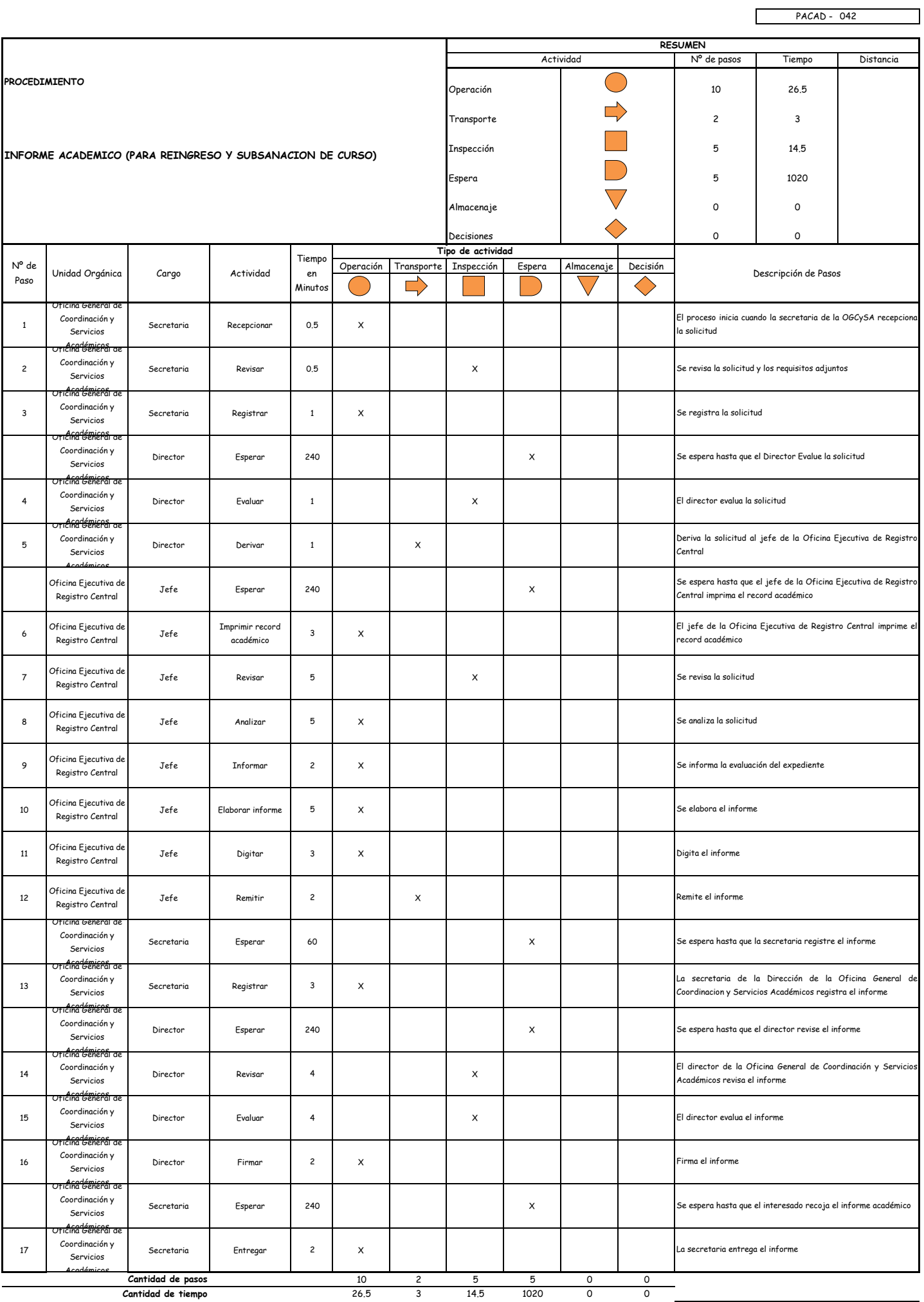

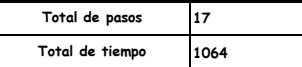

#### OBSERVACIONES

El proceso completo dura aproximadamente:

(1 día de labor = 8 horas = 480 minutos)

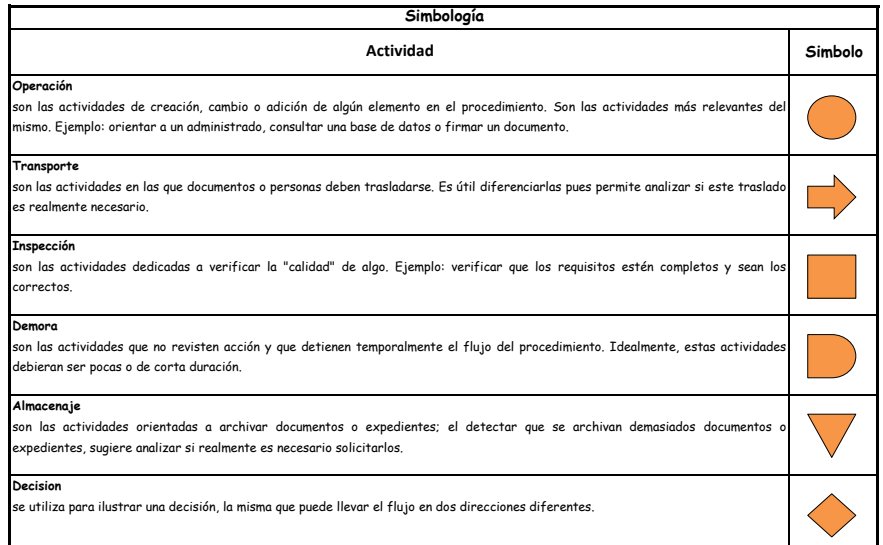

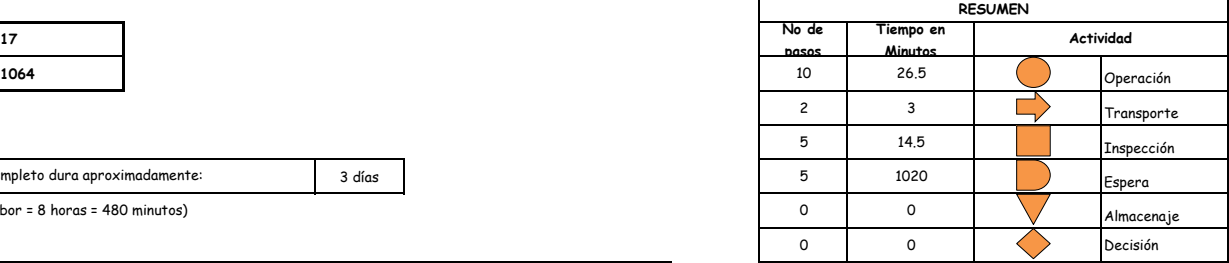

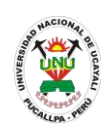

**PACAD 043 INSCRIPCIÓN DE POSTULANTE EN LA MODALIDAD: EXONERACIÓN POR CONVENIO CON COMUNIDADES NATIVAS**

# **DEFINICIÓN DEL PROCEDIMIENTO**

Procedimiento empleado por una persona perteneciente a una comunidad nativa para inscribirse como postulante en la modalidad de exoneración por convenio con comunidades nativas y poder realizar sus estudios superiores.

# **BASE LEGAL**

**1.** Artículo 54° y 55° del prospecto de admisión

# **REQUISITOS**

- **1.** Ficha óptica de inscripción de postulantes según formato
- **2.** Certificado de estudios originales del 1| al 5° de secundaria, visados por la DRE o USE
- **3.** Partida de nacimiento original o copia legalizada
- **4.** Copia del documento de identidad (DNI, lm, boleta de inscripción militar) según sea el caso
- **5.** Documento de acreditación expedida por la organización representativa de la población indígena
- **6.** Entregar un escrito indicando la fecha de pago, número de constancia de pago, nombre completo y/o número de documento de identidad

# **UNIDADES ORGÁNICAS QUE INTERVIENEN**

**1.** Comisión de admisión

# **DURACIÓN DEL PROCEDIMIENTO**

- $1$  día
- **FORMATOS DEL PROCEDIMIENTO**

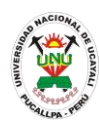

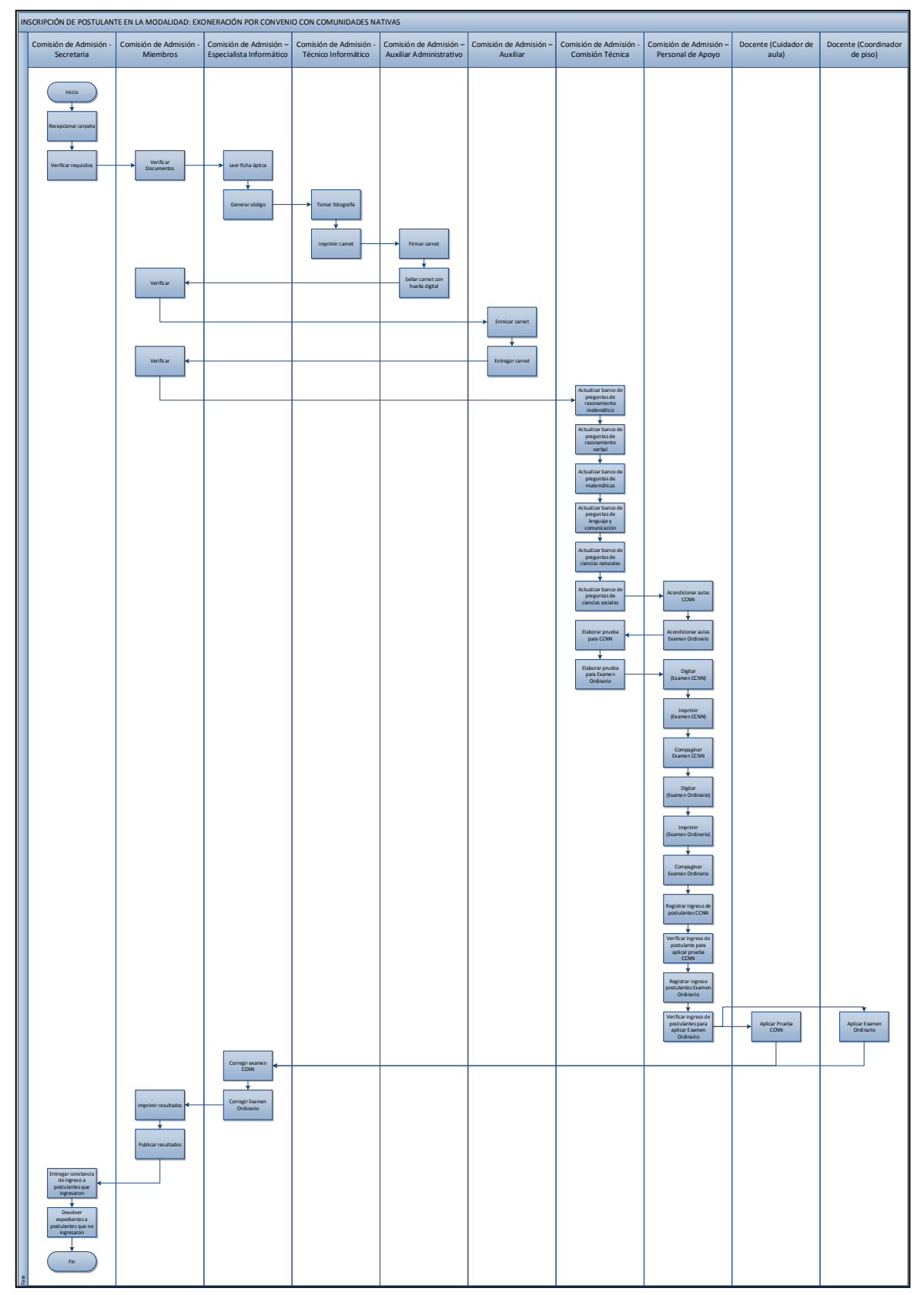

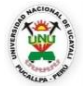

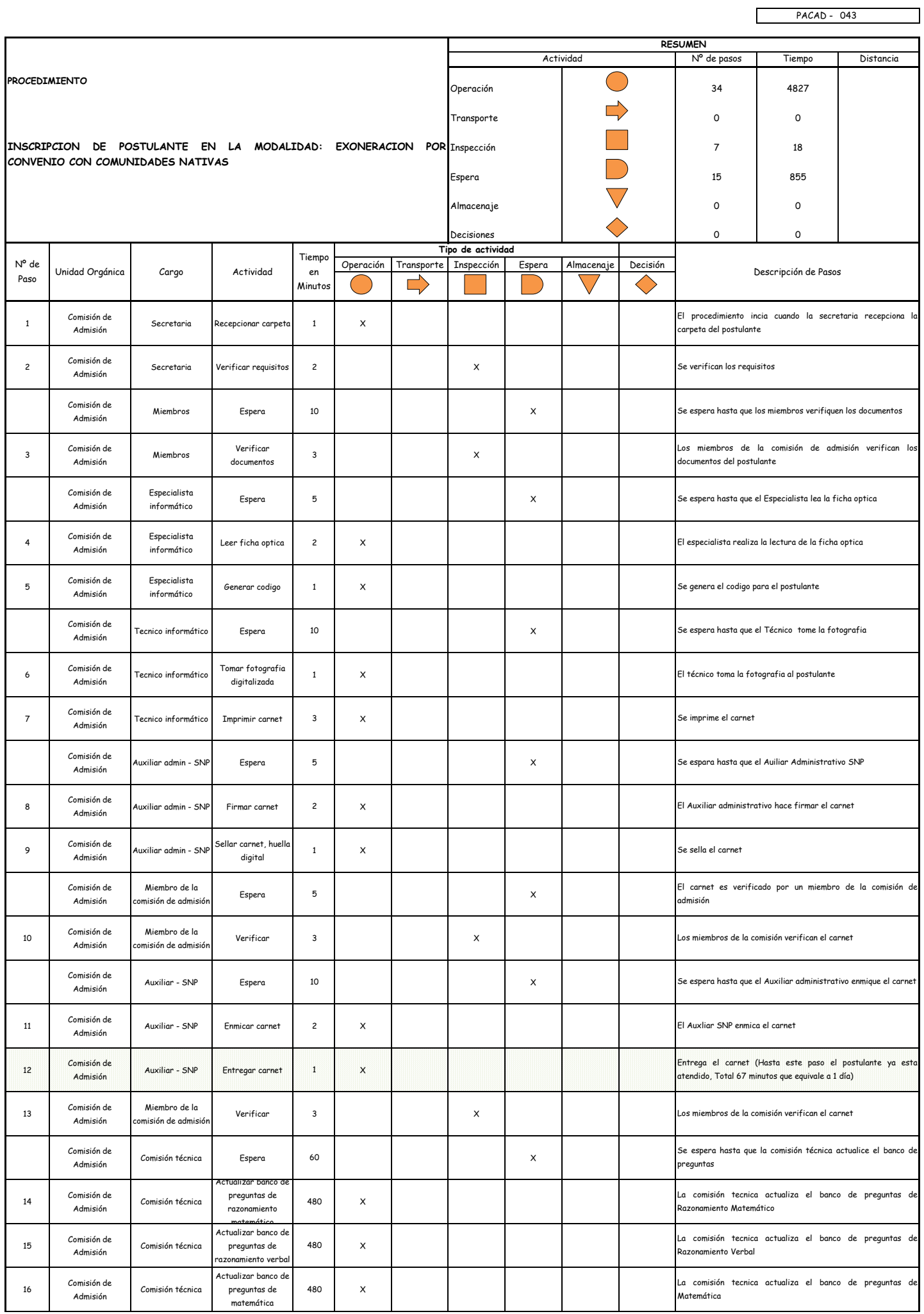

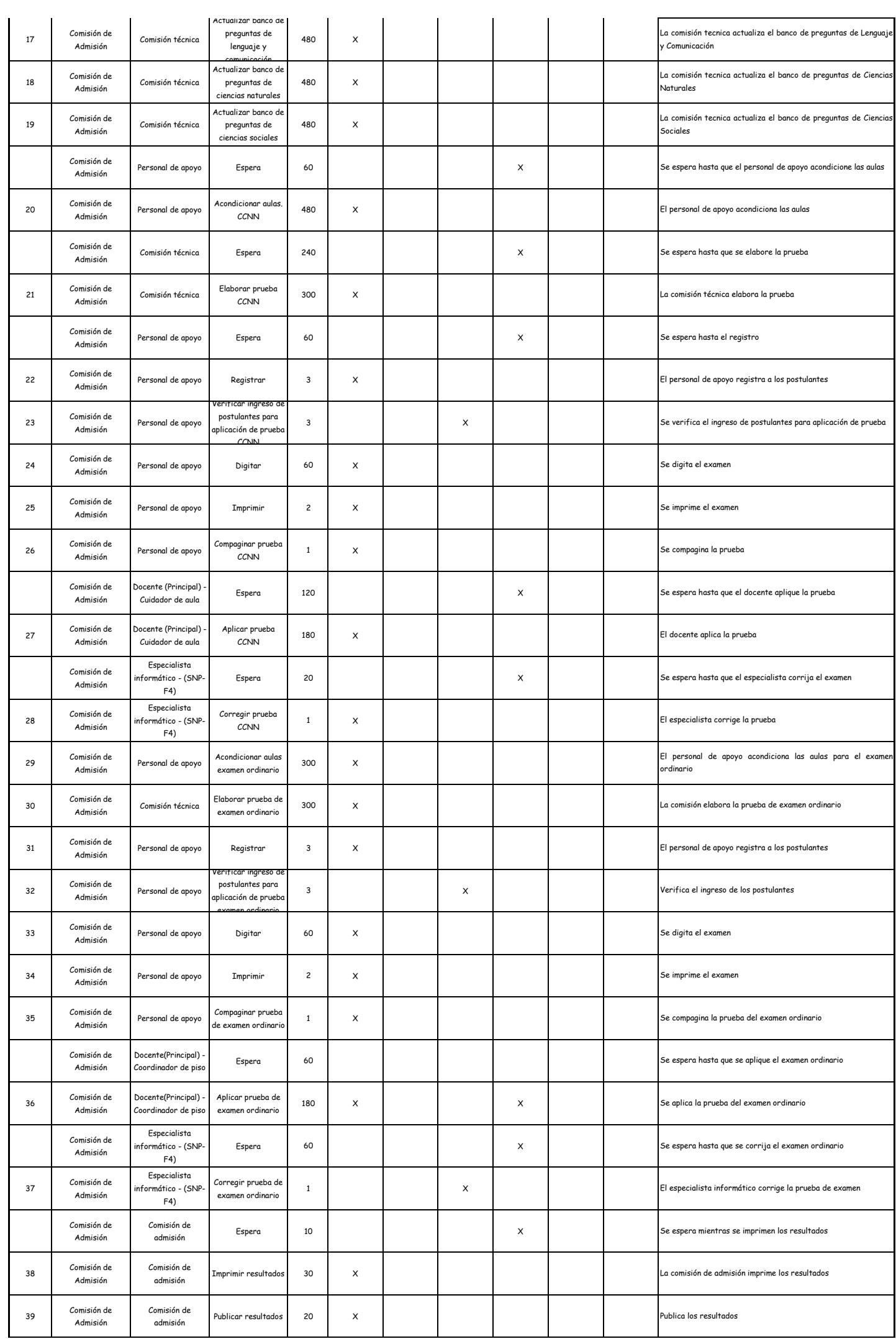

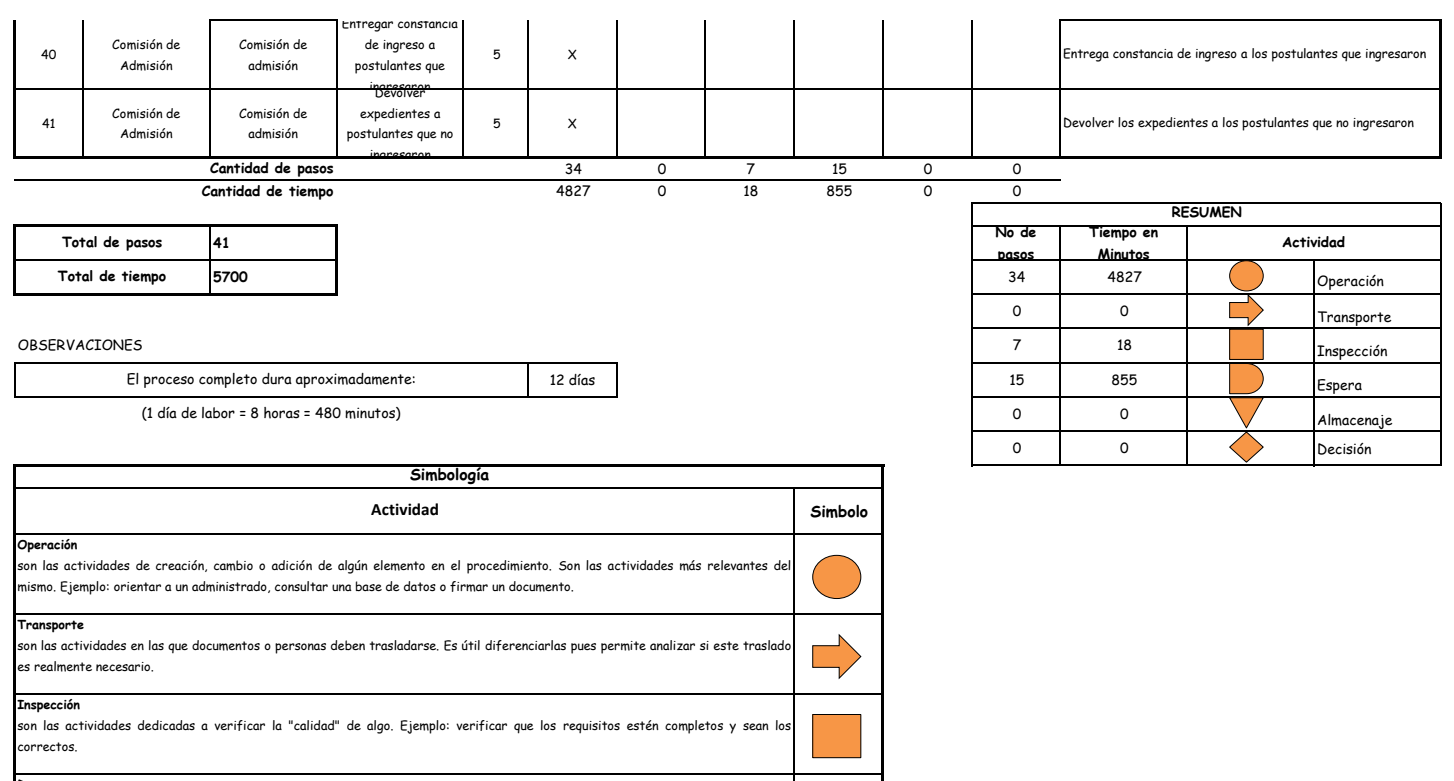

#### **Demora**

son las actividades que no revisten acción y que detienen temporalmente el flujo del procedimiento. Idealmente, estas actividades debieran ser pocas o de corta duración. **Almacenaje** son las actividades orientadas a archivar documentos o expedientes; el detectar que se archivan demasiados documentos o expedientes, sugiere analizar si realmente es necesario solicitarlos. **Decision** se utiliza para ilustrar una decisión, la misma que puede llevar el flujo en dos direcciones diferentes.

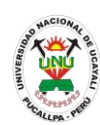

**PACAD 044 INSCRIPCIÓN DE POSTULANTE EN LA MODALIDAD: EXONERACIÓN POR CONVENIO UNU - INABEC**

# **DEFINICIÓN DEL PROCEDIMIENTO**

Procedimiento empleado por una persona beneficiara para inscribirse como postulante en la modalidad de exoneración por convenio UNU - INABEC y poder realizar sus estudios superiores.

# **BASE LEGAL**

**1.** Artículo 52° y 53° del prospecto de admisión

# **REQUISITOS**

- **1.** Ficha óptica de inscripción de postulantes según formato
- **2.** Certificado de estudios originales del 1° al 5° de secundaria visado por la DRE o USE
- **3.** Partida de nacimiento original o copia legalizada
- **4.** Copia de documentos de identidad (DNI, lm o boleta de inscripción militar) según sea el caso
- **5.** Documentos que acrediten ser beneficiario de una beca para seguir estudios superiores en la Universidad Nacional de Ucayali
- **6.** Entregar un escrito indicando la fecha de pago, número de constancia de pago, nombre completo y/o número de documento de identidad

# **UNIDADES ORGÁNICAS QUE INTERVIENEN**

**1.** Comisión de admisión

# **DURACIÓN DEL PROCEDIMIENTO**

- $1$  día
- **FORMATOS DEL PROCEDIMIENTO**

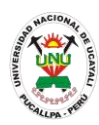

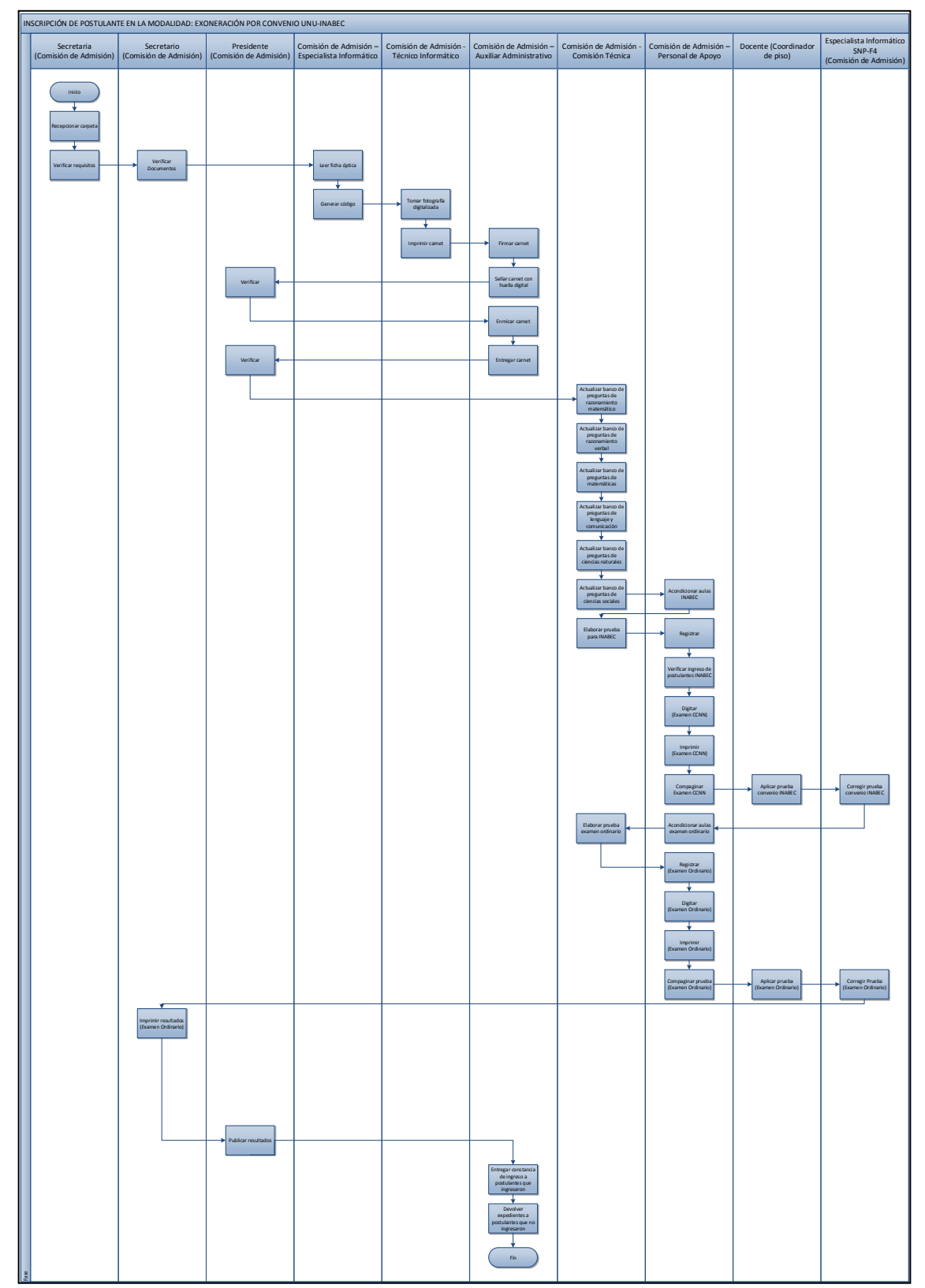

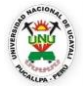

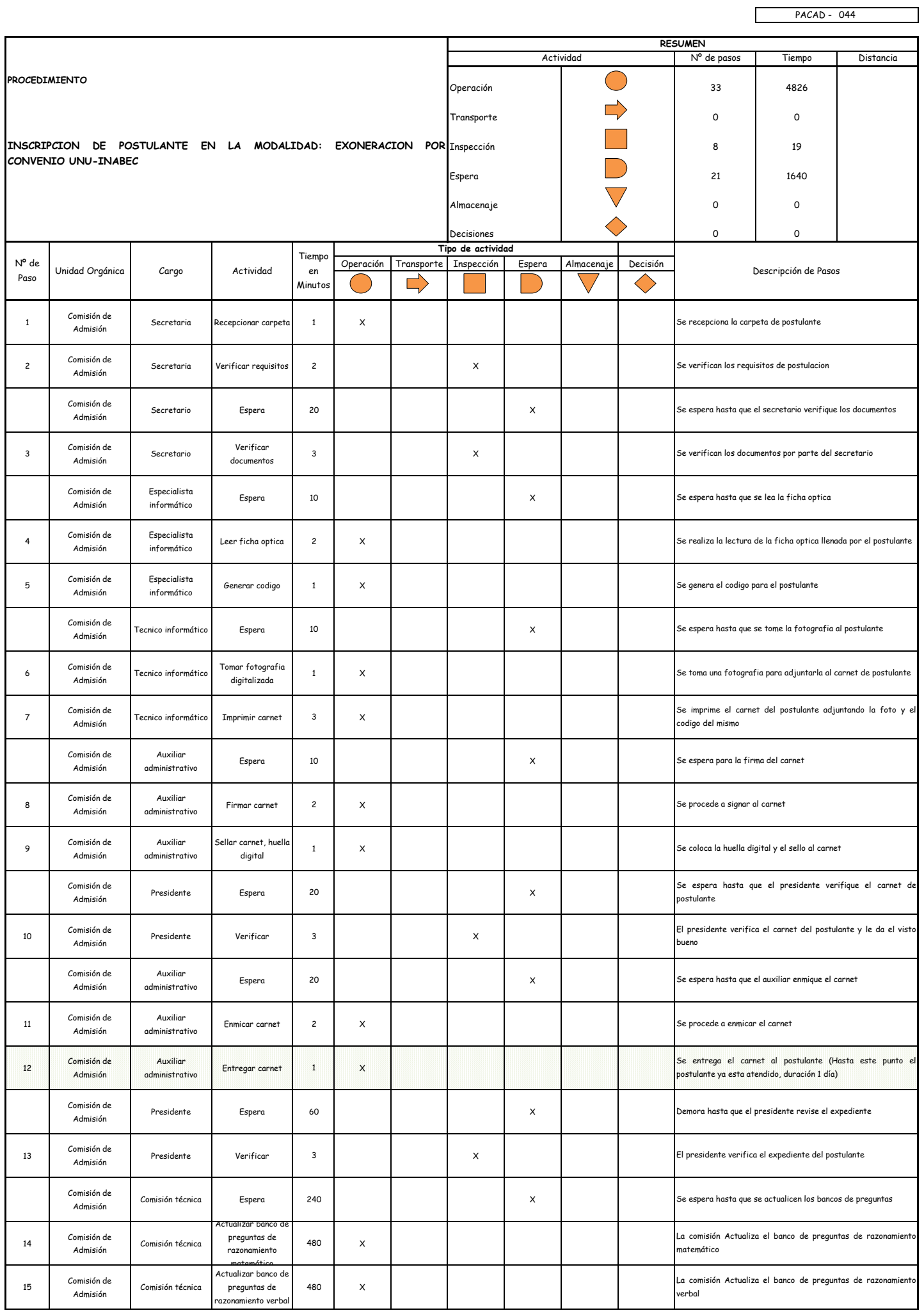

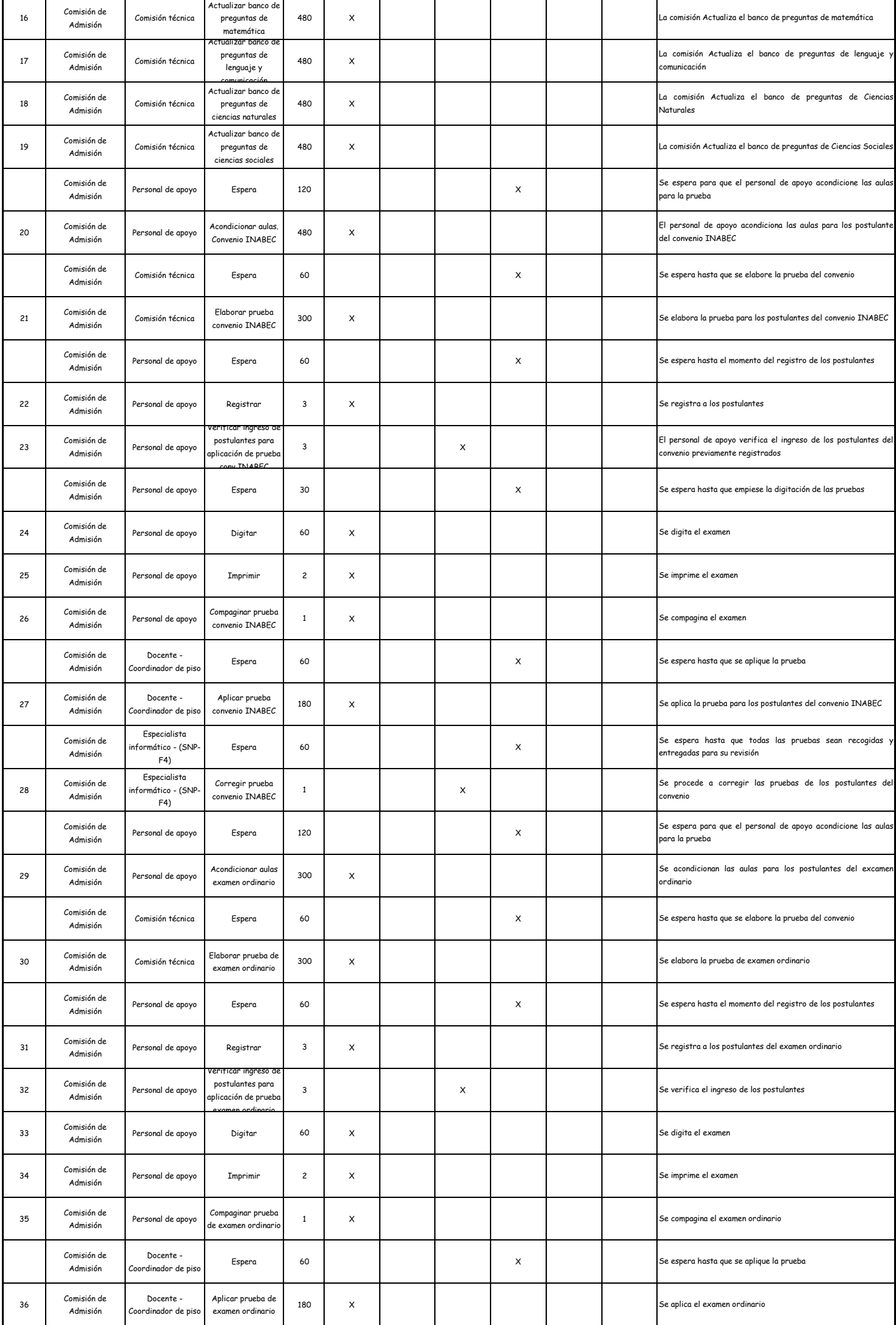

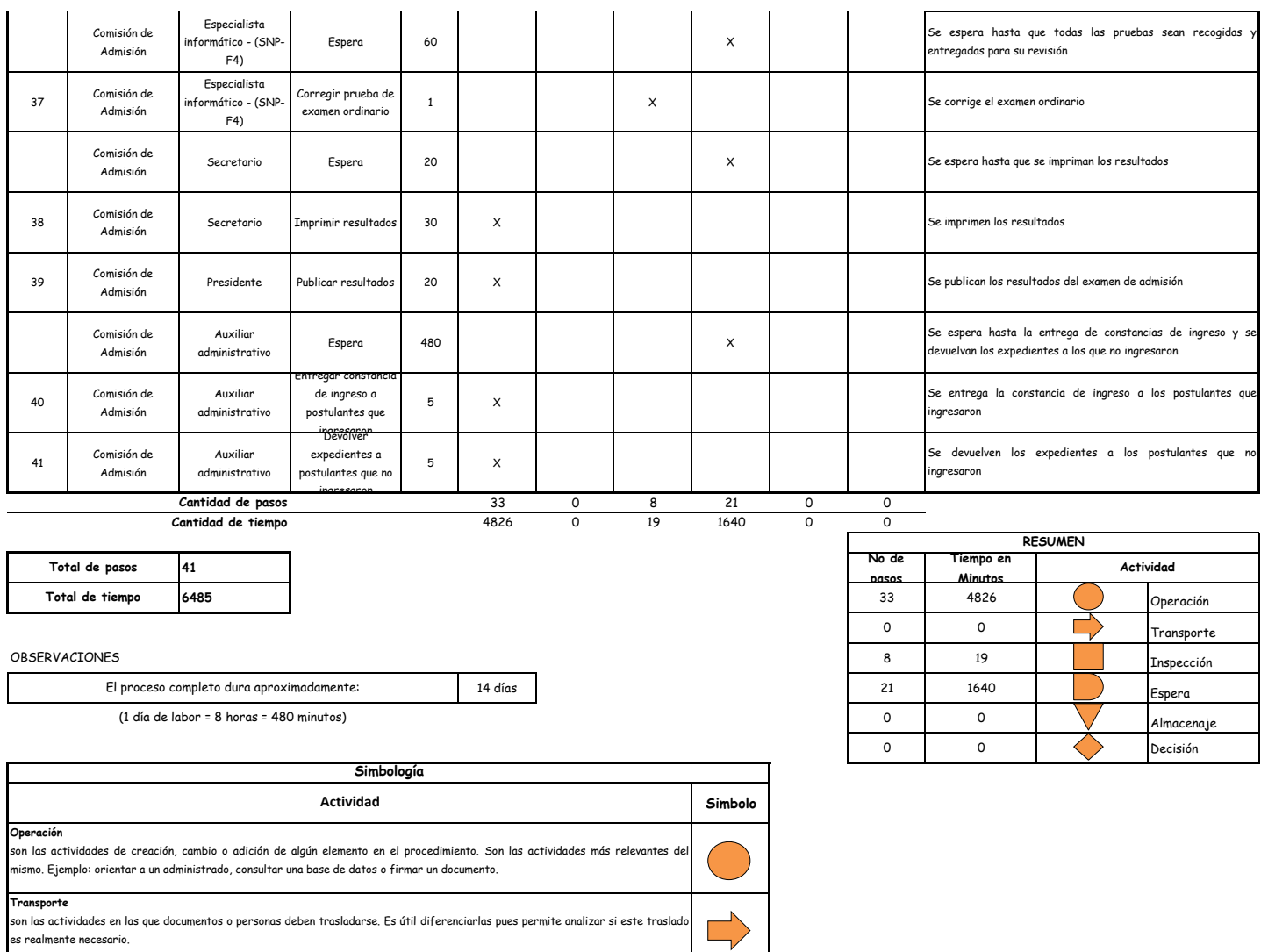

#### **Inspección**

son las actividades dedicadas a verificar la "calidad" de algo. Ejemplo: verificar que los requisitos estén completos y sean los correctos. **Demora** son las actividades que no revisten acción y que detienen temporalmente el flujo del procedimiento. Idealmente, estas actividades debieran ser pocas o de corta duración. **Almacenaje**<br>son las actividades orientadas a archivar documentos o expedientes; el detectar que se archivan demasiados documentos o  $\bigvee$ expedientes, sugiere analizar si realmente es necesario solicitarlos. **Decision** se utiliza para ilustrar una decisión, la misma que puede llevar el flujo en dos direcciones diferentes. 

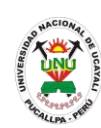

**PACAD 045 INSCRIPCIÓN DE POSTULANTE EN LA MODALIDAD: EXONERACIÓN POR DEPORTISTA CALIFICADO**

# **DEFINICIÓN DEL PROCEDIMIENTO**

Procedimiento empleado por un alumno deportista egresado de secundaria para inscribirse como postulante en la modalidad de exoneración por deportista calificado y poder realizar sus estudios superiores.

# **BASE LEGAL**

**1.** Artículo 41° del prospecto de admisión

# **REQUISITOS**

- **1.** Ficha óptica de inscripción de postulante según formato
- **2.** Certificado de estudios originales, visado por la DRE o USE
- **3.** Partida de nacimiento original o copia legalizada
- **4.** Copia de documentos de identidad (DNI, o LM o boleta de inscripción militar) según sea el caso
- **5.** Constancia expedida por la federación de la disciplina deportiva correspondiente, de haber participado en certámenes de carácter regional, nacional y/o internacional, en los dos últimos años y en la disciplina que practica al momento de su postulación
- **6.** Carta de presentación del director del instituto peruano del deporte
- **7.** Constancia expedida por la federación respectiva de no haber sido sancionado por falta grave o actividades antideportivas por los tribunales o comisión de justicia
- **8.** Firma de compromiso notarial de participar por un periodo de tres años (3) años consecutivos representando a la UNU en las competencias deportivas que esta intervenga u organice, caso contrario será retirado de la UNU
- **9.** Entregar un escrito indicando la fecha de pago, número de constancia de pago, nombre completo y/o número de documento de identidad

# **UNIDADES ORGÁNICAS QUE INTERVIENEN**

- **1.** Comisión de admisión
- **DURACIÓN DEL PROCEDIMIENTO**
	- 1 día
- **FORMATOS DEL PROCEDIMIENTO**

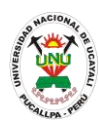

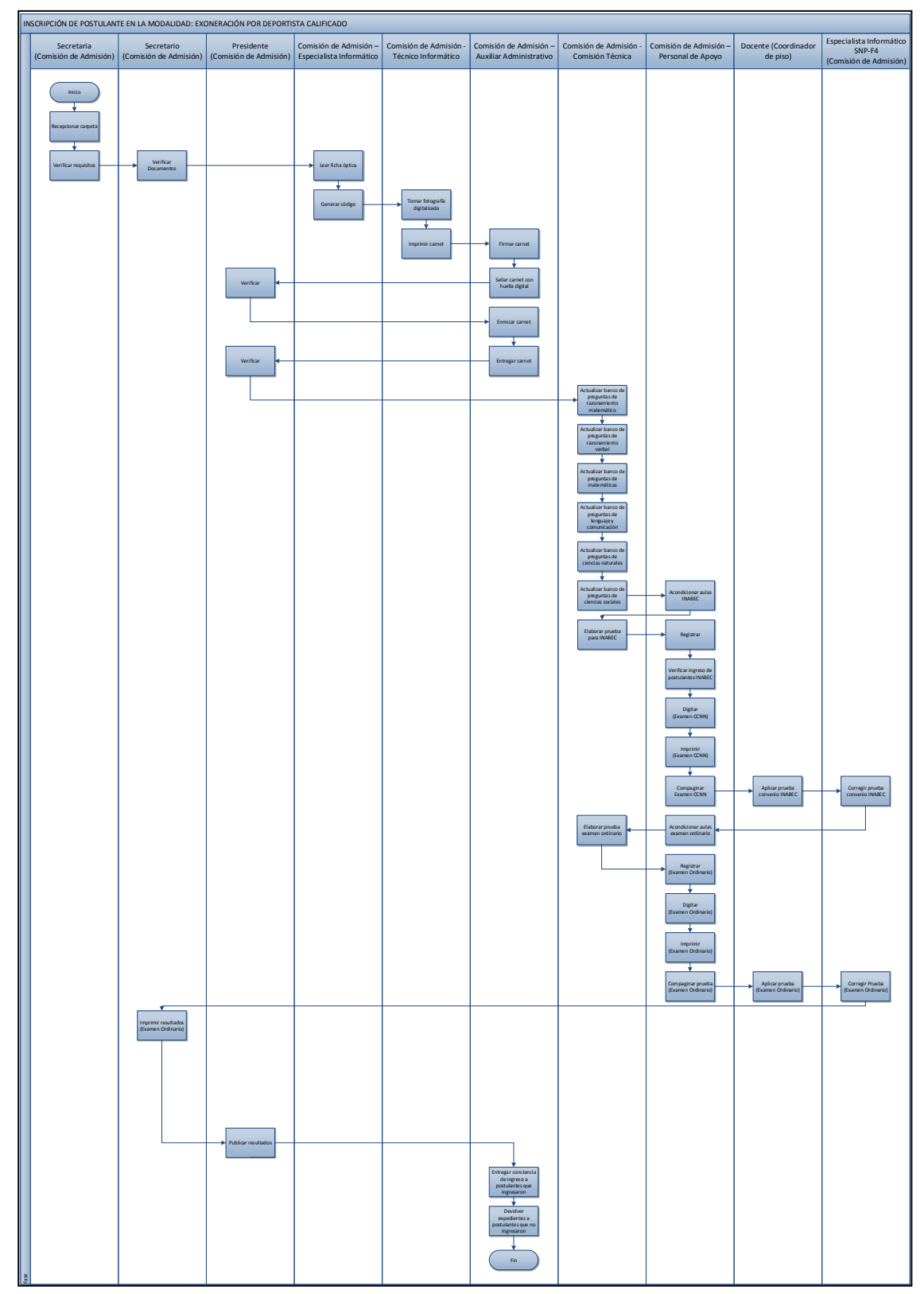

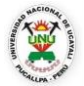

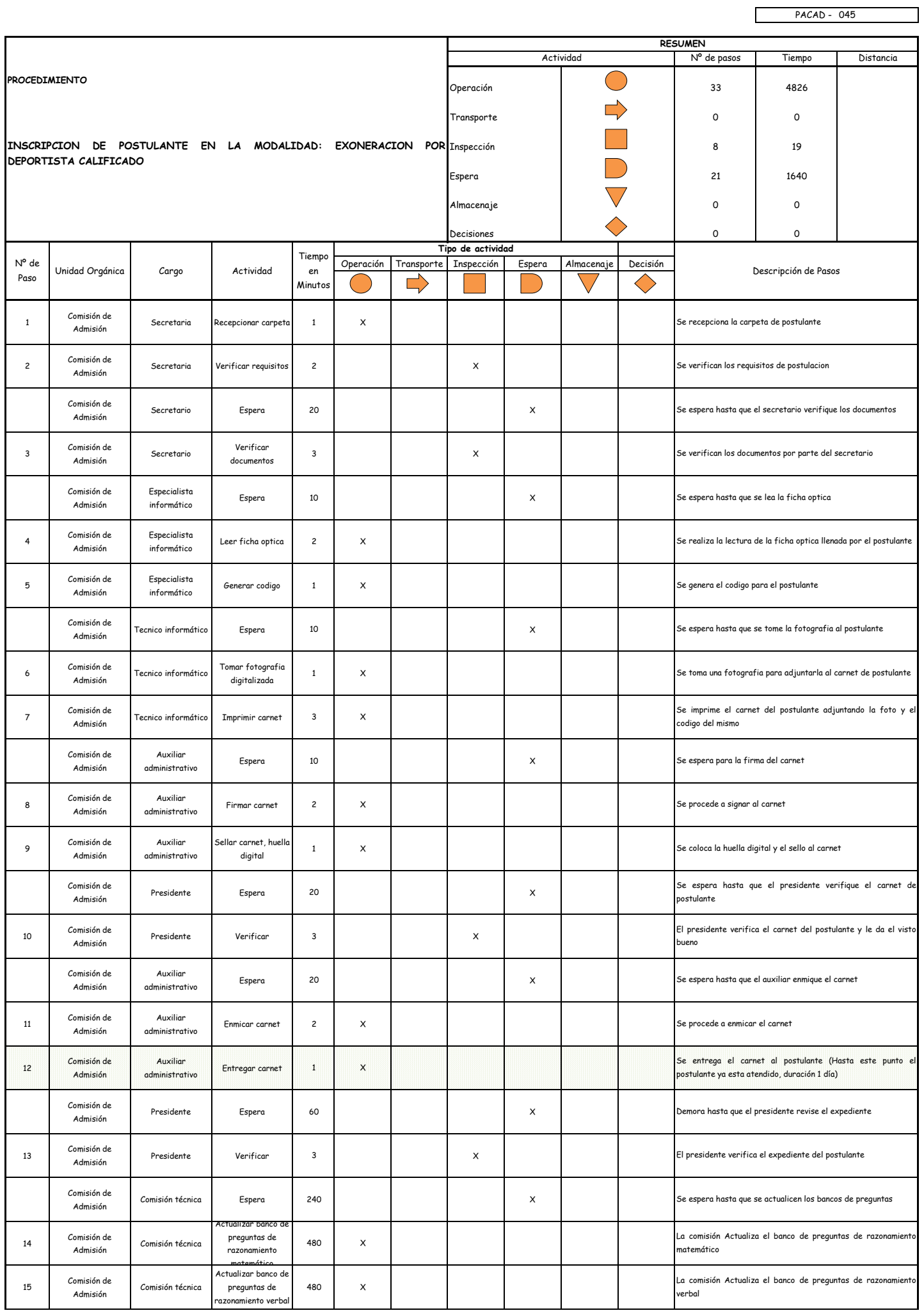

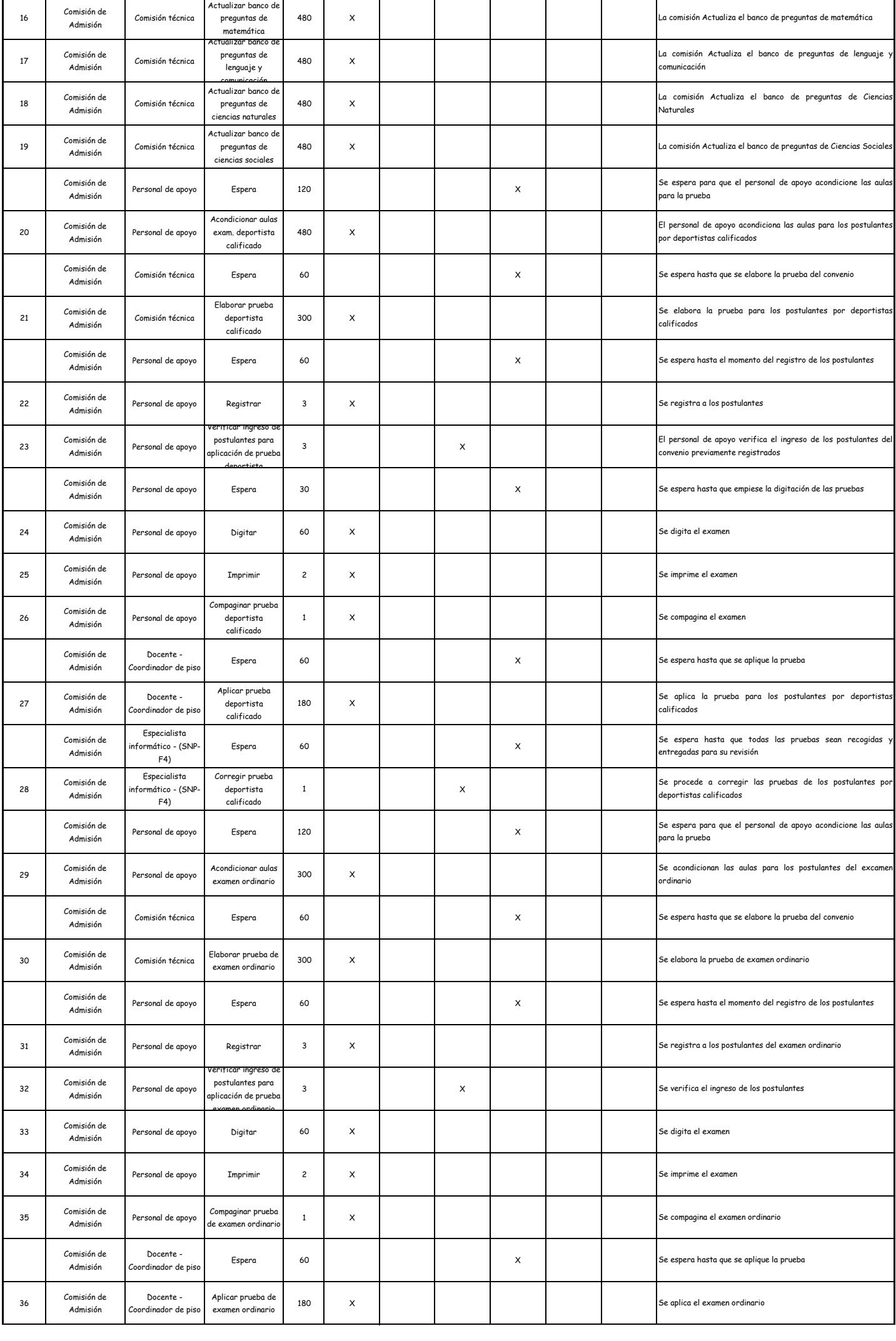

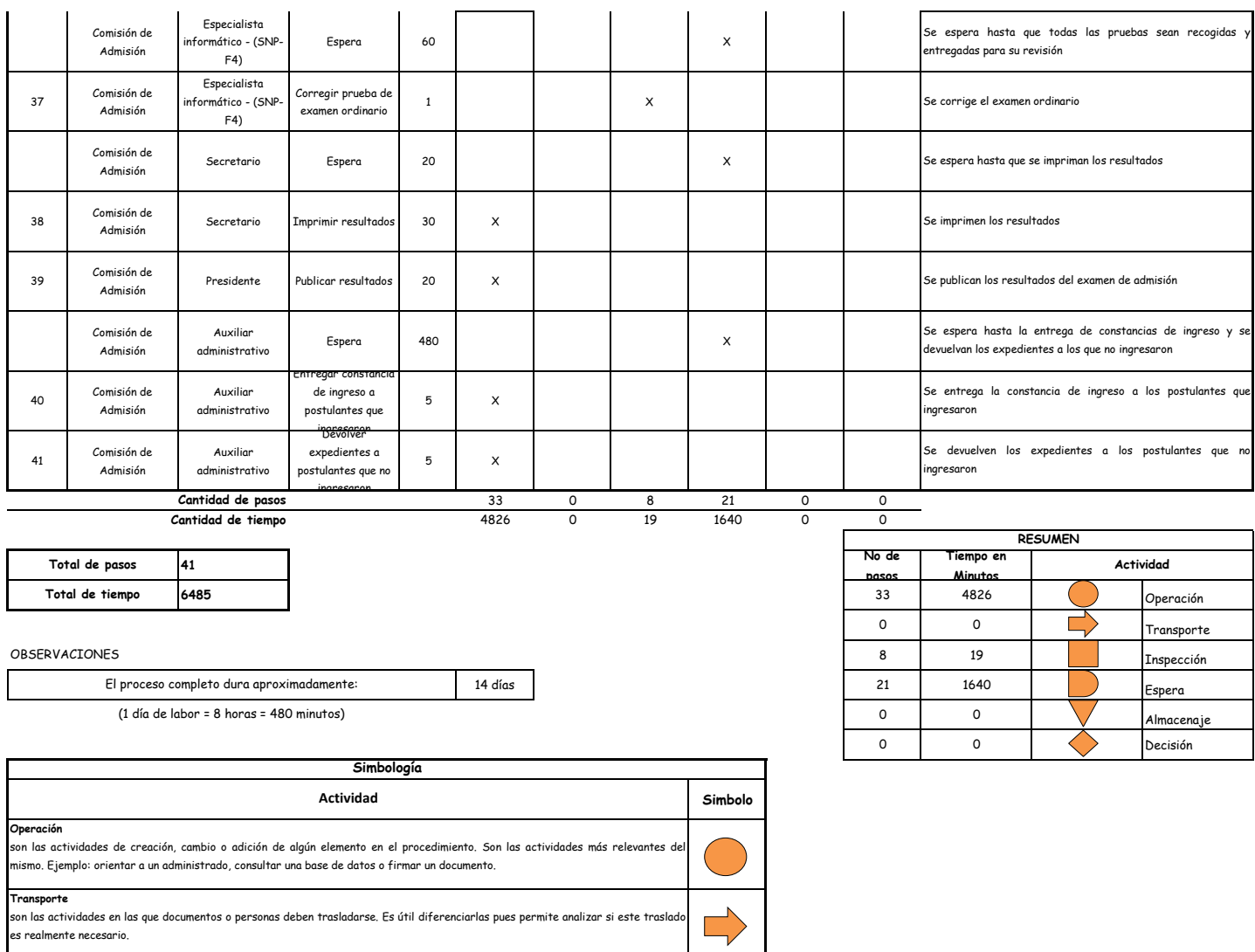

### **Inspección**

son las actividades dedicadas a verificar la "calidad" de algo. Ejemplo: verificar que los requisitos estén completos y sean los correctos. **Demora** son las actividades que no revisten acción y que detienen temporalmente el flujo del procedimiento. Idealmente, estas actividades debieran ser pocas o de corta duración. **Almacenaje**<br>son las actividades orientadas a archivar documentos o expedientes; el detectar que se archivan demasiados documentos o  $\bigvee$ expedientes, sugiere analizar si realmente es necesario solicitarlos. **Decision** se utiliza para ilustrar una decisión, la misma que puede llevar el flujo en dos direcciones diferentes. 

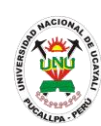

**PACAD 046 INSCRIPCION DE POSTULANTE EN LA MODALIDAD: EXONERACION POR EL CENTRO PRE UNIVERSITARIO DE LA UNU**

# **DEFINICIÓN DEL PROCEDIMIENTO**

Procedimiento empleado por un alumno que ocupo los primeros puestos en el Centro Pre-Universitario de la UNU para inscribirse como postulante en la modalidad de exoneración por el Centro Pre Universitario de la UNU y poder realizar sus estudios superiores.

# **BASE LEGAL**

**1.** Artículo 36° del prospecto de admisión

# **REQUISITOS**

- **1.** Ficha óptica de inscripción de postulantes según formato
- **2.** Certificado de estudios originales del 1° al 5° de secundaria, visados por la DRE o USE
- **3.** Partida de nacimiento original o copia legalizada
- **4.** Copia de documentos de identidad (DNI o lm o boleta de inscripción militar) según sea el caso
- **5.** Certificado de exoneración al examen de admisión otorgado por la comisión central de admisión indicando el puntaje obtenido y el orden de mérito, previa verificación de su identidad
- **6.** Entregar un escrito indicando la fecha de pago, número de constancia de pago, nombre completo y/o número de documento de identidad

# **UNIDADES ORGÁNICAS QUE INTERVIENEN**

**1.** Comisión de admisión

# **DURACIÓN DEL PROCEDIMIENTO**

- 1 día
- **FORMATOS DEL PROCEDIMIENTO**

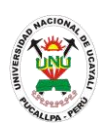

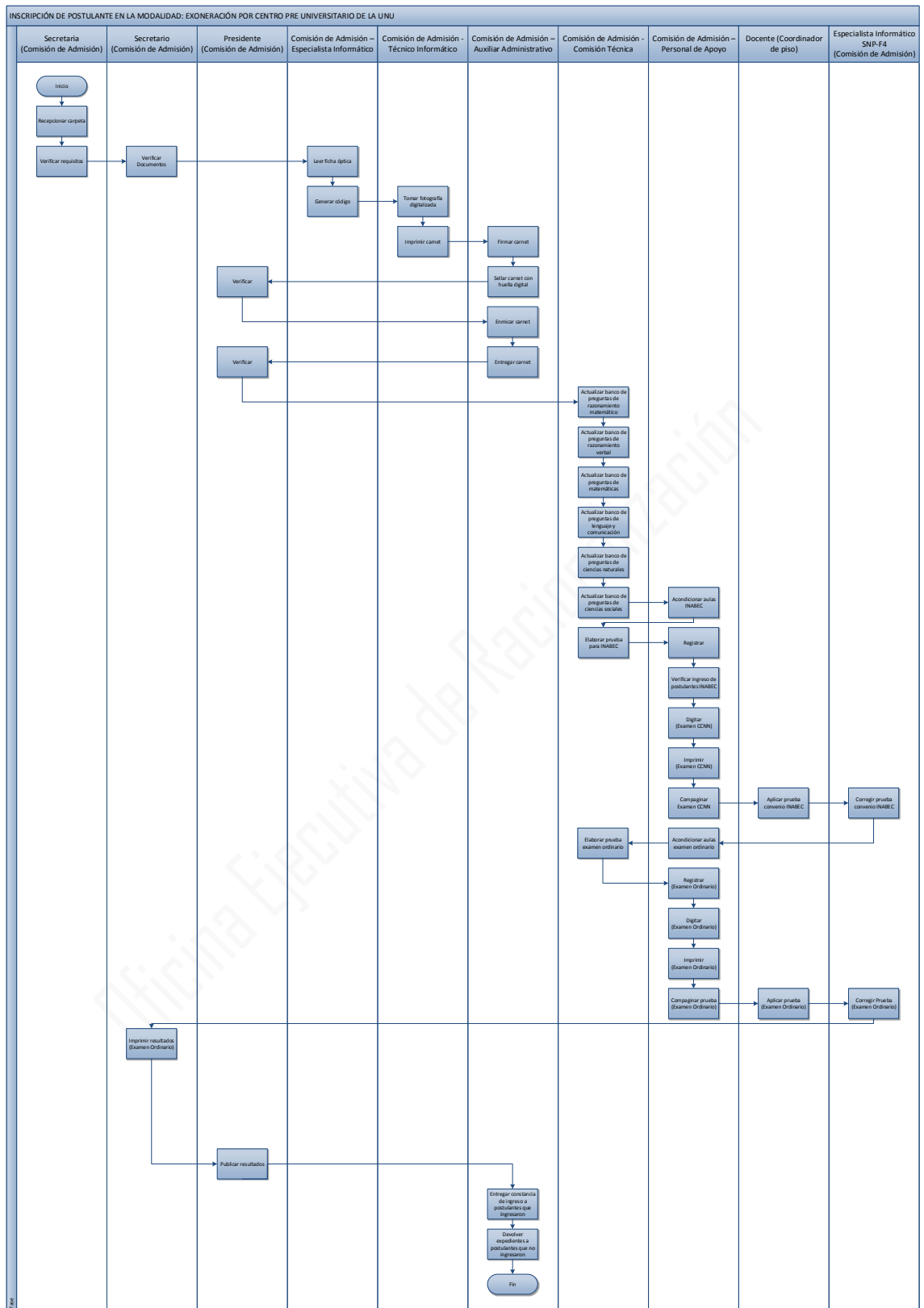

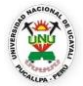

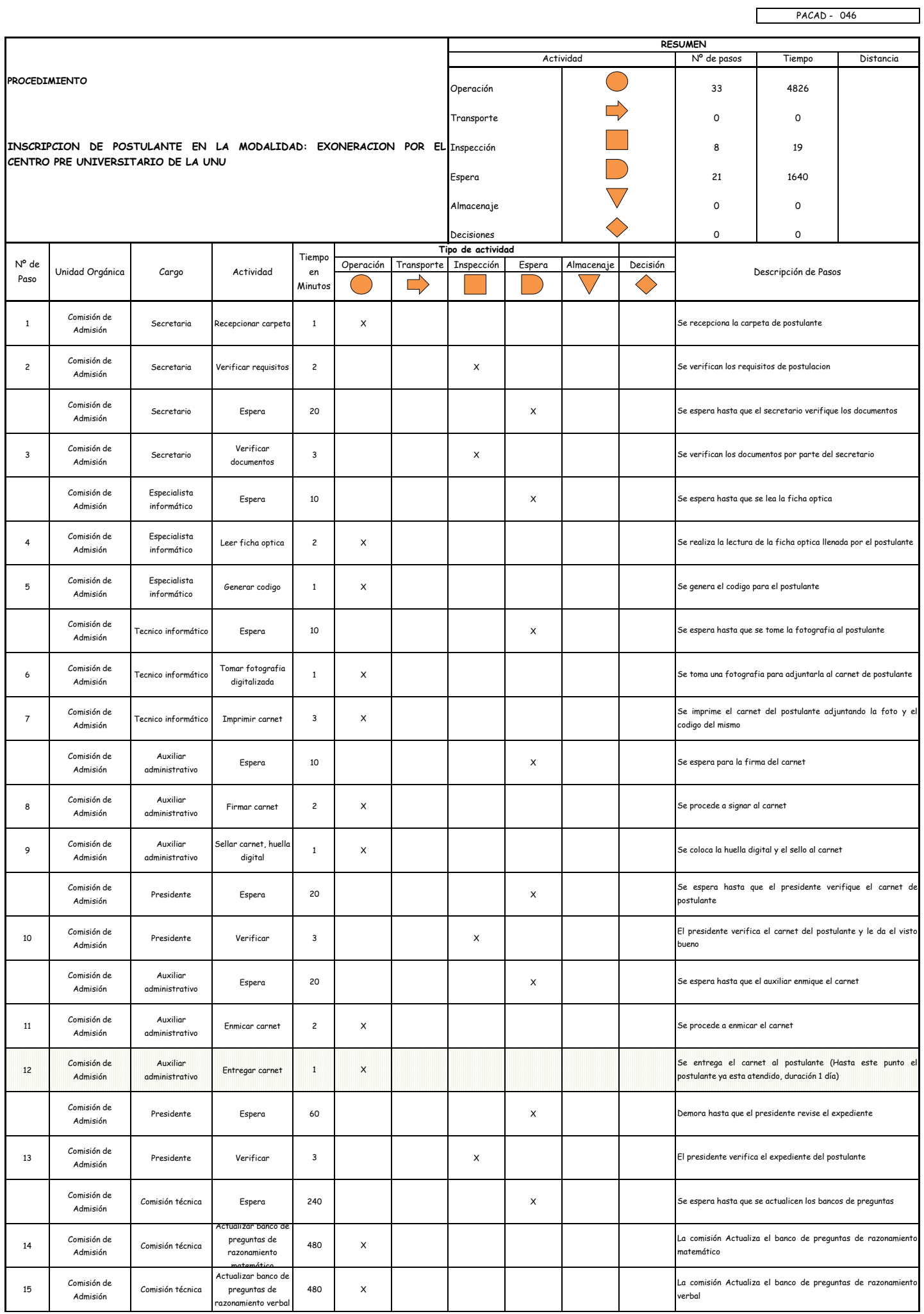

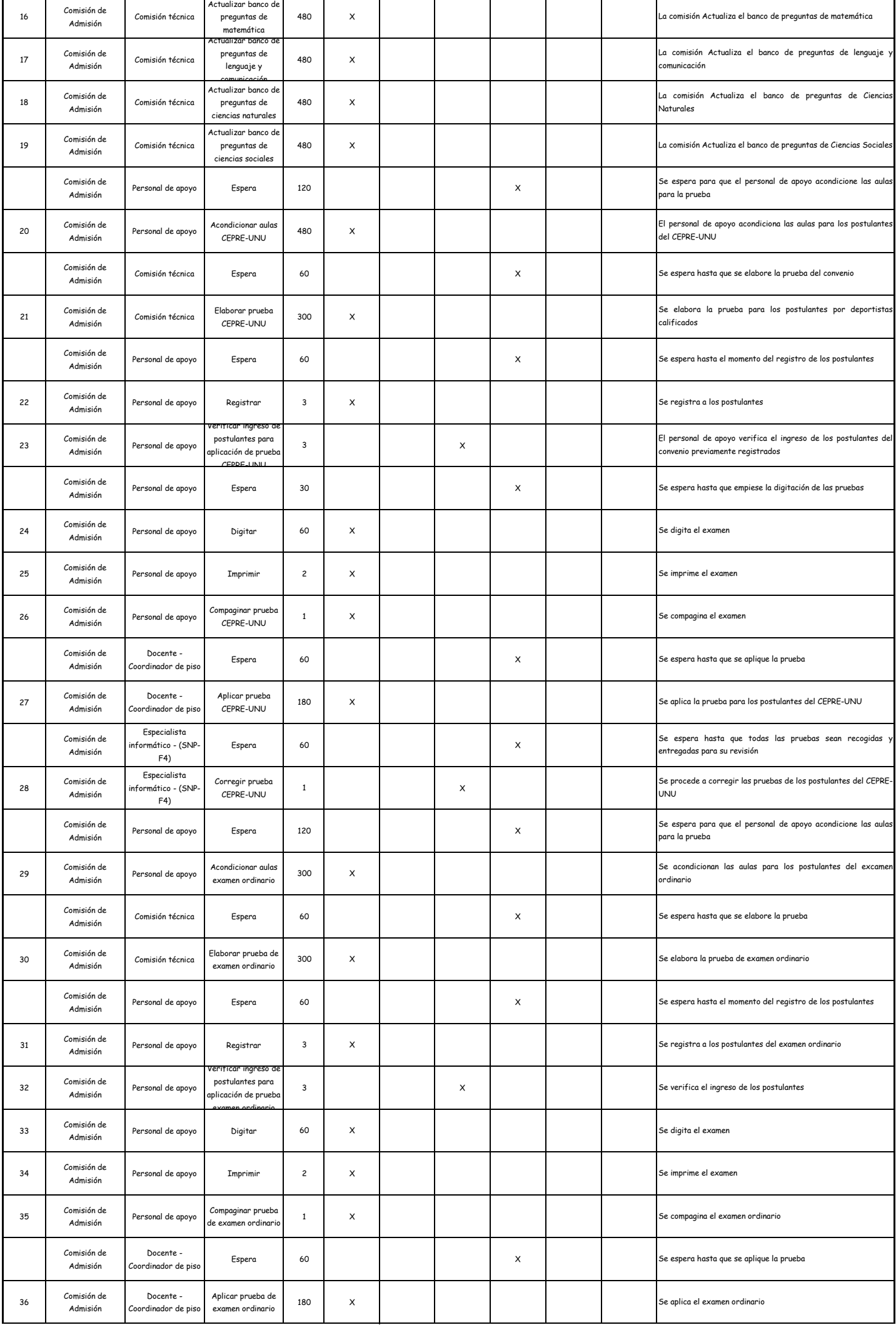

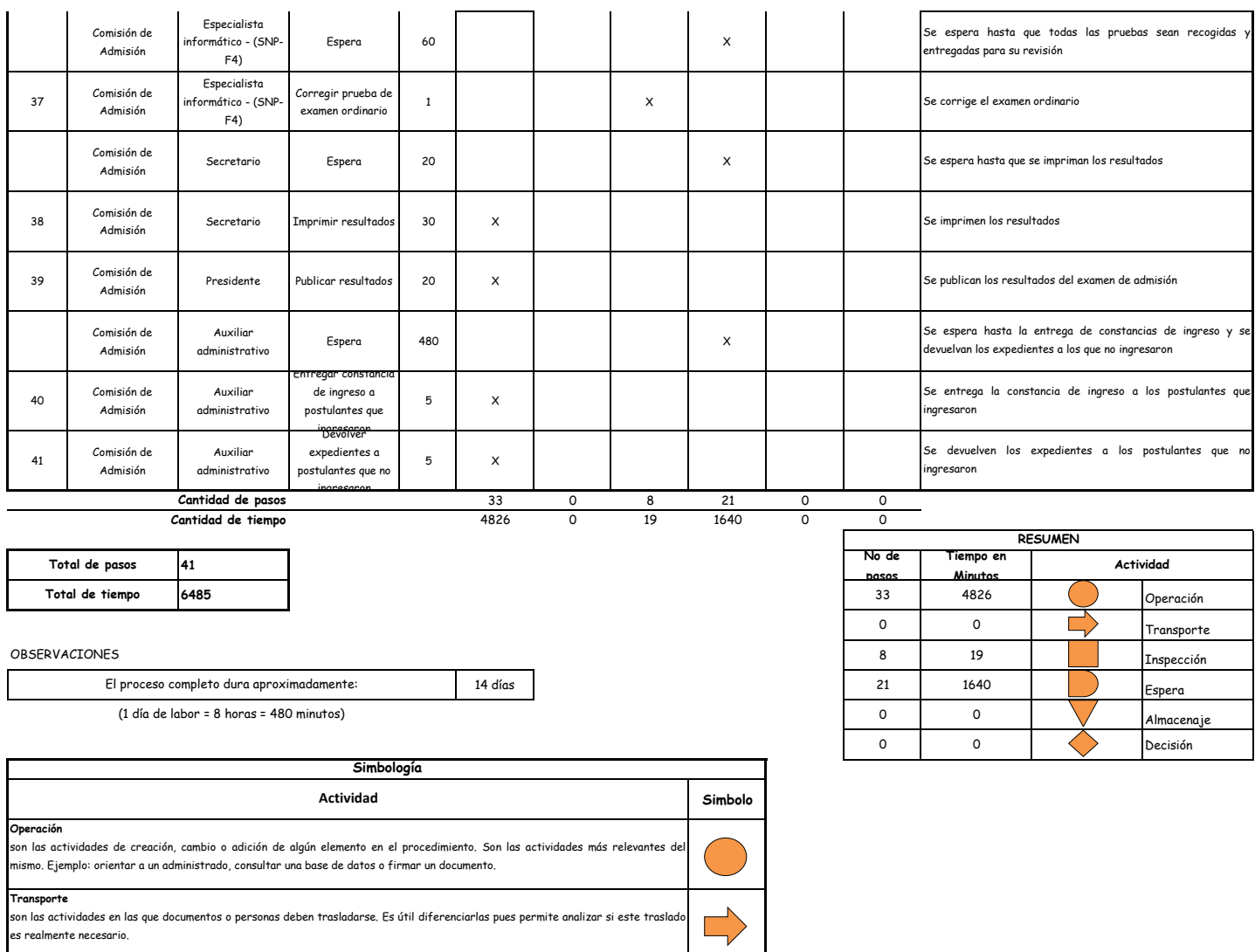

### **Inspección**

son las actividades dedicadas a verificar la "calidad" de algo. Ejemplo: verificar que los requisitos estén completos y sean los correctos. **Demora** son las actividades que no revisten acción y que detienen temporalmente el flujo del procedimiento. Idealmente, estas actividades debieran ser pocas o de corta duración. **Almacenaje**<br>son las actividades orientadas a archivar documentos o expedientes; el detectar que se archivan demasiados documentos o  $\bigvee$ expedientes, sugiere analizar si realmente es necesario solicitarlos. **Decision** se utiliza para ilustrar una decisión, la misma que puede llevar el flujo en dos direcciones diferentes. 

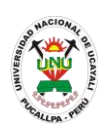

**PACAD 047 INSCRIPCION DE POSTULANTE EN LA MODALIDAD: EXONERACION POR HABER OCUPADO EL 1° O 2° PUESTO EN CC.EE, DE NIVEL SECUNDARIO DE LA REGION**

## **DEFINICIÓN DEL PROCEDIMIENTO**

Procedimiento empleado por un alumno que ocupo los primeros puestos en los Centros Educativos de nivel secundario en la región para inscribirse como postulante en la modalidad de exoneración por el haber ocupado el 1<sup>er</sup> o 2<sup>do</sup> puesto en Centros Educativos de nivel secundario de la región y poder realizar sus estudios superiores.

## **BASE LEGAL**

**1.** Artículo 40° del prospecto de admisión

## **REQUISITOS**

- **1.** Ficha óptica de inscripción de postulantes según formato
- **2.** Certificado de estudios originales del 1° al 5° de secundaria, visados por la DRE o USE
- **3.** Partida de nacimiento original o copia legalizada
- **4.** Copia de documentos de identidad (DNI o lm o boleta de inscripción militar) según sea el caso
- **5.** Constancia de haber ocupado el primer o segundo puesto durante los 5 años de estudios secundarios, firmado por el director de la institución educativa y visado por la dirección regional de educación
- **6.** Entregar un escrito indicando la fecha de pago, número de constancia de pago, nombre completo y/o número de documento de identidad

### **UNIDADES ORGÁNICAS QUE INTERVIENEN**

- **1.** Comisión de admisión
- **DURACIÓN DEL PROCEDIMIENTO**
	- 1 día
- **FORMATOS DEL PROCEDIMIENTO**

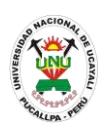

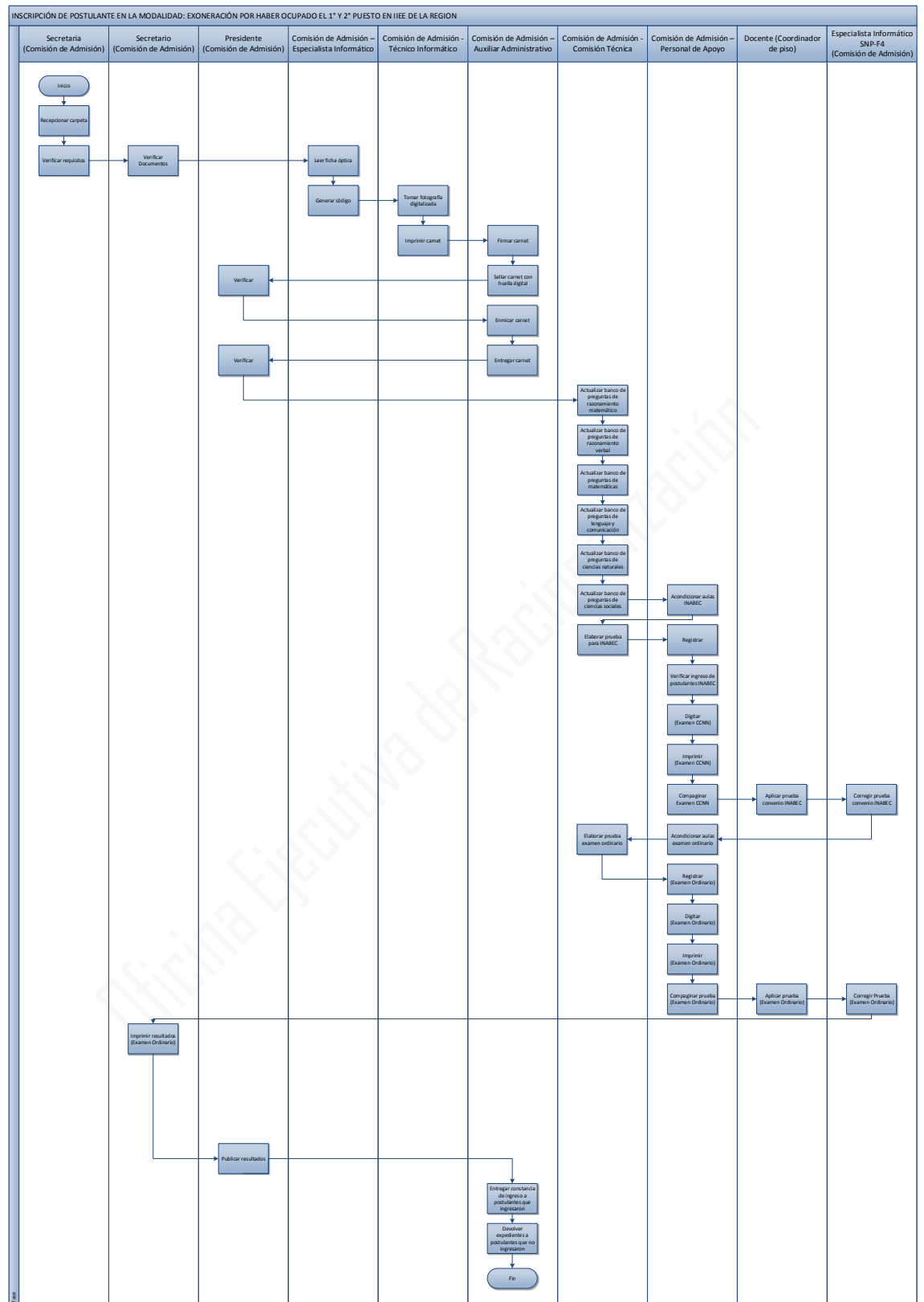

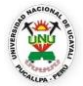

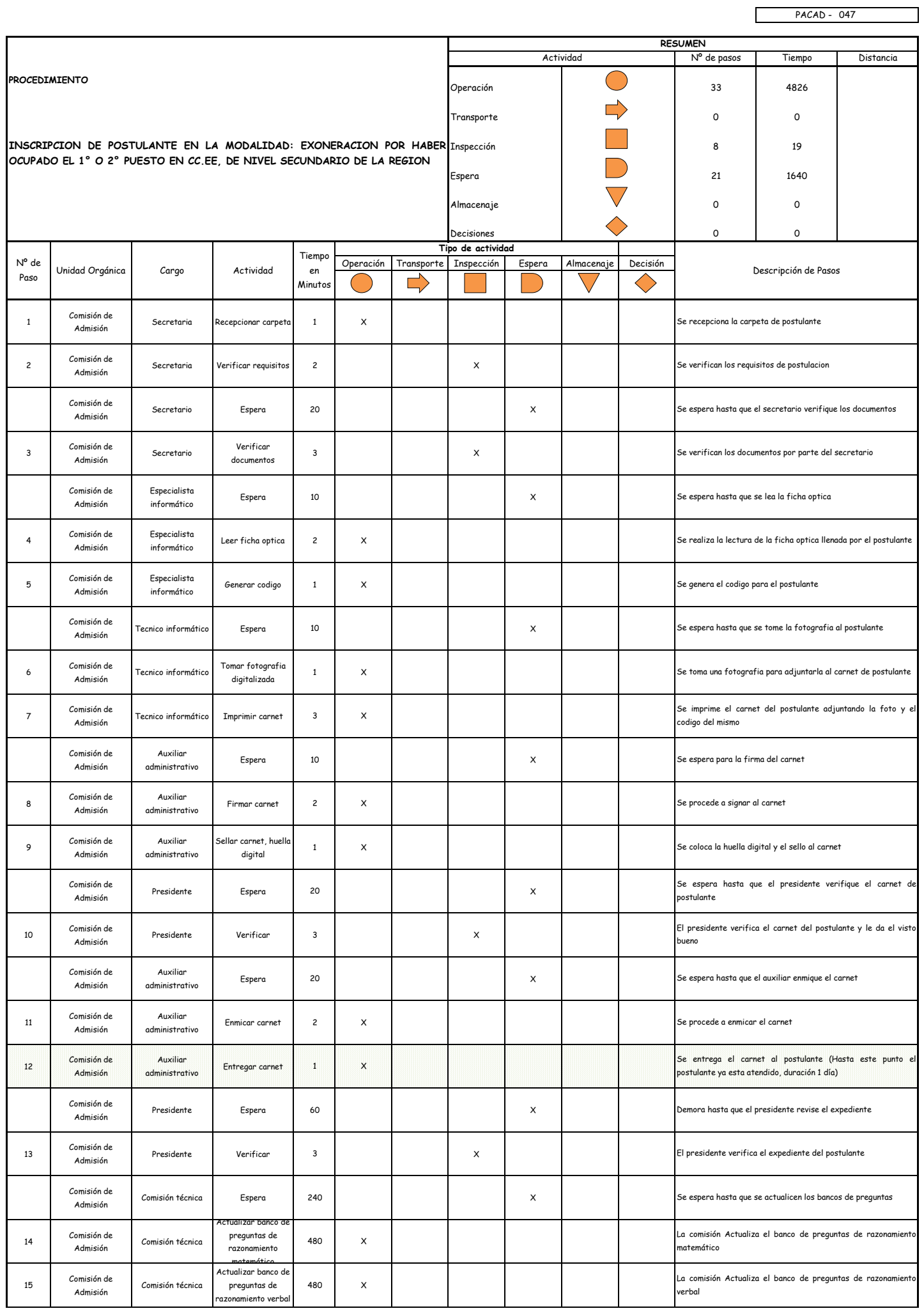

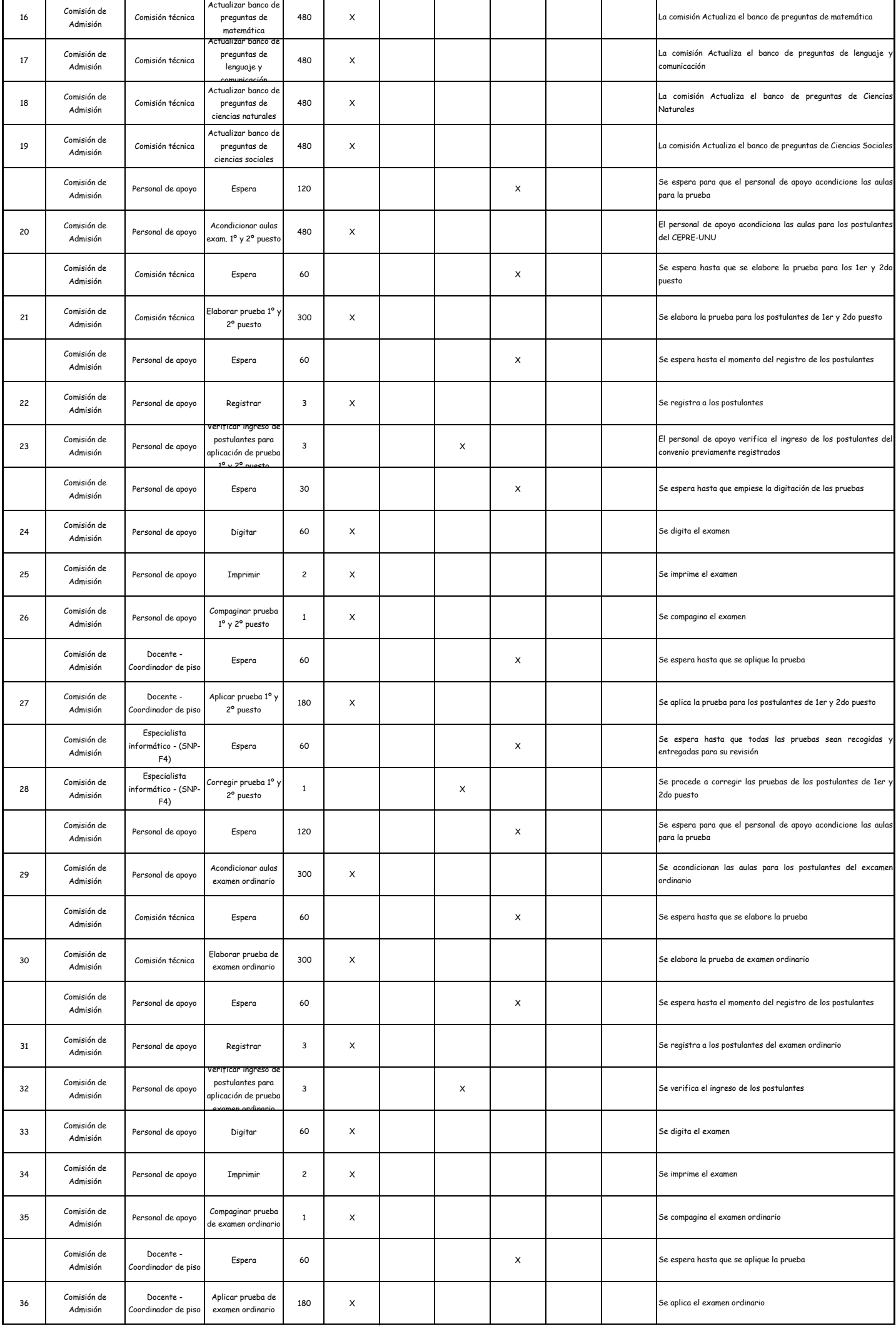

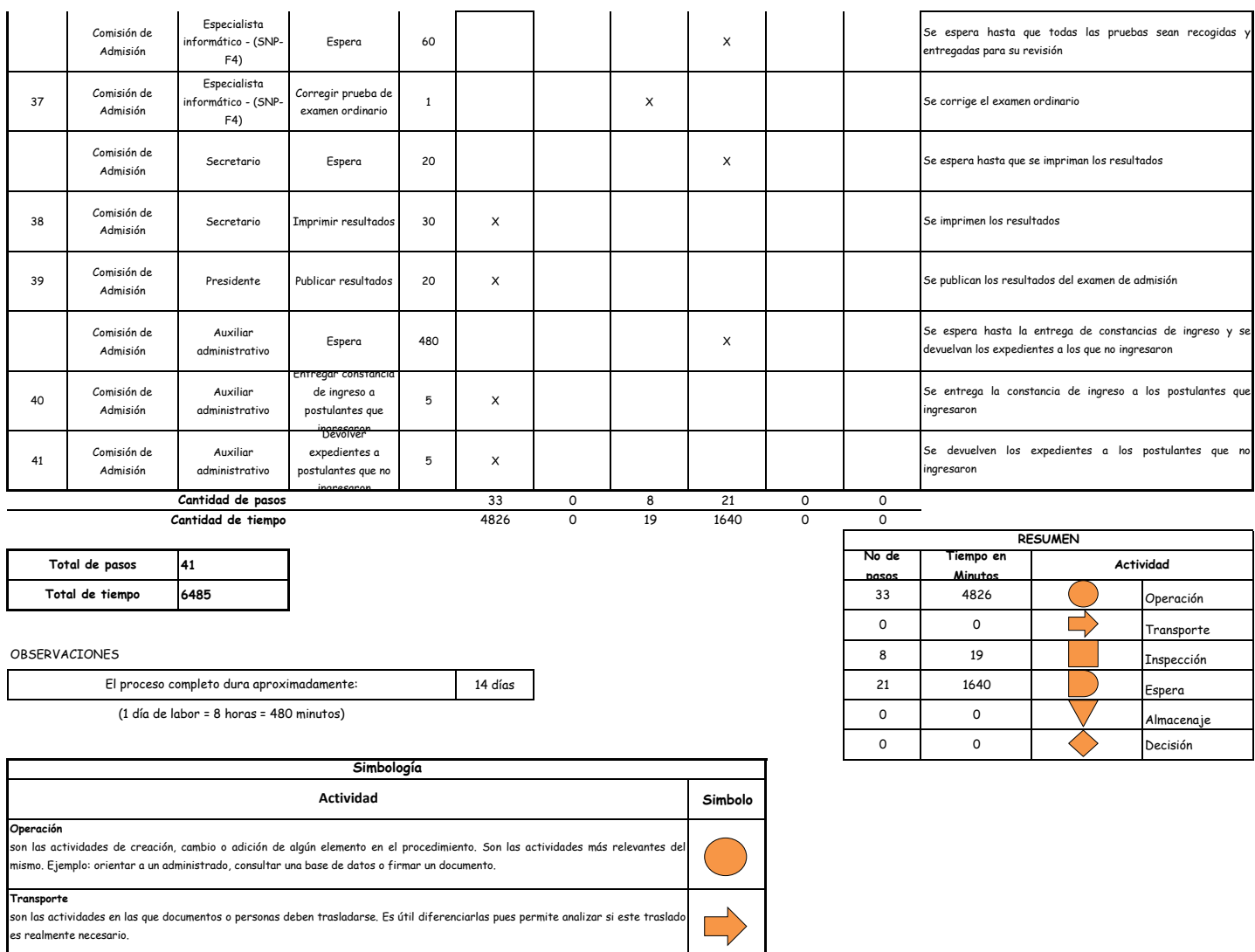

### **Inspección**

son las actividades dedicadas a verificar la "calidad" de algo. Ejemplo: verificar que los requisitos estén completos y sean los correctos. **Demora** son las actividades que no revisten acción y que detienen temporalmente el flujo del procedimiento. Idealmente, estas actividades debieran ser pocas o de corta duración. **Almacenaje**<br>son las actividades orientadas a archivar documentos o expedientes; el detectar que se archivan demasiados documentos o  $\bigvee$ expedientes, sugiere analizar si realmente es necesario solicitarlos. **Decision** se utiliza para ilustrar una decisión, la misma que puede llevar el flujo en dos direcciones diferentes. 

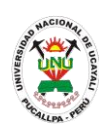

**PACAD 048 INSCRIPCION DE POSTULANTE EN LA MODALIDAD: EXONERACION POR SER PERSONAS CON DISCAPACIDAD**

# **DEFINICIÓN DEL PROCEDIMIENTO**

Procedimiento empleado por un postulante que demuestra ser una persona con discapacidad física para inscribirse como postulante en la modalidad de exoneración por ser personas con discapacidad y poder realizar sus estudios superiores.

## **BASE LEGAL**

- **1.** Artículo 50° del prospecto de admisión
- **2.** Artículo 51° del prospecto de admisión

## **REQUISITOS**

- **1.** Ficha óptica de inscripción de postulantes según formato
- **2.** Certificado de estudios originales del 1° al 5° de secundaria, visados por la DRE o USE
- **3.** Partida de nacimiento original o copia legalizada
- **4.** Copia de documentos de identidad (DNI o lm o boleta de inscripción militar) según sea el caso
- **5.** Documento que acredite ser discapacitado, otorgado por CONADIS (consejo nacional para la integración de personas con discapacidad)
- **6.** Entregar un escrito indicando la fecha de pago, número de constancia de pago, nombre completo y/o número de documento de identidad

# **UNIDADES ORGÁNICAS QUE INTERVIENEN**

**1.** Comisión de admisión

### **DURACIÓN DEL PROCEDIMIENTO**

- 1 día
- **FORMATOS DEL PROCEDIMIENTO**

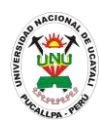

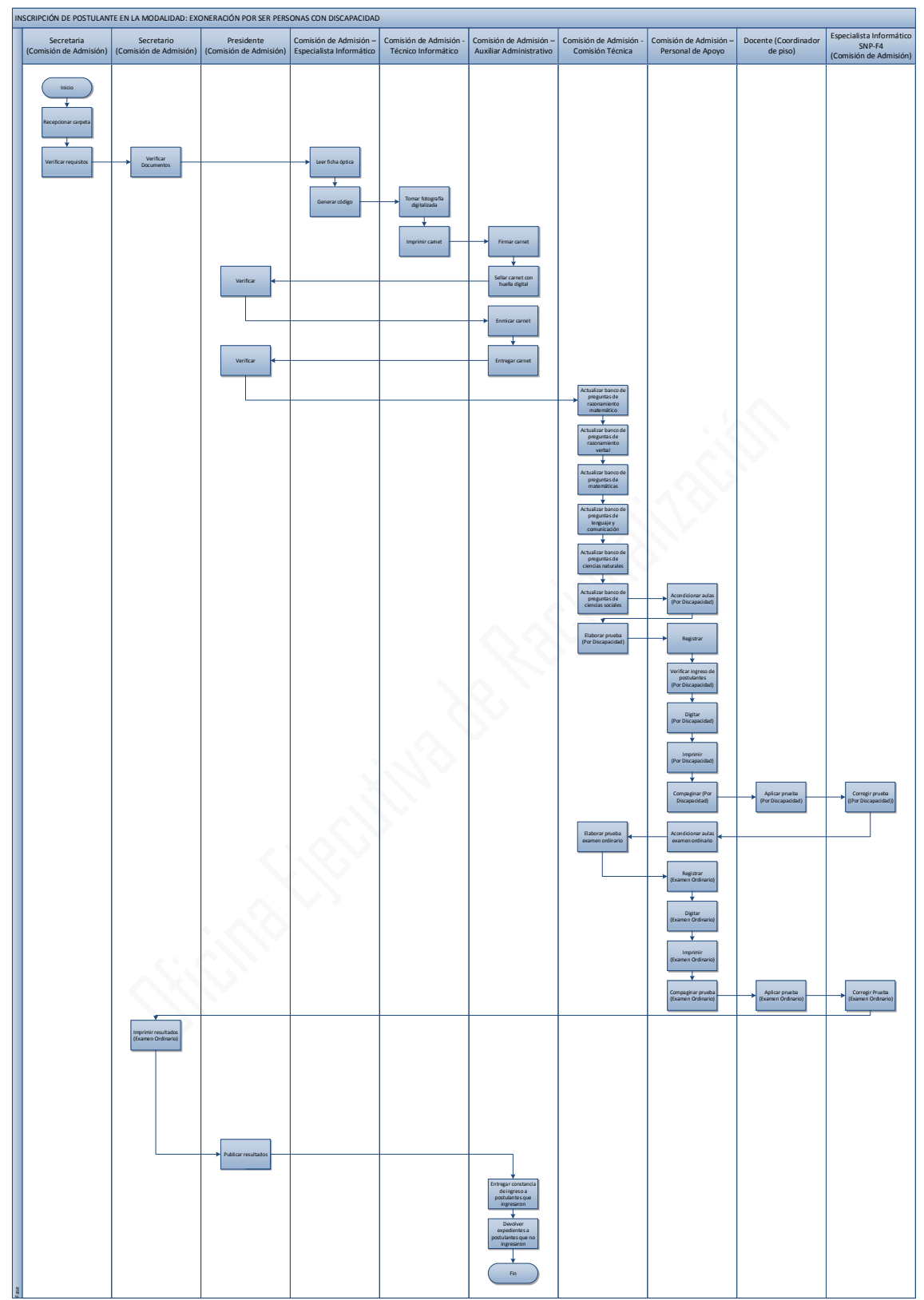

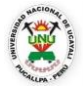

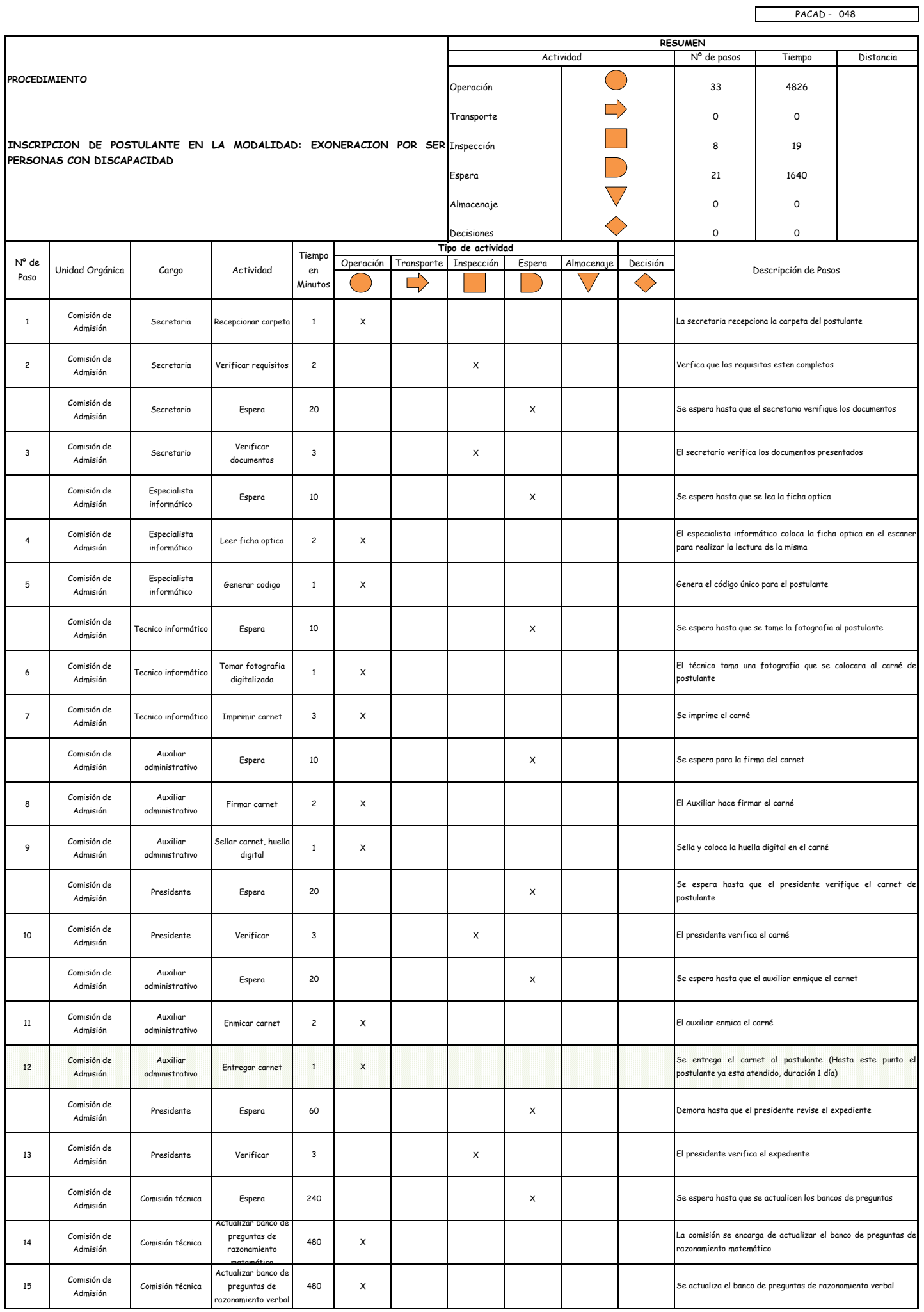

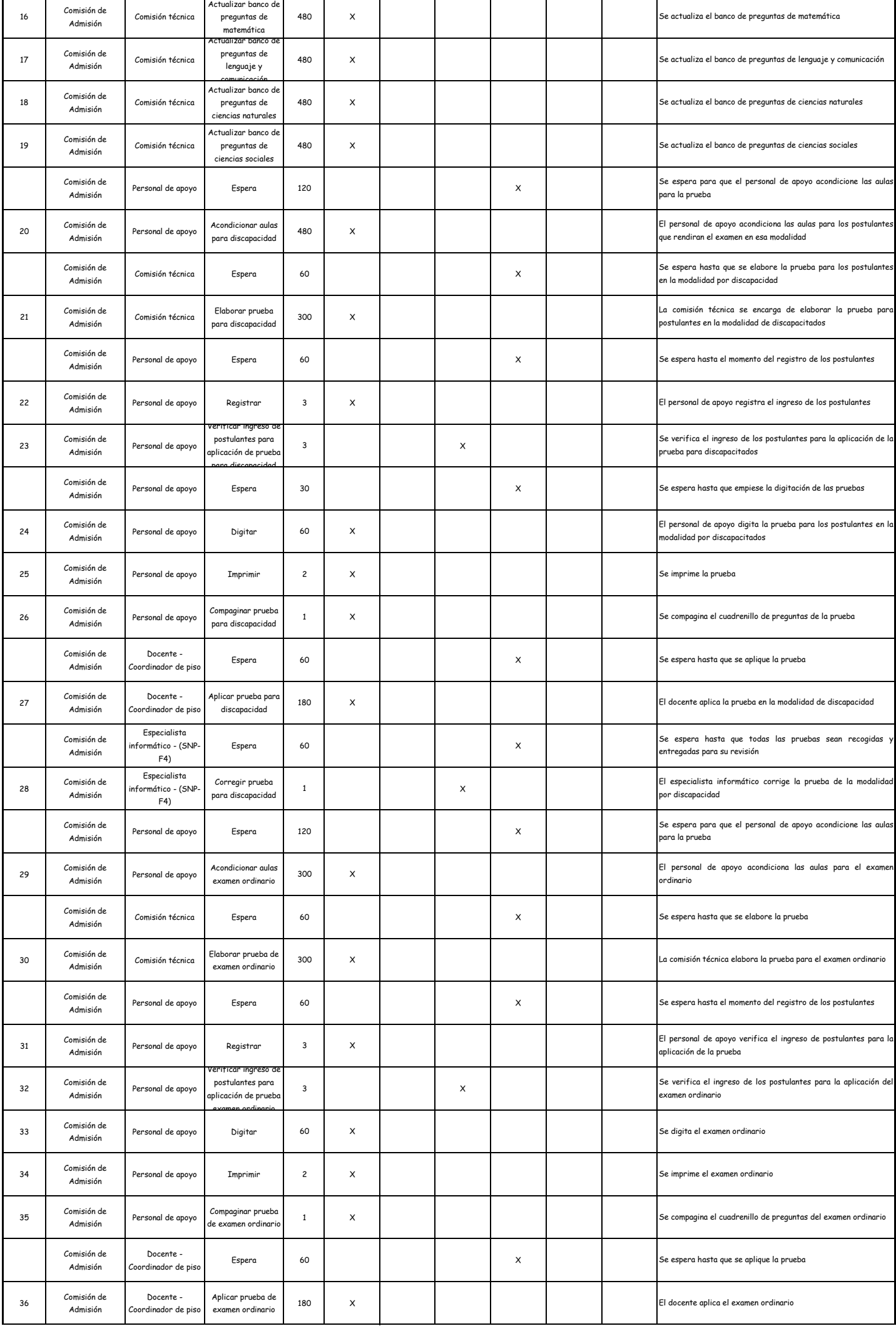

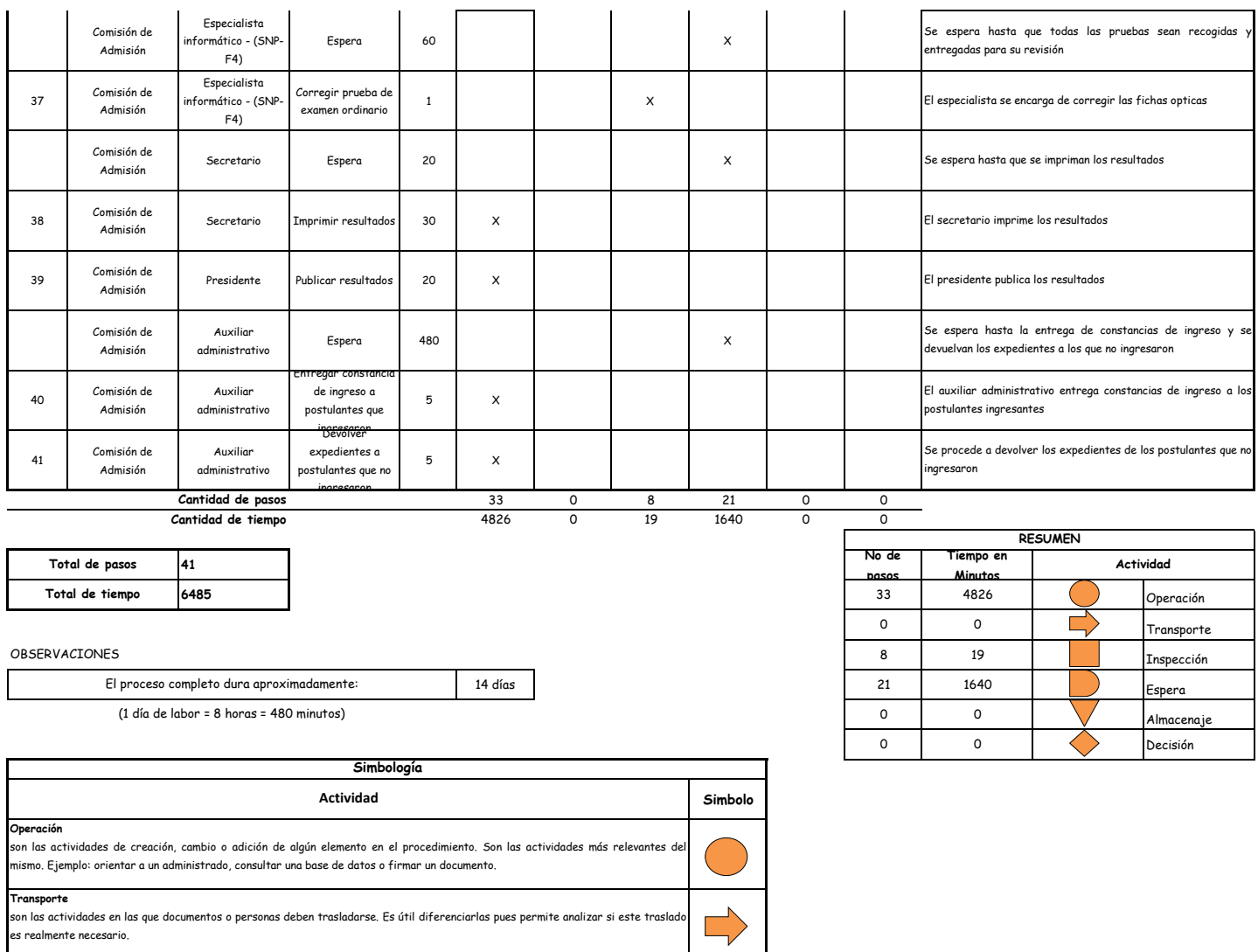

**Inspección** son las actividades dedicadas a verificar la "calidad" de algo. Ejemplo: verificar que los requisitos estén completos y sean los correctos. **Demora** son las actividades que no revisten acción y que detienen temporalmente el flujo del procedimiento. Idealmente, estas actividades debieran ser pocas o de corta duración. **Almacenaje**<br>son las actividades orientadas a archivar documentos o expedientes; el detectar que se archivan demasiados documentos o  $\bigvee$ expedientes, sugiere analizar si realmente es necesario solicitarlos.**Decision** 

se utiliza para ilustrar una decisión, la misma que puede llevar el flujo en dos direcciones diferentes.
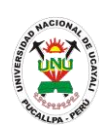

**PACAD 049 INSCRIPCION DE POSTULANTE EN LA MODALIDAD: EXONERACION POR TITULO PROFESIONAL O GRADO ACADEMICO DE RANGO UNIVERSITARIO**

#### **DEFINICIÓN DEL PROCEDIMIENTO**

Procedimiento empleado por un postulante que desea obtener una segunda carrera inscribiéndose como postulante en la modalidad de exoneración por título profesional o grado académico de rango universitario.

#### **BASE LEGAL**

**1.** Artículo 42° del prospecto de admisión

#### **REQUISITOS**

- **1.** Ficha óptica de inscripción del postulante según formato
- **2.** Partida de nacimiento original o copia legalizada
- **3.** Copia del documento de identidad (DNI o lm o boleta de inscripción militar) según sea el caso
- **4.** Fotocopia autenticada por el fedatario de la universidad de origen del título profesional o grado académico - el titulo obtenido en el extranjero debe de ser visado por el consulado peruano y legalizado por el ministerio de relaciones exteriores del Perú
- **5.** Certificados originales de estudios universitarios si los estudios fueron hechos en el extranjero, deben ser autenticados en el país de origen y visados por el ministerio de relaciones exteriores del Perú
- **6.** Certificado de estar en servicio activo, expedido por la oficina de personal correspondiente (requisito adicional para los egresados de las escuelas oficiales de las fuerzas armadas y de la policía nacional del Perú)
- **7.** Entregar un escrito indicando la fecha de pago, número de constancia de pago, nombre completo y/o número de documento de identidad

## **UNIDADES ORGÁNICAS QUE INTERVIENEN**

- **1.** Comisión de admisión
- **DURACIÓN DEL PROCEDIMIENTO**
	- 1 día
- **FORMATOS DEL PROCEDIMIENTO**

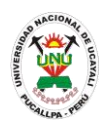

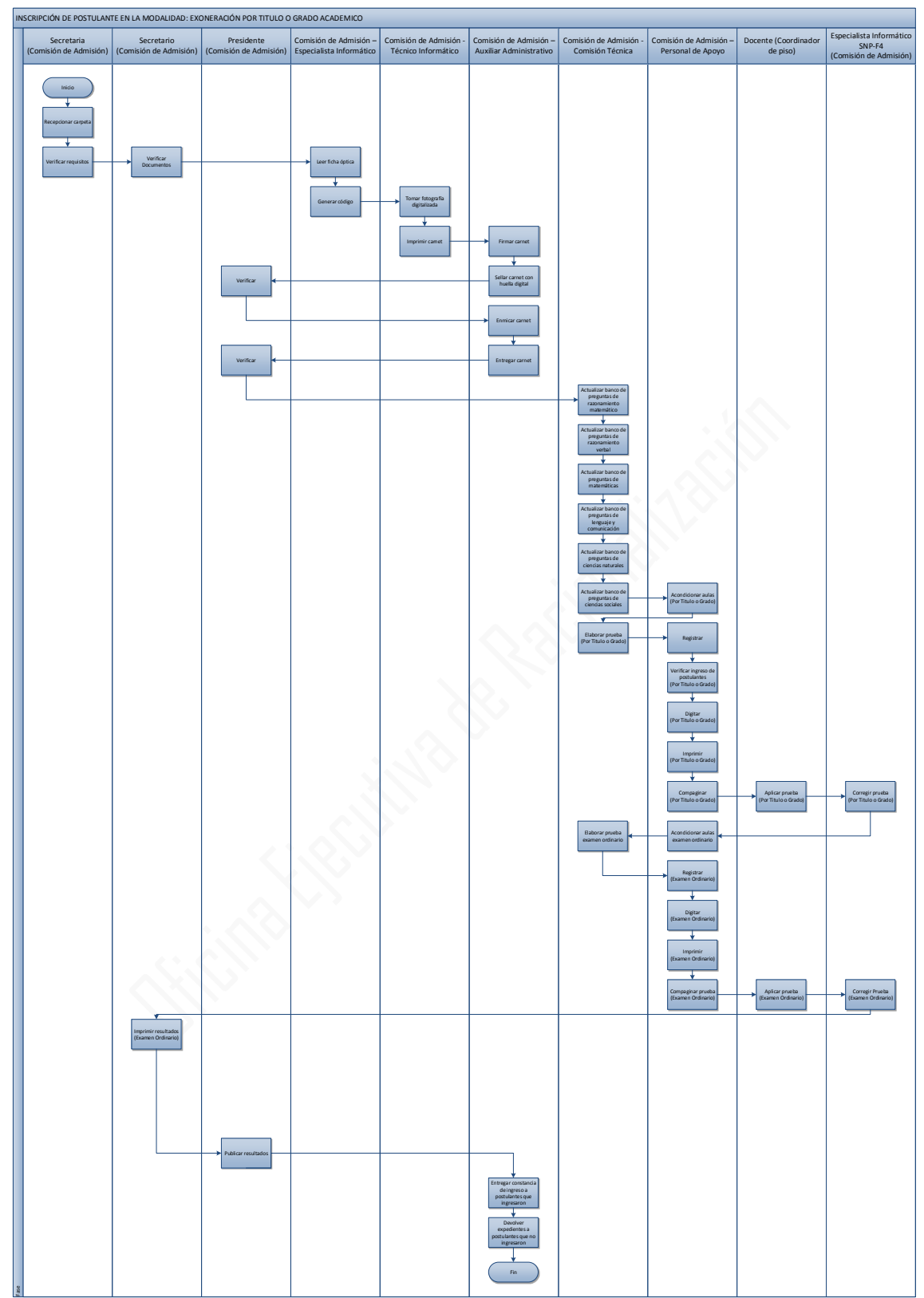

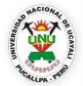

#### **OFICINA GENERAL DE PLANIFICACIÓN Y PRESUPUESTO OFICINA EJECUTIVA DE RACIONALIZACIÓN**

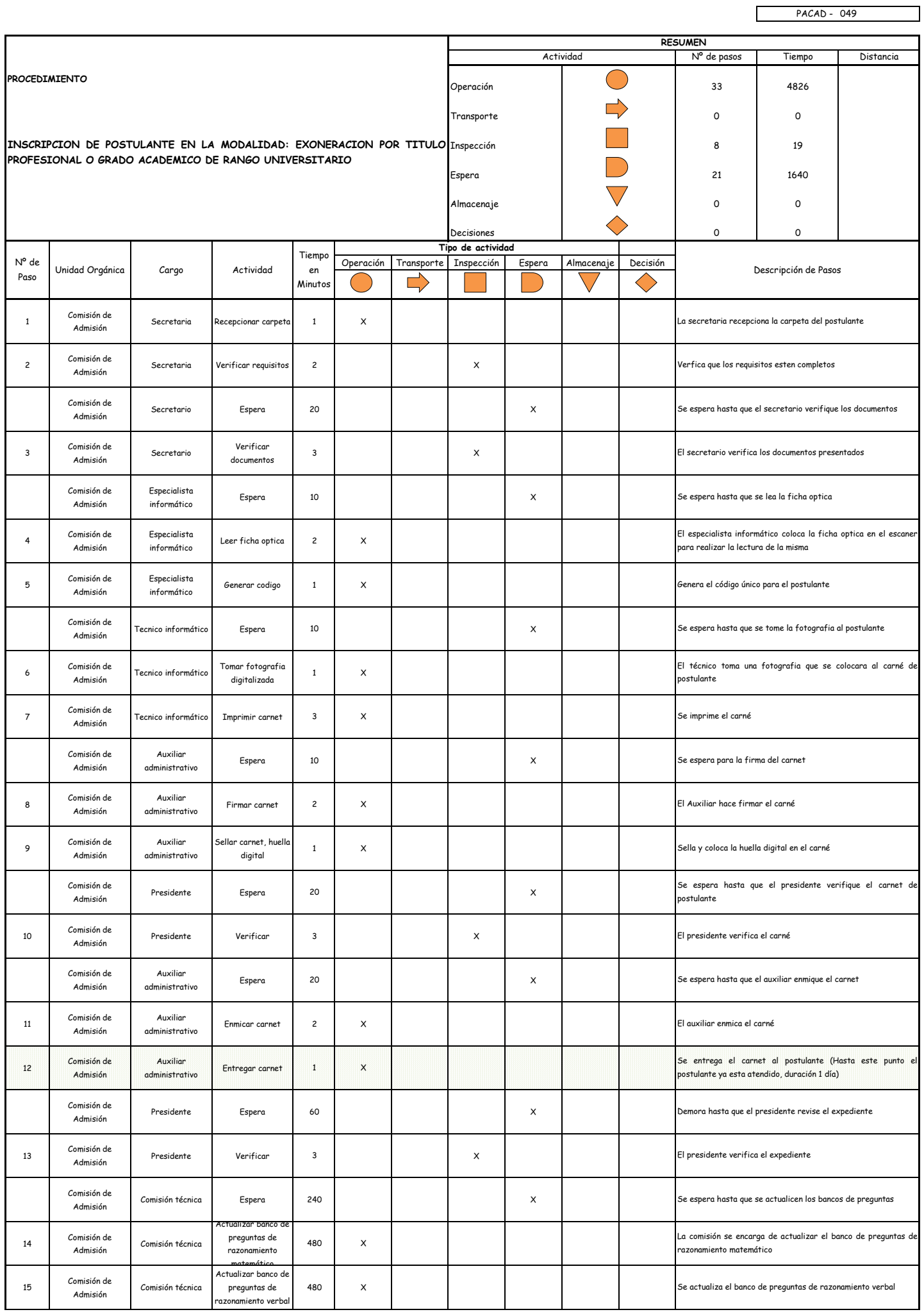

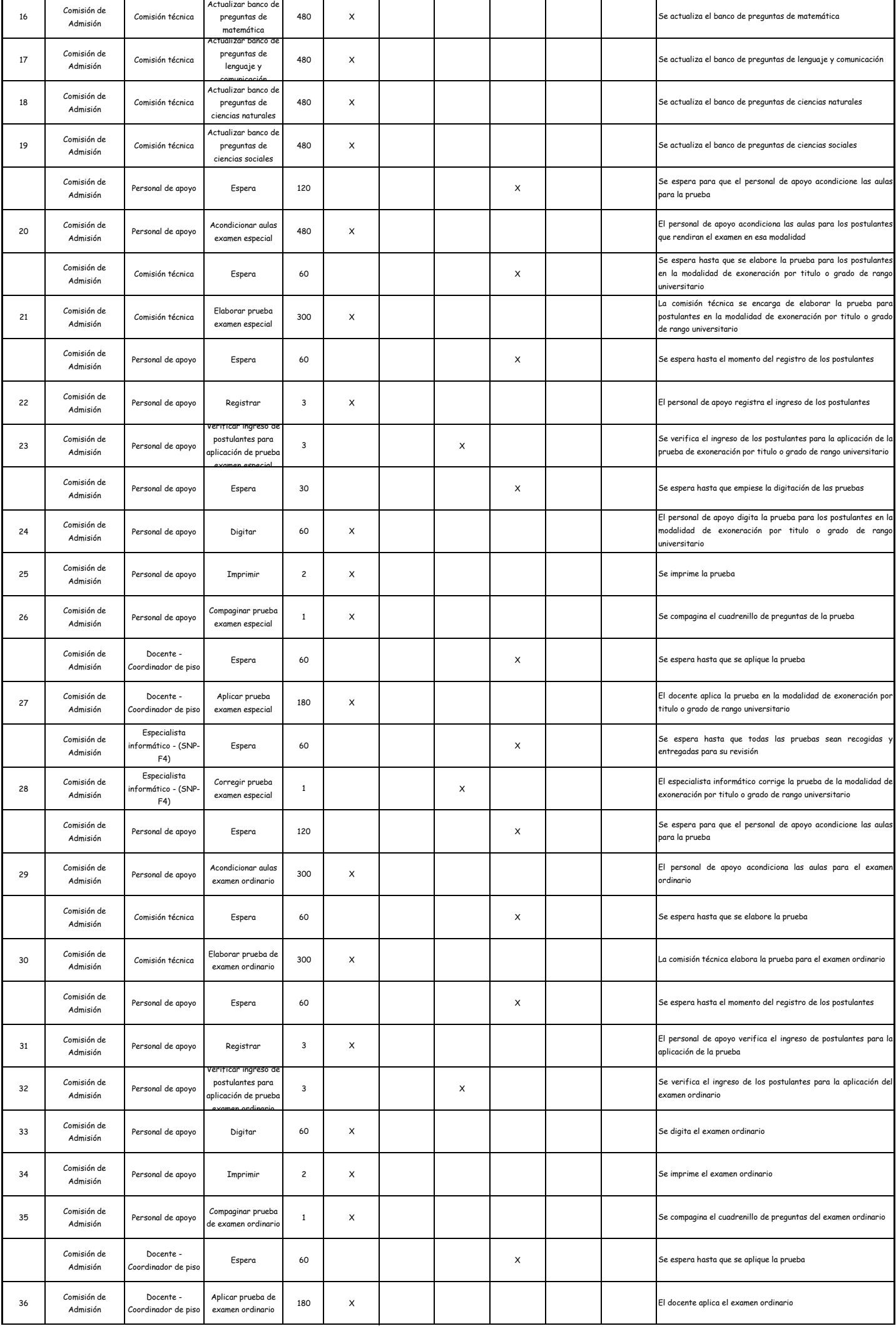

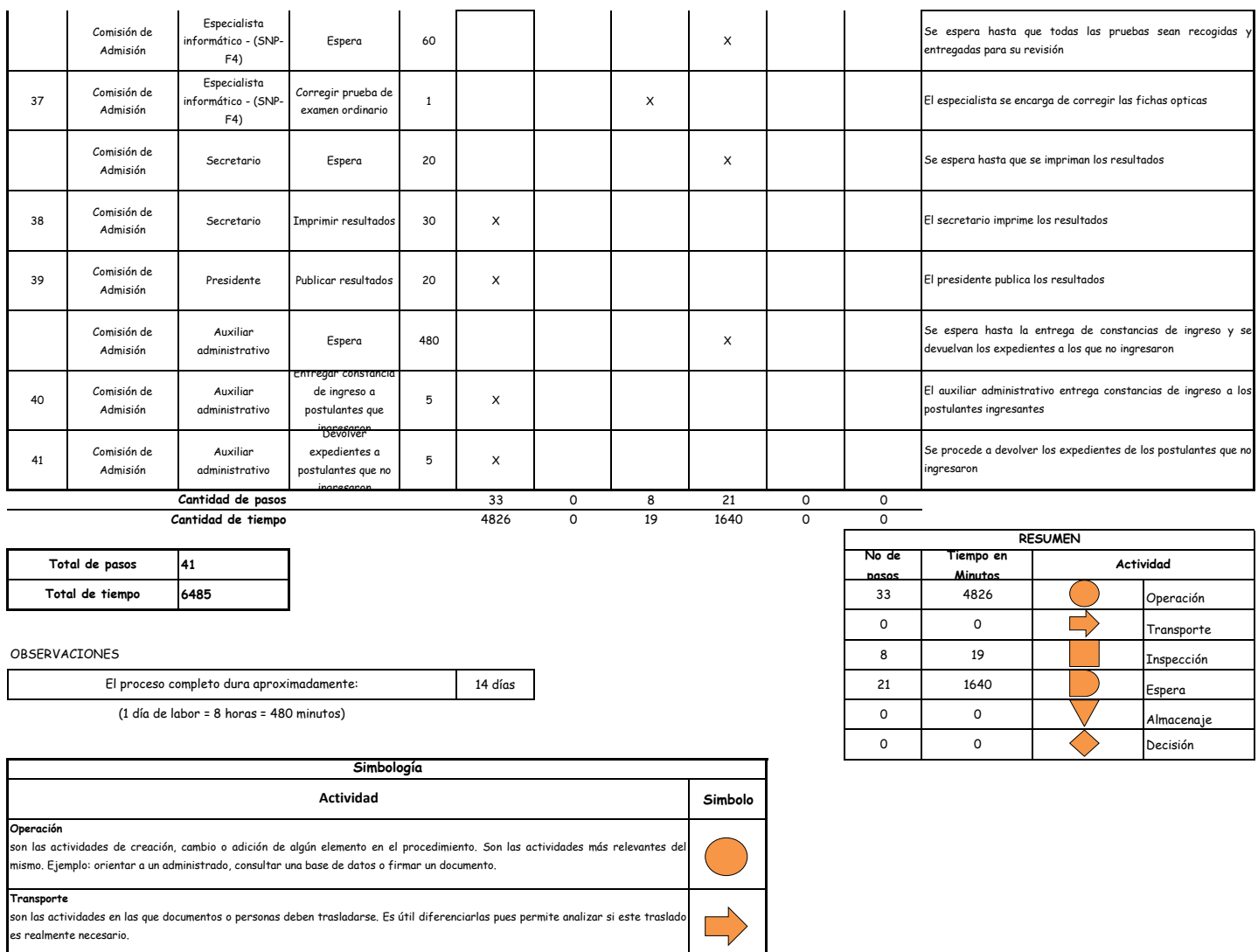

**Inspección** son las actividades dedicadas a verificar la "calidad" de algo. Ejemplo: verificar que los requisitos estén completos y sean los correctos. **Demora** son las actividades que no revisten acción y que detienen temporalmente el flujo del procedimiento. Idealmente, estas actividades debieran ser pocas o de corta duración. **Almacenaje**<br>son las actividades orientadas a archivar documentos o expedientes; el detectar que se archivan demasiados documentos o  $\bigvee$ expedientes, sugiere analizar si realmente es necesario solicitarlos.**Decision** 

se utiliza para ilustrar una decisión, la misma que puede llevar el flujo en dos direcciones diferentes.

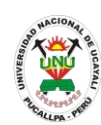

**PACAD 050 INSCRIPCION DE POSTULANTE EN LA MODALIDAD: EXONERACION POR TRASLADO EXTERNO**

## **DEFINICIÓN DEL PROCEDIMIENTO**

Procedimiento empleado por un estudiante de otra universidad que desea culminar su carrera superior en la UNU siempre y cuando cumpla con los requisitos de traslado externo en la universidad de origen como en la UNU.

## **BASE LEGAL**

**1.** Artículo 65° del prospecto de admisión

## **REQUISITOS**

- **1.** Ficha óptica de inscripción de postulante según formato
- **2.** Partida de nacimiento original o copia legalizada
- **3.** Copia del documento de identidad (DNI o lm o boleta de inscripción militar) según sea el caso. en caso de ser extranjero, copia legalizada del pasaporte y de la visa de residente, al momento de presentar la carpeta mostrar original del documento de identidad
- **4.** Constancia original de ingreso a la universidad de procedencia
- **5.** Certificados originales de estudios universitarios sin enmendaduras para estudiantes de universidades extranjeras, estos deben estar legalizados en el consulado peruano y refrendados por el ministerio de relaciones exteriores del Perú
- **6.** Constancia de no tener sanción disciplinaria o académica
- **7.** Entregar un escrito indicando la fecha de pago, número de constancia de pago, nombre completo y/o número de documento de identidad

## **UNIDADES ORGÁNICAS QUE INTERVIENEN**

- **1.** Comisión de admisión
- **DURACIÓN DEL PROCEDIMIENTO**
	- 1 día
- **FORMATOS DEL PROCEDIMIENTO**

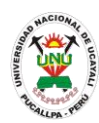

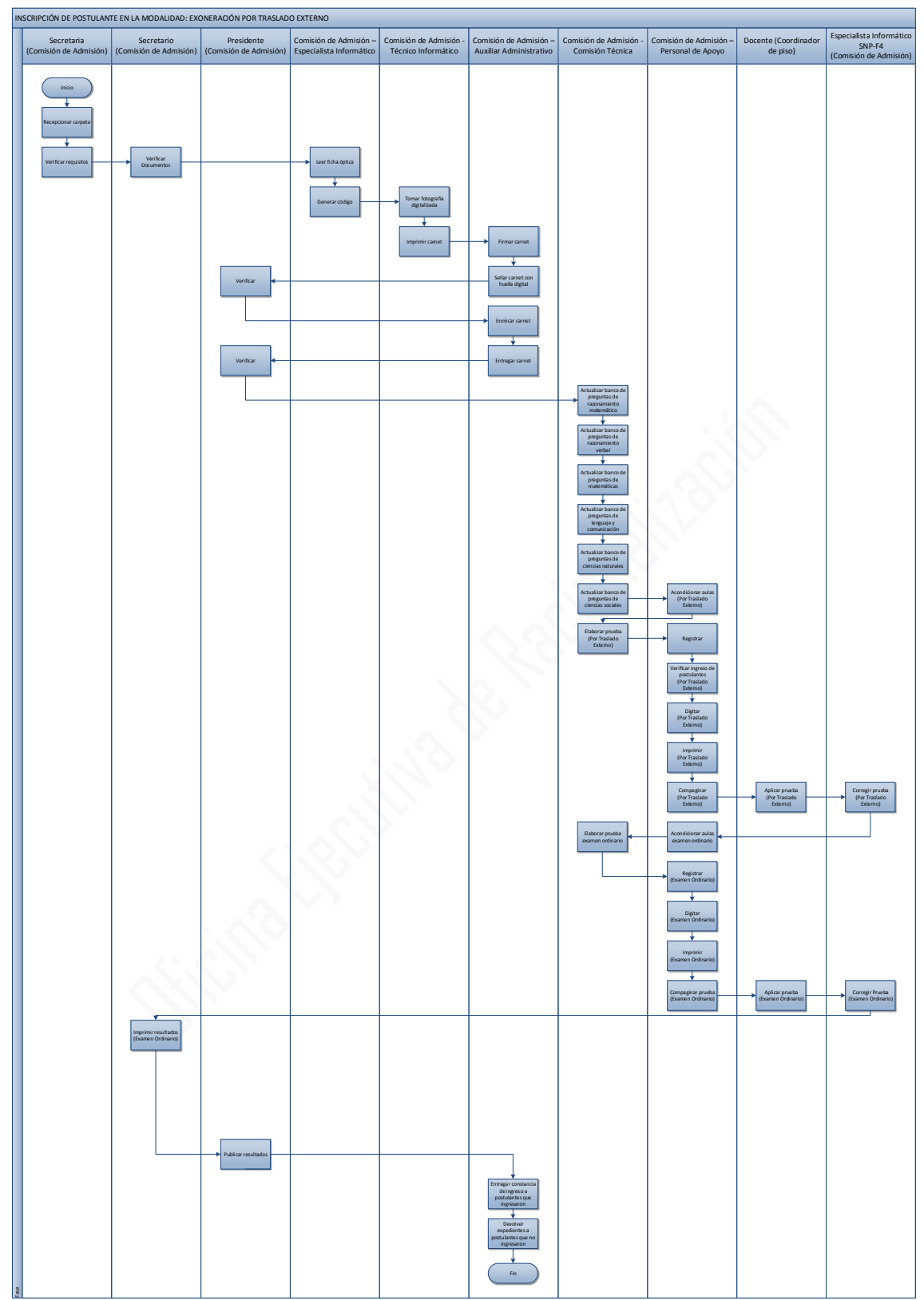

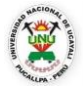

#### **OFICINA GENERAL DE PLANIFICACIÓN Y PRESUPUESTO OFICINA EJECUTIVA DE RACIONALIZACIÓN**

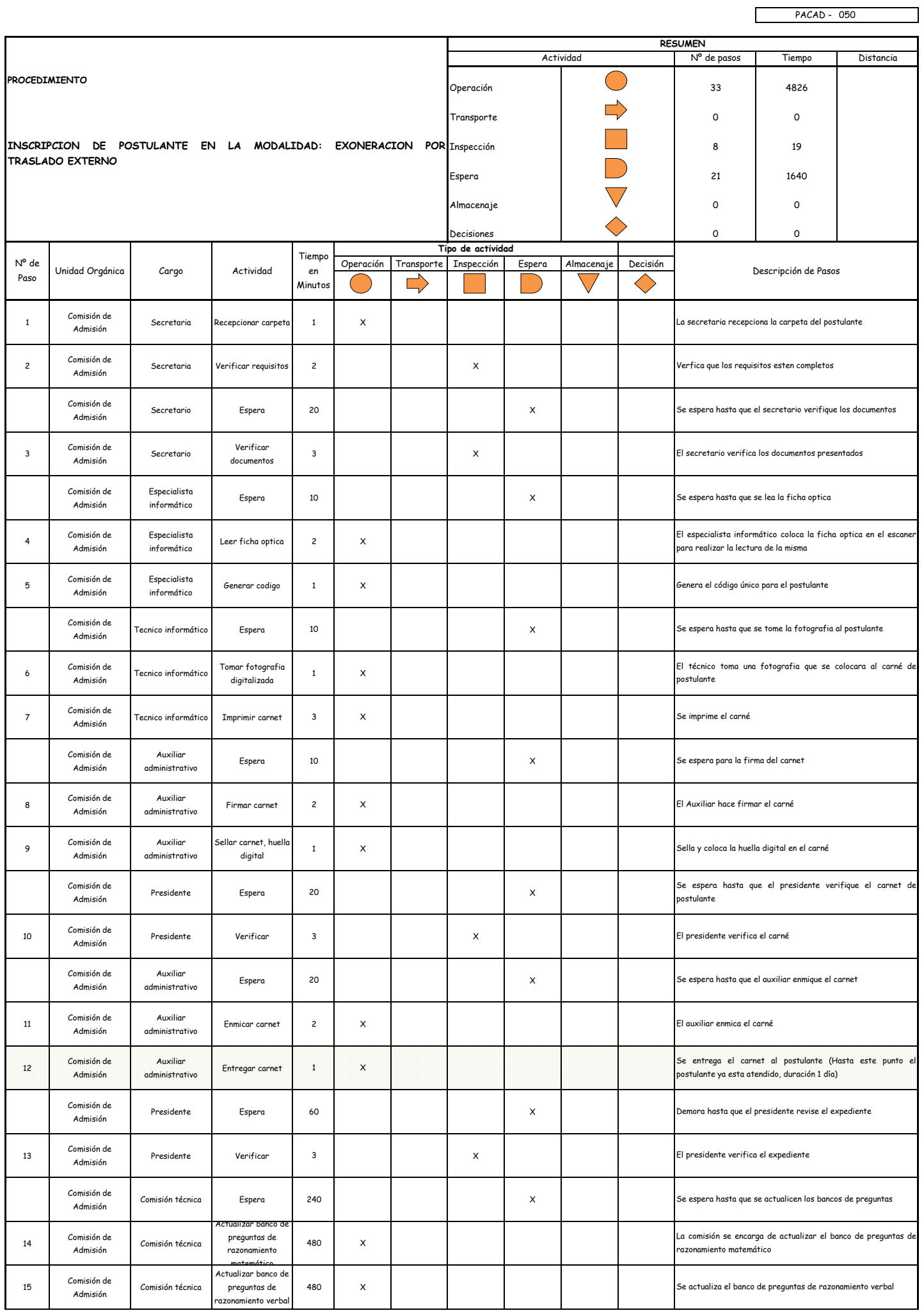

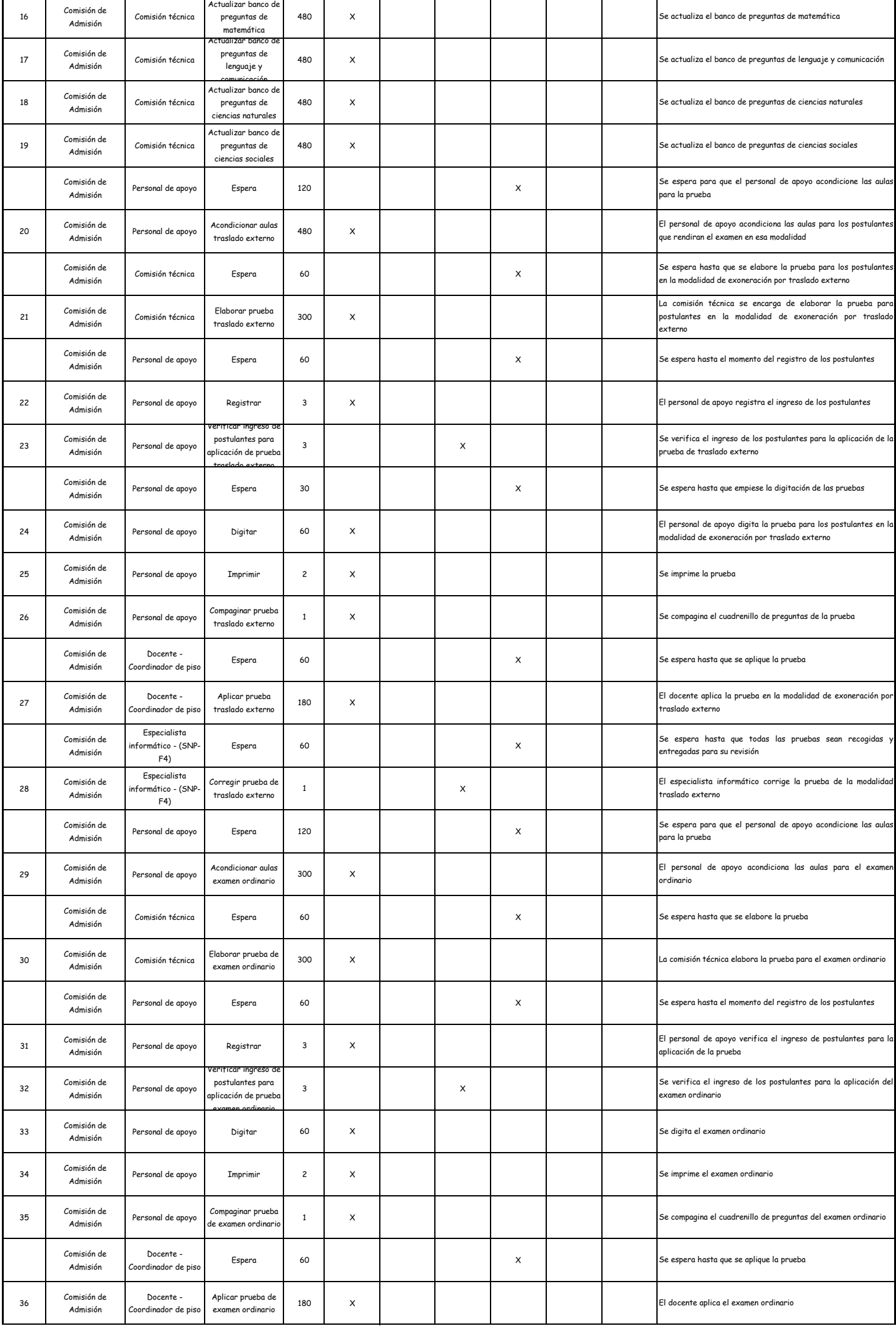

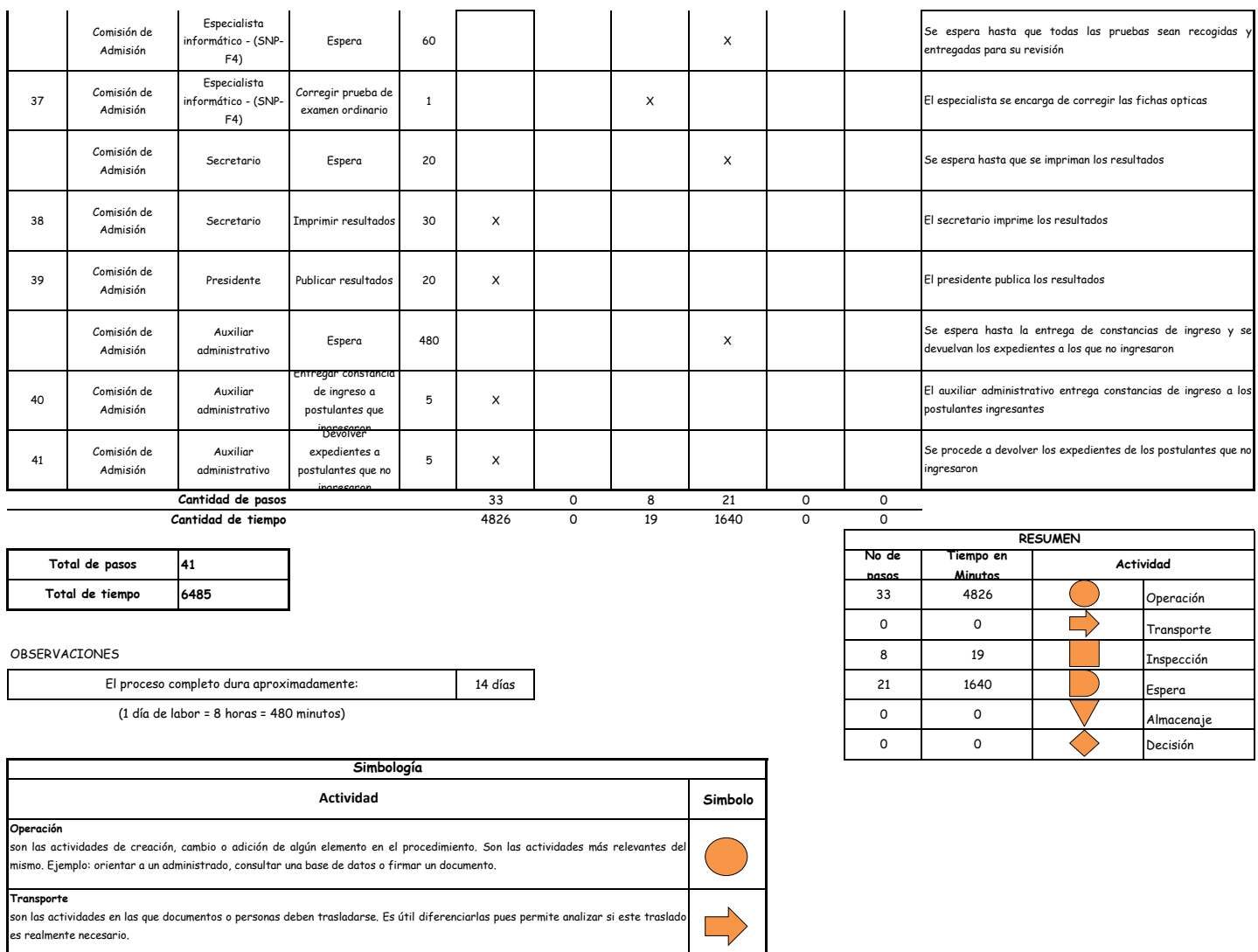

**Inspección** son las actividades dedicadas a verificar la "calidad" de algo. Ejemplo: verificar que los requisitos estén completos y sean los correctos. **Demora** son las actividades que no revisten acción y que detienen temporalmente el flujo del procedimiento. Idealmente, estas actividades debieran ser pocas o de corta duración. **Almacenaje**<br>son las actividades orientadas a archivar documentos o expedientes; el detectar que se archivan demasiados documentos o  $\bigvee$ expedientes, sugiere analizar si realmente es necesario solicitarlos. **Decision** 

se utiliza para ilustrar una decisión, la misma que puede llevar el flujo en dos direcciones diferentes.

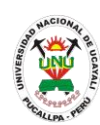

**PACAD 051 INSCRIPCION DE POSTULANTE EN LA MODALIDAD: EXONERACION POR TRASLADO INTERNO**

## **DEFINICIÓN DEL PROCEDIMIENTO**

Procedimiento empleado por un estudiante de la UNU que desea cambiar de carrera siempre y cuando ambas carreras pertenezcan al mismo grupo y cumpla con los requisitos de traslado interno de la UNU.

## **BASE LEGAL**

**1.** Artículo 60° del prospecto de admisión

## **REQUISITOS**

- **1.** Ficha optica de inscripcion del postulante segun formato
- **2.** Constancia de custodia de documentos
- **3.** Copia del documento de identidad (DNI o lm o boleta de inscripcion militar) segun sea el caso
- **4.** Constancia original de ingreso a la Universidad Nacional de Ucayali expedido por la Oficina General de Coordinacion y Servicios Academicos
- **5.** Certificados originales de estudios que demuestren haber aprobado treinta y seis (36) creditos como minimo, incluyendo el promedio ponderado acumulado y semestral del ultimo semestre cursado
- **6.** Constancia de no tener sancion disciplinaria o academica
- **7.** Entregar un escrito indicando la fecha de pago, número de constancia de pago, nombre completo y/o número de documento de identidad

# **UNIDADES ORGÁNICAS QUE INTERVIENEN**

- **1.** Comisión de admisión
- **DURACIÓN DEL PROCEDIMIENTO**
	- 1 día
- **FORMATOS DEL PROCEDIMIENTO**

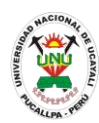

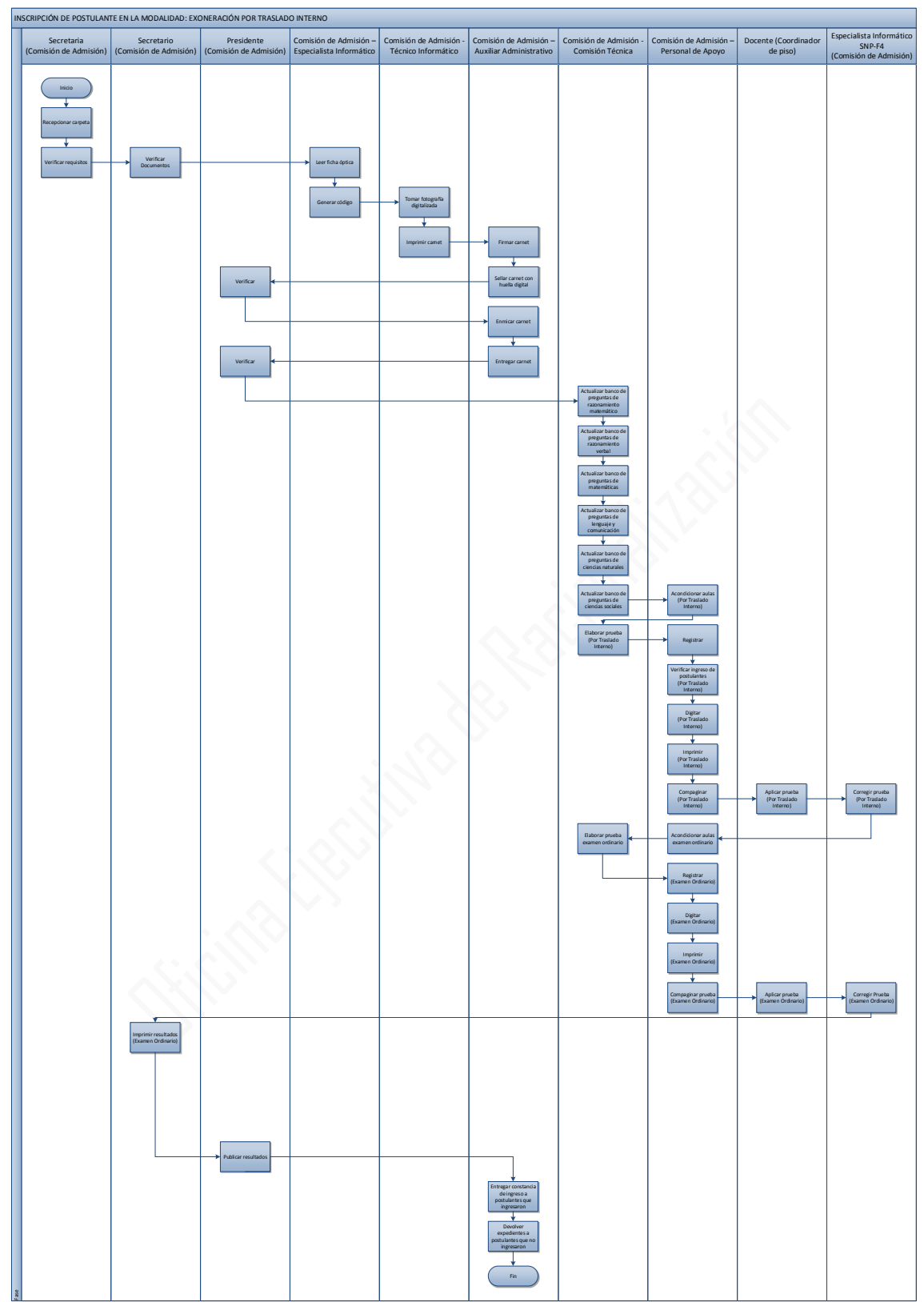

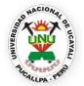

#### **OFICINA GENERAL DE PLANIFICACIÓN Y PRESUPUESTO OFICINA EJECUTIVA DE RACIONALIZACIÓN**

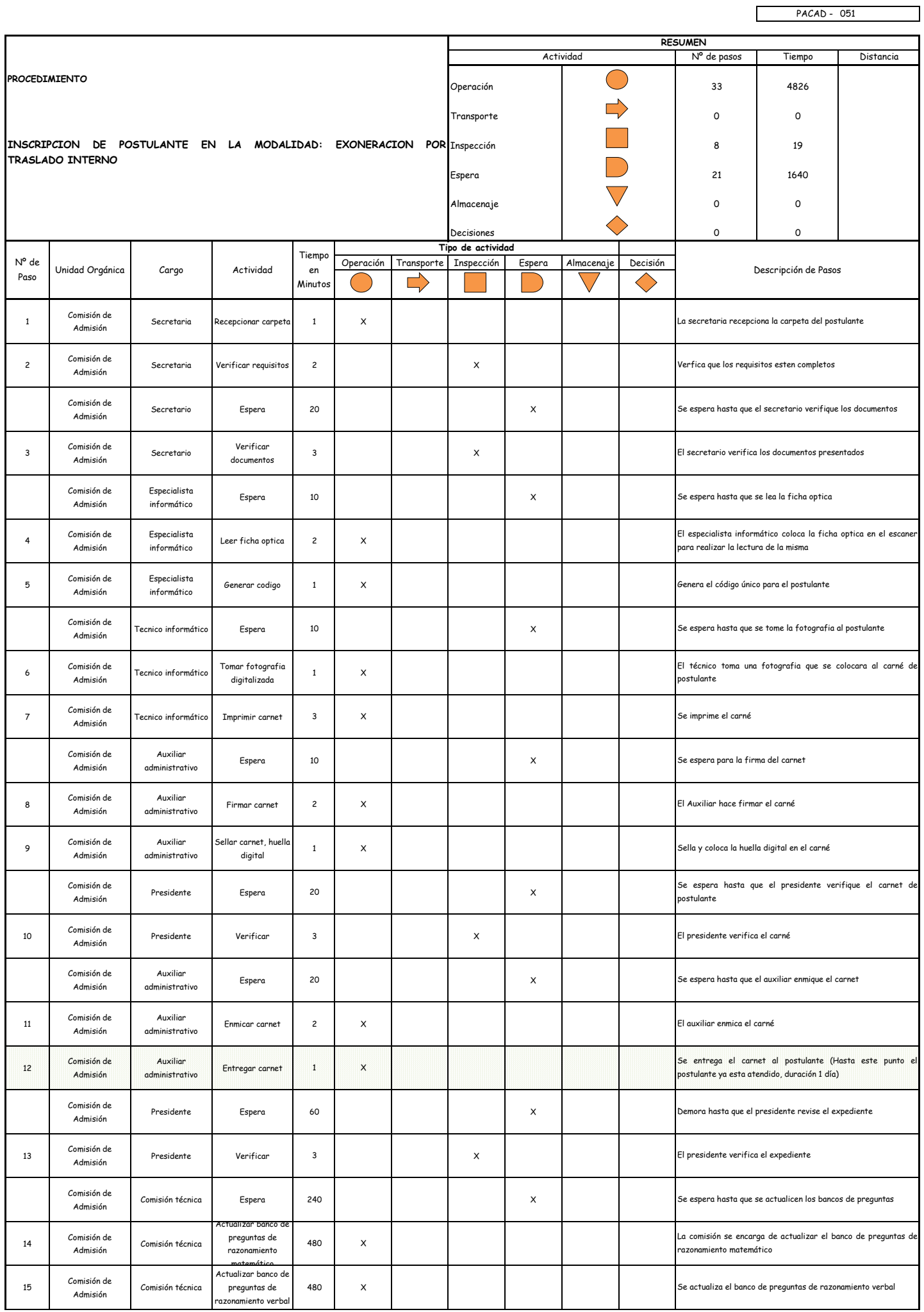

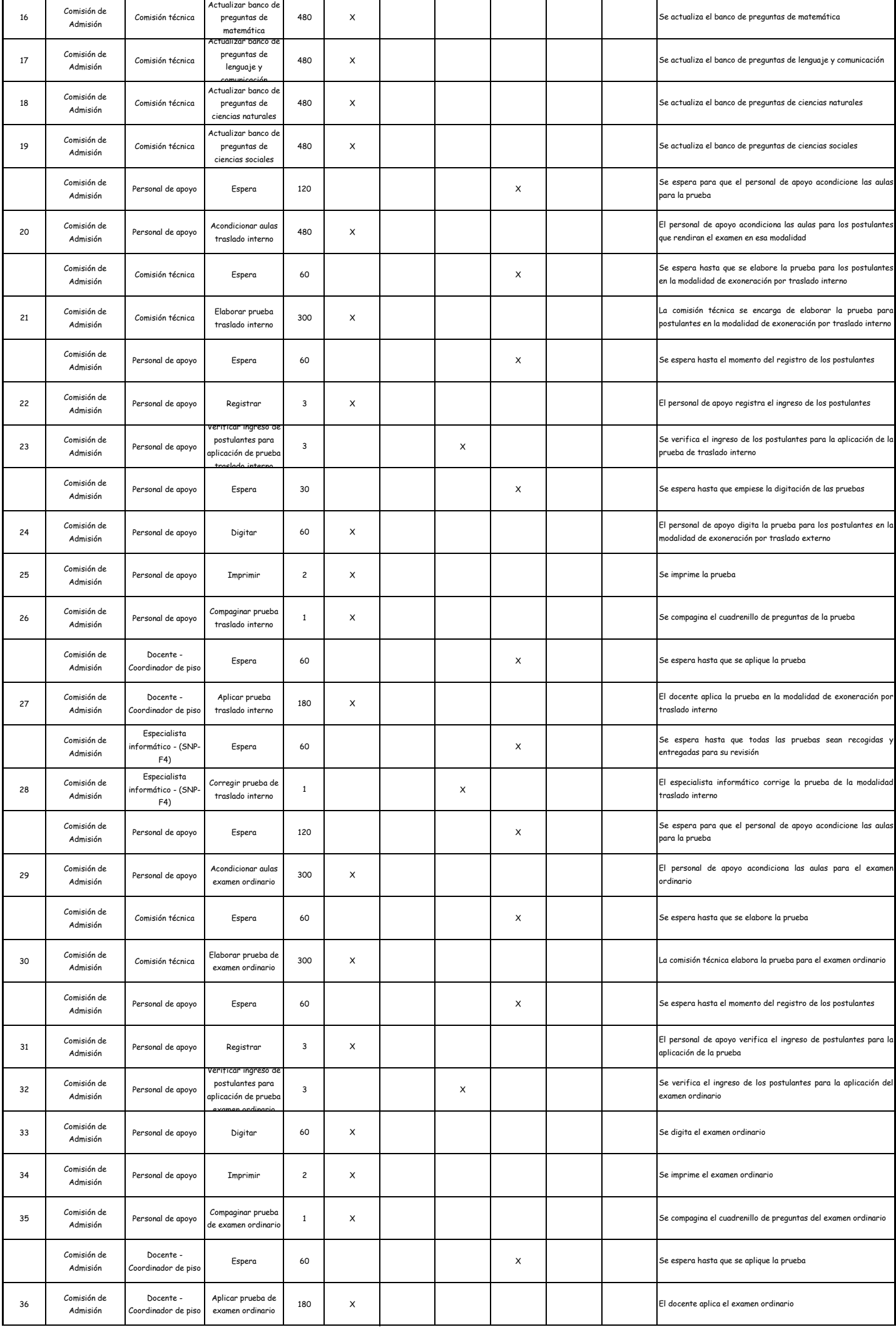

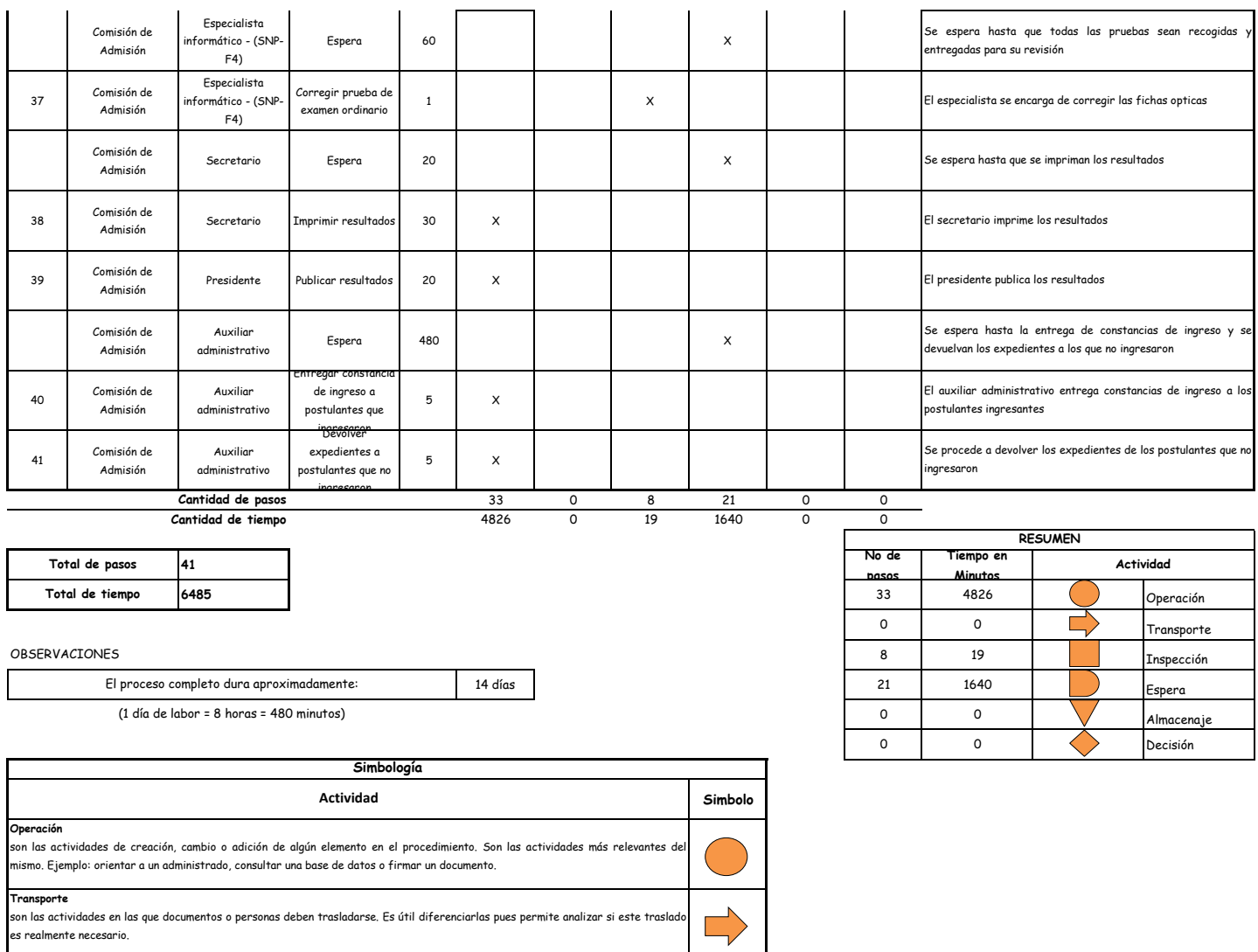

**Inspección** son las actividades dedicadas a verificar la "calidad" de algo. Ejemplo: verificar que los requisitos estén completos y sean los correctos. **Demora** son las actividades que no revisten acción y que detienen temporalmente el flujo del procedimiento. Idealmente, estas actividades debieran ser pocas o de corta duración. **Almacenaje**<br>son las actividades orientadas a archivar documentos o expedientes; el detectar que se archivan demasiados documentos o  $\bigvee$ expedientes, sugiere analizar si realmente es necesario solicitarlos. **Decision** 

se utiliza para ilustrar una decisión, la misma que puede llevar el flujo en dos direcciones diferentes.

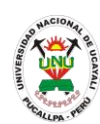

**PACAD 052 INSCRIPCION DE POSTULANTE EN LA MODALIDAD: EXONERACION POR VICTIMA DE LA VIOLENCIA POLITICA**

## **DEFINICIÓN DEL PROCEDIMIENTO**

Procedimiento empleado por un postulante que fue víctima del terrorismo y que desea realizar sus estudios superiores en la UNU.

## **BASE LEGAL**

- **1.** Artículo 48° del prospecto de admisión
- **2.** Artículo 49° del prospecto de admisión

## **REQUISITOS**

- **1.** Ficha óptica de inscripción de postulantes según formato
- **2.** Certificados de estudios originales del 1° al 5° de secundaria visados por la DRE o USE.
- **3.** Partida de nacimiento original o copia legalizada.
- **4.** Copia de documentos de identidad (DNI o lm o boleta de inscripción militar) según sea el caso
- **5.** Documento que acredite ser beneficiario del régimen indemnizatorio excepcional, otorgado por el consejo nacional de calificación
- **6.** Entregar un escrito indicando la fecha de pago, número de constancia de pago, nombre completo y/o número de documento de identidad

## **UNIDADES ORGÁNICAS QUE INTERVIENEN**

**1.** Comisión de admisión

## **DURACIÓN DEL PROCEDIMIENTO**

- $1$  día
- **FORMATOS DEL PROCEDIMIENTO**

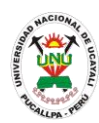

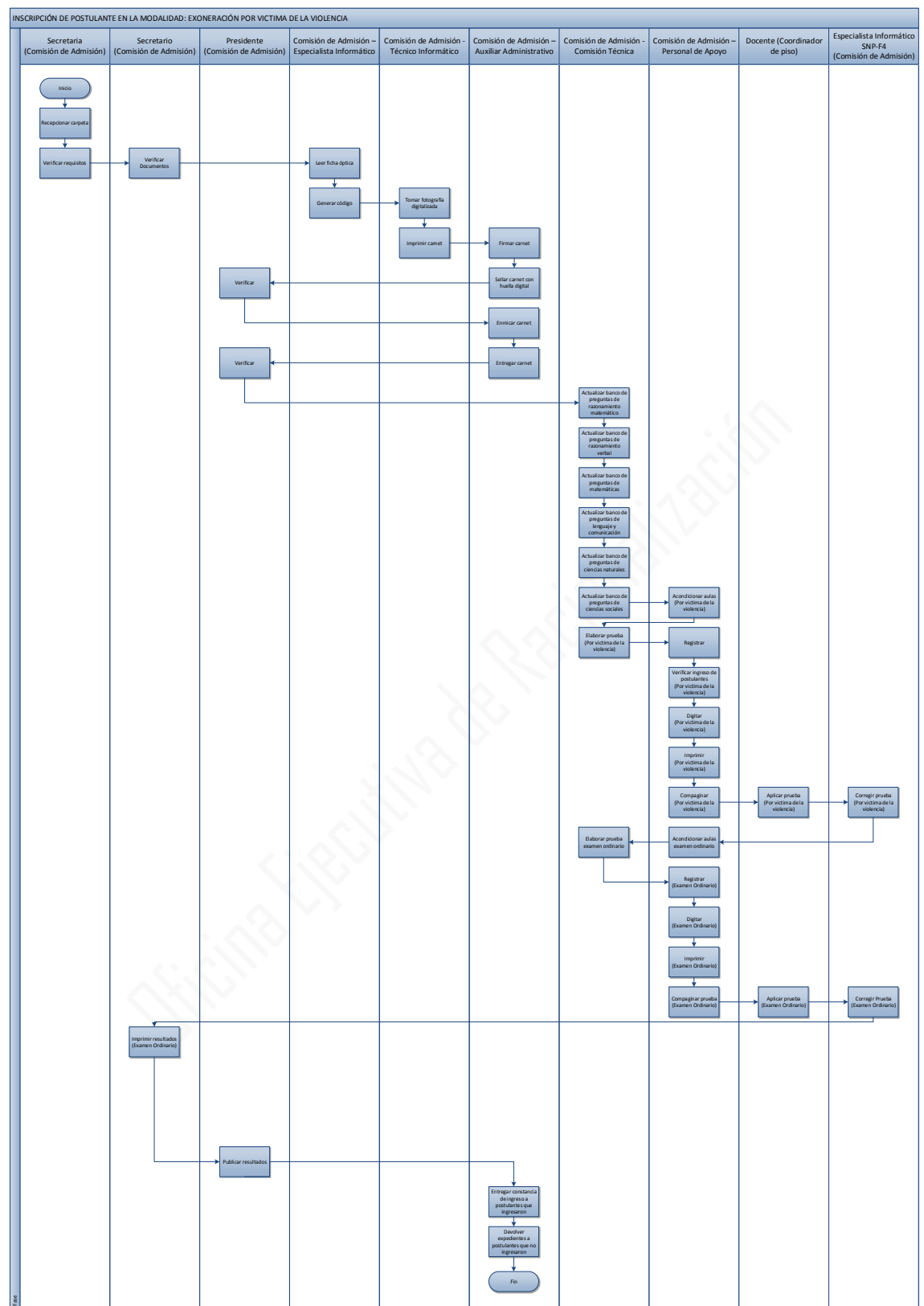

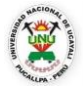

#### **OFICINA GENERAL DE PLANIFICACIÓN Y PRESUPUESTO OFICINA EJECUTIVA DE RACIONALIZACIÓN**

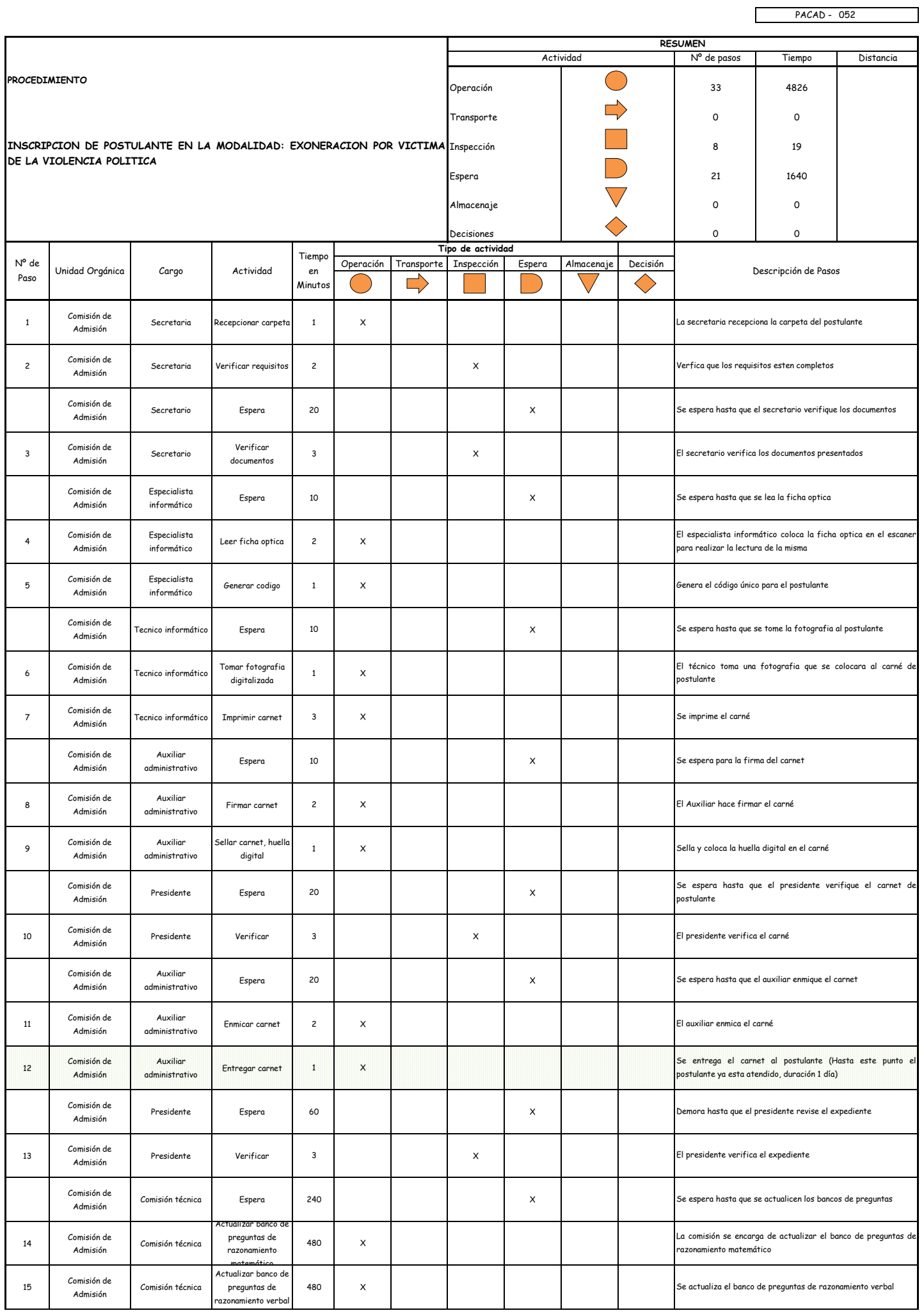

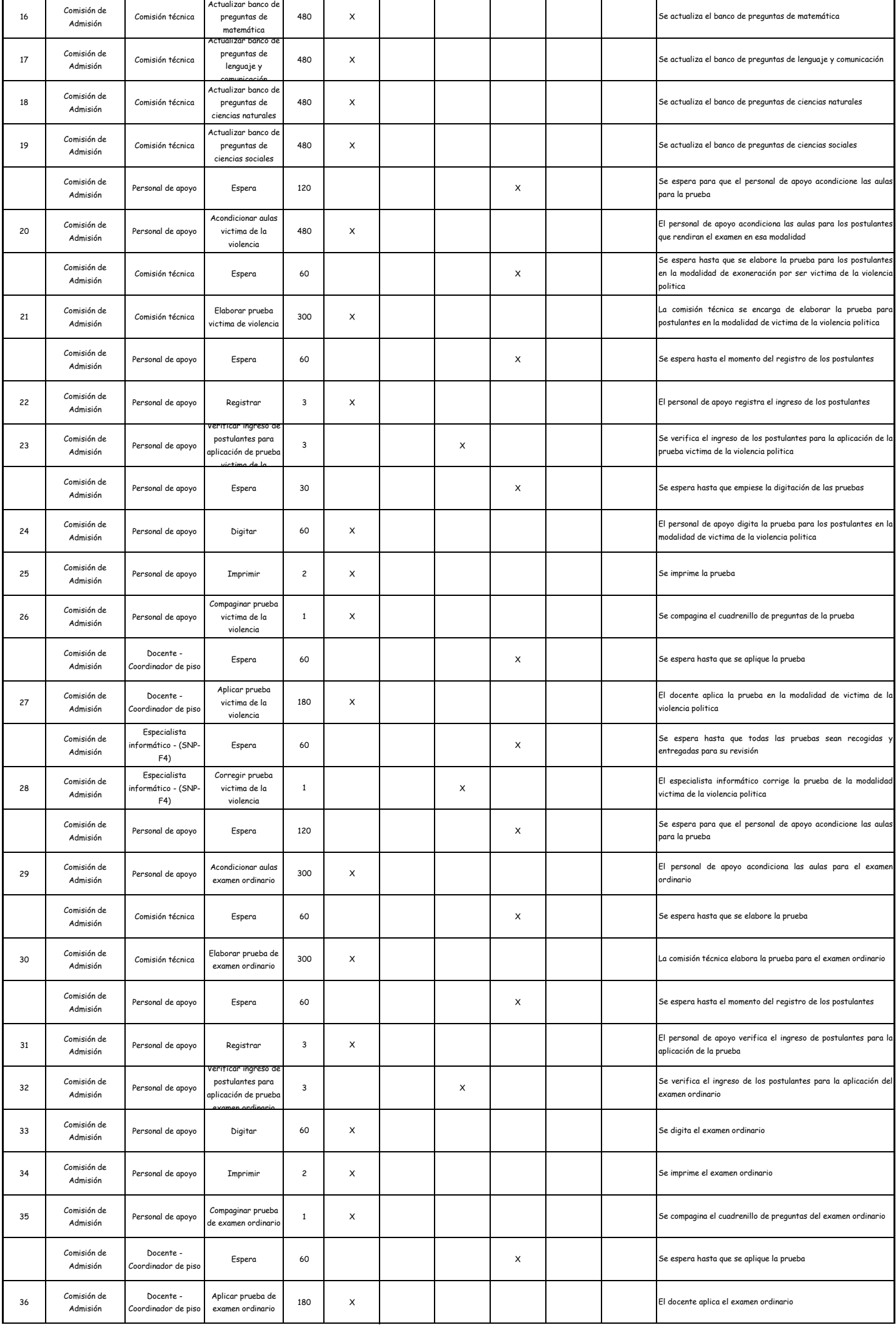

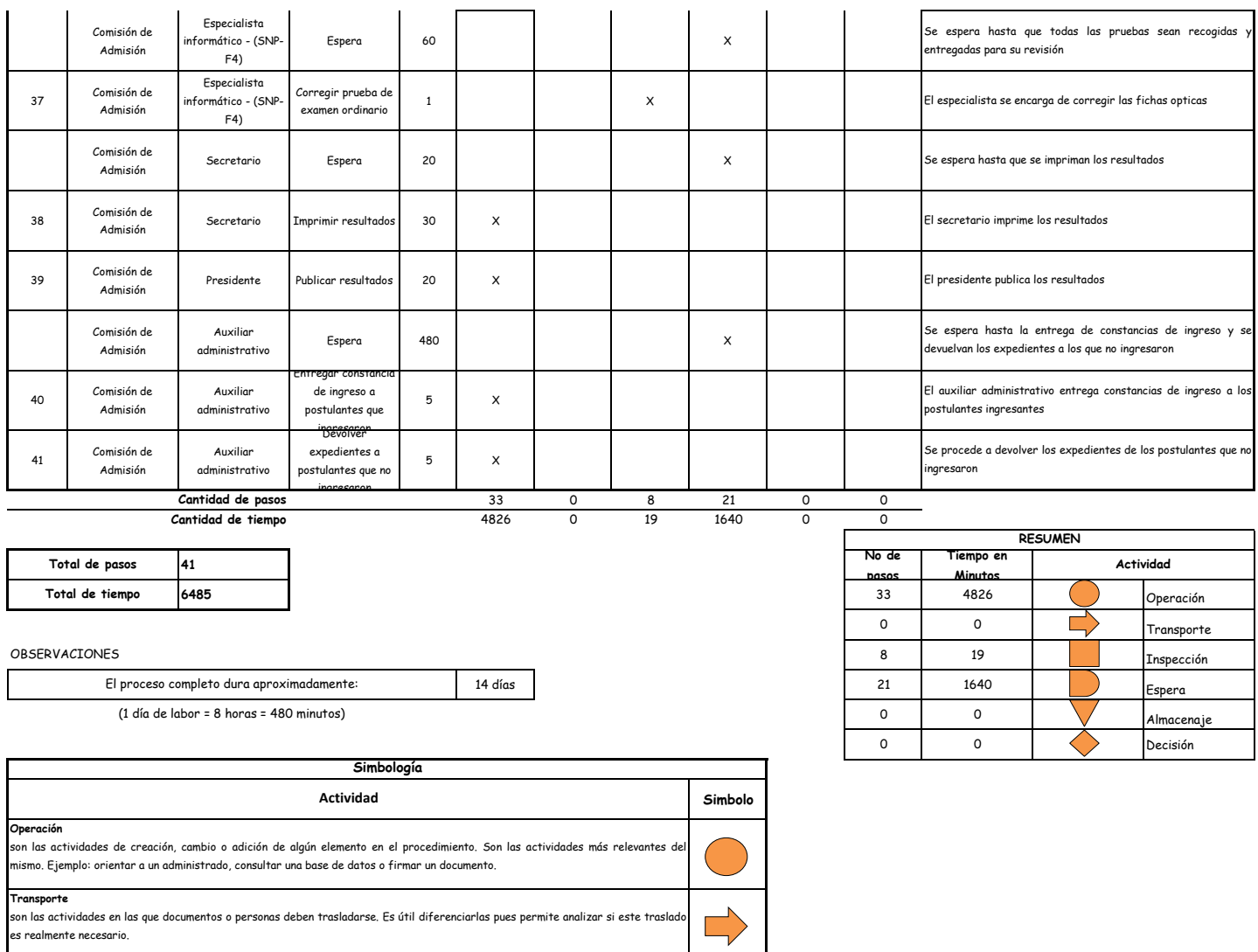

**Inspección** son las actividades dedicadas a verificar la "calidad" de algo. Ejemplo: verificar que los requisitos estén completos y sean los correctos. **Demora** son las actividades que no revisten acción y que detienen temporalmente el flujo del procedimiento. Idealmente, estas actividades debieran ser pocas o de corta duración. **Almacenaje**<br>son las actividades orientadas a archivar documentos o expedientes; el detectar que se archivan demasiados documentos o  $\bigvee$ expedientes, sugiere analizar si realmente es necesario solicitarlos. **Decision** 

se utiliza para ilustrar una decisión, la misma que puede llevar el flujo en dos direcciones diferentes.

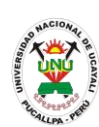

**PACAD 053 INSCRIPCION DE POSTULANTES EN LA MODALIDAD DE ADMISION ORDINARIA**

#### **DEFINICIÓN DEL PROCEDIMIENTO**

Procedimiento empleado por un postulante que desea rendir el examen de admisión ordinario para ingresar a la UNU

#### **BASE LEGAL**

**1.** Artículo 15° del prospecto de admisión

#### **REQUISITOS**

- **1.** Ficha óptica de inscripción del postulante
- **2.** Certificado de estudios originales del 1° al 5° de secundaria, visados por la dre o use
- **3.** Partida de nacimiento original o copia legalizada
- **4.** Copia de documentos de identidad (DNI o lm o boleta de inscripción militar) según sea el caso
- **5.** Entregar un escrito indicando la fecha de pago, número de constancia de pago, nombre completo y/o número de documento de identidad

## **UNIDADES ORGÁNICAS QUE INTERVIENEN**

- **1.** Comisión de admisión
- **DURACIÓN DEL PROCEDIMIENTO**
	- 1 día
- **FORMATOS DEL PROCEDIMIENTO**

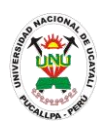

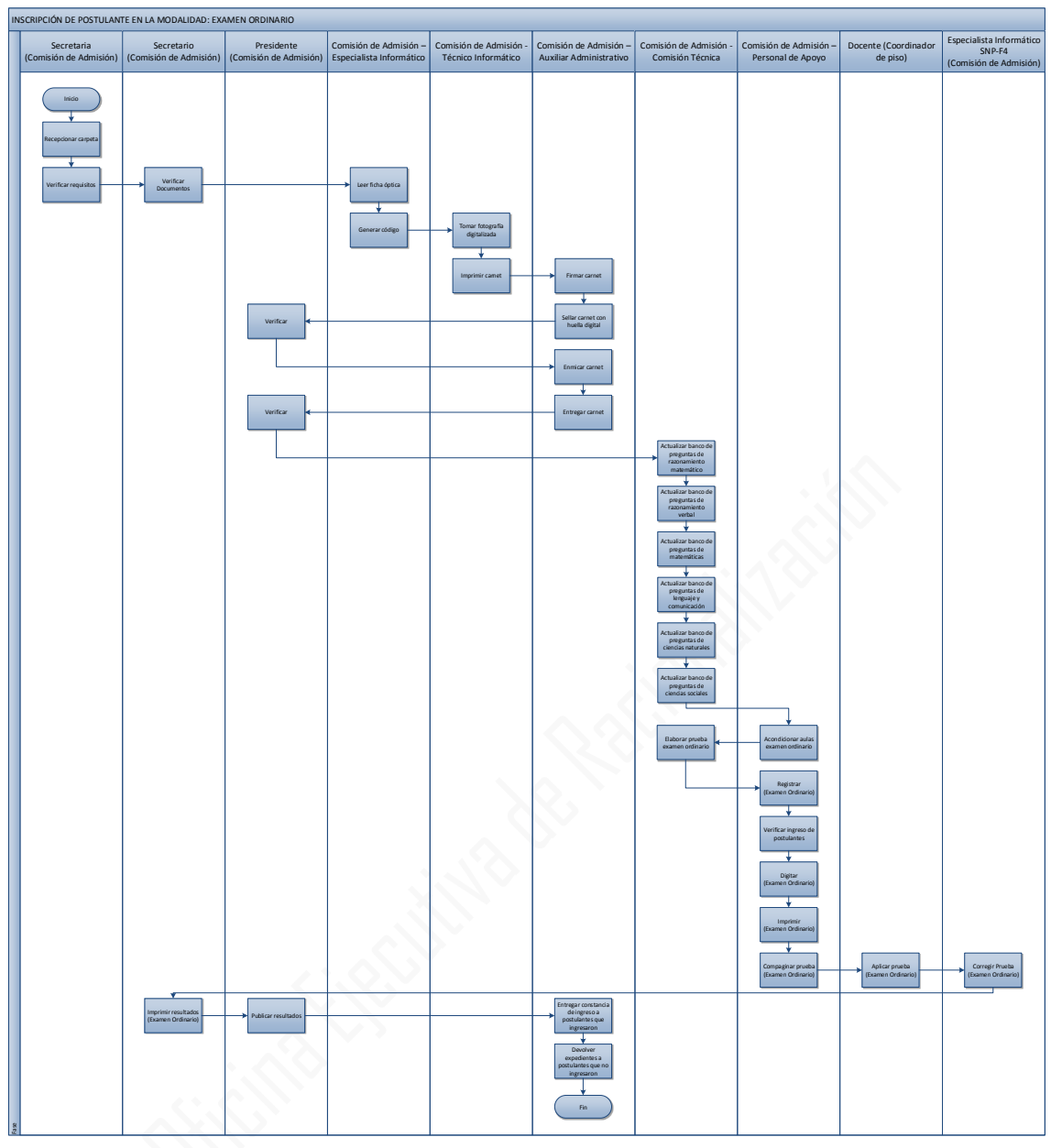

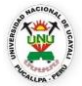

#### **OFICINA GENERAL DE PLANIFICACIÓN Y PRESUPUESTO OFICINA EJECUTIVA DE RACIONALIZACIÓN**

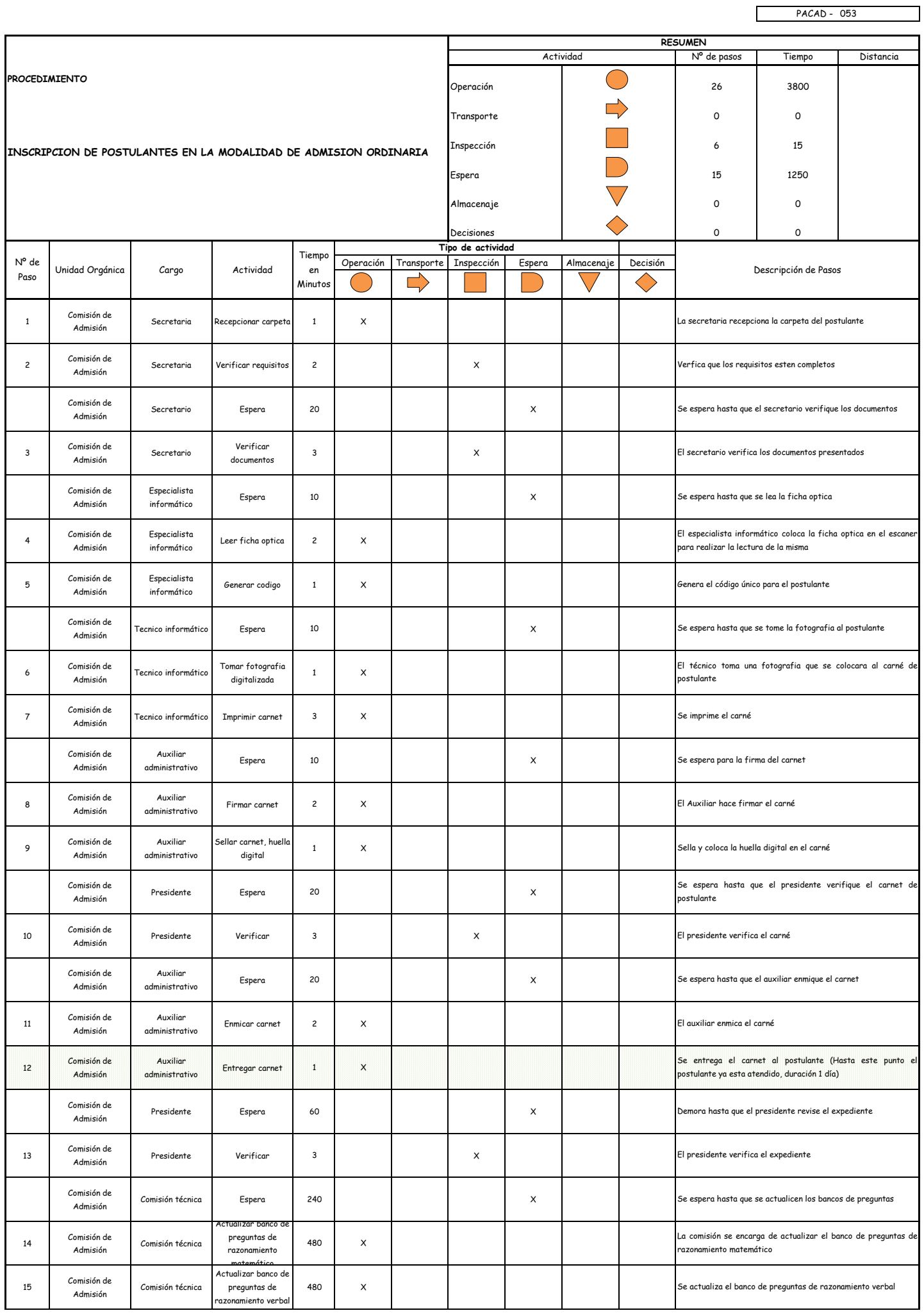

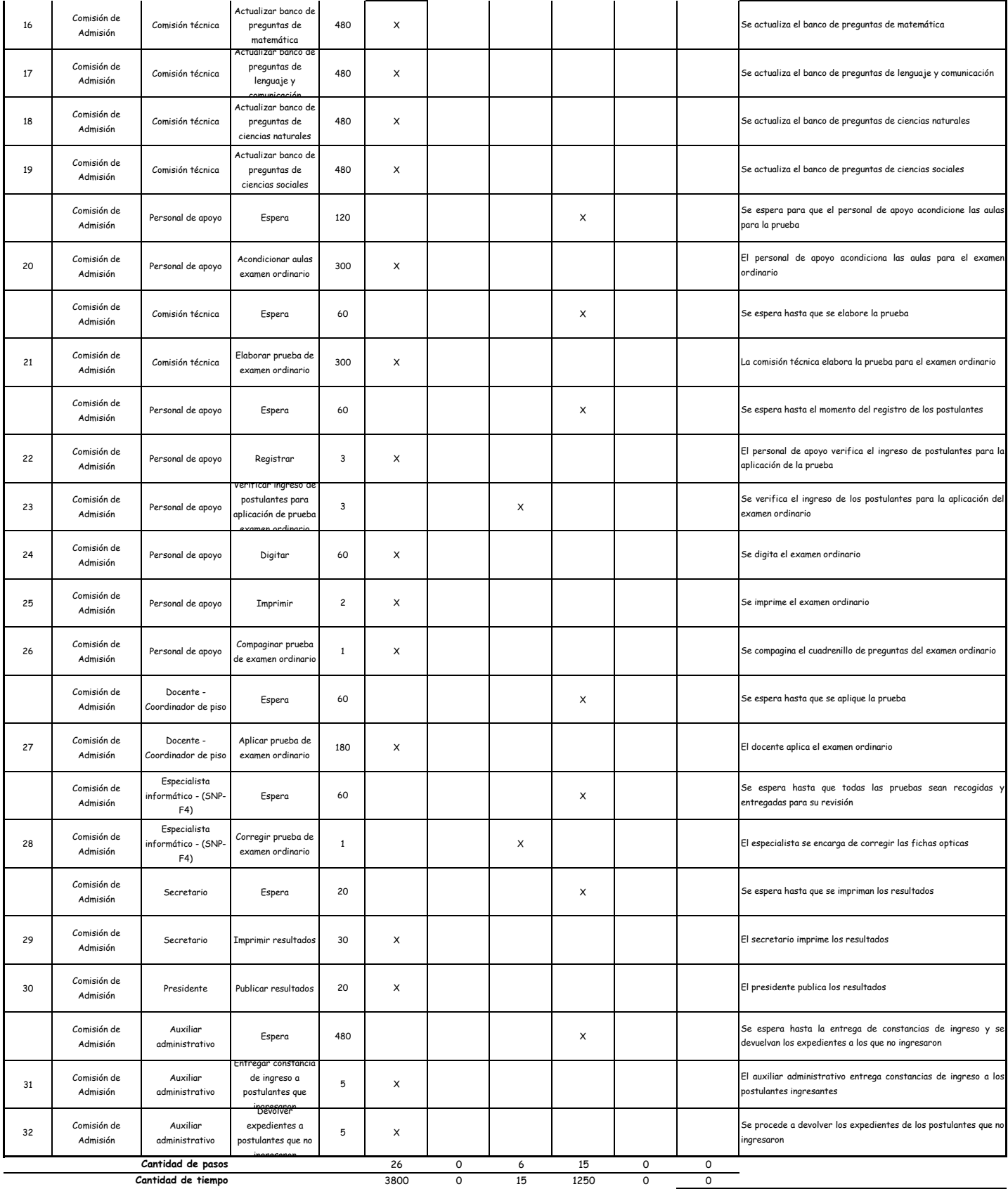

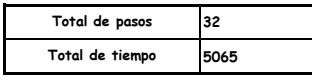

OBSERVACIONES

El proceso completo dura aproximadamente:

(1 día de labor = 8 horas = 480 minutos)

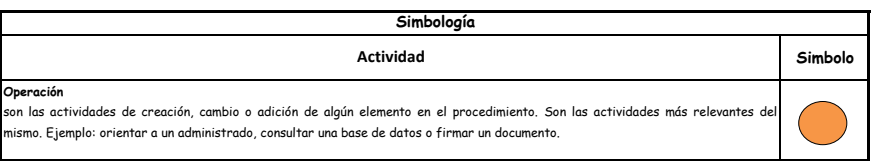

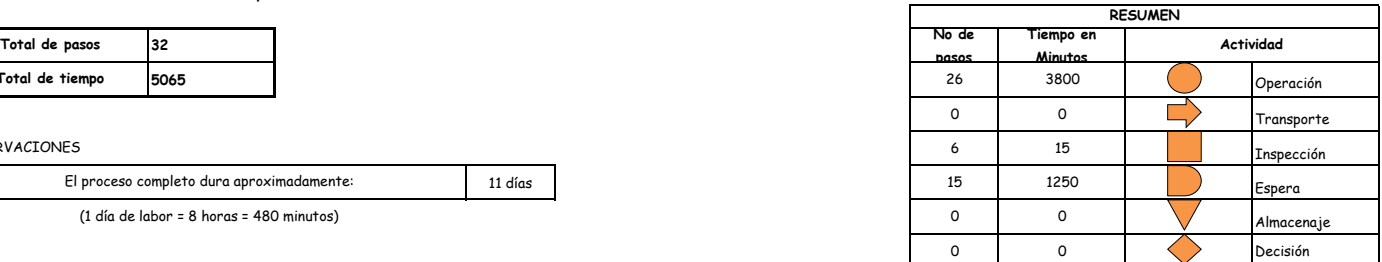

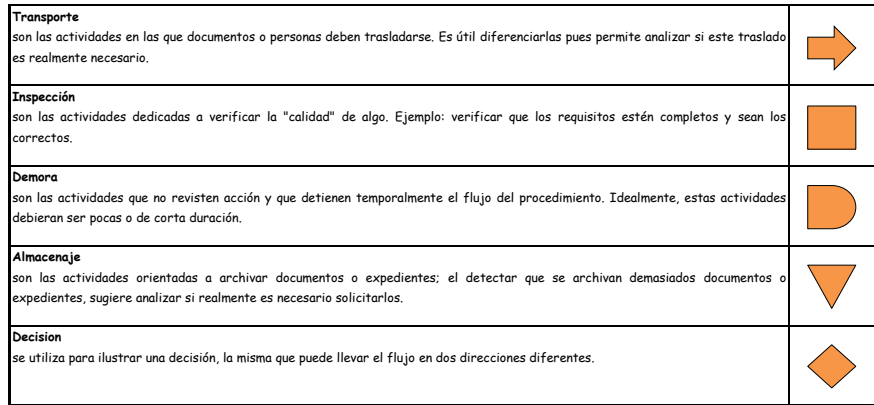

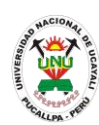

**PACAD 054 LICENCIA DE ESTUDIOS**

#### **DEFINICIÓN DEL PROCEDIMIENTO**

Procedimiento empleado por el alumno de la UNU para solicitar un periodo de tiempo de ausencia en sus estudios universitarios.

#### **BASE LEGAL**

**1.** Artículo 34° del Reglamento Académico

#### **REQUISITOS**

- **1.** Solicitud en Formato Único de Trámite (FUT) dirigida al Director de Escuela
- **2.** Informe Académico
- **3.** Recibo de pago

#### **UNIDADES ORGÁNICAS QUE INTERVIENEN**

- **1.** Escuela de Formación Profesional
- **2.** Decanato
- **3.** Consejo de Facultad
- **4.** Secretaría Académica

#### **DURACIÓN DEL PROCEDIMIENTO**

- 5 días
- **FORMATOS DEL PROCEDIMIENTO**

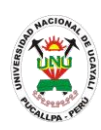

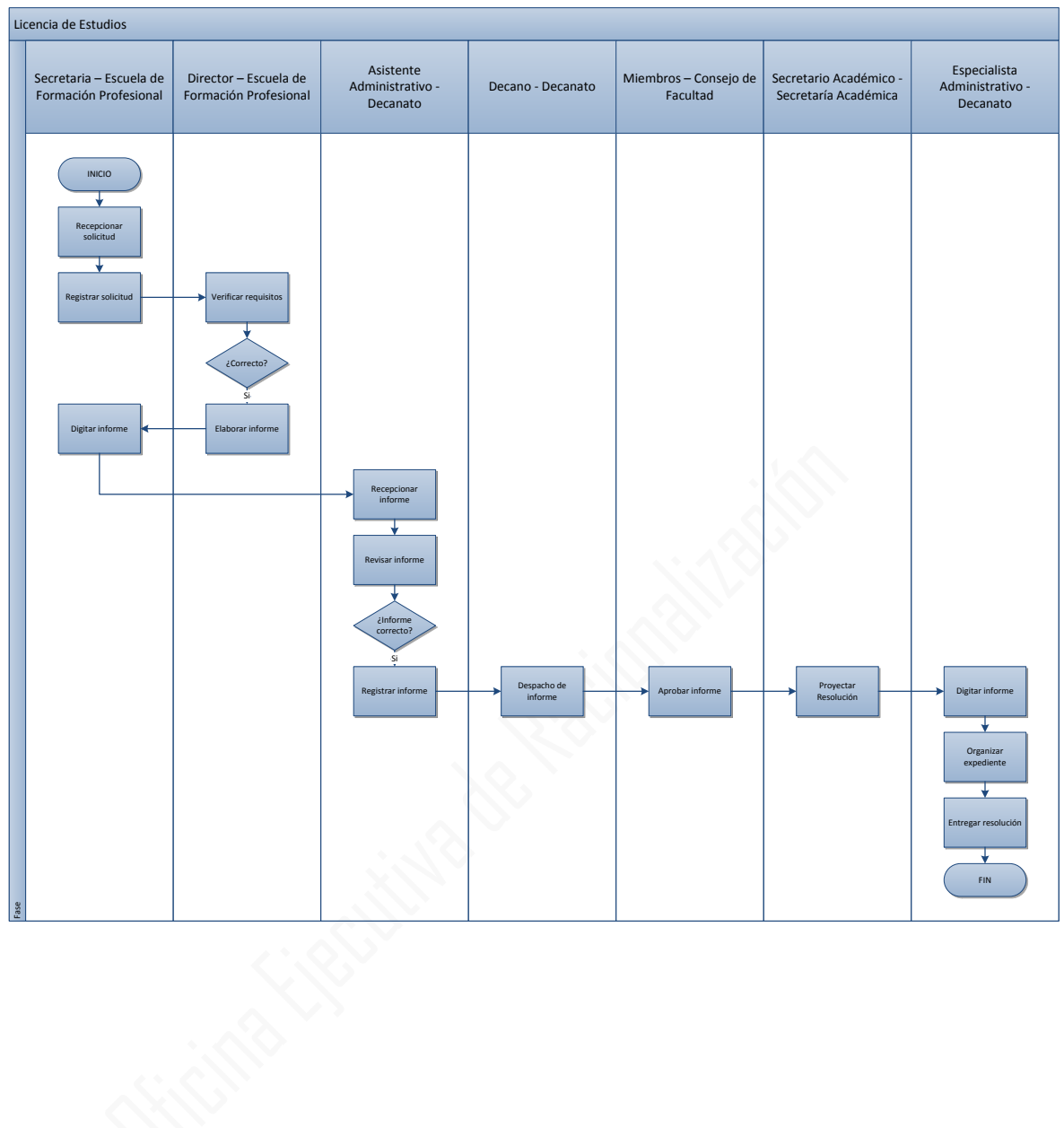

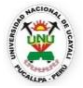

#### **OFICINA GENERAL DE PLANIFICACIÓN Y PRESUPUESTO OFICINA EJECUTIVA DE RACIONALIZACIÓN**

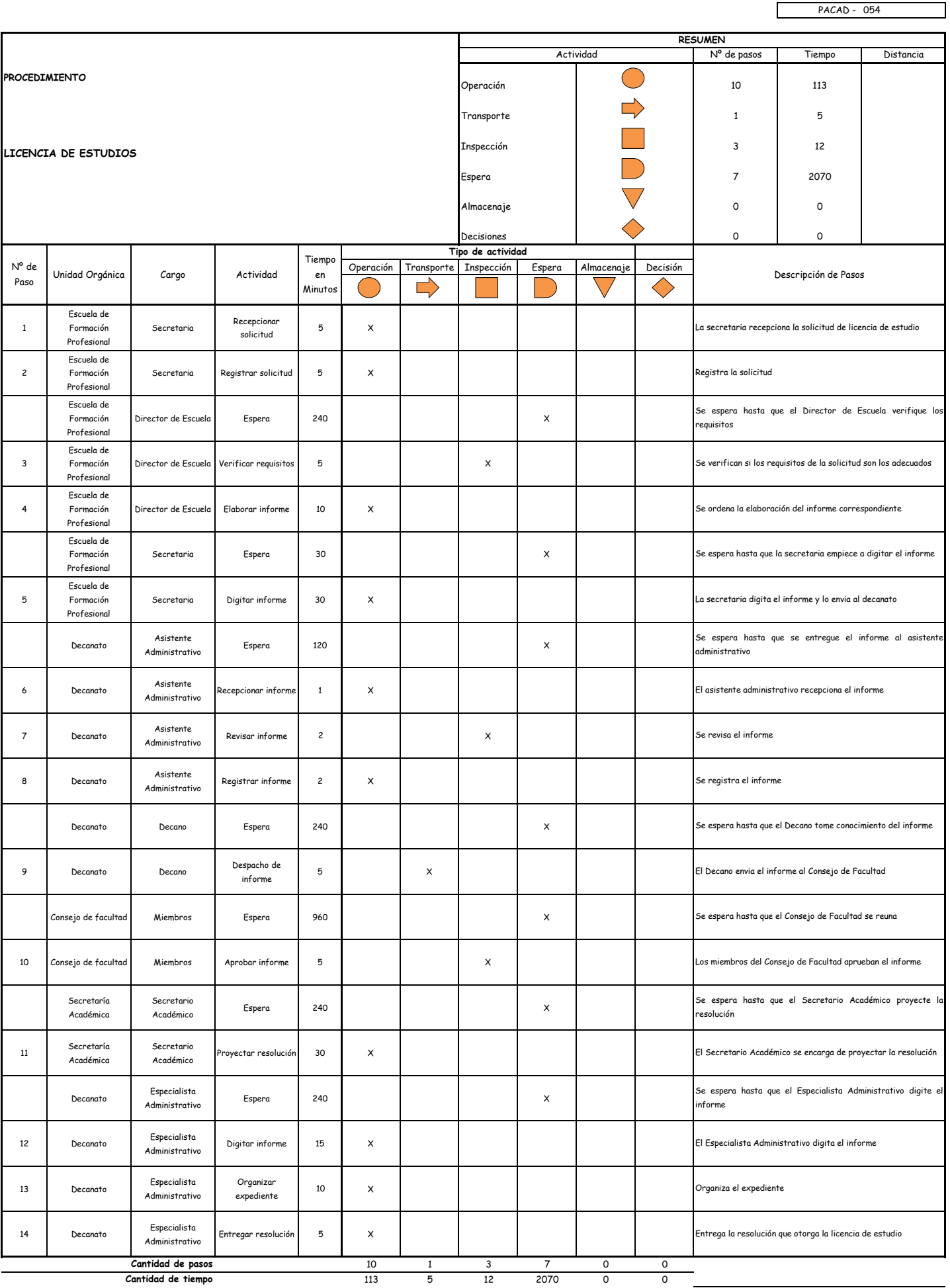

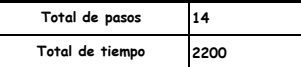

#### OBSERVACIONES

El proceso completo dura aproximadamente:

(1 día de labor = 8 horas = 480 minutos)

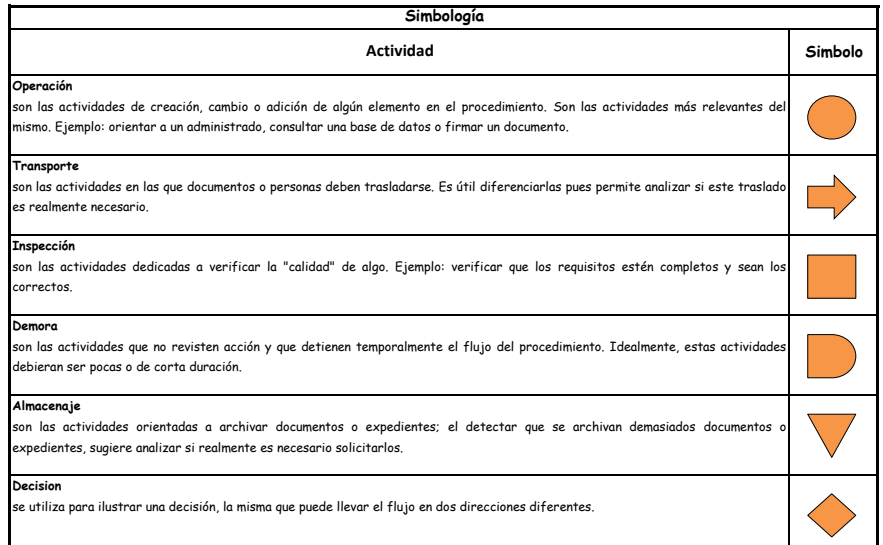

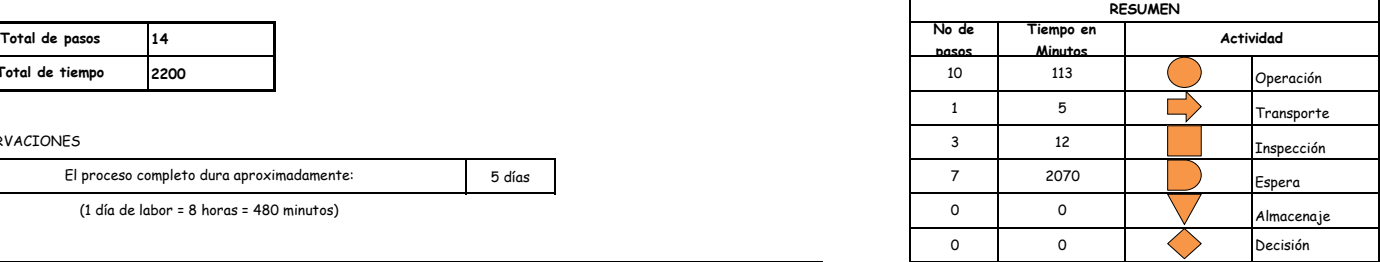

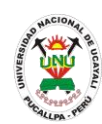

**PACAD 055 MATRICULA CICLO DE NIVELACION O AVANCE CURRICULAR (HASTA UN MAXIMO DE DOS CURSOS)**

## **DEFINICIÓN DEL PROCEDIMIENTO**

Procedimiento empleado por el alumno de la UNU para matricularse en el ciclo de nivelación (ciclo 0) en un máximo de 2 cursos.

## **BASE LEGAL**

**1.** Artículo 26° del Reglamento Académico

## **REQUISITOS**

- **1.** Ficha de matricula
- **2.** Entregar un escrito indicando la fecha de pago, número de constancia de pago, nombre completo y/o número de documento de identidad

## **UNIDADES ORGÁNICAS QUE INTERVIENEN**

- **1.** Escuela de formación profesional
- **2.** Oficina ejecutiva de registro central
- **3.** Oficina general de coordinación y servicios académicos

# **DURACIÓN DEL PROCEDIMIENTO**

- 1 día
- **FORMATOS DEL PROCEDIMIENTO**

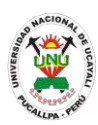

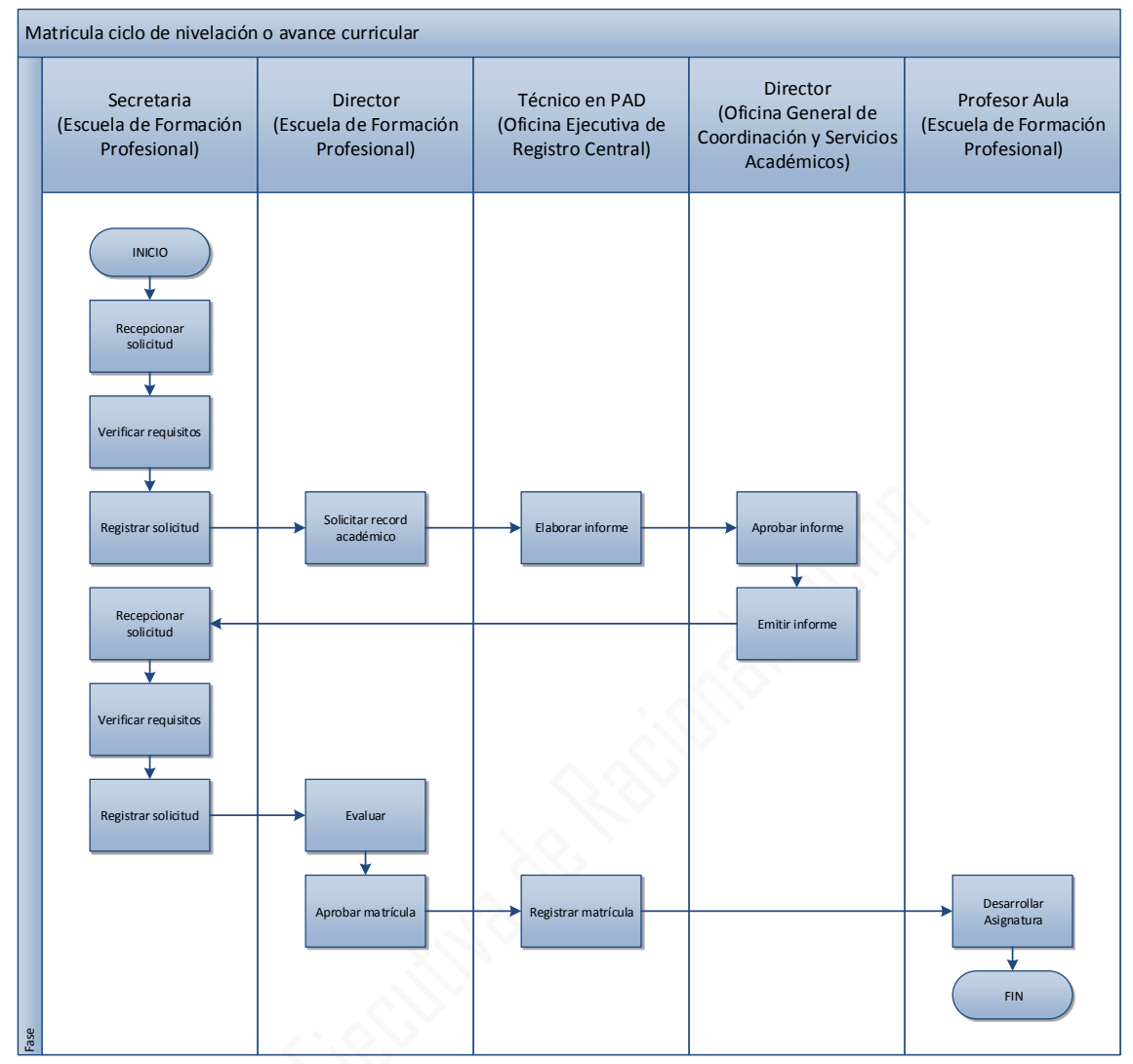

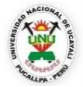

#### **OFICINA GENERAL DE PLANIFICACIÓN Y PRESUPUESTO OFICINA EJECUTIVA DE RACIONALIZACIÓN**

٦

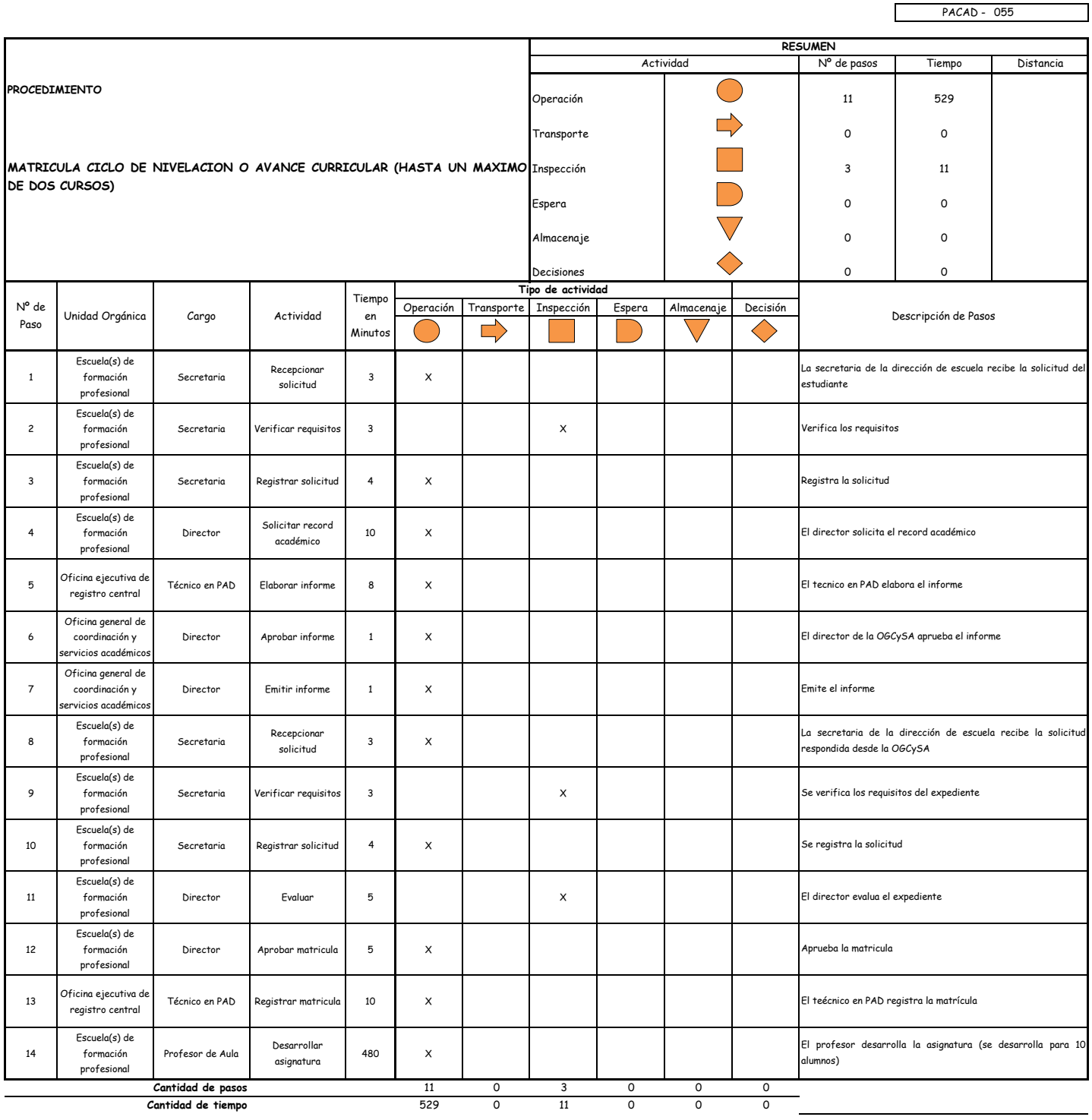

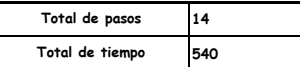

#### OBSERVACIONES

El proceso completo dura aproximadamente:

(1 día de labor = 8 horas = 480 minutos)

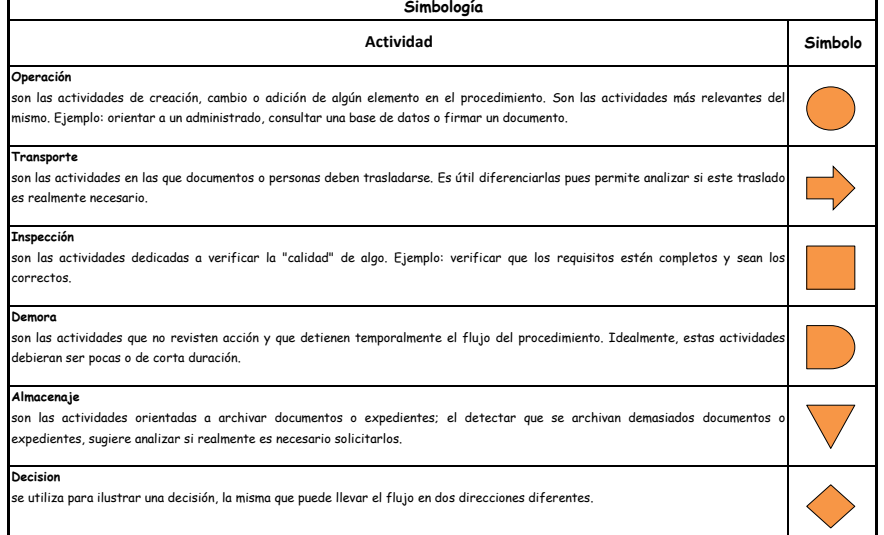

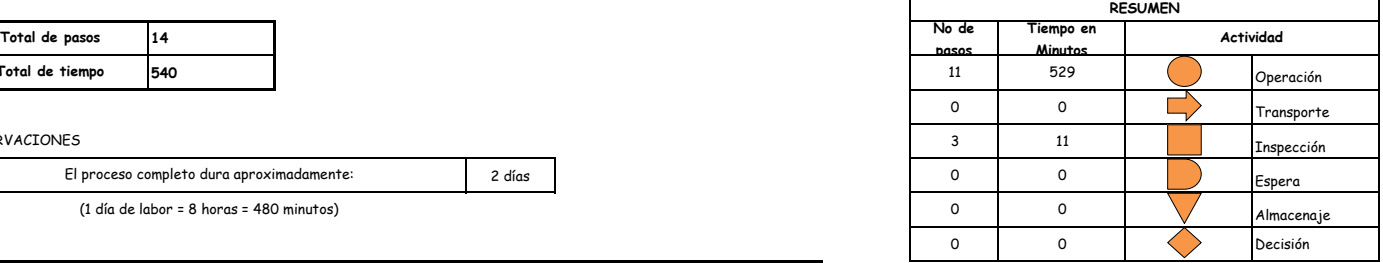

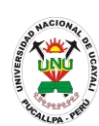

#### **PACAD 056 MATRICULA ORDINARIA: INGRESANTES**

#### **DEFINICIÓN DEL PROCEDIMIENTO**

Procedimiento empleado por el alumno ingresante a la UNU para matricularse en el ciclo lectivo de estudios.

#### **BASE LEGAL**

- **1.** Artículo 15° del Reglamento Académico
- **2.** Artículo 55° de la Ley Universitaria
- **3.** Artículo 80° del Estatuto de la UNU

#### **REQUISITOS**

- **1.** Constancia de ingreso expedida por la Comisión de Admisión
- **2.** Constancia integral expedida por la Dirección General de Bienestar y Asuntos Estudiantiles
- **3.** Constancia de ciclo propedéutico expedido por la dirección de escuela
- **4.** Ficha de matricula
- **5.** Recibos de pago según corresponda a excepción de los alumnos que ingresaron bajo modalidad de exoneración por ser víctimas de la violencia política siempre que no hayan perdido gratuidad de enseñanza

#### **UNIDADES ORGÁNICAS QUE INTERVIENEN**

- **1.** Comisiones Académicas y de Formación Profesional
- **2.** Centro Médico
- **3.** Dirección Ejecutiva de Bienestar Social
- **4.** Escuela de Formación Profesional
- **5.** Oficina Ejecutiva de Tesorería
- **6.** Oficina Ejecutiva de Registro Central
- **7.** Oficina General de Coordinación y Servicios Académicos

#### **DURACIÓN DEL PROCEDIMIENTO**

- 1 día
- **FORMATOS DEL PROCEDIMIENTO**

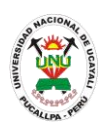

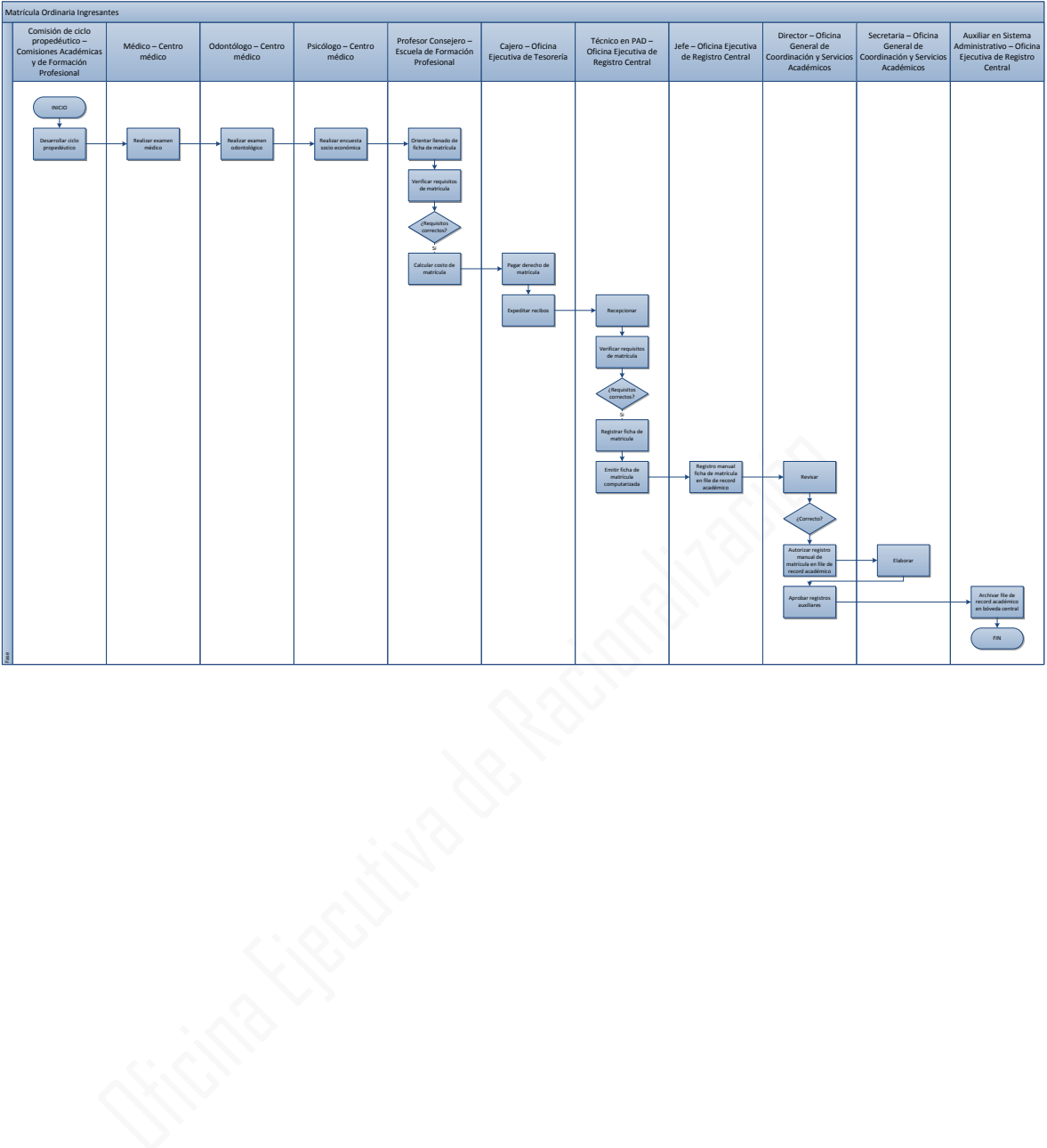

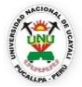

#### **OFICINA GENERAL DE PLANIFICACIÓN Y PRESUPUESTO OFICINA EJECUTIVA DE RACIONALIZACIÓN**

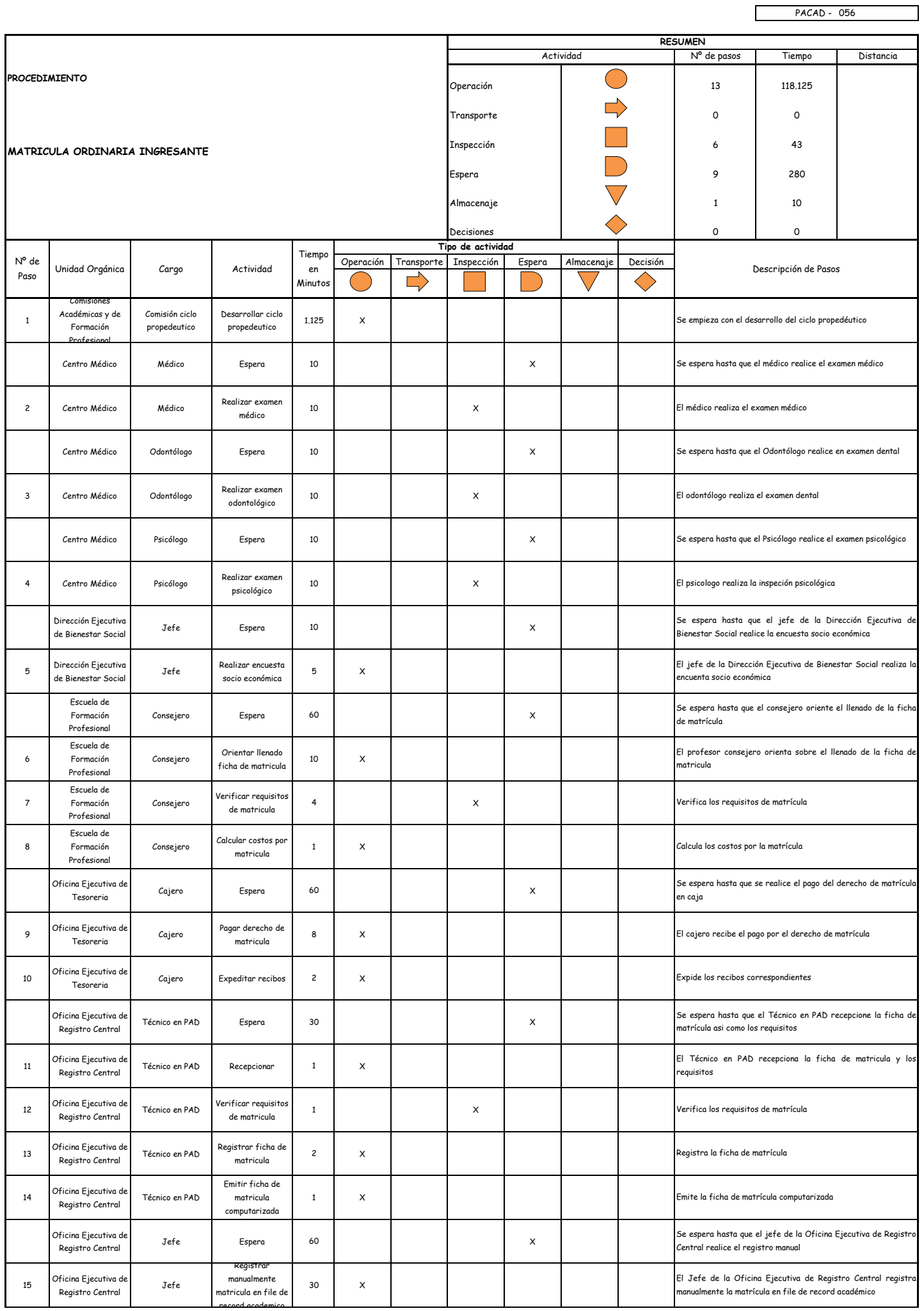

record academico
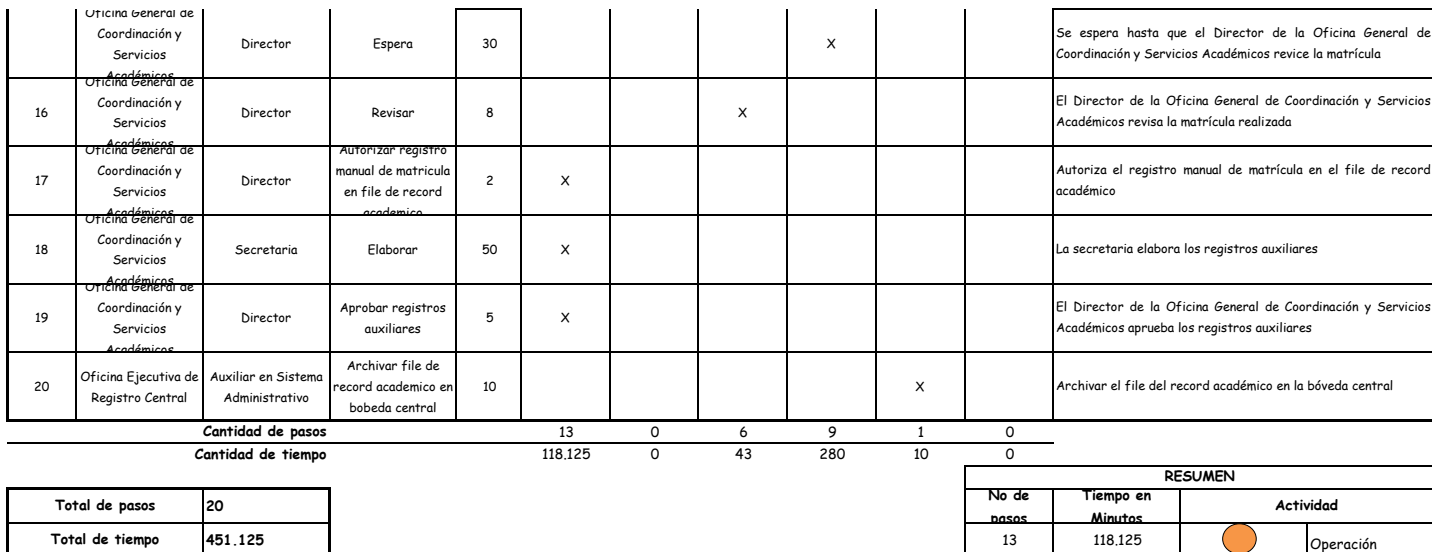

0 0 0 Transporte 6 43 Inspección

1 10 10 Almacenaje 0 0 Decisión

1 día **1 día - Antonio Antonio de Castela de Castela de Castela de Castela de Castela de Castela de Castela de**<br>1 día - Antonio de Castela de Castela de Castela de Castela de Castela de Castela de Castela de Castela de Cas

#### OBSERVACIONES

El proceso completo dura aproximadamente:

(1 día de labor = 8 horas = 480 minutos)

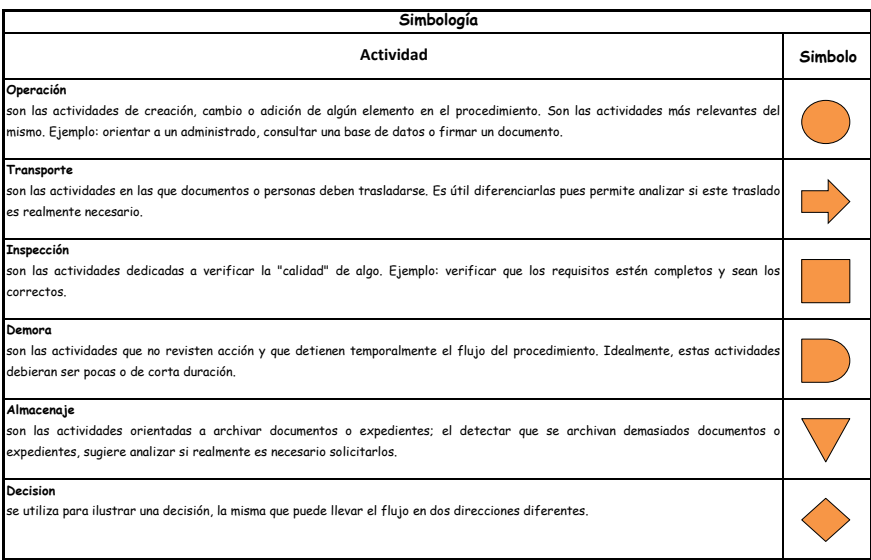

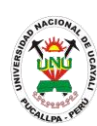

**PACAD 057 MATRICULA ORDINARIA: POBLACIÓN ESTUDIANTIL EN GENERAL**

### **DEFINICIÓN DEL PROCEDIMIENTO**

Procedimiento empleado por el alumno de la UNU para matricularse en el ciclo lectivo de estudios.

### **BASE LEGAL**

- **1.** Artículo 5° del Estatuto de la UNU
- **2.** Artículo 55° de la Ley Universitaria 23733

### **REQUISITOS**

- **1.** Constancia de ficha socioeconómica expedida por la DGByAE (Solo 1er semestre)
- **2.** Boletas de notas
- **3.** Ficha de matricula
- **4.** Constancia de no adeudo:
	- Coordinación Académica
	- Biblioteca
	- Laboratorios y gabinetes
- **5.** Resolución de Reingreso según corresponda
- **6.** Recibos de pagos según corresponda a excepción de los alumnos que ingresaron bajo la modalidad de exoneración por ser víctimas de la violencia política siempre que no hayan perdido la gratuidad de la enseñanza

### **UNIDADES ORGÁNICAS QUE INTERVIENEN**

- **1.** Escuela de Formación Profesional
- **2.** Oficina Ejecutiva de Tesorería
- **3.** Oficina Ejecutiva de Registro Central
- **4.** Oficina General de Coordinación y Servicios Académicos
- **DURACIÓN DEL PROCEDIMIENTO**
	- $1$  día
- **FORMATOS DEL PROCEDIMIENTO**

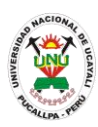

# Matrícula Ordinaria Población Estudiantil en General Cajero - Oficina Intentiona de Técnico en PAD - Director - Oficina Cajero - Oficina Auxiliar en Sistema - Cajero - Oficina Ejecutiva de Tesorería - Oficina Ejecutiva de Registro Central de Registro Central de Registro Cent Profesor Consejero – Escuela de Formación INICIO France llenado de ficha de matricula (ficha de matricula de ficha de matricula de matricula de matricula de matricula de matricula de matricula de matricula de matricula de matricula de matricula de matricula de matricula rientar llenado d<br>cha de matrícula ¿Requisitos correctos? Si Pagar en caja derecho de matrícula Liquidar tasas<br>educacionales Expeditar recibos **Recepcional** Recepcionar Verificar requisitos de matrícula ¿Requisitos correctos? Si

Registrar ficha de matricula

Emitir ficha de

Emitir ficha de **Registro manual ficha de matrícula en file de record** en file de record **académico Revisar**<br>computarizada en file de record **académico** Revisar

¿Correcto?

Autorizar registro manual de matrícula en file de

Revisar

¿Correctos?

Aprobar registros auxiliares Si

record académico

Digitar registros auxiliares

### **DIAGRAMA DE FLUJO**

Archivar file de ord ac en bóveda central FIN

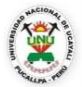

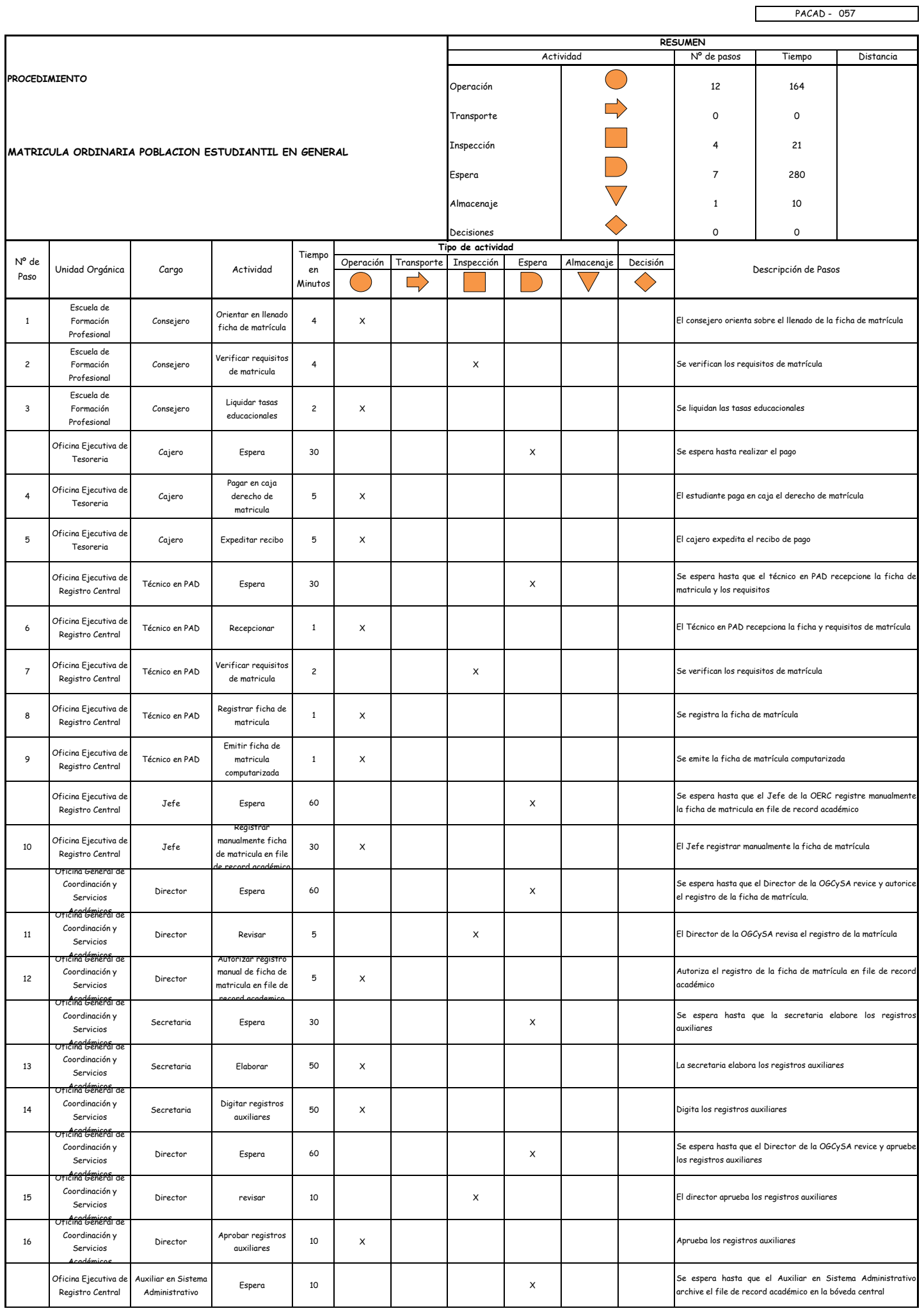

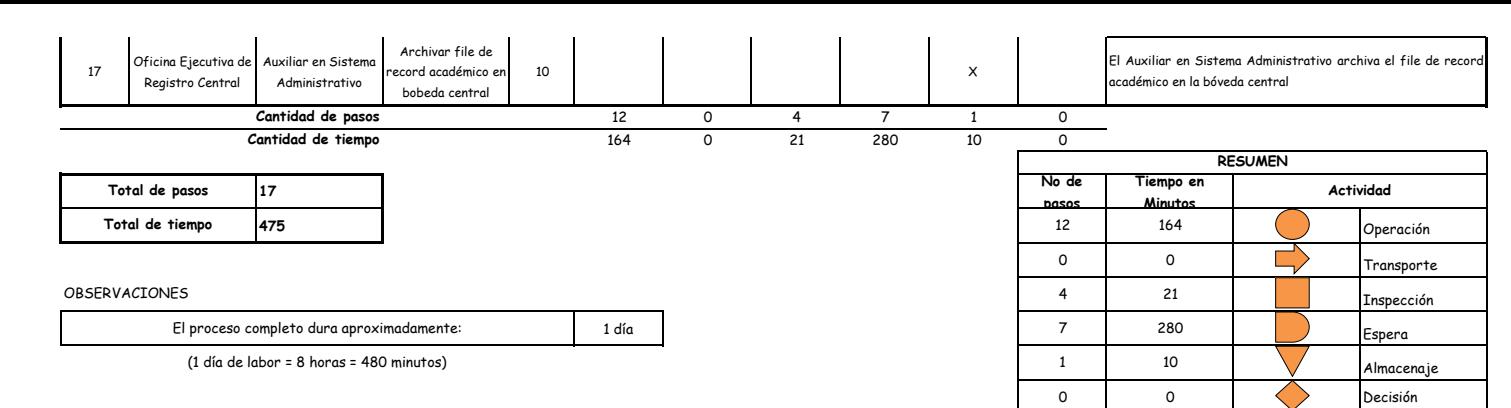

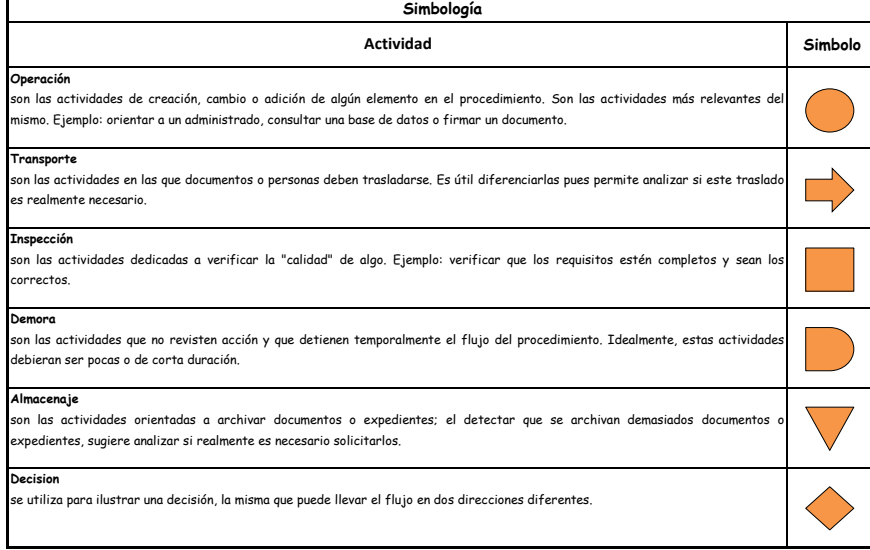

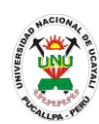

### **PACAD 058 PLAN DE ESTUDIOS Y SYLLABUS**

### **DEFINICIÓN DEL PROCEDIMIENTO**

Procedimiento empleado por el alumno de la UNU para obtener el plan de estudios y los syllabus correspondientes a su carrera.

### **BASE LEGAL**

- **1.** Artículo 74° del Reglamento Académico
- **2.** Artículo 78° del Reglamento Académico

### **REQUISITOS**

- **1.** Solicitud verbal
- **2.** Entregar un escrito indicando la fecha de pago, número de constancia de pago, nombre completo y/o número de documento de identidad

### **UNIDADES ORGÁNICAS QUE INTERVIENEN**

**1.** Escuela de formación profesional

### **DURACIÓN DEL PROCEDIMIENTO**

3 días

### **FORMATOS DEL PROCEDIMIENTO**

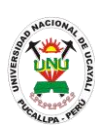

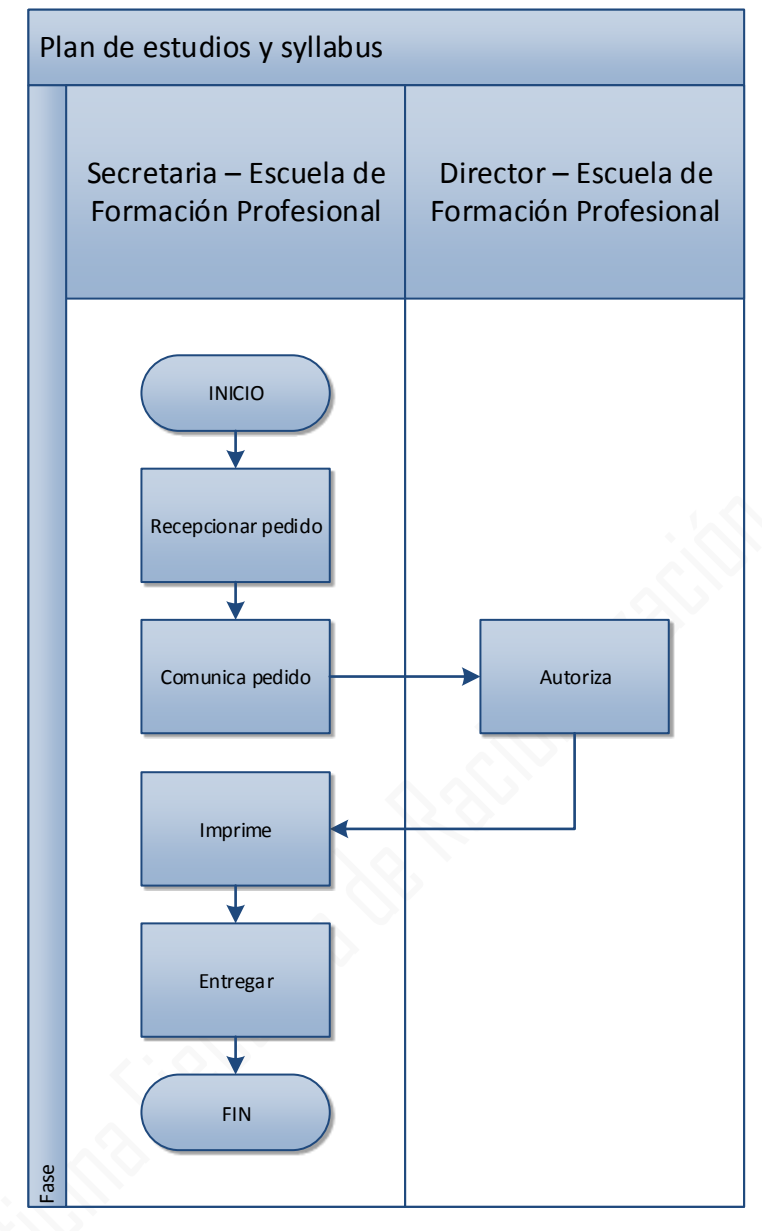

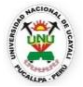

#### **OFICINA GENERAL DE PLANIFICACIÓN Y PRESUPUESTO OFICINA EJECUTIVA DE RACIONALIZACIÓN**

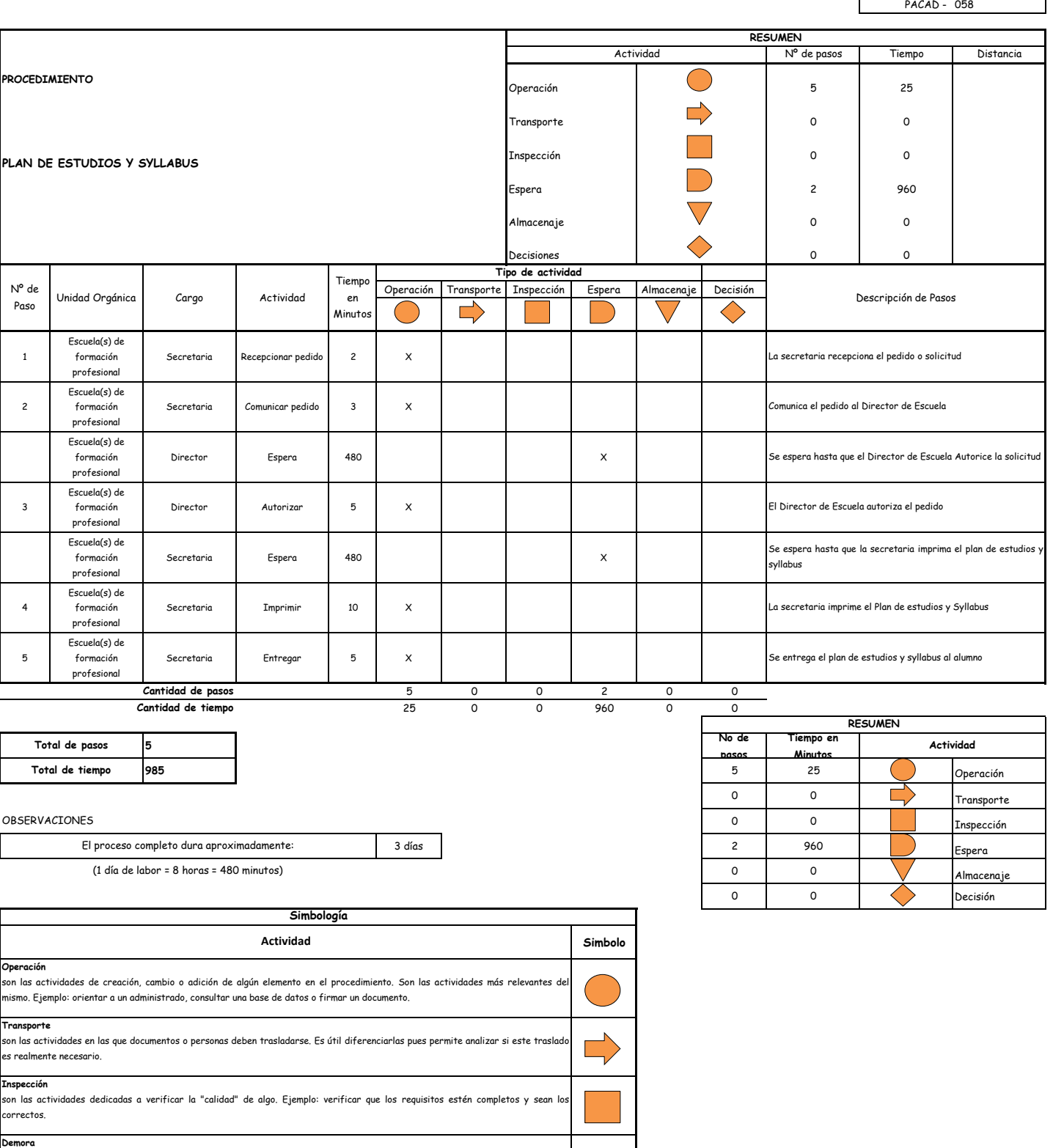

son las actividades que no revisten acción y que detienen temporalmente el flujo del procedimiento. Idealmente, estas actividades debieran ser pocas o de corta duración.

**Almacenaje** ...............<br>son las actividades orientadas a archivar documentos o expedientes; el detectar que se archivan demasiados documentos expedientes, sugiere analizar si realmente es necesario solicitarlos. **Decision** se utiliza para ilustrar una decisión, la misma que puede llevar el flujo en dos direcciones diferentes.

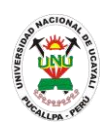

### **PACAD 059 PRESTAMO DE LIBROS A DOMICILIO**

### **DEFINICIÓN DEL PROCEDIMIENTO**

Procedimiento empleado por el alumno de la UNU para prestar libros que necesite y pueda llevarlos a su domicilio

### **BASE LEGAL**

**1.** Artículo 5° numeral 2 del reglamento de biblioteca

### **REQUISITOS**

**1.** Carné de lector

# **UNIDADES ORGÁNICAS QUE INTERVIENEN**

**1.** Oficina ejecutiva de biblioteca y publicaciones

### **DURACIÓN DEL PROCEDIMIENTO**

- 1 día
- **FORMATOS DEL PROCEDIMIENTO**

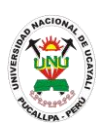

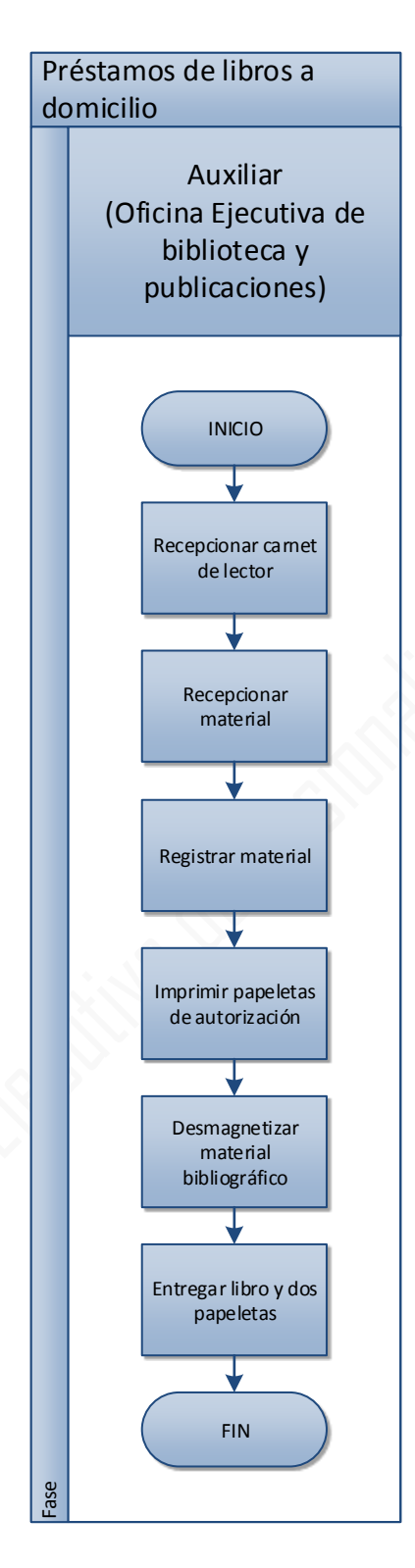

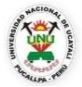

 $\overline{\phantom{a}}$ 

### **UNIVERSIDAD NACIONAL DE UCAYALI**

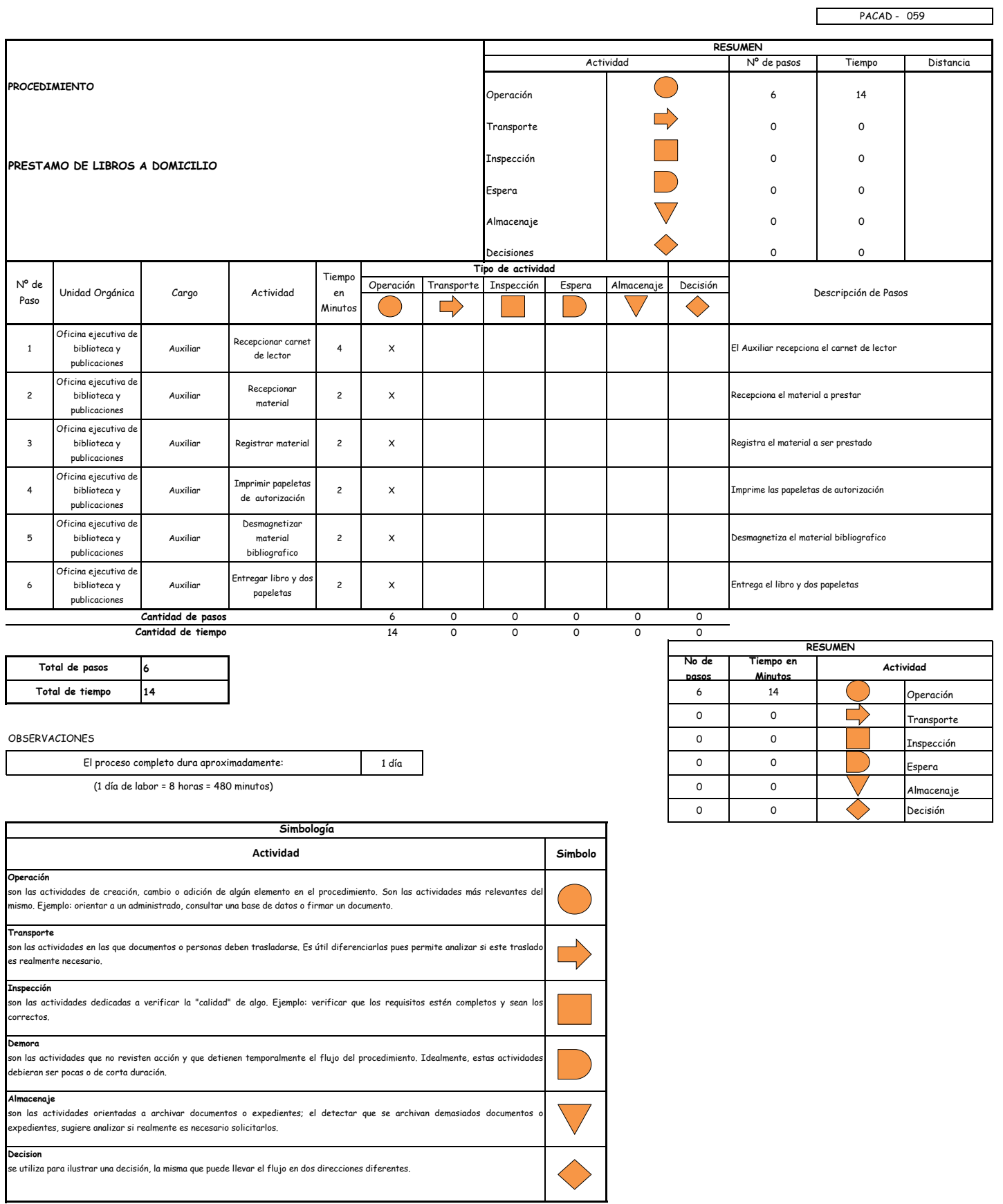

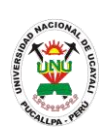

**PACAD 060 PRESTAMOS DE REVISTAS Y OTRAS PUBLICACIONES PERIODICAS A DOMICILIO**

### **DEFINICIÓN DEL PROCEDIMIENTO**

Procedimiento empleado por el alumno de la UNU para prestar revistas y otras publicaciones que necesite y pueda llevarlos a su domicilio

### **BASE LEGAL**

**1.** Artículo 21° del reglamento de biblioteca

### **REQUISITOS**

**1.** Carné de lector

# **UNIDADES ORGÁNICAS QUE INTERVIENEN**

**1.** Oficina ejecutiva de biblioteca y publicaciones

### **DURACIÓN DEL PROCEDIMIENTO**

- 1 día
- **FORMATOS DEL PROCEDIMIENTO**

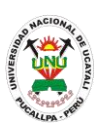

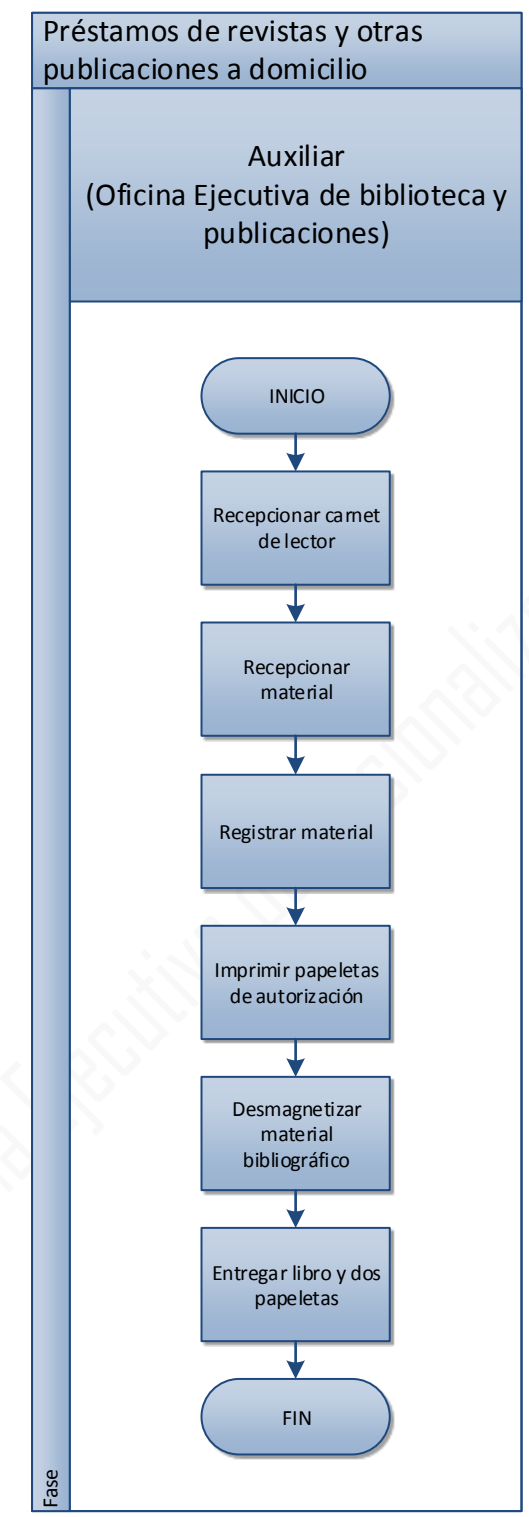

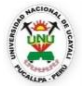

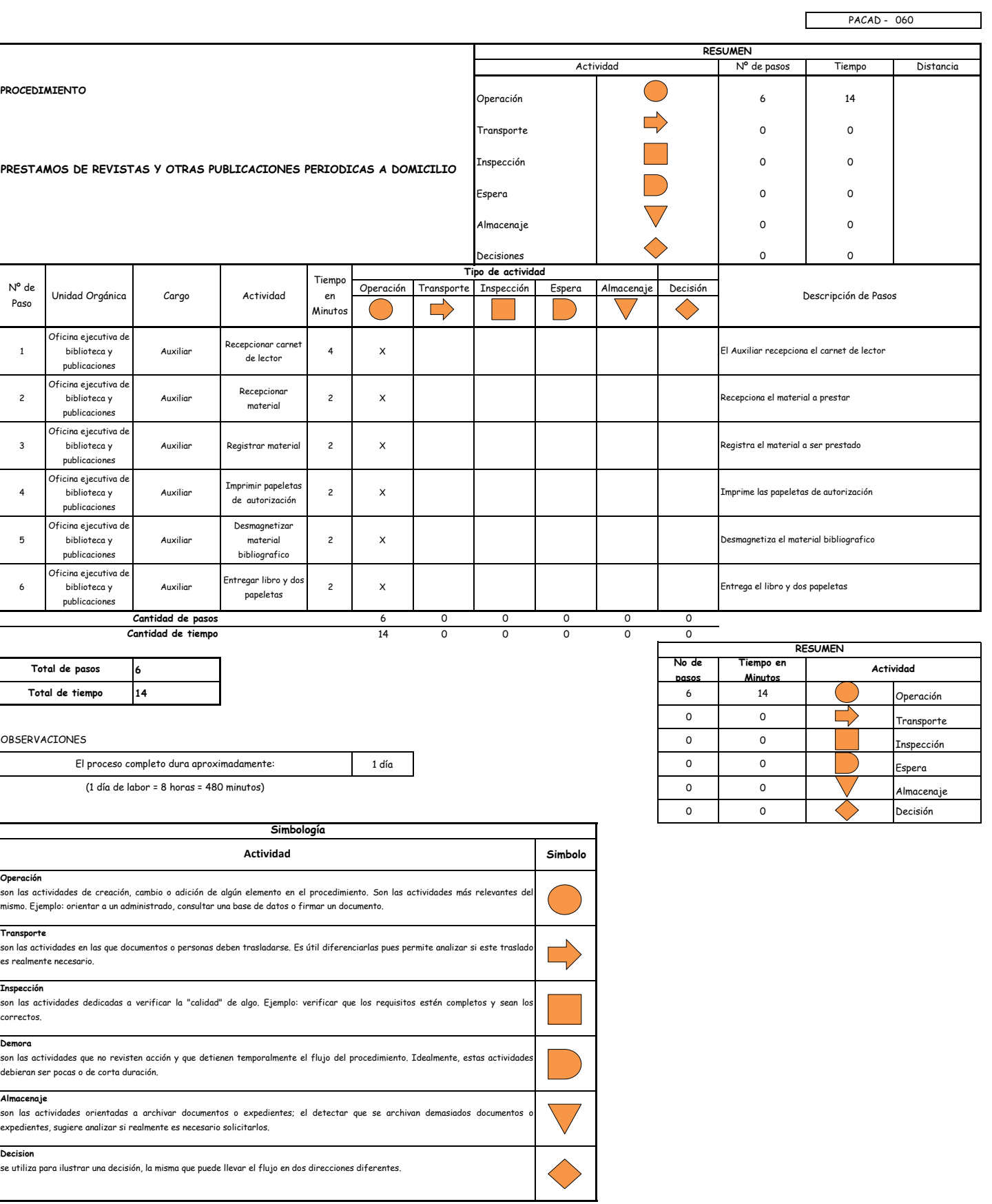

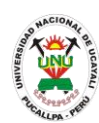

**PACAD 061 Record Académico**

### **DEFINICIÓN DEL PROCEDIMIENTO**

Procedimiento empleado por el alumno de la UNU para obtener un reporte de la situación de los cursos en cada semestre que se matriculo y curso.

### **BASE LEGAL**

- **1.** Artículo 67° del Reglamento Académico
- **2.** Artículo 31 de la Ley 27444

### **REQUISITOS**

**1.** Entregar un escrito indicando la fecha de pago, número de constancia de pago, nombre completo y/o número de documento de identidad

### **UNIDADES ORGÁNICAS QUE INTERVIENEN**

- **1.** Oficina Ejecutiva de Registro Central
- **DURACIÓN DEL PROCEDIMIENTO**
	- 1 día
- **FORMATOS DEL PROCEDIMIENTO**

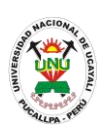

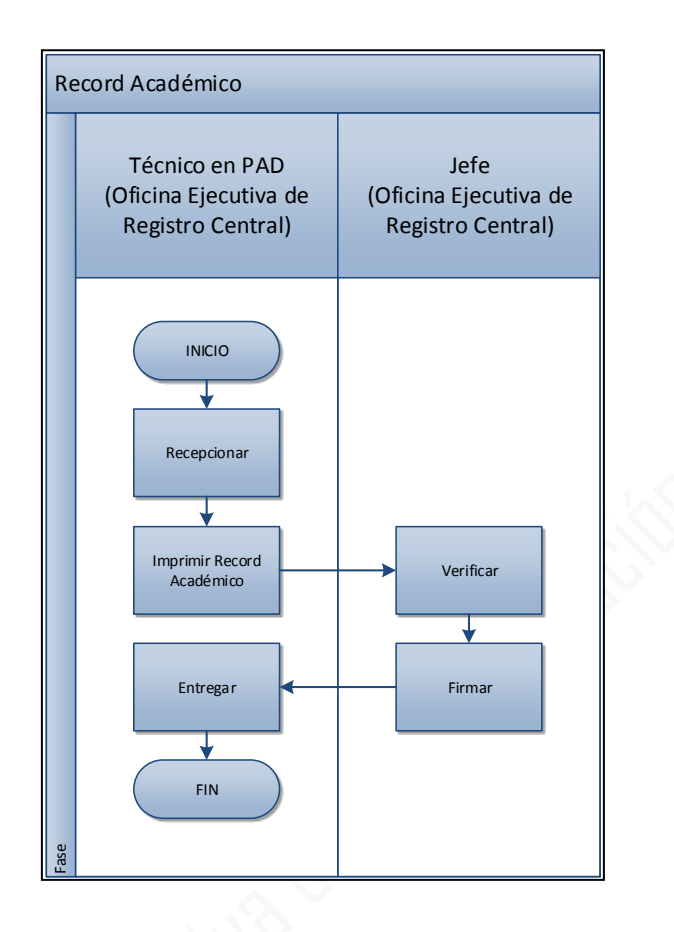

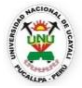

#### **OFICINA GENERAL DE PLANIFICACIÓN Y PRESUPUESTO OFICINA EJECUTIVA DE RACIONALIZACIÓN**

٦

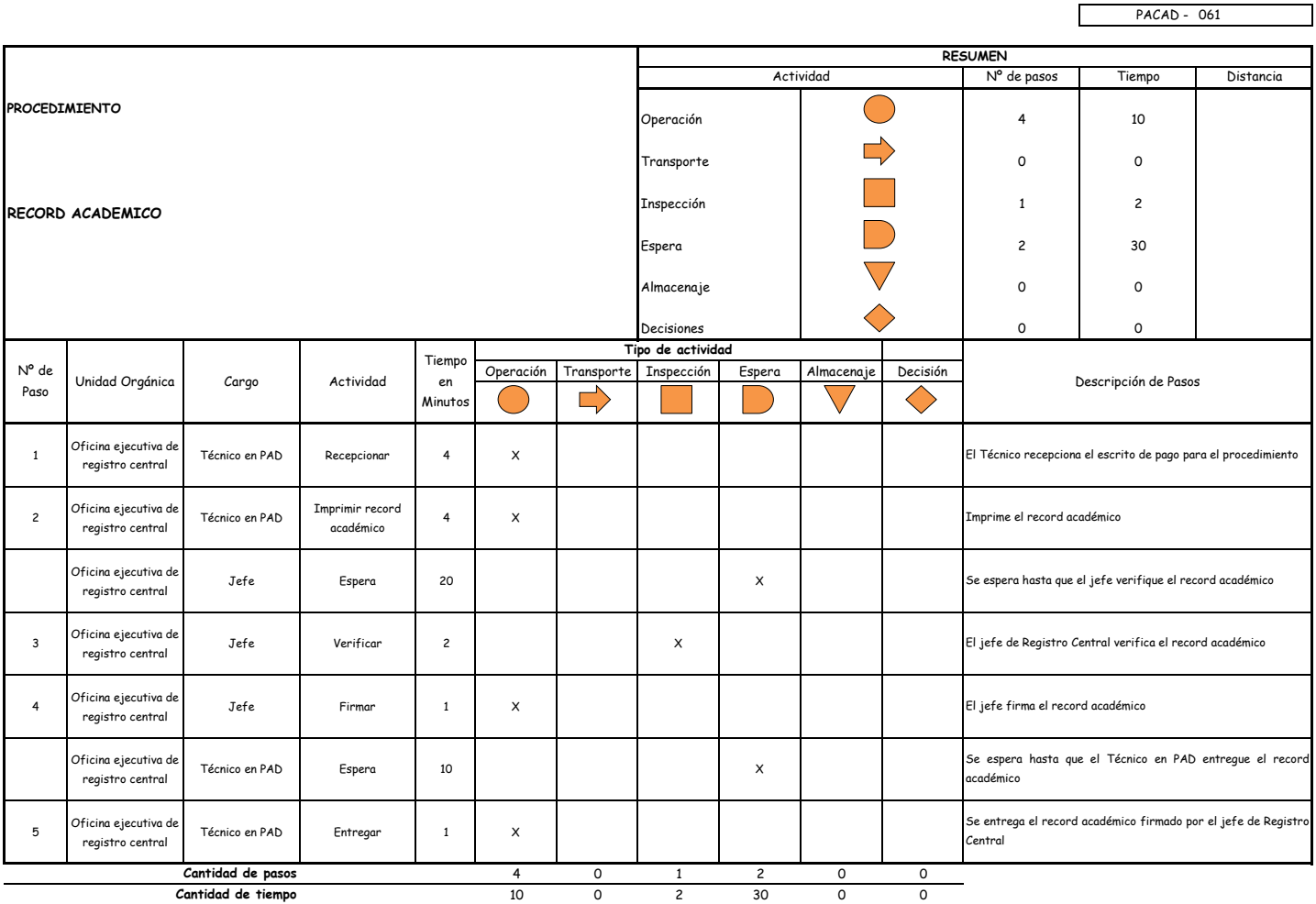

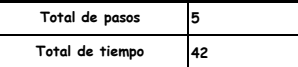

#### OBSERVACIONES

El proceso completo dura aproximadamente:

(1 día de labor = 8 horas = 480 minutos)

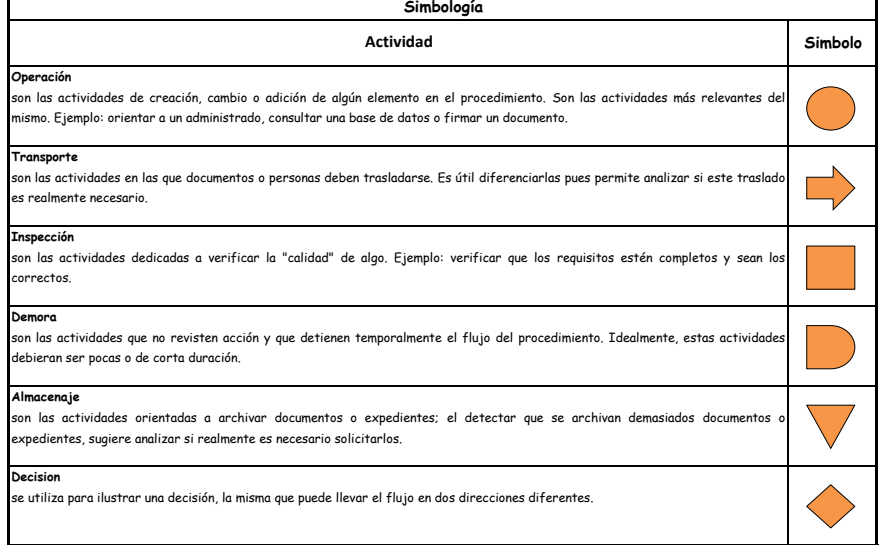

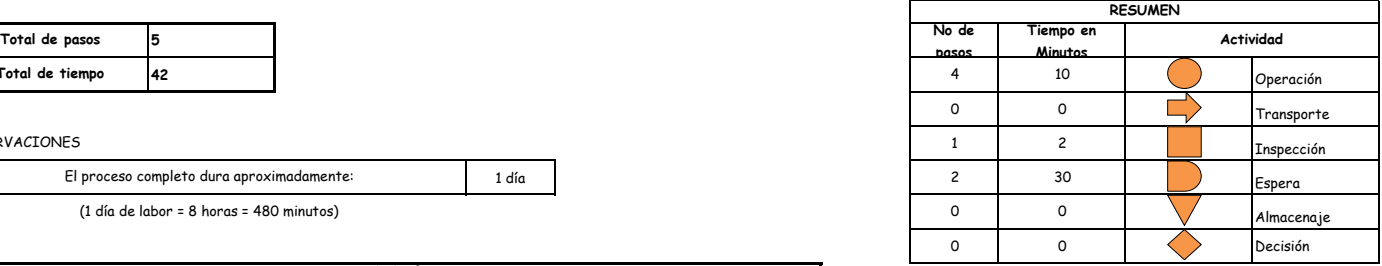

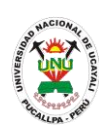

**PACAD 062 RECTIFICACION DE NOMBRES Y/O APELLIDOS**

### **DEFINICIÓN DEL PROCEDIMIENTO**

Procedimiento empleado por el alumno de la UNU para corregir los nombres o apellidos que hayan sido mal registrados.

### **BASE LEGAL**

**1.**

### **REQUISITOS**

- **1.** Solicitud en formato único de tramite (FUT), dirigida al Secretario General
- **2.** Copia simple de resolución de ingreso
- **3.** Fotocopia legalizada de DNI
- **4.** Fotocopia legalizada de partida de nacimiento
- **5.** Entregar un escrito indicando la fecha de pago, número de constancia de pago, nombre completo y/o número de documento de identidad (únicamente si ha transcurrido más de 3 meses de emitida la resolución de ingreso)

### **UNIDADES ORGÁNICAS QUE INTERVIENEN**

- **1.** Oficina ejecutiva de tramite documentario y archivo
- **2.** Oficina ejecutiva de registro central
- **3.** Rectorado
- **4.** Consejo Universitario
- **5.** Secretaria general

### **DURACIÓN DEL PROCEDIMIENTO**

- 5 días
- **FORMATOS DEL PROCEDIMIENTO**

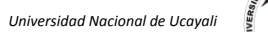

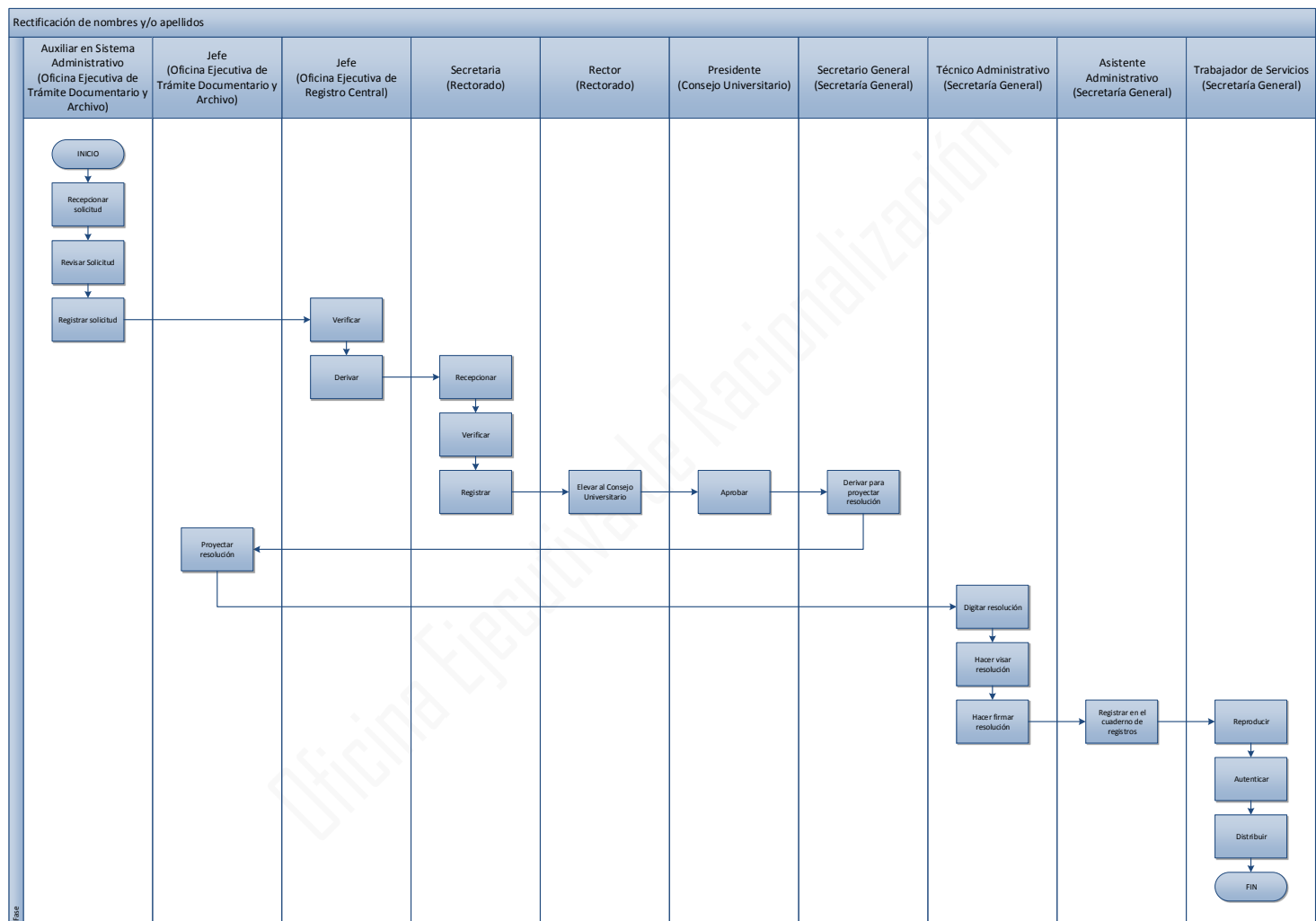

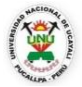

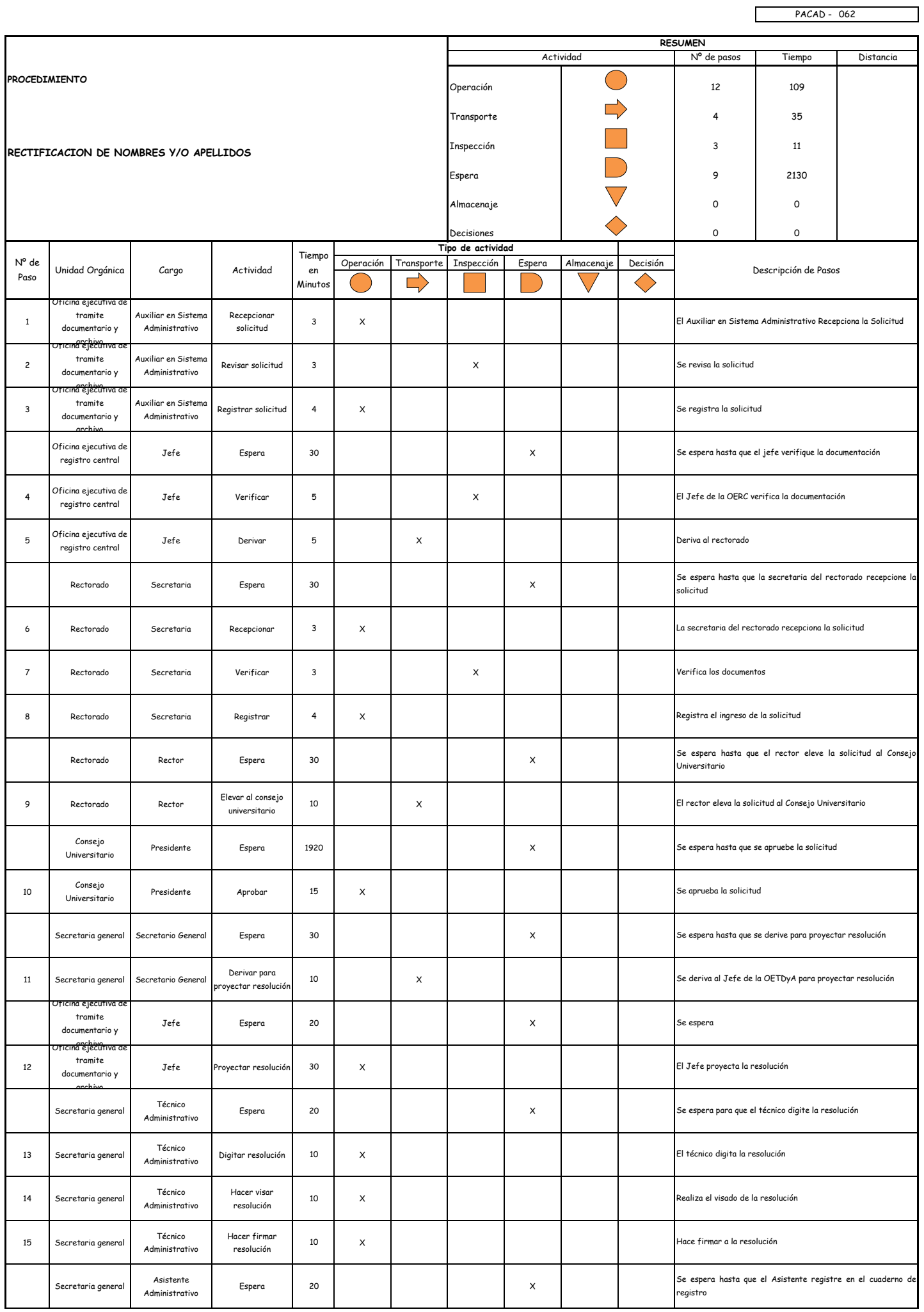

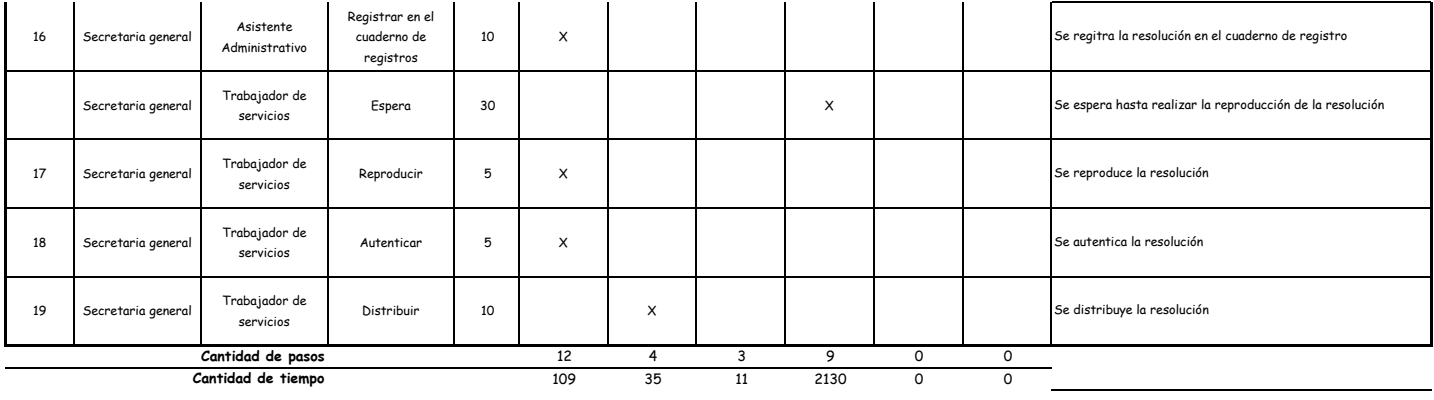

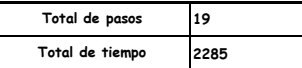

#### OBSERVACIONES

El proceso completo dura aproximadamente:

(1 día de labor = 8 horas = 480 minutos)

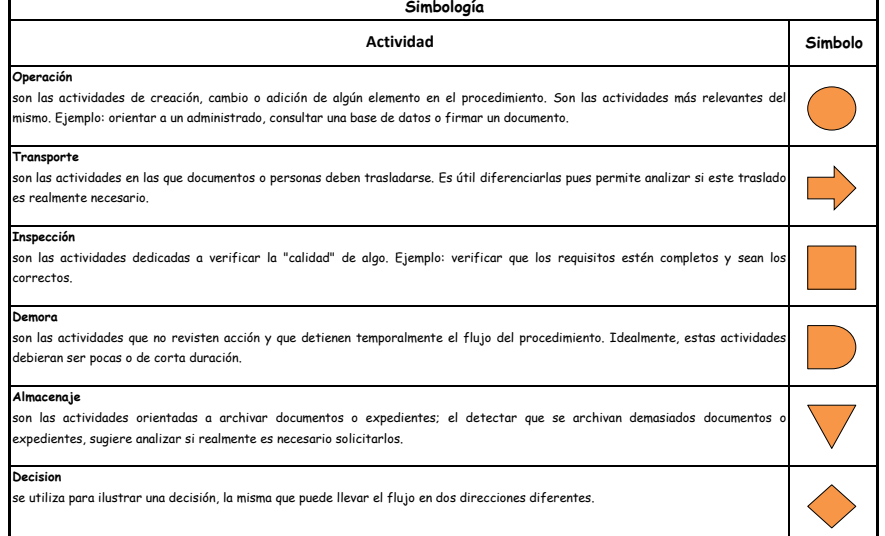

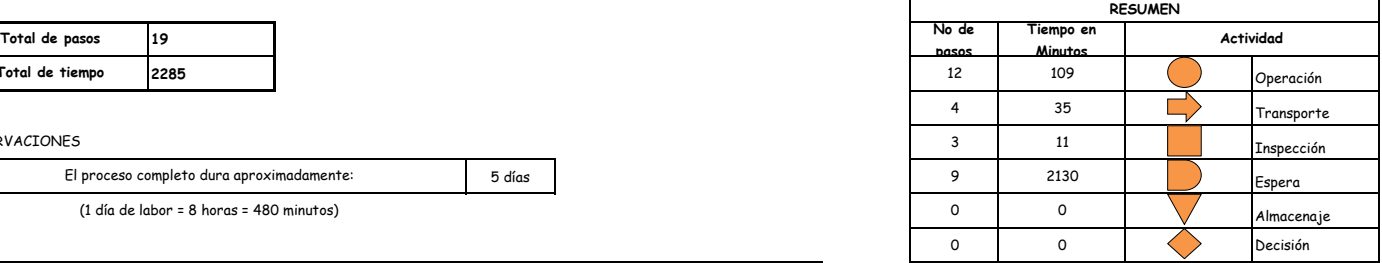

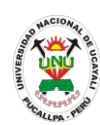

**PACAD 063 REINGRESO DE ALUMNOS QUE DEJARON DE ESTUDIAR MAS DE 4 SEMESTRES CONTINUOS Y 6 ALTERNOS**

# **DEFINICIÓN DEL PROCEDIMIENTO**

Procedimiento empleado por un alumno de la UNU para retomar sus estudios superiores cuando haya solicitado la licencia correspondiente en su facultad.

# **BASE LEGAL**

**1.** Artículo 32° del Reglamento Académico

# **REQUISITOS**

- **1.** Solicitud en formato único de tramite (FUT), dirigida al rector
- **2.** Informe académico emitido por la dirección general de coordinación y Servicios Académicos
- **3.** Entregar un escrito indicando la fecha de pago, número de constancia de pago, nombre completo y/o número de documento de identidad

### **UNIDADES ORGÁNICAS QUE INTERVIENEN**

- **1.** Oficina ejecutiva de tramite documentario y archivo
- **2.** Rectorado
- **3.** Secretaria General
- **4.** Consejo Universitario
- **DURACIÓN DEL PROCEDIMIENTO**
	- 30 días
- **FORMATOS DEL PROCEDIMIENTO**

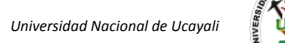

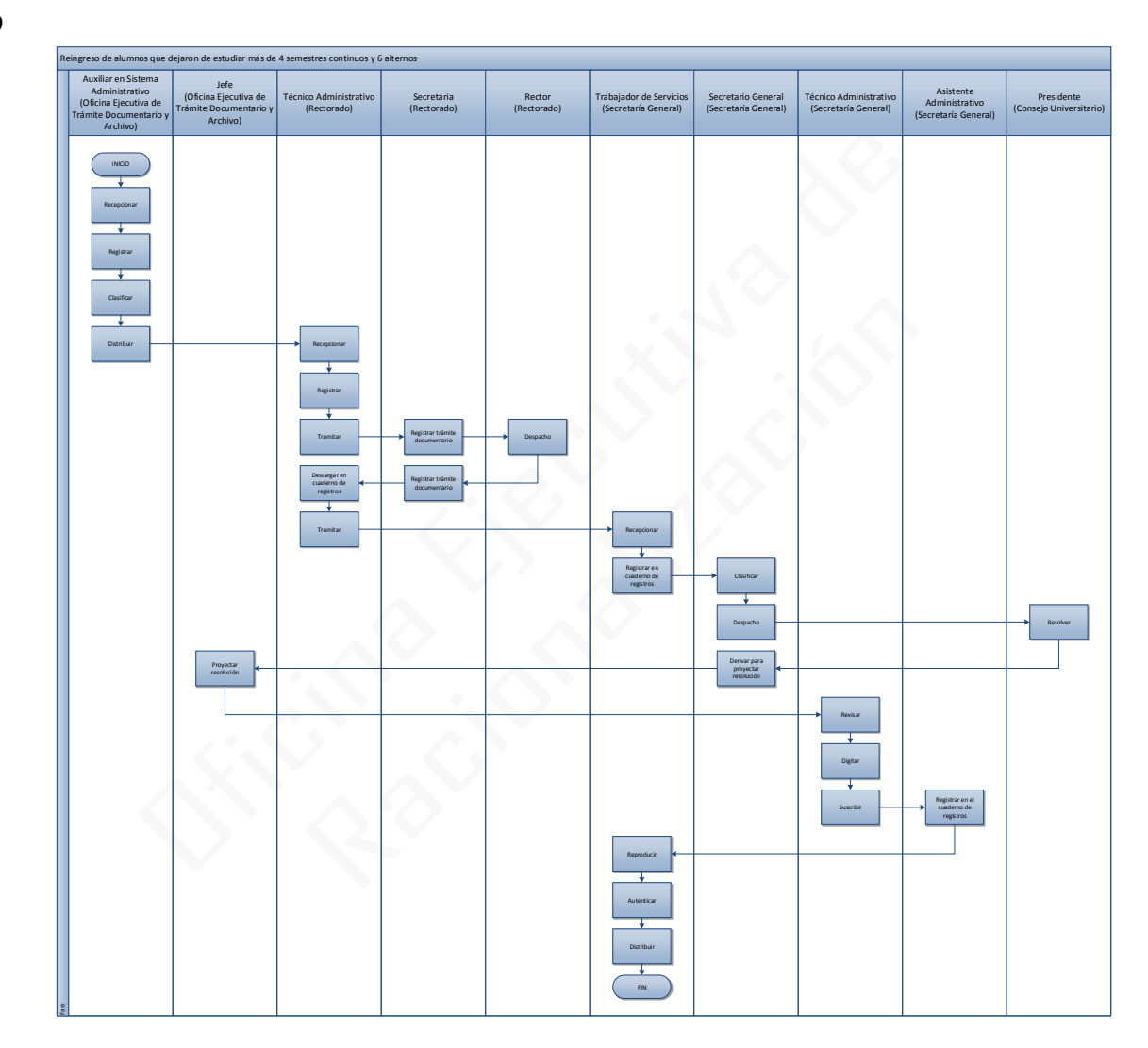

*Oficina General de Planificación y Presupuesto Oficina Ejecutiva de Racionalización*

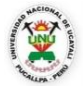

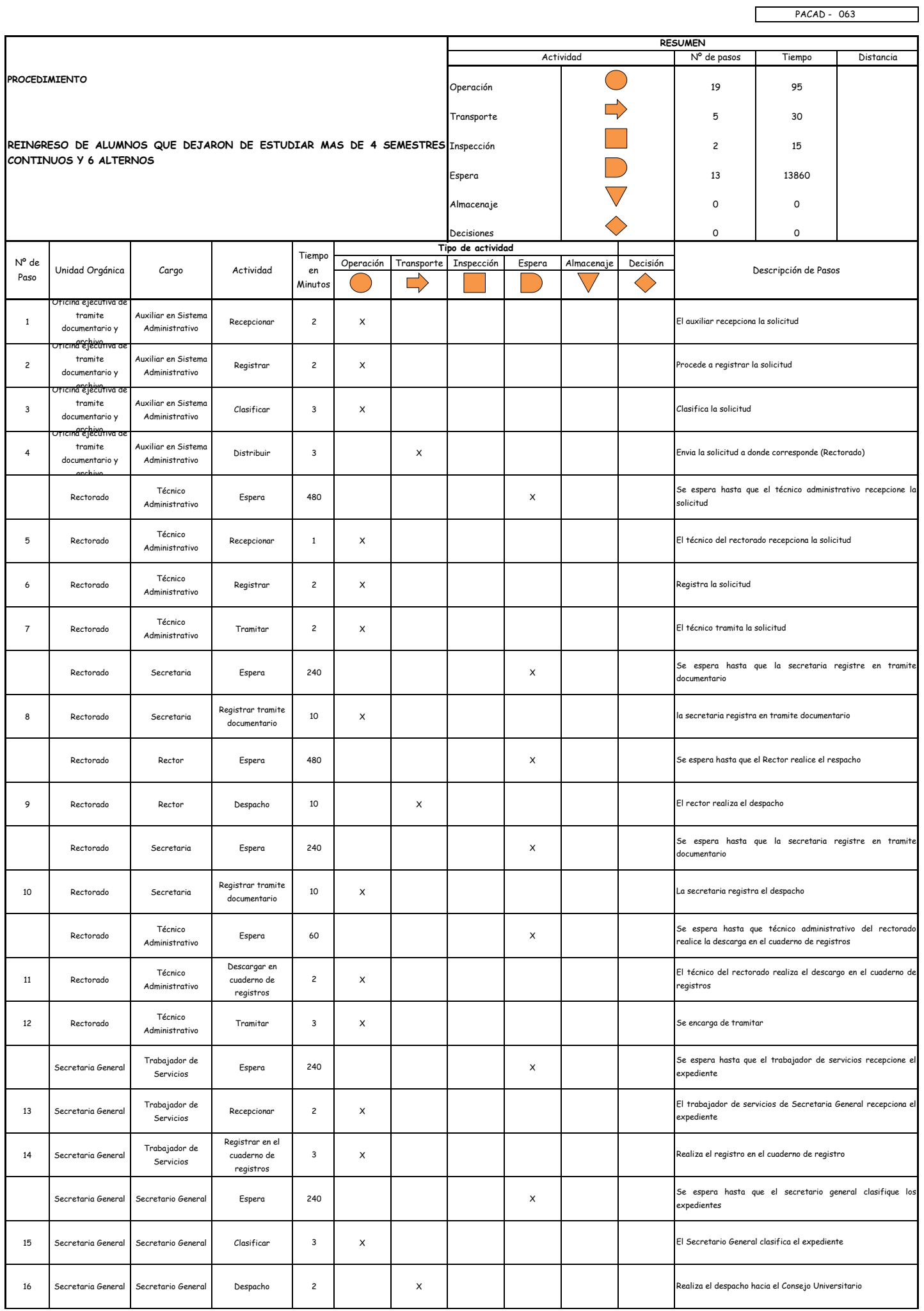

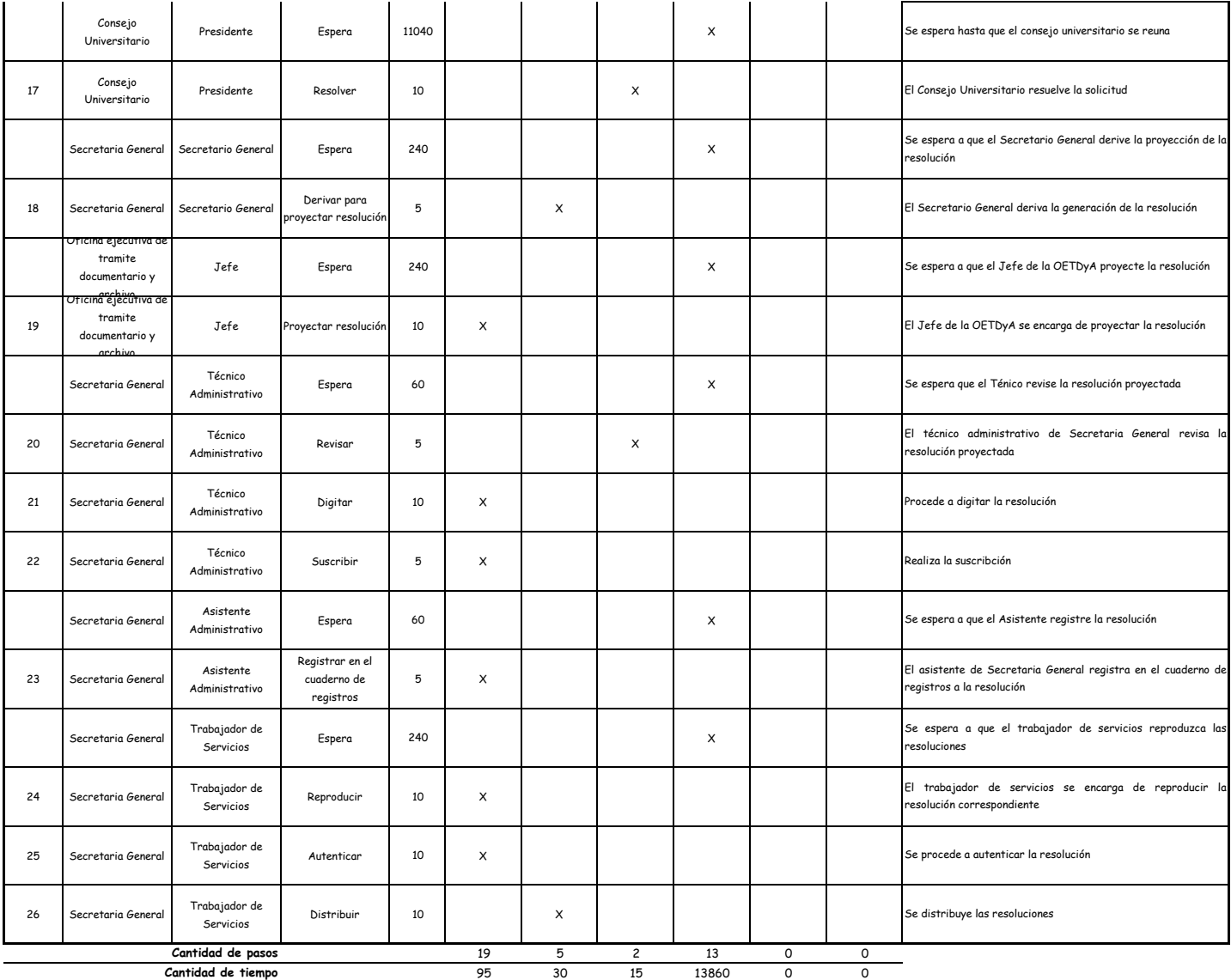

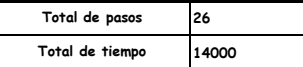

#### OBSERVACIONES

El proceso completo dura aproximadamente:

(1 día de labor = 8 horas = 480 minutos)

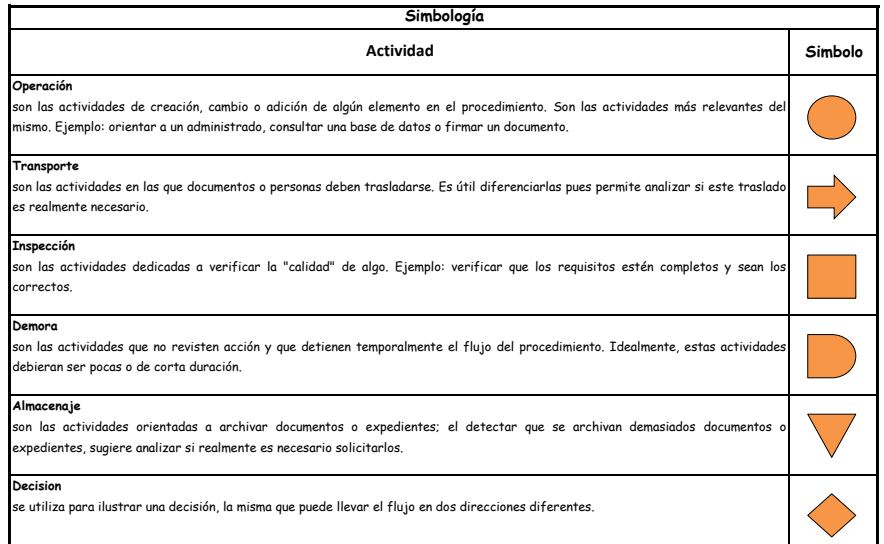

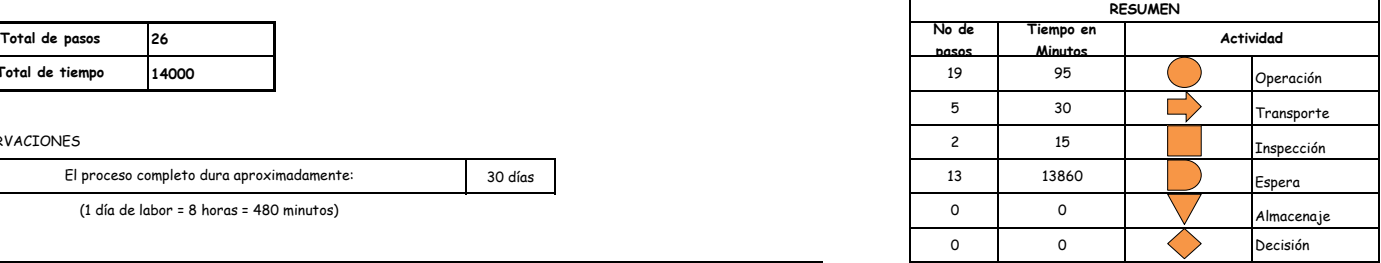

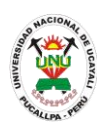

**PACAD 064 REINGRESO: Para alumnos que dejaron de estudiar por diversos motivos (sin conocimiento de la facultad) hasta por 4 semestres consecutivos y 6 alternos**

### **DEFINICIÓN DEL PROCEDIMIENTO**

Procedimiento empleado por el alumno de la UNU que dejo de estudiar por diversos motivos sin avisar a la facultad por un periodo de 4 semestres consecutivos ó 6 alternos para reincorporarse a los estudios universitarios en su carrera profesional.

### **BASE LEGAL**

**1.** Artículo 32° inciso "a" del Reglamento Académico

### **REQUISITOS**

- **1.** Solicitud en Formato Único de Trámite (FUT), dirigida al Director de Escuela en las fechas que indica el Calendario Académico
- **2.** Informe Académico expedido por la OGCySA
- **3.** Recibo de pago

### **UNIDADES ORGÁNICAS QUE INTERVIENEN**

- **1.** Escuela de Formación Profesional
- **2.** Decanato
- **3.** Consejo de Facultad
- **4.** Secretaría Académica
- **DURACIÓN DEL PROCEDIMIENTO**
	- 7 días
- **FORMATOS DEL PROCEDIMIENTO**

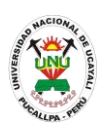

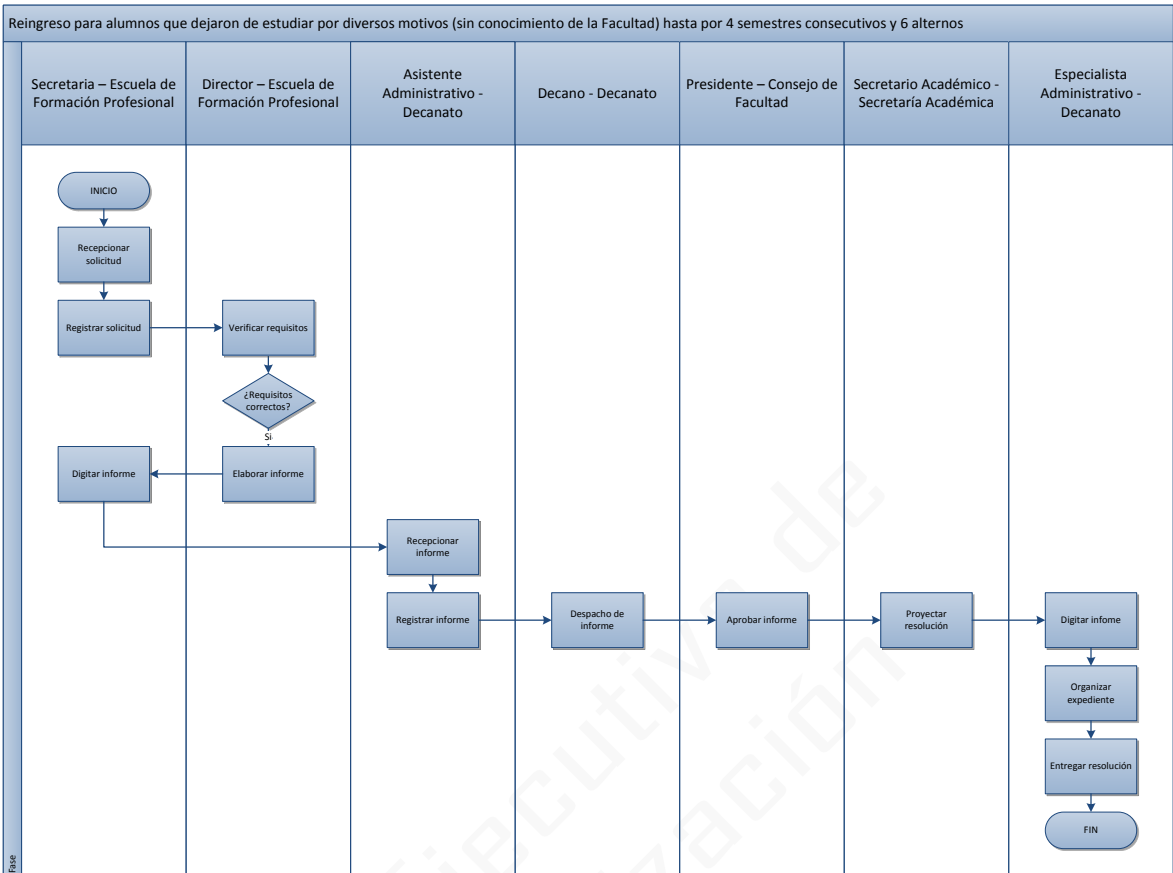

 $\overline{\mathbb{S}}$ 

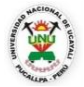

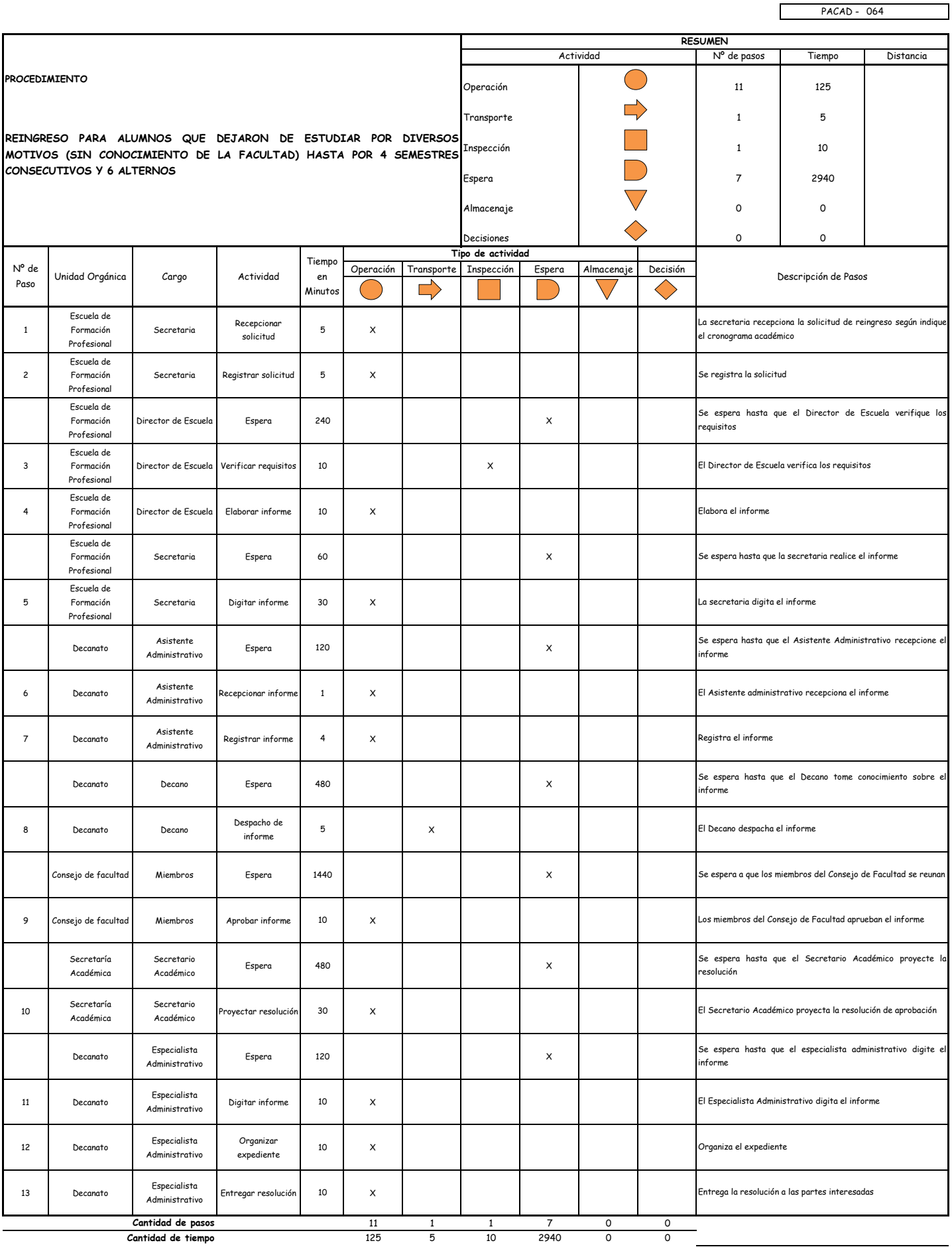

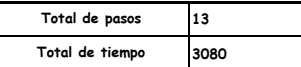

#### OBSERVACIONES

El proceso completo dura aproximadamente:

(1 día de labor = 8 horas = 480 minutos)

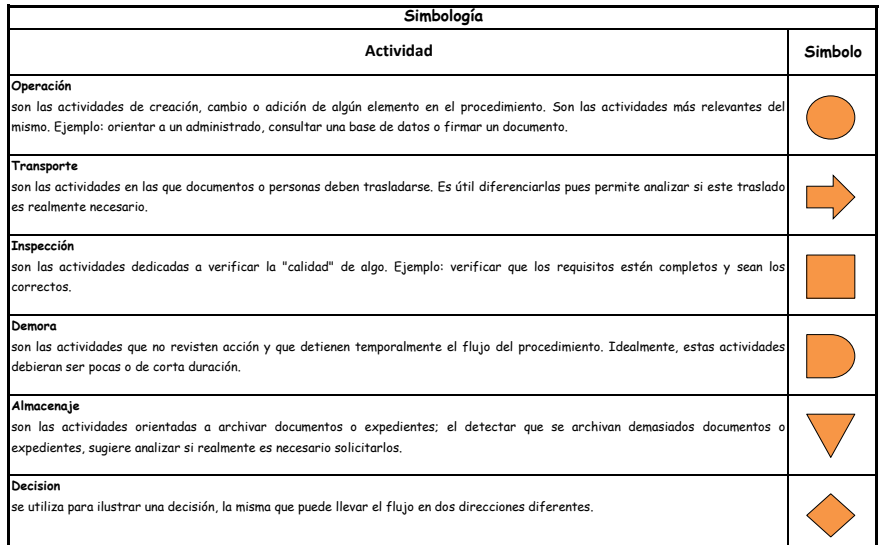

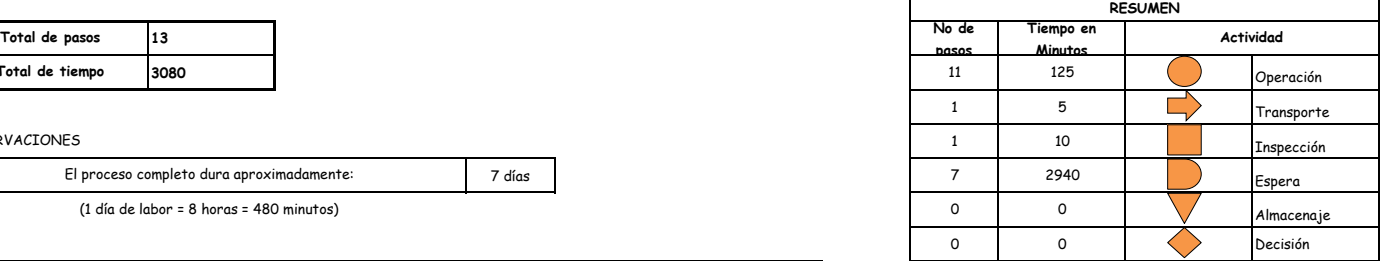

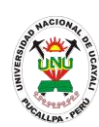

**PACAD 065 REINGRESO PARA ALUMNOS QUE HICIERON RETIRO TOTAL DE CURSOS EL SEMESTRE ANTERIOR**

# **DEFINICIÓN DEL PROCEDIMIENTO**

Procedimiento empleado por el alumno de la UNU que dejo de estudiar por realizar el retiro total de cursos en el semestre anterior para reincorporarse a la carrera correspondiente.

### **BASE LEGAL**

**1.** Artículo 32° inciso "b" del Reglamento Académico

### **REQUISITOS**

- **1.** Solicitud en Formato Único de Trámite (FUT), dirigida al Director de Escuela en las fechas que indica el Calendario Académico
- **2.** Informe Académico expedido por la OGCySA
- **3.** Recibo de pago

### **UNIDADES ORGÁNICAS QUE INTERVIENEN**

- **1.** Escuela de Formación Profesional
- **2.** Decanato
- **3.** Consejo de Facultad
- **4.** Secretaría Académica
- **DURACIÓN DEL PROCEDIMIENTO**
	- 7 días
- **FORMATOS DEL PROCEDIMIENTO**

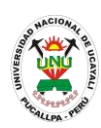

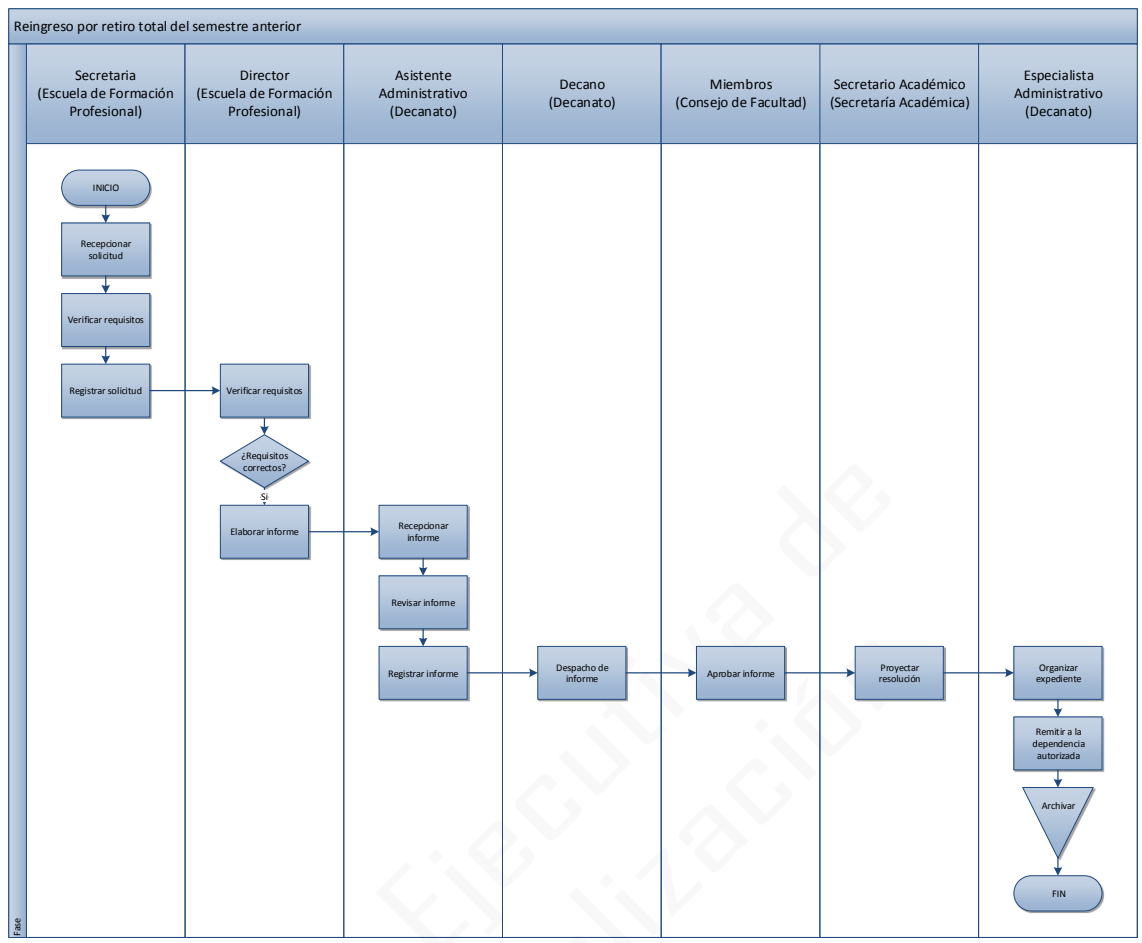

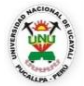

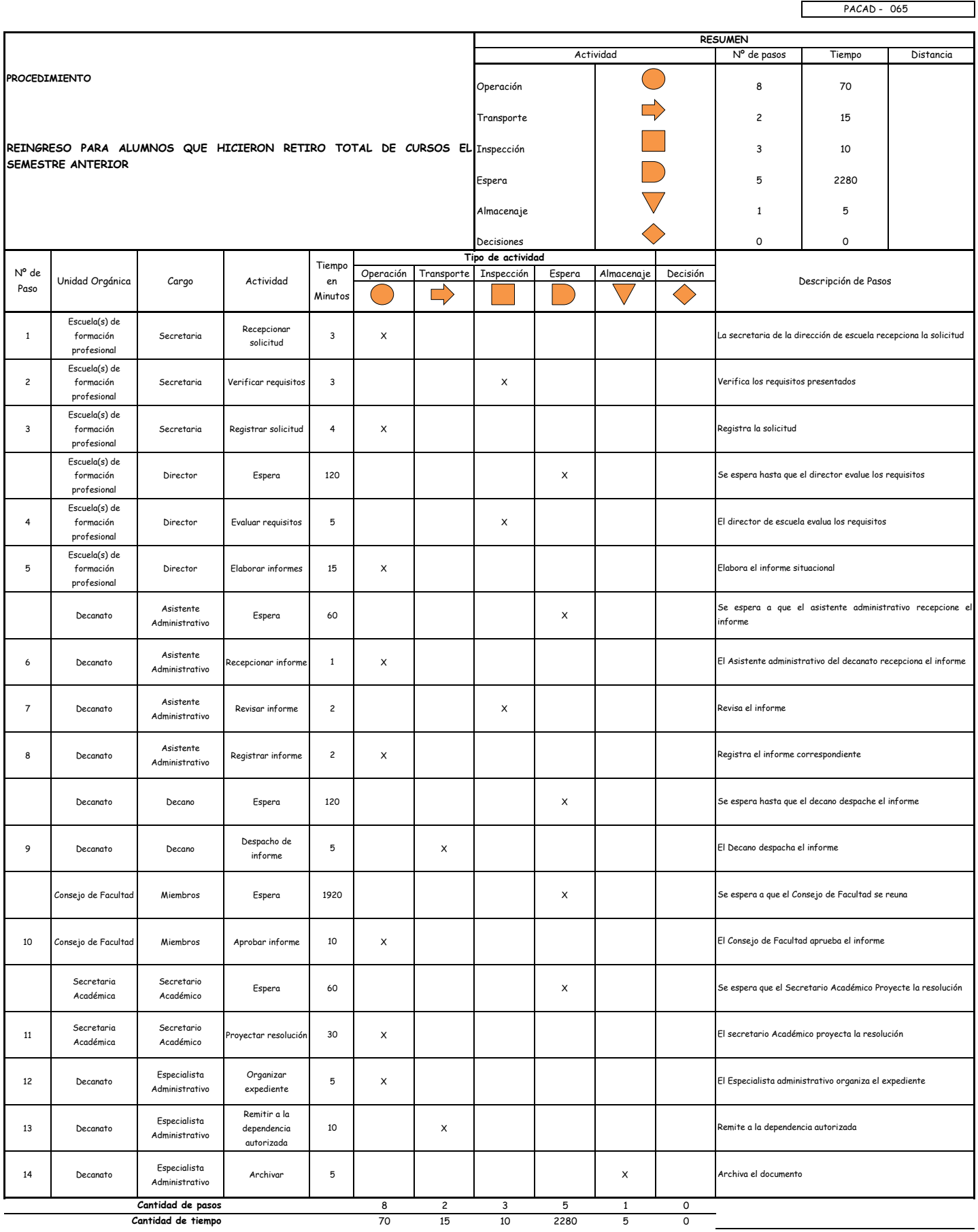

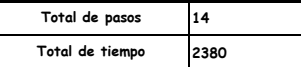

#### OBSERVACIONES

El proceso completo dura aproximadamente:

(1 día de labor = 8 horas = 480 minutos)

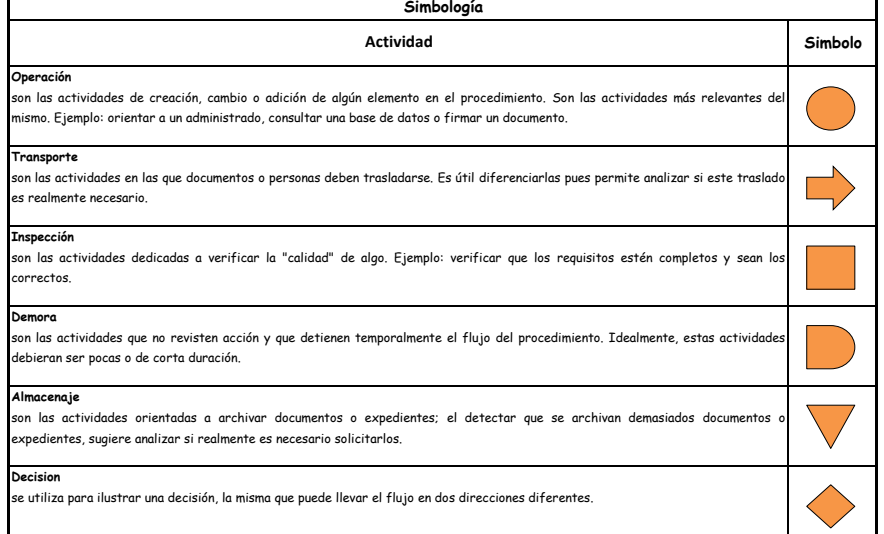

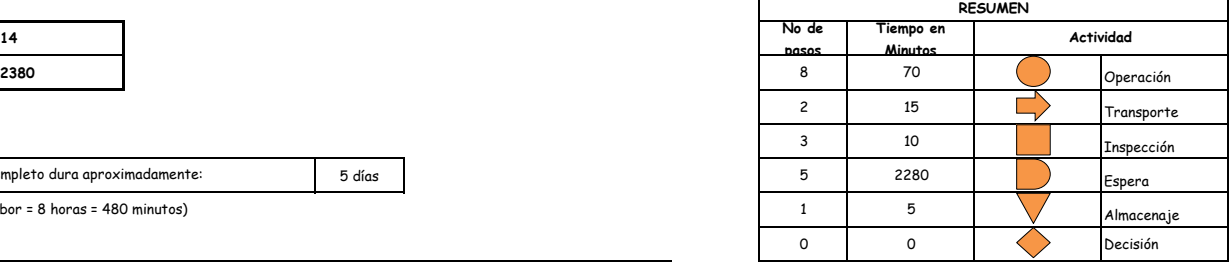
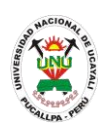

**PACAD 066 REINGRESO: Para alumnos sancionados por bajo rendimiento académico**

#### **DEFINICIÓN DEL PROCEDIMIENTO**

Procedimiento empleado por el alumno de la UNU que fue suspendido un semestre de sus estudios por motivos de bajo rendimiento para la respectiva reincorporación a la carrera profesional.

#### **BASE LEGAL**

- **1.** Artículo 99° del Reglamento Académico
- **2.** Artículo 55° de la Ley Universitaria 23733
- **3.** Artículo 80° del estatuto de la UNU

#### **REQUISITOS**

- **1.** Solicitud en Formato Único de Trámite (FUT) dirigida al Director de Escuela en la fechas que indica el calendario académico
- **2.** Fotocopia del documento de suspensión
- **3.** Acta de subsanación para alumnos suspendidos por haber desaprobado 3 veces el mismo curso (copia)
- **4.** Recibo de pago

#### **UNIDADES ORGÁNICAS QUE INTERVIENEN**

- **1.** Escuela de Formación Profesional
- **2.** Decanato
- **3.** Consejo de Facultad
- **4.** Secretaría Académica

#### **DURACIÓN DEL PROCEDIMIENTO**

- 5 días
- **FORMATOS DEL PROCEDIMIENTO**

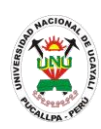

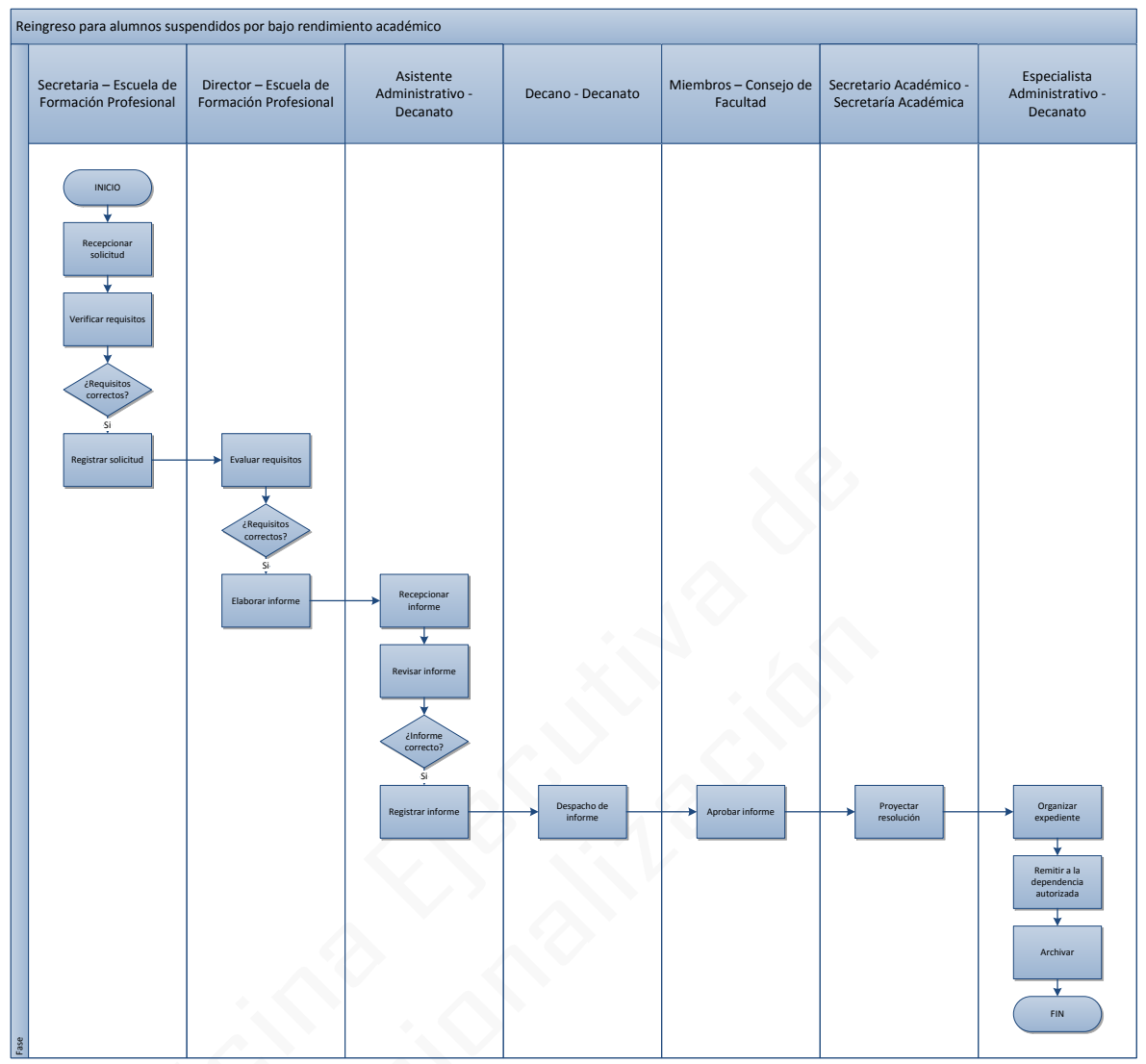

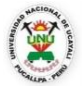

#### **OFICINA GENERAL DE PLANIFICACIÓN Y PRESUPUESTO OFICINA EJECUTIVA DE RACIONALIZACIÓN**

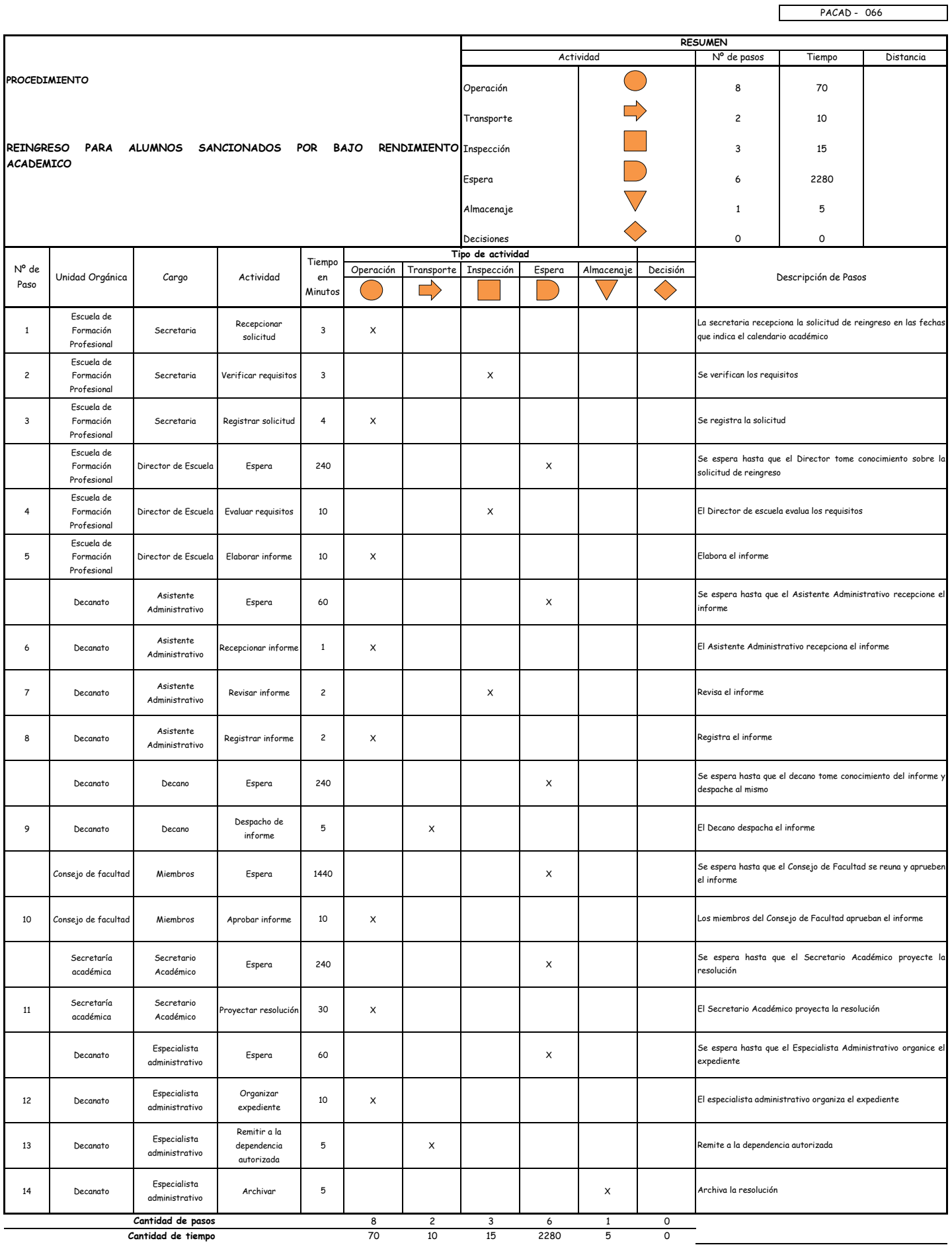

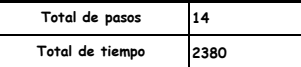

El proceso completo dura aproximadamente:

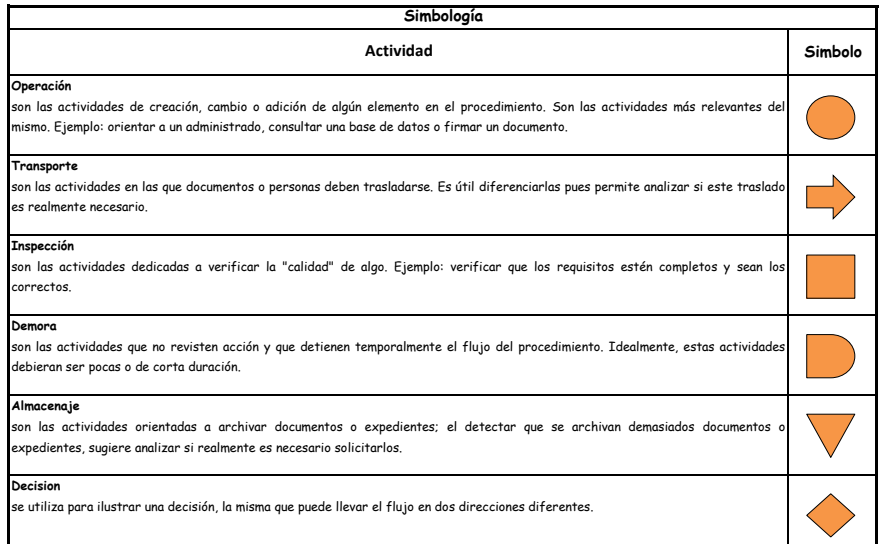

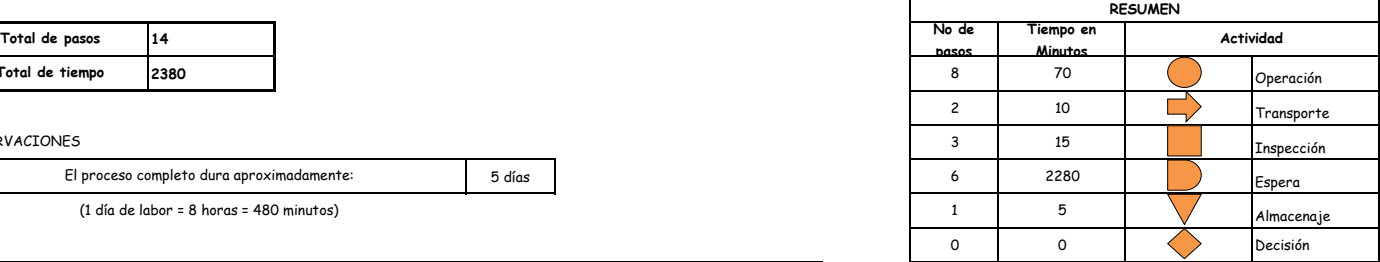

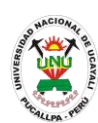

**PACAD 067 Retiro parcial y/o reinscripción de curso**

## **DEFINICIÓN DEL PROCEDIMIENTO**

Procedimiento empleado por el alumno de la UNU para retirarse o reinscribirse en ciertos cursos que se encuentran vigentes en el ciclo lectivo.

#### **BASE LEGAL**

- **1.** Artículo 55° de la Ley Universitaria N° 23733
- **2.** Artículo 80° del estatuto de la UNU
- **3.** Artículo 29° del capítulo VI del Reglamento Académico

#### **REQUISITOS**

**1.** Ficha de retiro parcial y/o reinscripción de asignaturas

#### **UNIDADES ORGÁNICAS QUE INTERVIENEN**

- **1.** Escuela de Formación Profesional
- **2.** Oficina Ejecutiva de Registro Central

#### **DURACIÓN DEL PROCEDIMIENTO**

- 1 día

#### **FORMATOS DEL PROCEDIMIENTO**

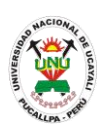

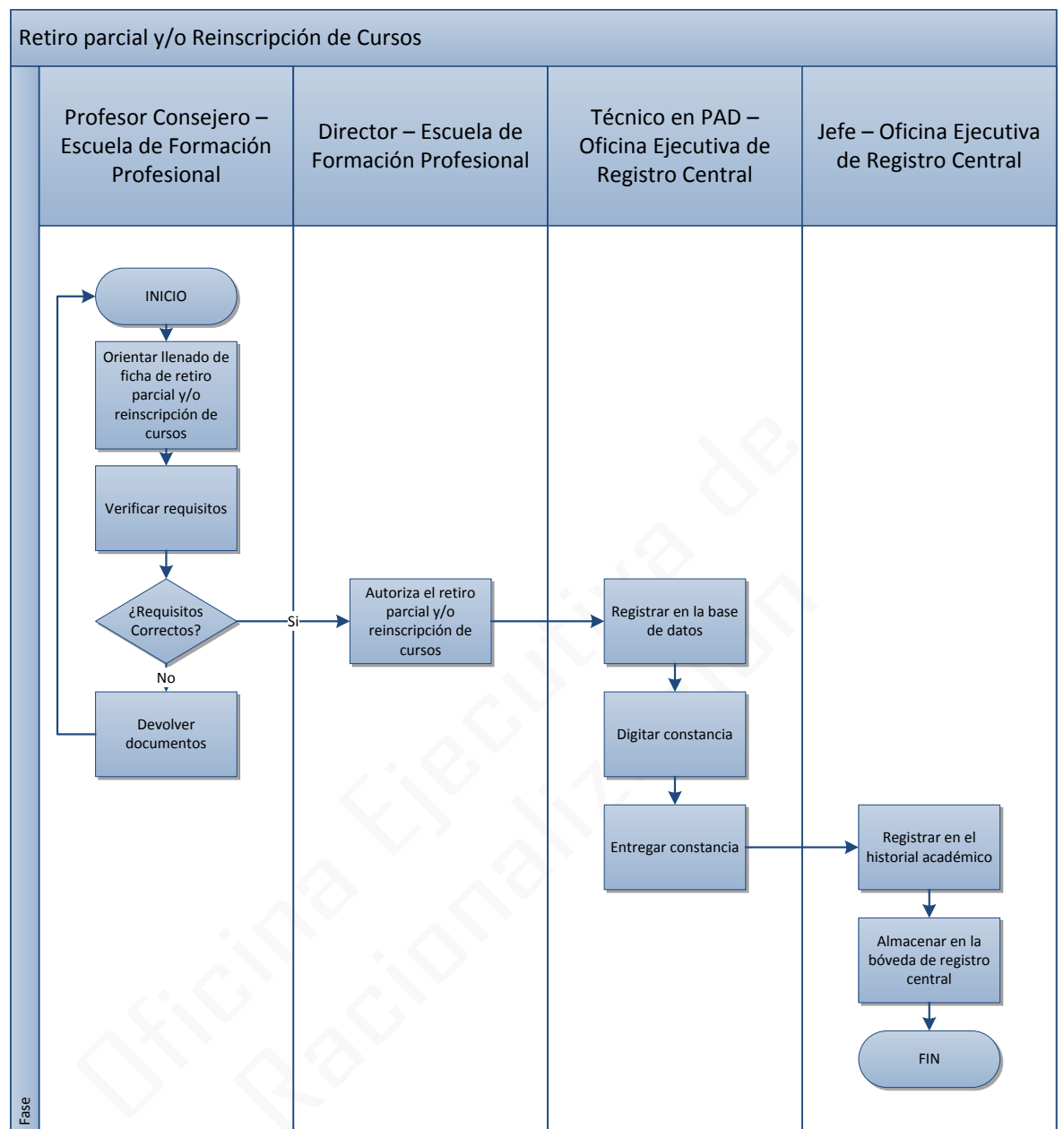

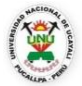

#### **OFICINA GENERAL DE PLANIFICACIÓN Y PRESUPUESTO OFICINA EJECUTIVA DE RACIONALIZACIÓN**

٦

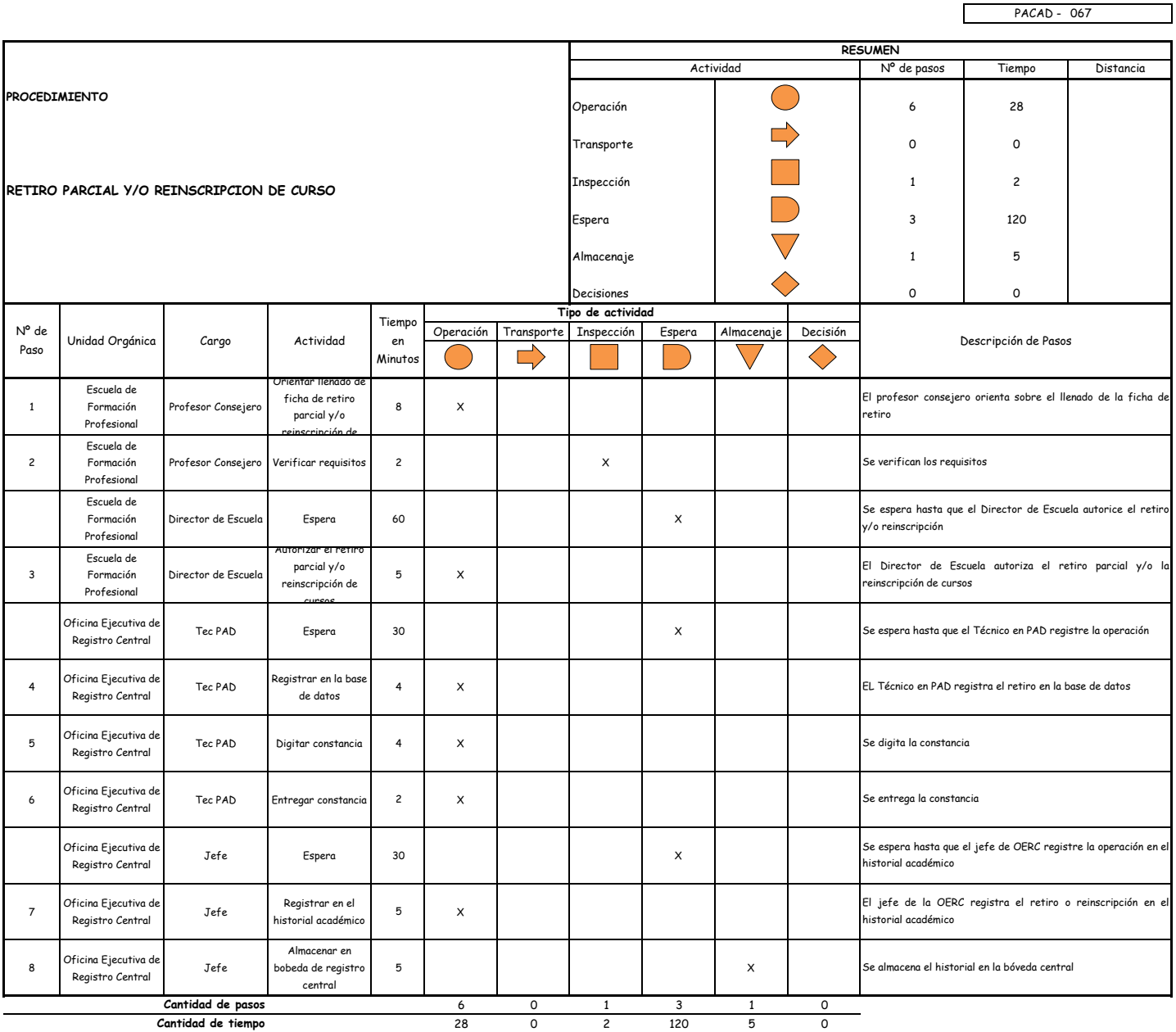

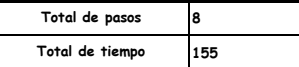

El proceso completo dura aproximadamente:

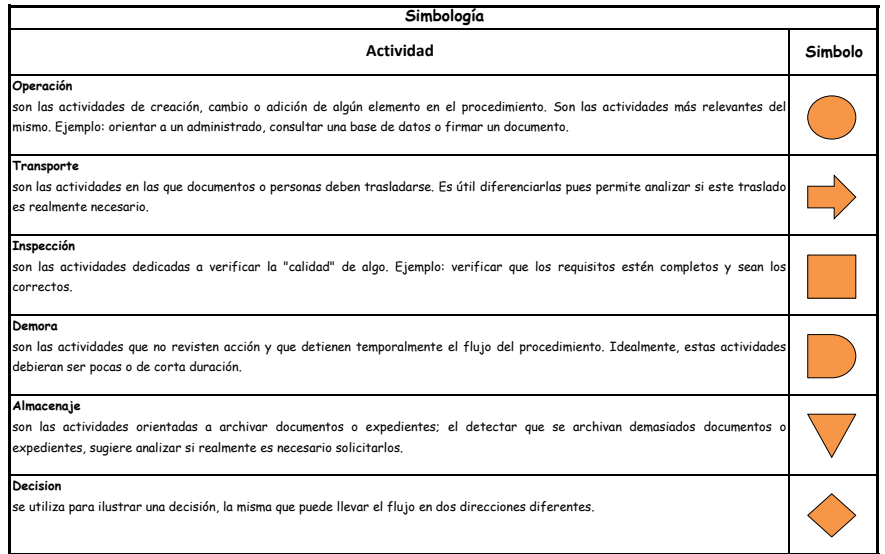

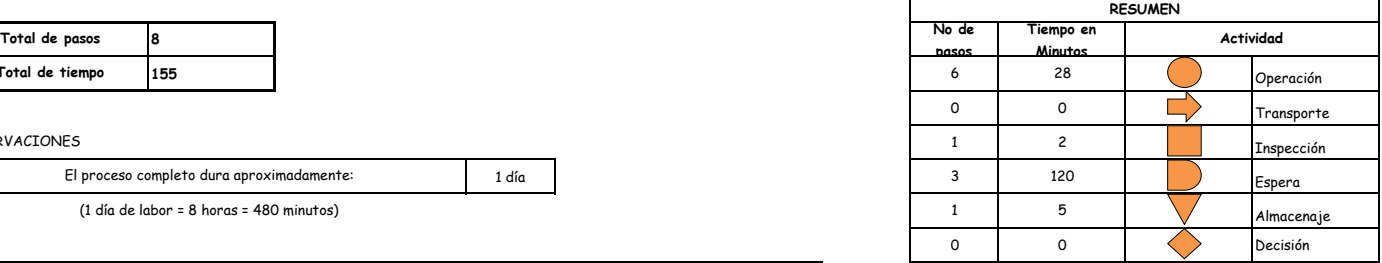

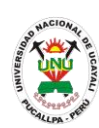

**PACAD 068 RETIRO TOTAL POR ENFERMEDAD INVALIDANTE, CAMBIO DE RESIDENCIA O RAZONES PERSONALES DE FUERZA MAYOR**

# **DEFINICIÓN DEL PROCEDIMIENTO**

Procedimiento empleado por el alumno de la UNU para retirarse completamente por motivos de enfermedad invalidante, cambio de residencia o razones de fuerza mayor.

# **BASE LEGAL**

**1.** Artículo 31° del Reglamento Académico

# **REQUISITOS**

- **1.** Solicitud en formato único de tramite (FUT), dirigida al Director de Escuela en un plazo no mayor de 05 días hábiles de producida la causal
- **2.** Record de créditos totales expedido por la OGCySA
- **3.** Documento que acredite la causal
- **4.** Entregar un escrito indicando la fecha de pago, número de constancia de pago, nombre completo y/o número de documento de identidad

# **UNIDADES ORGÁNICAS QUE INTERVIENEN**

- **1.** Escuela de formación profesional
- **2.** Oficina General de Coordinación y Servicios Académicos
- **3.** Oficina Ejecutiva de Registro Central
- **DURACIÓN DEL PROCEDIMIENTO**
	- 10 días
- **FORMATOS DEL PROCEDIMIENTO**

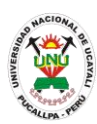

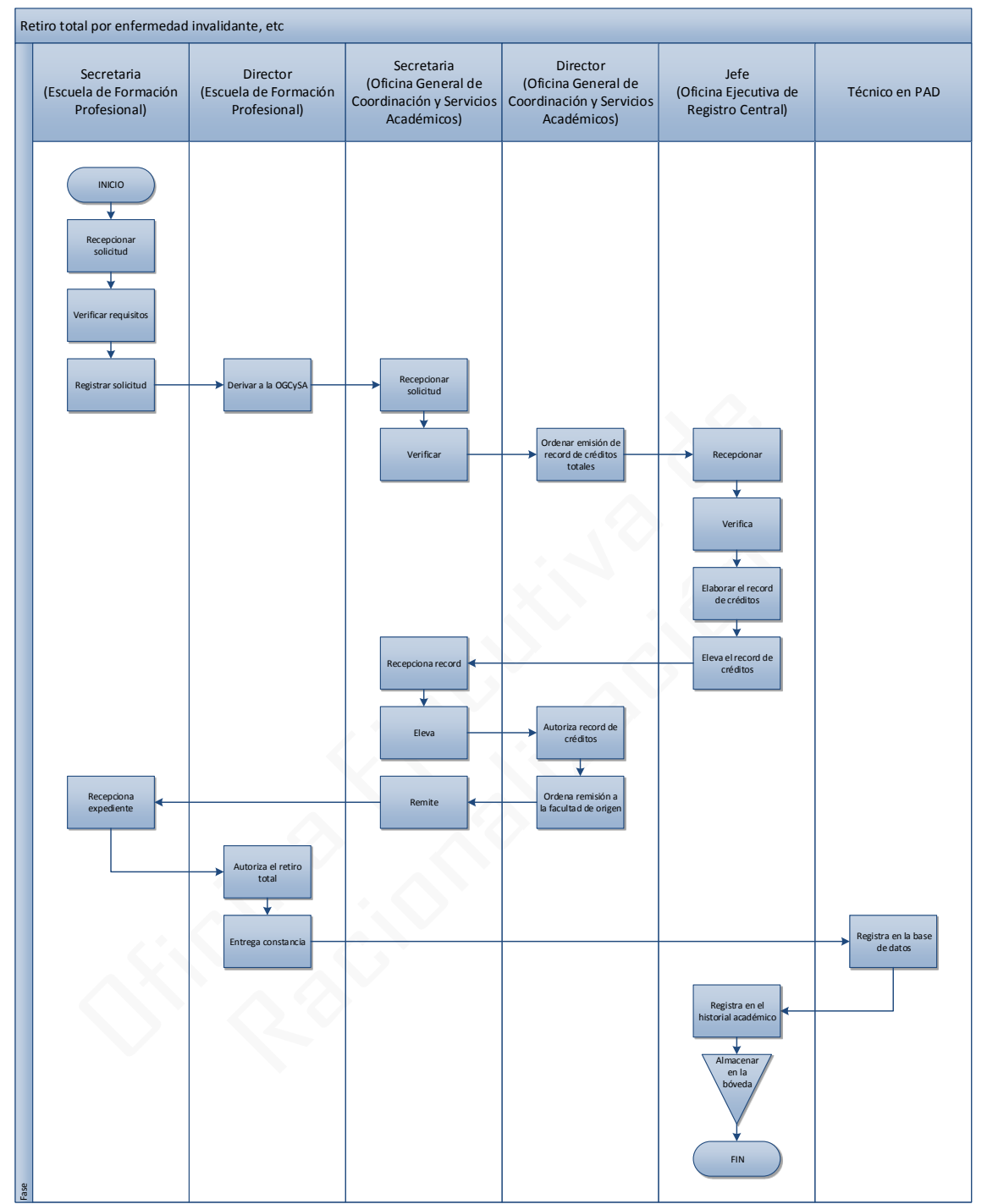

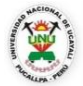

#### **OFICINA GENERAL DE PLANIFICACIÓN Y PRESUPUESTO OFICINA EJECUTIVA DE RACIONALIZACIÓN**

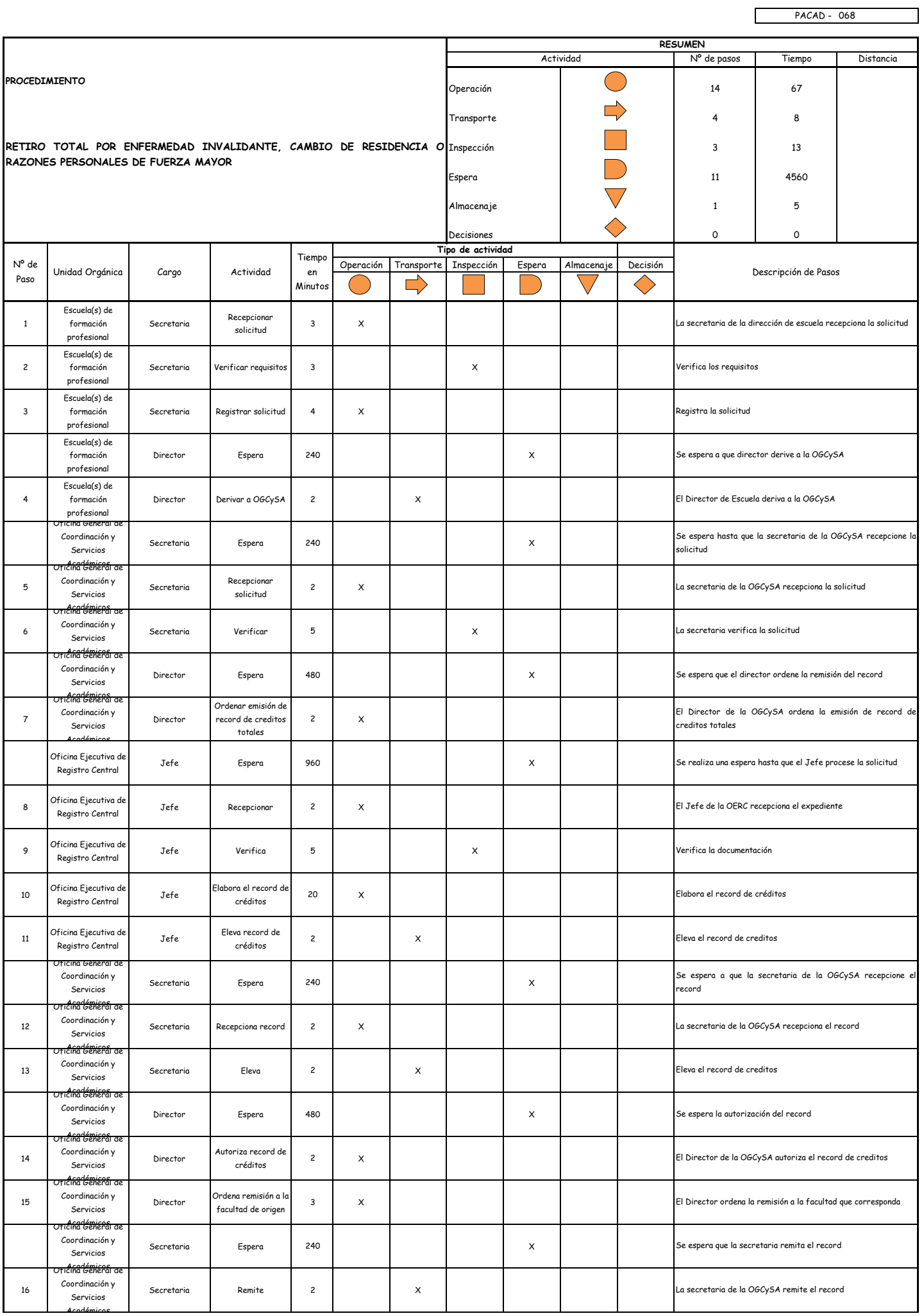

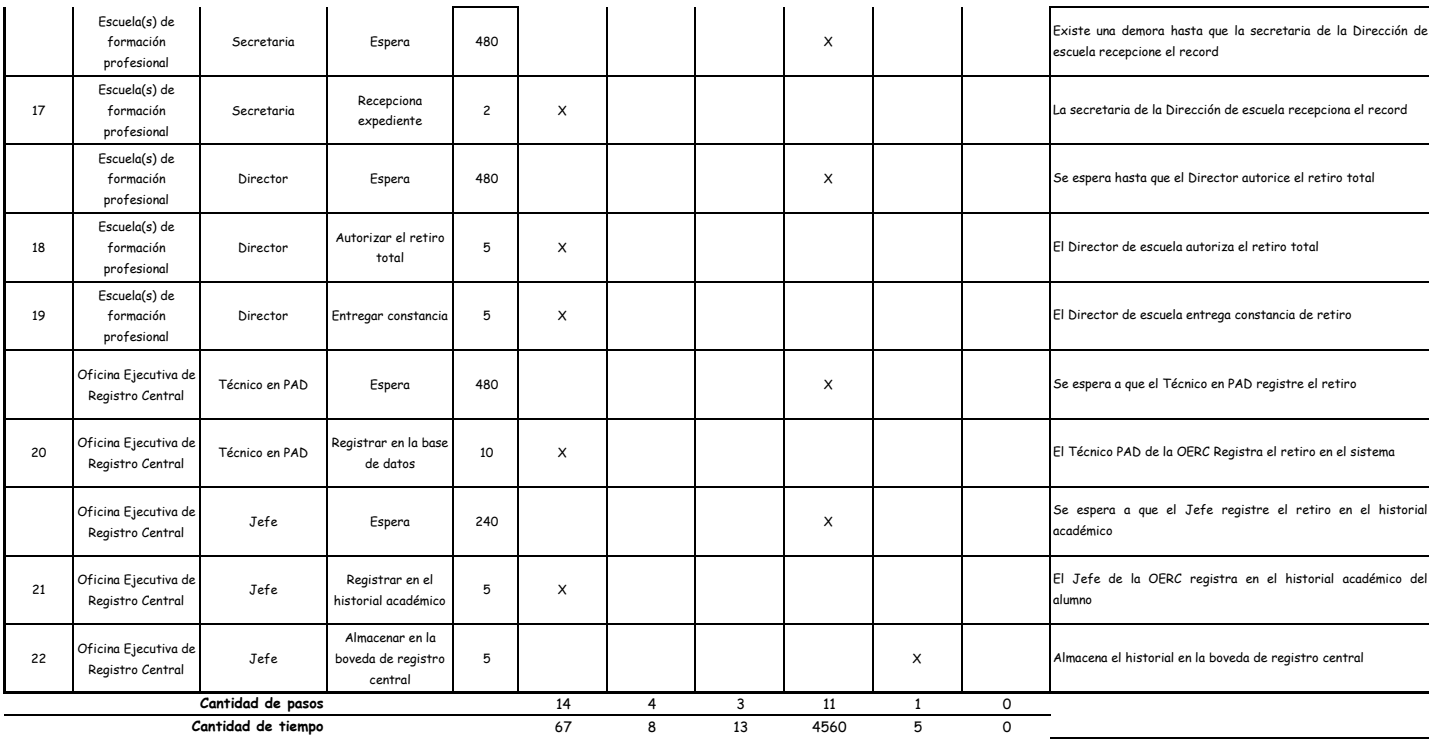

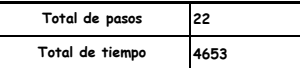

El proceso completo dura aproximadamente:

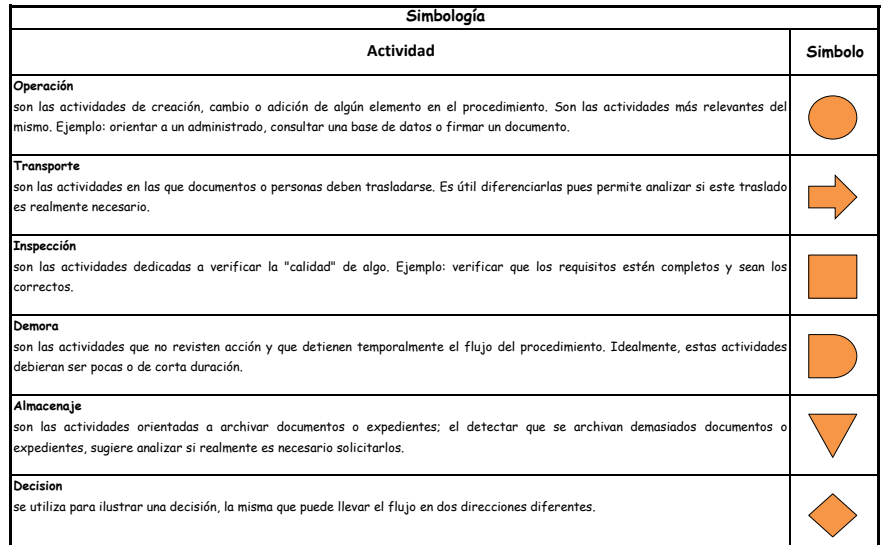

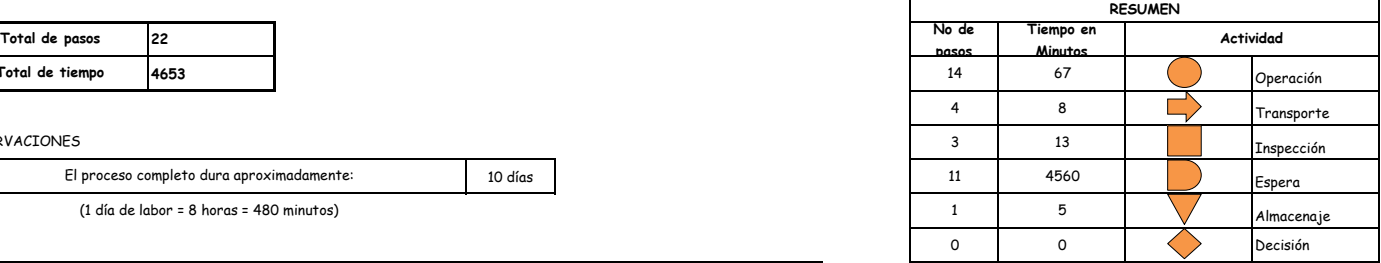

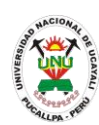

**PACAD 069 REVISION CURRICULAR**

#### **DEFINICIÓN DEL PROCEDIMIENTO**

Procedimiento empleado por el alumno de la UNU para solicitar la revisión curricular correspondiente a los cursos llevados a su cargo de acuerdo a su plan de estudios.

#### **BASE LEGAL**

**1.** Artículo 126° inciso "c" del Reglamento Académico

#### **REQUISITOS**

- **1.** 1 Solicitud en formato único de tramite (FUT), dirigida al director de coordinación y Servicios Academicos
- **2.** Entregar un escrito indicando la fecha de pago, número de constancia de pago, nombre completo y/o número de documento de identidad

## **UNIDADES ORGÁNICAS QUE INTERVIENEN**

- **1.** Oficina General de Coordinación y Servicios Académicos
- **2.** Oficina Ejecutiva de Registro Central
- **DURACIÓN DEL PROCEDIMIENTO**
	- 8 días
- **FORMATOS DEL PROCEDIMIENTO**

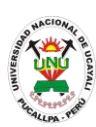

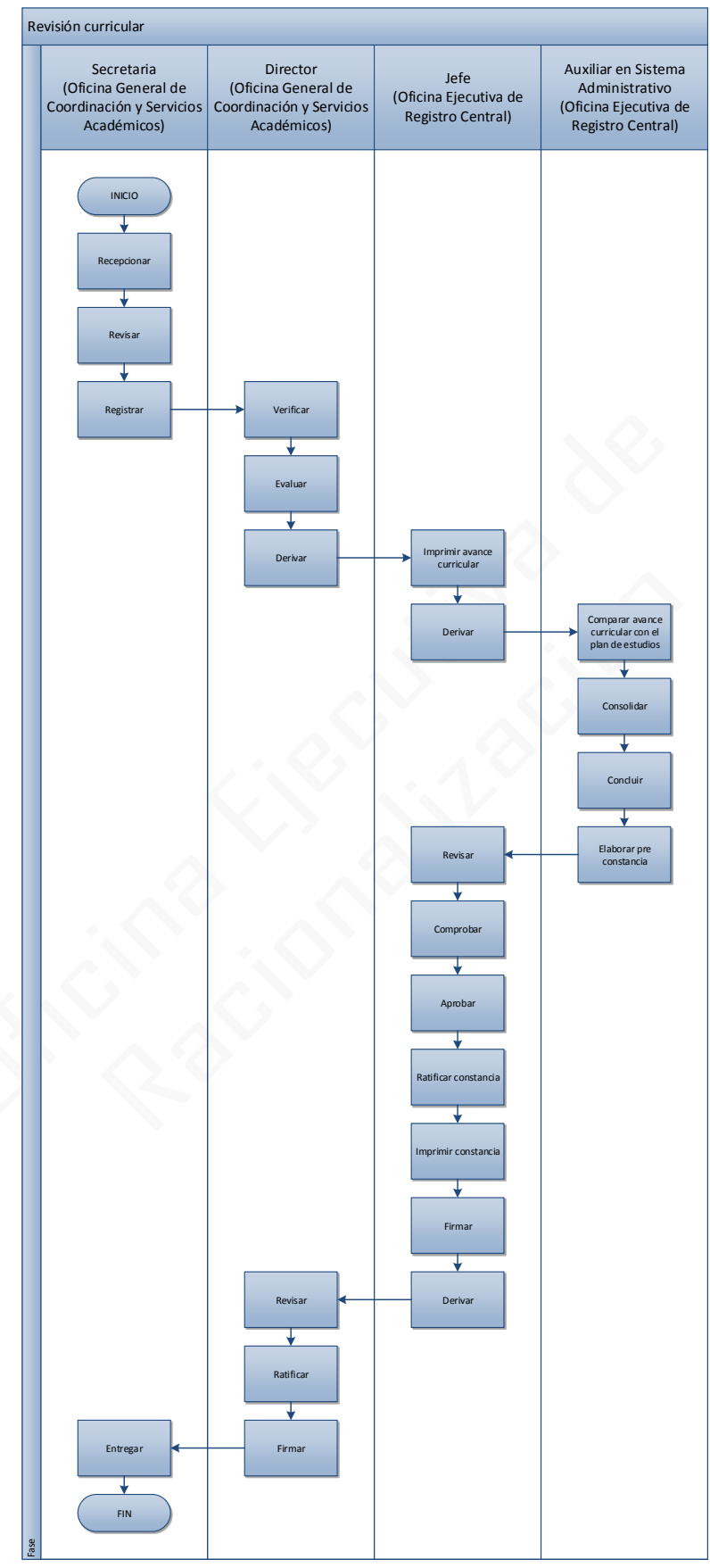

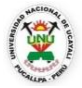

#### **OFICINA GENERAL DE PLANIFICACIÓN Y PRESUPUESTO OFICINA EJECUTIVA DE RACIONALIZACIÓN**

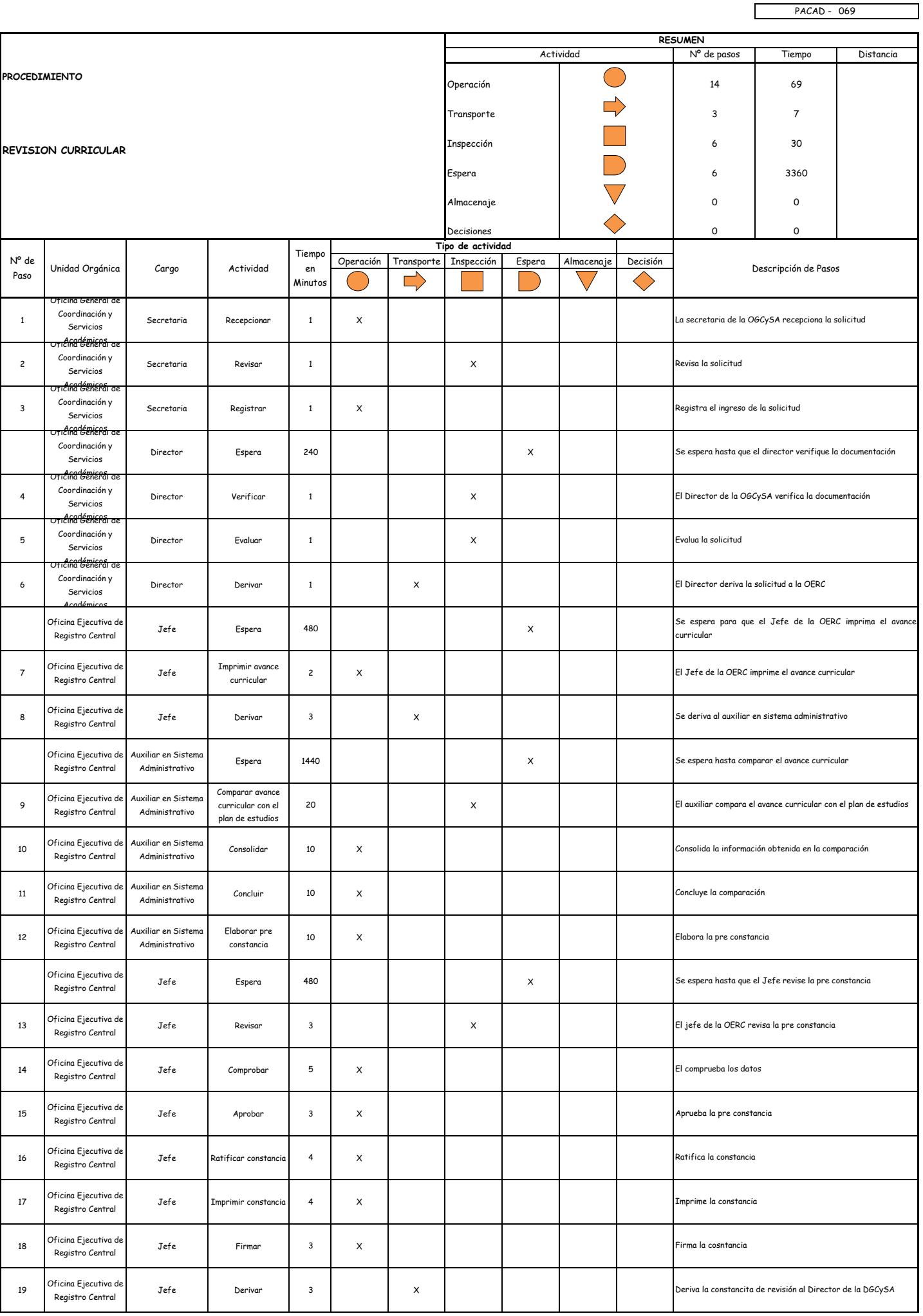

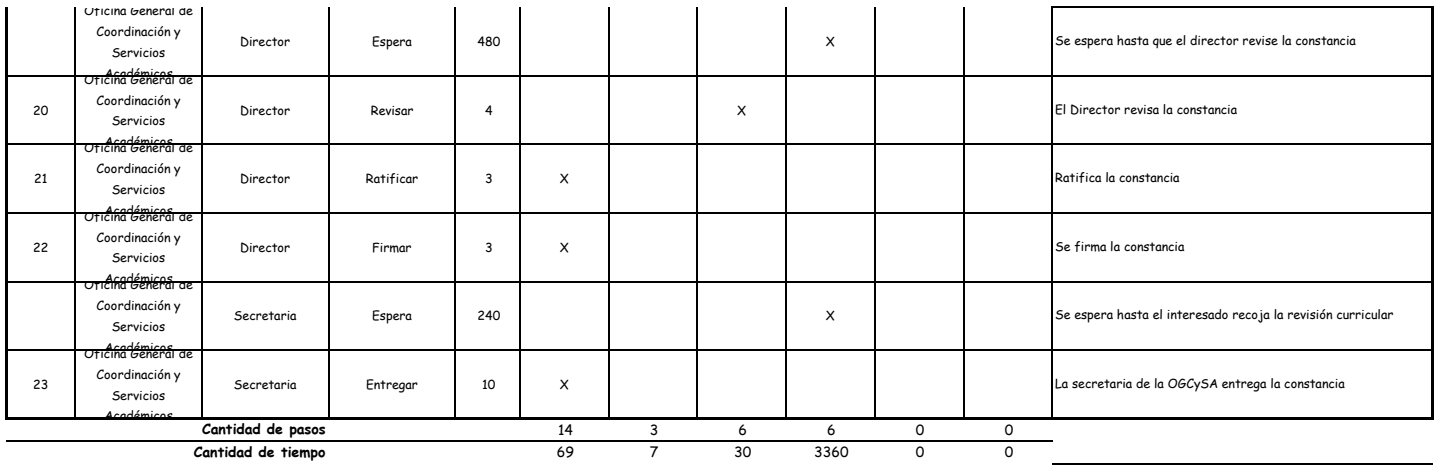

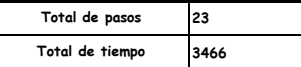

El proceso completo dura aproximadamente:

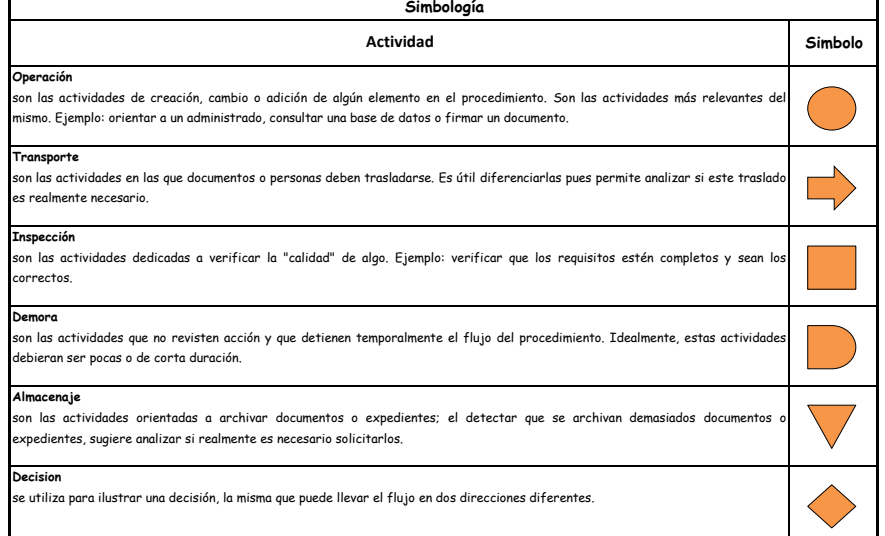

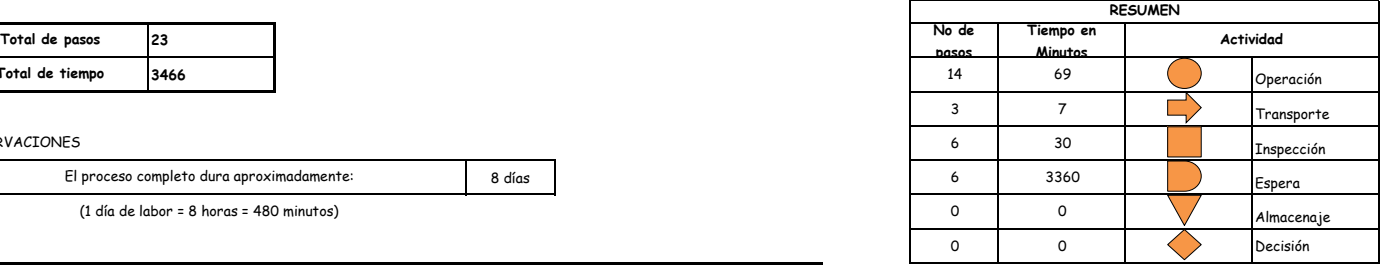

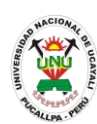

**PACAD 070 Título profesional**

#### **DEFINICIÓN DEL PROCEDIMIENTO**

Procedimiento empleado por el bachiller egresado de la UNU para obtener el título universitario correspondiente a la carrera profesional que estudio.

#### **BASE LEGAL**

**1.** Artículo 12° del Reglamento de Grados y Títulos

#### **REQUISITOS**

- **1.** Solicitud en Formato Único de Trámite (FUT) dirigida al rector
- **2.** Copia autenticada del grado de Bachiller
- **3.** Original del acta de sustentación, exposición, de la modalidad correspondiente, firmada por el jurado o certificado de estudios del programa de actualización profesional.
- **4.** Resolución del Grado Académico Autenticado por el Secretario General de la Universidad de origen, para aquellos que procedan de otras universidades
- **5.** Cuatro (4) ejemplares del libro de tesis firmados por el jurado
- **6.** Artículo científico de la tesis impreso y en CD.
- **7.** Cuatro (4) fotografías tamaño pasaporte a colores en fondo blanco
- **8.** Constancia de no adeudo, con antigüedad no mayor de 2 meses.
- **9.** Recibo de pago

#### **UNIDADES ORGÁNICAS QUE INTERVIENEN**

- **1.** Mesa de partes
- **2.** Decanato
- **3.** Escuela de Formación Profesional
- **4.** Comisiones Académicas y de Formación Profesional
- **5.** Decanato
- **6.** Secretaría Académica
- **7.** Consejo de Facultad
- **8.** Vicerrectorado Académico
- **9.** Secretaría General
- **10.**Rectorado
- **11.**Consejo Universitario
- **DURACIÓN DEL PROCEDIMIENTO**
	- 30 días
- **FORMATOS DEL PROCEDIMIENTO**

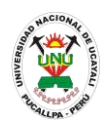

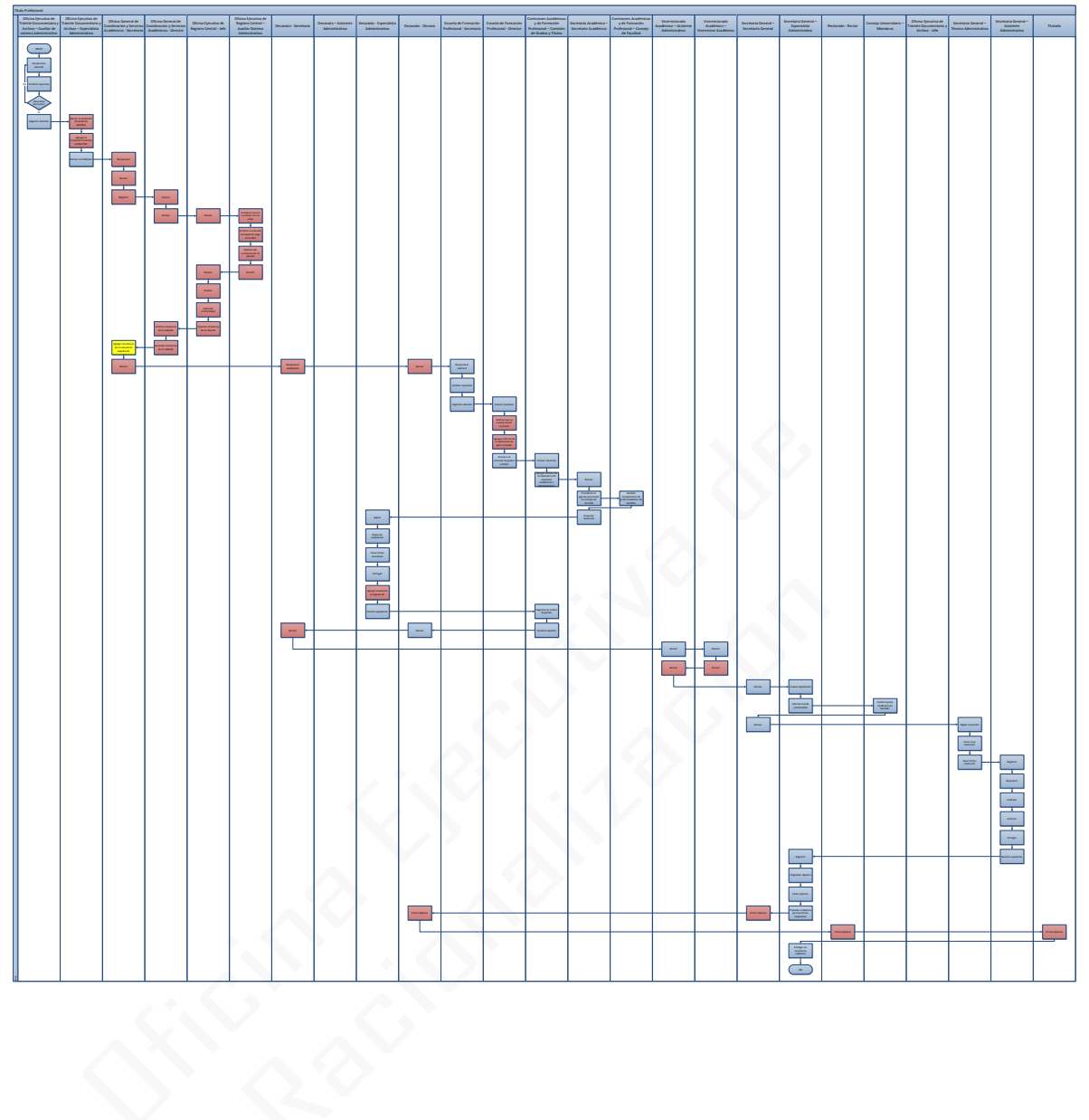

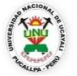

# **OFICINA GENERAL DE PLANIFICACIÓN Y PRESUPUESTO OFICINA EJECUTIVA DE RACIONALIZACIÓN**

 $\mathbf{r}$ 

┑

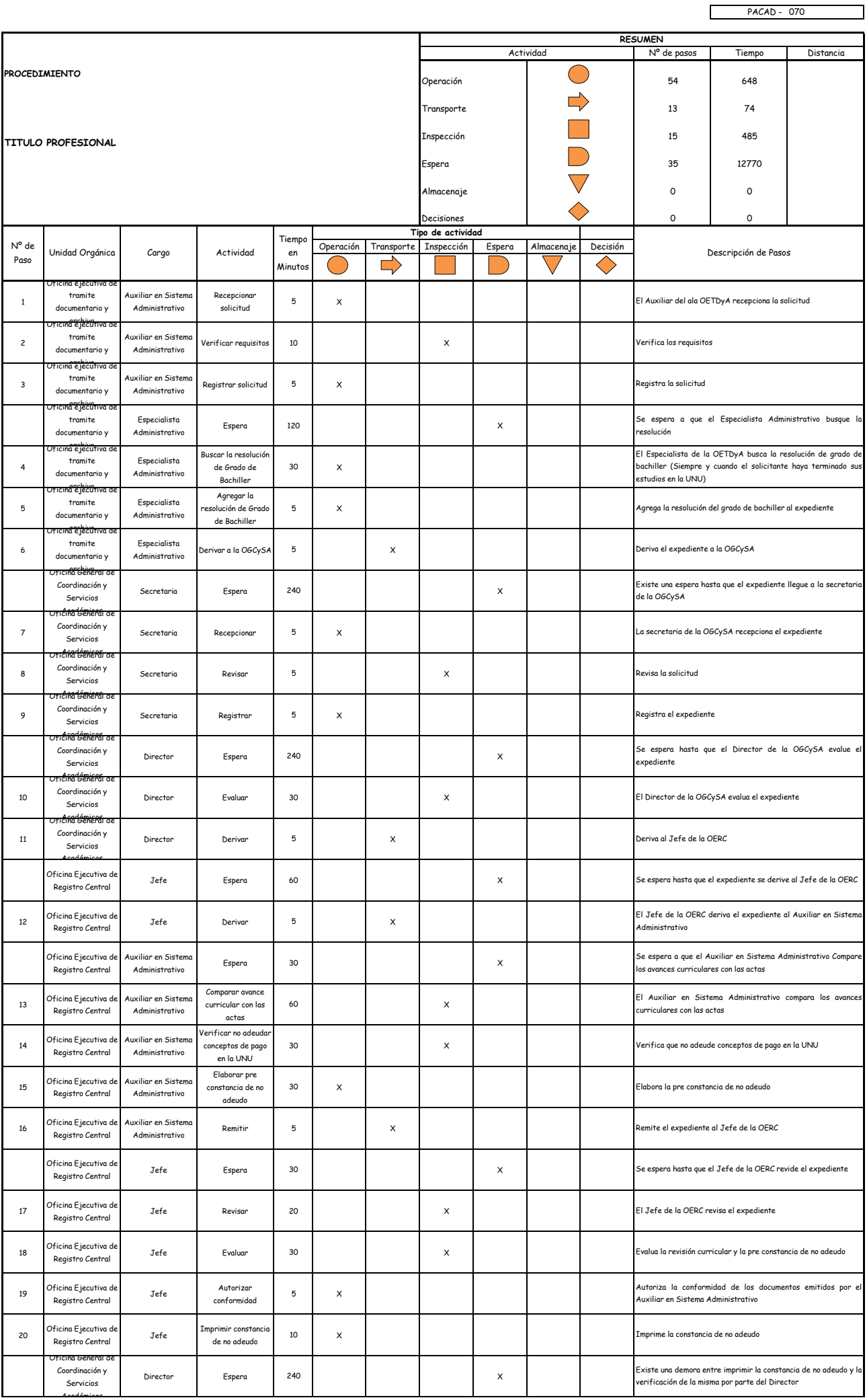

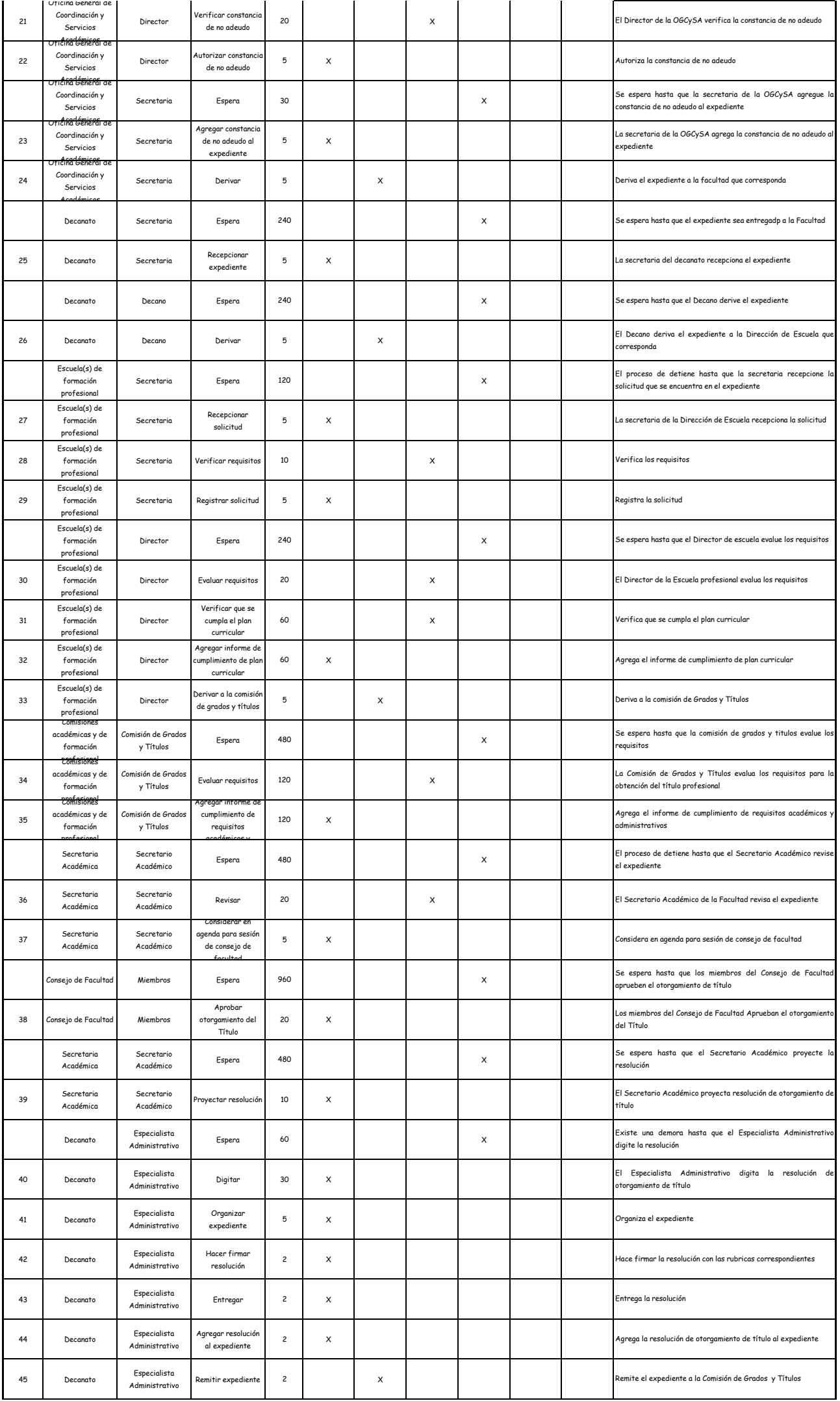

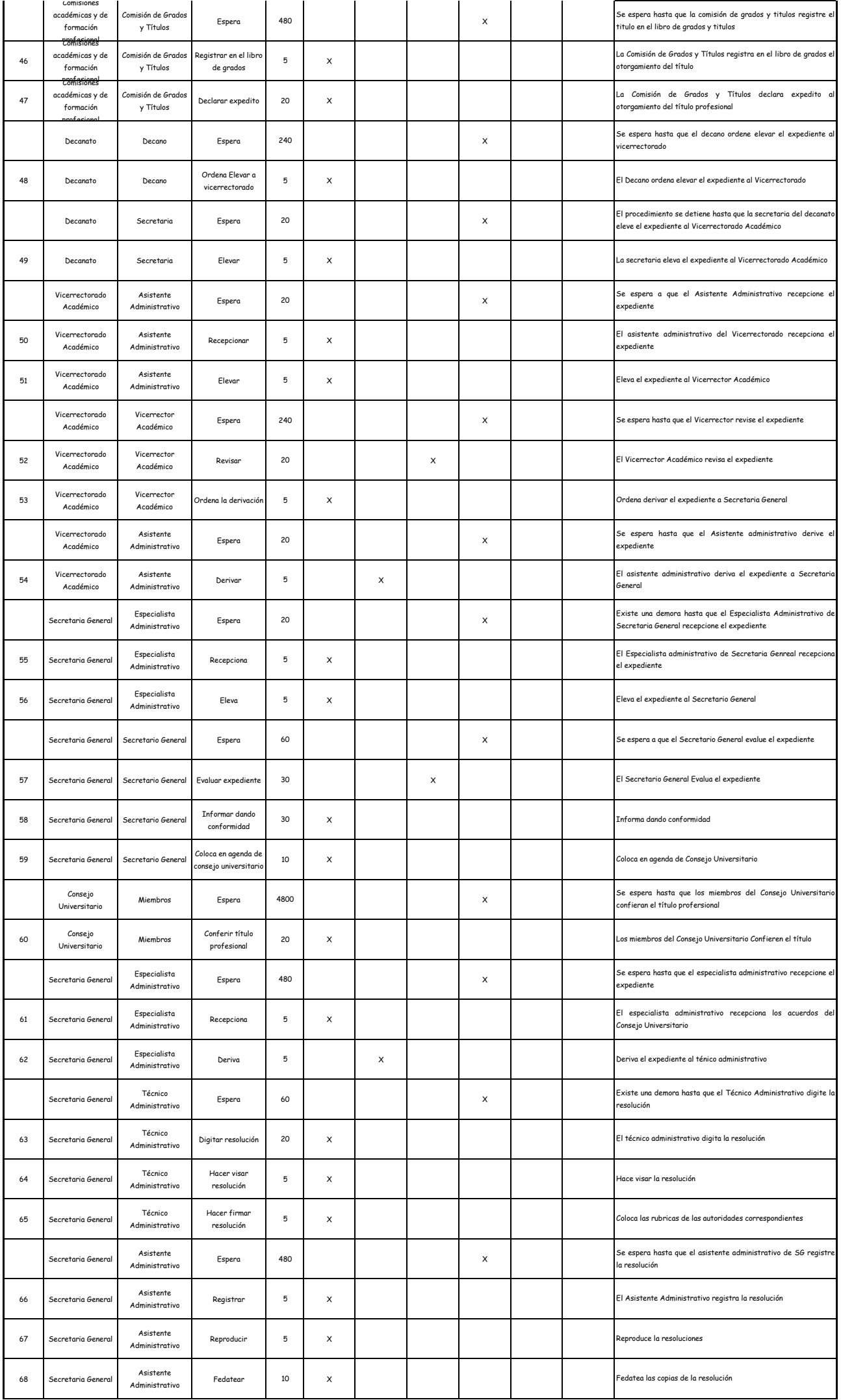

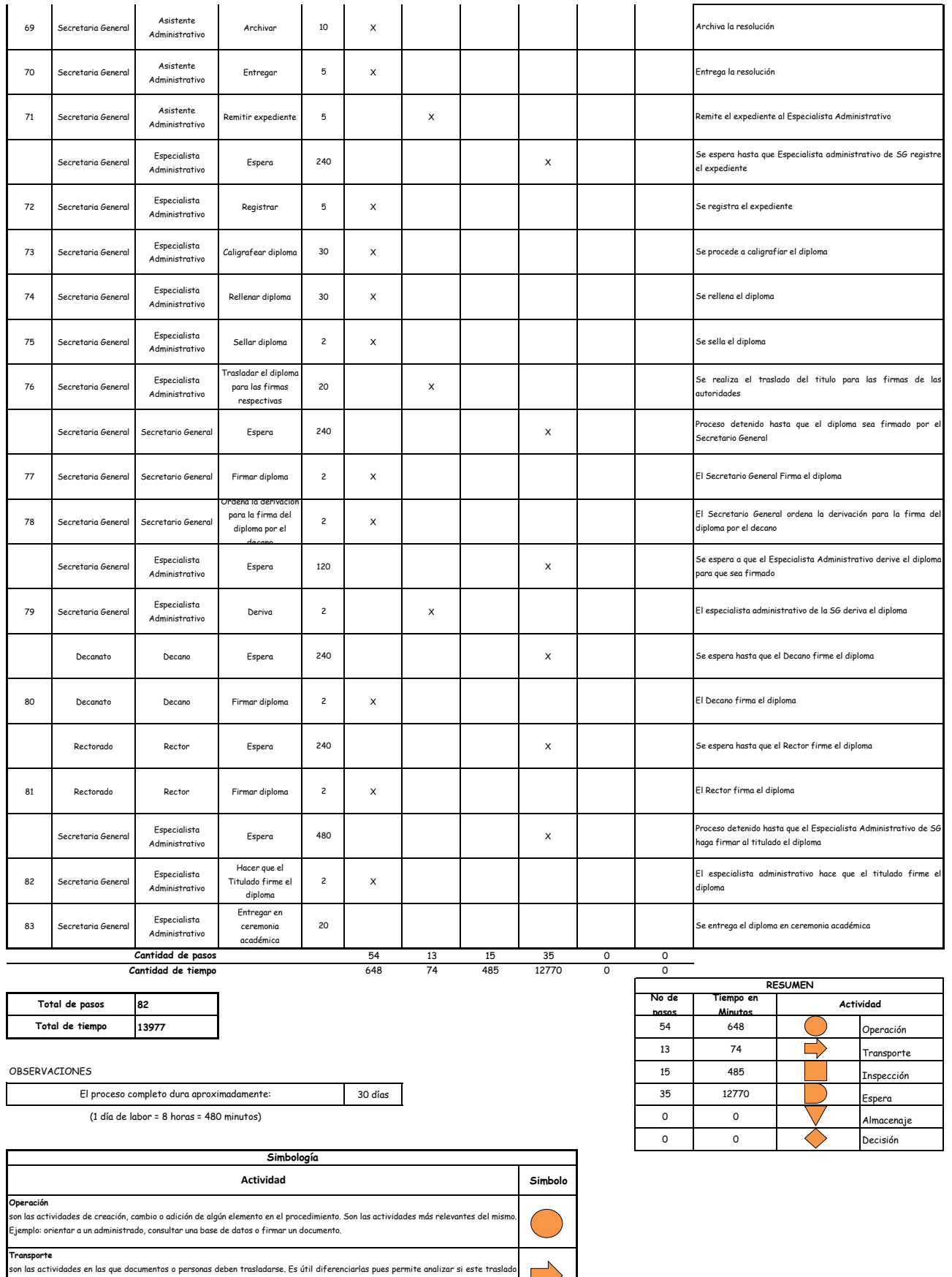

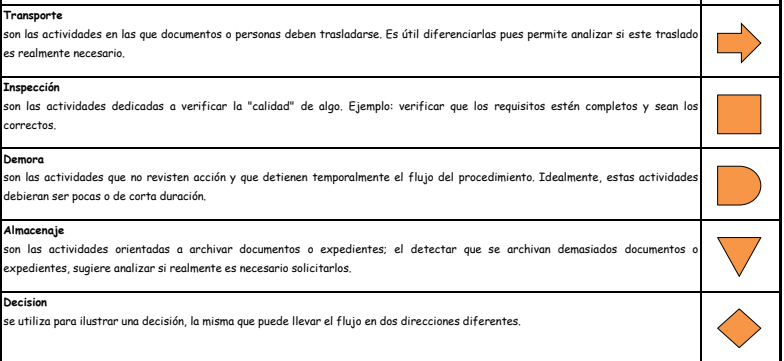